การทดสอบเทียบความกลมกลืนสําหรับอัตสหสัมพันธในตัวแบบอนุกรมเวลา

นางสาวศุภลักษณ์ ใจสูง

วิทยานิพนธ์นี้เป็นส่วนหนึ่งของการศึกษาตามหลักสูตรปริญญาสถิติศาสตรมหาบัณฑิต ึ่ สาขาวิชาสถิติ ภาควิชาสถิติ คณะพาณิชยศาสตรและการบัญชี จุฬาลงกรณมหาวิทยาลัย ปการศึกษา 2546 ISBN 974-17-4251-7

ลิขสิทธ ของจุฬาลงกรณมหาวิทยาลัยิ์

#### GOODNESS-OF-FIT TESTS FOR AUTOCORRELATION IN TIME SERIES MODELS

Miss Supalak Jaisung

A Thesis Submitted in Partial Fulfillment of the Requirements for the Degree of Master of Science in Statistics Department of Statistics Faculty of Commerce and Accountancy Chulalongkorn University Academic Year 2003 ISBN 974-17-4251-7

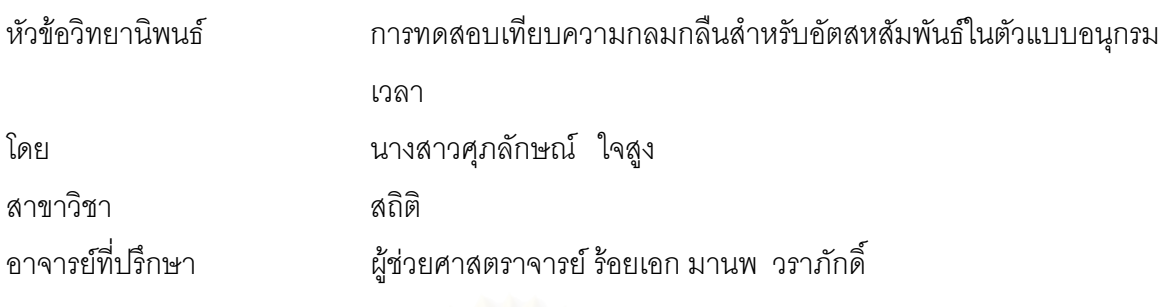

 คณะพาณิชยศาสตรและการบัญชีจุฬาลงกรณมหาวิทยาลัยอนุมัติใหนับวิทยานิพนธ ฉบับนี้เป็นส่วนหนึ่งของการศึ<mark>ก</mark>ษาตามหลักสูตรปริญญามหาบัณฑิต ึ่

> ………………………………… คณบดีคณะพาณิชยศาสตรและการบัญชี (ผู้ช่วยศาสตราจารย์ ดร.ดนุชา คุณพนิชกิจ)

คณะกรรมการสอบวิทยานิพนธ

…………………………………………… ประธานกรรมการ

(รองศาสตราจารยชูศักด ิ์ อุดมศรี)

…………………………………………... อาจารยที่ปรึกษา

(ผู้ช่วยศาสตราจารย์ ร้อยเอก มานพ วราภักดิ์)

…………………………………………… กรรมการ

(รองศาสตราจารย์ ผกาวดี ศิริรังษี)

ศุภลักษณ์ ใจสูง : การทดสอบเทียบความกลมกลืนสำหรับอัตสหสัมพันธ์ในตัวแบบอนุกรมเวลา (GOODNESS-OF-FIT TESTS FOR AUTOCORRELATION IN TIME SERIES MODELS) อ.ท ี่ปรึกษา : ผศ.ร.อ.มานพ วราภักด ิ์, 324 หนา. ISBN 974-17-4251-7.

การวิจัยครั้งนี้มีวัตถุประสงค์เพื่อศึกษาและเปรียบเทียบความสามารถในการควบคุมความคลาดเคลื่อน ั้ ื่ ื่ แบบที่ 1 และอำนาจการทดสอบของตัวสถิติทดสอบที่ตรวจสอบความเหมาะสมของตัวแบบอนุกรมเวลาทั้ง 3 ตัว ี่ คือ ตัวสถิติทดสอบ Ljung-Box ตัวสถิติทดสอบ Monti และตัวสถิติทดสอบ Daniel-Julio การเปรียบเทียบกระทํา ดวยวิธีการทดลองภายใตตัวแบบอนุกรมเวลา 5 ตัวแบบ คือ AR(1) AR(2) MA(1) MA(2) และ ARMA(1,1) ลักษณะอนุกรมเวลา 4 ลักษณะ คือ อนุ<mark>กรมเวลาคงที่ในค่าเฉลี่ยและคงที่ในความแปรปรวน ไม่คงที่ในค่าเฉลี่ยแต่</mark> ี่ ี่ คงที่ในความแปรปรวน คงที่ในค่าเฉลี่ยแต่ไม่คงที่ในความแปรปรวน และไม่คงที่ในค่าเฉลี่ยและไม่คงที่ในความ ี่ แปรปรวน ขนาดตัวอย่าง 6 ระดับ คือ 40 50 60 70 80 และ 100 ในการวิจัยครั้งนี้ใช้วิธีการจำลองแบบมอนติคาร์ ั้ โล และทำการทดลองซ้ำ ๆ กัน 1,000 ครั้ง ในแต่ละกรณี เพื่อคำนวณค่าความน่าจะเป็นของความคลาดเคลื่อน ื่ แบบที่ 1 และอำนาจการทดสอบของตัวสถิติทดสอบทั้ง 3 ตัว ที่ระดับนัยสำคัญ 0.01 0.05 และ 0.10 ี่

ผลการวิจัยสรุปได้เป็น 2 ส่วน ดังนี้

1) ความสามารถในการควบคุมความคลาดเคล อนแบบท ี่ 1 ื่

ตัวสถิติทดสอบ Ljung-Box สามารถควบคุมความคลาดเคลื่อนแบบที่1 ได้ทุกกรณีที่ศึกษา ยกเว้นเมื่อ ื่ ขนาดตัวอย่างเท่ากับ 40 และ 50 ที่ระดับนัยสำคัญ 0.01 และขนาดตัวอย่างเท่ากับ 40 ที่ระดับนัยสำคัญ 0.05 ี่ ี่ และ 0.10

ตัวสถิติทดสอบ Monti สามารถควบคุมความคลาดเคลื่อนแบบที่1 ได้ทุกกรณีที่ศึกษา ยกเว้นเมื่อ ื่ ขนาดตัวอย่างเท่ากับ 40 ที่ระดับนัยสำคัญ 0.01 ี่

ตัวสถิติทดสอบ Daniel-Julio สามารถควบคุมความคลาดเคลื่อนแบบที่1 ได้ทุกกรณีที่ศึกษา ื่

2) อํานาจการทดสอบ

ตัวสถิติทดสอบ Daniel-Julio จะให้อำนาจการทดสอบสูงสุดในทุกกรณีที่ศึกษา สำหรับตัวสถิติ ทดสอบ Ljung-Box และตัวสถิติทดสอบ Monti นั้นจะให้อำนาจการทดสอบสูงเฉพาะบางกรณีเท่านั้น

เมื่อขนาดตัวอย่างเพิ่มขึ้น จะทำให้ค่าอำนาจการทดสอบของตัวสถิติทดสอบทั้ง 3 ตัวเพิ่มขึ้น ื่ ิ่ ิ่

ค่าอำนาจการทดสอบของตัวสถิติทดสอบทั้ง 3 ตัว จะเพิ่มขึ้นตามระดับอัตสหสัมพันธ์ของความคลาด ิ่ ึ้ เคล อนสุมในตัวแบบอนุกรมเวลา ื่

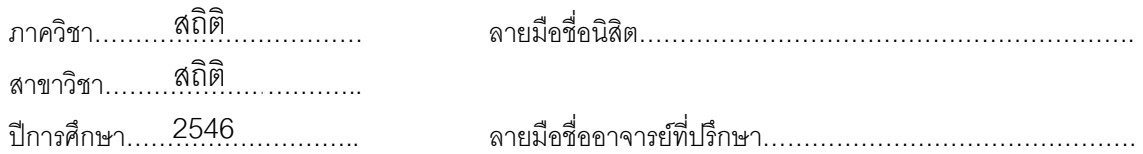

#### # # 4482442726 : MAJOR STATISTICS

KEYWORD: GOODNESS-OF-FIT / TYPE-I ERROR / POWER OF THE TEST / TIME SERIES MODEL SUPALAK JAISUNG : GOODNESS-OF-FIT TESTS FOR AUTOCORRELATION IN TIME SERIES MODELS. ISBN 974-17-4251-7. THESIS ADVISOR : ASST. PROF. CAPT. MANOP VARAPHAKDI. 324 PP.

The objective of this study is to investigate the probability of type-I error and power of the tests of Ljung-Box test, Monti test, and Daniel-Julio test in testing goodness-of-fit test for autocorrelation in time series models. The comparison was done by experiment under the time series models, characteristics of time series and sample sizes. The time series models are AR(1), AR(2), MA(1), MA(2), and ARMA(1,1). The characteristics of time series are stationary, nonstationary in mean , nonstationary in variance, and nonstationary in mean and variance. The sample sizes are 40, 50, 60, 70, 80, and 100. This study used the Monte Carlo Simulation method. The experiment was repeated 1,000 times under each case at 1, 5, and 10 percent significance levels to calculate the probability of type-I error and power of the tests.

Results of the study are as follows :-

1) Probability of type-I error :

Ljung-Box test could control the probability of type-I error for all simulated cases except when sample sizes are 40 and 50 at 1 percent significance level, and simple size is 40 at 5 and 10 percent significance levels.

Monti test could control the probability of type-I error for all simulated cases except when sample size is 40 at 1 percent significance level.

Daniel-Julio test could control the probability of type-I error for all simulated cases.

2) Power of the test :

Daniel-Julio test has the highest power for all simulated cases. The other tests has high power for only some cases.

The power of the test increases when simple sizes increase.

The power of the test increases when level of autocorrelation of random errors in time series models increase.

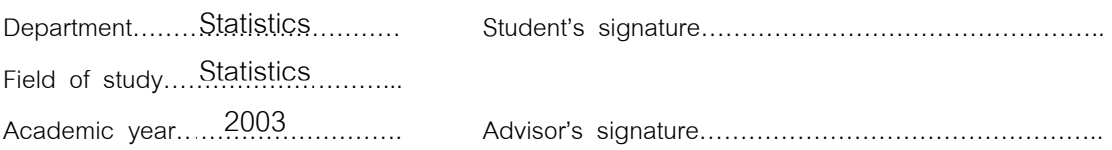

#### **กิตติกรรมประกาศ**

้วิทยานิพนธ์ฉบับนี้สำเร็จลุล่วงได้ด้วยความพยายามและความมุ่งมั่น รวมทั้ง ความกรุณาของผู้ช่วยศาสตราจารย์ ร้อยเอก มานพ วราภักดิ์ อาจารย์ที่ปรึกษาวิทยานิพนธ์ ที่ ึกรุณาให้คำแนะนำปรึกษา ตลอดจนช่วยเหลือแก้ไขข้อบกพร่องต่าง ๆ เป็นอย่างดียิ่ง จนกระทั่ง วิทยานิพนธ์ฉบับนี้เสร็จสมบูรณ์ เสร็จสมบูรณ์ ผู้วิจัยขอกราบขอบพระคุณด้วยความรู้สึกซาบซึ้งและสำนึกใน ึ้ พระคุณเป็นอย่างสูงไว้ ณ โอกาสนี้

ผูวิจัยขอกราบขอบพระคุณรองศาสตราจารย ชูศักด ิ์ อุดมศรี และรอง ศาสตราจารย์ ผกาวดี ศิริรังษี ในฐานะประธานกรรมการและกรรมการสอบวิทยานิพนธ์ และ ขอกราบขอบพระคุณคณาจารยประจําภาควิชาสถิติ จุฬาลงกรณมหาวิทยาลัย และคณาจารย ประจำภาควิชาสถิติ มหาวิทยาลัยเชียงใหม่ ที่ให้โอกาสทางการศึกษาและประสิทธิประสาทความรู้ ให้แก่ผู้วิจัยจนกระทั่งสำเร็จการศึกษา ั่

สุดท้ายนี้ผู้วิจัยขอขอบพระคุณ คุณพ่อ คุณแม่ และพี่ชาย ซึ่งให้การสนับสนุนแก่ ี่ ผู้วิจัยมาโดยตลอด และขอขอบพระคุณเพื่อน ๆ และ พี่ ๆ นิสิตปริญญาโทสาขาสถิติทุกท่านที่ให้ ื่ กําลังใจและการสนับสนุนในการทําวิทยานิพนธเปนอยางดีตลอดมา

#### **สารบัญ**

หน้า

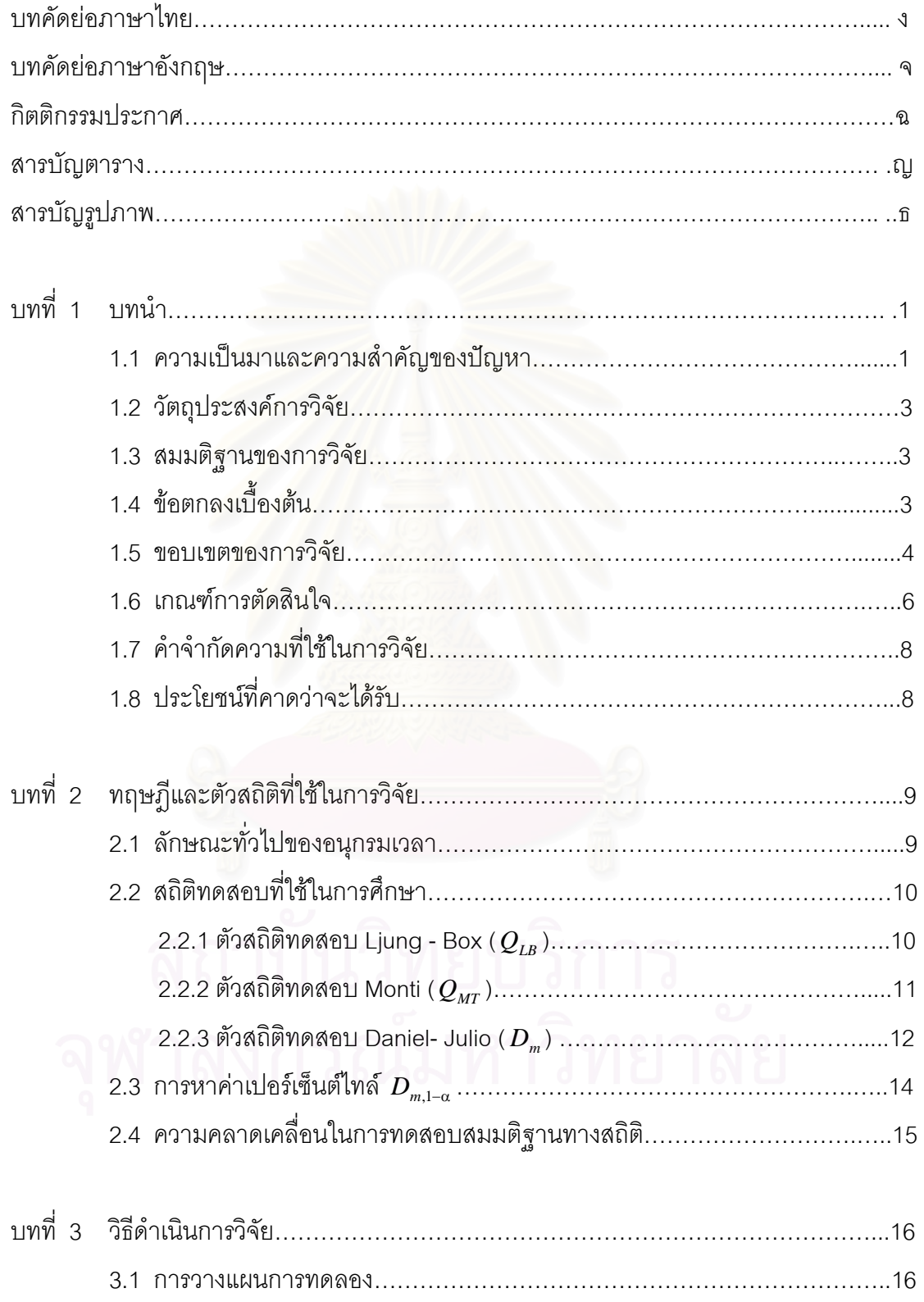

3.2 ข นตอนการวิจัย…………………………………………………………………..19

ั้

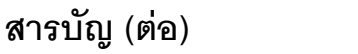

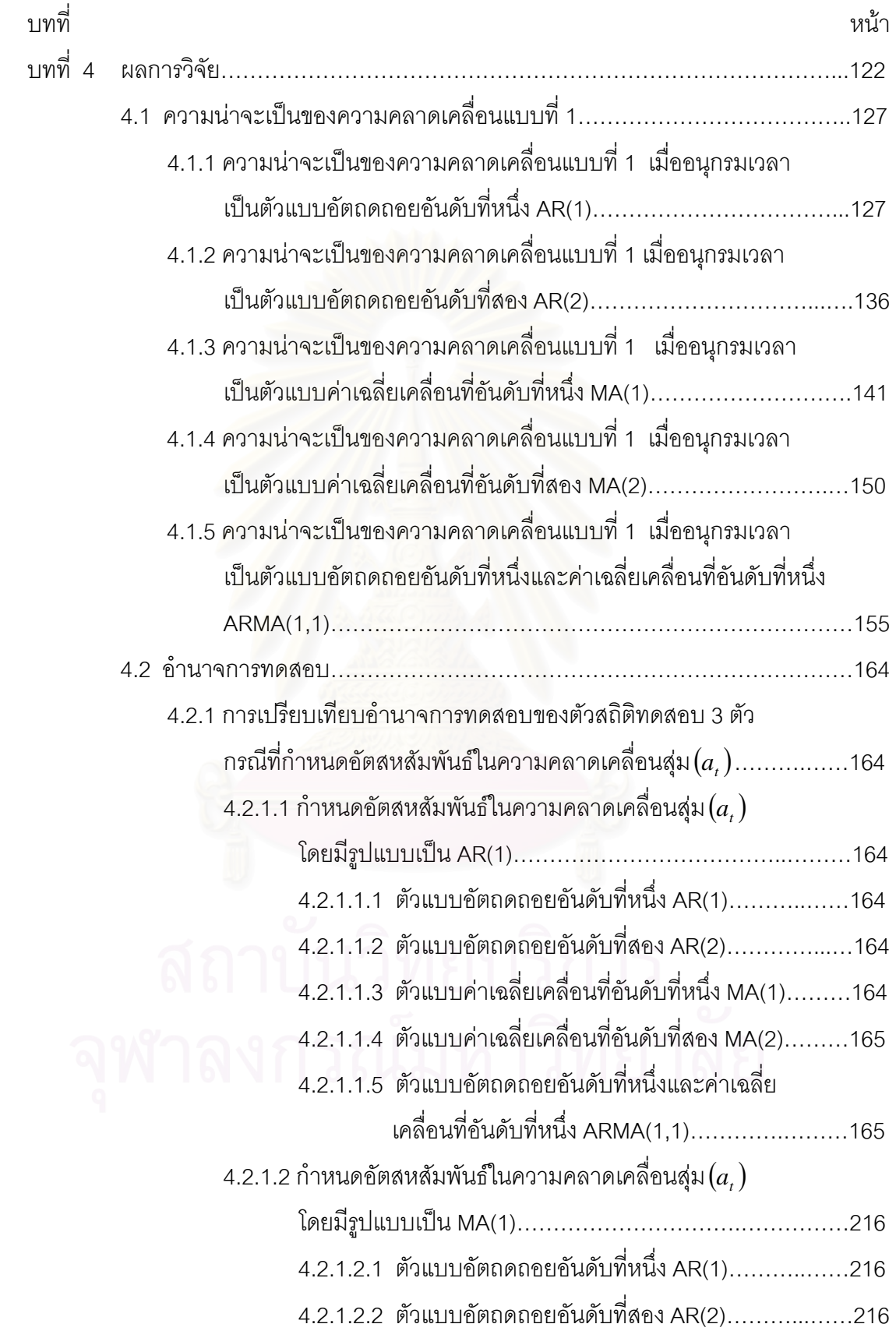

#### **สารบัญ (ตอ)**

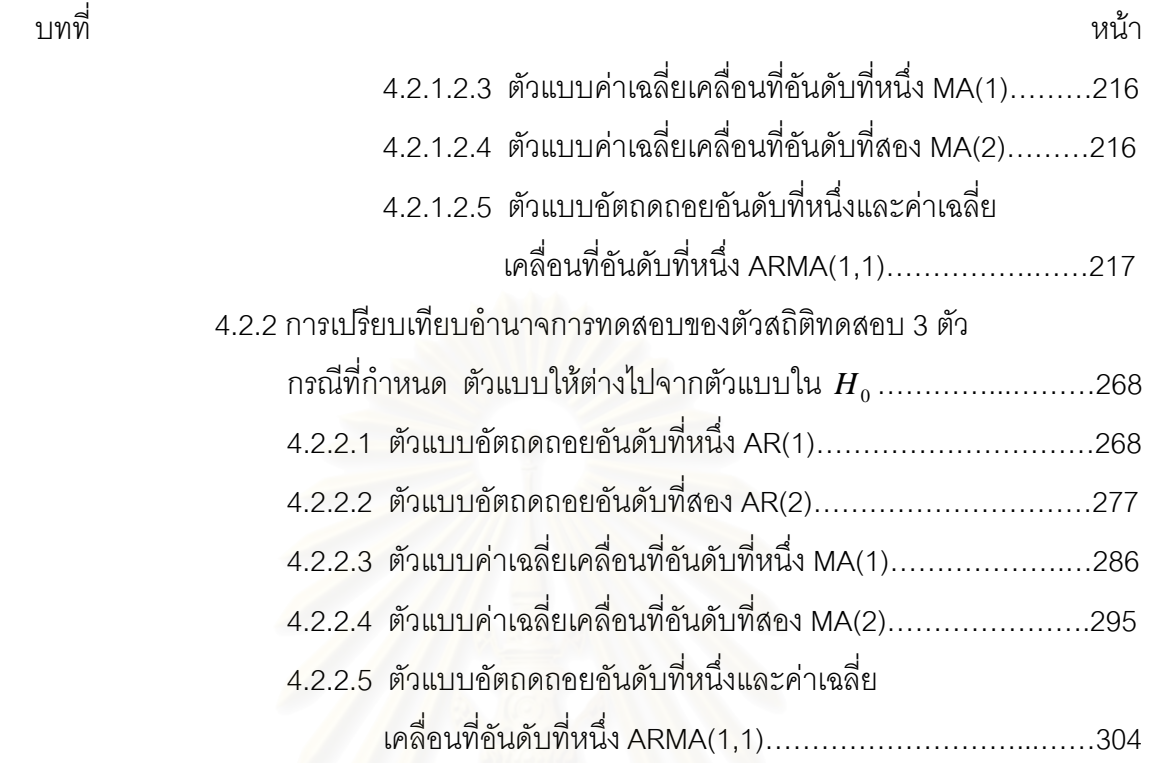

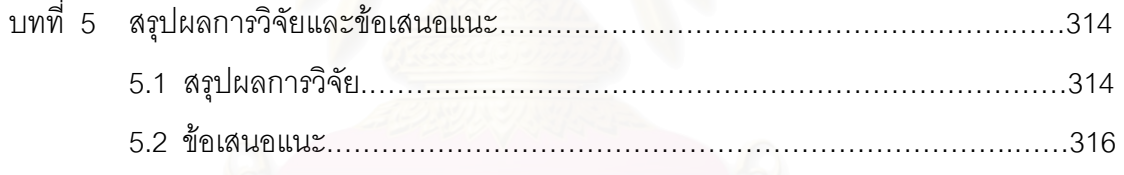

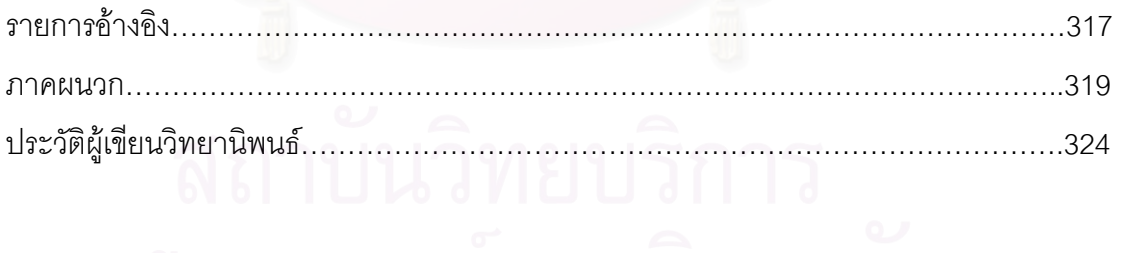

# **สารบัญตาราง**

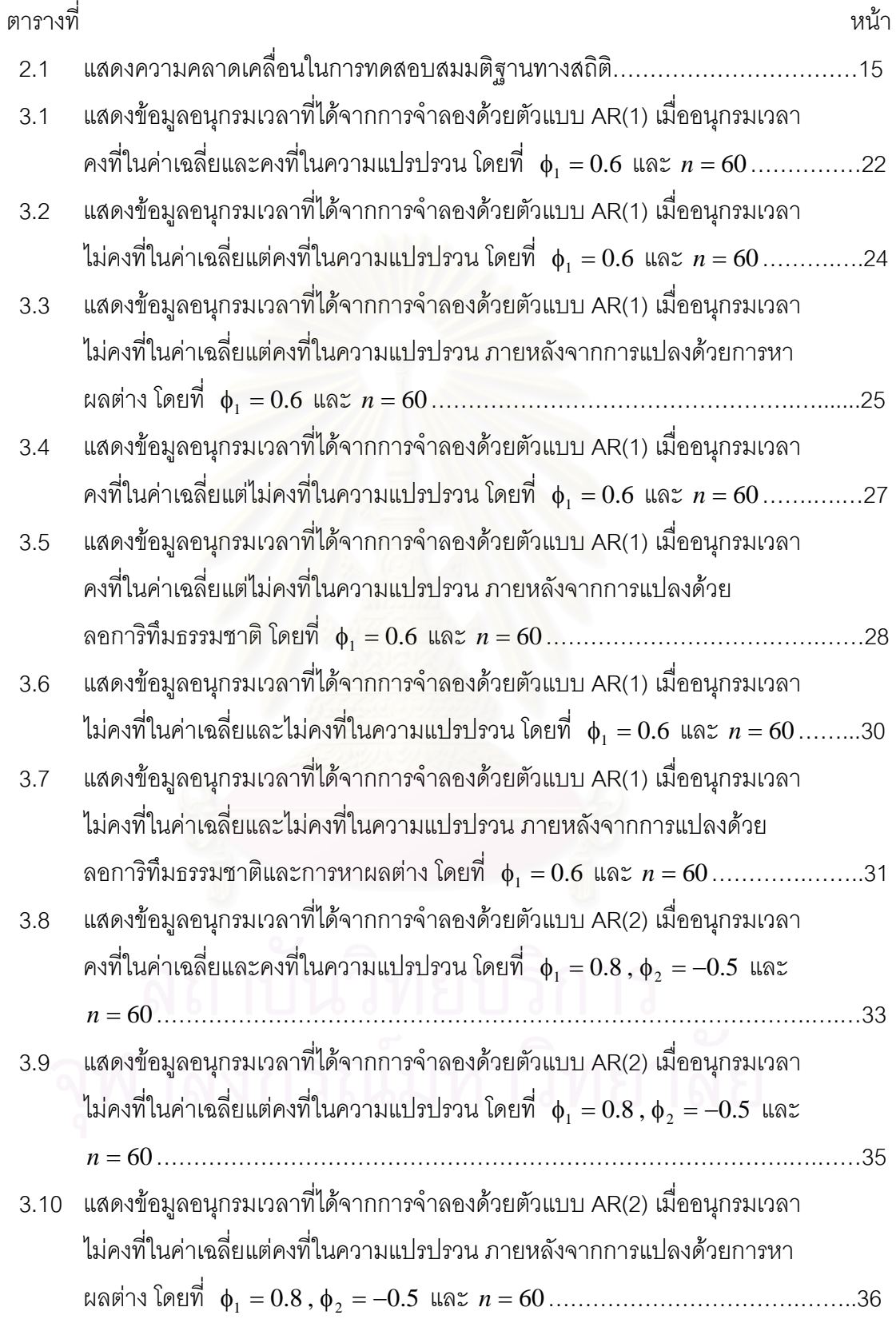

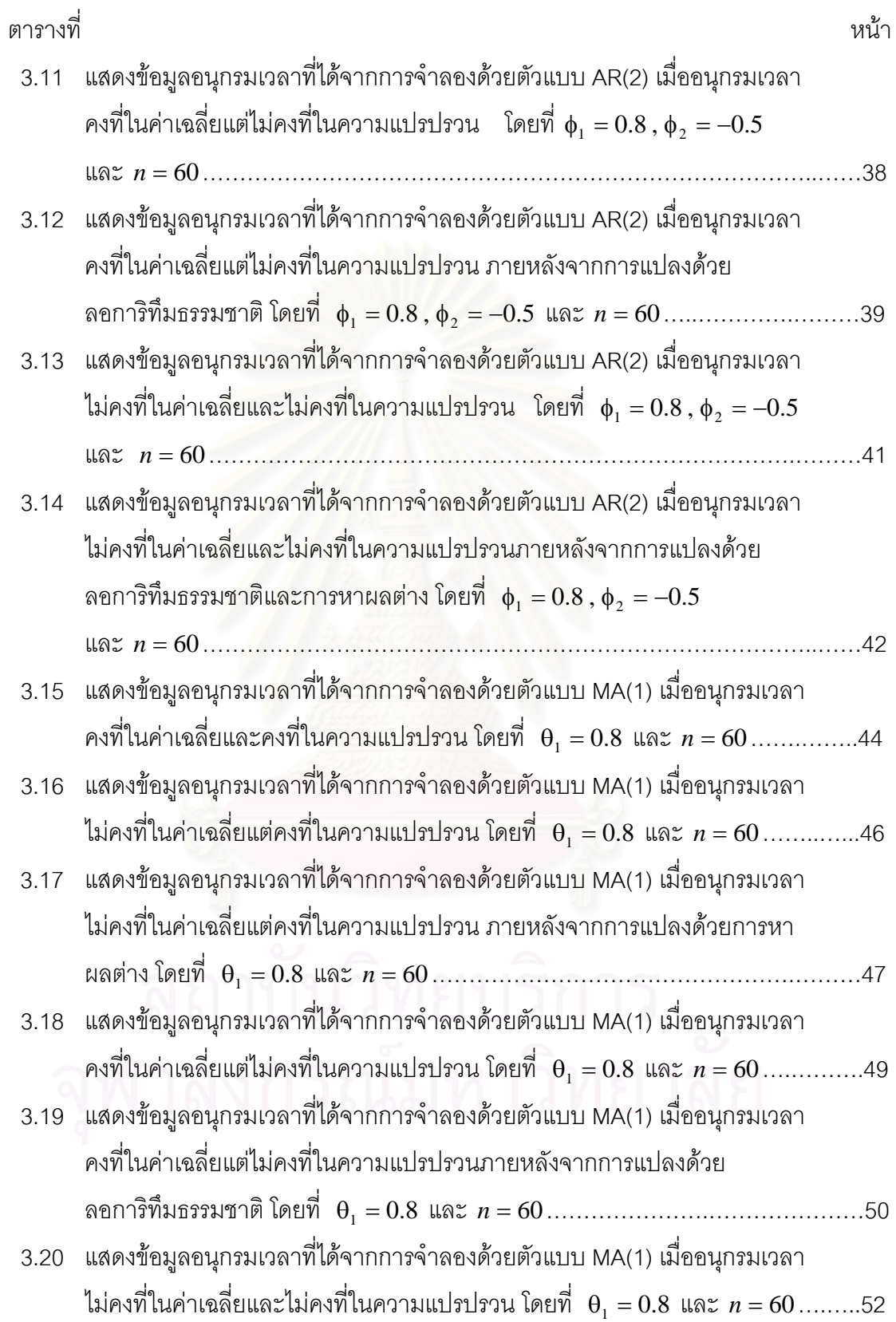

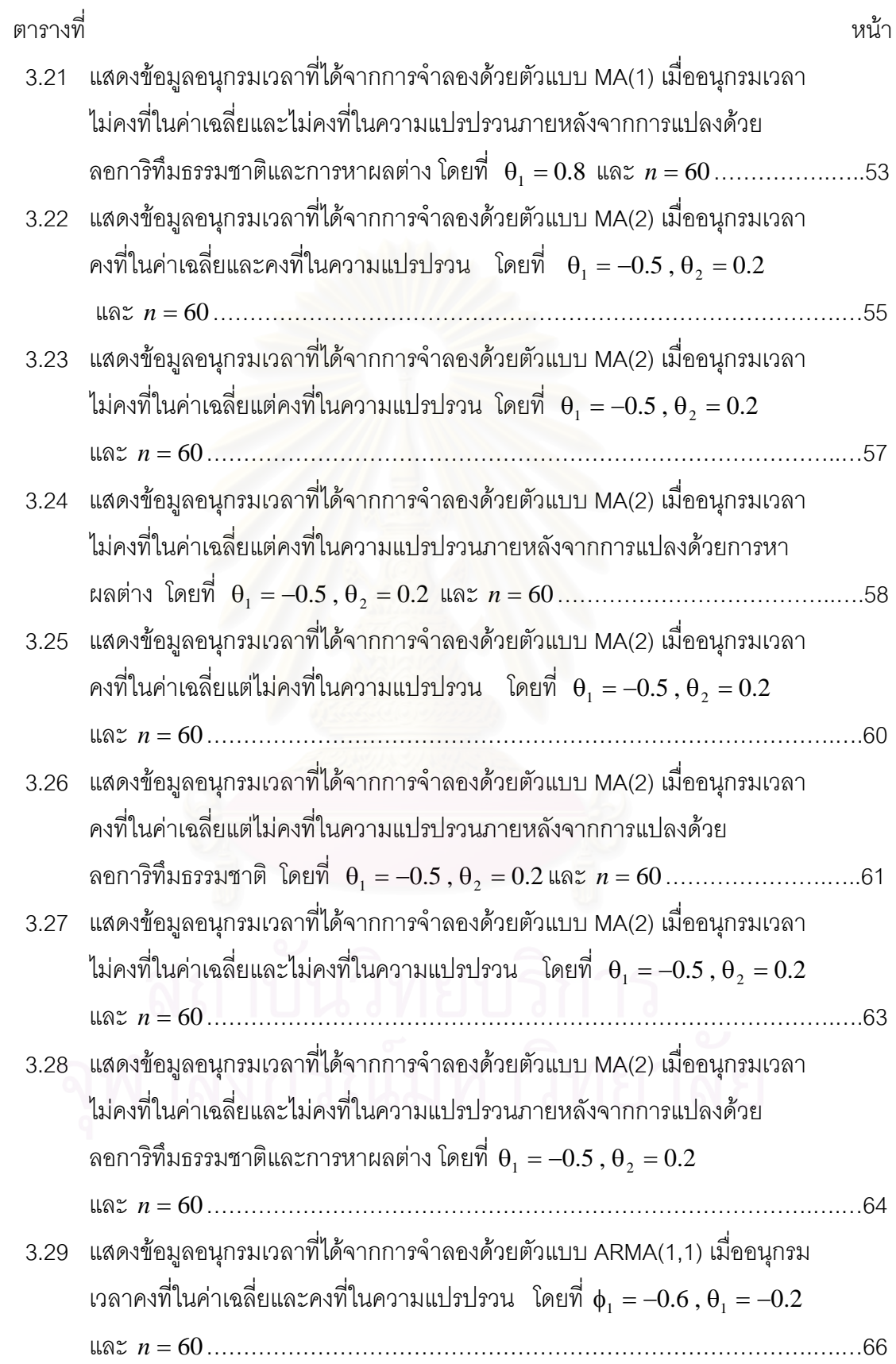

ฏ

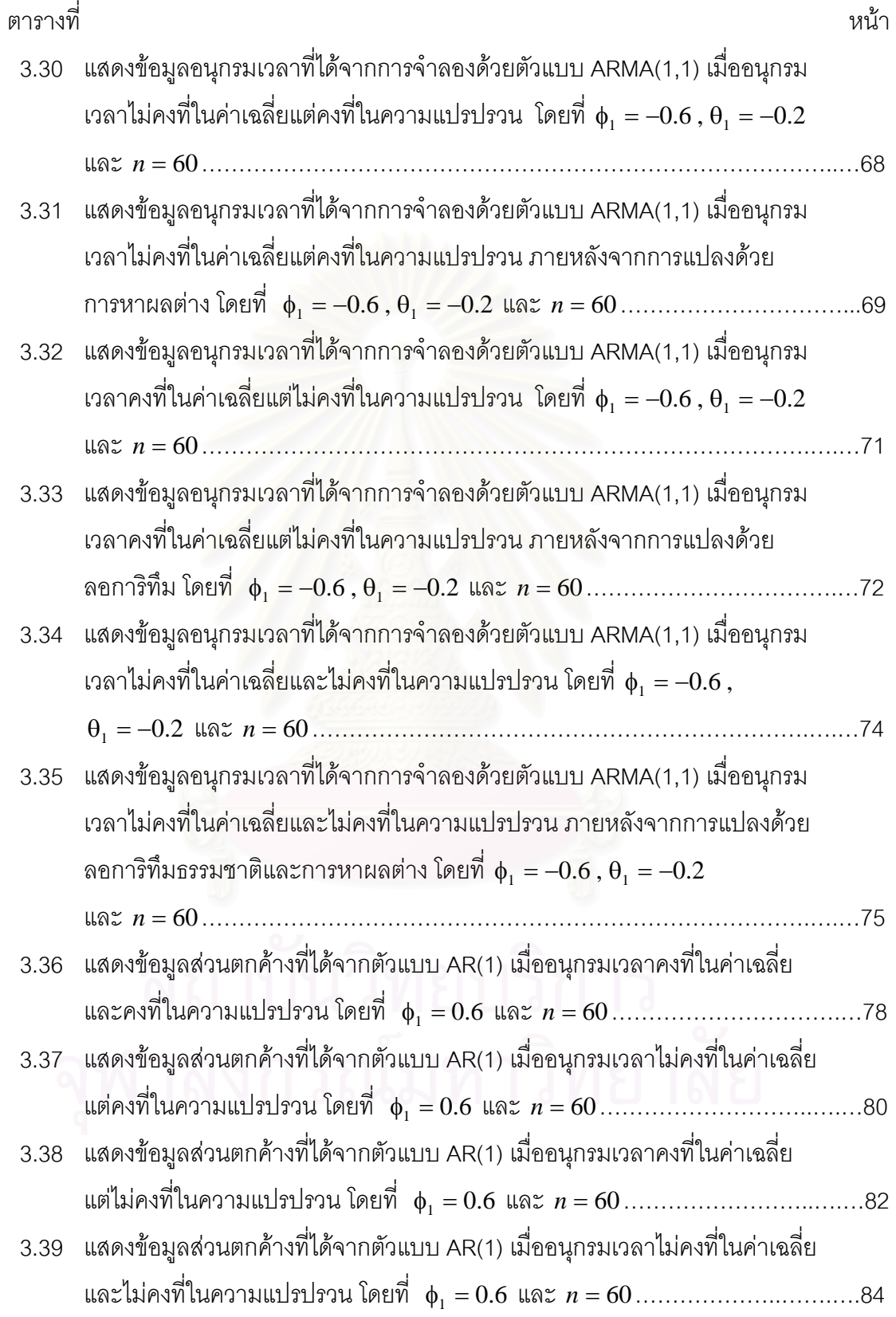

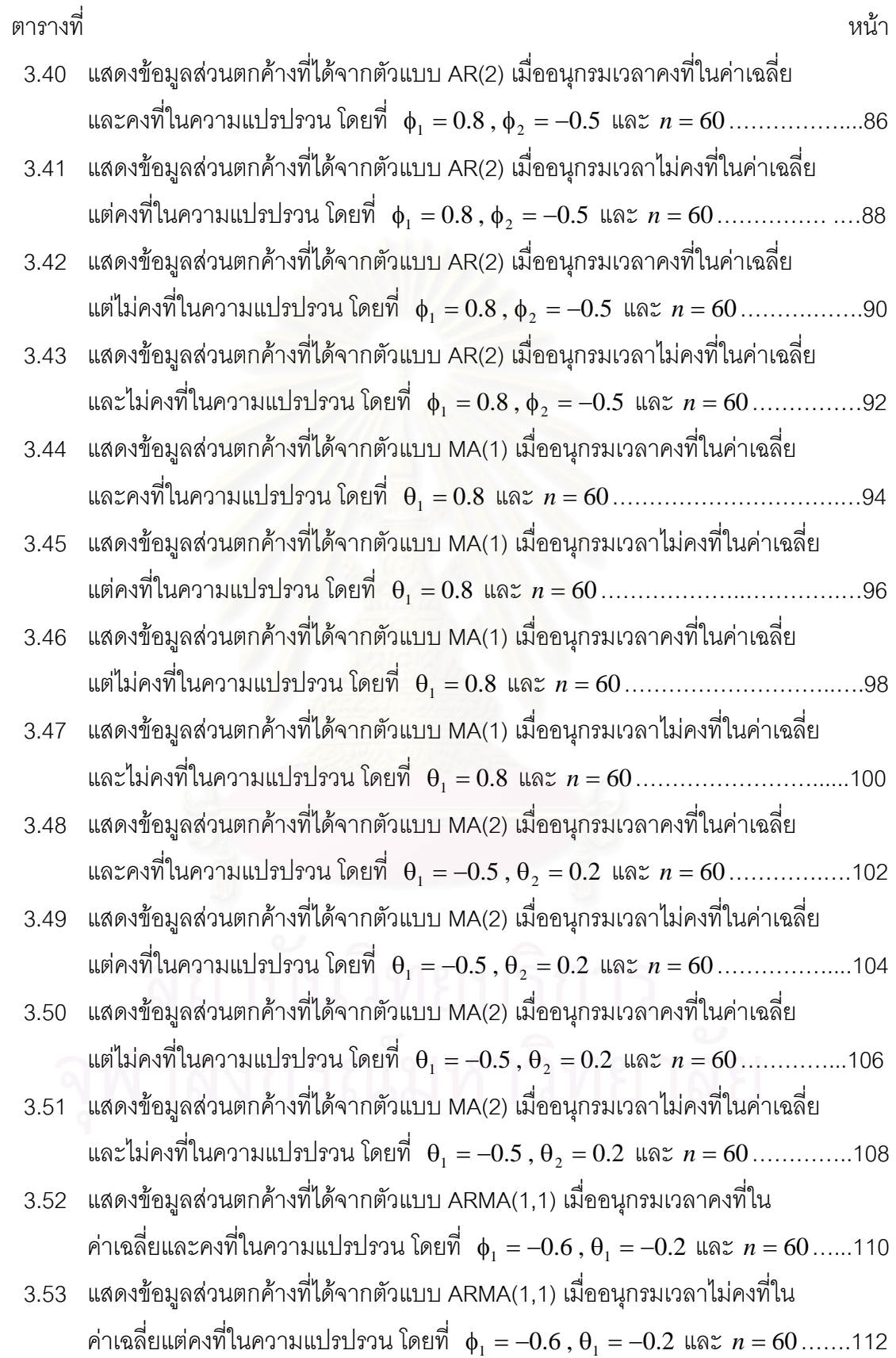

ฑ

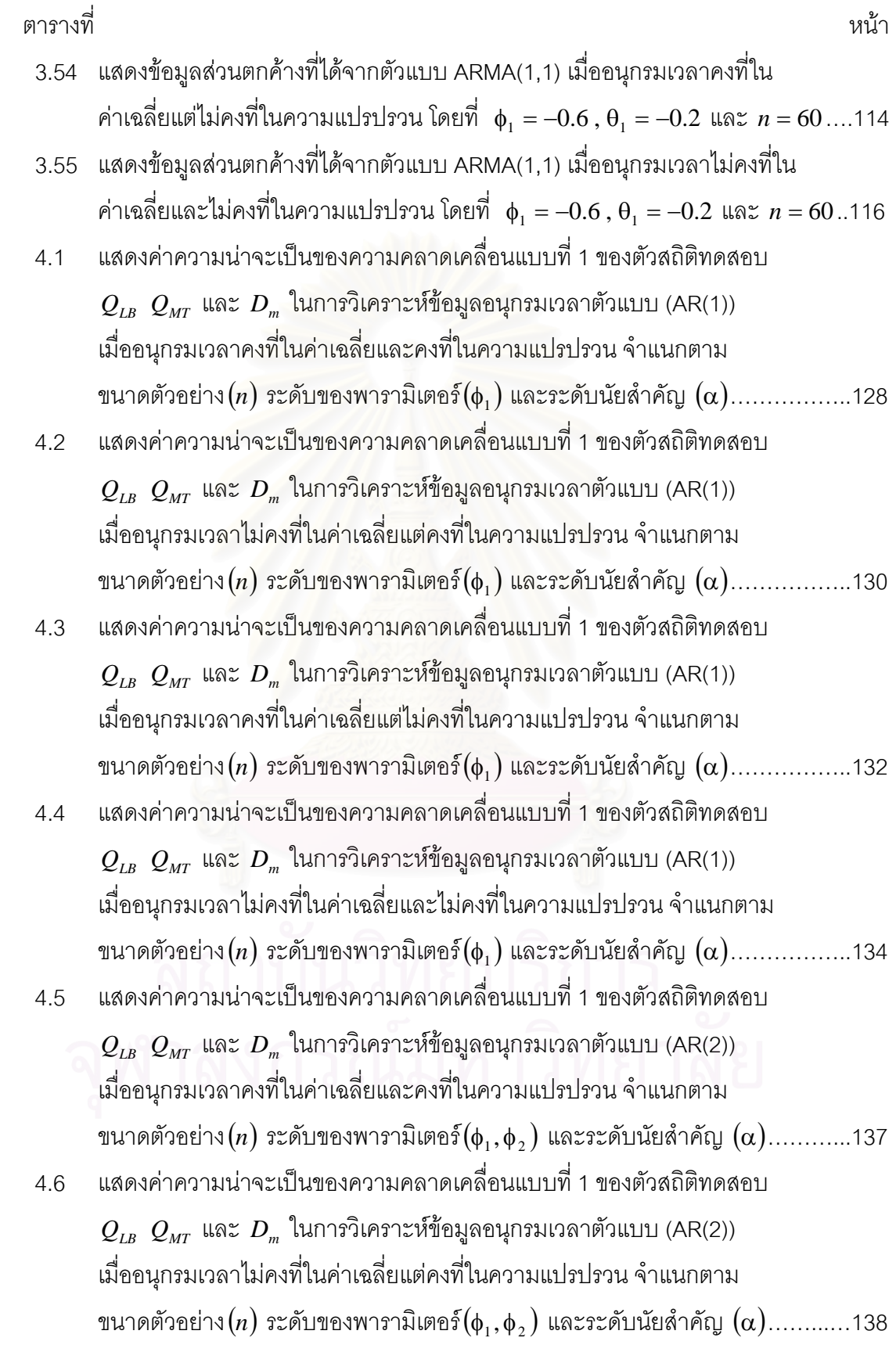

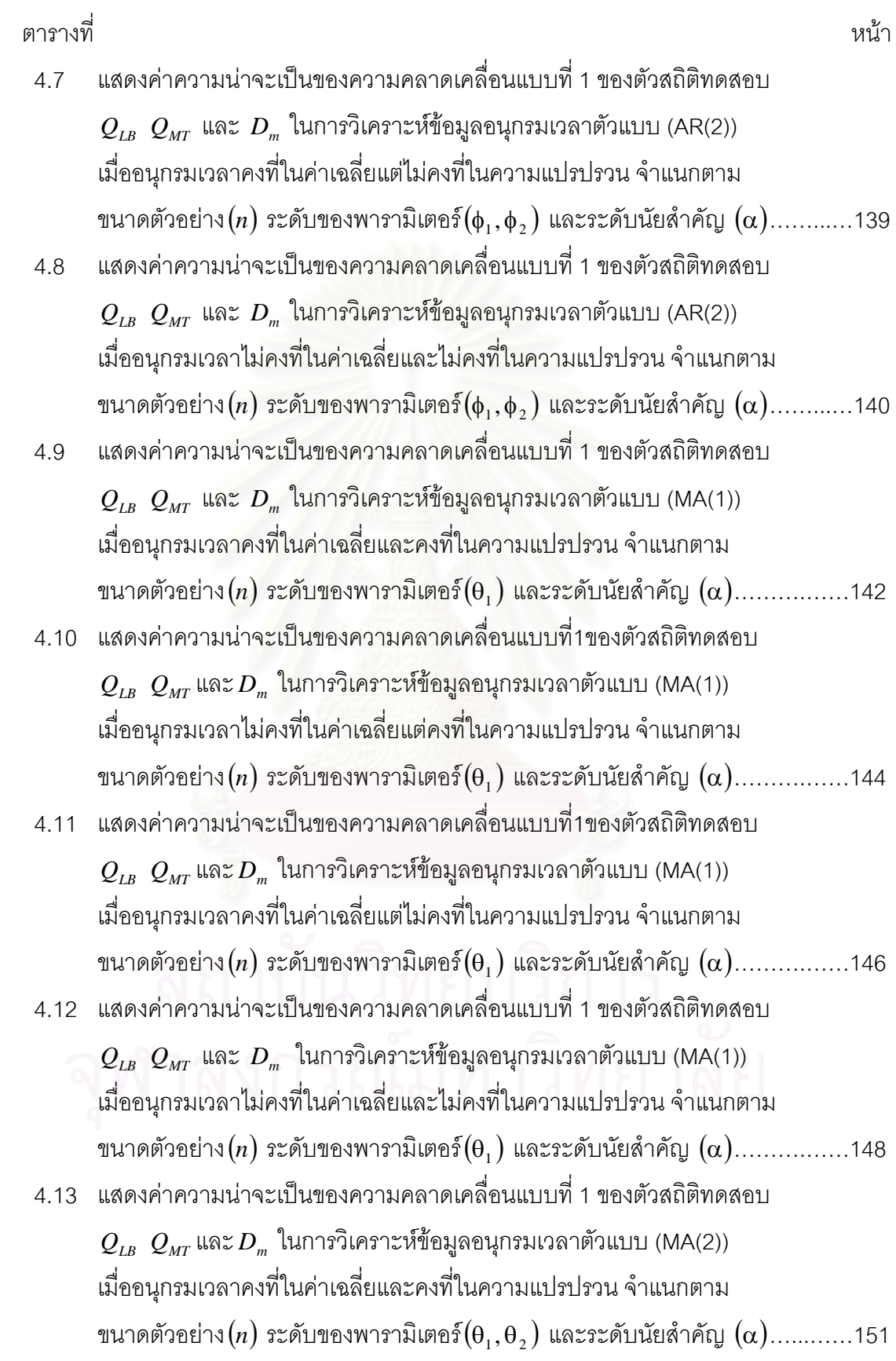

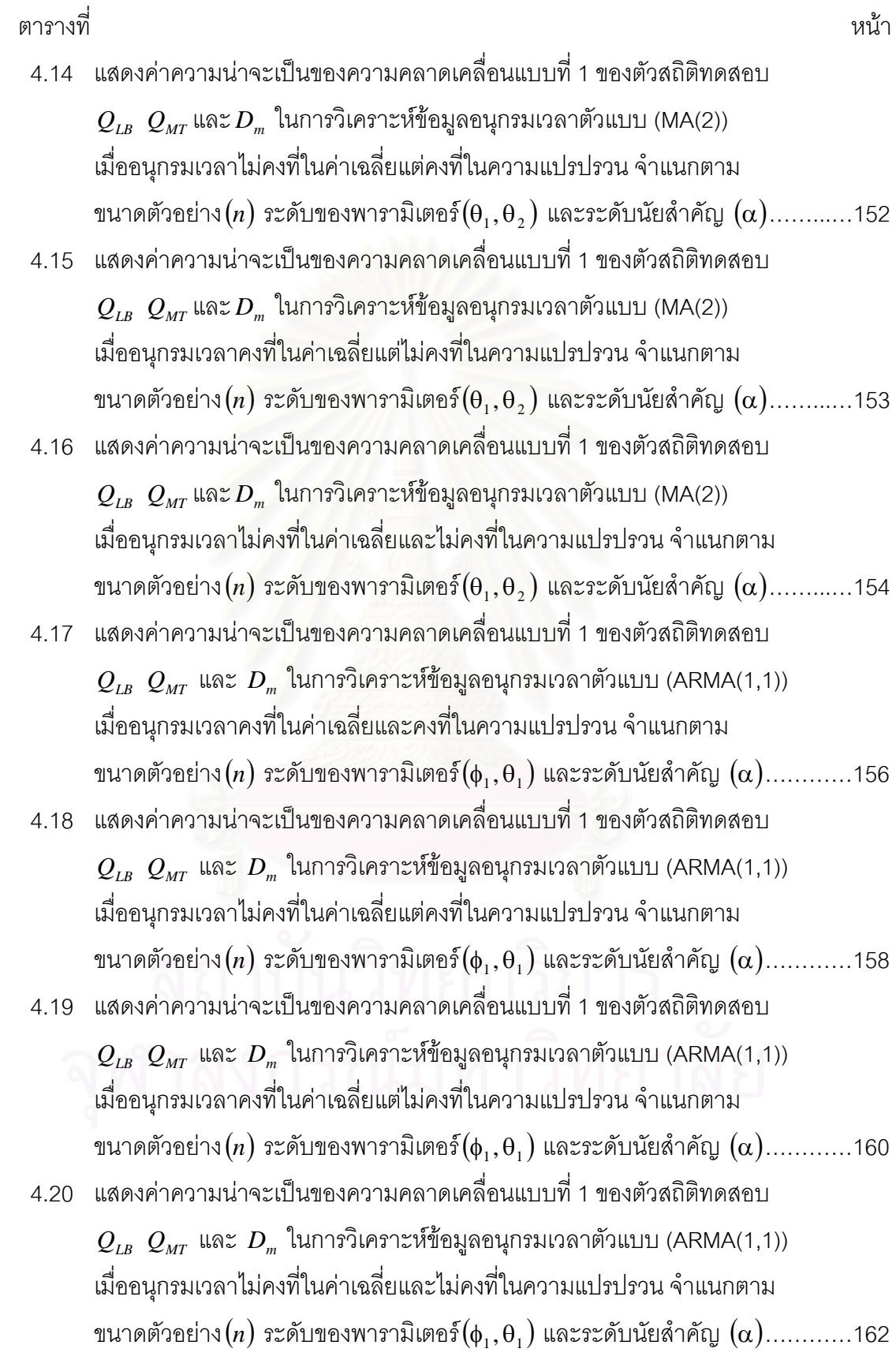

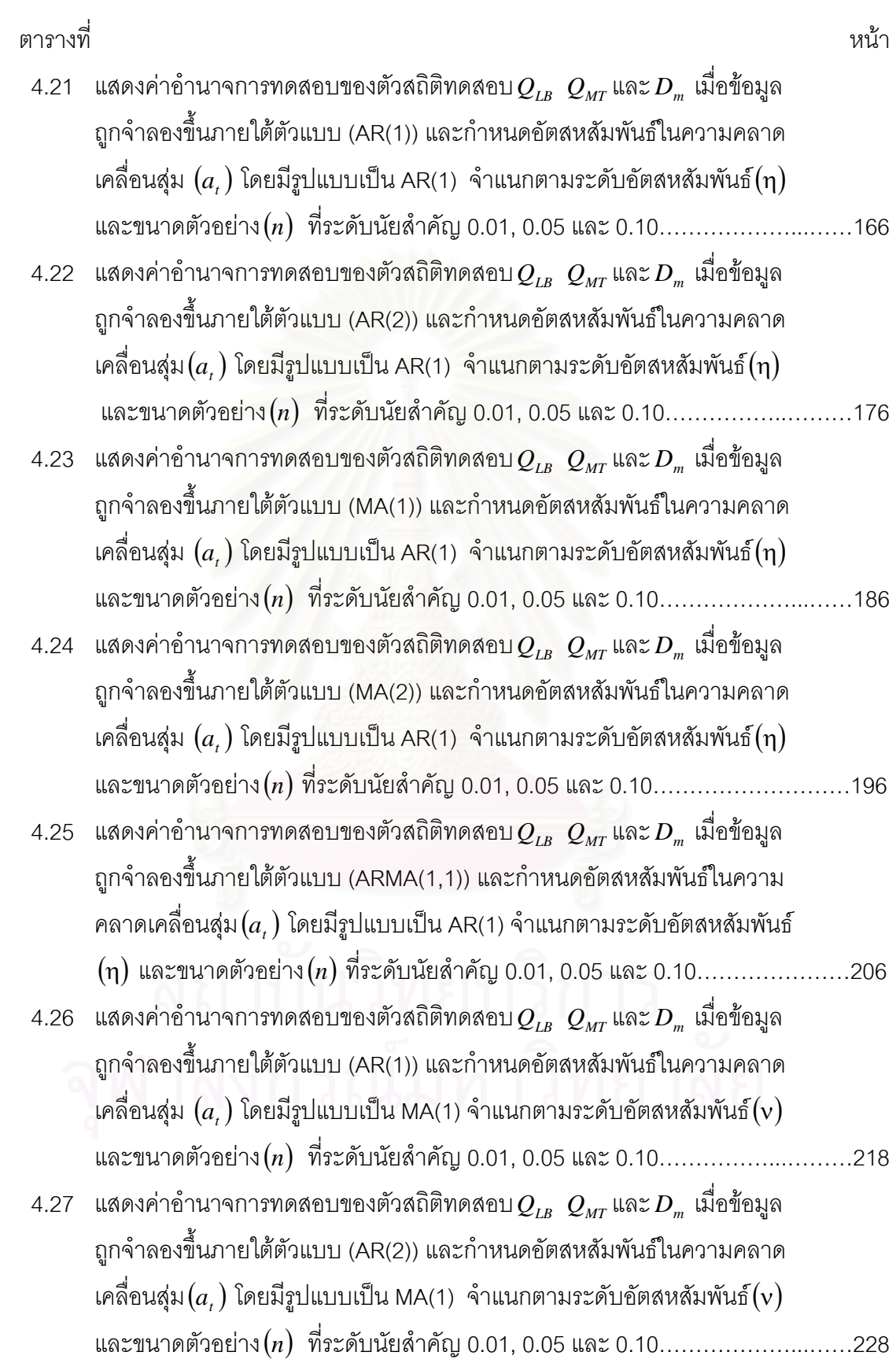

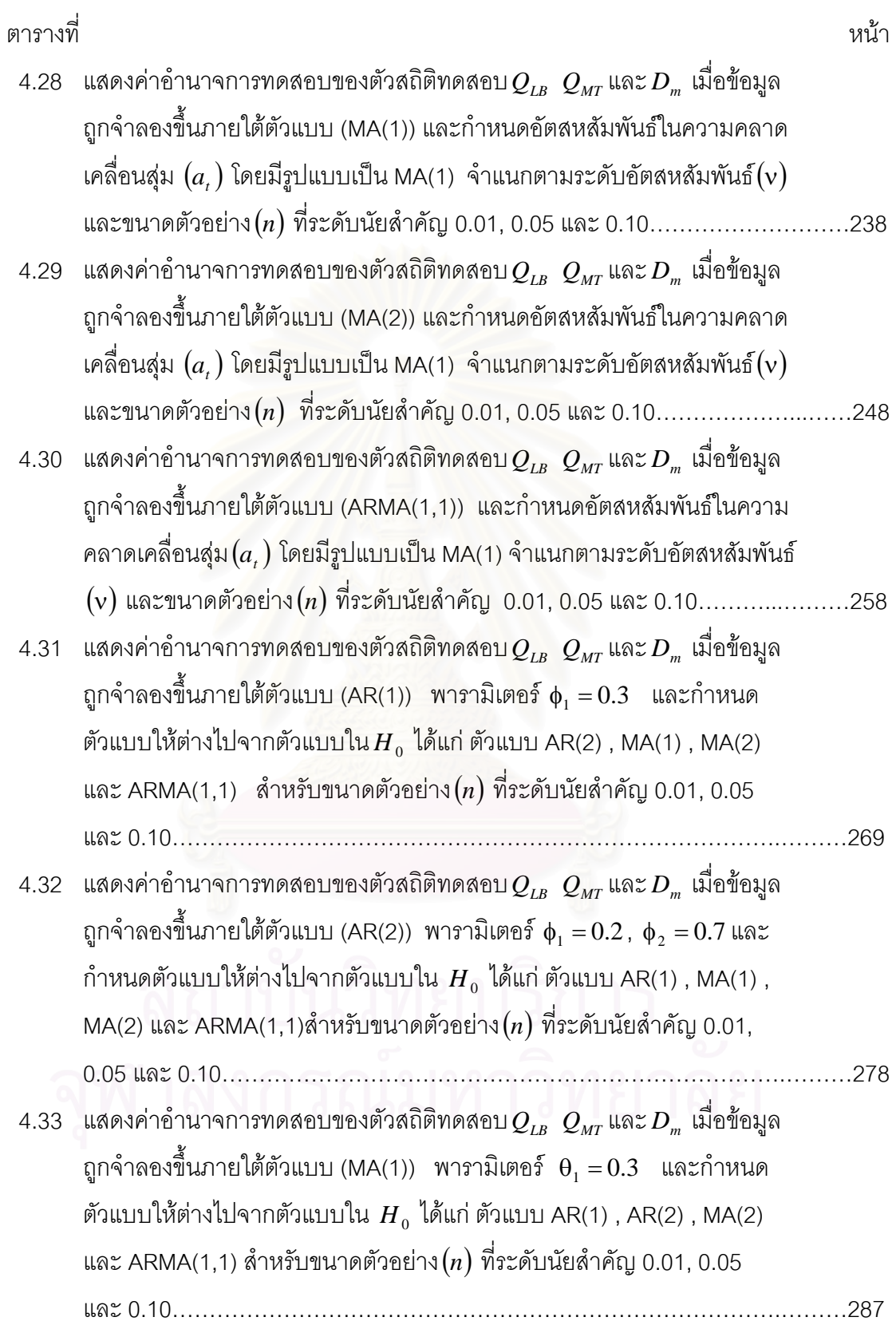

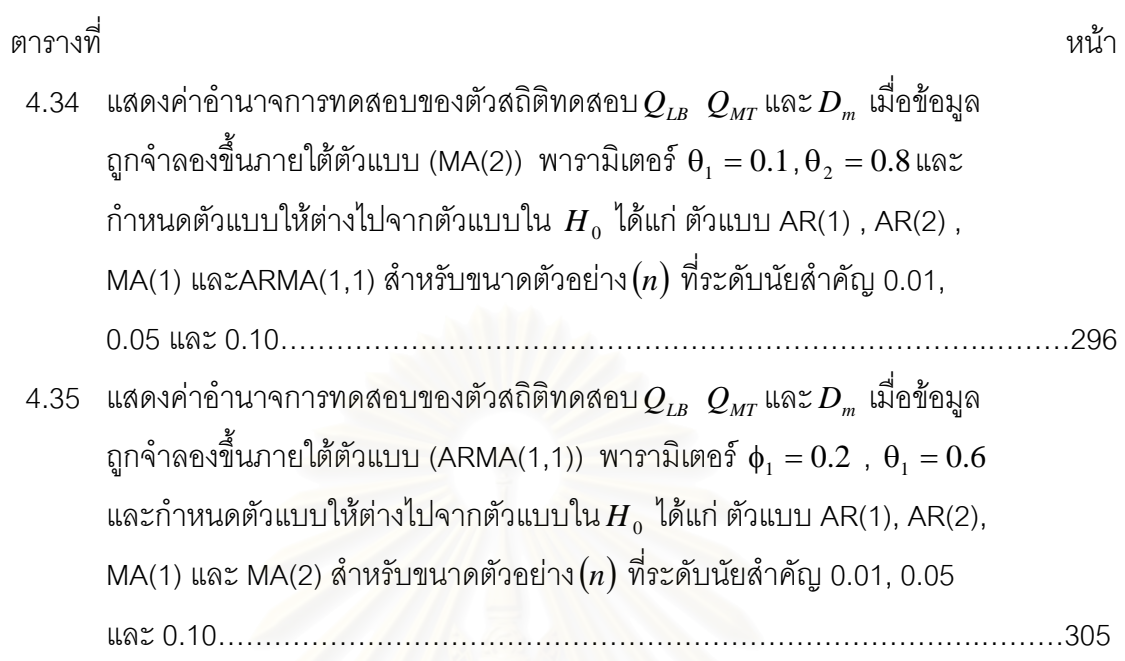

# **สารบัญรูปภาพ**

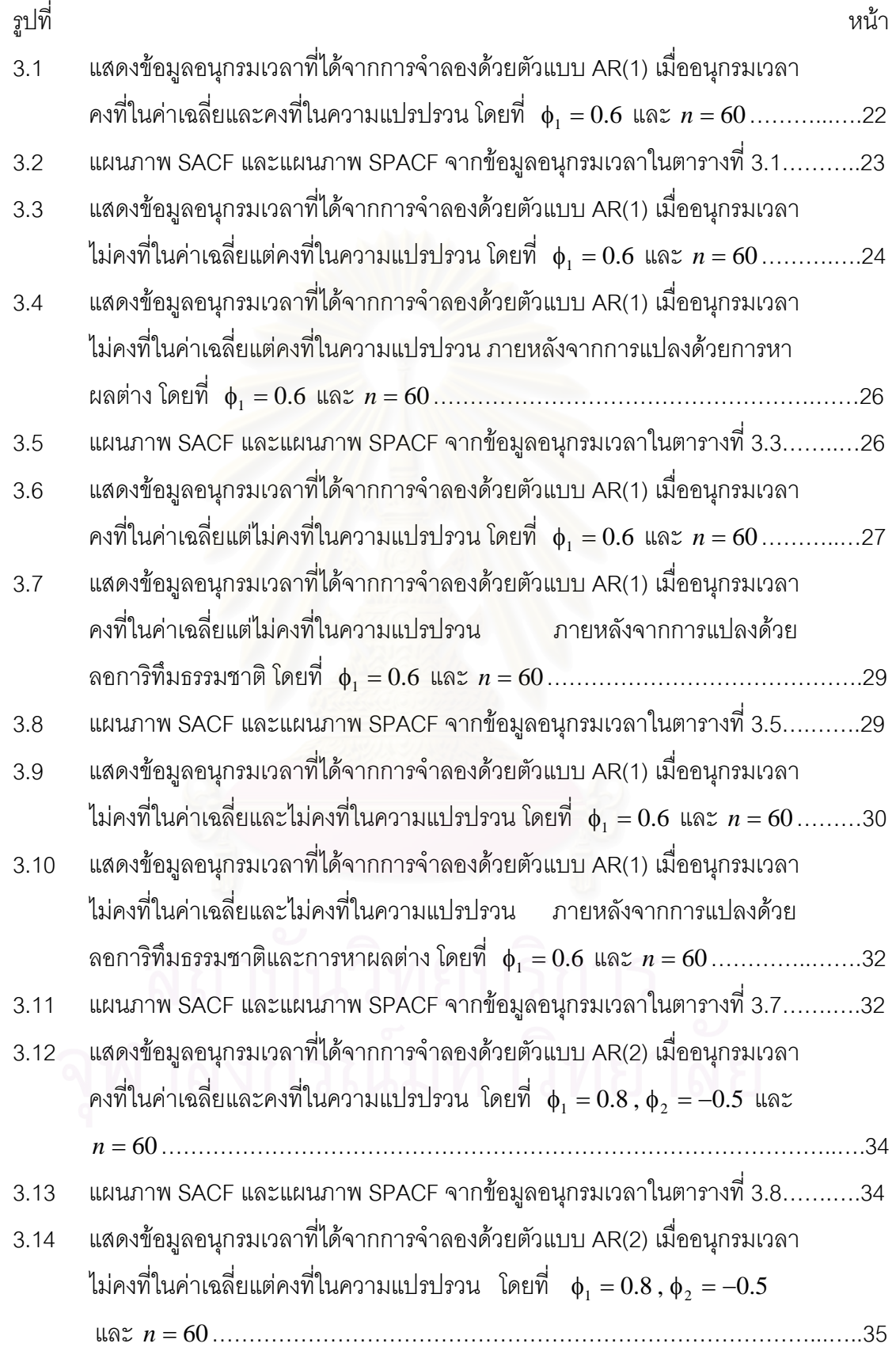

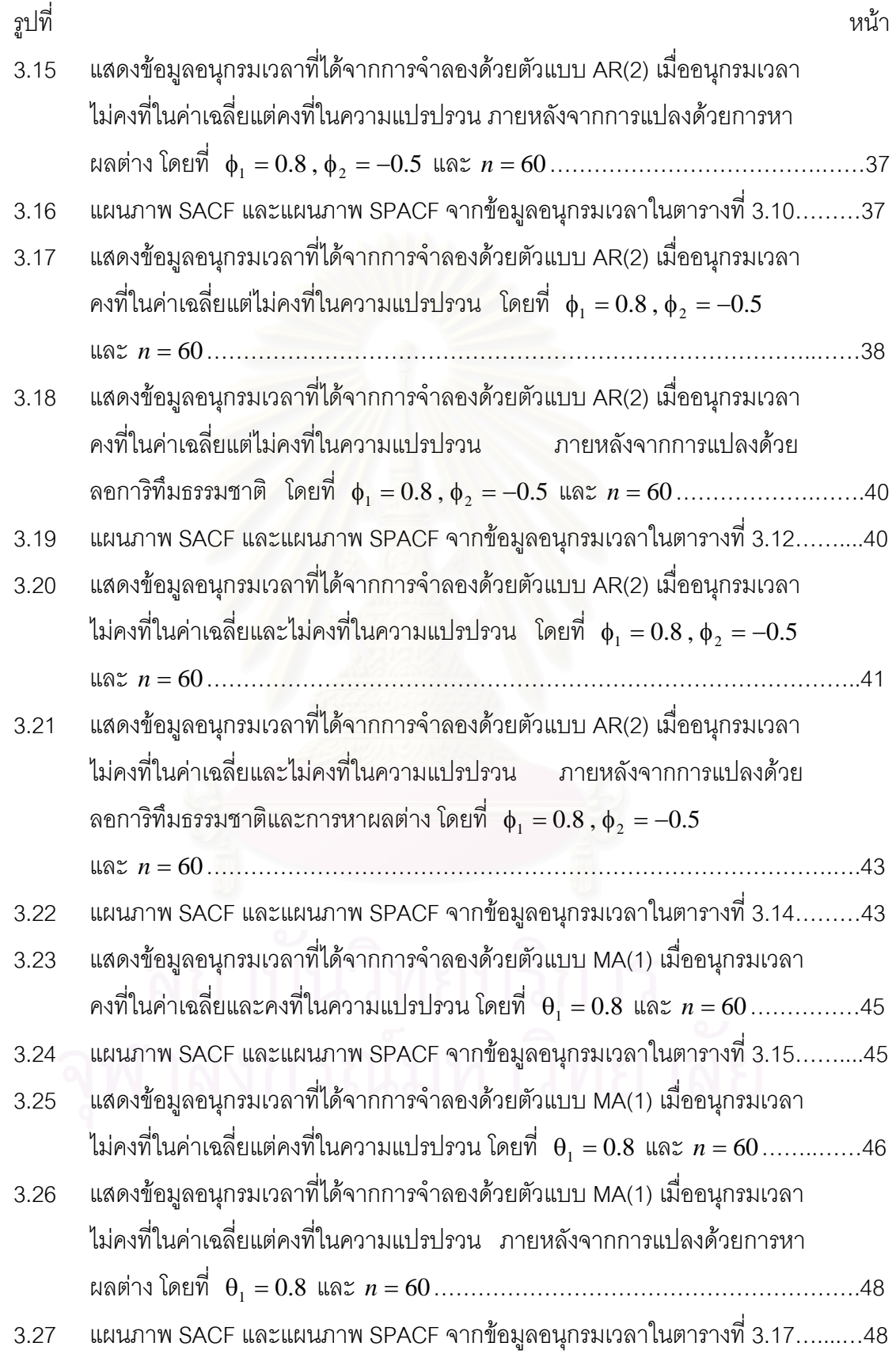

น

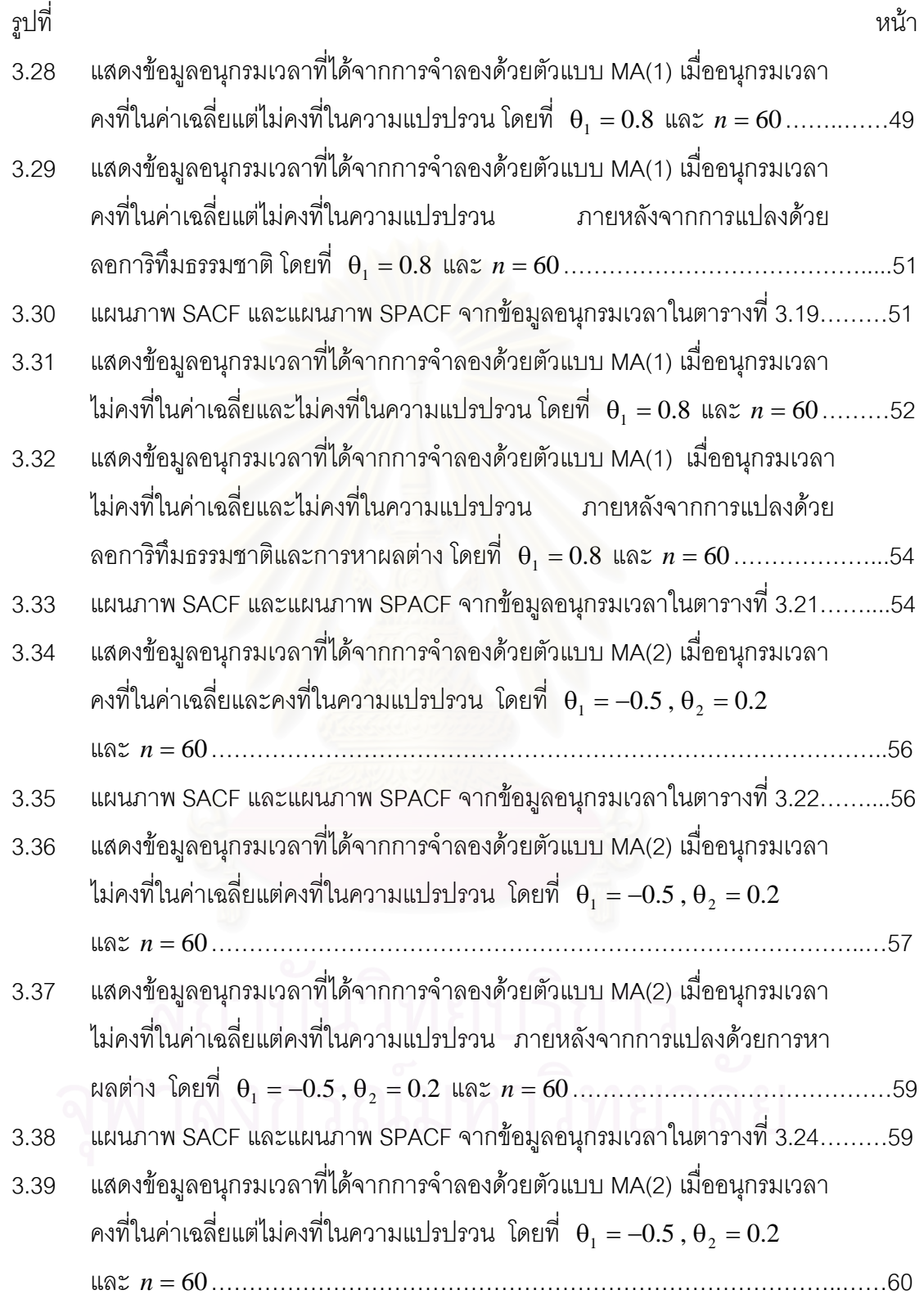

บ

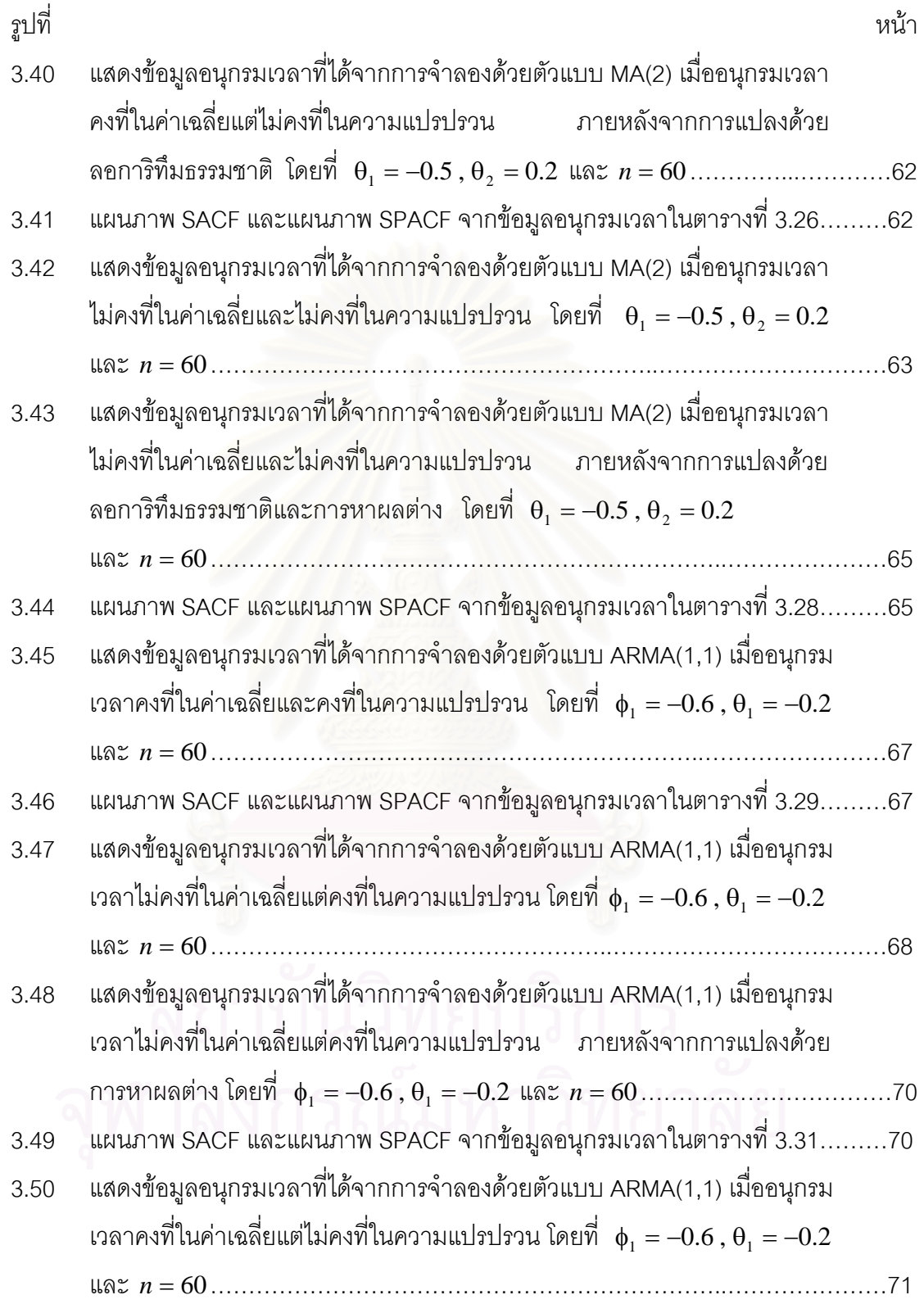

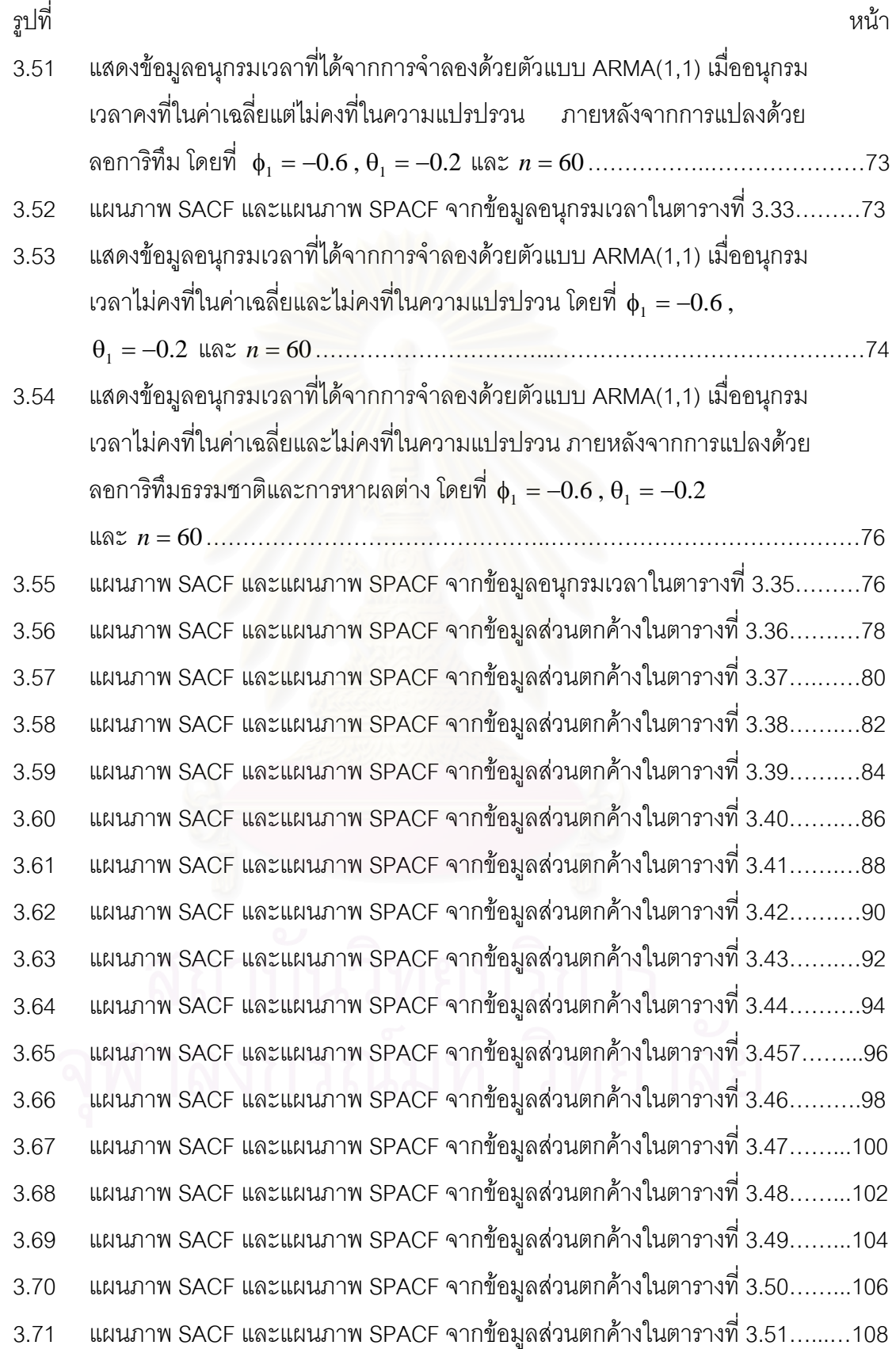

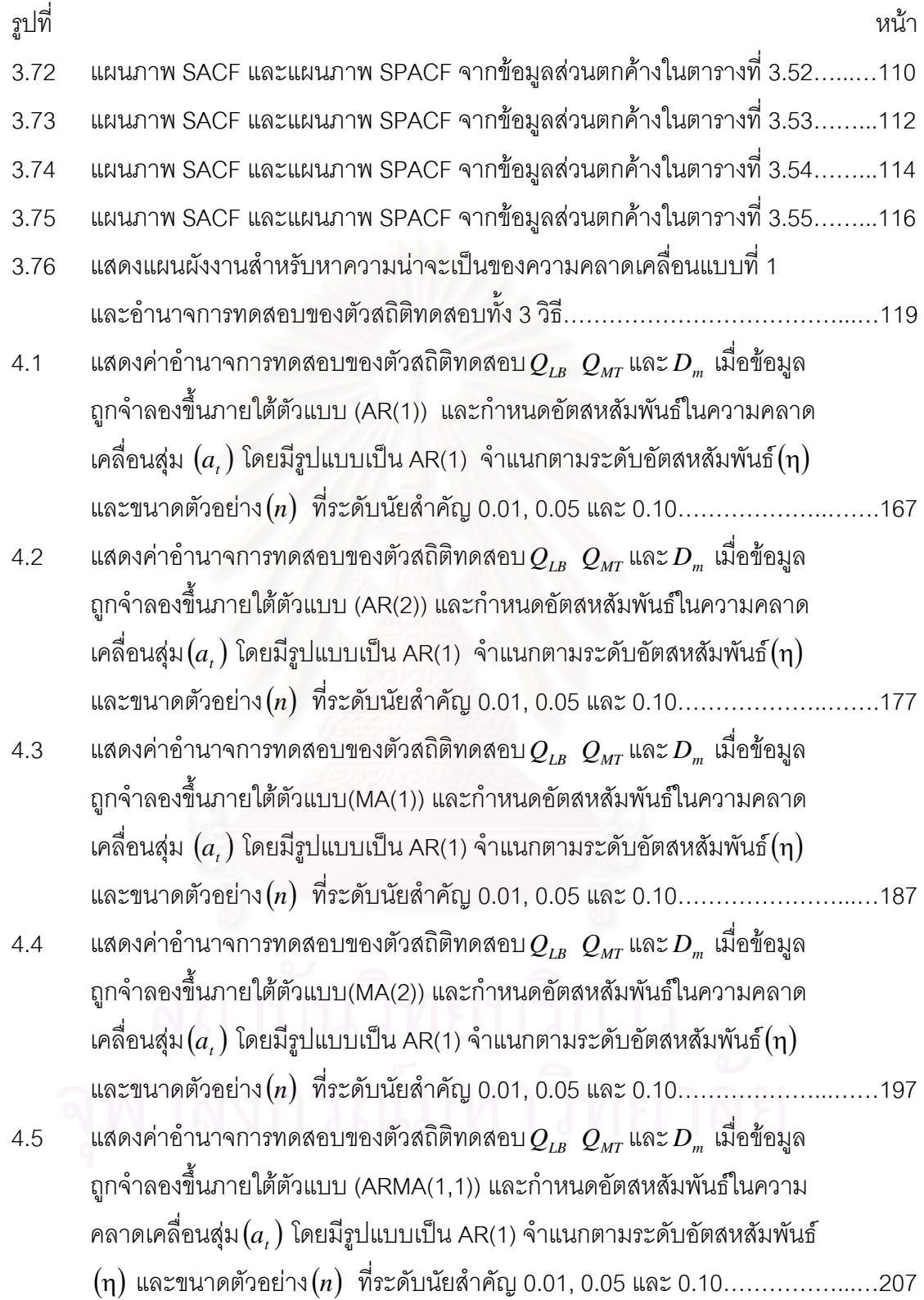

ฝ

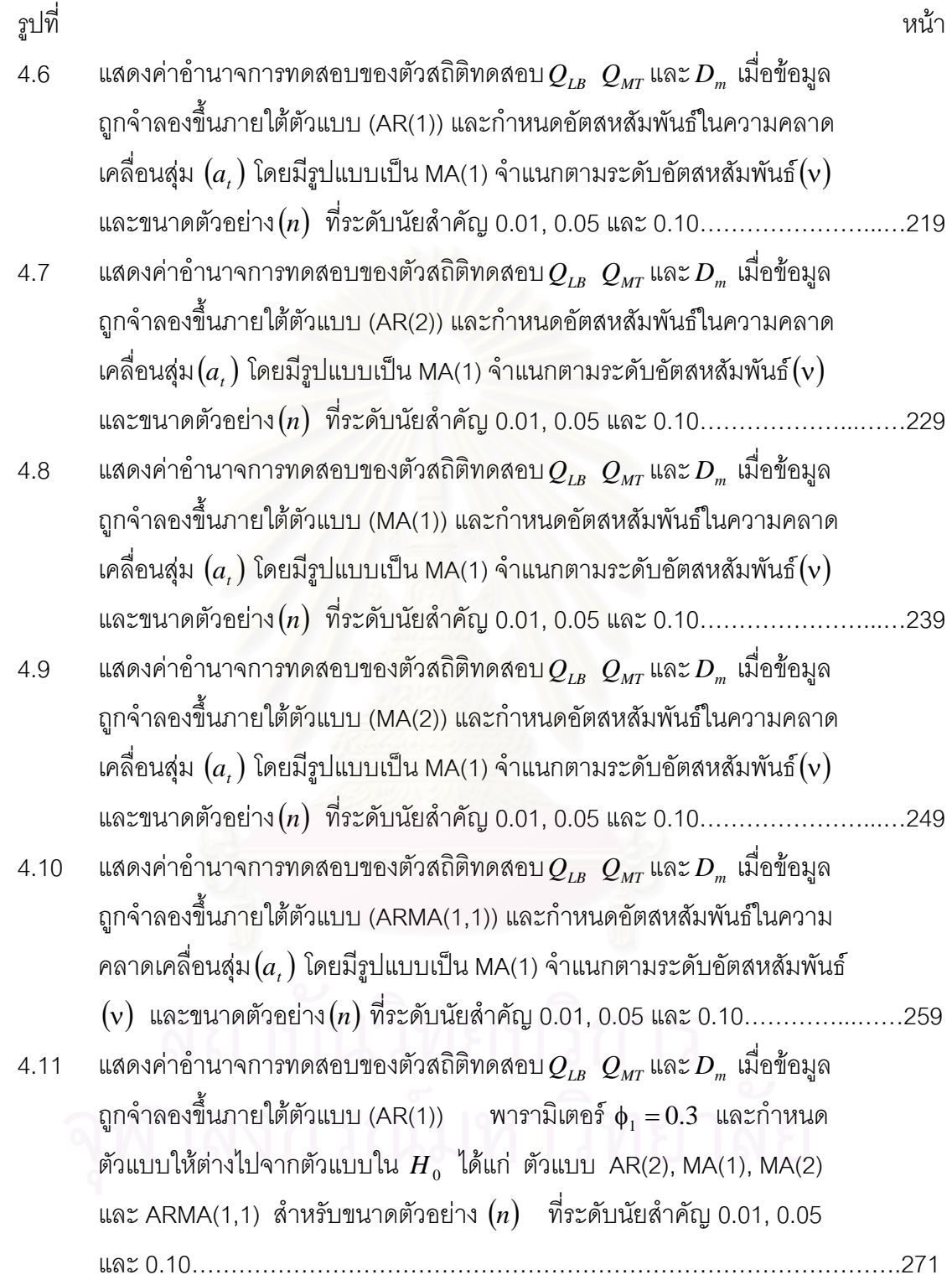

พ

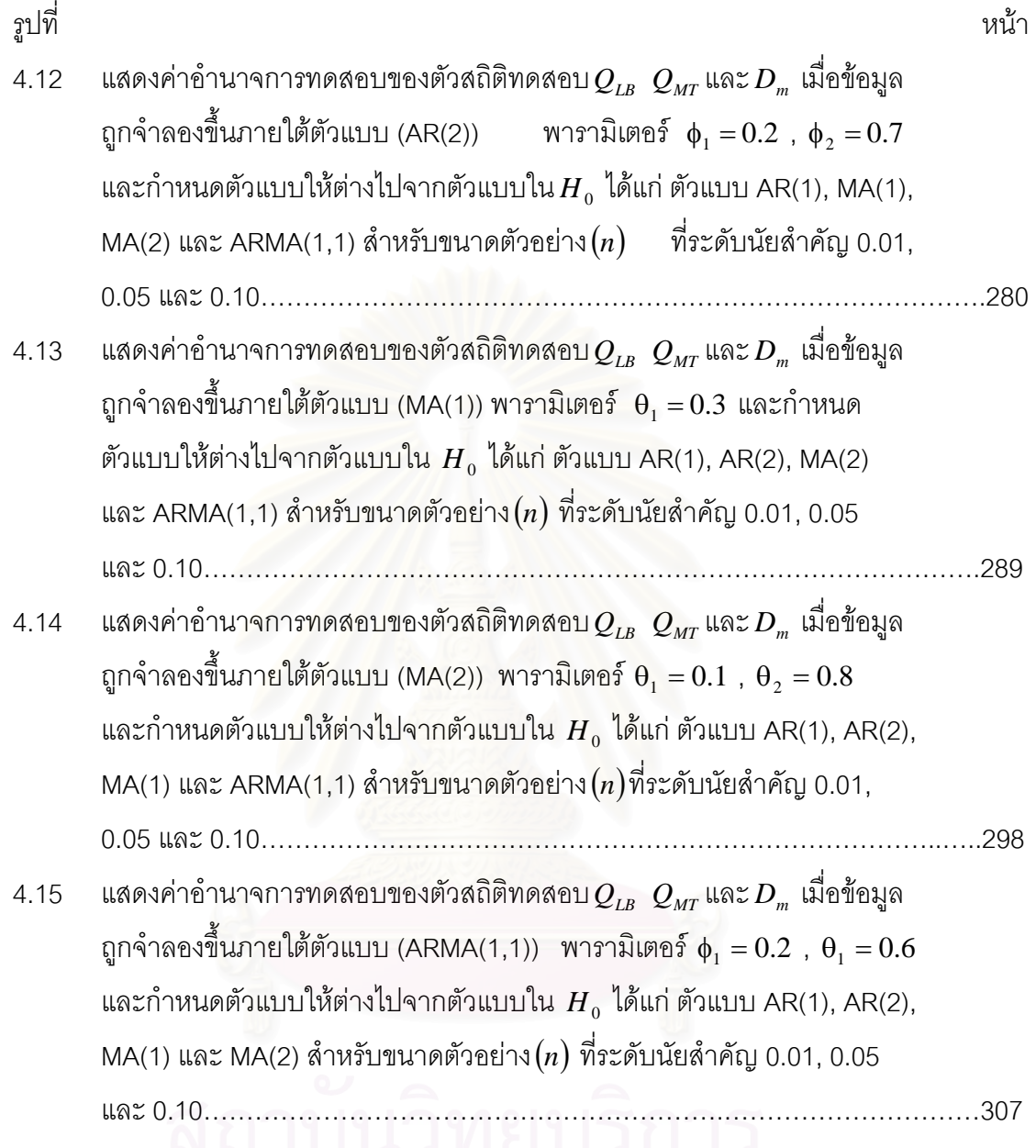

# สหาสงกรณ์มหาวิทยาลัย<br>จุฬาลงกรณ์มหาวิทยาลัย

**บทท ี่ 1** 

**บทนํา**

#### **1.1 ความเปนมาและความสําคัญของปญหา**

การพยากรณ์อนุกรมเวลา (Time Series Forecasting) เป็นวิธีการพยากรณ์วิธีหนึ่งที่นิยม ึ่ ใช้กันมาก วิธีนี้จะใช้ข้อมูลในอดีต โดยศึกษาถึงลักษณะการเปลี่ยนแปลงของข้อมูลเมื่อเวลา ื่ เปลี่ยนไปว่ามีลักษณะเป็นเช่นไร และทำการกำหนดรูปแบบของการแปรเปลี่ยนที่เหมาะสมสำหรับ  $\mathcal{L}^{\mathcal{L}}$ ข้อมูลนั้น การพยากรณ์อนุกรมเวลามีอยู่ด้วยกันหลายวิธี เช่น เทคนิคการทำให้เรียบ (Smoothing Techniques) การกรองแบบปรับได้ (Adaptive Filtering) วิธีอนุกรมเวลาแบบคลาสสิค (Classical Time Series Methods) และวิธีอนุกรมเวลาแบบบอกซ - เจนกนสิ (Box-Jenkins Methods) เป็นต้น

นอกเหนือจากการเลือกใชวิธีการพยากรณที่ เหมาะสม และการกําหนดตัวแบบอนุกรม เวลาแล้ว การตรวจ<mark>สอบความ</mark>เหมาะสมของตัวแบบก็เป็นอีกปัจจัยหนึ่งที่ส่งผลถึงความแม่นยำ ึ่ และเชื่อถือได้ของค่าพยาก<mark>รณ์ การตรวจสอบความเหมาะสม</mark>ของตัวแบบเป็นการวิเคราะห์เพื่อค้น ื่ ื่ หาความไมเหมาะสมของตัวแบบ และผลจากการตรวจสอบจะชวยใหสามารถปรับปรุงตัวแบบให มีความเหมาะสมยิ่งขึ้น ิ่ งขึ้น การตรวจสอบความเหมาะสมอาจทําโดยการวิเคราะหสวนตกคาง (residual analysis) ขั้นตอนในการวิเคราะห์ส่วนตกค้างมีหลายขั้นตอน เช่น การตรวจสอบค่า ั้ เฉลี่ยของส่วนตกค้างเท่ากับศูนย์ ความแปรปรวนคงที่ ี่ และการตรวจสอบอัตสห ีสัมพันธ์(autocorrelati<mark>on) ซึ่</mark>งตัวแบบ ARIMA (Autoregressive Integrated Moving Average) ึ่ จะมีข้อสมมติว่าตัวแบบอนุกรมเวลามีความเหมาะสม ตัวสถิติทดสอบที่ใช้ในการตรวจสอบอัตสห สัมพันธที่รูจักกันดีคือ ตัวสถิติทดสอบ Box-Pierce ตัวสถิติทดสอบ Ljung-Box และตัวสถิติ ทดสอบ Monti ปัจจุบันได้มีผู้คิดค้นตัวสถิติทดสอบตัวใหม่ขึ้นมา คือ ตัวสถิติทดสอบของ Daniel และ Julio ผู้วิจัยจึงมีความสนใจที่จะศึกษาเปรียบเทียบตัวสถิติทดสอบเหล่านี้บางตัวที่ยังไม่มีการ ี้ เปรียบ เทียบรวมกัน

Box และ Pierce (1970) ได้เสนอการทดสอบ portmanteau เพื่อตรวจสอบอัตสหสัมพันธ์ ื่ และแสดงการแจกแจงเมื่อใกล้อนันต์ของตัวสถิติทดสอบ Box-Pierce ( $\mathit{Q}$ ) ซึ่งสามารถประมาณได้ ด้วยการแจกแจงแบบไคกำลังสอง( $\chi^2$  - Distribution)

Ljung และ Box (1978) ได้พัฒนาการประมาณข้างต้นนี้โดยการแทนที่ส้มประสิทธิ์ อัตสห ิ์ สัมพันธ์ของส่วนตกค้าง ( $r_{\scriptscriptstyle k}$ ) ด้วยสัมประสิทธิ์อัตสหสัมพันธ์ของส่วนตกค้างมาตรฐาน ( $\widetilde{r}_{\scriptscriptstyle k}$ ) ได้ ตัวสถิติทดสอบ Ljung - Box (*QLB* )

Monti (1994) ไดเสนอการทดสอบเทียบความกลมกลืน (goodness-of-fit test) ของการ ทดสอบ portmanteau ซึ่งอยู่บนฐานของอัตสหสัมพันธ์บางส่วนของส่วนตกค้าง โดยให้  $\boldsymbol{\hat{\pi}}_{\mathit{k}}$  เป็น ึ่ อัตสหสัมพันธ์บางส่วนของส่วนตกค้างอันดับที่ k มีการแจกแจงโดยประมาณของตัวแปรสุ่มเป็น แบบปกติ มีค่าเฉลี่ยเป็นศูนย์ และความแปรปรวนเป็น (n-k) / (n(n-2)) (n คือ จำนวนข้อมูลทั้ง หมด) ดังนั้นตัวสถิติทดสอบ Monti ( $\mathcal{Q}_{_{MT}}$ ) จะคล้ายกับตัวสถิติทดสอบ  $\mathcal{Q}_{_{LB}}$  การแจกแจงเมื่อ ั้ ใกล้อนันต์ ของตัวสถิติทดสอบ  $Q_{\scriptscriptstyle MT}$  เป็นการแจกแจงแบบไคกำลังสอง

Daniel Pena และ Julio Rodrigrez (2002) ไดเสนอการทดสอบอัตสหสัมพันธของสวน ตกค้างโดยใช้เมทริกซ์สหสัมพันธ์ของสัมประสิทธิ์อัตสหสัมพันธ์อันดับที่ m ของส่วนตกค้างมาตร ฐาน ( *Rm <sup>~</sup>* ) ไดตัวสถิติทดสอบ Daniel- Julio ( *Dm* )

สำหรับการวิจัยครั้งนี้ ผู้วิจัยมีความสนใจที่จะทำการศึกษาว่าตัวสถิติทดสอบใดให้อำนาจ ั้ การทดสอบสูงสุดสําหรับการทดสอบอัตสหสัมพันธในตัวแบบอนุกรมเวลา โดยใชตัวสถิติทดสอบ 3 ตัว ซึ่งยังไม่มีผู้ใดศึกษาเปรียบเทียบตัวสถิติทดสอบเหล่านี้ร่วมกันมาก่อน คือ ึ่

- 1. ตัวสถิติทดสอบ Ljung Box ( $Q_{IB}$ )
- 2. ตัวสถิติทดสอบ Monti (*QMT* )
- 3. ตัวสถิติทดสอบ Daniel Julio ( *Dm* )

#### **1.2 วัตถุประสงคการวิจัย**

ในการวิจัยครั้งนี้ มีวัตถุประสงค์ของการวิจัยดังนี้ ั้

1. เพื่อศึกษาเปรียบเทียบและค้นหาตัวสถิติที่เหมาะสม สำหรับการทดสอบอัตสหสัมพันธ์ ื่ ในตัวแบบอนุกรมเวลา จากตัวสถิติทั้ง 3 ตัว คือ ตัวสถิติทดสอบ  $\mathcal{Q}_{\scriptscriptstyle LB}$  ตัวสถิติทดสอบ  $\mathcal{Q}_{\scriptscriptstyle MT}$  และ ตัวสถิติทดสอบ *Dm* โดยพิจารณาความสามารถในการควบคุมความนาจะเปนของความคลาด เคลื่อนแบบที่ 1 และอำนาจการทดสอบที่ได้จากแต่ละตัวสถิติทดสอบ ื่

2. เพื่อหาข้อสรุปเกี่ยวกับการเลือกใช้ตัวสถิติทดสอบของการทดสอบอัตสหสัมพันธ์ในตัว ื่ แบบอนุกรมเวลา

#### **1.3 สมมติฐานของการวิจัย**

สมมติฐานขอ<mark>งการวิจัยครั้งนี้คือ</mark> ั้

ตัวสถิติทดสอบ  $D_m$  จะให้อำนาจการทดสอบสูงกว่าตัวสถิติทดสอบ  $\overline{Q}_{\scriptscriptstyle LB}$  และตัวสถิติ ทดสอบ *QMT* ในทุกกรณีที่ศึกษา

#### 1.4 ข<mark>้</mark>อตกลงเบื้องต้น **ื้**

อนุกรมเวลา  $\{z_{{\bf \i}}\}$ ที่ศึกษาในครั้งนี้เป็นอนุกรมเวลา ARIMA แบบไม่มีองค์ประกอบฤดูกาล ซ งอนุกรมเวลาที่ศึกษาในครั้ งนี้มี 5 ตัวแบบ คือ ึ่

- 1) ตัวแบบอัตถดถอยอันดับท หนึ่ง AR(1) ี่
- 2) ตัวแบบอัตถดถอยอันดับท สอง AR(2) ี่
	- 3) ตัวแบบค่าเฉลี่ยเคลื่อนที่อันดับที่หนึ่ง MA(1) ี่ ื่ ี่
	- 4) ตัวแบบค่าเฉลี่ยเคลื่อนที่อันดับที่สอง MA(2) ี่ ื่ ี่
- 5) ตัวแบบอัตถดถอยอันดับที่หนึ่งและค่าเฉลี่ยเคลื่อนที่อันดับที่หนึ่ง ARMA(1,1) ี่ ึ่ ี่ ื่ ี่

#### **1.5 ขอบเขตของการวิจัย**

ขอบเขตของการวิจัยครั้งนี้คือ ั้

1. ศึกษาความสามารถในการควบคุมความนาจะเปนของความคลาดเคลื่ อนแบบท ี่1 และ อํานาจการทดสอบของตัวสถิติทดสอบ*QLB* ตัวสถิติทดสอบ*QMT* และตัวสถิติทดสอบ *Dm* สําหรับ การทดสอบอัตสหสัมพันธในตัวแบบอนุกรมเวลา

2. อนุกรมเวลา  $\{z_{\iota}\}$  เป็นอนุกรมแบบหนึ่งตัวแปร (Univariate Time Series) และศึกษา ึ่ ใน กรณีไมมีองคประกอบฤดูกาล มีตัวแบบดังตอไปนี้

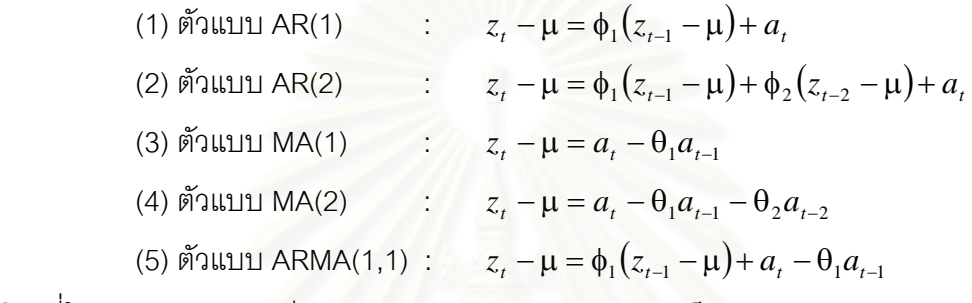

โดยที่ในแตละตัวแบบจะมีลักษณะของอนุกรมเวลาแบงออกเปน

1) อนุกรมเวลาคงที่ในค่าเฉลี่ยและคงที่ในความแปรปรวน

2) อนุกรมเวลาไม่คงที่ในค่าเฉลี่ยแต่คงที่ในความแปรปรวน ี่

3) อนุกรมเวลาคงที่ในค่าเฉลี่ยแต่ไม่คงที่ในความแปรปรวน ี่

4) อนุกรมเวลาไม่คงที่ในค่าเฉลี่ยและไม่คงที่ในความแปรปรวน

ในกรณีที่อนุกรมเวลาไม่คงที่ในค่าเฉลี่ยและ/หรือไม่คงที่ในความแปรปรวน จะทำการ ี่ แปลงขอมูลอนุกรมเวลาใหอยูในสภาวะคงที่กอนประมาณคาพารามิเตอรของตัวแบบ ซ ึ่ งทําการ แปลงข้อมูลอนุกรมเวลาด้วยการหาผลต่างและ/หรือลอการิทึมธรรมชาติ

3. กำหนดค่าพารามิเตอร์ในแต่ละตัวแบบอนุกรมเวลาที่จะศึกษา โดยมีหลักการกำหนด ี่ ใหเปนไปตามคุณสมบัติของการเปนกระบวนการสเตชันนารี (Stationary) และอินเวอรทิเบิล (Invertible)

3.1 ตัวแบบ AR(1) มีเงื่อนไขคือ  $\,|\phi_1|\,{<}\,1$ กำหนดค่าพารามิเตอร์  $(\phi_1)$  5 ระดับคือ 0.1 , 0.3 , 0.5 , 0.6 และ 0.8

3.2 ตัวแบบ AR(2) มีเงื่อนไขคือ  $| \; \phi_1 + \phi_2 < 1$  ,  $| \; \phi_2 - \phi_1 < 1 \;$  และ  $| \; | \phi_2 | < 1 \;$ กําหนดคาพารามิเตอร( ) φ<sup>1</sup> φ<sup>2</sup> *,* 3 ระดับคือ (0.2,0.7) , (-0.6,0.1) และ (0.8,-0.5)

3.3 ตัวแบบ MA(1) มีเงื่อนไขคือ  $\left|\theta_{1}\right|$  < 1

กำหนดค่าพารามิเตอร์  $(\theta_1)$  5 ระดับคือ 0.1 , 0.3 , 0.5 , 0.6 และ 0.8

3.4 ตัวแบบ MA(2) มีเงื่อนไขคือ  $\|\theta_1 + \theta_2 < 1$  ,  $\theta_2 - \theta_1 < 1$  และ  $\|\theta_2\| < 1$ กําหนดคาพารามิเตอร( ) θ<sup>1</sup> θ<sup>2</sup> *,* 3 ระดับคือ (0.1,0.8) , (-0.5,0.2) และ (0.7,-0.4)

3.5 ตัวแบบ ARMA(1,1) มีเงื่อนไขคือ  $\left|\phi_1\right|$ < $1$  และ  $\left|\theta_1\right|$ < $1$ 

กำหนดค่าพารามิเตอร์  $(\phi_1, \theta_1)$  4 ระดับคือ (0.7,0.1) , (0.2,0.6) , (0.7,-0.3) และ (-0.6,-0.2)

4. การแจกแจงของความคลาดเคลื่อนสุ่ม  $a_{\scriptscriptstyle t}$  มีการแจกแจงแบบปกติ (Normal ื่ Distribution) โดยมีฟงกชันความหนาแนน

$$
f(a) = \frac{1}{\sigma_a \sqrt{2\pi}} \exp\left(-\frac{1}{2\sigma_a^2} (a - \mu_a)^2\right)
$$

ในที่นี้ให้  $\mu_a = 0$  และ  $\sigma_a^2 = 1$ 

5. ค่าเฉลี่ยของอนุกรมเวลา (μ) เท่ากับ 100 ี่

6. ขนาดตัวอย่างที่ใช้ในการศึกษามี 6 ระดับ คือ 40 , 50 , 60 , 70 , 80 และ 100

7. กำหนดระดับนัยสำคัญ $(\alpha)$  ในการทดสอบ 3 ระดับ คือ 0.01, 0.05 และ 0.10

8. จำนวนแล็ก (m) สำหรับการตรวจสอบอัตสหสัมพันธ์ของแต่ละตัวแบบอนุกรมเวลา ประมาณ 4  $\frac{1}{4}$ ของจำนวนข้อมูลทั้งหมด (โดยอ้างจากข้อแนะนำในหนังสือของ Box(1970)) ั้

9. กรณีศึกษาอำน<mark>าจการทดสอบ เมื่อกำหนดตัวแบบแปรเปลี่ยนจาก  $\overline{H}_0$  ( : ตัวแบบ</mark> ื่ อนุกรมเวลามีความเหมาะสม) จำแนกเปน 2 กรณีคือ

9.1 กำหนดมีอัตสหสัมพันธ์ในความคลาดเคลื่อนสุ่ม $\left( a_{_{t}}\right)$ 

ในการวิจัยครั้งนี้กำหนด *a,* ให้มีอัตสหสัมพันธ์กัน โดยมีรูปแบบเป็น AR(1) และ ั้ MA(1)โดยที่การแจกแจงของความคลาดเคลื่อนสุ่ม  $e_{_I}$  มีการแจกแจงแบบปกติ โดยมีฟังก์ชัน ื่ ความหนาแนน

$$
f(e) = \frac{1}{\sigma_e \sqrt{2\pi}} \exp\left(-\frac{1}{2\sigma_e^2} (e - \mu_e)^2\right)
$$

ในที่นี้ให้  $\mu_e = 0$  และ  $\sigma_e^2 = 5$ รูปแบบความสัมพันธ์ของ *a,* เป็นดังนี้

 $a_t = \eta a_{t-1} + e_t$ 

 $\tilde{m}$ ัวแบบ MA(1)  $a_t = e_t - ve_{t-1}$ 

กําหนดพารามิเตอร

 $η$   $\mu$ a  $ν$  = 0.3, 0.5  $\mu$ a  $\nu$  0.7

 $9.2$  กำหนดตัวแบบให้ต่างไปจากตัวแบบใน  $H_{\alpha}$ 

ตัวแบบ AR(1) จากพารามิเตอร์ใน  $H_0-\phi_1$  =  $0.3$  แปรเปลี่ยนเป็น ตัวแบบ AR(2)  $\phi_1 = 0.2$ ,  $\phi_2 = 0.7$  ตัวแบบ MA(1)  $\theta_1 = 0.1$  ตัวแบบ MA(2)  $\theta_1 = -0.5$ ,  $\theta_2 = 0.2$  และตัวแบบ ARMA(1,1)  $\phi_1 = 0.7$ ,  $\theta_1 = 0.1$ 

ตัวแบบ AR(2) จากพารามิเตอร์ใน  $H_0$   $\phi_1 = 0.2$  ,  $\phi_2 = 0.7$  แปรเปลี่ยนเป็น ตัวแบบ AR(1)  $\phi_1 = 0.8$  ตัวแบบ MA(1)  $\theta_1 = 0.8$  ตัวแบบ MA(2)  $\theta_1 = -0.5$ ,  $\theta_2 = 0.2$ และตัวแบบ ARMA(1,1)  $\phi_1 = 0.7$ ,  $\theta_1 = 0.1$ 

ตัวแบบ MA(1) จากพารามิเตอร์ใน  $H_0$   $\theta_1 = 0.3$  แปรเปลี่ยนเป็น ตัวแบบ AR(1)  $\phi_1 = 0.3$  ตัวแบบ AR(2)  $\phi_1 = -0.6$ ,  $\phi_2 = 0.1$  ตัวแบบ MA(2)  $\theta_1 = -0.5$ ,  $\theta_2 = 0.2$  และตัวแบบ ARMA(1,1)  $\phi_1 = 0.2$  ,  $\theta_1 = 0.6$ 

ตัวแบบ MA(2) จากพารามิเตอร์ใน  $H_{0}$   $\theta_{1} = 0.1$  ,  $\theta_{2} = 0.8$  แปรเปลี่ยนเป็น ตัวแบบ AR(1)  $\phi_1 = 0.1$  ตัวแบบ AR(2)  $\phi_1 = -0.6$ ,  $\phi_2 = 0.1$  ตัวแบบ MA(1)  $\theta_1 = 0.8$ และตัวแบบ ARMA(1,1)  $\phi_1 = -0.6$ ,  $\theta_1 = -0.2$ 

ตัวแบบ ARMA(1,1) จากพารามิเตอร์ใน  $H_0$   $\phi_1 = 0.2$  ,  $\theta_1 = 0.6$  แปรเปลี่ยนเป็น ตัวแบบ AR(1)  $\phi_1 = 0.1$  ตัวแบบ AR(2)  $\phi_1 = -0.6$ ,  $\phi_2 = 0.1$  ตัวแบบ MA(1)  $\theta_1 = 0.8$ และตัวแบบ MA(2)  $\theta_1 = -0.5$ ,  $\theta_2 = 0.2$ 

10. จำลองข้อมูลตามกรณีที่กำหนดข้างต้น โดยเขียนโปรแกรมด้วยภาษาฟอร์แทน (Fortran) และทำการจำลองแบบซ้ำ ๆ กันจำนวน 1,000 ครั้งในแต่ละกรณีของการวิจัย

#### **1.6 เกณฑการตัดสินใจ**

การวิจัยจะถือว่าความคลาดเคลื่อนแบบที่ 1 (Type I error) และอำนาจของการทดสอบ ื่ เป็นดัชนีที่ผู้วิจัยใช้เป็นเกณฑ์ในการเลือกตัวสถิติทดสอบที่เหมาะสมในการนำไปใช้ในแต่ละกรณีที่ กําหนดในวัตถุประสงคของการวิจัย

 1. พิจารณาความสามารถในการควบคุมความคลาดเคล อนแบบท ี่ 1 ของตัวสถิติทดสอบ ื่ แต่ละตัว โดยใช้ความน่าจะเป็นของความคลาดเคลื่อนแบบที่ 1  $(\alpha)$  ในแต่ละกรณีเป็นตัว กําหนดการควบคุมความคลาดเคล อนแบบท ี่ 1 โดยมีสมมติฐาน ื่

*H*0 : ตัวแบบอนุกรมเวลามีความเหมาะสม

*H*1 : ตัวแบบอนุกรมเวลาไมมีความเหมาะสม

 ในการตรวจสอบวาตัวสถิติทดสอบใดสามารถควบคุมความคลาดเคล อนแบบท ี่1 ไดหรือ ื่ ไม่นั้น จะทำการทดสอบสมมติฐานภายใต้การทดสอบทวินาม (binomial test) ถ้าสัดส่วน $\alpha^*$ จาก การทดลองของการปฏิเสธ  $H_{_0}$ ข้างต้น เมื่อ  $H_{_0}$  ข้างต้นเป็นจริงน้อยกว่าหรือเท่ากับระดับ $\alpha_{_0}$ ที่ กำหนด จะสรุปว่าตัวสถิติทดสอบนั้นจะสามารถควบคุมความคลาดเคลื่อนแบบที่ 1 ได้ ในการวิจัย ั้ ื่ ครั้งนี้กำหนดให้ระดับนัยสำคัญ $(\gamma)$  ของการทดสอบทวินามเท่ากับ 0.05 ั้

สมมติฐานการทดสอบ คือ

$$
H_0 : \alpha \le \alpha_0
$$
  

$$
H_1 : \alpha > \alpha_0
$$

ตัวสถิติทดสอบ คือ

$$
Z = \frac{\alpha^* - \alpha_0}{\sqrt{\frac{\alpha_0(1-\alpha_0)}{n^*}}}
$$

โดยใช้ทฤษฎีบทค่าจำกัดสู่ส่วนกลาง (The Central Limit Theorem) ได้ว่า

$$
P\left(\frac{\alpha^* - \alpha_0}{\sqrt{\frac{\alpha_0(1-\alpha_0)}{n^*}}} < Z_\gamma\right) \approx 1-\gamma
$$

หรือ

$$
P\left(\alpha^* < \alpha_0 + Z_{\gamma} \sqrt{\frac{\alpha_0(1-\alpha_0)}{n^*}}\right) \approx 1 - \gamma
$$

ดังนั้น ช่วงของการยอมรับความน่าจะเป็นของความคลาดเคลื่อนแบบที่ 1 คือ

$$
\left(0\,,\alpha_0+Z_{\gamma}\sqrt{\frac{\alpha_0(1-\alpha_0)}{n^*}}\right)
$$

เมื่อ γ = ระดับนัยสำคัญของการทดสอบสมมติฐาน  $H_0$  :  $\alpha \le \alpha_0$  ,  $H_1$  :  $\alpha > \alpha_0$ เทากับ 0.05

 $\alpha_0$  = ระดับนัยสำคัญที่กำหนดในการศึกษามี 3 ระดับ คือ 0.01 , 0.05 และ 0.10

 $\alpha^*$  = สัดส่วนของความคลาดเคลื่อนแบบที่ 1 ที่ได้จากการทดลอง ื่

<sup>∗</sup> *n* = จํานวนครั้งของการทดลอง เทากับ 1,000 ครั้ง

ตัวสถิติทดสอบจะสามารถควบคุมความคลาดเคลื่อนแบบที่ 1 ไว้ได้ ถ้า $\alpha^*$  อยู่ในช่วงของ ื่ การยอมรับ ดังต่อไปนี้

- กรณีที่ค่า $\, \alpha_{_0} \,$  เท่ากับ 0.01 ตัวสถิติทดสอบจะสามารถควบคุมความคลาดเคลื่อนแบบที่ ื่ 1 ไว้ได้ ถ้า $\alpha^*$  อยู่ในช่วง [0, 0.0152]

- กรณีที่ค่า $\, \alpha_{_0} \,$  เท่ากับ 0.05 ตัวสถิติทดสอบจะสามารถควบคุมความคลาดเคลื่อนแบบที่ ื่ 1 ไว้ได้ ถ้า $\alpha^*$  อย่ในช่วง [0, 0.0613]

- กรณีที่ค่า $\, \alpha_{_0} \,$  เท่ากับ 0.10 ตัวสถิติทดสอบจะสามารถควบคุมความคลาดเคลื่อนแบบที่ ื่ 1 ไว้ได้ ถ้า $\alpha^*$  อย่ในช่วง [0, 0.1156]

2. เมื่อทำการทดลองและตรวจสอบแล้วว่า ื่ ตัวสถิติทดสอบใดสามารถควบคุมความ คลาดเคลื่อนแบบที่ 1 ได้ จะทำการทดลองหาค่าอำนาจการทดสอบของตัวสถิติทดสอบนั้น โดยวัด ื่ จากสัดสวนของการปฏิเสธ *H*0 ( : ตัวแบบอนุกรมเวลามีความเหมาะสม ) เมื่อ *H*<sup>0</sup> เปนเท็จ แลว นําคาอํานาจการทดสอบของตัวสถิติทดสอบแตละตัวมาเปรียบเทียบกันวาตัวสถิติทดสอบตัวใดที่ <u>ให้ค่าอำนาจการทดสอบสงที่สุดในแต่ละกรณี</u>

สำหรับตัวสถิติทดสอบใดที่ไม่สามารถควบคุมความคลาดเคลื่อนแบบที่ 1 ได้ จะไม่ ื่ พิจารณาหาคาอํานาจการทดสอบของตัวสถิติทดสอบนั้น สําหรับกรณีหนึ่งๆ

#### **1.7 คําจํากัดความที่ใชในการวิจัย**

ในการวิจัยครั้งนี้ จะกำหนดคำจำกัดความที่ใช้ดังนี้ ั้

1. ความคลาดเคลื่อนแบบที่ 1 คือความผิดพลาดที่เกิดจากการปฏิเสธสมมติฐานว่าง เมื่อ ื่ สมมติฐานวางน ั้นเปนจริง

2. ความคลาดเคลื่อนแบบที่ 2 คือความผิดพลาดที่เกิดจากการยอมรับสมมติฐานว่าง ื่ ี่ เมื่อสมมติฐานวางน ั้นเปนเท็จ

3. อำนาจการทดสอบ หมายถึงความน่าจะเป็นที่จะปฏิเสธสมมติฐานว่าง เมื่อสมมติฐาน ว่างนั้นเป็นเท็จ ซึ่งมีค่าเท่ากับ1−β เมื่อβ คือความน่าจะเป็นที่เกิดความคลาดเคลื่อนแบบที่ 2 ึ่ ี่ ื่

#### **1.8 ประโยชนที่ คาดวาจะไดรับ**

ประโยชนที่ คาดวาจะไดรับจากการวิจัยคร งนี้มีดังน ั้

1. เพ ื่อเปนแนวในการเลือกใชตัวสถิติทดสอบ สําหรับการทดสอบอัตสหสัมพันธในตัวแบบ อนุกรมเวลาไดอยางเหมาะสมและมีประสิทธิภาพภายใตกรณีตาง ๆ ที่ศึกษา

2. เพื่อเป็นแนวทางในการศึกษาเปรียบเทียบอำนาจการทดสอบของตัวสถิติทดสอบสำหรับ การทดสอบอัตสหสัมพันธในตัวแบบอนุกรมเวลา โดยใชตัวสถิติทดสอบอื่น ๆ ตอไป
# **บทท ี่ 2**

# **ทฤษฎีและตัวสถิติที่ใชในการวิจัย**

ในการวิจัยครั้งนี้ สนใจศึกษาเปรียบเทียบอำนาจของการทดสอบอัตสหสัมพันธ์ในตัวแบบ ั้ อนุกรมเวลา ในที่นี้จะกล่าวถึงลักษณะทั่วไปของอนุกรมเวลา และจะกล่าวถึงรายละเอียดของตัว สถิติที่ใชในการศึกษา

## **2.1 ลักษณะท ั่วไปของอนุกรมเวลา**

ข้อมูลอนุกรมเวลาที่จำลองขึ้นสำหรับการวิจัยครั้งนี้ สามารถเขียนในตัวแบบทั่วไปได้ดังนี้ ึ้ ั้ สมมติให้  $z_1, z_2, \ldots, z_r$  คืออนุกรมเวลา  $a_1, a_2, \ldots, a_r$ คือความคลาดเคลื่อนสุ่มที่มีการ ื่ แจกแจงแบบปกติ ซึ่งมีค่าเฉลี่ยเท่ากับศูนย์ และความแปรปรวนคงที่เท่ากับ  $\, \sigma_{\rm a}^2 \,$ ึ่ ี่

ตัวแบบท ั่วไปของอนุกรมเวลา ARIMA ( *p*, *d*, *q* ) คือ

$$
\phi_p(B)(1-B)^d(z_t-\mu) = \theta_q(B)a_t
$$

โดยที่

 $\phi_p(B) = 1 - \phi_1 B - \phi_2 B^2 - \dots - \phi_p B^p$ 

 $\Theta_q(B) = 1 - \Theta_1 B - \Theta_2 B^2 - \ldots - \Theta_q B^q$ 

 $\phi_1, \ldots, \phi_n$  = คือสัมประสิทธิ์อัตถดถอย (Autoregressive Coefficients)

 $\theta_1, ..., \theta_q$  = คือสัมประสิทธิ์ค่าเฉลี่ยเคลื่อนที่ (Moving-Average Coefficients) ี่ ื่

 $B$  คือ ตัวดำเนินการถอยหลังเวลา (Backward Shift Operator)

นั่นคือ  $B^m z_t = z_{t-m}$ ั่

> µ คือ คาเฉล ยของอนุกรมเวลา ี่

 $d$  คือ จำนวนครั้งของการทำผลต่างเพื่อให้อนุกรมเวลา  $\{z_\iota\}$  เป็นอนุกรมเวลาอยู่ใน ั้ สภาวะคงท หรือนิ่ง (Stationary) ี่

*p* คือ อันดับของตัวแบบอัตถดถอย

 $q$  คือ อันดับของตัวแบบค่าเฉลี่ยเคลื่อนที่ ี่ ื่

 $a_{\scriptscriptstyle t}$  คือ ตัวแปรสุ่มอิสระและมีการแจกแจงแบบปกติ ซึ่งมีค่าเฉลี่ยเท่ากับศูนย์ และความ ึ่ ี่ แปรปรวนคงที่เท่ากับ  $\sigma_{\text{\tiny a}}^2$  เรียก  $a_{\text{\tiny f}}$  ว่าค่าคลาดเคลื่อนสุ่มหรือกระตุกสุ่ม (Random Errors) ื่

อนุกรมเวลาที่ศึกษาในครั้ งนี้มี 5 ตัวแบบ คือ

 1) ตัวแบบอัตถดถอยอันดับท หนึ่ง AR(1) มีสมการคือ ี่

$$
z_t - \mu = \phi_1(z_{t-1} - \mu) + a_t
$$

โดยที่  $|\phi_1|$  < 1

 2) ตัวแบบอัตถดถอยอันดับท สอง AR(2) มีสมการคือ ี่

 $z_t - \mu = \phi_1 (z_{t-1} - \mu) + \phi_2 (z_{t-2} - \mu) + a_t$ โดยที่  $\phi_1 + \phi_2 < 1$ ,  $\phi_2 - \phi_1 < 1$  และ  $|\phi_2| < 1$ 3) ตัวแบบค่าเฉลี่ยเคลื่อนที่อันดับที่หนึ่ง MA(1) มีสมการคือ ี่ ื่ ี่

$$
z_t - \mu = a_t - \theta_1 a_{t-1}
$$

โดยที่  $|\theta_1|$  < 1

4) ตัวแบบค่าเฉลี่ยเคลื่อนที่อันดับที่สอง MA(2) มีสมการคือ ี่ ื่ ี่

$$
z_t - \mu = a_t - \theta_1 a_{t-1} - \theta_2 a_{t-2}
$$

โดยที่  $\theta_1 + \theta_2 < 1$ ,  $\theta_2 - \theta_1 < 1$  และ  $|\theta_2| < 1$ 

5) ตัวแบบอัตถดถอยอันดับที่หนึ่งและค่าเฉลี่ยเคลื่อนที่อันดับที่หนึ่ง ARMA(1,1) มีสม ี่ ึ่ ี่ ื่ ี่ การ คือ

$$
z_t - \mu = \phi_1 (z_{t-1} - \mu) + a_t - \theta_1 a_{t-1}
$$

โดยที่  $|\phi_1|$  < 1 และ  $|\theta_1|$  < 1

## **2.2 สถิติทดสอบท ี่ใชในการศึกษา**

ในการวิจัยครั้งนี้ จะทำการศึกษาเปรียบเทียบวิธีการทดสอบเทียบความกลมกลืนสำหรับ ั้ อัตสหสัมพันธ์ในตัวแบบอนุกรมเวลา โดยนำส่วนตกค้างมาทำการวิเคราะห์ ซึ่งตัวแบบจะมีข้อ ึ่ สมมติดังนี้

สมมติฐานลำหรับการทดสอบอัตสหสัมพันธ์ คือ

*H*0 : ตัวแบบอนุกรมเวลามีความเหมาะสม

*H*1 : ตัวแบบอนุกรมเวลาไมมีความเหมาะสม

2.2.1. ตัวสถิติทดสอบ Ljung - Box ( $Q_{IR}$ )

Box และ Pierce (1970) ได้เสนอตัวสถิติทดสอบเพื่อตรวจสอบอัตสหสัมพันธ์ ซึ่ง ื่ มีการแจกแจงแบบไคกำลังสอง ด้วยระดับขั้นความเสรี (degrees of freedom) เท่ากับ m-(p+q) ั้

ตัวสถิติทดสอบ คือ

$$
Q = n \sum_{k=1}^{m} r_k^2
$$
\nเมื่อ

\n
$$
r_k = \sum_{t=k+1}^{n} \hat{a}_t \hat{a}_{t-k} / \sum_{t=1}^{n} \hat{a}_t^2 , \qquad k = 1, 2, \ldots
$$
\n
$$
\hat{a}_t = z_t - \hat{z}_t
$$
\n
$$
= \text{av}_{k=1}^{n} \hat{a}_{t,k}
$$
\n
$$
m = \text{ev}_{k=1}^{n} \hat{a}_{t,k}
$$
\n
$$
m = \text{ev}_{k=1}^{n} \hat{a}_{t,k}
$$
\n
$$
m = \text{ev}_{k=1}^{n} \hat{a}_{t,k}
$$
\n
$$
n = \text{ev}_{k=1}^{n} \hat{a}_{t,k}
$$
\n
$$
n = \text{ev}_{k=1}^{n} \hat{a}_{t,k}
$$
\n
$$
n = \text{ev}_{k=1}^{n} \hat{a}_{t,k}
$$
\n
$$
p = \text{ev}_{k=1}^{n} \hat{a}_{t,k}
$$
\n
$$
q = \text{ev}_{k=1}^{n} \hat{a}_{t,k}
$$
\n
$$
q = \text{ev}_{k=1}^{n} \hat{a}_{t,k}
$$
\n
$$
r_k = 1, 2, \ldots
$$

ตอมา Ljung และ Box (1978) ไดดัดแปลงตัวสถิติทดสอบของ Box – Pierce โดยการแทนที่ ี สัมประสิทธิ์อัตสหสัมพันธ์<mark>ข</mark>องส่วนตกค้าง ( $r_{\scriptscriptstyle k}$ ) ด้วยสัมประสิทธิ์อัตสหสัมพันธ์ของส่วนตกค้าง มาตรฐาน ( $\tilde{r}_{\scriptscriptstyle k}$  ) ได้ตัวสถิติทดสอบตัวใหม่คือ  $Q_{\scriptscriptstyle LB}$ 

กำหนดให้ 
$$
\widetilde{r_k}^2 = \frac{(n+2)}{(n-k)} r_k^2
$$

ไดตัวสถิติทดสอบ คือ

$$
Q_{LB} = n(n+2)\sum_{k=1}^{m} (n-k)^{-1} r_k^2
$$

ภายใต้สมมติฐานว่าง ตัวสถิติทดสอบ $\mathcal{Q}_{\scriptscriptstyle LB}$ จะมีการแจกแจงเข้าใกล้การแจกแจง แบบไคกําลังสอง ดวยระดับข นความเสรีเทากับ m-(p+q) ั้

 เกณฑการตัดสินใจในการทดสอบสมมติฐานท ระดับนัยสําคัญα คือ จะปฏิเสธ ี่ สมมติฐานว่าง เมื่อ  $\,\,Q_{\scriptscriptstyle LB}^{}\geq \chi^2_{\scriptscriptstyle \,m-(\,p+q\,),\alpha}$ 

 $2.2.2$  ตัวสถิติทดสอบ Monti ( $Q_{\scriptscriptstyle MT}$  )

Monti (1994) ได้เสนอตัวสถิติทดสอบ $\mathcal{Q}_{\rm\scriptscriptstyle MT}$  เพื่อทดสอบเทียบความกลมกลืนที่ ื่ อยู่บนฐานของอัตสหสัมพันธ์บางส่วนของส่วนตกค้าง ซึ่งคล้ายกับตัวสถิติทดสอบของ Ljung และ ึ่ Box โดยการแทนที่สัมประสิทธิ์อัตสหสัมพันธ์ของส่วนตกค้างมาตรฐาน ( $\tilde{r_{_k}}$ ) ด้วยสัมประสิทธิ์ ิ์ อัตสหสัมพันธ์บางส่วนของส่วนตกค้าง ( $\hat{\pi}_{_k}$  )

ตัวสถิติทดสอบ คือ

$$
Q_{MT} = n(n+2)\sum_{k=1}^{m} (n-k)^{-1} \hat{\pi}_{k}^{2}
$$

ให**้**  $\hat{\pi}_{k}$  =  $r_{kk}$ 

= สัมประสิทธิ์อัตสหสัมพันธ์บางส่วนของส่วนตกค้าง

$$
r_{kk} = \begin{cases} r_1, & k = 1\\ \frac{r_k - \sum_{j=1}^{k-1} r_{k-1, j} r_{k-j}}{1 - \sum_{j=1}^{k-1} r_{k-1, j} r_j}, & k = 2, 3, \dots \end{cases}
$$

โดยที่  $r_{kj} = r_{k-1, j} - r_{kk} r_{k-1, k-j}$ , *j* = 1,2,3, ..., *k* − 1

ภายใต้สมมติฐานว่างตัวสถิติทดสอบ $\varrho_{\rm\scriptscriptstyle MT}$  จะมีการแจกแจงเข้าใกล้การแจกแจง แบบไคกำลังสอง ด้วยระดับขั้นความเสรี เท่ากับ m-(p+q) ั้

เกณฑ์การตัดสินใจในการทดสอบสมมติฐานที่ระดับนัยสำคัญ  $\alpha$  คือ จะปฏิเสธ ี่ สมมติฐานว่าง เมื่อ  $\mathcal{Q}_{\text{\tiny MT}} > \chi^2$ <sub>m−</sub> $_{\text{\tiny $p+q$}}$  ), $\alpha$ 

2.2.3. ตัวสถิติทดสอบ Daniel- Julio ( *Dm* )

Daniel and Julio (2002) ได้เสนอตัวสถิติทดสอบ  $D_{\scriptscriptstyle m}$  โดยใช้เมทริกซ์สหสัมพันธ์ ของสัมประสิทธิ์อัตสหสัมพันธ์ของส่วนตกค้างมาตรฐาน

ตัวสถิติทดสอบ คือ

$$
D_m = n \left[1 - \left|\widetilde{R}_m\right|^{1/m}\right]
$$

เมื่อ  $\vert \widetilde{R}_m \vert$  คือ ดีเทอรมิแนนท์ของเมทริกซ์สหสัมพันธ์ของสัมประสิทธิ์อัตสห สัมพันธ์ของส่วนตกค้างมาตรฐาน  $(\widetilde{r}_{\scriptscriptstyle k})$ 

เมทริกซ์สหสัมพันธ์ของสัมประสิทธิ์อัตสหสัมพันธ์ของส่วนตกค้างมาตรฐาน  $(\tilde r_k^{})$ 

คื

$$
\widetilde{R}_m = \begin{bmatrix}\n1 & \widetilde{r}_1 & \cdots & \widetilde{r}_m \\
\widetilde{r}_1 & 1 & \cdots & \widetilde{r}_{m-1} \\
\vdots & \vdots & \ddots & \vdots \\
\widetilde{r}_m & \widetilde{r}_{m-1} & \cdots & 1\n\end{bmatrix}
$$

กำหนด  $\widetilde{r}_{(m)}$  = ( $\widetilde{r}_{1},...,\widetilde{r}_{m}$ ) $^{\prime}$  สามารถเขียนได้เป็น

$$
\widetilde{R}_m = \begin{bmatrix} 1 & \widetilde{r}'_{(m)} \\ \widetilde{r}_{(m)} & \widetilde{R}_{m-1} \end{bmatrix}
$$

และใช้คุณสมบัติดีเทอรมิแนนท์ของเมทริกซ์บางส่วน (determinant of partitioned matrix)

$$
\left|\widetilde{R}_m\right| = \left|\widetilde{R}_{m-1}\right| \left(1 - {R_m}^2\right)
$$

โดยที่  $R_m^{-2} = \widetilde{r}_{(m)}' \widetilde{R}_{m-1}^{-1} \widetilde{r}_{(m)}$  $\widetilde{\sigma}^2 = \widetilde{r}_{(m)}' \widetilde{R}_{m-1}^{-1} \ \widetilde{r}_{(m)}$ เป็นกำลังสองของสัมประสิทธิ์พหุสหสัมพันธ์จะได้ ิ์

$$
\left|\widetilde{R}_m\right|^{1/m}=\prod_{k=1}^m\left(1-{R_k}^2\right)
$$

ภายใตสมมติฐานวางตัวสถิติทดสอบ *Dm* จะมีการแจกแจงแบบแกมมา ซ งมี ึ่ พารามิเตอร α และ β โดยที่

$$
\alpha = \frac{3m[(m+1)-2(p+q)]^2}{2[2(m+1)(2m+1)-12m(p+q)]}
$$

$$
\beta = \frac{3m[(m+1)-2(p+q)]}{2(m+1)(2m+1)-12m(p+q)}
$$

เกณฑ์กา<mark>ร</mark>ตัดสินใจในการทดสอบสมมติฐานที่ระดับนัยสำคัญ α คือ จะปฏิเสธ ี่ สมมติฐานว่างเมื่อ  $D_m^->$ ค่าวิกฤต $\,D_{m,1-\alpha}^-\,$ ซึ่ง  $\,D_{m,1-\alpha}^-\,$ คือเปอร์เซ็นไทล์(percentile) ที่100( $1-\alpha$  ) ของการแจกแจงแบบแกมมา

## **2.3 การหาคาเปอรเซ็นตไทล** *Dm***,1**−α

ค่า  $D_{_{m,1-\alpha}}$  คือ ค่าที่ได้จากสมการ

$$
\int_{0}^{D_{m,1-\alpha}} f(x)dx = 1-\alpha
$$

โดยใช้วิธีเชิงตัวเลข (Numerical Method) ด้วยวิธีของ Simpson $^{\rm 1}$ 

$$
\lim_{\substack{b \to 0 \\ 0}} \int_{0}^{D_{m,1-a}} f(x) dx = I
$$

$$
I \approx \frac{h}{3} \big( f_1 + 4 f_2 + 2 f_3 + 4 f_4 + \ldots + 2 f_{m-1} + 4 f_m + f_{m+1} \big)
$$

$$
\lim_{\alpha \to 0} f(x) = \frac{\beta^{\alpha}}{\Gamma(\alpha)} x^{\alpha-1} e^{-\beta x}, \quad x > 0
$$

$$
f_i = f(0 + (i - 1)h) \qquad , i = 1, 2, 3, \dots, m + 1
$$

และ  $h = \frac{D_{m,1-\alpha} - 0}{\cdots}$ 

เมื่อ *m* = จํานวนแล็ก

*m*

ซึ่งจะสามารถหาค่า $D_{\scriptscriptstyle m,1-\alpha}$  ได้จากการกำหนด $D_{\scriptscriptstyle m,1-\alpha}$  ให้เป็นค่าเริ่มต้น โดยใช้ค่าวิกฤต ึ่ ิ่ ในตารางไคกำลังสองช่วยในการกำหนดค่าเริ่มต้น $\,D_{_{m,1-\alpha}}\,$ ิ่

 $\overline{\phantom{a}}$ Numerical Analysis and Graphic Visualization with Matlab. Shoichiro Nakamura : 190 - 195.

## **2.4 ความคลาดเคล ื่อนในการทดสอบสมมติฐานทางสถิติ**

ในการทดสอบสมมติฐานทางสถิติโดยทั่วไปแล้วผลการทดสอบจะเกิดความคลาดเคลื่อน ื่ ได้ ซึ่งความคลาดเคลื่อนดังกล่าวนี้แบ่งออกได้เป็น 2 แบบคือ ความคลาดเคลื่อนแบบที่ 1 (Type I ึ่ ื่ ี้ ื่ error) และความคลาดเคลื่อนแบบที่ 2 (Type II error) ลักษณะของความคลาดเคลื่อนทั้ง 2 แบบ ื่ น ี้แสดงไดดังตารางตอไปนี้

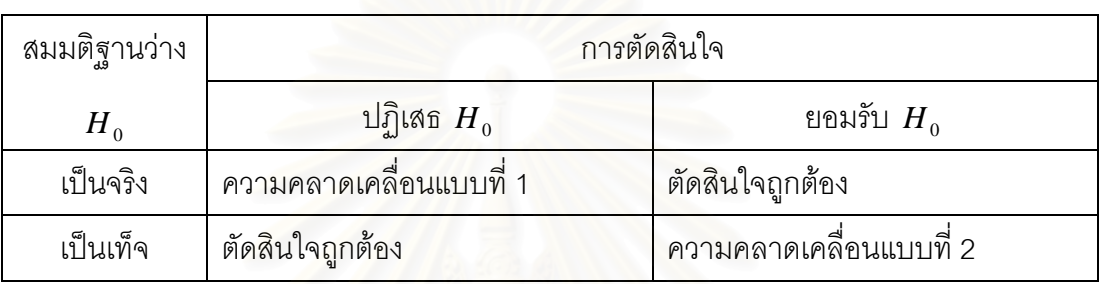

## **ตารางท ี่ 2.1**แสดงความคลาดเคล ื่อนในการทดสอบสมมติฐานทางสถิติ

ในการทดสอบสมมติฐานทางสถิติ ผู้ทำการทดสอบไม่ต้องการให้เกิดความคลาดเคลื่อน ื่ ทั้ง 2 แบบ แต่ในทางปฏิบัติผู้ทดสอบไม่สามารถหลีกเลี่ยงความคลาดเคลื่อนดังกล่าวได้ โดยจะมี ี่ ื่ ความน่าจะเป็นที่จะเกิดความ<mark>ค</mark>ลาดเคลื่อนแบบที่ 1 และแบบที่ 2 ให้แทนด้วย  $\alpha$ และ  $\beta$ ตาม ี่ ื่ ลำดับ สำหรับแบบทดสอบที่มีขนาด  $\,\alpha\,$  แบบทดสอบที่มีขนาด 1 $- \beta\,$ มากกว่า ย่อมจะเป็นแบบ ทดสอบที่ดีกวา การ

เปรียบเทียบอํานาจการทดสอบ ซ ึ่ ์ซึ่งมีค่าเท่ากับ 1− $\beta$  จะมากน้อยกว่ากันจะต้องพิจารณา เปรียบเทียบภายใต้ฐานเดียวกัน คือภายใต้ขนาดของแบบทดสอบ (size of test) $\alpha$  ขนาดเดียวกัน ดังนั้นในการวิจัยนี้ ถ้าแบบทดสอบหรือตัวสถิติทดสอบใดมีขนาดของแบบทดสอบหรือระดับนัย สำคัญสูงกว่า  $\alpha$  ที่กำหนด จะไม่นำไปเปรียบเทียบอำนาจการทดสอบ 1 $- \beta$ 

## **วิธีดําเนินการวิจัย**

ในการวิจัยครั้งนี้มีลักษณะเป็นการวิจัยเชิงทดลอง เพื่อทำการศึกษาเปรียบเทียบตัวสถิติ ั้ ื่ ทดสอบที่ใช้ทดสอบเทียบความกลมกลืนสำหรับอัตสหสัมพันธ์ในตัวแบบอนุกรมเวลา ซึ่ ึ่ ี ส่ำจะ พิจารณาจากค่าความคลาดเคลื่อนแบบที่ 1 และค่าอำนาจการทดสอบของตัวสถิติทดสอบทั้ง 3 ื่ ตัว คือ

- 1. ตัวสถิติทดสอบ Ljung Box ( $Q_{IB}$ )
- $2.$  ตัวสถิติทดสอบ Monti ( $Q_{\text{MT}}$ )
- 3. ตัวสถิติทดสอบ Daniel Julio ( *Dm* )

ในการวิจัยครั้งนี้ ใช้วิธีการจำล<sub>ื</sub>องมอนติคาร์โล(Monte Carlo Simulation Method) ใน ั้ การจำลองกรณีต่าง ๆ รายละเอียดของการวางแผนการทดลอง ขั้นตอนการวิจัย และโปรแกรม ั้ สำหรับการวิจัยเป็นดังนี้

### **3.1 การวางแผนการทดลอง**

การวิจัยครั้งนี้ ทำการทดสอบเทียบความกลมกลืนสำหรับอัตสหสัมพันธ์ในตัวแบบอนุกรม ั้ เวลาดวยตัวสถิติทดสอบ*QLB* ตัวสถิติทดสอบ*QMT* และตัวสถิติทดสอบ *Dm* โดยศึกษาความ สามารถในการควบคุมความคลาดเคลื่อนแบบที่1 และค่าอำนาจการทดสอบของตัวสถิติทดสอบ ื่ ทั้ง 3 ตัว ซึ่งมีแผนการทดลองดังนี้ ึ่

1. ศึกษาในกรณีที่ขอมูลอนุกรมเวลามีตัวแบบดังน

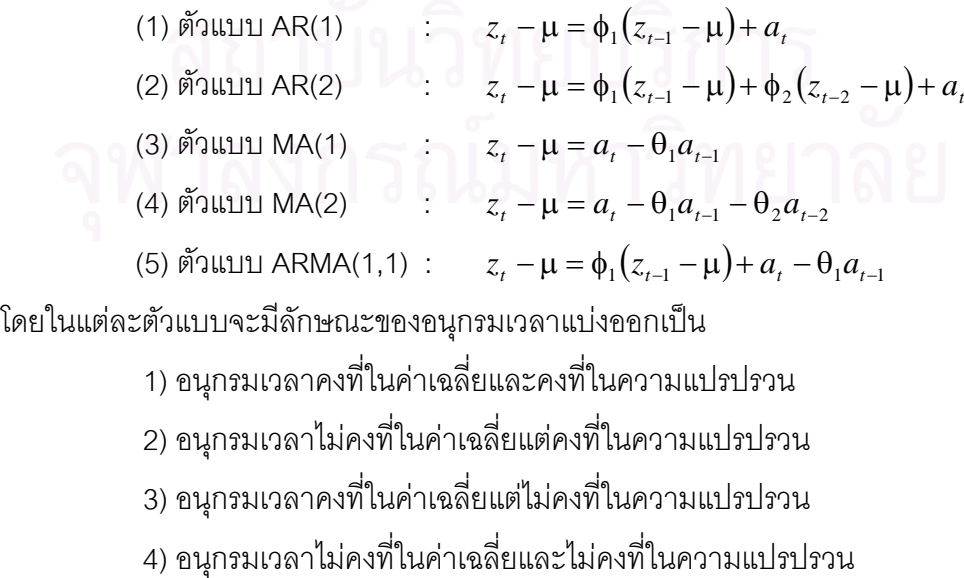

ในกรณีที่อนุกรมเวลาไม่คงที่ในค่าเฉลี่ยและ/หรือไม่คงที่ในความแปรปรวน จะทำการ ี่ แปลงข้อมลอนกรมเวลาให้อยู่ในสภาวะคงที่ก่อนประมาณค่าพารามิเตอร์ของตัวแบบ ึ่ งทําการ แปลงข้อมลอนกรมเวลาด้วยการหาผลต่างและ/หรือลอการิทึมธรรมชาติ

- 2. กำหนดค่าพารามิเตอร์ในแต่ละอนุกรมเวลาที่จะศึกษาดังนี้ ี่
- 2.1 ตัวแบบ AR(1) มีเงื่อนไขคือ  $\,|\phi_1|\,{<}\,1$

กำหนดค่าพารามิเตอร์  $(\phi_1)$  5 ระดับคือ 0.1 , 0.3 , 0.5 , 0.6 และ 0.8

2.2 ตัวแบบ AR(2) มีเงื่อนไขคือ  $|{\phi}_1+{\phi}_2| < 1$  ,  $|{\phi}_2-{\phi}_1| < 1$  และ  $|{\phi}_2| < 1$ กําหนดคาพารามิเตอร( ) φ<sup>1</sup> φ<sup>2</sup> *,* 3 ระดับคือ (0.2,0.7) , (-0.6,0.1) และ (0.8,-0.5)

2.3 ตัวแบบ MA(1) มีเงื่อนไขคือ  $\left|\theta_{1}\right|$  < 1

กำหนดค่าพารามิเตอร์  $(\theta_1)$  5 ระดับคือ 0.1 , 0.3 , 0.5 , 0.6 และ 0.8

2.4 ตัวแบบ MA(2) มีเงื่อนไขคือ  $\|\theta_1 + \theta_2 < 1$  ,  $\theta_2 - \theta_1 < 1$  และ  $\|\theta_2\| < 1$ กำหนดค่าพารามิเตอร์  $(\theta_1, \theta_2)$  3 ระดับคือ (0.1,0.8) , (-0.5,0.2) และ (0.7,-0.4)

2.5 ตัวแบบ ARMA(1,1) มีเงื่อนไขคือ  $\left|\phi_1\right|$  < 1 และ  $\left|\theta_1\right|$  < 1

กำหนดค่าพารามิเตอร์  $(\phi_1, \theta_1)$  4 ระดับคือ (0.7,0.1), (0.2,0.6), (0.7,-0.3) และ (-0.6,-0.2)

3. ขนาดตัวอย่างที่ใช้ในการศึกษามี 6 ระดับ คือ 40 , 50 , 60 , 70 , 80 และ 100

- 4. กำหนดระดับนัยสำคัญ $(\alpha)$  ในการทดสอบ 3 ระดับ คือ 0.01, 0.05 และ 0.1
- 5. คาเฉล ยของอนุกรมเวลา (µ) เทากับ 100 ี่

6. การแจกแจงของความคลาดเคลื่อนสุ่ม $\left( a_{_{I}}\right)$  มีการแจกแจงแบบปกติ มีรูปแบบฟังก์ชัน ื่ ความหนาแนนคือ

$$
f(a) = \frac{1}{\sigma_a \sqrt{2\pi}} \exp\left(-\frac{1}{2\sigma_a^2} (a - \mu_a)^2\right)
$$

ในที่นี้ให้  $\mu_a = 0$  และ  $\sigma_a^2 = 1$ 

7. จํานวนแล็กสําหรับการตรวจสอบอัตสหสัมพันธของแตละตัวแบบอนุกรมเวลาประมาณ 4  $\frac{1}{4}$ ของจำนวนข้อมูลทั้งหมด (โดยอ้างจากข้อแนะนำในหนังสือของ Box(1970)) ั้

8. กรณีศึกษาอำนาจการทดสอบ เมื่อกำหนดตัวแบบแปรเปลี่ยนจาก  $\overline{H}_0$  ( : ตัวแบบ ื่ อนุกรมเวลามีความเหมาะสม ) จำแนกเปน 2 กรณีคือ

8.1 กำหนดมีอัตสหสัมพันธ์ในความคลาดเคลื่อนสุ่ม $\left( a_{_{t}}\right)$ 

ในการวิจัยครั้งนี้กำหนด  $a_{\iota}$  ให้มีอัตสหสัมพันธ์กัน โดยมีรูปแบบเป็น AR(1) และ ั้ MA(1)โดยที่การแจกแจงของความคลาดเคลื่อนสุ่ม  $e_{_I}$  มีการแจกแจงแบบปกติ โดยมีฟังก์ชัน ื่ ความหนาแนน

$$
f(e) = \frac{1}{\sigma_e \sqrt{2\pi}} \exp\left(-\frac{1}{2\sigma_e^2} (e - \mu_e)^2\right)
$$

ในที่นี้ให**้**  $\mu_e = 0$  และ  $\sigma_e^2 = 5$  $\hat{\mathfrak{g}}$ ปแบบความสัมพันธ์ของ  $a$ , เป็นดังนี้

> ตัวแบบ AR(1)  $a_t = \eta a_{t-1} + e_t$  $\tilde{\mathbf{m}}$ 3แบบ MA(1)  $a_t = e_t - v e_{t-1}$

กําหนดพารามิเตอร

 $n \text{ max } v = 0.3, 0.5 \text{ max } 0.7$ 

8.2 กําหนดตัวแบบใหตางไปจากตัวแบบใน *H*<sup>0</sup>

ตัวแบบ AR(1) จากพารามิเตอร์ใน  $H_0 \quad \phi_1 = 0.3$  แปรเปลี่ยนเป็น

ตัวแบบ AR(2)  $\phi_1 = 0.2$ ,  $\phi_2 = 0.7$  ตัวแบบ MA(1)  $\theta_1 = 0.1$  ตัวแบบ MA(2)  $\theta_1 = -0.5$ ,  $\theta_2 = 0.2$  และตัวแบบ ARMA(1,1)  $\phi_1 = 0.7$ ,  $\theta_1 = 0.1$ 

ตัวแบบ AR(2) จากพารามิเตอร์ใน  $H_0$   $\phi_1 = 0.2$  ,  $\phi_2 = 0.7$  แปรเปลี่ยนเป็น ตัวแบบ AR(1)  $\phi_1 = 0.8$  ตัวแบบ MA(1)  $\theta_1 = 0.8$  ตัวแบบ MA(2)  $\theta_1 = -0.5$ ,  $\theta_2 = 0.2$ และตัวแบบ ARMA(1,1)  $\phi_1 = 0.7$ ,  $\theta_1 = 0.1$ 

ตัวแบบ MA(1) จากพารามิเตอร์ใน  $H_0 = 0.3$  แปรเปลี่ยนเป็น ตัวแบบ AR(1)  $\phi_1 = 0.3$  ตัวแบบ AR(2)  $\phi_1 = -0.6$ ,  $\phi_2 = 0.1$  ตัวแบบ MA(2)  $\theta_1 = -0.5$ ,  $\theta_2 = 0.2$  และตัวแบบ ARMA(1,1)  $\phi_1 = 0.2$ ,  $\theta_1 = 0.6$ 

ตัวแบบ MA(2) จากพารามิเตอร์ใน  $H_0$   $\theta_1 = 0.1$  ,  $\theta_2 = 0.8$  แปรเปลี่ยนเป็น ตัวแบบ AR(1)  $\phi_1 = 0.1$  ตัวแบบ AR(2)  $\phi_1 = -0.6$ ,  $\phi_2 = 0.1$  ตัวแบบ MA(1)  $\theta_1 = 0.8$ และตัวแบบ ARMA(1,1)  $\phi_1 = -0.6$ ,  $\theta_1 = -0.2$ 

ตัวแบบ ARMA(1,1) จากพารามิเตอร์ใน  $H_{0}$   $\phi_{1} = 0.2$  ,  $\theta_{1} = 0.6$  แปรเปลี่ยนเป็น ตัวแบบ AR(1)  $\phi_1 = 0.1$  ตัวแบบ AR(2)  $\phi_1 = -0.6$ ,  $\phi_2 = 0.1$  ตัวแบบ MA(1)  $\theta_1 = 0.8$ และตัวแบบ MA(2)  $\theta_1 = -0.5$ ,  $\theta_2 = 0.2$ 

# **3.2 ขั้นตอนการวิจัย**

การวิจัยครั้งนี้มีขั้นตอนการวิจัยแบ่งเป็น 2 ขั้นตอนใหญ่ ๆ ดังนี้ ั้ ขั้นที่ 1 กรณีความคลาดเคลื่อนแบบที่ 1 ั้ ื่

เมื่อจำลองข้อมูลตามขั้นตอนการวางแผนการทดลองแล้ว คำนวณค่าสถิติทดสอบ ื่ ั้ ทั้ง 3 ตัว นำค่าสถิติทดสอบเหล่านั้นมาเปรียบเทียบกับค่าวิกฤต เพื่อทำการตัดสินใจยอมรับหรือ ื่ ปฏิเสธสมมติฐาน  $H_{_0}$  ( : ตัวแบบอนุกรมเวลามีความเหมาะสม ) ในกรณีที่ปฏิเสธสมมติฐาน  $H_{_0}$ ให้นับจำนวนครั้งที่ปฏิเสธแล้วย้อนกลับไปสุ่มตัวอย่างชุดใหม่ และทำซ้ำในทุกขั้นตอนที่กล่าวมา ั้ ั้ ี่ ทั้งหมดจนครบ 1,000 ครั้ง แล้วคำนวณหาค่าความน่าจะเป็นของความคลาดเคลื่อนแบบที่ 1 ซึ่งมี ั้ ึ่ ขั้นต<sub>ิ</sub>อนการวิจัยโดยละเอียด ดังต่อไปนี้ ั้

1. จำลองความคลาดเคลื่อน  $\left( a_{i}\right)$  จากการแจกแจงที่กำหนดให้ในขอบเขตการวิจัย ื่

2. จำล<sub>่</sub>องข้อมูลอนุกรมเวลา  $\{z_{\iota}\}$  ตามตัวแบบที่กำหนด ซึ่งมี 5 ตัวแบบ คือ AR(1) , ึ่ AR(2) , MA(1) , MA(2) และ ARMA(1,1) โดยที่ในแตละตัวแบบจะมีลักษณะของอนุกรมเวลา แบ่งคคกเป็น

1) อนุกรมเวลาคงที่ในค่าเฉลี่ยและคงที่ในความแปรปรวน

2) อนุกรมเวลาไม่คงที่ในค่าเฉลี่ยแต่คงที่ในความแปรปรวน ี่

3) อนุกรมเวลาคงที่ในค่าเฉลี่ยแต่ไม่คงที่ในความแปรปรวน ี่

4) อนุกรมเวลาไมคงท ี่ในคาเฉล ี่ยและไมคงท ี่ในความแปรปรวน

ในกรณีที่อนุกรมเวลาไม่คงที่ในค่าเฉลี่ยและ/หรือไม่คงที่ในความแปรปรวน จะทำการ ี่ แปลงข้อมูลอนุกรมเวลาให้อยู่ในสภาวะคงที่ก่อนประมาณค่าพารามิเตอร์ของตัวแบบ ึ่ งทําการ แปลงข้อมูลอนุกรมเวลาด้วยการหาผลต่างและ/หรือลอการิทึมธรรมชาติ

3. ประมาณคาพารามิเตอรของขอมูลอนุกรมเวลา โดยวิธีการประมาณความควรจะเปน สูงสุด(Maximum Likelihood Estimation Method)<sup>1</sup>

 $4$ . หาค่าพยากรณ์  $\hat{z}_{t}$  และค่าส่วนตกค้าง (residuals)  $\hat{a}_{t} = z_{t} - \hat{z}_{t}$ 

 $\sim$  5. คำนวณค่าสถิติทดสอบทั้ง 3 ตัว โดยใช้ค่า  $\hat{a}_z$ 

6. หาค่าความน่าจะเป็นของความคลาดเคลื่อนแบบที่ 1

 $\overline{\phantom{a}}$ การเปรียบเทียบการประมาณคาพารามิเตอรของตัวแบบอนุกรมเวลา : วราฤทธ พานิชกิจโกศลกุล

ขั้นที่ 2 กรณีอำนาจการทดสอบ ั้

พิจารณาจากคาอํานาจการทดสอบของตัวสถิติทดสอบท สามารถควบคุม ี่ ความคลาดเคลื่อนแบบที่ 1 ได้ ซึ่งการคำนวณหาค่าอำนาจการทดสอบทำในลักษณะเดียวกันกับ ื่ ึ่ การหาค่าความน่าจะเป็นของความคลาดเคลื่อนแบบที่ 1 คือนับจำนวนครั้งที่ปฏิเสธสมมติฐาน ั้  ${H}_{{\scriptscriptstyle 0}}$  เมื่อกำหนด  $\,{H}_{{\scriptscriptstyle 0}}\,$  เป็นเท็จ โดยจะทำการจำลองข้อมูลตามกรณีที่กำหนดไว้ในขั้นตอนการวาง ื่ แผนการทดลองข้างต้น ทำซ้ำจำนวน 1,000 ครั้ง แล้วเปรียบเทียบค่าอำนาจการทดสอบของตัว ้ํ สถิติทดสอบทั้ง 3 ตัว เพื่อหาตัวสถิติทดสอบที่ดีที่สุดในแต่ละกรณี ซึ่งมีขั้นตอนการวิจัยโดย ื่ ึ่ ละเอียด ดังต่อไปนี้

1. จำลองความคลาดเคลื่อน  $\left( e_{_{t}}\right)$  จากการแจกแจงที่กำหนดให้ในขอบเขตการวิจัย ื่

2. จำลองความคลาดเคลื่อน  $(a_{_t})$  ของข้อมูลอนุกรมเวลาตามตัวแบบที่กำหนด ซึ่งมี 2 ื่ ึ่ รูปแบบ คือ AR(1) และ AR(2)

3. จำล<sub>ั</sub>องข้อมูลอนุกรมเวลา  $\{z_{\iota}\}$  ตามตัวแบบที่กำหนด ซึ่งมี 5 ตัวแบบ คือ AR(1) , ึ่ AR(2) , MA(1) , MA(2) และ ARMA(1,1) โดยที่ในแตละตัวแบบจะมีลักษณะของอนุกรมเวลา แบ่งคคกเป็น

1) อนุกรมเวลาคงที่ในค่าเฉลี่ยและคงที่ในความแปรปรวน

2) อนุกรมเวลาไม่คงที่ในค่าเฉลี่ยแต่คงที่ในความแปรปรวน ี่

3) อนุกรมเวลาคงที่ในค่าเฉลี่ยแต่ไม่คงที่ในความแปรปรวน ี่

4) อนุกรมเวลาไม่คงที่ในค่าเฉลี่ยและไม่คงที่ในความแปรปรวน

ในกรณีที่อนุกรมเวลาไม่คงที่ในค่าเฉลี่ยและ/หรือไม่คงที่ในความแปรปรวน จะทำการ ี่ แปลงข้อมูลอนุกรมเวลาให้อยู่ในสภาวะคงที่ก่อนประมาณค่าพารามิเตอร์ของตัวแบบ ซึ่งทำการ ึ่ แปลงข้อมูลอนุกรมเวลาด้วยการหาผลต่างและ/หรือลอการิทึมธรรมชาติ

4. ประมาณคาพารามิเตอรของขอมูลอนุกรมเวลา โดยวิธีการประมาณความควรจะเปน สูงสุด(Maximum Likelihood Estimation Method)

 $5$ . หาค่าพยากรณ์  $\hat{z}_t$  และค่าส่วนตกค้าง (residuals)  $\hat{a}_t = z_t - \hat{z}_t$ 

 $\epsilon$ 6. คำนวณค่าสถิติทดสอบทั้ง 3 ตัว โดยใช้ค่า  $\hat{a}_{\epsilon}$ 

ี่ 7.หาค่าคำนาจการทดสอบและทำการเปรียบเทียบคำนาจการทดสอบของตัวสถิติเหล่านั้น ั้ สำหรับกรณีความคลาดเคลื่อนแบบที่ 1 แต่ละขั้นตอนมีรายละเอียดดังนี้ ื่ ั้

> 1. การจำล<sub>องความคลาดเคลื่อน $\left( a_{_{t}}\right)$ </sub> ื่

การจําลองความคลาดเคลื่อนจะใชการสรางโปรแกรมยอยสําหรับการสรางการแจกแจง ของความคลาดเคลื่อนที่ต้องการศึกษา ซึ่งมีการแจกแจงแบบปกติ มีค่าเฉลี่ยเท่ากับ 0 และความ ื่ ึ่ ี่ แปรปรวนเท่ากับ 1

2. การจำลองข้อมูลอนุกรมเวลา

การวิจัยครั้งนี้ จะจำลองข้อมูลอนุกรมเวลาทิ้งไป 50 ค่าก่อนใช้ค่าจริง เพื่อแก้ปัญหาจาก ั้ ื่ อิทธิพลของค่าเริ่มต้น ซึ่งจะส่งผลให้ได้ข้อมูลมีลักษณะตามตัวแบบที่ต้องการ ิ่ ึ่

้ สำหรับการสร้างข้อมูลอนุกรมเวลาทั้ง 5 ตัวแบบ มีรายละเอียดดังนี้

2.1 การสรางตัวแปร *<sup>t</sup> z* ตามตัวแบบ AR(1) มีขั้นตอนในการสรางดังน

2.1.1 อนุกรมเวลาคงที่ในค่าเฉลี่ยและคงที่ในความแปรปรวน

สร้าง  $z_0$  ให้มีการแจกแจงแบบปกติ ซึ่งมีค่าเฉลี่ยเท่ากับ  $\mu\!=\!100$  และความแปรปรวน ึ่ ี่ เท่ากับ  $\frac{G_a}{1-\frac{1}{2}} = \frac{1}{1-\frac{1}{2}}$ 1 2 1 2 1  $\frac{{\sigma_a}^2}{1-{\phi_1}^2} = \frac{1}{1-{\phi_1}^2}$  และสร้าง  $a_t$ ;  $t = 1,...,n$  ให้มีการแจกแจงแบบปกติ ซึ่งมีค่าเฉลี่ย ึ่ เท่ากับ $\mu_{_a}=0$  และความแปรปรวนเท่ากับ $\sigma_{_a}^{^{2}}=1$ จากนั้นสร้าง *z, ; t =* 1*,...,n* ให้มีรูปแบบความสัมพันธ์คือ ั้

$$
z_t = (\mu - \phi_1 \mu) + \phi_1 z_{t-1} + a_t
$$

ตารางที่ 3.1 และรูปที่ 3.1 แสดงตัวอย่างข้อมูลอนุกรมเวลา *z, ต*ามสมการข้างต้น ซึ่งได้ ทําการตรวจสอบดวยวาขอมูลในตารางเปนขอมูลที่มีตัวแบบ AR(1) จริง โดยใชโปรแกรมสําเร็จรูป SPSS for Windows แสดงใหเห็นแผนภาพ SACF (Sample Autocorrelation Function) และแผน ภาพ SPACF (Sample Partial Autocorrelation Function) ในรูปที่ 3.2

| $\boldsymbol{t}$ | $z_t$   | t  | $z_t$   | $\boldsymbol{t}$ | $z_t$   | $\boldsymbol{t}$ | $Z_t$   |
|------------------|---------|----|---------|------------------|---------|------------------|---------|
| 1                | 102.002 | 16 | 100.051 | 31               | 99.211  | 46               | 101.527 |
| $\mathbf{2}$     | 100.803 | 17 | 98.802  | 32               | 99.610  | 47               | 98.958  |
| 3                | 100.375 | 18 | 98.815  | 33               | 101.132 | 48               | 99.155  |
| $\overline{4}$   | 100.126 | 19 | 98.855  | 34               | 100.976 | 49               | 100.553 |
| 5                | 100.051 | 20 | 101.360 | 35               | 99.752  | 50               | 99.308  |
| 6                | 99.965  | 21 | 100.190 | 36               | 99.213  | 51               | 98.118  |
| $\overline{7}$   | 100.444 | 22 | 99.877  | 37               | 100.165 | 52               | 98.425  |
| 8                | 101.312 | 23 | 100.168 | 38               | 100.195 | 53               | 99.374  |
| 9                | 101.885 | 24 | 101.333 | 39               | 101.340 | 54               | 98.813  |
| 10               | 100.844 | 25 | 99.802  | 40               | 101.463 | 55               | 99.012  |
| 11               | 102.371 | 26 | 97.412  | 41               | 100.208 | 56               | 98.258  |
| 12               | 101.312 | 27 | 98.410  | 42               | 100.136 | 57               | 98.915  |
|                  |         |    |         |                  |         |                  |         |
| 13               | 101.109 | 28 | 99.076  | 43               | 98.193  | 58               | 100.556 |
| 14               | 98.648  | 29 | 98.991  | 44               | 99.946  | 59               | 99.734  |
| 15               | 99.879  | 30 | 98.770  | 45               | 101.437 | 60               | 99.399  |

**ตารางที่ 3.1** แสดงข้อมูลอนุกรมเวลาที่ได้จากการจำลองด้วยตัวแบบ AR(1) เมื่ออนุกรมเวลาคงที่ ื่ ในค่าเฉลี่ยและคงที่ในความแปรปรวน โดยที่  $\phi_1 = 0.6$  และ  $n = 60$ 

 $\boldsymbol{\mathfrak{g}}$ ป**ที่** 3.1 แสดงข้อมูลอนุกรมเวลาที่ได้จากการจำลองด้วยตัวแบบ AR(1) เมื่ออนุกรมเวลาคงที่ใน ื่ ค่าเฉลี่ยและคงที่ในความแปรปรวน โดยที่  $\phi_1 = 0.6$  และ  $n = 60$ 

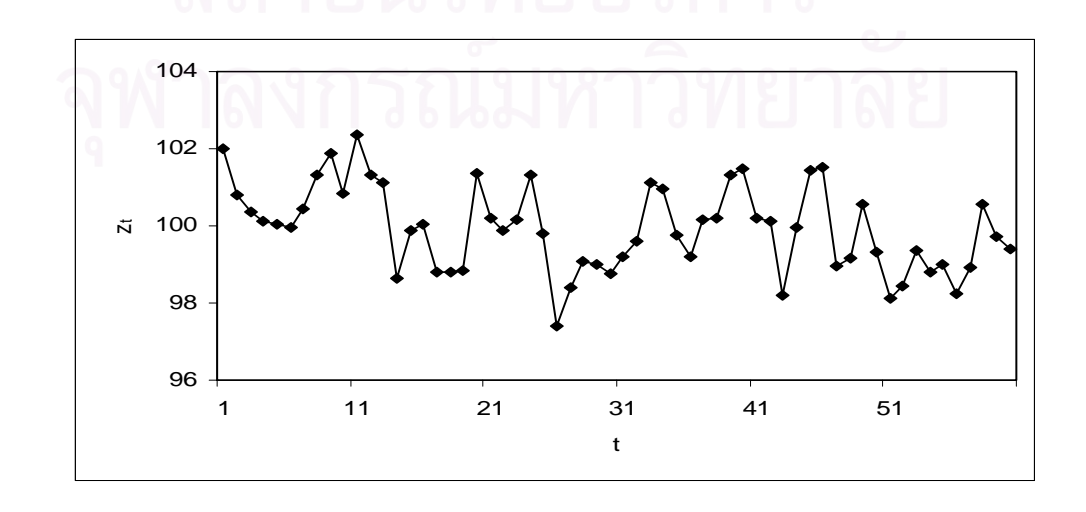

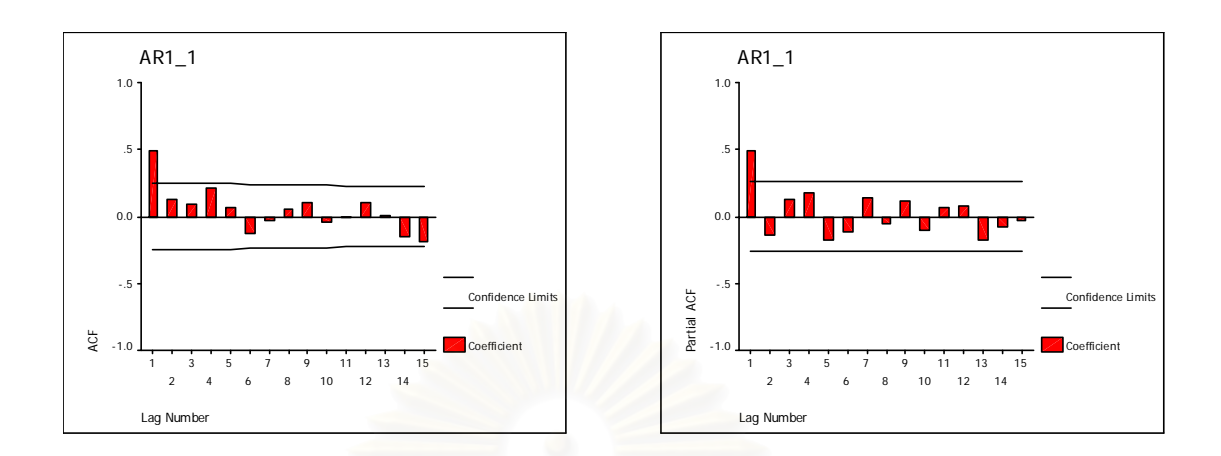

**รูปที่ 3.2**แผนภาพ SACF และแผนภาพ SPACF จากขอมูลอนุกรมเวลาในตารางที่ 3.1

2.1.2 อนุกรมเวลาไม่คงที่ในค่าเฉลี่ยแต่คงที่ในความแปรปรวน ี่

สร้าง <sub>z \_ı</sub> และ <sub>zo</sub> ให้มีการแจกแจงแบบปกติ ซึ่งมีค่าเฉลี่ยเท่ากับ μ = 100 และความ ึ่ ี่ แปรปรวนเท่ากับ  $\frac{\sigma_a}{1+\frac{1}{2}} = \frac{1}{1+\frac{1}{2}}$ 1 2 1 2 1  $\frac{{\sigma_a}^2}{1-{\phi_1}^2} = \frac{1}{1-{\phi_1}^2}$  และสร้าง  $a_t$ ;  $t = 1,...,n$  ให้มีการแจกแจงแบบปกติ ซึ่ง มีค่าเฉลี่ยเท่ากับ  $\mu_{_a}=0$  และความแปรปรวนเท่ากับ $\sigma_{_a}{}^2=1$ ี่ จากนั้นสร้าง <sub>*z, ; t =* 1,...,*n* ให้มีรูปแบบความสัมพันธ์คือ</sub> ั้

$$
z_t = (1 + \phi_1)z_{t-1} - \phi_1 z_{t-2} + a_t
$$

ตารางที่ 3.2 และรูปที่ 3.3 แสดงตัวอย่างข้อมูลอนุกรมเวลา <sub><,</sub> ตามสมการข้างต้น ซึ่งเป็น ตัวแบบ ARI(1,1)

| $\boldsymbol{t}$ | $z_t$   | $\boldsymbol{t}$ | $z_t$   | $\boldsymbol{t}$ | $\mathcal{Z}_t$ | t  | $z_t$   |
|------------------|---------|------------------|---------|------------------|-----------------|----|---------|
| 1                | 117.544 | 16               | 124.715 | 31               | 116.594         | 46 | 121.233 |
| $\overline{2}$   | 117.919 | 17               | 123.530 | 32               | 117.726         | 47 | 120.388 |
| 3                | 118.045 | 18               | 122.385 | 33               | 118.702         | 48 | 120.941 |
| 4                | 118.095 | 19               | 123.745 | 34               | 118.454         | 49 | 120.249 |
| 5                | 118.060 | 20               | 123.935 | 35               | 117.667         | 50 | 118.367 |
| 6                | 118.504 | 21               | 123.812 | 36               | 117.832         | 51 | 116.792 |
| 7                | 119.815 | 22               | 123.980 | 37               | 118.026         | 52 | 116.166 |
| 8                | 121.700 | 23               | 125.313 | 38               | 119.366         | 53 | 114.979 |
| 9                | 122.543 | 24               | 125.115 | 39               | 120.829         | 54 | 113.991 |
| 10               | 124.915 | 25               | 122.526 | 40               | 121.036         | 55 | 112.249 |
| 11               | 126.227 | 26               | 120.937 | 41               | 121.172         | 56 | 111.163 |
| 12               | 127.335 | 27               | 120.012 | 42               | 119.365         | 57 | 111.720 |
| 13               | 125.984 | 28               | 119.003 | 43               | 119.311         | 58 | 111.454 |
| 14               | 125.863 | 29               | 117.773 | 44               | 120.749         | 59 | 110.853 |
| 15               | 125.913 | 30               | 116.984 | 45               | 122.276         | 60 | 110.744 |

**ตารางที่ 3.2** แสดงข้อมูลอนุกรมเวลาที่ได้จากการจำลองด้วยตัวแบบ AR(1) เมื่ออนุกรมเวลาไม่ ื่ คงที่ในค่าเฉลี่ยแต่คงที่ในความแปรปรวน โดยที่  $\phi_1 = 0.6$  และ  $n = 60$ ี่

 $\boldsymbol{\mathfrak{g}}$ ป**ที่** 3.3 แสดงข้อมูลอนุกรมเวลาที่ได้จากการจำลองด้วยตัวแบบ AR(1) เมื่ออนุกรมเวลาไม่คงที่ ื่ ในคาเฉล ยแตคงท ี่ในความแปรปรวน โดยที่ 0.6 φ<sup>1</sup> = และ *n* = 60 ี่

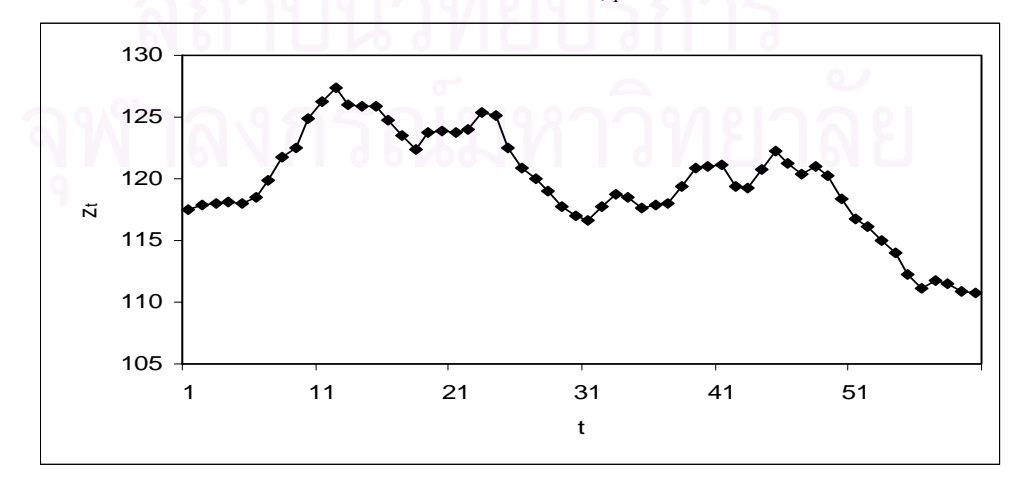

ขั้นตอนต่อไปทำการแปลงอนุกรมเวลาไม่คงที่ในค่าเฉลี่ยแต่คงที่ในความแปรปรวนให้เป็น ั้ ี่ อนุกรมเวลาคงท ี่ โดยแปลงดวยการหาผลตาง ดังน

$$
w_t = z_t - z_{t-1} \quad ; \quad t = 2,...,n
$$

ตารางที่ 3.3 และรูปที่ 3.4 แสดงตัวอย่างข้อมูลอนุกรมเวลา  $w_{_t}$  ซึ่งได้ทำการตรวจสอบ ดวยวาขอมูลในตารางเปนขอมูลที่มีตัวแบบ AR(1) จริง โดยใชโปรแกรมสําเร็จรูป SPSS for Windows แสดงใหเห็นแผนภาพ SACF และแผนภาพ SPACF ในรูปที่ 3.5

**ตารางที่ 3.3** แสดงข้อมูลอนุกรมเวลาที่ได้จากการจำลองด้วยตัวแบบ AR(1) เมื่ออนุกรมเวลาไม่ ื่ คงที่ในค่าเฉลี่ยแต่คงที่ในความแปรปรวน ภายหลังจากการแปลงด้วยการหาผลต่าง ี่ โดยที่  $\phi_1 = 0.6$  และ  $n = 60$ 

| $\boldsymbol{t}$ | $W_t$     | $\mathfrak{t}$ | $W_t$     | $\boldsymbol{t}$ | $W_t$     | $\boldsymbol{t}$ | $W_t$     |
|------------------|-----------|----------------|-----------|------------------|-----------|------------------|-----------|
| 1                |           | 16             | $-1.1979$ | 31               | $-0.3899$ | 46               | $-1.0425$ |
| $\overline{2}$   | 0.3750    | 17             | $-1.1852$ | 32               | 1.1316    | 47               | $-0.8451$ |
| 3                | 0.1259    | 18             | $-1.1452$ | 33               | 0.9759    | 48               | 0.5533    |
| $\overline{4}$   | 0.0507    | 19             | 1.3597    | 34               | $-0.2478$ | 49               | $-0.6924$ |
| 5                | $-0.0354$ | 20             | 0.1898    | 35               | $-0.7873$ | 50               | $-1.8821$ |
| 6                | 0.4439    | 21             | $-0.1230$ | 36               | 0.1649    | 51               | $-1.5750$ |
| $\overline{7}$   | 1.3115    | 22             | 0.1680    | 37               | 0.1945    | 52               | $-0.6260$ |
| 8                | 1.8847    | 23             | 1.3330    | 38               | 1.3397    | 53               | $-1.1874$ |
| $9$              | 0.8435    | 24             | $-0.1981$ | 39               | 1.4630    | 54               | $-0.9877$ |
| 10               | 2.3713    | 25             | $-2.5881$ | 40               | 0.2075    | 55               | $-1.7422$ |
| 11               | 1.3120    | 26             | $-1.5898$ | 41               | 0.1357    | 56               | $-1.0855$ |
| 12               | 1.1086    | 27             | $-0.9243$ | 42               | $-1.8068$ | 57               | 0.5564    |
| 13               | $-1.3517$ | 28             | $-1.0090$ | 43               | $-0.0538$ | 58               | $-0.2660$ |
| 14               | $-0.1206$ | 29             | $-1.2299$ | 44               | 1.4374    | 59               | $-0.6011$ |
| 15               | 0.0505    | 30             | $-0.7891$ | 45               | 1.5269    | 60               | $-0.1086$ |

 $\boldsymbol{\mathfrak{g}}$ ป**ที่** 3.4 แสดงข้อมูลอนุกรมเวลาที่ได้จากการจำลองด้วยตัวแบบ AR(1) เมื่ออนุกรมเวลาไม่คงที่ ื่ ในค่าเฉลี่ยแต่คงที่ในความแปรปรวน ภายหลังจากการแปลงด้วยการหาผลต่าง โดยที่ ี่

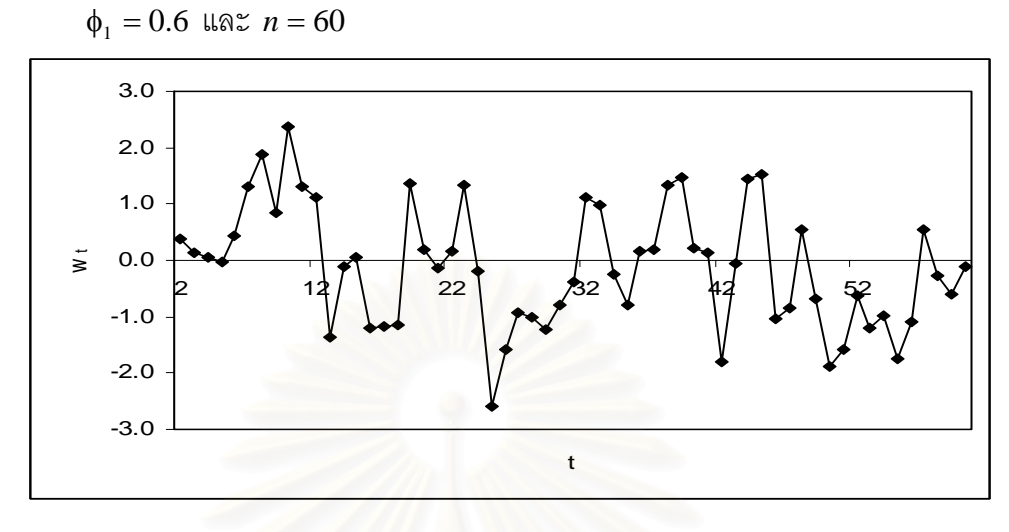

**รูปที่ 3.5**แผนภาพ SACF และแผนภาพ SPACF จากขอมูลอนุกรมเวลาในตารางที่ 3.3

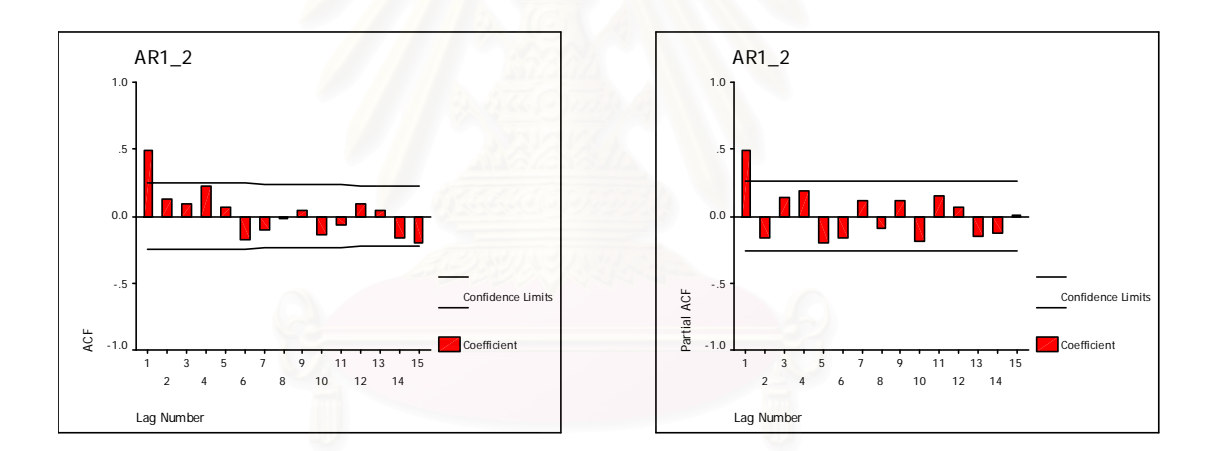

2.1.3 อนุกรมเวลาคงที่ในค่าเฉลี่ยแต่ไม่คงที่ในความแปรปรวน ี่

สร้าง  $z_0$  ให้มีการแจกแจงแบบปกติ ซึ่งมีค่าเฉลี่ยเท่ากับ  $\mu\!=\!100$  และความแปรปรวน ึ่ ี่ เท่ากับ  $\frac{\sigma_a}{\frac{1}{1} + \frac{2}{1}} = \frac{1}{\frac{1}{1} + \frac{2}{1}}$ 1 2 1 2 1  $\frac{{\sigma_a}^2}{1-{\phi_1}^2} = \frac{1}{1-{\phi_1}^2}$  และสร้าง  $a_t$ ;  $t = 1,...,n$  ให้มีการแจกแจงแบบปกติ ซึ่งมีค่าเฉลี่ย ึ่  $\int \sinh \theta \, d\theta = 0$  และความแปรปรวนเท่ากับ  $\sigma_a^2 \cdot t = t$ จากนั้นสร้าง  $z_{\mathrm{r}}$  ;  $t$  = 1,..., $n$  ให้มีรูปแบบความสัมพันธ์คือ ั้  $z_t = (\mu - \phi_1 \mu) + \phi_1 z_{t-1} + a_t$ 

ตารางที่ 3.4 และรูปที่ 3.6 แสดงตัวอย่างข้อมูลอนุกรมเวลา *z, ต*ามสมการข้างต้น

| $\boldsymbol{t}$ | $Z_t$   | $\boldsymbol{t}$ | $Z_t$   | $\boldsymbol{t}$ | $z_t$   | $\boldsymbol{t}$ | $z_t$   |
|------------------|---------|------------------|---------|------------------|---------|------------------|---------|
| 1                | 114.161 | 16               | 100.399 | 31               | 92.992  | 46               | 114.930 |
| $\overline{2}$   | 105.628 | 17               | 90.186  | 32               | 96.552  | 47               | 89.668  |
| 3                | 102.598 | 18               | 90.266  | 33               | 110.372 | 48               | 91.627  |
| $\overline{4}$   | 100.830 | 19               | 90.554  | 34               | 108.945 | 49               | 105.527 |
| 5                | 100.314 | 20               | 111.457 | 35               | 97.684  | 50               | 93.072  |
| 6                | 99.696  | 21               | 101.599 | 36               | 92.688  | 51               | 81.104  |
| $\overline{7}$   | 103.329 | 22               | 98.950  | 37               | 101.557 | 52               | 84.160  |
| 8                | 109.957 | 23               | 101.436 | 38               | 101.831 | 53               | 93.734  |
| 9                | 114.407 | 24               | 111.461 | 39               | 112.636 | 54               | 87.962  |
| 10               | 106.419 | 25               | 98.235  | 40               | 113.835 | 55               | 89.956  |
| 11               | 118.419 | 26               | 77.414  | 41               | 101.907 | 56               | 82.138  |
| 12               | 110.179 | 27               | 86.125  | 42               | 101.251 | 57               | 88.868  |
| 13               | 108.659 | 28               | 91.936  | 43               | 82.542  | 58               | 105.871 |
| 14               | 89.060  | 29               | 91.123  | 44               | 99.513  | 59               | 97.260  |
| 15               | 99.002  | 30               | 89.088  | 45               | 114.033 | 60               | 93.726  |

**ตารางที่ 3.4** แสดงข้อมูลอนุกรมเวลาที่ได้จากการจำลองด้วยตัวแบบ AR(1) เมื่ออนุกรมเวลาคงที่ ื่ ในค่าเฉลี่ยแต่ไม่คงที่ในความแปรปรวน โดยที่  $\boldsymbol{\phi}_1 = 0.6$  และ  $n = 60$ ี่

 $\boldsymbol{\mathfrak{g}}$ ป**ที่ 3.6** แสดงข้อมูลอนุกรมเวลาที่ได้จากการจำลองด้วยตัวแบบ AR(1) เมื่ออนุกรมเวลาคงที่ใน ื่ คาเฉล ยแตไมคงท ี่ในความแปรปรวน โดยที่ 0.6 φ<sup>1</sup> = และ *n* = 60 ี่

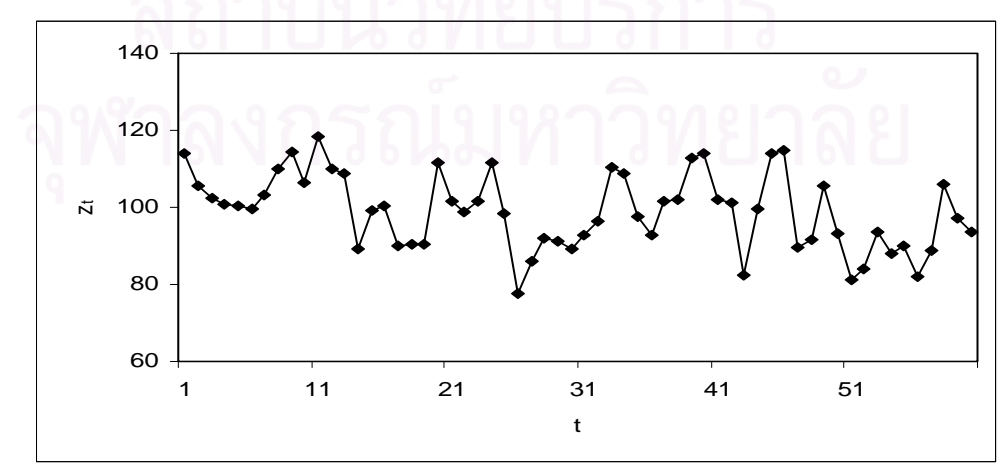

ขั้นตอนต่อไปทำการแปลงอนุกรมเวลาคงที่ในค่าเฉลี่ยแต่ไม่คงที่ในความแปรปรวนให้เป็น ั้ ี่ อนุกรมเวลาคงท ี่ โดยแปลงดวยลอการิทึมธรรมชาติดังน

$$
w_t = \ln z_t
$$

ตารางที่ 3.5 และรูปที่ 3.7 แสดงตัวอย่างข้อมูลอนุกรมเวลา  $w_{_t}$  ซึ่งได้ทำการตรวจสอบ ดวยวาขอมูลในตารางเปนขอมูลที่มีตัวแบบ AR(1) จริง โดยใชโปรแกรมสําเร็จรูป SPSS for Windows แสดงใหเห็นแผนภาพ SACF และแผนภาพ SPACF ในรูปที่ 3.8

**ตารางที่ 3.5** แสดงข้อมูลอนุกรมเวลาที่ได้จากการจำลองด้วยตัวแบบ AR(1) เมื่ออนุกรมเวลาคงที่ ื่ ในคาเฉล ยแตไมคงท ี่ในความแปรปรวน ภายหลังจากการแปลงดวยลอการิทึมธรรม ี่

| $\boldsymbol{t}$ | $W_t$  | $\bar{t}$ | $W_t$  | $\boldsymbol{t}$ | $W_t$  | $\boldsymbol{t}$ | $W_t$  |
|------------------|--------|-----------|--------|------------------|--------|------------------|--------|
| 1                | 4.7376 | 16        | 4.6092 | 31               | 4.5325 | 46               | 4.7443 |
| $\overline{2}$   | 4.6599 | 17        | 4.5019 | 32               | 4.5701 | 47               | 4.4961 |
| 3                | 4.6308 | 18        | 4.5028 | 33               | 4.7039 | 48               | 4.5177 |
| 4                | 4.6134 | 19        | 4.5059 | 34               | 4.6908 | 49               | 4.6590 |
| 5                | 4.6083 | 20        | 4.7136 | 35               | 4.5817 | 50               | 4.5334 |
| 6                | 4.6021 | 21        | 4.6210 | 36               | 4.5292 | 51               | 4.3957 |
| 7                | 4.6379 | 22        | 4.5946 | 37               | 4.6206 | 52               | 4.4327 |
| 8                | 4.7001 | 23        | 4.6194 | 38               | 4.6233 | 53               | 4.5405 |
| $\overline{9}$   | 4.7398 | 24        | 4.7137 | 39               | 4.7242 | 54               | 4.4769 |
| 10               | 4.6674 | 25        | 4.5874 | 40               | 4.7348 | 55               | 4.4993 |
| 11               | 4.7742 | 26        | 4.3492 | 41               | 4.6241 | 56               | 4.4084 |
| 12               | 4.7021 | 27        | 4.4558 | 42               | 4.6176 | 57               | 4.4871 |
| 13               | 4.6882 | 28        | 4.5211 | 43               | 4.4133 | 58               | 4.6622 |
| 14               | 4.4893 | 29        | 4.5122 | 44               | 4.6003 | 59               | 4.5774 |
| 15               | 4.5951 | 30        | 4.4896 | 45               | 4.7365 | 60               | 4.5404 |

ชาติ โดยที่ $\phi_1 = 0.6$  และ  $n = 60$ 

 $\boldsymbol{\mathfrak{g}}$ ป**ที่ 3.7** แสดงข้อมูลอนุกรมเวลาที่ได้จากการจำลองด้วยตัวแบบ AR(1) เมื่ออนุกรมเวลาคงที่ใน ื่ คาเฉล ยแตไมคงท ี่ในความแปรปรวน ภายหลังจากการแปลงดวยลอการิทึมธรรมชาติ ี่ โดยที่  $\phi_1 = 0.6$  และ  $n = 60$ 

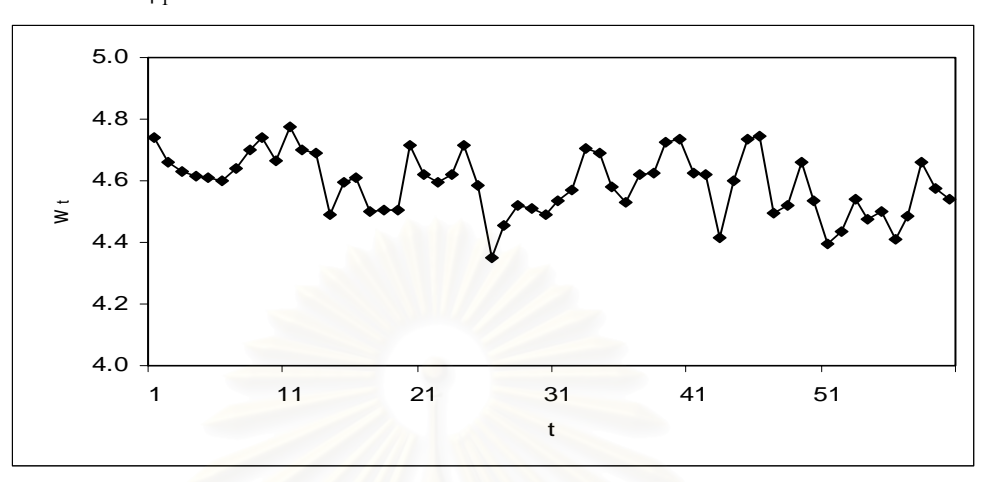

**รูปที่ 3.8**แผนภาพ SACF และแผนภาพ SPACF จากขอมูลอนุกรมเวลาในตารางที่ 3.5

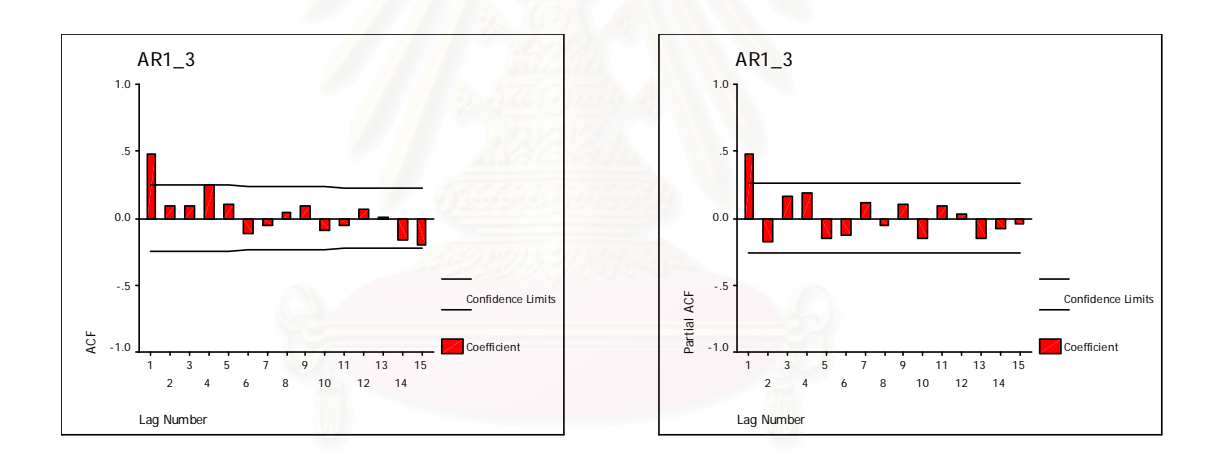

2.1.4 อนุกรมเวลาไม่คงที่ในค่าเฉลี่ยและไม่คงที่ในความแปรปรวน สร้าง  $z_{\scriptscriptstyle -1}$  และ  $z_{\scriptscriptstyle 0}$  ให้มีการแจกแจงแบบปกติ ซึ่งมีค่าเฉลี่ยเท่ากับ  $\mu\,{=}\,100$  และความ ึ่ ี่ แปรปรวนเท่ากับ  $\frac{O_a}{1-\frac{1}{2}} = \frac{1}{1-\frac{1}{2}}$ 1 2 1 2 1  $\frac{{\sigma_a}^2}{1-{\phi_1}^2} = \frac{1}{1-{\phi_1}^2}$  และสร้าง  $a_t$ ;  $t = 1,...,n$  ให้มีการแจกแจงแบบปกติ ซึ่งมี ึ่ ค่าเฉลี่ยเท่ากับ $\mu_{_a}=0$  และความแปรปรวนเท่ากับ $\sigma_{_a}{}^2.$   $t=t$ ี่ จากนั้นสร้าง  $z_{\mathrm{r}}$  ;  $t$  = 1,..., $n$  ให้มีรูปแบบความสัมพันธ์คือ ั้  $z_t = (1 + \phi_1) z_{t-1} - \phi_1 z_{t-2} + a_t$ 

ตารางที่ 3.6 และรูปที่ 3.9 แสดงตัวอย่างข้อมูลอนุกรมเวลา <sub><,</sub> ตามสมการข้างต้น ซึ่งเป็น ตัวแบบ ARI(1,1)

| $\boldsymbol{t}$ | $z_t$   | $\boldsymbol{t}$ | $Z_t$   | $\boldsymbol{t}$ | $z_t$   | $\boldsymbol{t}$ | $z_t$   |
|------------------|---------|------------------|---------|------------------|---------|------------------|---------|
| 1                | 157.870 | 16               | 210.840 | 31               | 140.495 | 46               | 183.637 |
| $\overline{2}$   | 160.440 | 17               | 201.178 | 32               | 150.804 | 47               | 175.306 |
| 3                | 161.261 | 18               | 191.802 | 33               | 159.696 | 48               | 180.805 |
| 4                | 161.571 | 19               | 203.178 | 34               | 157.392 | 49               | 173.912 |
| 5                | 161.269 | 20               | 204.765 | 35               | 150.123 | 50               | 155.110 |
| 6                | 164.568 | 21               | 203.723 | 36               | 151.671 | 51               | 139.349 |
| $\overline{7}$   | 174.439 | 22               | 205.149 | 37               | 153.491 | 52               | 133.113 |
| 8                | 188.722 | 23               | 216.532 | 38               | 166.055 | 53               | 121.134 |
| $\overline{9}$   | 195.085 | 24               | 214.778 | 39               | 179.813 | 54               | 111.138 |
| 10               | 213.350 | 25               | 192.341 | 40               | 181.709 | 55               | 93.362  |
| 11               | 223.444 | 26               | 178.557 | 41               | 182.953 | 56               | 82.282  |
| 12               | 232.031 | 27               | 170.546 | 42               | 165.588 | 57               | 88.127  |
| 13               | 221.175 | 28               | 161.726 | 43               | 165.105 | 58               | 85.401  |
| 14               | 220.184 | 29               | 150.883 | 44               | 179.064 | 59               | 79.155  |
| 15               | 220.581 | 30               | 143.920 | 45               | 193.916 | 60               | 78.052  |

**ตารางที่ 3.6** แสดงข้อมูลอนุกรมเวลาที่ได้จากการจำลองด้วยตัวแบบ AR(1) เมื่ออนุกรมเวลาไม่ ื่ คงที่ในค่าเฉลี่ยและไม่คงที่ในความแปรปรวน โดยที่  $\phi_1 = 0.6$  และ  $n = 60$ 

 $\boldsymbol{\mathfrak{g}}$ ป**ที่** 3.9 แสดงข้อมูลอนุกรมเวลาที่ได้จากการจำลองด้วยตัวแบบ AR(1) เมื่ออนุกรมเวลาไม่คงที่ ื่ ในค่าเฉลี่ยและไม่คงที่ในความแปรปรวน โดยที่  $\boldsymbol{\phi}_1 = 0.6$  และ  $n = 60$ 

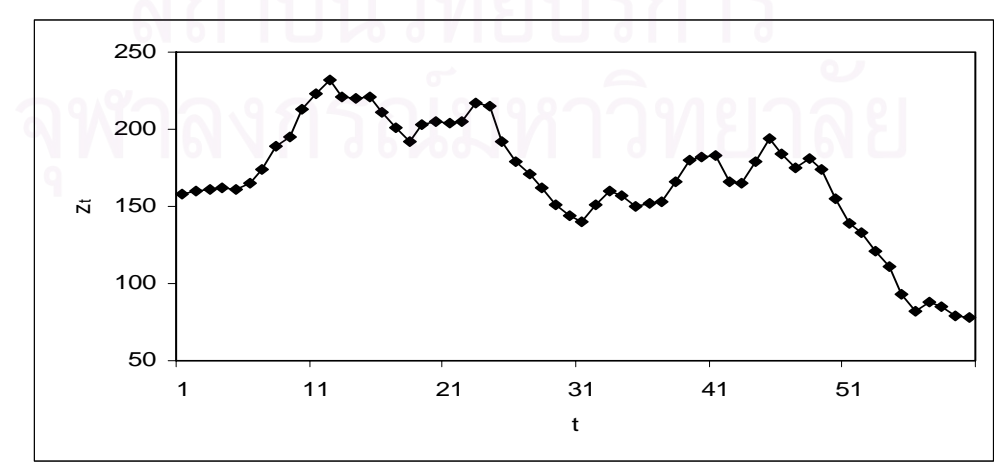

ขั้นตอนต่อไปทำการแปลงอนุกรมเวลาไม่คงที่ในค่าเฉลี่ยและไม่คงที่ในความแปรปรวนให้ ั้ เปนอนุกรมเวลาคงท ี่ โดยแปลงดวยลอการิทึมธรรมชาติและการหาผลตาง ดังน

$$
w_t = \ln z_t - \ln z_{t-1} \; ; \; t = 2,...,n
$$

ตารางที่ 3.7 และรูปที่ 3.10 แสดงตัวอย่างข้อมูลอนุกรมเวลา  $w_{_I}$  ซึ่งได้ทำการตรวจสอบ ดวยวาขอมูลในตารางเปนขอมูลที่มีตัวแบบ AR(1) จริง โดยใชโปรแกรมสําเร็จรูป SPSS for Windows แสดงใหเห็นแผนภาพ SACF และแผนภาพ SPACF ในรูปที่ 3.11

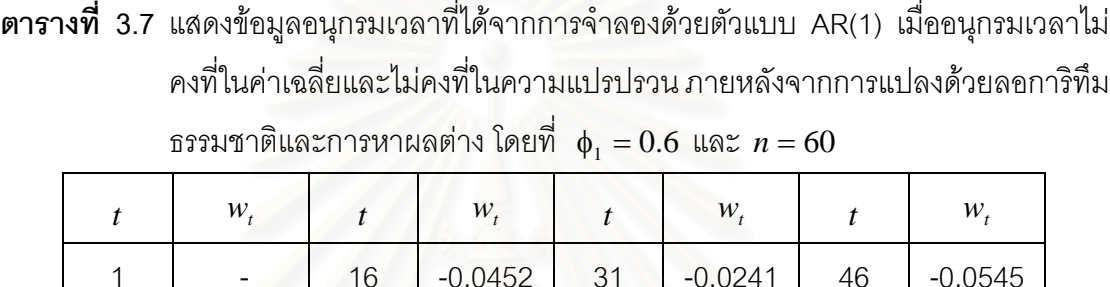

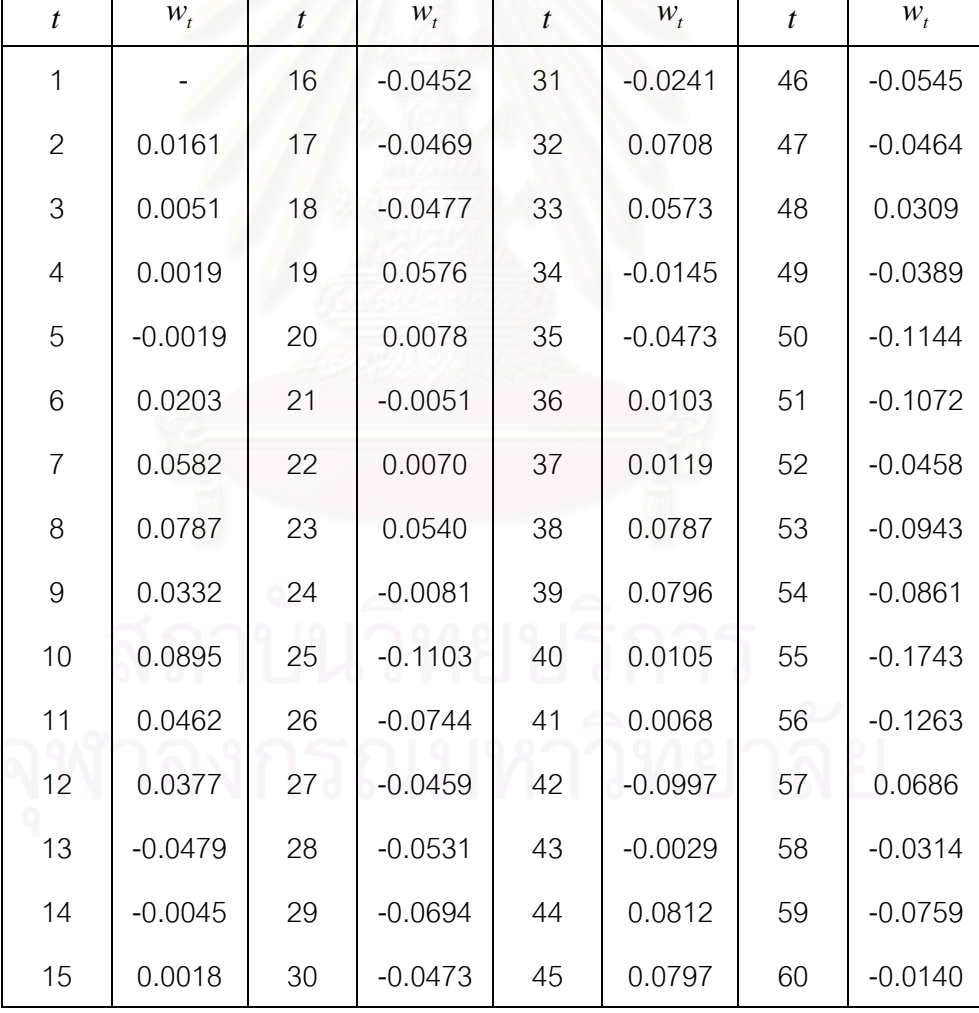

 $\boldsymbol{\mathfrak{g}}$ ป**ที่** 3.10 แสดงข้อมูลอนุกรมเวลาที่ได้จากการจำลองด้วยตัวแบบ AR(1) เมื่ออนุกรมเวลาไม่คง ื่ ที่ในค่าเฉลี่ยและไม่คงที่ ี่ในความแปรปรวน ภายหลังจากการแปลงดวยลอการิทึม  $\frac{1}{2}$ ธรรมชาติและการหาผลต่าง โดยที่  $\phi_1 = 0.6$  และ  $n = 60$ 

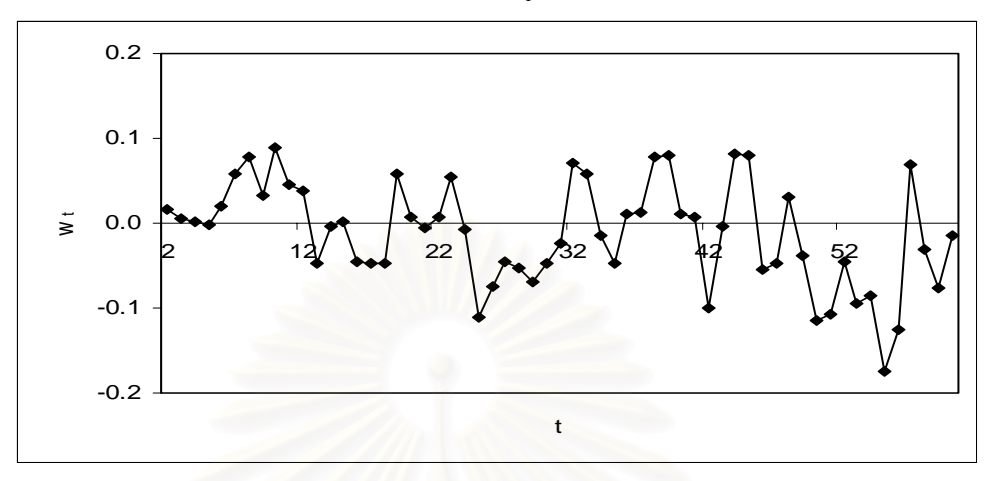

**รูปที่ 3.11**แผนภาพ SACF และแผนภาพ SPACF จากขอมูลอนุกรมเวลาในตารางที่ 3.7

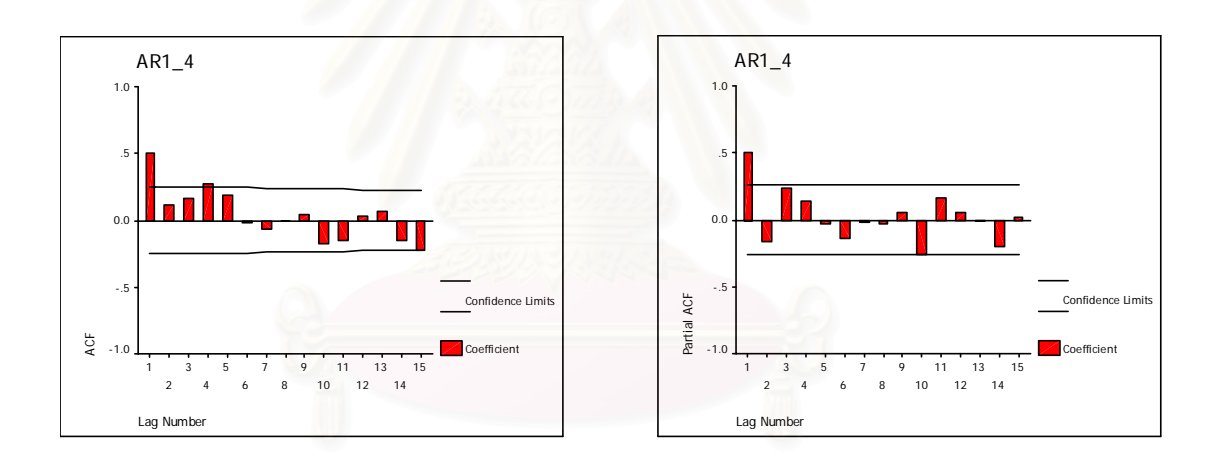

2.2 การสรางตัวแปร *<sup>t</sup> z* ตามตัวแบบ AR(2) มีขั้นตอนในการสรางดังน 2.2.1 อนุกรมเวลาคงท ี่ในคาเฉลี่ยและคงที่ในความแปรปรวน

สร้าง  $z_{-1}$ และ  $z_{\rm 0}$  ให้มีการแจกแจงแบบปกติ ซึ่งมีค่าเฉลี่ยเท่ากับ  $\mu\,{=}\,100$  และความ ึ่ ี่ แปรปรวนเท่ากับ  $\frac{1-\phi_2}{1+\phi_2}\frac{\sigma_a}{\left( 1-\phi_2\right)^2-\phi_1}$ 2 2 2 2 2  $1 + \phi_2$  (1) 1  $(-\phi_2)^2 - \phi$ σ  $\frac{-\phi_2}{+\phi_2}\frac{{\sigma_a}^2}{\left(1-\phi_2\right)^2-\phi_1}$  และสร้าง  $a_t$ ;  $t=1,...,n$  ให้มีการแจกแจงแบบปกติ ซึ่งมีค่าเฉลี่ยเท่ากับ $\mu_{_a}=0$  และความแปรปรวนเท่ากับ $\sigma_{_a}{}^2=1$ ึ่ ี่ จากนั้นสร้าง  $z_{\mathrm{r}}$  ;  $t$  = 1,..., $n$  ให้มีรูปแบบความสัมพันธ์คือ ั้

$$
z_{t} = (\mu - \phi_{1}\mu - \phi_{2}\mu) + \phi_{1}z_{t-1} + \phi_{2}z_{t-2} + a_{t}
$$

ตารางที่ 3.8 และรูปที่ 3.12 แสดงตัวอย่างข้อมูลอนุกรมเวลา <sub><,</sub> ตามสมการข้างต้น ซึ่งได้ ้ ทำการตรวจสอบด้วยว่าข้อมูลในตารางเป็นข้อมูลที่มีตัวแบบ AR(2) จริง โดยใช้โปรแกรมสำเร็จรูป SPSS for Windows แสดงใหเห็นแผนภาพ SACF และแผนภาพ SPACF ในรูปที่ 3.13

**ตารางที่ 3.8** แสดงข้อมูลอนุกรมเวลาที่ได้จากการจำลองด้วยตัวแบบ AR(2) เมื่ออนุกรมเวลาคงที่ ื่ ในค่าเฉลี่ยและคงที่ในความแปรปรวน โดยที่  $\phi_1 = 0.8$  ,  $\phi_2 = -0.5$  และ  $n = 60$ 

| $\boldsymbol{t}$ | $z_t^-$ | $\boldsymbol{t}$ | $z_t$   | $\boldsymbol{t}$ | $z_t$   | $\boldsymbol{t}$ | $z_t$   |
|------------------|---------|------------------|---------|------------------|---------|------------------|---------|
| 1                | 99.468  | 16               | 102.524 | 31               | 101.864 | 46               | 99.187  |
| $\overline{2}$   | 101.022 | 17               | 98.306  | 32               | 100.987 | 47               | 100.018 |
| 3                | 100.339 | 18               | 98.288  | 33               | 97.410  | 48               | 99.615  |
| $\overline{4}$   | 99.365  | 19               | 100.394 | 34               | 98.718  | 49               | 100.864 |
| 5                | 98.267  | 20               | 100.515 | 35               | 99.660  | 50               | 102.004 |
| 6                | 98.276  | 21               | 100.216 | 36               | 100.826 | 51               | 101.129 |
| $\overline{7}$   | 98.411  | 22               | 100.114 | 37               | 100.443 | 52               | 99.528  |
| 8                | 98.647  | 23               | 100.503 | 38               | 99.917  | 53               | 99.110  |
| $\overline{9}$   | 99.880  | 24               | 100.335 | 39               | 99.538  | 54               | 100.538 |
| 10               | 99.847  | 25               | 99.906  | 40               | 100.253 | 55               | 99.096  |
| 11               | 99.489  | 26               | 99.321  | 41               | 100.564 | 56               | 100.480 |
| 12               | 100.128 | 27               | 101.447 | 42               | 99.227  | 57               | 101.315 |
| 13               | 99.912  | 28               | 101.231 | 43               | 99.080  | 58               | 98.827  |
| 14               | 101.678 | 29               | 100.527 | 44               | 97.838  | 59               | 98.784  |
| 15               | 104.604 | 30               | 101.849 | 45               | 99.524  | 60               | 99.288  |

 $\boldsymbol{\mathfrak{g}}$ ป**ที่ 3.12 แสดงข้อมูลอนุกรมเวลาที่ได้**จากการจำลองด้วยตัวแบบ AR(2) เมื่ออนุกรมเวลาคงที่ ื่ ในค่าเฉลี่ยและคงที่ในความแปรปรวน โดยที่  $\phi_1 = 0.8$  ,  $\phi_2 = −0.5$  และ  $n = 60$ 

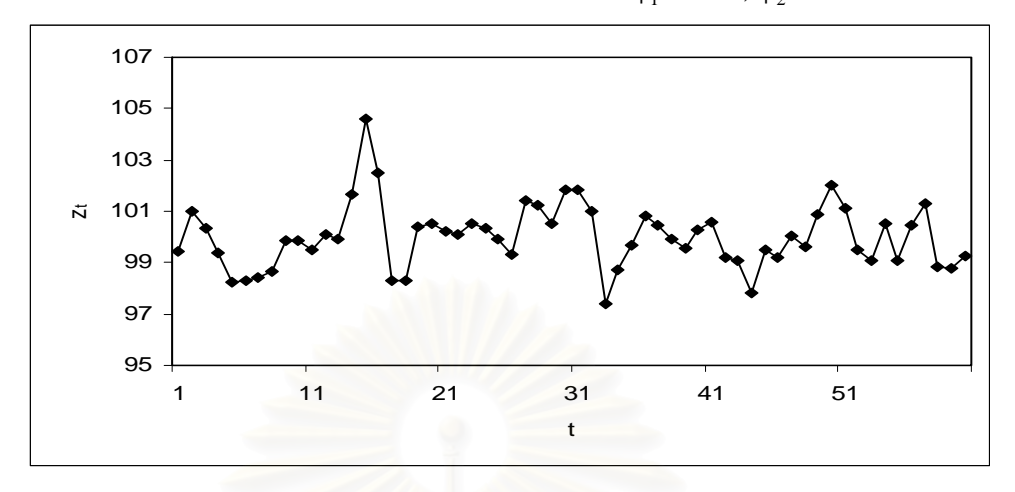

**รูปที่ 3.13**แผนภาพ SACF และแผนภาพ SPACF จากขอมูลอนุกรมเวลาในตารางที่ 3.8

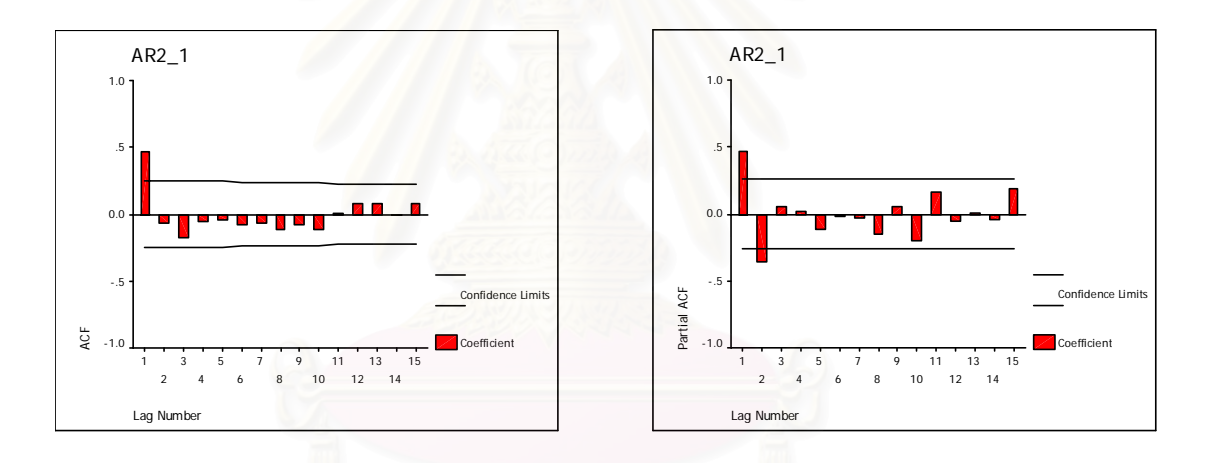

2.2.2 อนุกรมเวลาไม่คงที่ในค่าเฉลี่ยแต่คงที่ในความแปรปรวน ี่ สร้าง  $z_{-2}$ , $z_{-1}$  และ  $z_{\rm o}$  ให้มีการแจกแจงแบบปกติ ซึ่งมีค่าเฉลี่ยเท่ากับ  $\mu$  =100 และ ึ่ ี่ ความแปรปรวนเท่ากับ  $\frac{1-\phi_2}{1+\phi_2} \frac{ \mathbf{O}_a }{ \left( 1-\phi_2 \right)^2- {\phi_1}^2}$ 2 2 2 2 2  $1 + \phi_2$  (1) 1  $(-\phi_2)^2 - \phi$ σ  $\frac{1-\phi_2}{1+\phi_2}\frac{\sigma_a^2}{(1-\phi_2)^2-\phi_1^2}$  และสร้าง  $a_t$  ;  $t=1,...,n$  ให้มีการแจกแจงแบบ ปกติ ซึ่งมีค่าเฉลี่ยเท่ากับ  $\mu_{_a}=0$  และความแปรปรวนเท่ากับ $\sigma_{_a}{}^2=1$ ึ่ ี่ จากนั้นสร้าง  $z_{\mathrm{r}}$  ;  $t$  = 1,..., $n$  ให้มีรูปแบบความสัมพันธ์คือ ั้  $z_t = (1 + \phi_1) z_{t-1} + (\phi_2 - \phi_1) z_{t-2} - \phi_2 z_{t-3} + a_t$ 

ตารางที่ 3.9 และรูปที่ 3.14 แสดงตัวอย่างข้อมูลอนุกรมเวลา *z, ต*ามสมการข้างต้น ซึ่ง เปนตัวแบบ ARI(2,1)

| $\boldsymbol{t}$ | $z_t$   | $\boldsymbol{t}$ | $z_t$   | $\boldsymbol{t}$ | $z_t$   | $\boldsymbol{t}$ | $z_t$   |
|------------------|---------|------------------|---------|------------------|---------|------------------|---------|
| 1                | 111.276 | 16               | 110.948 | 31               | 118.445 | 46               | 110.646 |
| $\mathbf{2}$     | 111.615 | 17               | 109.236 | 32               | 115.855 | 47               | 110.261 |
| 3                | 110.979 | 18               | 109.630 | 33               | 114.573 | 48               | 111.125 |
| $\overline{4}$   | 109.246 | 19               | 110.144 | 34               | 114.232 | 49               | 113.129 |
| 5                | 107.522 | 20               | 110.361 | 35               | 115.058 | 50               | 114.258 |
| 6                | 105.933 | 21               | 111.475 | 36               | 115.501 | 51               | 113.787 |
| $\overline{7}$   | 104.580 | 22               | 111.978 | 37               | 115.418 | 52               | 112.897 |
| 8                | 104.460 | 23               | 111.313 | 38               | 114.955 | 53               | 113.435 |
| 9                | 104.308 | 24               | 111.219 | 39               | 115.208 | 54               | 112.531 |
| 10               | 103.796 | 25               | 110.540 | 40               | 115.772 | 55               | 113.011 |
| 11               | 103.924 | 26               | 111.988 | 41               | 114.999 | 56               | 114.326 |
| 12               | 103.837 | 27               | 113.218 | 42               | 114.079 | 57               | 115.032 |
| 13               | 105.514 | 28               | 113.745 | 43               | 111.917 | 58               | 115.398 |
| 14               | 110.119 | 29               | 115.595 | 44               | 111.441 | 59               | 115.118 |
| 15               | 112.642 | 30               | 117.458 | 45               | 110.628 | 60               | 114.611 |

**ตารางที่ 3.9** แสดงข้อมูลอนุกรมเวลาที่ได้จากการจำลองด้วยตัวแบบ AR(2) เมื่ออนุกรมเวลาไม่ ื่ คงที่ในค่าเฉลี่ยแต่คงที่ในความแปรปรวน โดยที่  $\phi_1=0.8$  ,  $\phi_2=-0.5$  และ  $n=60$ ี่

 $\boldsymbol{\mathfrak{g}}$ ป**ที่** 3.14 แสดงข้อมูลอนุกรมเวลาที่ได้จากการจำลองด้วยตัวแบบ AR(2) เมื่ออนุกรมเวลาไม่คง ื่ ที่ในค่าเฉลี่ยแต่คงที่ในความแปรปรวน โดยที่ $\,\phi_1^{}=0.8$  ,  $\,\phi_2^{}=-0.5$  และ  $n=60$ ี่

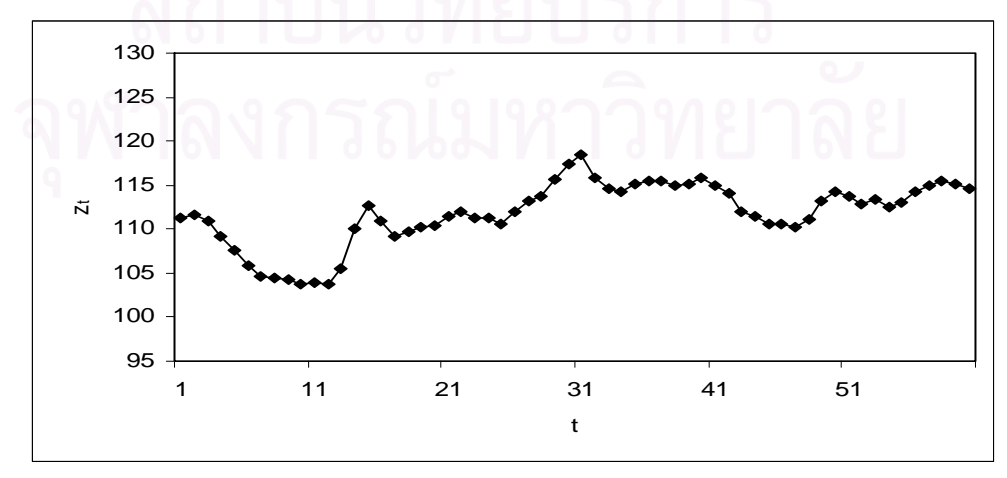

ขั้นตอนต่อไปทำการแปลงอนุกรมเวลาไม่คงที่ในค่าเฉลี่ยแต่คงที่ในความแปรปรวนให้เป็น ั้ ี่ อนุกรมเวลาคงท ี่ โดยแปลงดวยการหาผลตาง ดังน

$$
w_t = z_t - z_{t-1} \quad ; \quad t = 2,...,n
$$

ตารางที่ 3.10 และรูปที่ 3.15 แสดงตัวอย่างข้อมูลอนุกรมเวลา  $\,w_{_{\rm f}}\,$  ซึ่งได้ทำการตรวจสอบ ดวยวาขอมูลในตารางเปนขอมูลที่มีตัวแบบ AR(2) จริง โดยใชโปรแกรมสําเร็จรูป SPSS for Windows แสดงใหเห็นแผนภาพ SACF และแผนภาพ SPACF ในรูปที่ 3.16

**ตารางที่ 3.10** แสดงข้อมูลอนุกรมเวลาที่ได้จากการจำลองด้วยตัวแบบ AR(2) เมื่ออนุกรมเวลาไม่ ื่ คงที่ในค่าเฉลี่ยแต่คงที่ในความแปรปรวน ภายหลังจากการแปลงด้วยการหาผล ี่

| $\boldsymbol{t}$ | $W_t$     | $\bar{t}$ | $W_t$     | $\boldsymbol{t}$ | $W_t$     | $\boldsymbol{t}$ | $W_t$     |
|------------------|-----------|-----------|-----------|------------------|-----------|------------------|-----------|
| 1                |           | 16        | $-1.6942$ | 31               | 0.9871    | 46               | 0.0176    |
| $\overline{2}$   | 0.3388    | 17        | $-1.7125$ | 32               | $-2.5904$ | 47               | $-0.3852$ |
| 3                | $-0.6353$ | 18        | 0.3940    | 33               | $-1.2824$ | 48               | 0.8640    |
| $\overline{4}$   | $-1.7332$ | 19        | 0.5147    | 34               | $-0.3402$ | 49               | 2.0043    |
| 5                | $-1.7238$ | 20        | 0.2164    | 35               | 0.8225    | 50               | 1.1292    |
| 6                | $-1.5895$ | 21        | 0.1143    | 36               | 0.4434    | 51               | $-0.4718$ |
| $\overline{7}$   | $-1.3526$ | 22        | 0.5027    | 37               | $-0.0834$ | 52               | $-0.8900$ |
| 8                | $-0.1198$ | 23        | 0.3353    | 38               | $-0.4624$ | 53               | 0.5384    |
| 9                | $-0.1527$ | 24        | $-0.0939$ | 39               | 0.2527    | 54               | $-0.9039$ |
| 10               | $-0.5114$ | 25        | $-0.6787$ | 40               | 0.5635    | 55               | 0.4802    |
| 11               | 0.1281    | 26        | 1.4472    | 41               | $-0.7730$ | 56               | 1.3151    |
| 12               | $-0.0878$ | 27        | 1.2306    | 42               | $-0.9196$ | 57               | 0.7055    |
| 13               | 1.6777    | 28        | 0.5273    | 43               | $-2.1623$ | 58               | 0.3660    |
| 14               | 4.6044    | 29        | 1.8492    | 44               | $-0.4756$ | 59               | $-0.2795$ |
| 15               | 2.5236    | 30        | 1.8636    | 45               | $-0.8127$ | 60               | $-0.5078$ |

ต่าง โดยที่  $\phi_1 = 0.8$  ,  $\phi_2 = -0.5$  และ  $n = 60$ 

 $\boldsymbol{\mathfrak{g}}$ ป**ที่** 3.15 แสดงข้อมูลอนุกรมเวลาที่ได้จากการจำลองด้วยตัวแบบ AR(2) เมื่ออนุกรมเวลาไม่คง ื่ ที่ในค่าเฉลี่ยแต่คงที่ในความแปรปรวน ภายหลังจากการแปลงด้วยการหาผลต่าง ี่ โดยที่  $\phi_1 = 0.8$ ,  $\phi_2 = -0.5$  และ  $n = 60$ 

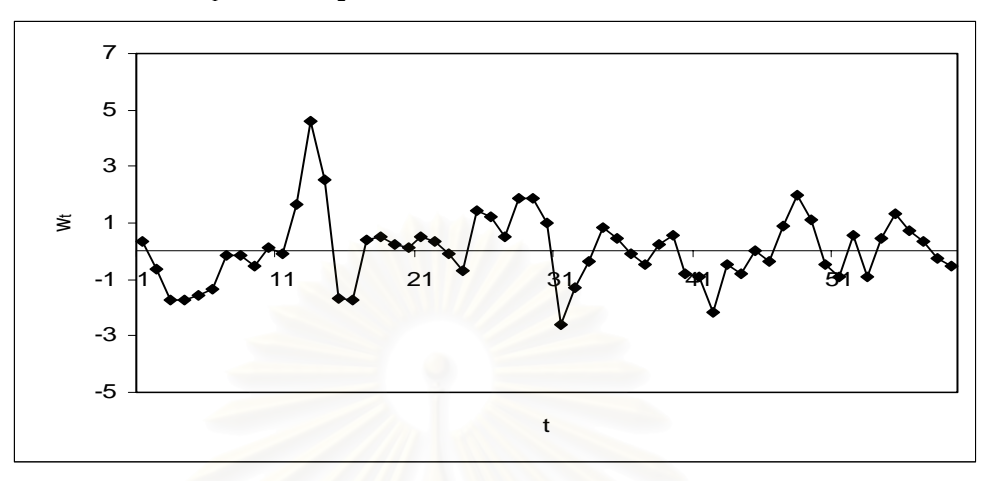

**รูปที่ 3.16**แผนภาพ SACF และแผนภาพ SPACF จากขอมูลอนุกรมเวลาในตารางที่ 3.10

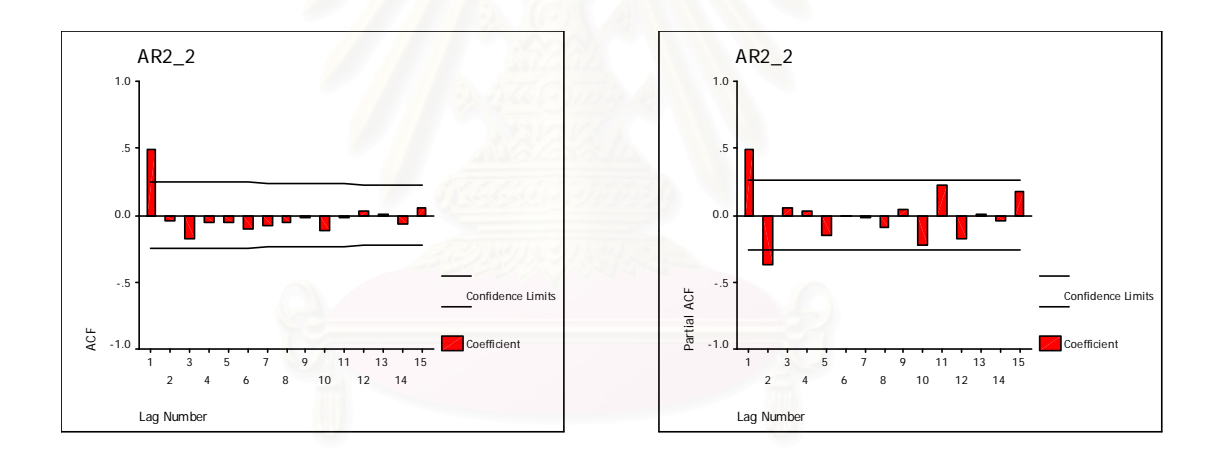

2.2.3 อนุกรมเวลาคงที่ในค่าเฉลี่ยแต่ไม่คงที่ในความแปรปรวน ี่

สร้าง  $z_{-1}$  และ  $z_{0}$ ให้มีการแจกแจงแบบปกติ ซึ่งมีค่าเฉลี่ยเท่ากับ  $\mu\,{=}\,100$  และความ ึ่ ี่ แปรปรวนเท่ากับ  $\frac{1-\phi_2}{1+\phi_2}\frac{\mathbf{O}_a}{\left( 1-\phi_2 \right)^2-\phi_1^2}$ 2 2 2 2 2  $1 + \phi_2$  (1) 1  $(-\phi_2)^2 - \phi$ σ  $\frac{1-\phi_2}{1+\phi_2}\frac{\sigma_a^2}{(1-\phi_2)^2-\phi_1^2}$  และสร้าง  $a_t$ ;  $t=1,...,n$  ให้มีการแจกแจงแบบปกติ ซึ่งมีค่าเฉลี่ยเท่ากับ $\mu_{\scriptscriptstyle a}=0$  และความแปรปรวนเท่ากับ $\sigma_{\scriptscriptstyle a}^{\scriptscriptstyle -2}.$   $t$  =  $t$ ึ่ ี่ จากนั้นสร้าง  $z_{\mathrm{r}}$  ;  $t$  = 1,..., $n$  ให้มีรูปแบบความสัมพันธ์คือ ั้  $z_t = (\mu - \phi_1 \mu - \phi_2 \mu) + \phi_1 z_{t-1} + \phi_2 z_{t-2} + a_t$ 

ตารางที่ 3.11 และรูปที่ 3.17 แสดงตัวอย่างข้อมูลอนุกรมเวลา *z, ต*ามสมการข้างต้น

|                | $n = 60$ |                  |         |                |         |                  |         |
|----------------|----------|------------------|---------|----------------|---------|------------------|---------|
| $\mathfrak{t}$ | $z_t$    | $\boldsymbol{t}$ | $z_t$   | $\mathfrak{t}$ | $z_t$   | $\boldsymbol{t}$ | $z_t$   |
| 1              | 96.274   | 16               | 120.302 | 31             | 116.787 | 46               | 91.978  |
| $\overline{2}$ | 107.565  | 17               | 86.176  | 32             | 108.948 | 47               | 100.103 |
| 3              | 102.495  | 18               | 86.251  | 33             | 76.461  | 48               | 96.119  |
| $\overline{4}$ | 95.308   | 19               | 103.528 | 34             | 88.457  | 49               | 108.594 |
| 5              | 87.169   | 20               | 104.203 | 35             | 96.917  | 50               | 120.021 |
| 6              | 87.182   | 21               | 101.612 | 36             | 107.538 | 51               | 111.295 |
| $\overline{7}$ | 88.029   | 22               | 100.872 | 37             | 103.961 | 52               | 95.259  |
| 8              | 89.651   | 23               | 104.331 | 38             | 99.162  | 53               | 91.087  |
| 9              | 98.993   | 24               | 102.944 | 39             | 95.708  | 54               | 105.587 |
| 10             | 98.690   | 25               | 99.231  | 40             | 102.496 | 55               | 90.689  |
| 11             | 95.948   | 26               | 94.112  | 41             | 105.385 | 56               | 104.920 |
| 12             | 101.042  | 27               | 112.726 | 42             | 92.533  | 57               | 113.545 |
| 13             | 99.320   | 28               | 110.771 | 43             | 91.147  | 58               | 107.270 |
| 14             | 113.431  | 29               | 104.622 | 44             | 79.072  | 59               | 103.837 |
| 15             | 137.031  | 30               | 116.582 | 45             | 95.427  | 60               | 97.132  |

**ตารางที่ 3.11** แสดงข้อมูลอนุกรมเวลาที่ได้จากการจำลองด้วยตัวแบบ AR(2) เมื่ออนุกรมเวลาคง ื่ ที่ในค่าเฉลี่ยแต่ไม่คงที่ในความแปรปรวน โดยที่  $\boldsymbol{\mathrm{\phi}}_1 = 0.8$  ,  $\boldsymbol{\mathrm{\phi}}_2 = -0.5$  และ ี่

 $\boldsymbol{\mathfrak{g}}$ ป**ที่** 3.17 แสดงข้อมูลอนุกรมเวลาที่ได้จากการจำลองด้วยตัวแบบ AR(2) เมื่ออนุกรมเวลาคงที่ใน ื่ ค่าเฉลี่ยแต่ไม่คงที่ในความแปรปรวน โดยที่  $\phi_{_1}=0.8$  ,  $\phi_{_2}=-0.5$  และ  $\,n=60$ ี่

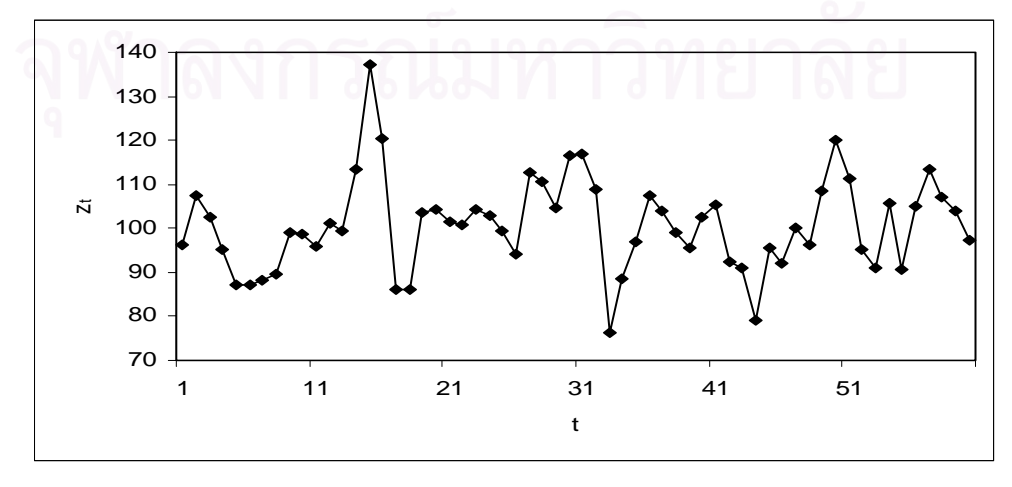

ขั้นตอนต่อไปทำการแปลงอนุกรมเวลาคงที่ในค่าเฉลี่ยแต่ไม่คงที่ในความแปรปรวนให้เป็น ั้ ี่ อนุกรมเวลาคงท ี่ โดยแปลงดวยลอการิทึมธรรมชาติดังน

$$
w_t = \ln z_t
$$

ตารางที่ 3.12 และรูปที่ 3.18 แสดงตัวอย่างข้อมูลอนุกรมเวลา  $\,w_{_{\rm f}}\,$  ซึ่งได้ทำการตรวจสอบ ดวยวาขอมูลในตารางเปนขอมูลที่มีตัวแบบ AR(2) จริง โดยใชโปรแกรมสําเร็จรูป SPSS for Windows แสดงใหเห็นแผนภาพ SACF และแผนภาพ SPACF ในรูปที่ 3.19

**ตารางที่** 3.12 แสดงข้อมูลอนุกรมเวลาที่ได้จากการจำลองด้วยตัวแบบ AR(2) เมื่ออนุกรมเวลาคง ื่ ที่ในค่าเฉลี่ยแต่ไม่คงที่ในความแปรปรวน ภายหลังจากการแปลงด้วยลอการิทึม ี่ ธรรมชาติ โดยที่  $\phi_1 = 0.8$  ,  $\phi_2 = -0.5$  และ  $n = 60$ 

| $\boldsymbol{t}$ | $W_t$  | $\bar{t}$ | $W_t$  | $\boldsymbol{t}$ | $W_t$  | $\boldsymbol{t}$ | $W_t$  |
|------------------|--------|-----------|--------|------------------|--------|------------------|--------|
| 1                | 4.5672 | 16        | 4.7900 | 31               | 4.7604 | 46               | 4.5216 |
| $\overline{2}$   | 4.6781 | 17        | 4.4564 | 32               | 4.6909 | 47               | 4.6062 |
| 3                | 4.6298 | 18        | 4.4573 | 33               | 4.3368 | 48               | 4.5656 |
| 4                | 4.5571 | 19        | 4.6398 | 34               | 4.4825 | 49               | 4.6876 |
| 5                | 4.4679 | 20        | 4.6463 | 35               | 4.5739 | 50               | 4.7877 |
| 6                | 4.4680 | 21        | 4.6212 | 36               | 4.6778 | 51               | 4.7122 |
| 7                | 4.4777 | 22        | 4.6139 | 37               | 4.6440 | 52               | 4.5566 |
| 8                | 4.4959 | 23        | 4.6476 | 38               | 4.5968 | 53               | 4.5118 |
| $\mathbf 9$      | 4.5951 | 24        | 4.6342 | 39               | 4.5613 | 54               | 4.6595 |
| 10               | 4.5920 | 25        | 4.5975 | 40               | 4.6298 | 55               | 4.5074 |
| 11               | 4.5638 | 26        | 4.5445 | 41               | 4.6576 | 56               | 4.6532 |
| 12               | 4.6155 | 27        | 4.7250 | 42               | 4.5276 | 57               | 4.7322 |
| 13               | 4.5983 | 28        | 4.7075 | 43               | 4.5125 | 58               | 4.6754 |
| 14               | 4.7312 | 29        | 4.6504 | 44               | 4.3704 | 59               | 4.6428 |
| 15               | 4.9202 | 30        | 4.7586 | 45               | 4.5584 | 60               | 4.5761 |

 $\boldsymbol{\mathfrak{g}}$ ป**ที่** 3.18 แสดงข้อมูลอนุกรมเวลาที่ได้จากการจำลองด้วยตัวแบบ AR(2) เมื่ออนุกรมเวลาคงที่ใน ื่ ค่าเฉลี่ยแต่ไม่คงที่ในความแปรปรวน ภายหลังจากการแปลงด้วยลอการิทึมธรรมชาติ ี่ โดยที่  $\phi_1 = 0.8$ ,  $\phi_2 = -0.5$  และ  $n = 60$ 

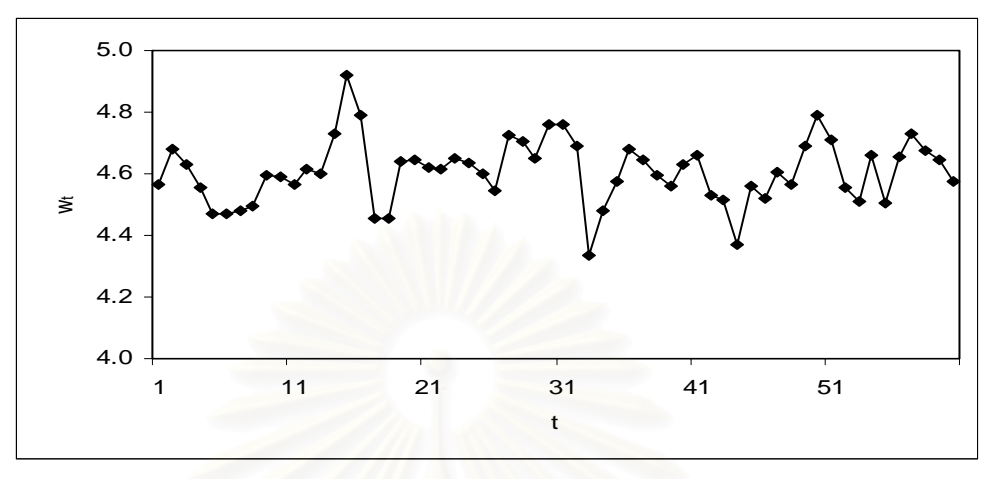

**รูปที่ 3.19**แผนภาพ SACF และแผนภาพ SPACF จากขอมูลอนุกรมเวลาในตารางที่ 3.12

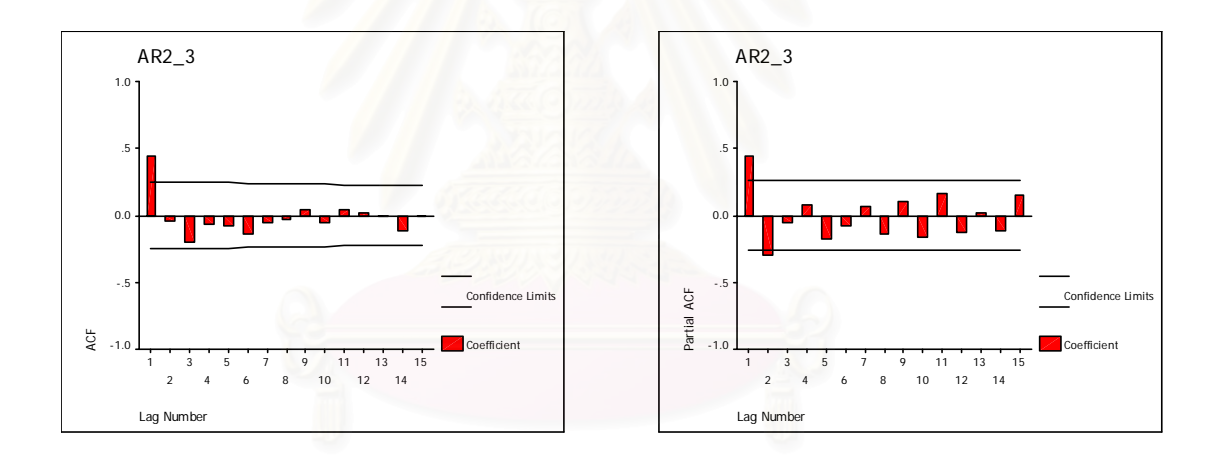

2.2.4 อนุกรมเวลาไม่คงที่ในค่าเฉลี่ยและไม่คงที่ในความแปรปรวน สร้าง  $z_{-2}$ , $z_{-1}$  และ  $z_{0}$  ให้มีการแจกแจงแบบปกติ ซึ่งมีค่าเฉลี่ยเท่ากับ  $\mu\!=\!100$  และ ึ่ ี่ ความแปรปรวนเท่ากับ  $\frac{1-\phi_2}{1+\phi_2} \frac{\sigma_a}{(1-\phi_2)^2-{\phi_1}^2}$ 2 2 2 2 2  $1 + \phi_2$  (1) 1  $(-\phi_2)^2 - \phi$ σ  $\frac{-\phi_2}{+\phi_2}\frac{{\sigma_a}^2}{\left(1-\phi_2\right)^2-\phi_1}$  และสร้าง  $a_t$  ;  $t=1,...,n$  ให้มีการแจกแจงแบบ ปกติ ซึ่งมีค่าเฉลี่ยเท่ากับ $\mu_{_a}=0$  และความแปรปรวนเท่ากับ $\sigma_{_a}{}^2.$   $t$  =  $t$ ึ่ ี่ จากนั้นสร้าง  $z_{\mathrm{r}}$  ;  $t$  = 1,..., $n$  ให้มีรูปแบบความสัมพันธ์คือ ั้  $z_t = (1 + \phi_1) z_{t-1} + (\phi_2 - \phi_1) z_{t-2} - \phi_2 z_{t-3} + a_t$ 

ตารางที่ 3.13 และรูปที่ 3.20 แสดงตัวอย่างข้อมูลอนุกรมเวลา <sub><,</sub> ตามสมการข้างต้น ซึ่ง เปนตัวแบบ ARI(2,1)

|                  | $n = 60$ |                  |         |                  |         |                  |         |
|------------------|----------|------------------|---------|------------------|---------|------------------|---------|
| $\boldsymbol{t}$ | $z_t$    | $\boldsymbol{t}$ | $z_t$   | $\boldsymbol{t}$ | $z_t$   | $\boldsymbol{t}$ | $z_t$   |
| 1                | 154.834  | 16               | 155.650 | 31               | 222.753 | 46               | 149.512 |
| $\overline{2}$   | 157.306  | 17               | 142.009 | 32               | 199.357 | 47               | 145.650 |
| 3                | 152.657  | 18               | 145.515 | 33               | 187.886 | 48               | 154.200 |
| $\overline{4}$   | 139.944  | 19               | 149.686 | 34               | 184.821 | 49               | 174.120 |
| 5                | 127.242  | 20               | 151.284 | 35               | 192.314 | 50               | 185.359 |
| 6                | 115.377  | 21               | 152.148 | 36               | 196.250 | 51               | 180.641 |
| $\overline{7}$   | 105.117  | 22               | 156.450 | 37               | 195.416 | 52               | 171.773 |
| 8                | 104.117  | 23               | 159.375 | 38               | 191.149 | 53               | 177.333 |
| 9                | 102.816  | 24               | 158.612 | 39               | 193.632 | 54               | 168.067 |
| 10               | 98.796   | 25               | 152.763 | 40               | 198.987 | 55               | 172.963 |
| 11               | 99.830   | 26               | 165.407 | 41               | 191.560 | 56               | 186.444 |
| 12               | 99.155   | 27               | 176.107 | 42               | 182.755 | 57               | 193.680 |
| 13               | 112.481  | 28               | 180.698 | 43               | 161.939 | 58               | 197.500 |
| 14               | 149.225  | 29               | 197.177 | 44               | 157.391 | 59               | 194.645 |
| 15               | 169.370  | 30               | 213.859 | 45               | 149.411 | 60               | 189.390 |

**ตารางที่ 3.13** แสดงข้อมูลอนุกรมเวลาที่ได้จากการจำลองด้วยตัวแบบ AR(2) เมื่ออนุกรมเวลาไม่ ื่ คงที่ในค่าเฉลี่ยและไม่คงที่ในความแปรปรวน โดยที่  $\phi_1 = 0.8$ , $\phi_2 = -0.5$  และ

 $\boldsymbol{\mathfrak{g}}$ ป**ที่** 3.20 แสดงข้อมูลอนุกรมเวลาที่ได้จากการจำลองด้วยตัวแบบ AR(2) เมื่ออนุกรมเวลาไม่คงที่ ื่ ในค่าเฉลี่ยและไม่คงที่ในความแปรปรวน โดยที่  $\boldsymbol{\mathrm{\phi}}_{1} = 0.8$  ,  $\boldsymbol{\mathrm{\phi}}_{2} = -0.5$  และ  $n = 60$ 

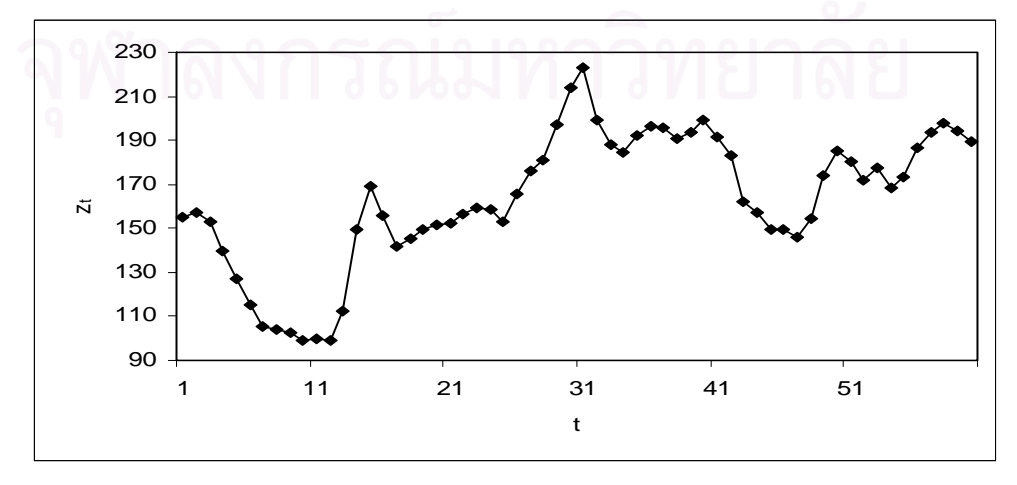

ขั้นตอนต่อไปทำการแปลงอนุกรมเวลาไม่คงที่ในค่าเฉลี่ยและไม่คงที่ในความแปรปรวนให้ ั้ เปนอนุกรมเวลาคงท ี่ โดยแปลงดวยลอการิทึมธรรมชาติและการหาผลตาง ดังน

$$
w_t = \ln z_t - \ln z_{t-1} \; ; \; t = 2,...,n
$$

ตารางที่ 3.14 และรูปที่ 3.21 แสดงตัวอย่างข้อมูลอนุกรมเวลา  $\,w_{_{\rm f}}\,$  ซึ่งได้ทำการตรวจสอบ ดวยวาขอมูลในตารางเปนขอมูลที่มีตัวแบบ AR(2) จริง โดยใชโปรแกรมสําเร็จรูป SPSS for Windows แสดงใหเห็นแผนภาพ SACF และแผนภาพ SPACF ในรูปที่ 3.22

**ตารางที่ 3.14** แสดงข้อมูลอนุกรมเวลาที่ได้จากการจำลองด้วยตัวแบบ AR(2) เมื่ออนุกรมเวลาไม่ ื่ คงที่ในค่าเฉลี่ยและไม่คงที่ในความแปรปรวนภายหลังจากการแปลงด้วยลอการิทึม

| $\boldsymbol{t}$ | $W_t$     | $\mathfrak{t}$ | $W_t$     | $\boldsymbol{t}$ | $W_t$     | $\boldsymbol{t}$ | $W_t$     |
|------------------|-----------|----------------|-----------|------------------|-----------|------------------|-----------|
| $\mathbf{1}$     |           | 16             | $-0.0845$ | 31               | 0.0407    | 46               | 0.0007    |
| $\mathbf{2}$     | 0.0158    | 17             | $-0.0917$ | 32               | $-0.1110$ | 47               | $-0.0262$ |
| 3                | $-0.0300$ | 18             | 0.0244    | 33               | $-0.0593$ | 48               | 0.0570    |
| 4                | $-0.0870$ | 19             | 0.0283    | 34               | $-0.0164$ | 49               | 0.1215    |
| 5                | $-0.0951$ | 20             | 0.0106    | 35               | 0.0397    | 50               | 0.0625    |
| 6                | $-0.0979$ | 21             | 0.0057    | 36               | 0.0203    | 51               | $-0.0258$ |
| 7                | $-0.0931$ | 22             | 0.0279    | 37               | $-0.0043$ | 52               | $-0.0503$ |
| 8                | $-0.0096$ | 23             | 0.0185    | 38               | $-0.0221$ | 53               | 0.0319    |
| $\mathbf 9$      | $-0.0126$ | 24             | $-0.0048$ | 39               | 0.0129    | 54               | $-0.0537$ |
| 10               | $-0.0399$ | 25             | $-0.0376$ | 40               | 0.0273    | 55               | 0.0287    |
| 11               | 0.0104    | 26             | 0.0795    | 41               | $-0.0380$ | 56               | 0.0751    |
| 12               | $-0.0068$ | 27             | 0.0627    | 42               | $-0.0471$ | 57               | 0.0381    |
| 13               | 0.1261    | 28             | 0.0257    | 43               | $-0.1209$ | 58               | 0.0195    |
| 14               | 0.2827    | 29             | 0.0873    | 44               | $-0.0285$ | 59               | $-0.0146$ |
| 15               | 0.1266    | 30             | 0.0812    | 45               | $-0.0520$ | 60               | $-0.0274$ |

ธรรมชาติและการหาผลต่าง โดยที่  $\phi_1 = 0.8$  ,  $\phi_2 = -0.5$  และ  $n = 60$ 

 $\boldsymbol{\mathfrak{g}}$ ป**ที่** 3.21 แสดงข้อมูลอนุกรมเวลาที่ได้จากการจำลองด้วยตัวแบบ AR(2) เมื่ออนุกรมเวลาไม่คง ื่ ที่ในค่าเฉลี่ยและไม่คงที่ในความแปรปรวนภายหลังจากการแปลงด้วยลอการิทึม ธรรมชาติและการหาผลต่าง โดยที่  $\phi_1 = 0.8$  ,  $\phi_2 = -0.5$  และ  $n = 60$ 

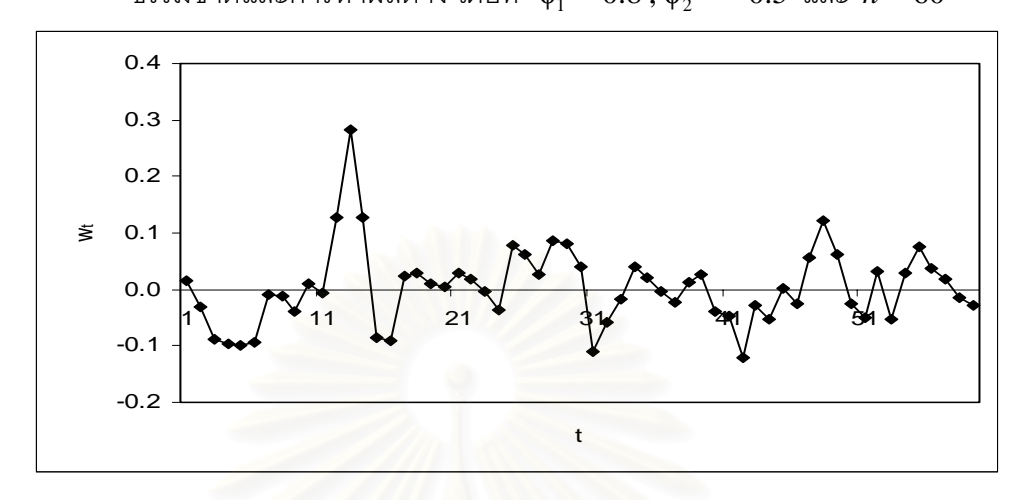

**รูปที่ 3.22**แผนภาพ SACF และแผนภาพ SPACF จากขอมูลอนุกรมเวลาในตารางที่ 3.14

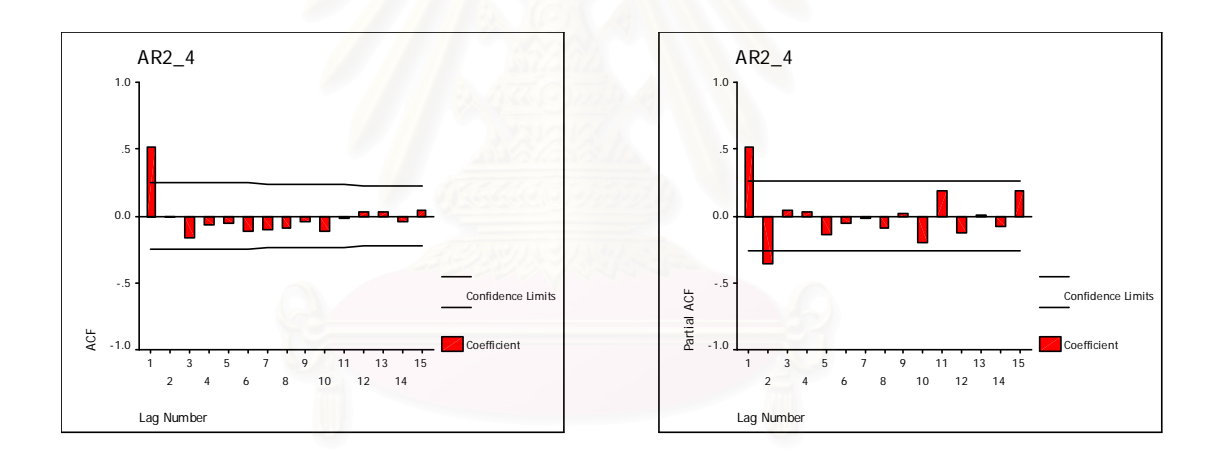

2.3 การสรางตัวแปร *<sup>t</sup> z* ตามตัวแบบ MA(1) มีขั้นตอนในการสรางดังน 2.3.1 อนุกรมเวลาคงท ี่ในคาเฉลี่ยและคงที่ในความแปรปรวน

สร้าง  $a_{_t}$ ;  $t=0,...,n$  ให้มีการแจกแจงแบบปกติ ซึ่งมีค่าเฉลี่ยเท่ากับ  $\mu_{_a}=0$  และ ึ่ ี่ ความแปรปรวนเท่ากับ $\sigma_a^{-^2} = \! 1$  และกำหนดให้  $\mu$  =  $100$ 

จากนั้นสร้าง  $z_{\mathrm{r}}$  ;  $t$  = 1,..., $n$  ให้มีรูปแบบความสัมพันธ์คือ ั้

$$
z_t = \mu + a_t - \theta_1 a_{t-1}
$$

ตารางที่ 3.15 และรูปที่ 3.23 แสดงตัวอย่างข้อมูลอนุกรมเวลา <sub><,</sub> ตามสมการข้างต้น ซึ่ง ี ได้ทำการตรวจสอบด้วยว่าข้อมูลในตารางเป็นข้อมูลที่มีตัวแบบ MA(1) จริง โดยใช้โปรแกรมสำเร็จ รูป SPSS for Windows แสดงใหเห็นแผนภาพ SACF และแผนภาพ SPACF ในรูปที่ 3.24

**ตารางที่ 3.15** แสดงข้อมูลอนุกรมเวลาที่ได้จากการจำลองด้วยตัวแบบ MA(1) เมื่ออนุกรมเวลาคง ื่ ที่ในค่าเฉลี่ยและคงที่ในความแปรปรวน โดยที่  $\theta_{\text{\tiny{1}}} = 0.8$  และ  $n = 60$ 

| $\boldsymbol{t}$ | $z_t$   | $\boldsymbol{t}$ | $z_t$   | $\boldsymbol{t}$ | $z_t$   | $\boldsymbol{t}$ | $z_t$   |
|------------------|---------|------------------|---------|------------------|---------|------------------|---------|
| 1                | 100.883 | 16               | 99.922  | 31               | 101.149 | 46               | 103.569 |
| $\mathbf{2}$     | 99.780  | 17               | 100.730 | 32               | 99.696  | 47               | 97.459  |
| 3                | 99.997  | 18               | 99.455  | 33               | 99.399  | 48               | 99.959  |
| 4                | 100.945 | 19               | 98.488  | 34               | 101.071 | 49               | 98.815  |
| 5                | 97.747  | 20               | 99.579  | 35               | 101.021 | 50               | 101.235 |
| 6                | 99.285  | 21               | 101.525 | 36               | 100.590 | 51               | 100.915 |
| 7                | 102.349 | 22               | 100.099 | 37               | 98.708  | 52               | 100.475 |
| 8                | 97.837  | 23               | 97.721  | 38               | 101.476 | 53               | 99.062  |
| $\mathsf 9$      | 101.209 | 24               | 101.927 | 39               | 99.546  | 54               | 100.101 |
| 10               | 101.267 | 25               | 100.187 | 40               | 98.785  | 55               | 101.543 |
| 11               | 97.668  | 26               | 99.706  | 41               | 99.944  | 56               | 99.208  |
| 12               | 100.753 | 27               | 100.428 | 42               | 100.344 | 57               | 100.260 |
| 13               | 99.393  | 28               | 97.824  | 43               | 101.330 | 58               | 98.615  |
| 14               | 102.100 | 29               | 101.475 | 44               | 100.609 | 59               | 100.521 |
| 15               | 99.239  | 30               | 99.582  | 45               | 96.392  | 60               | 99.810  |
$\boldsymbol{\mathfrak{g}}$ ป**ที่ 3.23** แสดงข้อมูลอนุกรมเวลาที่ได้จากการจำลองด้วยตัวแบบ MA(1) เมื่ออนุกรมเวลาคงที่ ื่ ในค่าเฉลี่ยและคงที่ในความแปรปรวน โดยที่ $\theta_1 = 0.8$  และ  $n = 60$ 

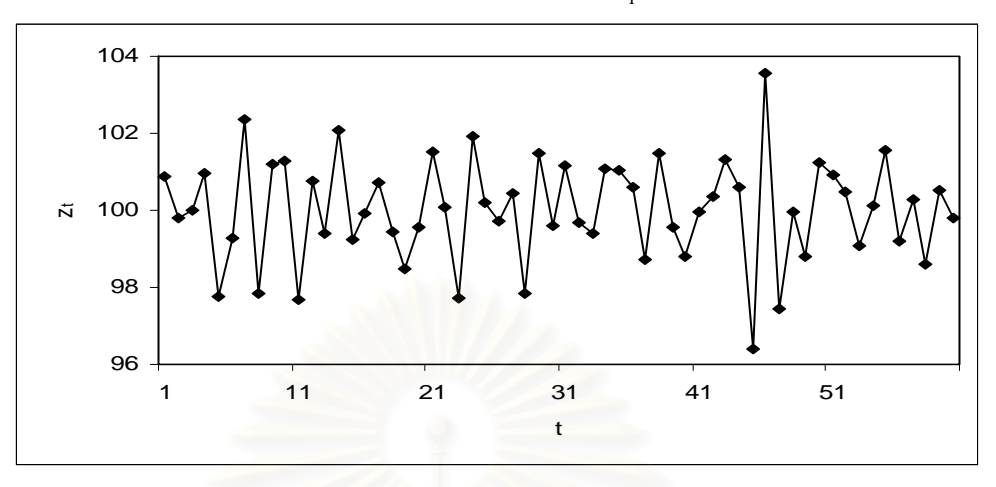

**รูปที่ 3.24**แผนภาพ SACF และแผนภาพ SPACF จากขอมูลอนุกรมเวลาในตารางที่ 3.15

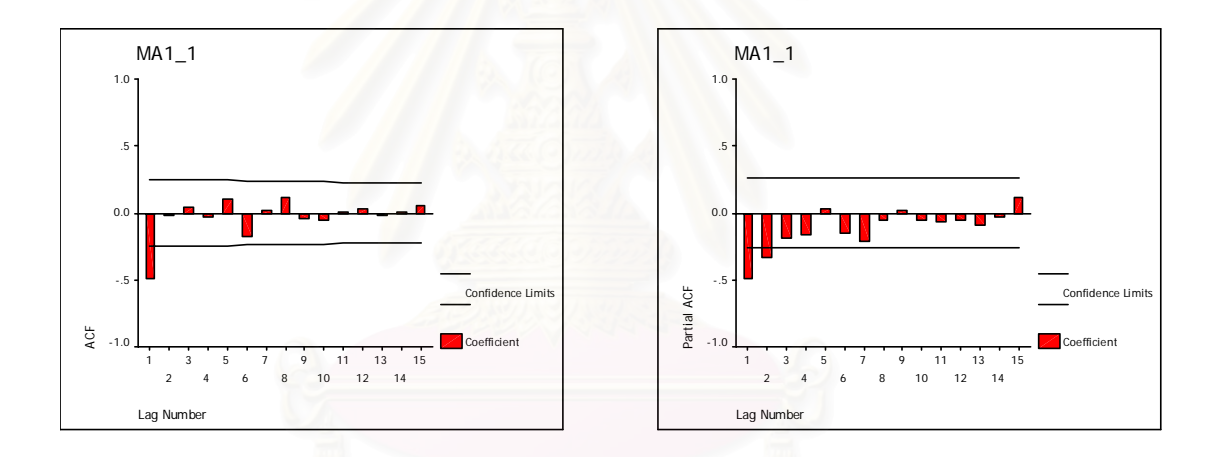

2.3.2 อนุกรมเวลาไม่คงที่ในค่าเฉลี่ยแต่คงที่ในความแปรปรวน ี่

สร้าง  $z_0$  ให้มีการแจกแจงแบบปกติ ซึ่งมีค่าเฉลี่ยเท่ากับ  $\mu\!=\!100$  และความแปรปรวน ึ่ ี่ เท่ากับ  $\left(1+\theta_1^{-2}\right)\!\!\sigma_a^{-2} = 1+\theta_1^{-2}$  $\left(1+ \theta_{1}^{-2}\right)$ o $_{a}^{-2} =$   $1+ \theta_{1}^{-2}$  และสร้าง  $a_{_{t}}$  ;  $t=0,...,n$  ให้มีการแจกแจงแบบปกติ ซึ่งมีค่า ึ่ เฉลี่ยเท่ากับ  $\mu_{_a}=0$  และความแปรปรวนเท่ากับ $\sigma_{_a}{}^2=1$ ี่ จากนั้นสร้าง  $z_{\mathrm{r}}$  ;  $t$  = 1,..., $n$  ให้มีรูปแบบความสัมพันธ์คือ ั้

$$
z_t = z_{t-1} + a_t - \theta_1 a_{t-1}
$$

ตารางที่ 3.16 และรูปที่ 3.25 แสดงตัวอย่างข้อมูลอนุกรมเวลา <sub><,</sub> ตามสมการข้างต้น ซึ่ง เปนตัวแบบ ARIMA(0,1,1) หรือ IMA(1,1)

| $\boldsymbol{t}$ | $z_t$   | $\boldsymbol{t}$ | $z_t$   | $\boldsymbol{t}$ | $z_t$   | $\boldsymbol{t}$ | $z_t$   |
|------------------|---------|------------------|---------|------------------|---------|------------------|---------|
| 1                | 102.039 | 16               | 102.478 | 31               | 101.319 | 46               | 101.563 |
| $\overline{2}$   | 102.036 | 17               | 101.933 | 32               | 100.718 | 47               | 101.522 |
| 3                | 102.981 | 18               | 100.421 | 33               | 101.789 | 48               | 100.337 |
| $\overline{4}$   | 100.728 | 19               | 100.000 | 34               | 102.810 | 49               | 101.572 |
| 5                | 100.013 | 20               | 101.526 | 35               | 103.400 | 50               | 102.487 |
| 6                | 102.362 | 21               | 101.625 | 36               | 102.108 | 51               | 102.962 |
| $\overline{7}$   | 100.199 | 22               | 99.346  | 37               | 103.584 | 52               | 102.024 |
| 8                | 101.408 | 23               | 101.272 | 38               | 103.130 | 53               | 102.125 |
| 9                | 102.675 | 24               | 101.460 | 39               | 101.915 | 54               | 103.668 |
| 10               | 100.343 | 25               | 101.166 | 40               | 101.859 | 55               | 102.876 |
| 11               | 100.095 | 26               | 101.594 | 41               | 102.203 | 56               | 103.136 |
| 12               | 100.488 | 27               | 99.418  | 42               | 103.533 | 57               | 101.750 |
| 13               | 102.588 | 28               | 100.893 | 43               | 104.142 | 58               | 102.271 |
| 14               | 101.827 | 29               | 100.475 | 44               | 100.534 | 59               | 102.081 |
| 15               | 101.749 | 30               | 101.623 | 45               | 104.103 | 60               | 103.182 |

**ตารางที่ 3.16** แสดงข้อมูลอนุกรมเวลาที่ได้จากการจำลองด้วยตัวแบบ MA(1) เมื่ออนุกรมเวลาไม่ ื่ คงที่ในค่าเฉลี่ยแต่คงที่ในความแปรปรวน โดยที่  $\theta_{\scriptscriptstyle1} = 0.8$  และ  $n$  =  $60$ ี่

 $\boldsymbol{\mathfrak{g}}$ ป**ที่** 3.25 แสดงข้อมูลอนุกรมเวลาที่ได้จากการจำลองด้วยตัวแบบ MA(1) เมื่ออนุกรมเวลาไม่คง ื่ ที่ในค่าเฉลี่ยแต่คงที่ในความแปรปรวน โดยที่  $\theta_{_1}=$  0.8 และ  $n=$  60 ี่

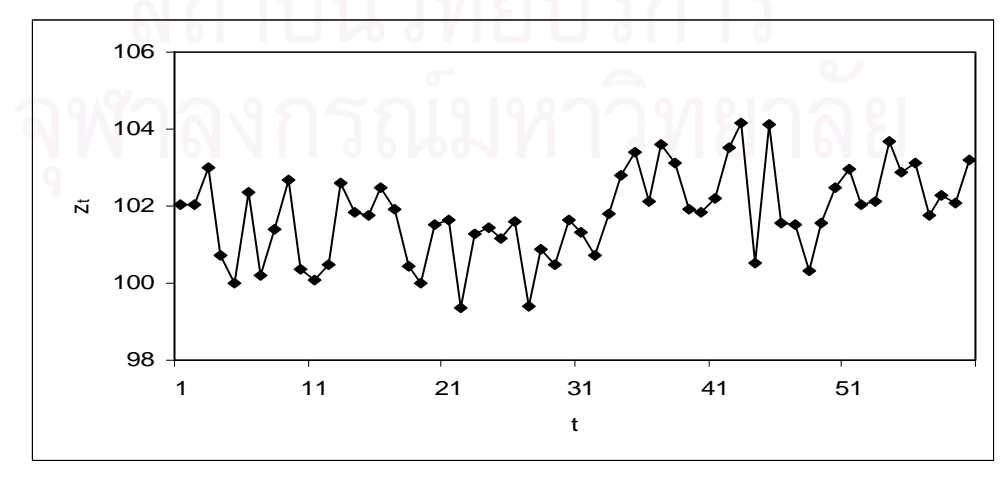

ขั้นตอนต่อไปทำการแปลงอนุกรมเวลาไม่คงที่ในค่าเฉลี่ยแต่คงที่ในความแปรปรวนให้เป็น ั้ ี่ อนุกรมเวลาคงท ี่ โดยแปลงดวยการหาผลตาง ดังน

$$
w_t = z_t - z_{t-1} \quad ; \quad t = 2,...,n
$$

ตารางที่ 3.17 และรูปที่ 3.26 แสดงตัวอย่างข้อมูลอนุกรมเวลา  $\,w_{_{\rm f}}\,$  ซึ่งได้ทำการตรวจสอบ ดวยวาขอมูลในตารางเปนขอมูลที่มีตัวแบบ MA(1) จริง โดยใชโปรแกรมสําเร็จรูป SPSS for Windows แสดงใหเห็นแผนภาพ SACF และแผนภาพ SPACF ในรูปที่ 3.27

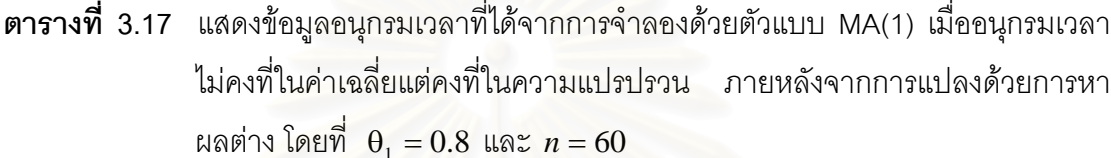

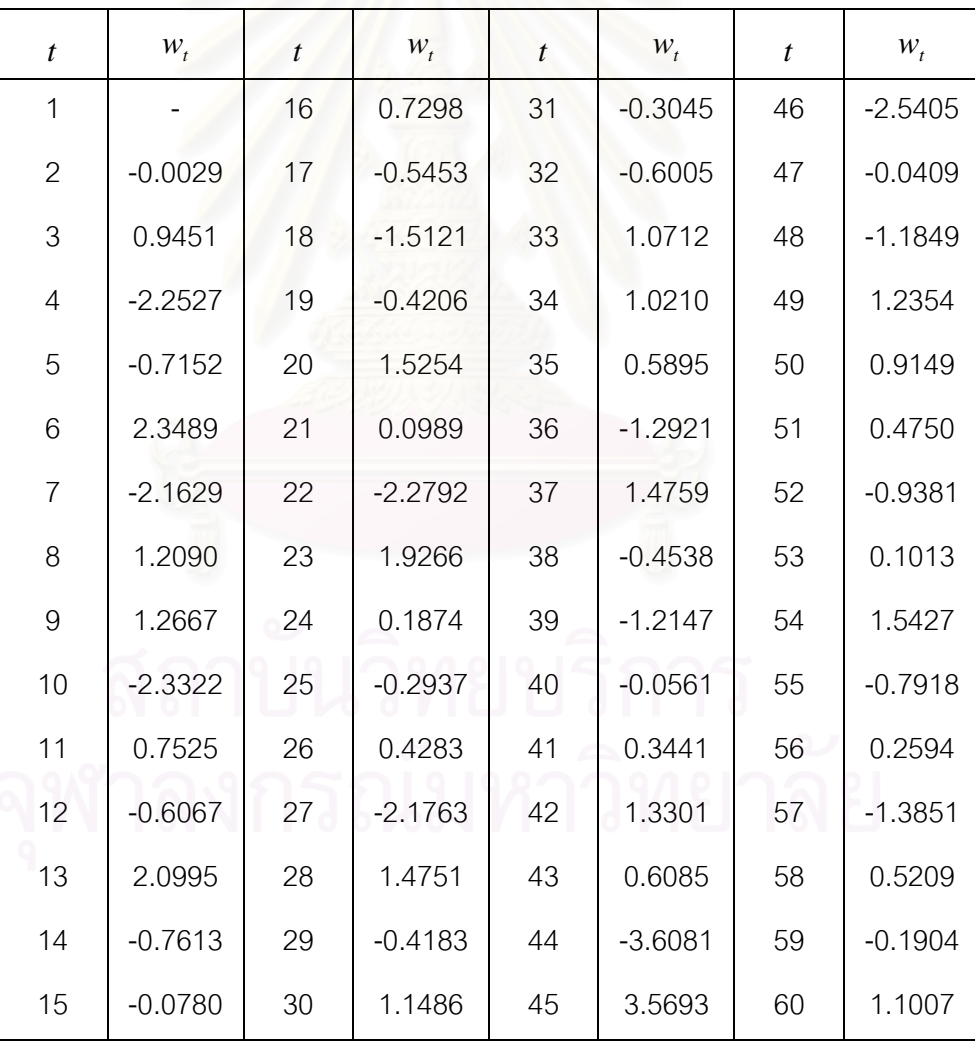

 $\boldsymbol{\mathfrak{g}}$ ป**ที่ 3.26** แสดงข้อมูลอนุกรมเวลาที่ได้จากการจำลองด้วยตัวแบบ MA(1) เมื่ออนุกรมเวลาไม่คง ื่ ที่ในค่าเฉลี่ยแต่คงที่ ี่ ้ำภายหลังจากการแปลงด้วยการหาผลต่าง โดยที่  $\theta_1 = 0.8$  และ  $n = 60$ 

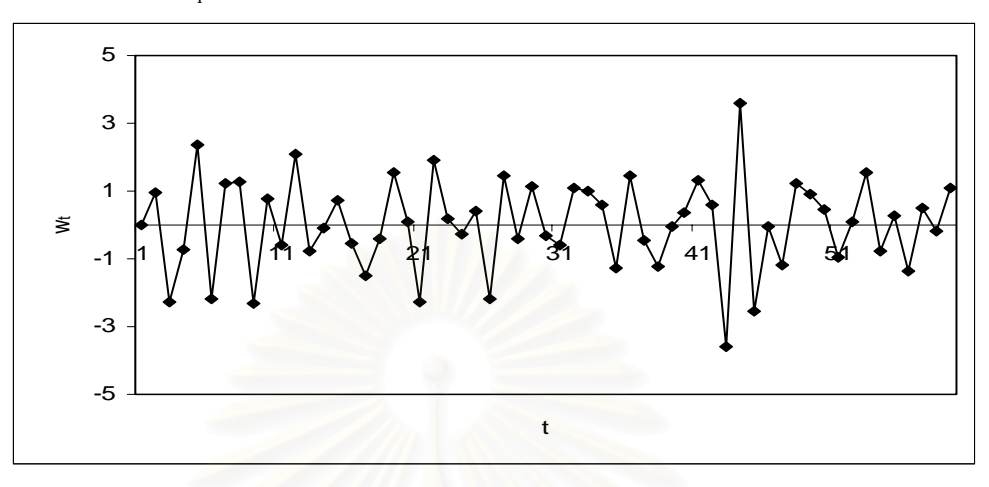

**รูปที่ 3.27**แผนภาพ SACF และแผนภาพ SPACF จากขอมูลอนุกรมเวลาในตารางที่ 3.17

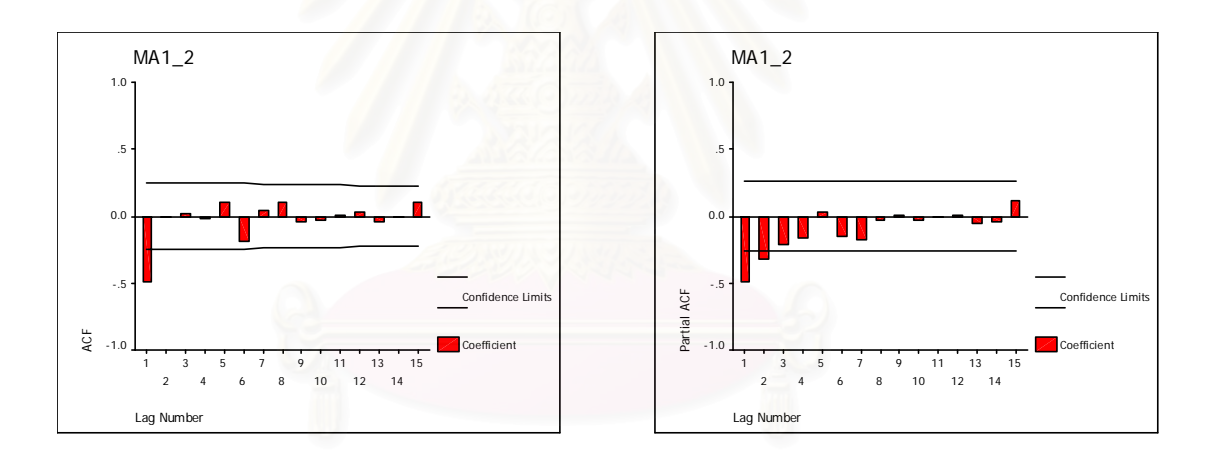

2.3.3 อนุกรมเวลาคงที่ในค่าเฉลี่ยแต่ไม่คงที่ในความแปรปรวน ี่ สร้าง  $a_{_t}$ ;  $t=0,...,n$  ให้มีการแจกแจงแบบปกติ ซึ่งมีค่าเฉลี่ยเท่ากับ $\mu_{_a}=0$  และ ึ่ ี่ ความแปรปรวนเท่ากับ $\sigma_a^2 \cdot t = t$  และกำหนดให้  $\mu = 100$ จากนั้นสร้าง  $z_{\mathrm{r}}$  ;  $t$  = 1,..., $n$  ให้มีรูปแบบความสัมพันธ์คือ ั้  $z_t = \mu + a_t - \theta_1 a_{t-1}$ 

ตารางที่ 3.18 และรูปที่ 3.28 แสดงตัวอย่างข้อมูลอนุกรมเวลา *z, ต*ามสมการข้างต้น

| $\boldsymbol{t}$ | $z_t$   | $\boldsymbol{t}$ | $z_t$   | $\boldsymbol{t}$ | $z_t$   | $\boldsymbol{t}$ | $z_t$   |
|------------------|---------|------------------|---------|------------------|---------|------------------|---------|
| 1                | 106.285 | 16               | 99.386  | 31               | 110.320 | 46               | 134.879 |
| $\mathbf{2}$     | 98.446  | 17               | 105.985 | 32               | 97.280  | 47               | 75.050  |
| 3                | 99.995  | 18               | 95.548  | 33               | 94.545  | 48               | 99.549  |
| 4                | 106.958 | 19               | 87.449  | 34               | 109.805 | 49               | 88.171  |
| 5                | 83.355  | 20               | 96.415  | 35               | 109.449 | 50               | 112.276 |
| 6                | 94.575  | 21               | 112.781 | 36               | 105.539 | 51               | 109.182 |
| $\overline{7}$   | 117.639 | 22               | 100.855 | 37               | 88.032  | 52               | 104.823 |
| 8                | 83.576  | 23               | 80.543  | 38               | 113.856 | 53               | 90.519  |
| 9                | 109.211 | 24               | 116.480 | 39               | 95.790  | 54               | 101.028 |
| 10               | 109.815 | 25               | 101.639 | 40               | 88.514  | 55               | 115.808 |
| 11               | 81.853  | 26               | 97.461  | 41               | 99.443  | 56               | 91.907  |
| 12               | 105.860 | 27               | 103.761 | 42               | 103.281 | 57               | 102.701 |
| 13               | 95.171  | 28               | 80.802  | 43               | 112.827 | 58               | 85.628  |
| 14               | 116.755 | 29               | 113.030 | 44               | 105.954 | 59               | 105.404 |
| 15               | 93.934  | 30               | 96.260  | 45               | 64.901  | 60               | 97.995  |

**ตารางที่ 3.18** แสดงข้อมูลอนุกรมเวลาที่ได้จากการจำลองด้วยตัวแบบ MA(1) เมื่ออนุกรมเวลาคง ื่ ที่ในค่าเฉลี่ยแต่ไม่คงที่ในความแปรปรวน โดยที่  $\theta_{\text{\tiny{1}}} = 0.8$  และ  $n = 60$ ี่

 $\boldsymbol{\mathfrak{g}}$ ป**ที่ 3.28** แสดงข้อมูลอนุกรมเวลาที่ได้จากการจำลองด้วยตัวแบบ MA(1) เมื่ออนุกรมเวลาคงที่ ื่ ในค่าเฉลี่ยแต่ไม่คงที่ในความแปรปรวน โดยที่  $\theta_{_1}=0.8\,$  และ  $\,n=60$ ี่

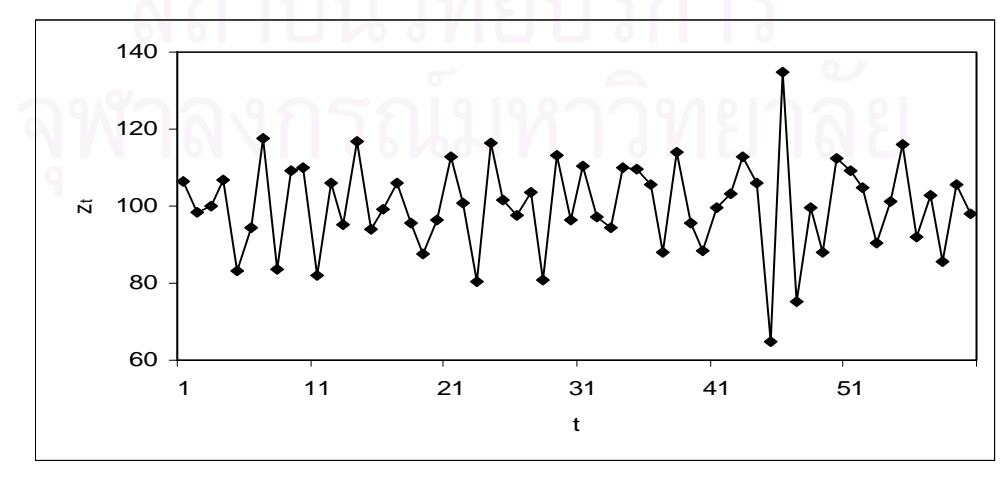

ขั้นตอนต่อไปทำการแปลงอนุกรมเวลาคงที่ในค่าเฉลี่ยแต่ไม่คงที่ในความแปรปรวนให้เป็น ั้ ี่ อนุกรมเวลาคงท ี่ โดยแปลงดวยลอการิทึมธรรมชาติดังน

$$
w_t = \ln z_t
$$

ตารางที่ 3.19 และรูปที่ 3.29 แสดงตัวอย่างข้อมูลอนุกรมเวลา  $\,w_{_{\rm f}}\,$  ซึ่งได้ทำการตรวจสอบ ด้วยว่าข้อมูลในตารางเป็นข้อมูลที่มีตัวแบบ MA(1) จริง โดยใช้โปรแกรมสำเร็จรูป SPSS for Windows แสดงใหเห็นแผนภาพ SACF และแผนภาพ SPACF ในรูปที่ 3.30

**ตารางที่ 3.19** แสดงข้อมูลอนุกรมเวลาที่ได้จากการจำลองด้วยตัวแบบ MA(1) เมื่ออนุกรมเวลาคง ื่ ที่ในค่าเฉลี่ยแต่ไม่คงที่ในความแปรปรวนภายหลังจากการแปลงด้วยลอการิทึม ี่

ธรรมชาติ โดยที่  $\theta_1 = 0.8$  และ  $n = 60$ 

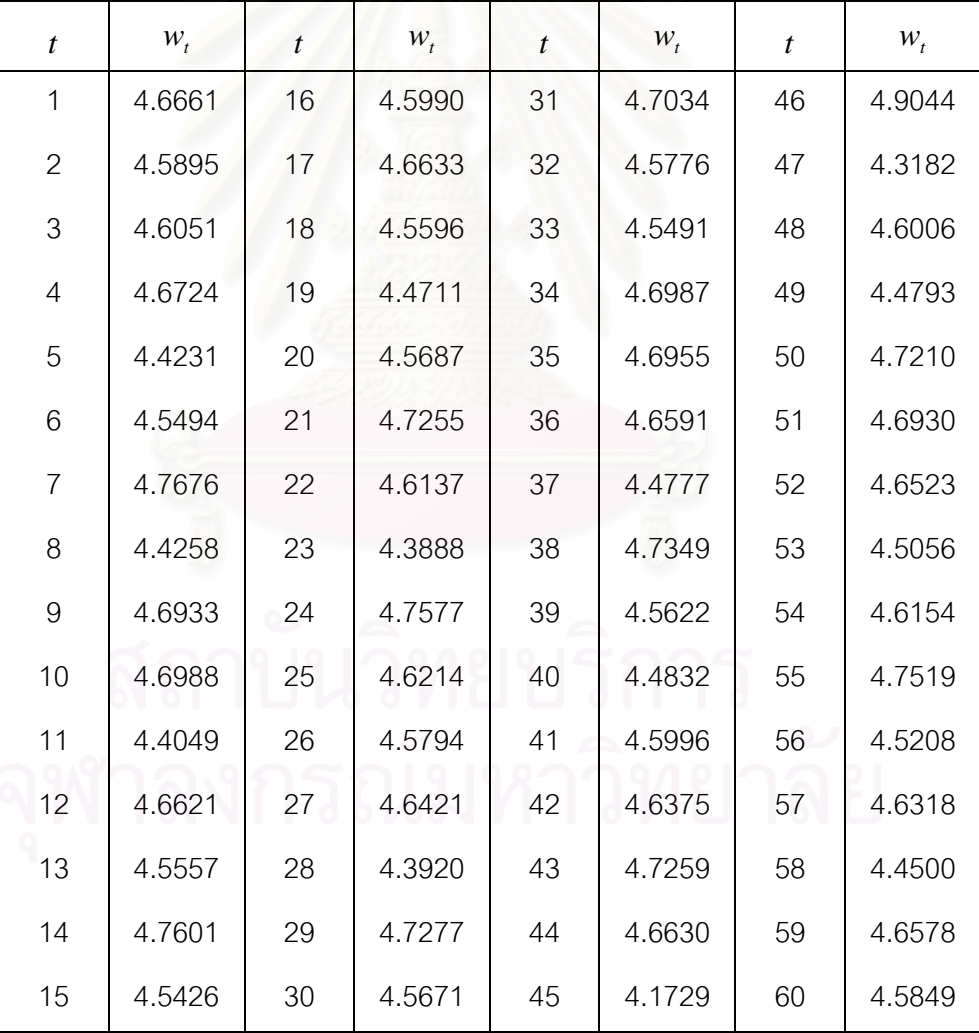

 $\boldsymbol{\mathfrak{g}}$ ป**ที่ 3.29** แสดงข้อมูลอนุกรมเวลาที่ได้จากการจำลองด้วยตัวแบบ MA(1) เมื่ออนุกรมเวลาคงที่ ื่ ในค่าเฉลี่ยแต่ไม่คงที่ในความแปรปรวน ภายหลังจากการแปลงด้วยลอการิทึมธรรม ี่ ชาติ โดยที่  $\theta_1 = 0.8$  และ  $n = 60$ 

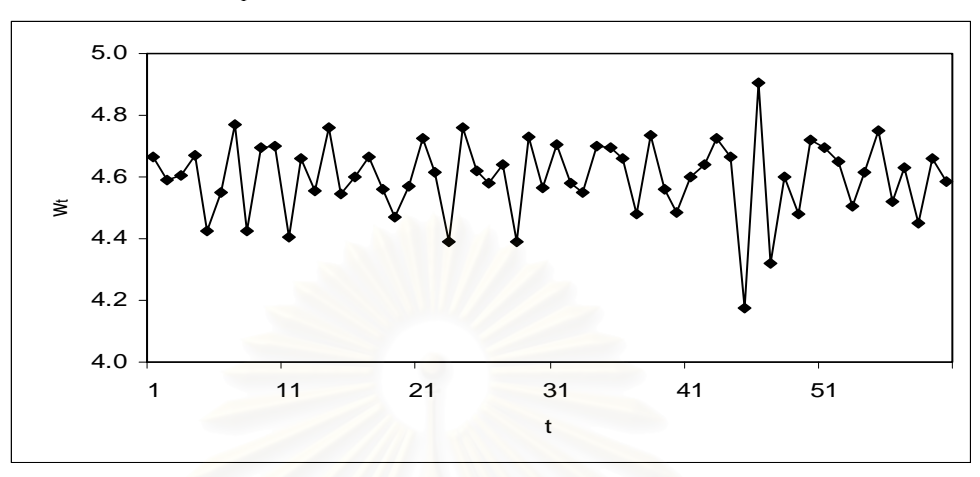

**รูปที่ 3.30**แผนภาพ SACF และแผนภาพ SPACF จากขอมูลอนุกรมเวลาในตารางที่ 3.19

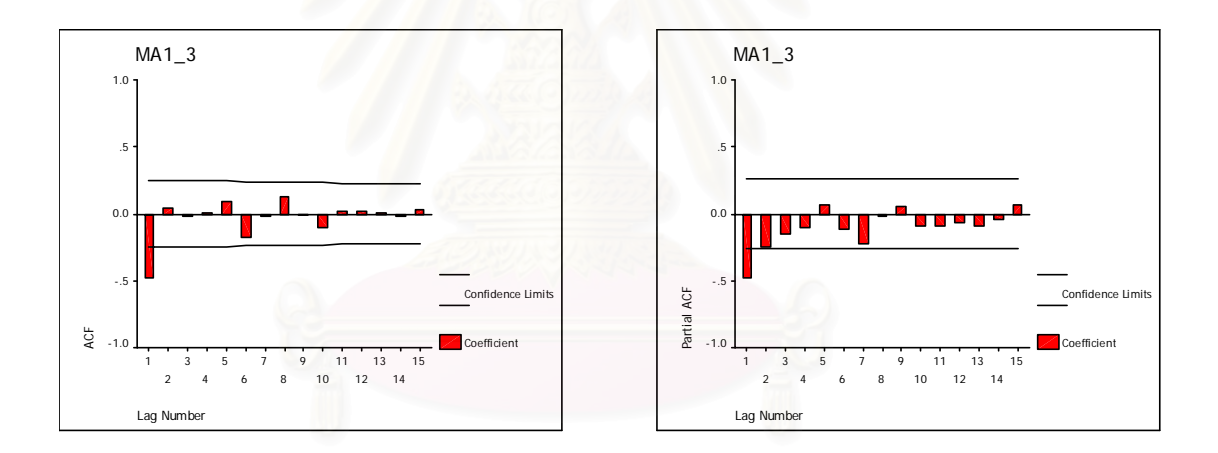

2.3.4 อนุกรมเวลาไม่คงที่ในค่าเฉลี่ยและไม่คงที่ในความแปรปรวน

สร้าง  $z_0$  ให้มีการแจกแจงแบบปกติ ซึ่งมีค่าเฉลี่ยเท่ากับ  $\mu\!=\!100$  และความแปรปรวน ึ่ ี่ เท่ากับ  $\left(1+\theta_1^{-2}\right)\!\!\sigma_a^{-2}=1+\theta_1^{-2}$  $\left(1+ \theta_{1}^{-2}\right)$ 5 $a^2 = 1+ \theta_{1}^{-2}$  และสร้าง  $a_t$ ;  $t=0,...,n$  ให้มีการแจกแจงแบบปกติ ซึ่งมีค่า ึ่ เฉลี่ยเท่ากับ  $\mu_{_a}=0$  และความแปรปรวนเท่ากับ $\sigma_{_a}{}^2.$   $t=t$ ี่

จากนั้นสร้าง  $z_{\mathrm{r}}$  ;  $t$  = 1,..., $n$  ให้มีรูปแบบความสัมพันธ์คือ ั้

$$
z_t = z_{t-1} + a_t - \theta_1 a_{t-1}
$$

ตารางที่ 3.20 และรูปที่ 3.31 แสดงตัวอย่างข้อมูลอนุกรมเวลา <sub><,</sub> ตามสมการข้างต้น ซึ่ง เปนตัวแบบ ARIMA(0,1,1) หรือ IMA(1,1)

| $\boldsymbol{t}$ | $Z_t$   | $\boldsymbol{t}$ | $Z_t$   | $\boldsymbol{t}$ | $z_t$   | t  | $z_t$   |
|------------------|---------|------------------|---------|------------------|---------|----|---------|
| 1                | 107.257 | 16               | 111.301 | 31               | 101.996 | 46 | 103.845 |
| $\mathbf{2}$     | 107.252 | 17               | 106.882 | 32               | 96.574  | 47 | 103.396 |
| 3                | 114.145 | 18               | 94.422  | 33               | 106.320 | 48 | 91.627  |
| $\overline{4}$   | 97.653  | 19               | 90.862  | 34               | 115.714 | 49 | 103.841 |
| 5                | 92.276  | 20               | 103.552 | 35               | 121.222 | 50 | 112.976 |
| 6                | 109.757 | 21               | 104.401 | 36               | 109.323 | 51 | 117.776 |
| $\overline{7}$   | 93.476  | 22               | 85.078  | 37               | 123.101 | 52 | 108.342 |
| 8                | 102.608 | 23               | 101.445 | 38               | 118.915 | 53 | 109.364 |
| $9$              | 112.341 | 24               | 103.073 | 39               | 107.494 | 54 | 125.097 |
| 10               | 94.345  | 25               | 100.551 | 40               | 106.940 | 55 | 117.042 |
| 11               | 100.156 | 26               | 104.287 | 41               | 110.203 | 56 | 119.731 |
| 12               | 95.365  | 27               | 85.212  | 42               | 122.960 | 57 | 105.426 |
| 13               | 111.988 | 28               | 98.159  | 43               | 128.883 | 58 | 110.805 |
| 14               | 105.970 | 29               | 94.442  | 44               | 93.970  | 59 | 108.809 |
| 15               | 105.360 | 30               | 104.698 | 45               | 128.666 | 60 | 120.341 |

**ตารางที่ 3.20** แสดงข้อมูลอนุกรมเวลาที่ได้จากการจำลองด้วยตัวแบบ MA(1) เมื่ออนุกรมเวลาไม่ ื่ คงที่ในค่าเฉลี่ยและไม่คงที่ในความแปรปรวน โดยที่  $\theta_{\text{\tiny I}}=0.8$  และ  $n=60$ 

 $\boldsymbol{\mathfrak{g}}$ ป**ที่** 3.31 แสดงข้อมูลอนุกรมเวลาที่ได้จากการจำลองด้วยตัวแบบ MA(1) เมื่ออนุกรมเวลาไม่คง ื่ ที่ในค่าเฉลี่ยและไม่คงที่ในความแปรปรวน โดยที่  $\theta_{\text{\tiny{1}}} = 0.8$  และ  $n = 60$ 

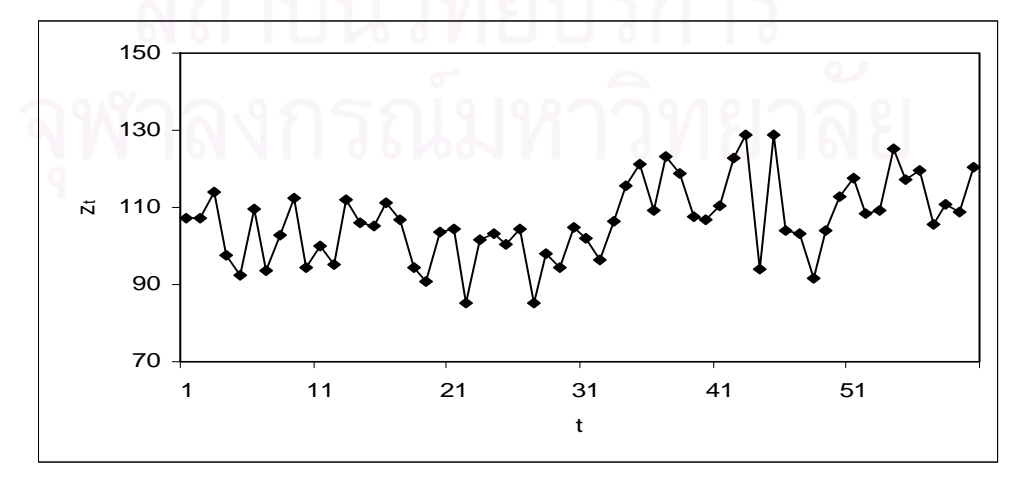

ขั้นตอนต่อไปทำการแปลงอนุกรมเวลาไม่คงที่ในค่าเฉลี่ยและไม่คงที่ในความแปรปรวนให้ ั้ เปนอนุกรมเวลาคงท ี่ โดยแปลงดวยลอการิทึมธรรมชาติและการหาผลตาง ดังน

$$
w_t = \ln z_t - \ln z_{t-1} \; ; \; t = 2,...,n
$$

ตารางที่ 3.21 และรูปที่ 3.32 แสดงตัวอย่างข้อมูลอนุกรมเวลา  $\,w_{_{\rm f}}\,$  ซึ่งได้ทำการตรวจสอบ ดวยวาขอมูลในตารางเปนขอมูลที่มีตัวแบบ MA(1) จริง โดยใชโปรแกรมสําเร็จรูป SPSS for Windows แสดงใหเห็นแผนภาพ SACF และแผนภาพ SPACF ในรูปที่ 3.33

**ตารางที่ 3.21** แสดงข้อมูลอนุกรมเวลาที่ได้จากการจำลองด้วยตัวแบบ MA(1) เมื่ออนุกรมเวลาไม่ ื่ คงท ี่ในคาเฉล ี่ยและไมคงท ี่ในความแปรปรวนภายหลังจากการแปลงดวยลอการิทึม ธรรมชาติและการหาผลต่าง โดยที่  $\theta_1 = 0.8$  และ  $n = 60$ 

| $\boldsymbol{t}$ | $W_t$     | $\bar{t}$ | $W_t$     | $\boldsymbol{t}$ | $W_t$     | $\boldsymbol{t}$ | $W_t$     |
|------------------|-----------|-----------|-----------|------------------|-----------|------------------|-----------|
| 1                |           | 16        | 0.0548    | 31               | $-0.0262$ | 46               | $-0.2143$ |
| $\overline{2}$   | 0.0000    | 17        | $-0.0405$ | 32               | $-0.0546$ | 47               | $-0.0043$ |
| 3                | 0.0623    | 18        | $-0.1239$ | 33               | 0.0961    | 48               | $-0.1208$ |
| 4                | $-0.1560$ | 19        | $-0.0384$ | 34               | 0.0847    | 49               | 0.1251    |
| 5                | $-0.0566$ | 20        | 0.1307    | 35               | 0.0465    | 50               | 0.0843    |
| 6                | 0.1735    | 21        | 0.0082    | 36               | $-0.1033$ | 51               | 0.0416    |
| $\overline{7}$   | $-0.1606$ | 22        | $-0.2047$ | 37               | 0.1187    | 52               | $-0.0835$ |
| 8                | 0.0932    | 23        | 0.1759    | 38               | $-0.0346$ | 53               | 0.0094    |
| $\mathbf 9$      | 0.0906    | 24        | 0.0159    | 39               | $-0.1010$ | 54               | 0.1344    |
| 10               | $-0.1746$ | 25        | $-0.0248$ | 40               | $-0.0052$ | 55               | $-0.0666$ |
| 11               | 0.0598    | 26        | 0.0365    | 41               | 0.0301    | 56               | 0.0227    |
| 12               | $-0.0490$ | 27        | $-0.2020$ | 42               | 0.1095    | 57               | $-0.1272$ |
| 13               | 0.1607    | 28        | 0.1414    | 43               | 0.0470    | 58               | 0.0498    |
| 14               | $-0.0552$ | 29        | $-0.0386$ | 44               | $-0.3159$ | 59               | $-0.0182$ |
| 15               | $-0.0058$ | 30        | 0.1031    | 45               | 0.3142    | 60               | 0.1007    |

 $\boldsymbol{\mathfrak{g}}$ ป**ที่** 3.32 แสดงข้อมูลอนุกรมเวลาที่ได้จากการจำลองด้วยตัวแบบ MA(1) เมื่ออนุกรมเวลาไม่คง ื่ ที่ในค่าเฉลี่ยและไม่คงที่ ี่ในความแปรปรวน ภายหลังจากการแปลงดวยลอการิทึม  $\widehat{n}$ รรมชาติและการหาผลต่าง โดยที่  $\theta_1 = 0.8$  และ  $n = 60$ 

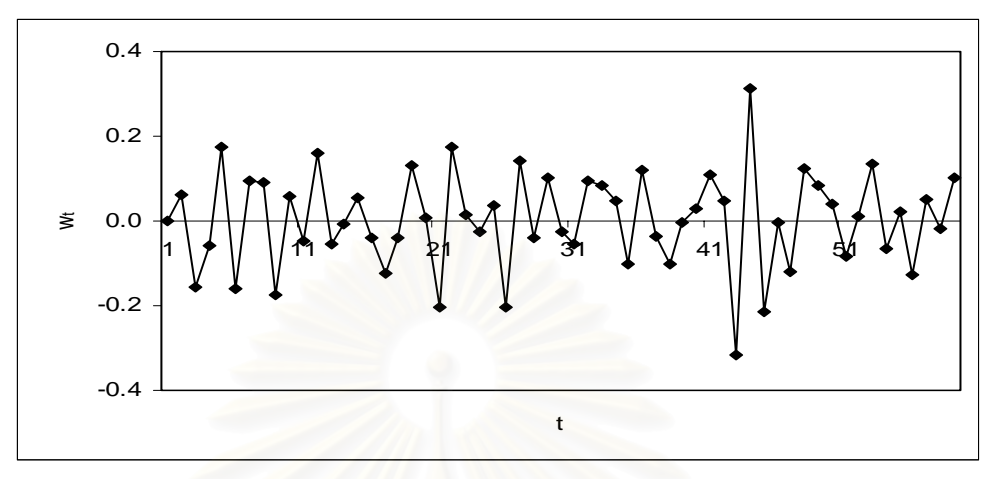

**รูปที่ 3.33**แผนภาพ SACF และแผนภาพ SPACF จากขอมูลอนุกรมเวลาในตารางที่ 3.21

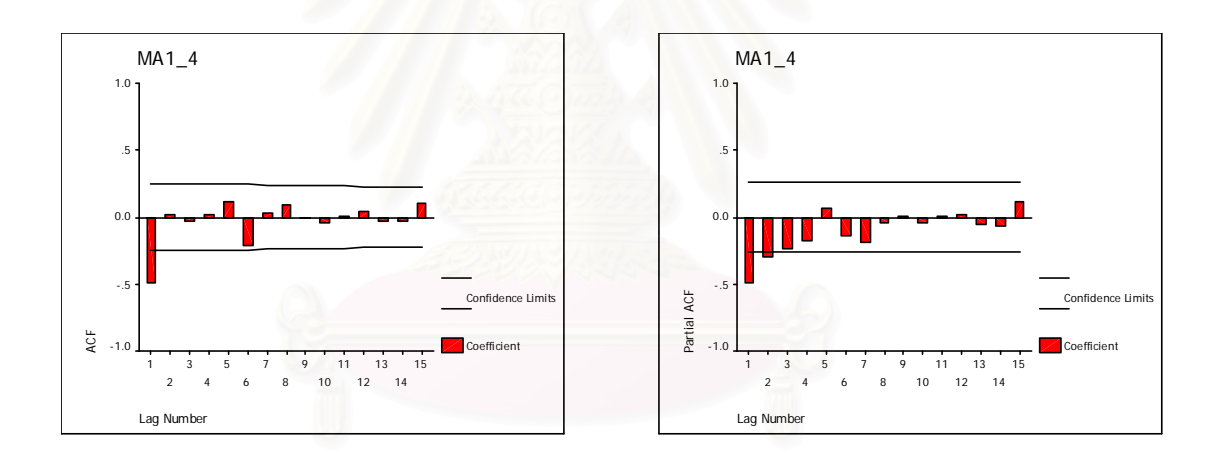

2.4. การสรางตัวแปร *<sup>t</sup> z* ตามตัวแบบ MA(2) มีขั้นตอนในการสรางดังน 2.4.1 อนุกรมเวลาคงท ี่ในคาเฉลี่ยและคงที่ในความแปรปรวน สร้าง  $a_{_t}$ ;  $t = -1, 0, ..., n$  ให้มีการแจกแจงแบบปกติ ซึ่งมีค่าเฉลี่ยเท่ากับ  $\mu_{_a} = 0$ ึ่ ี่ และความแปรปรวนเท่ากับ $\sigma_a^{-2} = 1$  และกำหนดให้  $\mu$  = 100 จากนั้นสร้าง  $z_{\mathrm{r}}$  ;  $t$  = 1,..., $n$  ให้มีรูปแบบความสัมพันธ์คือ ั้

$$
z_{t} = \mu + a_{t} - \theta_{1} a_{t-1} - \theta_{2} a_{t-2}
$$

ตารางที่ 3.22 และรูปที่ 3.34 แสดงตัวอย่างข้อมูลอนุกรมเวลา *z, ต*ามสมการข้างต้น ซึ่ง ้ได้ทำการตรวจสอบด้วยว่าข้อมูลในตารางเป็นข้อมูลที่มีตัวแบบ MA(2) จริง โดยใช้โปรแกรมสำเร็จ รูป SPSS for Windows แสดงใหเห็นแผนภาพ SACF และแผนภาพ SPACF ในรูปที่ 3.35

**ตารางที่ 3.22** แสดงข้อมูลอนุกรมเวลาที่ได้จากการจำลองด้วยตัวแบบ MA(2) เมื่ออนุกรมเวลาคง ื่ ที่ในค่าเฉลี่ยและคงที่ในความแปรปรวน โดยที่  $\theta_{1}=-0.5$ , $\theta_{2}=0.2$  และ

|                | $n = 60$ |                |         |                  |         |    |         |
|----------------|----------|----------------|---------|------------------|---------|----|---------|
| t              | $z_t$    | $\mathfrak{t}$ | $z_t$   | $\boldsymbol{t}$ | $Z_t$   | t  | $z_t$   |
| 1              | 100.156  | 16             | 98.695  | 31               | 100.183 | 46 | 98.080  |
| $\overline{2}$ | 99.456   | 17             | 98.895  | 32               | 101.418 | 47 | 98.668  |
| 3              | 99.927   | 18             | 99.578  | 33               | 100.963 | 48 | 101.342 |
| $\overline{4}$ | 99.947   | 19             | 101.923 | 34               | 99.042  | 49 | 99.550  |
| 5              | 99.942   | 20             | 100.484 | 35               | 98.885  | 50 | 97.809  |
| 6              | 100.437  | 21             | 99.041  | 36               | 100.485 | 51 | 99.026  |
| $\overline{7}$ | 101.291  | 22             | 100.249 | 37               | 100.542 | 52 | 100.389 |
| 8              | 101.527  | 23             | 101.400 | 38               | 101.143 | 53 | 99.437  |
| 9              | 100.053  | 24             | 99.570  | 39               | 101.252 | 54 | 99.255  |
| 10             | 101.502  | 25             | 96.785  | 40               | 99.415  | 55 | 98.875  |
| 11             | 100.879  | 26             | 98.928  | 41               | 99.544  | 56 | 99.440  |
| 12             | 99.893   | 27             | 100.505 | 42               | 98.251  | 57 | 101.418 |
| 13             | 98.166   | 28             | 99.568  | 43               | 100.084 | 58 | 100.012 |
| 14             | 99.618   | 29             | 99.142  | 44               | 102.363 | 59 | 99.017  |
| 15             | 100.871  | 30             | 99.727  | 45               | 101.193 | 60 | 100.151 |

 $\boldsymbol{\mathfrak{g}}$ ป**ที่ 3.34** แสดงข้อมูลอนุกรมเวลาที่ได้จากการจำลองด้วยตัวแบบ MA(2) เมื่ออนุกรมเวลาคงที่ ื่ ในค่าเฉลี่ยและคงที่ในความแปรปรวน โดยที่  $\theta_1 = -0.5$  ,  $\theta_2 = 0.2$  และ  $n = 60$ 

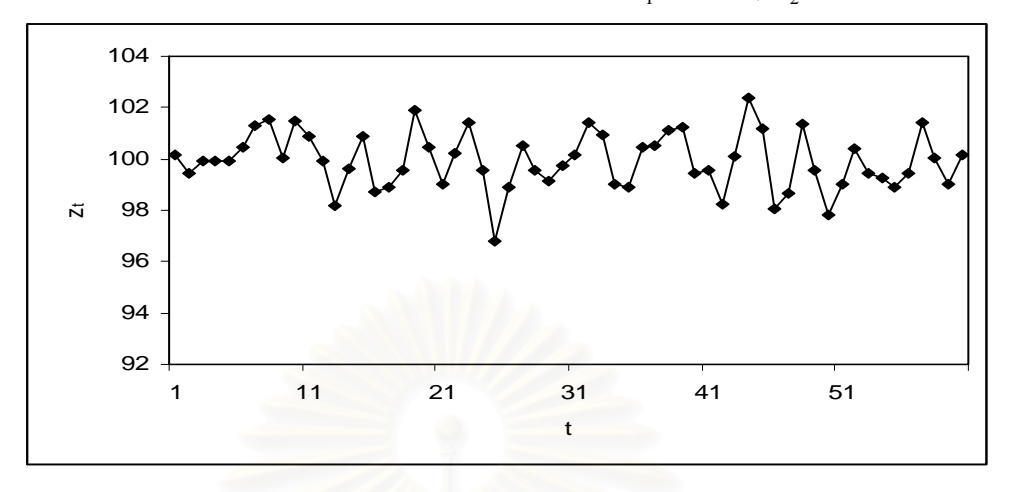

**รูปที่ 3.35**แผนภาพ SACF และแผนภาพ SPACF จากขอมูลอนุกรมเวลาในตารางที่ 3.22

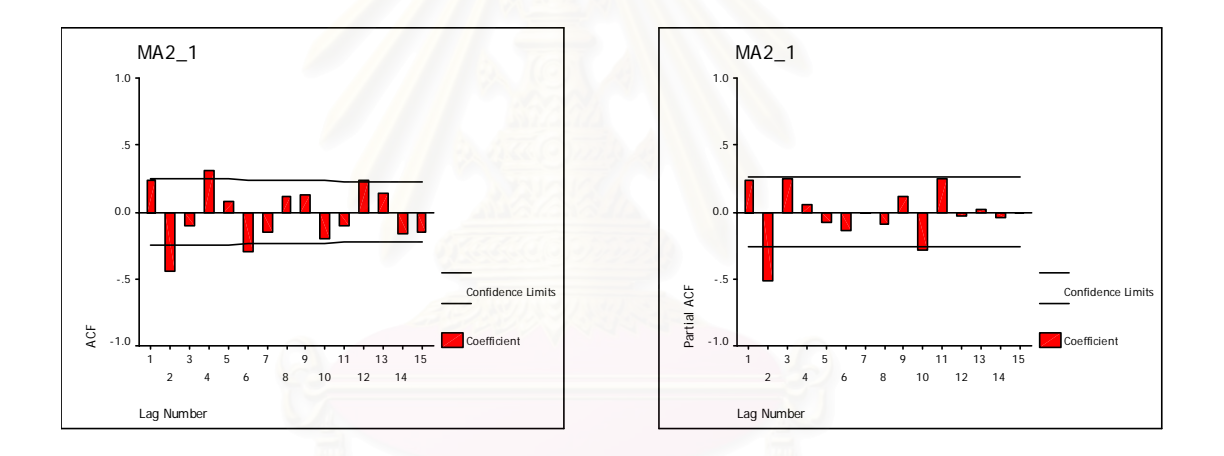

2.4.2 อนุกรมเวลาไม่คงที่ในค่าเฉลี่ยแต่คงที่ในความแปรปรวน ี่

สร้าง  $z_0$  ให้มีการแจกแจงแบบปกติ ซึ่งมีค่าเฉลี่ยเท่ากับ  $\mu\!=\!100$  และความแปรปรวน ึ่ ี่ เท่ากับ  $(1 + \theta_1^2 + \theta_2^2)\sigma_a^2 = 1 + \theta_1^2 + \theta_2^2$ 2 1  $2$   $\perp$  2 2  $\left(1+ \theta_1^{-2}+\theta_2^{-2}\right)$ o $_a^{-2}=$   $1+ \theta_1^{-2}+\theta_2^{-2}$  และสร้าง  $a_i$  ;  $t=-1,0,...,n$  ให้มีการแจกแจงแบบ ปกติ ซึ่งมีค่าเฉลี่ยเท่ากับ  $\mu_{_a}=0$  และความแปรปรวนเท่ากับ $\sigma_{_a}{}^2=1$ ึ่ ี่ จากนั้นสร้าง  $z_{\mathrm{r}}$  ;  $t$  = 1,..., $n$  ให้มีรูปแบบความสัมพันธ์คือ ั้

$$
z_{t} = z_{t-1} + a_{t} - \theta_{1} a_{t-1} - \theta_{2} a_{t-2}
$$

ตารางที่ 3.23 และรูปที่ 3.36 แสดงตัวอย่างข้อมูลอนุกรมเวลา <sub><,</sub> ตามสมการข้างต้น ซึ่ง เปนตัวแบบ ARIMA(0,1,2) หรือ IMA(1,2)

|                | $n = 60$ |    |         |    |         |                  |         |
|----------------|----------|----|---------|----|---------|------------------|---------|
| $\mathfrak{t}$ | $z_t$    | t  | $z_t$   | t  | $z_t$   | $\boldsymbol{t}$ | $z_t$   |
| 1              | 108.611  | 16 | 110.254 | 31 | 108.756 | 46               | 108.665 |
| $\mathbf{2}$   | 108.538  | 17 | 109.832 | 32 | 109.719 | 47               | 110.007 |
| 3              | 108.485  | 18 | 111.755 | 33 | 108.761 | 48               | 109.557 |
| 4              | 108.427  | 19 | 112.239 | 34 | 107.646 | 49               | 107.366 |
| 5              | 108.864  | 20 | 111.280 | 35 | 108.130 | 50               | 106.392 |
| 6              | 110.155  | 21 | 111.529 | 36 | 108.672 | 51               | 106.781 |
| $\overline{7}$ | 111.682  | 22 | 112.929 | 37 | 109.816 | 52               | 106.218 |
| 8              | 111.735  | 23 | 112.499 | 38 | 111.067 | 53               | 105.473 |
| 9              | 113.237  | 24 | 109.285 | 39 | 110.482 | 54               | 104.349 |
| 10             | 114.116  | 25 | 108.213 | 40 | 110.026 | 55               | 103.789 |
| 11             | 114.009  | 26 | 108.717 | 41 | 108.278 | 56               | 105.206 |
| 12             | 112.175  | 27 | 108.285 | 42 | 108.362 | 57               | 105.218 |
| 13             | 111.792  | 28 | 107.428 | 43 | 110.724 | 58               | 104.235 |
| 14             | 112.664  | 29 | 107.155 | 44 | 111.917 | 59               | 104.387 |
| 15             | 111.359  | 30 | 107.338 | 45 | 109.997 | 60               | 104.395 |

**ตารางที่ 3.23** แสดงข้อมูลอนุกรมเวลาที่ได้จากการจำลองด้วยตัวแบบ MA(2) เมื่ออนุกรมเวลาไม่ ื่ คงที่ในค่าเฉลี่ยแต่คงที่ในความแปรปรวน โดยที่  $\theta_{_1}\,{=}\,{-}0.5\,, \theta_{_2}\,{=}\,0.2$  และ ี่

 $\boldsymbol{\mathfrak{g}}$ ป**ที่** 3.36 แสดงข้อมูลอนุกรมเวลาที่ได้จากการจำลองด้วยตัวแบบ MA(2) เมื่ออนุกรมเวลาไม่คง ื่ ที่ในค่าเฉลี่ยแต่คงที่ในความแปรปรวน โดยที่ $\,\theta_{{}_1}= -0.5$  ,  $\theta_{{}_2}= 0.2$  และ  $n=60$ ี่

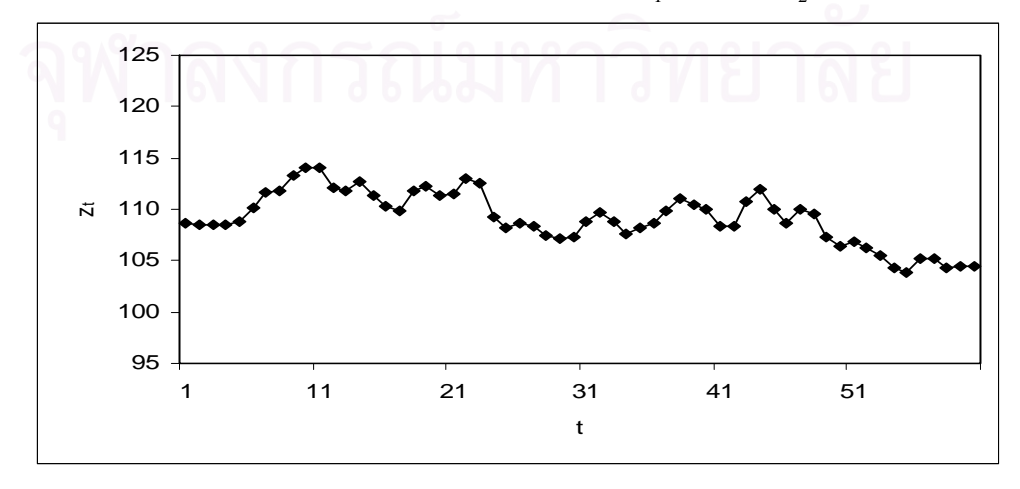

ขั้นตอนต่อไปทำการแปลงอนุกรมเวลาไม่คงที่ในค่าเฉลี่ยแต่คงที่ในความแปรปรวนให้เป็น ั้ ี่ อนุกรมเวลาคงท ี่ โดยแปลงดวยการหาผลตาง ดังน

$$
w_t = z_t - z_{t-1} \quad ; \quad t = 2,...,n
$$

ตารางที่ 3.24 และรูปที่ 3.37 แสดงตัวอย่างข้อมูลอนุกรมเวลา  $\,w_{_{\rm f}}\,$  ซึ่งได้ทำการตรวจสอบ ดวยวาขอมูลในตารางเปนขอมูลที่มีตัวแบบ MA(2) จริง โดยใชโปรแกรมสําเร็จรูป SPSS for Windows แสดงใหเห็นแผนภาพ SACF และแผนภาพ SPACF ในรูปที่ 3.38

**ตารางที่ 3.24** แสดงข้อมูลอนุกรมเวลาที่ได้จากการจำลองด้วยตัวแบบ MA(2) เมื่ออนุกรมเวลาไม่ ื่ คงที่ในค่าเฉลี่ยแต่คงที่ในความแปรปรวนภายหลังจากการแปลงด้วยการหาผลต่าง ี่

โดยที่  $\theta_1 = -0.5$ ,  $\theta_2 = 0.2$  และ  $n = 60$ 

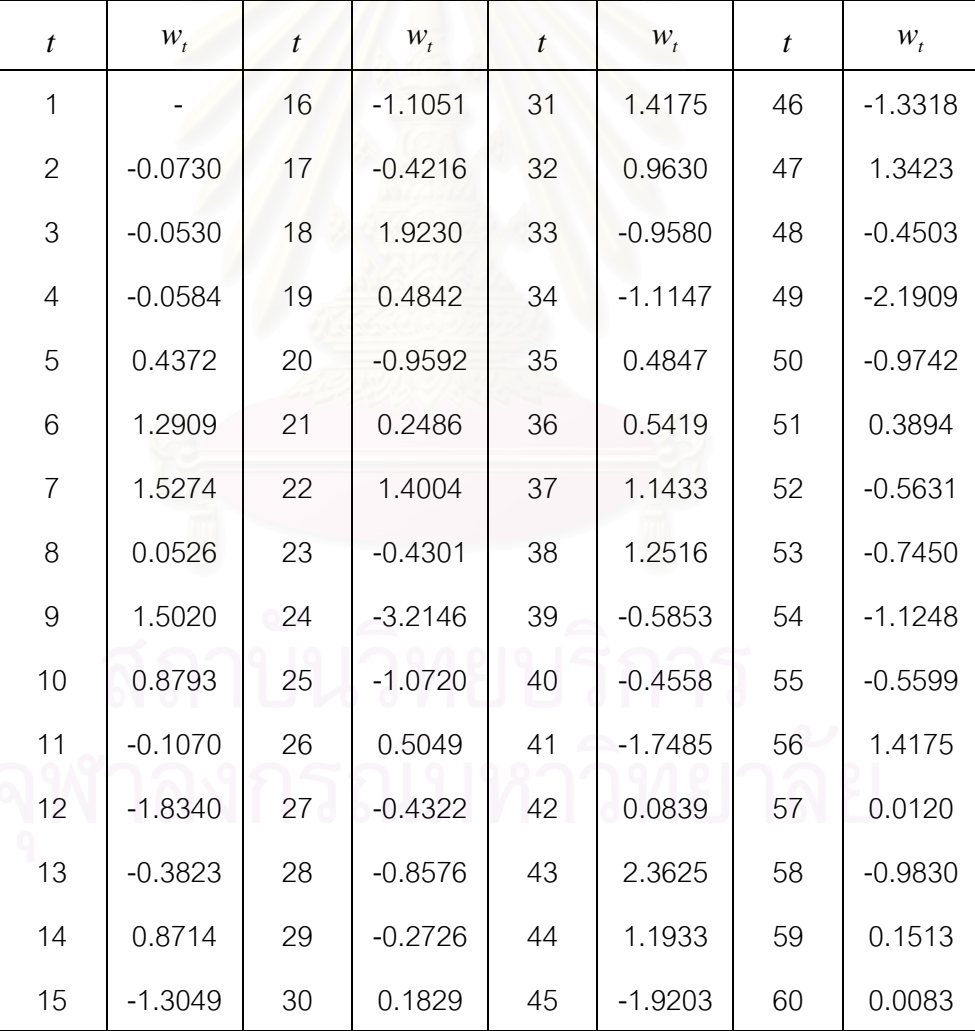

 $\boldsymbol{\mathfrak{g}}$ ป**ที่** 3.37 แสดงข้อมูลอนุกรมเวลาที่ได้จากการจำลองด้วยตัวแบบ MA(2) เมื่ออนุกรมเวลาไม่คง ื่ ที่ในค่าเฉลี่ยแต่คงที่ ี่ ้ำภายหลังจากการแปลงด้วยการหาผลต่าง โดยที่  $\theta_1 = -0.5$ ,  $\theta_2 = 0.2$  และ  $n = 60$ 

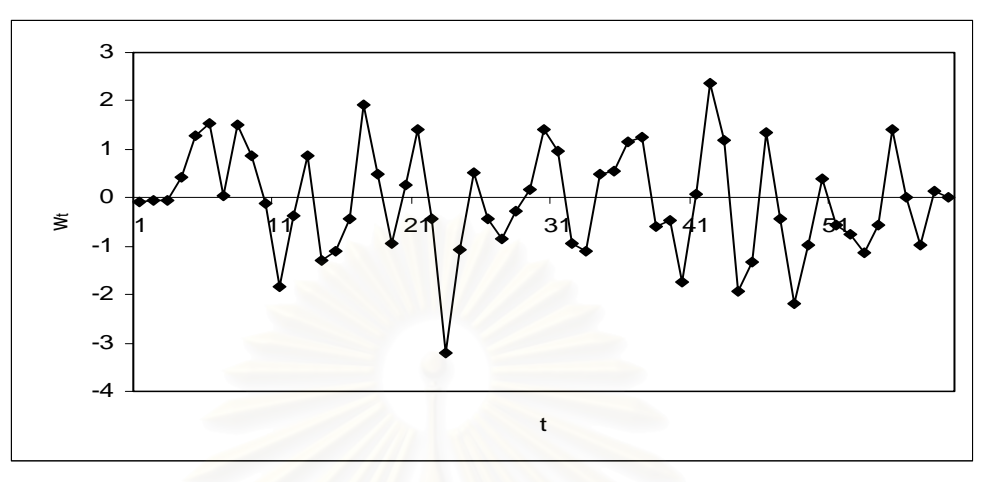

**รูปที่ 3.38**แผนภาพ SACF และแผนภาพ SPACF จากขอมูลอนุกรมเวลาในตารางที่ 3.24

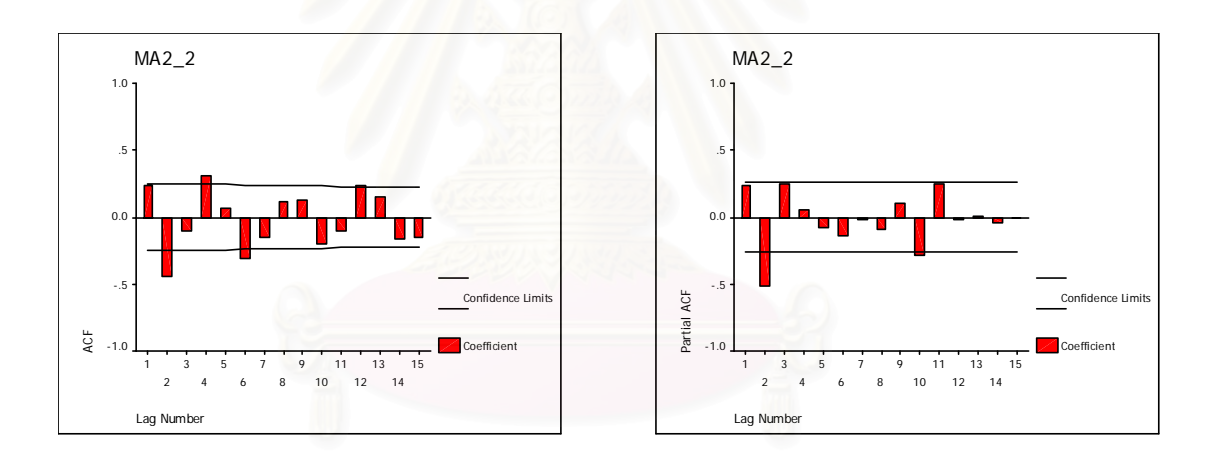

2.4.3 อนุกรมเวลาคงที่ในค่าเฉลี่ยแต่ไม่คงที่ในความแปรปรวน ี่ สร้าง  $a_{_t}$ ;  $t = -1, 0,..., n$  ให้มีการแจกแจงแบบปกติ ซึ่งมีค่าเฉลี่ยเท่ากับ $\mu_{_a} = 0$ ึ่ ี่  $\mu = 100$  และความแปรปรวนเท่ากับ  $\sigma_a^2$ .  $t = t$  และกำหนดให้  $\mu = 100$ จากนั้นสร้าง  $z_{\mathrm{r}}$  ;  $t$  = 1,..., $n$  ให้มีรูปแบบความสัมพันธ์คือ ั้  $z_t = \mu + a_t - \theta_1 a_{t-1} - \theta_2 a_{t-2}$ 

ตารางที่ 3.25 และรูปที่ 3.39 แสดงตัวอย่างข้อมูลอนุกรมเวลา *z, ต*ามสมการข้างต้น

|                  | $n = 60$ |    |         |                  |         |                  |         |
|------------------|----------|----|---------|------------------|---------|------------------|---------|
| $\boldsymbol{t}$ | $z_t$    | t  | $z_t$   | $\boldsymbol{t}$ | $z_t$   | $\boldsymbol{t}$ | $z_t$   |
| 1                | 101.081  | 16 | 89.412  | 31               | 101.634 | 46               | 81.198  |
| $\overline{2}$   | 96.122   | 17 | 90.995  | 32               | 112.833 | 47               | 86.947  |
| 3                | 99.461   | 18 | 96.507  | 33               | 108.738 | 48               | 113.254 |
| $\overline{4}$   | 99.611   | 19 | 115.976 | 34               | 91.242  | 49               | 95.489  |
| 5                | 99.565   | 20 | 103.979 | 35               | 89.752  | 50               | 78.138  |
| 6                | 103.273  | 21 | 91.985  | 36               | 104.494 | 51               | 90.225  |
| $\overline{7}$   | 109.729  | 22 | 102.102 | 37               | 105.024 | 52               | 103.915 |
| 8                | 111.610  | 23 | 111.953 | 38               | 110.736 | 53               | 94.268  |
| 9                | 100.395  | 24 | 96.270  | 39               | 111.777 | 54               | 92.429  |
| 10               | 111.672  | 25 | 72.218  | 40               | 94.456  | 55               | 88.465  |
| 11               | 106.800  | 26 | 90.703  | 41               | 95.683  | 56               | 94.259  |
| 12               | 99.209   | 27 | 104.375 | 42               | 83.214  | 57               | 114.642 |
| 13               | 85.430   | 28 | 96.181  | 43               | 100.858 | 58               | 100.095 |
| 14               | 97.013   | 29 | 92.391  | 44               | 122.839 | 59               | 89.775  |
| 15               | 106.954  | 30 | 97.569  | 45               | 111.614 | 60               | 101.586 |

**ตารางที่ 3.25** แสดงข้อมูลอนุกรมเวลาที่ได้จากการจำลองด้วยตัวแบบ MA(2) เมื่ออนุกรมเวลาคง ื่ ที่ในค่าเฉลี่ยแต่ไม่คงที่ในความแปรปรวน โดยที่  $\theta_{_1} = -0.5$ , $\theta_{_2} = 0.2$  และ ี่

 $\boldsymbol{\mathfrak{g}}$ ป**ที่ 3.39** แสดงข้อมูลอนุกรมเวลาที่ได้จากการจำลองด้วยตัวแบบ MA(2) เมื่ออนุกรมเวลาคงที่ ื่ ในค่าเฉลี่ยแต่ไม่คงที่ในความแปรปรวน โดยที่  $\ket{\theta_1 = -0.5$  ,  $\theta_2 = 0.2$  และ  $n = 60$ ี่

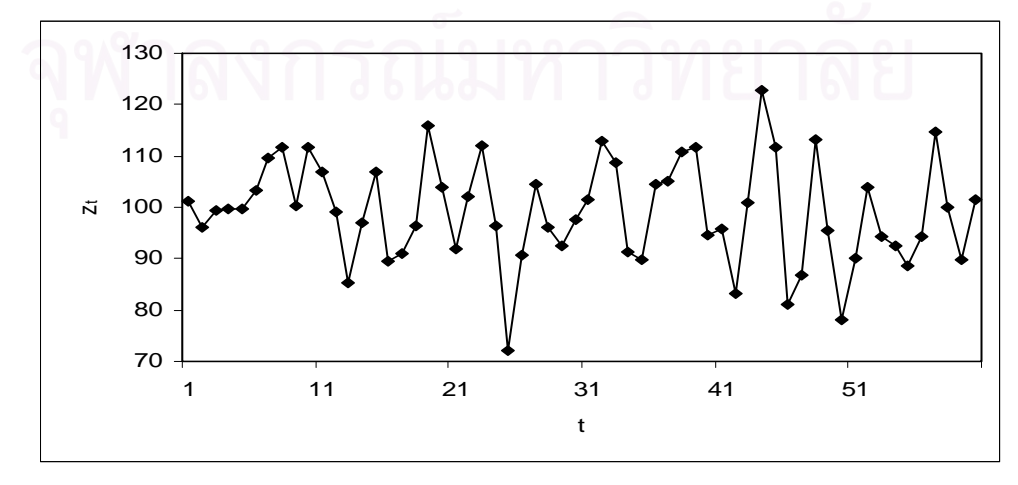

ขั้นตอนต่อไปทำการแปลงอนุกรมเวลาคงที่ในค่าเฉลี่ยแต่ไม่คงที่ในความแปรปรวนให้เป็น ั้ ี่ อนุกรมเวลาคงท ี่ โดยแปลงดวยลอการิทึมธรรมชาติดังน

$$
w_t = \ln z_t
$$

ตารางที่ 3.26 และรูปที่ 3.40 แสดงตัวอย่างข้อมูลอนุกรมเวลา  $\,w_{_{t}}\,$  ซึ่งได้ทำการตรวจสอบ ดวยวาขอมูลในตารางเปนขอมูลที่มีตัวแบบ MA(2) จริง โดยใชโปรแกรมสําเร็จรูป SPSS for Windows แสดงใหเห็นแผนภาพ SACF และแผนภาพ SPACF ในรูปที่ 3.41

**ตารางที่ 3.26** แสดงข้อมูลอนุกรมเวลาที่ได้จากการจำลองด้วยตัวแบบ MA(2) เมื่ออนุกรมเวลาคง ื่ ที่ในค่าเฉลี่ยแต่ไม่คงที่ในความแปรปรวนภายหลังจากการแปลงด้วยลอการิทึม ี่

|  |  | ธรรมชาติ โดยที่ $\theta_{1}=-0.5$ , $\theta_{2}=0.2$ และ $n=60$ |  |  |  |  |
|--|--|-----------------------------------------------------------------|--|--|--|--|
|--|--|-----------------------------------------------------------------|--|--|--|--|

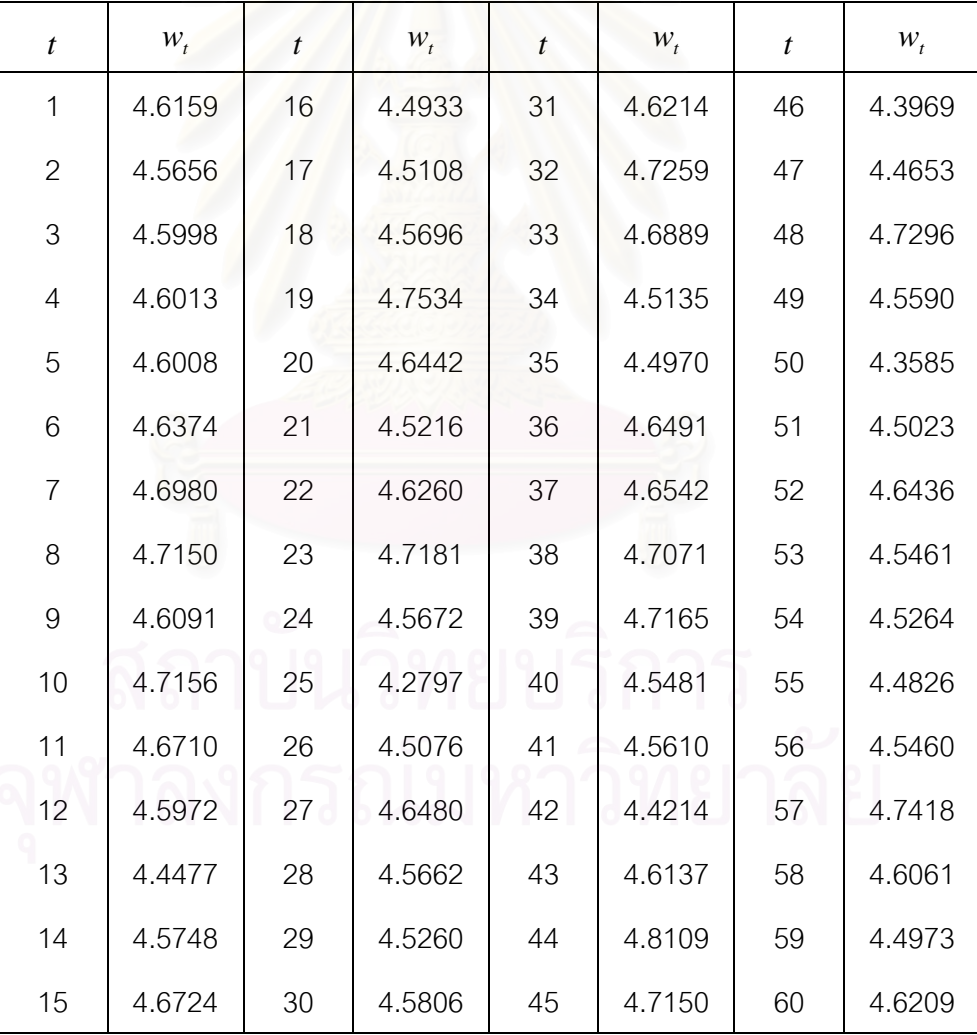

 $\boldsymbol{\mathfrak{g}}$ ป**ที่ 3.40** แสดงข้อมูลอนุกรมเวลาที่ได้จากการจำลองด้วยตัวแบบ MA(2) เมื่ออนุกรมเวลาคงที่ ื่ ในค่าเฉลี่ยแต่ไม่คงที่ในความแปรปรวน ภายหลังจากการแปลงด้วยลอการิทึมธรรม ี่ ชาติ โดยที่  $\theta_1 = -0.5$ ,  $\theta_2 = 0.2$  และ  $n = 60$ 

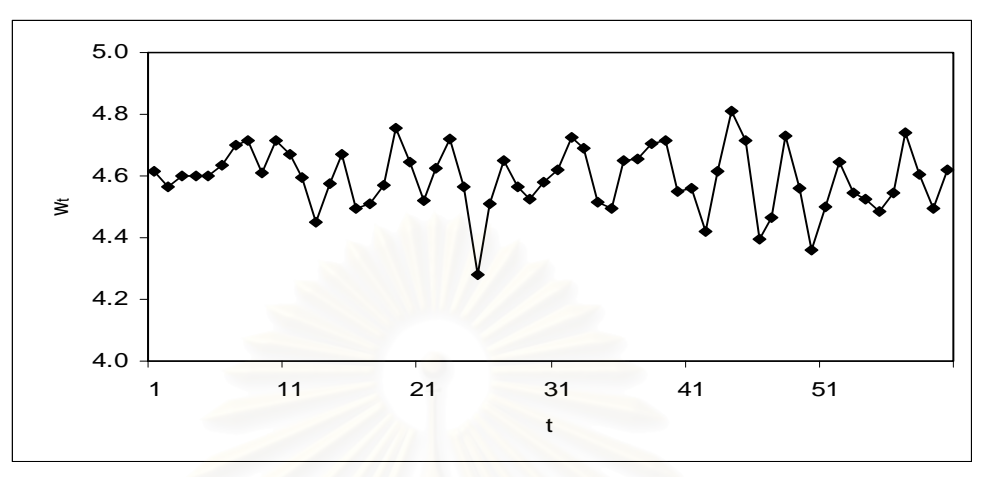

**รูปที่ 3.41**แผนภาพ SACF และแผนภาพ SPACF จากขอมูลอนุกรมเวลาในตารางที่ 3.26

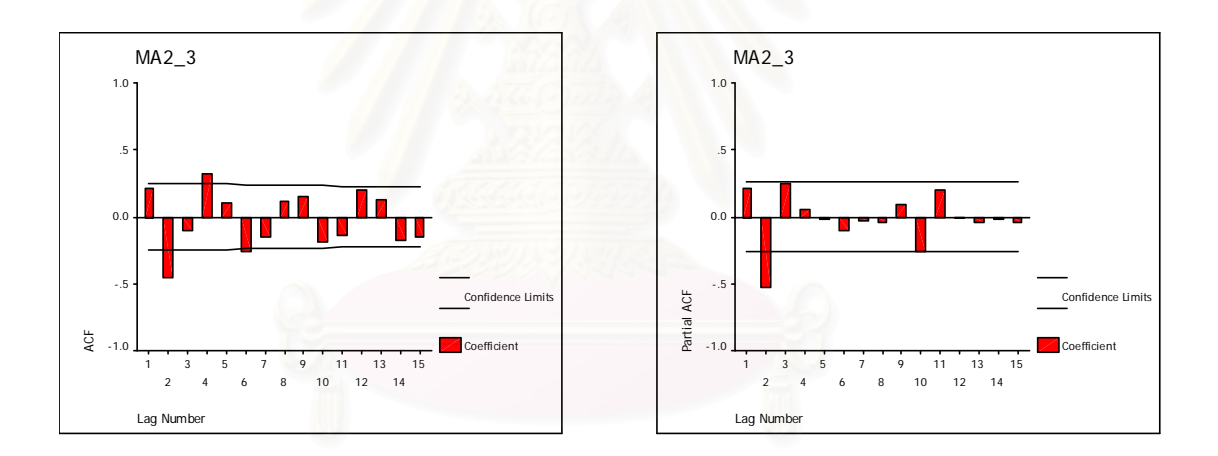

2.4.4 อนุกรมเวลาไม่คงที่ในค่าเฉลี่ยและไม่คงที่ในความแปรปรวน

สร้าง  $z_0$  ให้มีการแจกแจงแบบปกติ ซึ่งมีค่าเฉลี่ยเท่ากับ  $\mu\!=\!100$  และความแปรปรวน ึ่ ี่ เท่ากับ  $(1 + \theta_1^2 + \theta_2^2)\sigma_a^2 = 1 + \theta_1^2 + \theta_2^2$ 2 1 2  $\binom{2}{2}$ 2  $\left(1+ \theta_1^{-2}+\theta_2^{-2}\right)$  $\sigma_a^{-2}=$   $1+ \theta_1^{-2}+\theta_2^{-2}$  และสร้าง  $a_t$  ;  $t=-1,0,...,n$  ให้มีการแจกแจง ีแบบปกติ ซึ่งมีค่าเฉลี่ยเท่ากับ  $\mu_a = 0$  และความแปรปรวนเท่ากับ $\sigma_a^{-2}.$   $t = t$ ึ่ ี่

จากนั้นสร้าง  $z_{\mathrm{r}}$  ;  $t$  = 1,..., $n$  ให้มีรูปแบบความสัมพันธ์คือ ั้

$$
z_t = z_{t-1} + a_t - \theta_1 a_{t-1} - \theta_2 a_{t-2}
$$

ตารางที่ 3.27 และรูปที่ 3.42 แสดงตัวอย่างข้อมูลอนุกรมเวลา <sub><,</sub> ตามสมการข้างต้น ซึ่ง เปนตัวแบบ ARIMA(0,1,2) หรือ IMA(1,2)

|                | $n = 60$ |                  |         |                  |         |    |                 |
|----------------|----------|------------------|---------|------------------|---------|----|-----------------|
| t              | $z_t$    | $\boldsymbol{t}$ | $z_t$   | $\boldsymbol{t}$ | $z_t$   | t  | $\mathcal{Z}_t$ |
| 1              | 131.118  | 16               | 142.127 | 31               | 128.886 | 46 | 127.459         |
| $\mathbf{2}$   | 130.584  | 17               | 138.660 | 32               | 137.570 | 47 | 140.645         |
| 3              | 130.198  | 18               | 154.519 | 33               | 128.864 | 48 | 136.156         |
| 4              | 129.767  | 19               | 158.469 | 34               | 118.677 | 49 | 114.404         |
| 5              | 133.011  | 20               | 150.512 | 35               | 123.145 | 50 | 104.678         |
| 6              | 142.654  | 21               | 152.599 | 36               | 128.139 | 51 | 108.573         |
| $\overline{7}$ | 154.163  | 22               | 164.469 | 37               | 138.814 | 52 | 102.869         |
| 8              | 154.555  | 23               | 160.763 | 38               | 150.524 | 53 | 95.335          |
| 9              | 166.130  | 24               | 133.168 | 39               | 145.011 | 54 | 83.854          |
| 10             | 172.873  | 25               | 123.932 | 40               | 140.719 | 55 | 78.140          |
| 11             | 172.089  | 26               | 128.278 | 41               | 124.024 | 56 | 92.713          |
| 12             | 157.634  | 27               | 124.484 | 42               | 124.879 | 57 | 92.808          |
| 13             | 154.672  | 28               | 116.923 | 43               | 147.595 | 58 | 82.630          |
| 14             | 161.570  | 29               | 114.508 | 44               | 159.148 | 59 | 84.209          |
| 15             | 151.064  | 30               | 116.131 | 45               | 140.444 | 60 | 84.281          |

**ตารางที่ 3.27** แสดงข้อมูลอนุกรมเวลาที่ได้จากการจำลองด้วยตัวแบบ MA(2) เมื่ออนุกรมเวลาไม่ ื่ คงที่ในค่าเฉลี่ยและไม่คงที่ในความแปรปรวน โดยที่  $\theta_{\scriptscriptstyle{1}} = -0.5$  ,  $\theta_{\scriptscriptstyle{2}} = 0.2$ และ

 $\boldsymbol{\mathfrak{g}}$ ป**ที่** 3.42 แสดงข้อมูลอนุกรมเวลาที่ได้จากการจำลองด้วยตัวแบบ MA(2) เมื่ออนุกรมเวลาไม่ ื่ คงที่ในค่าเฉลี่ยและไม่คงที่ในความแปรปรวน โดยที่ $\bm{\theta}_1 = -0.5, \bm{\theta}_2 = 0.2$  และ  $n = 60$ 

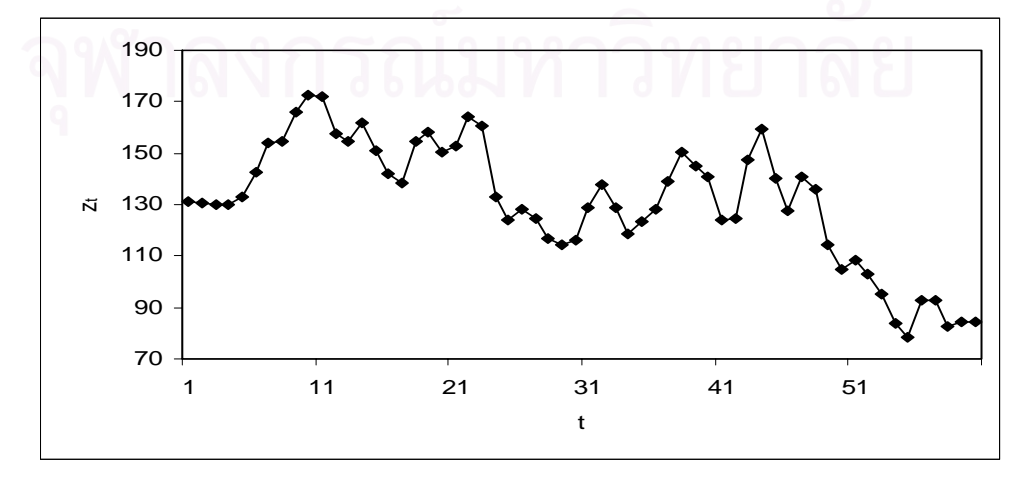

ขั้นตอนต่อไปทำการแปลงอนุกรมเวลาไม่คงที่ในค่าเฉลี่ยและไม่คงที่ในความแปรปรวนให้ ั้ เปนอนุกรมเวลาคงท ี่ โดยแปลงดวยลอการิทึมธรรมชาติและการหาผลตาง ดังน

$$
w_t = \ln z_t - \ln z_{t-1} \; ; \; t = 2,...,n
$$

ตารางที่ 3.28 และรูปที่ 3.43 แสดงตัวอย่างข้อมูลอนุกรมเวลา  $\,w_{_{t}}\,$  ซึ่งได้ทำการตรวจสอบ ดวยวาขอมูลในตารางเปนขอมูลที่มีตัวแบบ MA(2) จริง โดยใชโปรแกรมสําเร็จรูป SPSS for Windows แสดงใหเห็นแผนภาพ SACF และแผนภาพ SPACF ในรูปที่ 3.44

**ตารางที่ 3.28** แสดงข้อมูลอนุกรมเวลาที่ได้จากการจำลองด้วยตัวแบบ MA(2) เมื่ออนุกรมเวลาไม่ ื่ คงท ี่ในคาเฉล ี่ยและไมคงท ี่ในความแปรปรวนภายหลังจากการแปลงดวยลอการิทึม

| $\boldsymbol{t}$ | $W_t$     | $\boldsymbol{t}$ | $W_t$     | $\boldsymbol{t}$ | $W_t$     | $\boldsymbol{t}$ | $W_t$     |
|------------------|-----------|------------------|-----------|------------------|-----------|------------------|-----------|
| 1                |           | 16               | $-0.0610$ | 31               | 0.1042    | 46               | $-0.0970$ |
| $\overline{2}$   | $-0.0041$ | 17               | $-0.0247$ | 32               | 0.0652    | 47               | 0.0984    |
| 3                | $-0.0030$ | 18               | 0.1083    | 33               | $-0.0654$ | 48               | $-0.0324$ |
| $\overline{4}$   | $-0.0033$ | 19               | 0.0252    | 34               | $-0.0824$ | 49               | $-0.1741$ |
| 5                | 0.0247    | 20               | $-0.0515$ | 35               | 0.0370    | 50               | $-0.0888$ |
| 6                | 0.0700    | 21               | 0.0138    | 36               | 0.0398    | 51               | 0.0365    |
| 7                | 0.0776    | 22               | 0.0749    | 37               | 0.0800    | 52               | $-0.0540$ |
| 8                | 0.0025    | 23               | $-0.0228$ | 38               | 0.0810    | 53               | $-0.0761$ |
| $\mathsf 9$      | 0.0722    | 24               | $-0.1883$ | 39               | $-0.0373$ | 54               | $-0.1283$ |
| 10               | 0.0398    | 25               | $-0.0719$ | 40               | $-0.0300$ | 55               | $-0.0706$ |
| 11               | $-0.0045$ | 26               | 0.0345    | 41               | $-0.1263$ | 56               | 0.1710    |
| 12               | $-0.0877$ | 27               | $-0.0300$ | 42               | 0.0069    | 57               | 0.0010    |
| 13               | $-0.0190$ | 28               | $-0.0627$ | 43               | 0.1671    | 58               | $-0.1162$ |
| 14               | 0.0436    | 29               | $-0.0209$ | 44               | 0.0754    | 59               | 0.0189    |
| 15               | $-0.0672$ | 30               | 0.0141    | 45               | $-0.1250$ | 60               | 0.0009    |

ธรรมชาติและการหาผลต่าง โดยที่  $\theta_1 = -0.5$  ,  $\theta_2 = 0.2$  และ  $n = 60$ 

 $\boldsymbol{\mathfrak{g}}$ ป**ที่** 3.43 แสดงข้อมูลอนุกรมเวลาที่ได้จากการจำลองด้วยตัวแบบ MA(2) เมื่ออนุกรมเวลาไม่คง ื่ ที่ในค่าเฉลี่ยและไม่คงที่ ี่ในความแปรปรวน ภายหลังจากการแปลงดวยลอการิทึม ธรรมชาติและการหาผลต่าง โดยที่  $\theta_1 = -0.5$  ,  $\theta_2 = 0.2$  และ  $n = 60$ 

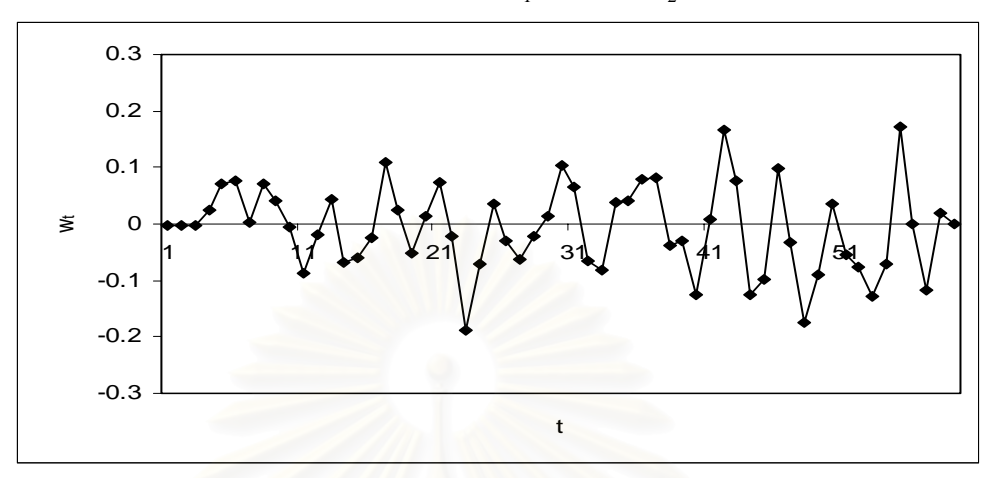

**รูปที่ 3.44**แผนภาพ SACF และแผนภาพ SPACF จากขอมูลอนุกรมเวลาในตารางที่ 3.28

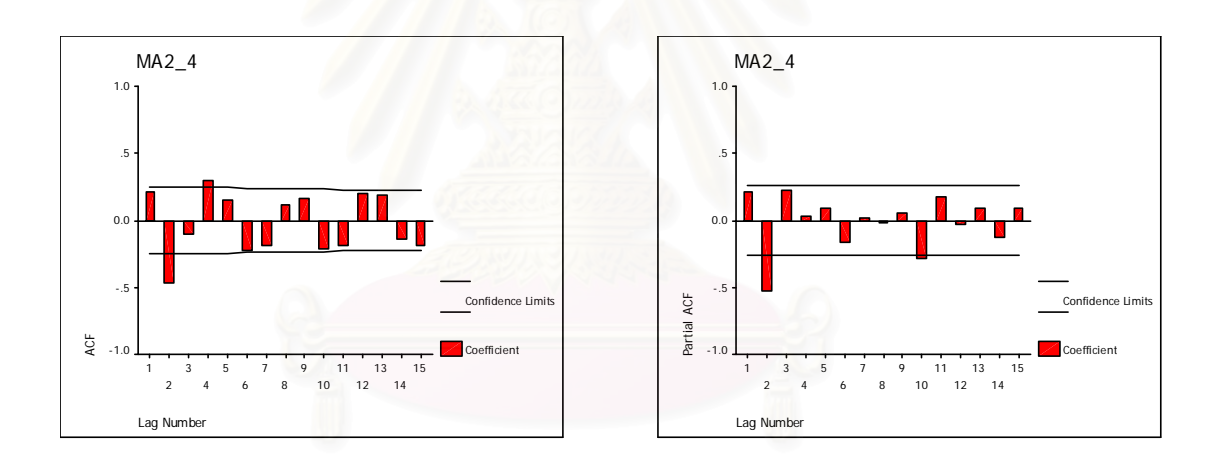

2.5. การสรางตัวแปร *<sup>t</sup> z* ตามตัวแบบ ARMA(1,1) มีขั้นตอนในการสรางดังน 2.5.1 อนุกรมเวลาคงท ี่ในคาเฉลี่ยและคงที่ในความแปรปรวน สร้าง  $z_0$  ให้มีการแจกแจงแบบปกติ ซึ่งมีค่าเฉลี่ยเท่ากับ  $\mu\!=\!100$  และความแปรปรวน ึ่ ี่ เท่ากับ  $\frac{1-2\phi_1\theta_1+\theta_1}{1-\frac{1}{2}}\sigma_a^2=\frac{1-2\phi_1\theta_1+\frac{1}{2}}{1-\frac{1}{2}}$ 1  $2^2 - 1 - 2\phi_1 \theta_1 + \theta_1^2$ 2 1 2  $1^{\mathbf{U}_1 + \mathbf{U}_1}$ 1  $1 - 2$ 1  $1 - 2$ − φ  $\sigma_a^2 = \frac{1 - 2\phi_1\theta_1 + \theta_2}{1 - \phi^2}$ ⎠ ⎞  $\begin{bmatrix} \phantom{-} \end{bmatrix}$ ⎝  $\big($ − φ  $\frac{(-2\phi_1\theta_1 + \theta_1^{\ 2})}{\phi_a^2}$   $\sigma_a^2 = \frac{1 - 2\phi_1\theta_1 + \theta_1^{\ 2}}{1 - \phi_a^2}$  และสร้าง  $a_t$ ;  $t = 0,...,n$  ให้มีการแจกแจง แบบปกติ ซึ่งมีค่าเฉลี่ย เท่ากับ $\mu_{_a}=0$  และความแปรปรวนเท่ากับ $\sigma_{_a}^{^{-2}}=$   $1$ ึ่ จากนั้นสร้าง *z, ; t =* 1,...*,n* ให้มีรูปแบบความสัมพันธ์คือ ั้

$$
z_{t} = (\mu - \phi_{1}\mu) + \phi_{1}z_{t-1} + a_{t} - \theta_{1}a_{t-1}
$$

ตารางที่ 3.29 และรูปที่ 3.45 แสดงตัวอย่างข้อมูลอนุกรมเวลา <sub><,</sub> ตามสมการข้างต้น ซึ่ง ได้ทำการตรวจสอบด้วยว่าข้อมูลในตารางเป็นข้อมูลที่มีตัวแบบ ARMA(1,1) จริง โดยใช้โปรแกรม สําเร็จรูป SPSS for Windows แสดงใหเห็นแผนภาพ SACF และแผนภาพ SPACF ในรูปที่ 3.46 **ตารางที่ 3.29** แสดงข้อมูลอนุกรมเวลาที่ได้จากการจำลองด้วยตัวแบบ ARMA(1,1) เมื่ออนุกรม ื่ เวลาคงที่ในค่าเฉลี่ยและคงที่ในความแปรปรวน โดยที่  $\phi_{_1} = -0.6$  ,  $\theta_{_1} = -0.2$ 

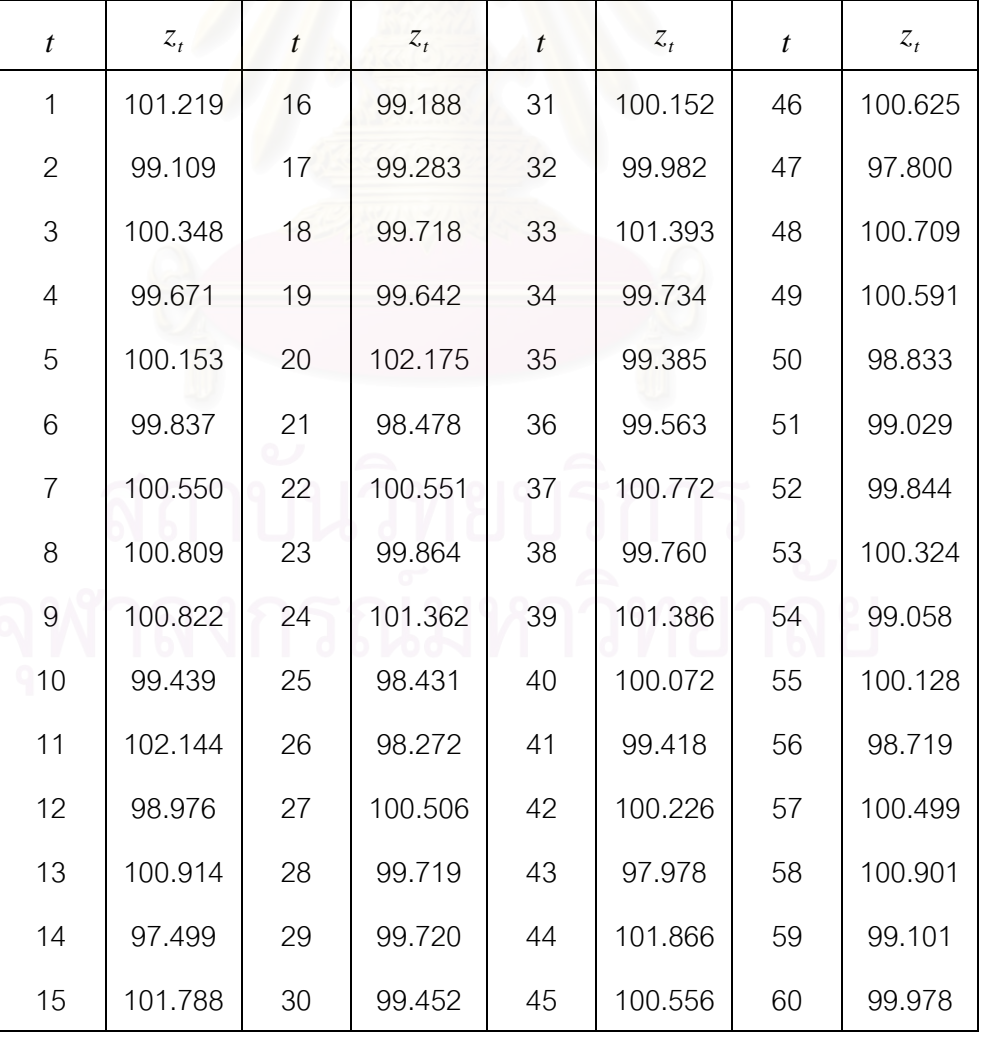

และ *n* = 60

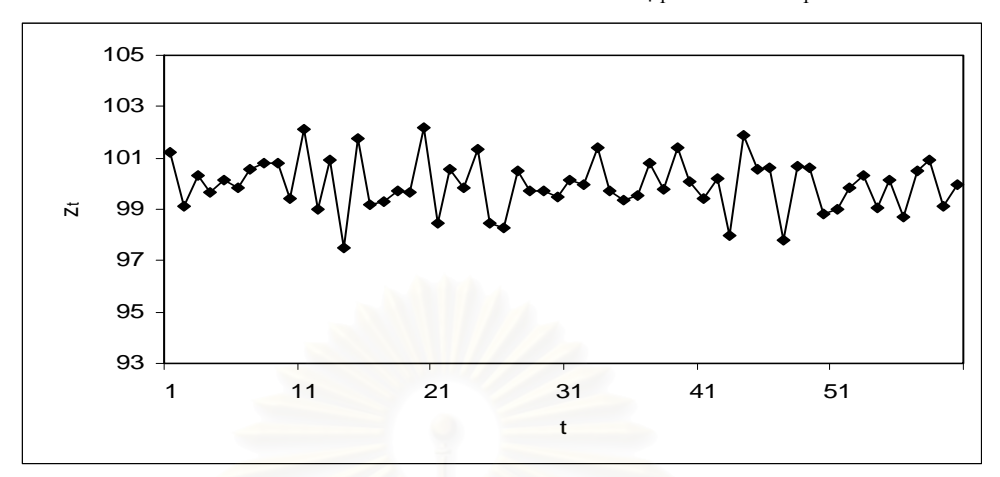

 $\boldsymbol{\mathfrak{g}}$ ป**ที่ 3.45** แสดงข้อมูลอนุกรมเวลาที่ได้จากการจำลองด้วยตัวแบบ ARMA(1,1) เมื่ออนุกรมเวลา ื่ คงที่ในค่าเฉลี่ยและคงที่ในความแปรปรวน โดยที่ $\phi_{_1} = -0.6$  ,  $\theta_{_1} = -0.2$  และ  $\,n = 60$ 

**รูปที่ 3.46**แผนภาพ SACF และแผนภาพ SPACF จากขอมูลอนุกรมเวลาในตารางที่ 3.29

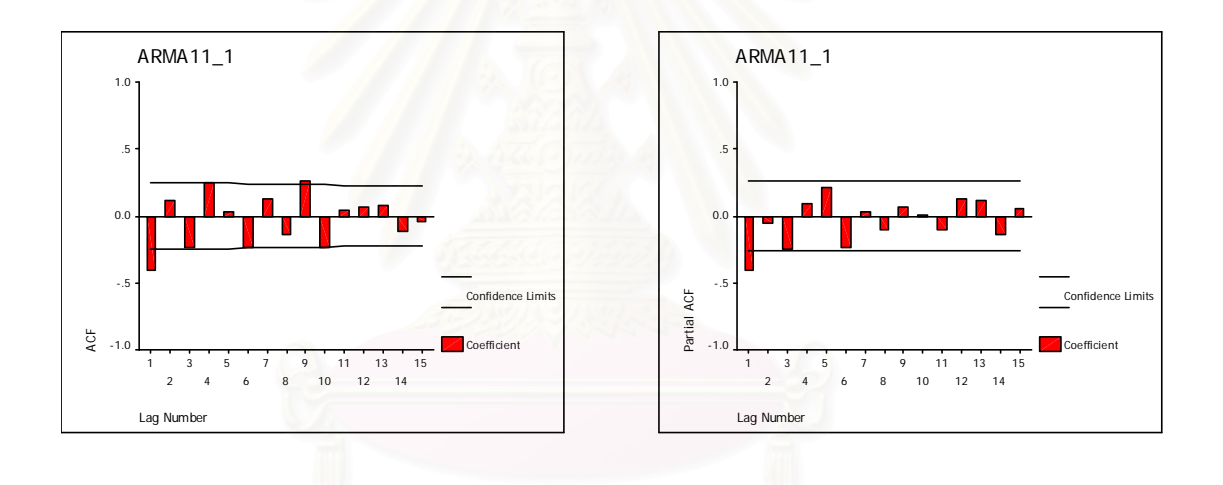

2.5.2 อนุกรมเวลาไม่คงที่ในค่าเฉลี่ยแต่คงที่ในความแปรปรวน ี่ สร้าง  $z_{-1}$  และ  $z_{\rm o}$  ให้มีการแจกแจงแบบปกติ ซึ่งมีค่าเฉลี่ยเท่ากับ μ = $100$  และความ ึ่ ี่ แปรปรวนเท่ากับ  $\frac{1-2\phi_1\sigma_1+\sigma_1}{1-\frac{1}{2}}\sigma_a^2=\frac{1-2\phi_1\sigma_1+\sigma_2}{1-\frac{1}{2}}$ 1  $2\sqrt{1-2\phi_1\theta_1+\theta_1^2}$ 2 1 2  $1^{10}1^{10}1$ 1  $1 - 2$ 1  $1 - 2$ − φ  $\sigma_a^2 = \frac{1 - 2\phi_1\theta_1 + \theta_2}{1 - \phi^2}$ ⎠ ⎞  $\parallel$ ⎝  $\sqrt{2}$ − φ  $\left(-\frac{2\phi_1\theta_1 + \theta_1^2}{\sigma_a^2}\right)\sigma_a^2 = \frac{1 - 2\phi_1\theta_1 + \theta_1^2}{\sigma_a^2}$  และสร้าง  $a_t$ ;  $t = 0,...,n$  ให้มี การแจก<mark>แ</mark>จงแบบปกติ ซึ่งมีค่าเฉลี่ยเท่ากับ $\mu_a=0$  และความแปรปรวนเท่ากับ $\sigma_a^{-2}=$ 1 ึ่ ี่ จากนั้นสร้าง  $z_{\mathrm{r}}$  ;  $t$  = 1,..., $n$  ให้มีรูปแบบความสัมพันธ์คือ ั้  $z_t = (1 + \phi_1)z_{t-1} - \phi_1 z_{t-2} + a_t - \theta_1 a_{t-1}$ 

ตารางที่ 3.30 และรูปที่ 3.47 แสดงตัวอย่างข้อมูลอนุกรมเวลา <sub><,</sub> ตามสมการข้างต้น ซึ่ง เปนตัวแบบ ARIMA(1,1,1)

|                  | และ $n = 60$ |                  |         |                  |         |                  |         |
|------------------|--------------|------------------|---------|------------------|---------|------------------|---------|
| $\boldsymbol{t}$ | $z_t$        | $\boldsymbol{t}$ | $z_t$   | $\boldsymbol{t}$ | $z_t$   | $\boldsymbol{t}$ | $z_t$   |
| 1                | 105.231      | 16               | 106.021 | 31               | 105.721 | 46               | 105.572 |
| $\overline{2}$   | 104.901      | 17               | 105.663 | 32               | 105.455 | 47               | 106.163 |
| 3                | 105.054      | 18               | 107.837 | 33               | 104.841 | 48               | 104.996 |
| $\overline{4}$   | 104.892      | 19               | 106.316 | 34               | 104.404 | 49               | 104.025 |
| 5                | 105.441      | 20               | 106.867 | 35               | 105.176 | 50               | 103.868 |
| 6                | 106.250      | 21               | 106.731 | 36               | 104.936 | 51               | 104.192 |
| 7                | 107.071      | 22               | 108.093 | 37               | 106.322 | 52               | 103.250 |
| 8                | 106.511      | 23               | 106.524 | 38               | 106.394 | 53               | 103.377 |
| 9                | 108.655      | 24               | 104.796 | 39               | 105.812 | 54               | 102.096 |
| 10               | 107.631      | 25               | 105.302 | 40               | 106.038 | 55               | 102.595 |
| 11               | 108.544      | 26               | 105.021 | 41               | 104.017 | 56               | 103.495 |
| 12               | 106.043      | 27               | 104.741 | 42               | 105.882 | 57               | 102.597 |
| 13               | 107.831      | 28               | 104.194 | 43               | 106.439 | 58               | 102.574 |
| 14               | 107.019      | 29               | 104.346 | 44               | 107.063 | 59               | 102.752 |
| 15               | 106.303      | 30               | 104.328 | 45               | 104.863 | 60               | 102.490 |

**ตารางที่ 3.30** แสดงข้อมูลอนุกรมเวลาที่ได้จากการจำลองด้วยตัวแบบ ARMA(1,1) เมื่ออนุกรม ื่ เวลาไม่คงที่ในค่าเฉลี่ยแต่คงที่ในความแปรปรวน โดยที่  $\phi_{_1}= -0.6$  ,  $\theta_{_1}= -0.2$ ี่

 $\boldsymbol{\mathfrak{g}}$ ป**ที่ 3.47** แสดงข้อมูลอนุกรมเวลาที่ได้จากการจำลองด้วยตัวแบบ ARMA(1,1) เมื่ออนุกรมเวลา ื่ ไม่คงที่ในค่าเฉลี่ยแต่คงที่ในความแปรปรวน โดยที่ $\phi_{_1} = -0.6$  ,  $\theta_{_1} = -0.2$  และ  $n = 60$ ี่

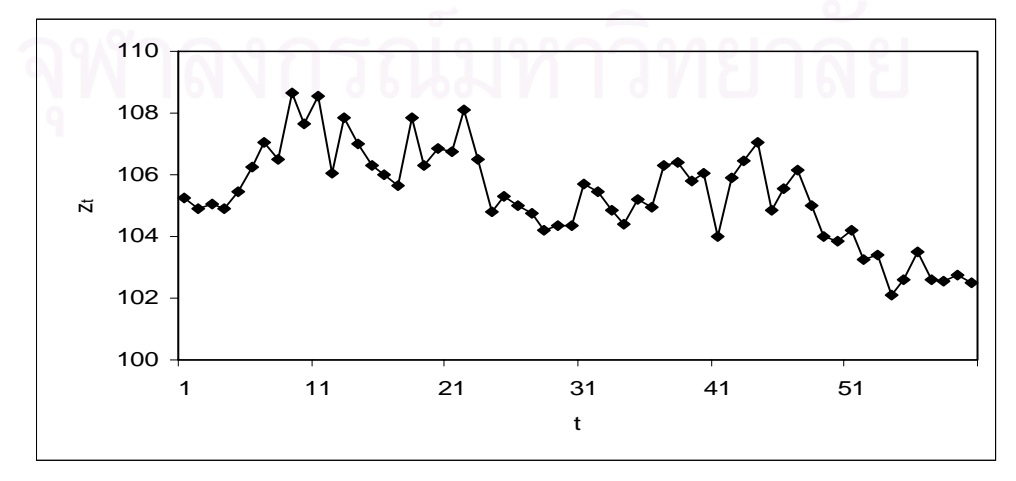

ขั้นตอนต่อไปทำการแปลงอนุกรมเวลาไม่คงที่ในค่าเฉลี่ยแต่คงที่ในความแปรปรวนให้เป็น ั้ ี่ อนุกรมเวลาคงท ี่ โดยแปลงดวยการหาผลตาง ดังน

$$
w_t = z_t - z_{t-1} \quad ; \quad t = 2,...,n
$$

ตารางที่ 3.31 และรูปที่ 3.48 แสดงตัวอย่างข้อมูลอนุกรมเวลา  $\,w_{_{\rm f}}\,$  ซึ่งได้ทำการตรวจสอบ ดวยวาขอมูลในตารางเปนขอมูลที่มีตัวแบบ ARMA(1,1) จริง โดยใชโปรแกรมสําเร็จรูป SPSS for Windows แสดงใหเห็นแผนภาพ SACF และแผนภาพ SPACF ในรูปที่ 3.49

**ตารางที่ 3.31** แสดงข้อมูลอนุกรมเวลาที่ได้จากการจำลองด้วยตัวแบบ ARMA(1,1) เมื่ออนุกรม ื่ เวลาไม่คงที่ในค่าเฉลี่ยแต่คงที่ในความแปรปรวน ภายหลังจากการแปลงด้วยการ ี่

|  | หาผลต่าง โดยที่ $  \phi_{1} = -0.6$ , $\theta_{1} = -0.2$ และ $n = 60$ |  |
|--|------------------------------------------------------------------------|--|
|--|------------------------------------------------------------------------|--|

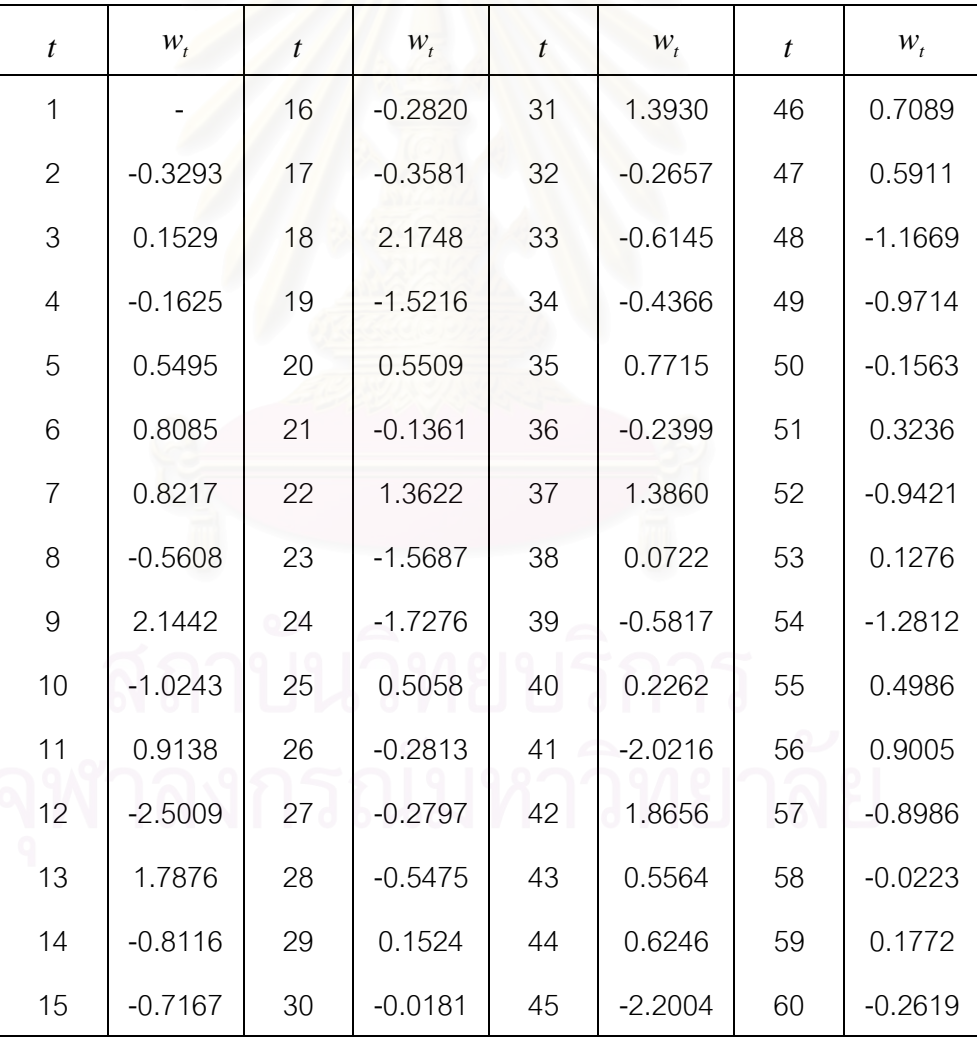

 $\boldsymbol{\mathfrak{g}}$ ป**ที่ 3.48** แสดงข้อมูลอนุกรมเวลาที่ได้จากการจำลองด้วยตัวแบบ ARMA(1,1) เมื่ออนุกรมเวลา ื่ ไม่คงที่ในค่าเฉลี่ยแต่คงที่ในความแปรปรวน ภายหลังจากการแปลงด้วยการหาผลต่าง ี่  $\hat{a}$ ดยที่  $\phi_1 = -0.6$ ,  $\theta_1 = -0.2$  และ  $n = 60$ 

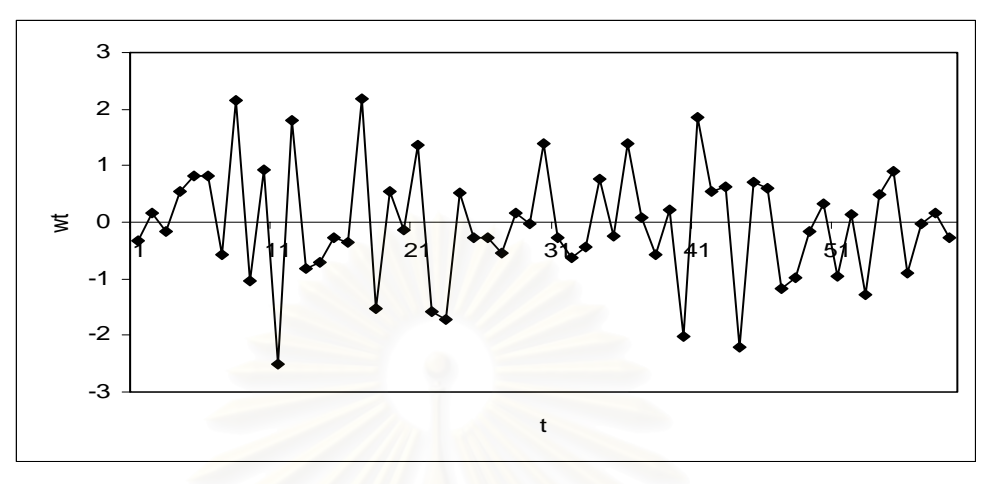

**รูปที่ 3.49**แผนภาพ SACF และแผนภาพ SPACF จากขอมูลอนุกรมเวลาในตารางที่ 3.31

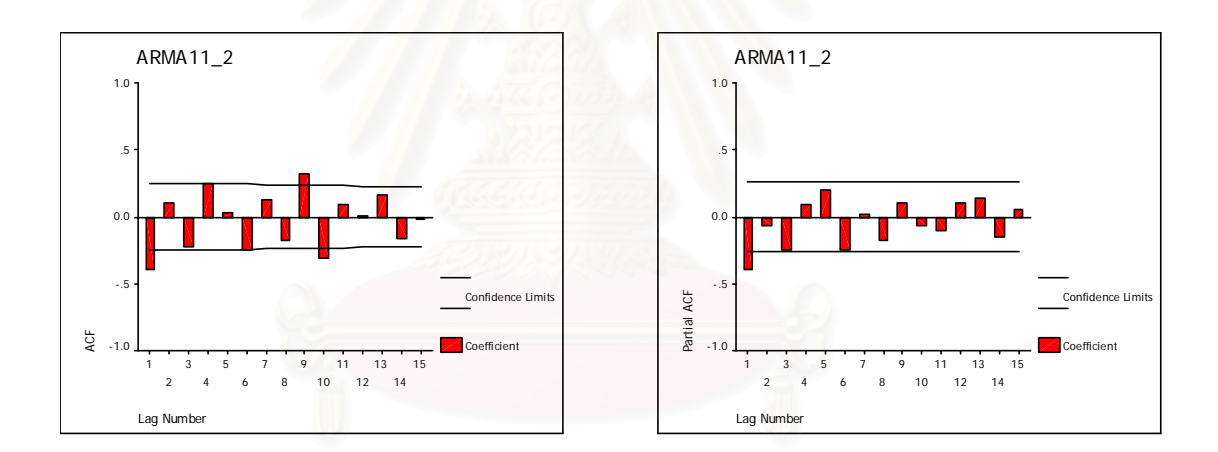

2.5.3 อนุกรมเวลาคงที่ในค่าเฉลี่ยแต่ไม่คงที่ในความแปรปรวน ี่

สร้าง  $z_0$  ให้มีการแจกแจงแบบปกติ ซึ่งมีค่าเฉลี่ยเท่ากับ  $\mu\!=\!100$  และความแปรปรวน ึ่ ี่ เท่ากับ  $\frac{1-2\phi_1\theta_1+\theta_1}{1-\frac{1}{2}}\sigma_a^2=\frac{1-2\phi_1\theta_1+\frac{1}{2}}{1-\frac{1}{2}}$ 1  $2\left[1-2\phi_1\theta_1+\theta_1\right]^2$ 2 1 2  $1^{10}1^{10}1$ 1  $1 - 2$ 1  $1 - 2$ − φ  $\sigma_a^2 = \frac{1 - 2\phi_1\theta_1 + \theta_2}{1 - \phi^2}$ ⎠ ⎞  $\overline{\phantom{a}}$ ⎝  $\sqrt{2}$ − φ  $\frac{(-2\phi_1\theta_1 + \theta_1^2)}{a^2}$ တ $_a^2 = \frac{1-2\phi_1\theta_1 + \theta_1^2}{a^2}$  และสร้าง  $a_t$ ; *t* = 0,...,*n* ให้มีการแจกแจง ีแบบปกติ ซึ่งมีค่าเฉลี่ยเท่ากับ  $\mu_{\scriptscriptstyle a}=0$  และความแปรปรวนเท่ากับ $\sigma_{\scriptscriptstyle a}^{\scriptscriptstyle -2}.$   $t$  =  $t$ ึ่ ี่ จากนั้นสร้าง  $z_{\mathrm{r}}$  ;  $t$  = 1,..., $n$  ให้มีรูปแบบความสัมพันธ์คือ ั้  $z_t = (\mu - \phi_1 \mu) + \phi_1 z_{t-1} + a_t - \theta_1 a_{t-1}$ 

ตารางที่ 3.32 และรูปที่ 3.50 แสดงตัวอย่างข้อมูลอนุกรมเวลา *z, ต*ามสมการข้างต้น

| และ $n = 60$     |         |                  |         |                  |         |                  |         |
|------------------|---------|------------------|---------|------------------|---------|------------------|---------|
| $\boldsymbol{t}$ | $z_t$   | $\boldsymbol{t}$ | $z_t$   | $\boldsymbol{t}$ | $z_t$   | $\boldsymbol{t}$ | $z_t$   |
| 1                | 93.665  | 16               | 94.069  | 31               | 99.851  | 46               | 78.478  |
| $\overline{2}$   | 102.461 | 17               | 97.745  | 32               | 112.605 | 47               | 106.912 |
| 3                | 97.648  | 18               | 97.010  | 33               | 97.616  | 48               | 105.917 |
| $\overline{4}$   | 101.084 | 19               | 118.080 | 34               | 94.334  | 49               | 88.357  |
| 5                | 98.825  | 20               | 87.315  | 35               | 95.984  | 50               | 90.281  |
| 6                | 104.088 | 21               | 104.568 | 36               | 107.142 | 51               | 98.418  |
| 7                | 106.134 | 22               | 98.912  | 37               | 97.788  | 52               | 103.275 |
| 8                | 106.258 | 23               | 111.591 | 38               | 112.978 | 53               | 90.441  |
| $\mathsf 9$      | 95.710  | 24               | 86.567  | 39               | 100.727 | 54               | 101.280 |
| 10               | 116.580 | 25               | 84.958  | 40               | 94.449  | 55               | 86.891  |
| 11               | 92.076  | 26               | 104.426 | 41               | 102.165 | 56               | 105.096 |
| 12               | 107.112 | 27               | 97.539  | 42               | 80.611  | 57               | 109.352 |
| 13               | 80.230  | 28               | 97.515  | 43               | 117.946 | 58               | 90.654  |
| 14               | 114.183 | 29               | 95.138  | 44               | 105.469 | 59               | 99.752  |
| 15               | 93.585  | 30               | 101.349 | 45               | 106.045 | 60               | 101.871 |

**ตารางที่ 3.32** แสดงข้อมูลอนุกรมเวลาที่ได้จากการจำลองด้วยตัวแบบ ARMA(1,1) เมื่ออนุกรม ื่ เวลาคงที่ในค่าเฉลี่ยแต่ไม่คงที่ในความแปรปรวน โดยที่  $\phi_{_1} = -0.6$  ,  $\theta_{_1} = -0.2$ ี่

 $\boldsymbol{\mathfrak{g}}$ ป**ที่** 3.50 แสดงข้อมูลอนุกรมเวลาที่ได้จากการจำลองด้วยตัวแบบ ARMA(1,1) เมื่ออนุกรมเวลาคง ื่ ที่ในค่าเฉลี่ยแต่ไม่คงที่ในความแปรปรวน โดยที่ $\,\phi_{{\scriptscriptstyle 1}} = -0.6$  ,  $\theta_{{\scriptscriptstyle 1}} = -0.2$  และ  $\,n = 60$ ี่

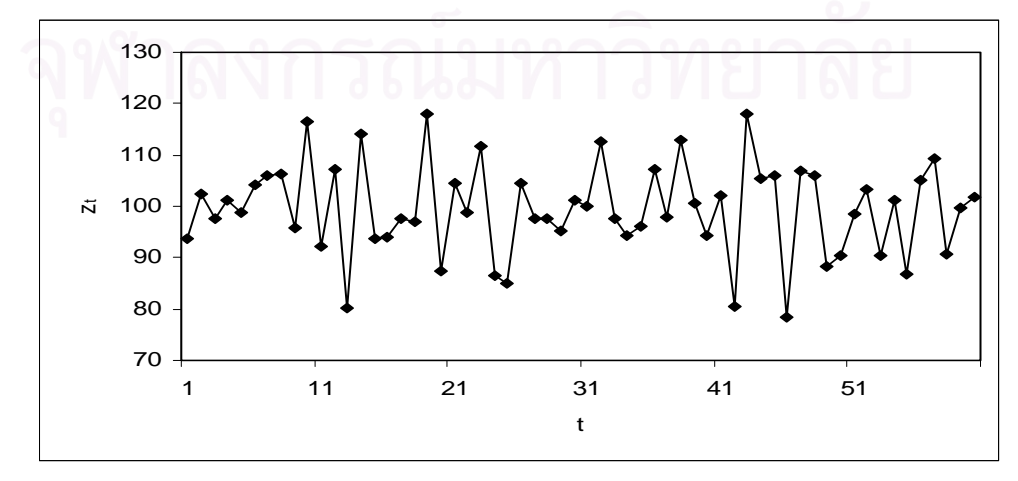

ขั้นตอนต่อไปทำการแปลงอนุกรมเวลาคงที่ในค่าเฉลี่ยแต่ไม่คงที่ในความแปรปรวนให้เป็น ั้ ี่ อนุกรมเวลาคงท ี่ โดยแปลงดวยลอการิทึมธรรมชาติดังน

$$
w_t = \ln z_t
$$

ตารางที่ 3.33 และรูปที่ 3.51 แสดงตัวอย่างข้อมูลอนุกรมเวลา  $\,w_{_{\rm f}}\,$  ซึ่งได้ทำการตรวจสอบ ดวยวาขอมูลในตารางเปนขอมูลที่มีตัวแบบ ARMA(1,1) จริง โดยใชโปรแกรมสําเร็จรูป SPSS for Windows แสดงใหเห็นแผนภาพ SACF และแผนภาพ SPACF ในรูปที่ 3.52

**ตารางที่ 3.33** แสดงข้อมูลอนุกรมเวลาที่ได้จากการจำลองด้วยตัวแบบ ARMA(1,1) เมื่ออนุกรม ื่ เวลาคงที่ในค่าเฉลี่ยแต่ไม่คงที่ในความแปรปรวน ภายหลังจากการแปลงด้วย ี่ ลอการิทึม โดยที่  $\phi_1 = -0.6$  ,  $\theta_1 = -0.2$  และ  $n = 60$ 

| $\boldsymbol{t}$ | $W_t$  | $\mathfrak{t}$ | $W_t$  | $\boldsymbol{t}$ | $W_t$  | $\boldsymbol{t}$ | $W_t$  |
|------------------|--------|----------------|--------|------------------|--------|------------------|--------|
| 1                | 4.5397 | 16             | 4.5440 | 31               | 4.6037 | 46               | 4.3628 |
| $\overline{2}$   | 4.6295 | 17             | 4.5824 | 32               | 4.7239 | 47               | 4.6720 |
| 3                | 4.5814 | 18             | 4.5748 | 33               | 4.5810 | 48               | 4.6627 |
| $\overline{4}$   | 4.6160 | 19             | 4.7714 | 34               | 4.5468 | 49               | 4.4814 |
| 5                | 4.5934 | 20             | 4.4695 | 35               | 4.5642 | 50               | 4.5029 |
| 6                | 4.6452 | 21             | 4.6498 | 36               | 4.6742 | 51               | 4.5892 |
| $\overline{7}$   | 4.6647 | 22             | 4.5942 | 37               | 4.5828 | 52               | 4.6374 |
| 8                | 4.6659 | 23             | 4.7148 | 38               | 4.7272 | 53               | 4.5047 |
| 9                | 4.5613 | 24             | 4.4609 | 39               | 4.6124 | 54               | 4.6179 |
| 10               | 4.7586 | 25             | 4.4422 | 40               | 4.5481 | 55               | 4.4647 |
| 11               | 4.5226 | 26             | 4.6485 | 41               | 4.6266 | 56               | 4.6549 |
| 12               | 4.6739 | 27             | 4.5803 | 42               | 4.3896 | 57               | 4.6946 |
| 13               | 4.3849 | 28             | 4.5800 | 43               | 4.7702 | 58               | 4.5070 |
| 14               | 4.7378 | 29             | 4.5553 | 44               | 4.6584 | 59               | 4.6027 |
| 15               | 4.5389 | 30             | 4.6186 | 45               | 4.6639 | 60               | 4.6237 |

 $\boldsymbol{\mathfrak{g}}$ ป**ที่ 3.51** แสดงข้อมูลอนุกรมเวลาที่ได้จากการจำลองด้วยตัวแบบ ARMA(1,1) เมื่ออนุกรมเวลา ื่ คงท ี่ในคาเฉล ยแตไมคงท ี่ ี่ในความแปรปรวน ภายหลังจากการแปลงดวยลอการิทึม โดยที่  $\phi_1 = -0.6$ ,  $\theta_1 = -0.2$  และ  $n = 60$ 

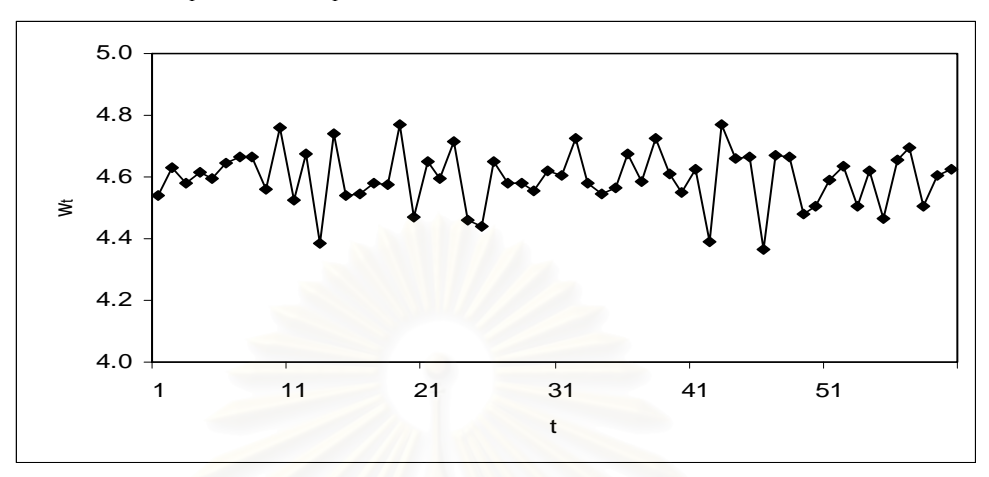

**รูปที่ 3.52**แผนภาพ SACF และแผนภาพ SPACF จากขอมูลอนุกรมเวลาในตารางที่ 3.33

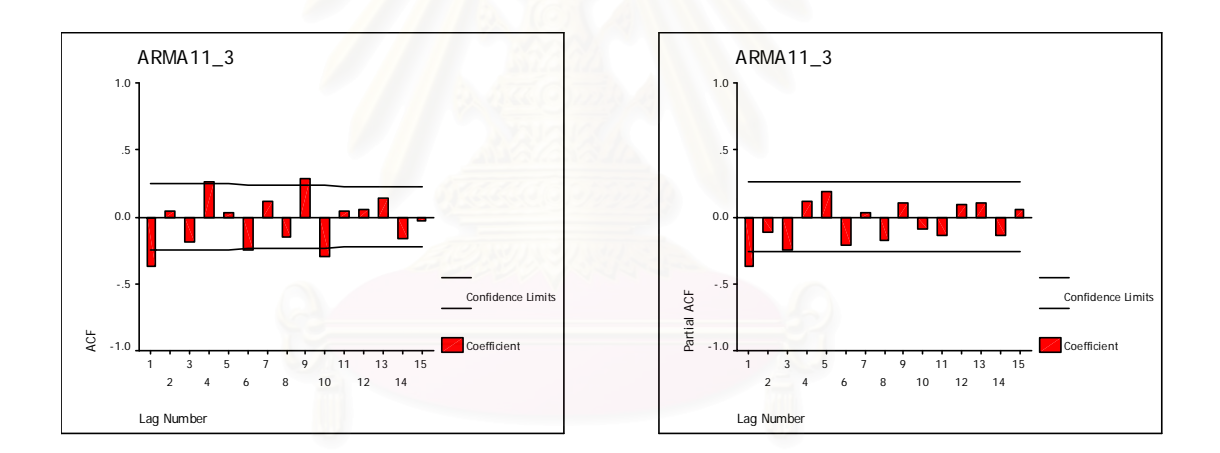

2.5.4 อนุกรมเวลาไม่คงที่ในค่าเฉลี่ยและไม่คงที่ในความแปรปรวน สร้าง  $z_{-1}$  และ  $z_{\rm o}$  ให้มีการแจกแจงแบบปกติ ซึ่งมีค่าเฉลี่ยเท่ากับ μ = 100 และ ึ่ ี่ ความแปรปรวนเท่ากับ  $\frac{1-2\phi_1\theta_1+\theta_1}{1-\frac{1}{2}}\sigma_a^2=\frac{1-2\phi_1\theta_1+\frac{1}{2}}{1-\frac{1}{2}}$ 1  $_{2}$   $_{2}$   $_{1}$   $2\phi_{1}\theta_{1}$   $+$   $\theta_{1}$ <sup>2</sup> 2 1 2  $1^{10}1^{10}1$ 1  $1 - 2$ 1  $1 - 2$ − φ  $\sigma_a^2 = \frac{1 - 2\phi_1\theta_1 + \theta_2}{1 - \phi^2}$ ⎠ ⎞  $\parallel$ ⎝  $\sqrt{}$ − φ  $\left(-\frac{2\phi_1\theta_1 + \theta_1^2}{a}\right)\sigma_a^2 = \frac{1 - 2\phi_1\theta_1 + \theta_1^2}{a^2}$  และสร้าง  $a_t$ ;  $t = 0,...,n$ ให้มีการแจกแจงแบบปกติ ซึ่งมีค่าเฉลี่ยเท่ากับ  $\mu_a = 0$  และความแปรปรวนเท่ากับ $\sigma_a^{-2}.$   $t = t$ ึ่ ี่ จากนั้นสร้าง  $z_{\mathrm{r}}$  ;  $t$  = 1,..., $n$  ให้มีรูปแบบความสัมพันธ์คือ ั้  $z_t = (1 + \phi_1)z_{t-1} - \phi_1 z_{t-2} + a_t - \theta_1 a_{t-1}$ 

ตารางที่ 3.34 และรูปที่ 3.53 แสดงตัวอย่างข้อมูลอนุกรมเวลา <sub><,</sub> ตามสมการข้างต้น ซึ่ง เปนตัวแบบ ARIMA(1,1,1)

| และ $n = 60$     |         |                  |         |                  |         |                  |         |
|------------------|---------|------------------|---------|------------------|---------|------------------|---------|
| $\boldsymbol{t}$ | $z_t$   | $\boldsymbol{t}$ | $Z_t$   | $\boldsymbol{t}$ | $z_t$   | $\boldsymbol{t}$ | $z_t$   |
| 1                | 119.245 | 16               | 124.517 | 31               | 121.958 | 46               | 120.611 |
| $\overline{2}$   | 116.916 | 17               | 121.548 | 32               | 119.589 | 47               | 126.498 |
| 3                | 117.990 | 18               | 139.497 | 33               | 113.956 | 48               | 114.914 |
| $\overline{4}$   | 116.826 | 19               | 126.903 | 34               | 109.964 | 49               | 105.243 |
| 5                | 120.877 | 20               | 131.438 | 35               | 117.064 | 50               | 103.669 |
| 6                | 126.958 | 21               | 130.358 | 36               | 114.866 | 51               | 106.928 |
| 7                | 133.162 | 22               | 141.869 | 37               | 127.769 | 52               | 97.416  |
| 8                | 128.909 | 23               | 128.528 | 38               | 128.492 | 53               | 98.689  |
| $\mathsf 9$      | 145.350 | 24               | 113.586 | 39               | 122.972 | 54               | 85.643  |
| 10               | 137.493 | 25               | 117.983 | 40               | 125.125 | 55               | 90.715  |
| 11               | 144.546 | 26               | 115.538 | 41               | 105.842 | 56               | 100.023 |
| 12               | 124.935 | 27               | 113.069 | 42               | 123.691 | 57               | 90.720  |
| 13               | 139.005 | 28               | 108.238 | 43               | 129.132 | 58               | 90.473  |
| 14               | 132.642 | 29               | 109.579 | 44               | 135.144 | 59               | 92.335  |
| 15               | 126.754 | 30               | 109.431 | 45               | 113.735 | 60               | 89.583  |

**ตารางที่ 3.34** แสดงข้อมูลอนุกรมเวลาที่ได้จากการจำลองด้วยตัวแบบ ARMA(1,1) เมื่ออนุกรม ื่ เวลาไม่คงที่ในค่าเฉลี่ยและไม่คงที่ในความแปรปรวน โดยที่ $\,\phi_1 = -0.6, \theta_1 = -0.2$ 

 $\boldsymbol{\mathfrak{g}}$ ป**ที่** 3.53 แสดงข้อมูลอนุกรมเวลาที่ได้จากการจำลองด้วยตัวแบบ ARMA(1,1) เมื่ออนุกรมเวลาไม่ ื่ คงที่ในค่าเฉลี่ยและไม่คงที่ในความแปรปรวน โดยที่ $\phi_{1}=-0.6, \theta_{1}=-0.2$  และ  $n=60$ 

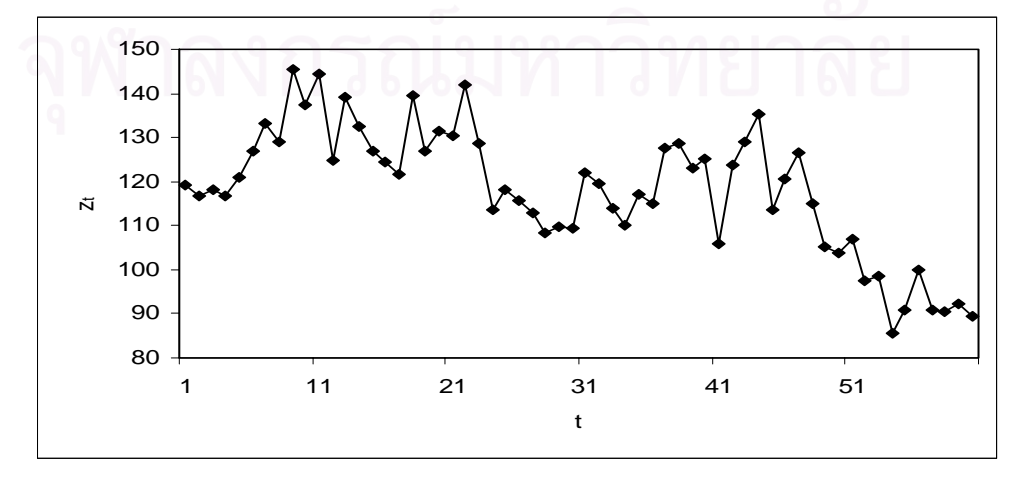

ขั้นตอนต่อไปทำการแปลงอนุกรมเวลาไม่คงที่ในค่าเฉลี่ยและไม่คงที่ในความแปรปรวนให้ ั้ เปนอนุกรมเวลาคงท ี่ โดยแปลงดวยลอการิทึมธรรมชาติและการหาผลตาง ดังน

$$
w_t = \ln z_t - \ln z_{t-1} \; ; \; t = 2,...,n
$$

ตารางที่ 3.35 และรูปที่ 3.54 แสดงตัวอย่างข้อมูลอนุกรมเวลา  $\,w_{_{\rm f}}\,$  ซึ่งได้ทำการตรวจสอบ ดวยวาขอมูลในตารางเปนขอมูลที่มีตัวแบบ ARMA(1,1) จริง โดยใชโปรแกรมสําเร็จรูป SPSS for Windows แสดงใหเห็นแผนภาพ SACF และแผนภาพ SPACF ในรูปที่ 3.55

**ตารางที่ 3.35** แสดงข้อมูลอนุกรมเวลาที่ได้จากการจำลองด้วยตัวแบบ ARMA(1,1) เมื่ออนุกรม ื่ เวลาไม่คงที่ในค่าเฉลี่ยและไม่คงที่ในความแปรปรวน ภายหลังจากการแปลงด้วย ลอการิทึมธรรมชาติและการหาผลต่าง โดยที่ $\phi_1 = -0.6$  ,  $\theta_1 = -0.2$ และ  $n = 60$ 

| $\boldsymbol{t}$ | $W_t$     | $\bar{t}$ | $W_t$     | $\boldsymbol{t}$ | $W_t$     | $\boldsymbol{t}$ | $W_t$     |
|------------------|-----------|-----------|-----------|------------------|-----------|------------------|-----------|
| 1                |           | 16        | $-0.0178$ | 31               | 0.1084    | 46               | 0.0587    |
| $\overline{2}$   | $-0.0197$ | 17        | $-0.0241$ | 32               | $-0.0196$ | 47               | 0.0477    |
| 3                | 0.0091    | 18        | 0.1377    | 33               | $-0.0482$ | 48               | $-0.0960$ |
| 4                | $-0.0099$ | 19        | $-0.0946$ | 34               | $-0.0357$ | 49               | $-0.0879$ |
| 5                | 0.0341    | 20        | 0.0351    | 35               | 0.0626    | 50               | $-0.0151$ |
| 6                | 0.0491    | 21        | $-0.0082$ | 36               | $-0.0190$ | 51               | 0.0310    |
| 7                | 0.0477    | 22        | 0.0846    | 37               | 0.1065    | 52               | $-0.0932$ |
| 8                | $-0.0325$ | 23        | $-0.0988$ | 38               | 0.0056    | 53               | 0.0130    |
| 9                | 0.1200    | 24        | $-0.1236$ | 39               | $-0.0439$ | 54               | $-0.1418$ |
| 10               | $-0.0556$ | 25        | 0.0380    | 40               | 0.0174    | 55               | 0.0575    |
| 11               | 0.0500    | 26        | $-0.0209$ | 41               | $-0.1674$ | 56               | 0.0977    |
| 12               | $-0.1458$ | 27        | $-0.0216$ | 42               | 0.1558    | 57               | $-0.0976$ |
| 13               | 0.1067    | 28        | $-0.0437$ | 43               | 0.0430    | 58               | $-0.0027$ |
| 14               | $-0.0469$ | 29        | 0.0123    | 44               | 0.0455    | 59               | 0.0204    |
| 15               | $-0.0454$ | 30        | $-0.0013$ | 45               | $-0.1725$ | 60               | $-0.0303$ |

 $\boldsymbol{\mathfrak{g}}$ ป**ที่ 3.54** แสดงข้อมูลอนุกรมเวลาที่ได้จากการจำลองด้วยตัวแบบ ARMA(1,1) เมื่ออนุกรมเวลา ื่ ไม่คงที่ในค่าเฉลี่ยและไม่คงที่ในความแปรปรวน ภายหลังจากการแปลงด้วยลอการิทึม ธรรมชาติและการหาผลต่าง โดยที่  $\phi_1 = -0.6$  ,  $\theta_1 = -0.2$ และ  $n = 60$ 

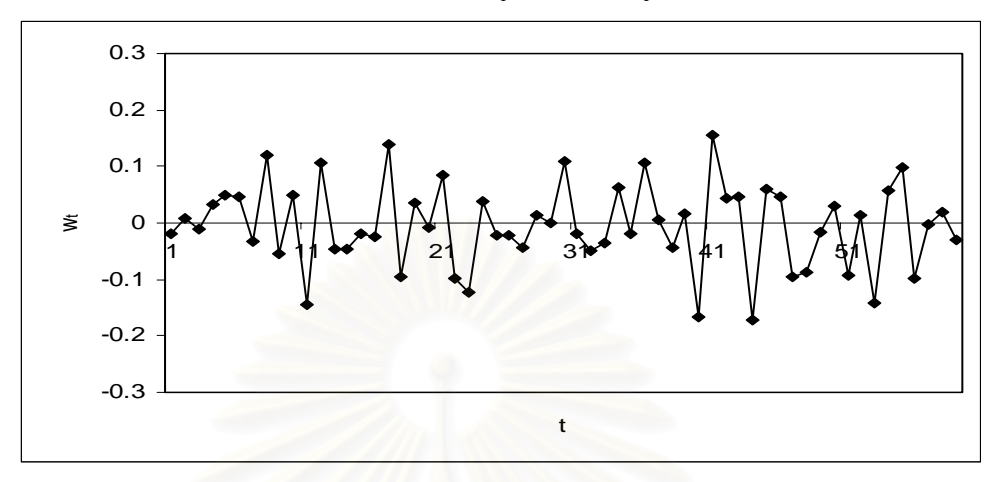

**รูปที่ 3.55**แผนภาพ SACF และแผนภาพ SPACF จากขอมูลอนุกรมเวลาในตารางที่ 3.35

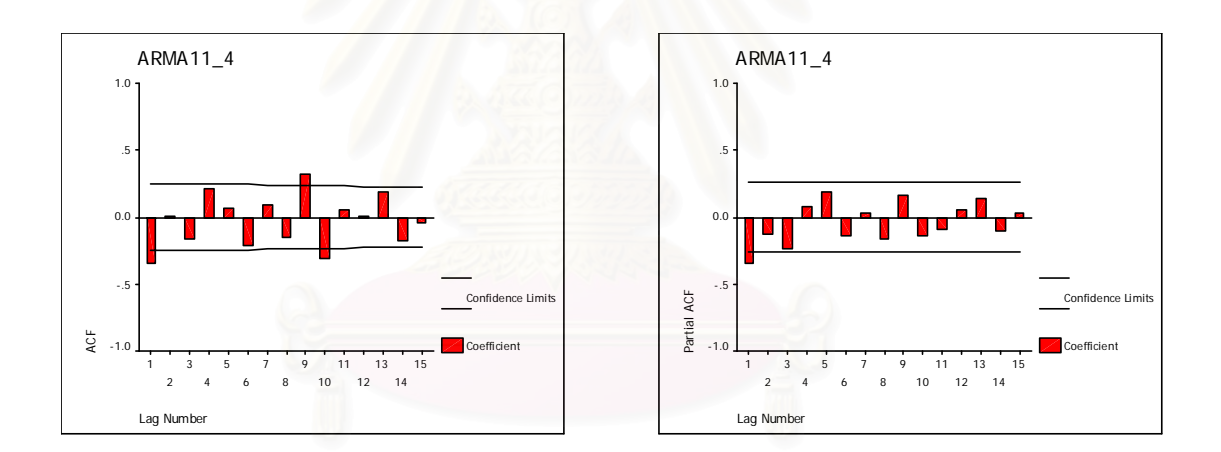

3. การประมาณคาพารามิเตอรของขอมูลอนุกรมเวลา

การวิจัยในครั้งนี้จะเลือกใช้วิธีการประมาณความควรจะเป็นสูงสุด(Maximum ี้

Likelihood Estimation Method)

 $4$ . การหาค่าพยากรณ์  $\hat{z}_{_I}$  และค่าส่วนตกค้าง  $\hat{a}_{_I}$ 

สําหรับการหาคาพยากรณและคาสวนตกคางของอนุกรมเวลาทั้ง 5 ตัวแบบ มีรายละเอียด

ดังนี้

4.1 การหาค่าพยากรณ์  $\hat{z}_{\tau}$  และค่าส่วนตกค้าง  $\hat{a}_{\tau}$ ของตัวแบบ AR(1) มีขั้นตอนในการหา ดังขึ้

4.1.1 อนุกรมเวลาคงท ี่ในคาเฉลี่ยและคงที่ในความแปรปรวน จากรูปแบบความสัมพันธ

$$
z_t = \delta + \phi_1 z_{t-1} + a_t
$$
,  $t = 1, 2, 3, ..., n$ 

หาค่าพยากรณ์จาก

$$
\hat{z}_t(1) = \hat{\delta} + \hat{\phi}_1 z_t, \qquad t = 0, 1, 2, ..., n
$$

โดยที่  $z_0 = \hat{\mu}$ ,  $\delta = (1 - \phi_1) \mu$  และ  $\hat{\delta} = (1 - \hat{\phi}_1) \hat{\mu}$ 

จากนั้นหาค่าส่วนตกค้าง ั้

 $\hat{a}_{t-1}(1) = z_t - \hat{z}_{t-1}(1)$ ,  $t = 1, 2, 3, ..., n$ 

ตารางที่ 3.36 และรูปที่ 3.56 แสดงข้อมูลส่วนตกค้าง  $\hat{a}_t$  ตามสมการข้างต้น โดยใช้ โปรแกรมสําเร็จรูป SPSS for Windows แสดงใหเห็นแผนภาพ SACF และแผนภาพ SPACF

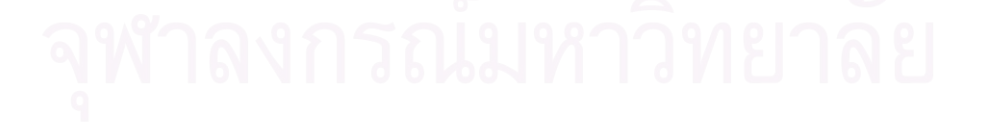

| $\boldsymbol{t}$ | $a_{t}$    | $\boldsymbol{t}$ | $a_{t}$    | $\boldsymbol{t}$ | $a_{t}$    | $\boldsymbol{t}$ | $a_{t}$    |
|------------------|------------|------------------|------------|------------------|------------|------------------|------------|
| 1                | 1.15673    | 16               | 0.08773    | 31               | $-0.08634$ | 46               | 0.62933    |
| $\overline{2}$   | $-0.43295$ | 17               | $-0.26336$ | 32               | 0.04849    | 47               | $-1.99371$ |
| 3                | $-0.14217$ | 18               | $-0.50153$ | 33               | 1.33035    | 48               | $-0.25472$ |
| 4                | $-0.13420$ | 19               | $-0.46918$ | 34               | 0.26186    | 49               | 1.02522    |
| 5                | $-0.06001$ | 20               | 0.01165    | 35               | $-0.86851$ | 50               | $-1.05949$ |
| 6                | $-0.10093$ | 21               | $-0.66115$ | 36               | $-0.67377$ | 51               | $-1.50177$ |
| $\overline{7}$   | 0.43000    | 22               | $-0.27197$ | 37               | 0.60218    | 52               | $-0.48091$ |
| 8                | 0.01006    | 23               | 0.20667    | 38               | 0.06043    | 53               | 0.28387    |
| 9                | 1.06268    | 24               | 1.19702    | 39               | 1.18783    | 54               | $-0.84689$ |
| 10               | $-0.32242$ | 25               | $-1.03298$ | 40               | 0.62406    | 55               | $-0.31045$ |
| 11               | 1.83006    | 26               | $-2.50440$ | 41               | $-0.70539$ | 56               | $-1.18466$ |
| 12               | $-0.14591$ | 27               | $-0.07205$ | 42               | $-0.02396$ | 57               | $-0.07527$ |
| 13               | 0.28628    | 28               | $-0.00558$ | 43               | $-1.92330$ | 58               | 1.17256    |
| 14               | $-2.05202$ | 29               | $-0.48953$ | 44               | 0.99509    | 59               | $-0.63496$ |
| 15               | 0.65527    | 30               | $-0.65960$ | 45               | 1.03459    | 60               | $-0.47664$ |

**ตารางที่ 3.36** แสดงข้อมูลส่วนตกค้างที่ได้จากตัวแบบ AR(1) เมื่ออนุกรมเวลาคงที่ในค่าเฉลี่ย ื่ และคงที่ในความแปรปรวน โดยที่  $\phi_1 = 0.6\,$  และ  $\,n = 60$ 

**รูปที่ 3.56**แผนภาพ SACF และแผนภาพ SPACF จากขอมูลสวนตกคางในตารางที่ 3.36

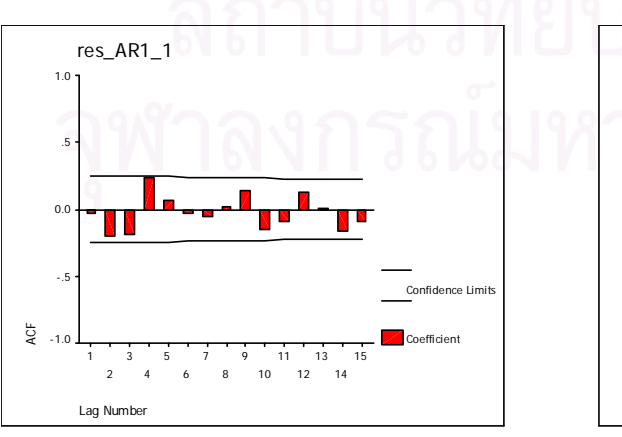

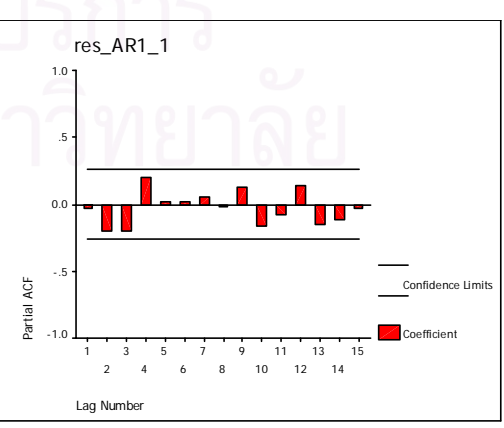

4.1.2 อนุกรมเวลาไม่คงที่ในค่าเฉลี่ยแต่คงที่ในความแปรปรวน ี่

จากรูปแบบความสัมพันธ

 $z_t = (1 + \phi_1) z_{t-1} - \phi_1 z_{t-2} + a_t, \qquad t = 1, 2, 3, ..., n$ 

ทำการแปลงอนุกรมเวลาไม่คงที่ในค่าเฉลี่ยแต่คงที่ในความแปรปรวนให้เป็นอนุกรมเวลา ี่ คงที่ โดยแปลงด้วยการหาผลต่าง ดังนี้

$$
w_t = z_t - z_{t-1} \qquad , t = 2,3,4,\ldots,n
$$

จะไดรูปแบบความสัมพันธ

$$
z_{t} = (1 + \phi_{1})z_{t-1} - \phi_{1}z_{t-2} + a_{t}, \qquad t = 2,3,4,\ldots,n
$$

หาค่าพยากรณ์จาก

$$
\hat{z}_t(1) = (1 + \hat{\phi}_1)z_t - \hat{\phi}_1 z_{t-1}
$$
,  $t = 1, 2, 3, ..., n$ 

โดยที่  $z_0 = \hat{\mu}$ 

จากนั้นหาค่าส่วน<mark>ตกค้า</mark>ง ั้

$$
\hat{a}_{t-1}(1) = z_t - \hat{z}_{t-1}(1) \qquad t = 2,3,4,\ldots,n
$$

ตารางที่ 3.37 และรูปที่ 3.57 แสดงข้อมูลส่วนตกค้าง  $\hat{a}_t$  ตามสมการข้างต้น โดยใช้ โปรแกรมสําเร็จรูป SPSS for Windows แสดงใหเห็นแผนภาพ SACF และแผนภาพ SPACF

| t                | $a_t$      | $\boldsymbol{t}$ | $a_t$      | $\boldsymbol{t}$ | $a_{t}$    | $\boldsymbol{t}$ | $a_{t}$    |
|------------------|------------|------------------|------------|------------------|------------|------------------|------------|
| 1                |            | 16               | $-1.26430$ | 31               | 0.04756    | 46               | $-1.99466$ |
| $\overline{2}$   | $-0.14311$ | 17               | $-0.50247$ | 32               | 1.32941    | 47               | $-0.25567$ |
| 3                | $-0.13514$ | 18               | $-0.47013$ | 33               | 0.26092    | 48               | 1.02428    |
| $\overline{4}$   | $-0.06095$ | 19               | 0.01071    | 34               | $-0.86944$ | 49               | $-1.06042$ |
| 5                | $-0.10187$ | 20               | $-0.66208$ | 35               | $-0.67471$ | 50               | $-1.50271$ |
| 6                | 0.42906    | 21               | $-0.27290$ | 36               | 0.60124    | 51               | $-0.48185$ |
| 7                | 1.00912    | 22               | 0.20573    | 37               | 0.05949    | 52               | 0.28294    |
| 8                | 1.06174    | 23               | 0.19608    | 38               | 1.18689    | 53               | $-0.84783$ |
| $\boldsymbol{9}$ | $-0.32336$ | 24               | $-0.03393$ | 39               | 0.62313    | 54               | $-0.31139$ |
| 10               | 1.82911    | 25               | $-2.50534$ | 40               | $-0.70633$ | 55               | $-1.18560$ |
| 11               | $-0.14685$ | 26               | $-0.07299$ | 41               | $-0.02490$ | 56               | $-0.07621$ |
| 12               | 0.28534    | 27               | $-0.00652$ | 42               | $-1.92424$ | 57               | 1.17162    |
| 13               | $-2.05296$ | 28               | $-0.49047$ | 43               | 0.99416    | 58               | $-0.63590$ |
| 14               | 0.65434    | 29               | $-0.66054$ | 44               | 1.43365    | 59               | $-0.47758$ |
| 15               | 0.08679    | 30               | $-0.08728$ | 45               | 0.62839    | 60               | 0.21601    |

**ตารางที่ 3.37** แสดงข้อมูลส่วนตกค้างที่ได้จากตัวแบบ AR(1) เมื่ออนุกรมเวลาไม่คงที่ในค่าเฉลี่ย ื่ แต่คงที่ในความแปรปรวน โดยที่  $\phi_{\scriptscriptstyle 1} = 0.6$  และ  $n = 60$ 

**รูปที่ 3.57**แผนภาพ SACF และแผนภาพ SPACF จากขอมูลสวนตกคางในตารางที่ 3.37

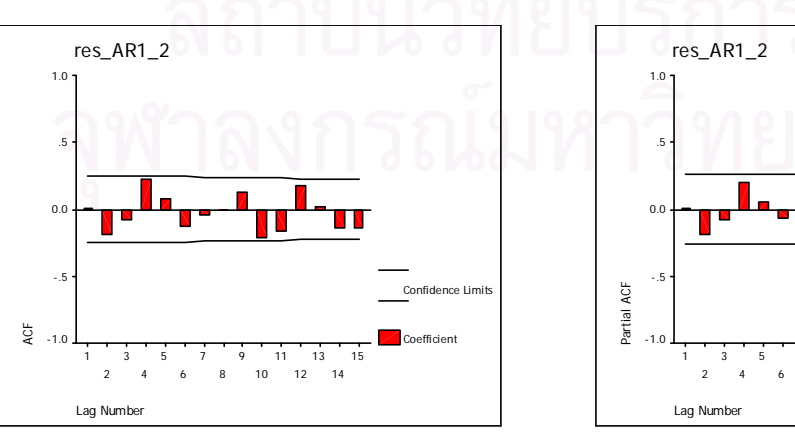

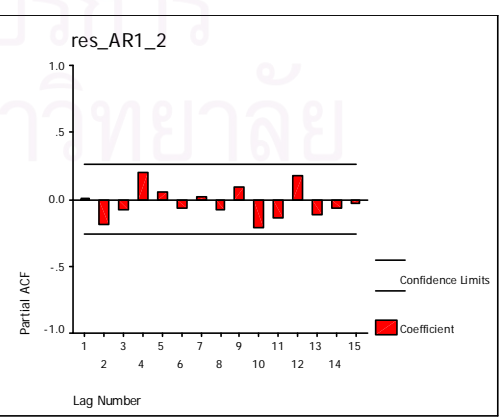
4.1.3 อนุกรมเวลาคงท ี่ในคาเฉล ยแตไมคงท ี่ในความแปรปรวน ี่

จากรูปแบบความสัมพันธ

 $z_t = (\mu - \phi_1 \mu) + \phi_1 z_{t-1} + a_t, \qquad t = 1, 2, 3, ..., n$ 

ทำการแปลงอนุกรมเวลาคงที่ในค่าเฉลี่ยแต่ไม่คงที่ในความแปรปรวนให้เป็นอนุกรมเวลา ี่ คงท ี่ โดยแปลงดวยลอการิทึมธรรมชาติดังน

$$
w_t = \ln z_t, \qquad t = 1, 2, 3, \dots, n
$$

จะไดรูปแบบความสัมพันธ

$$
\ln z_t = \delta + \phi_1 \ln z_{t-1} + a_t, \qquad t = 1, 2, 3, \dots, n
$$

หาค่าพยากรณ์จาก

$$
\ln \hat{z}_t(1) = \hat{\delta} + \hat{\phi}_1 \ln z_t, \qquad t = 0, 1, 2, ..., n
$$

โดยที่  $z_0 = \hat{\mu}$ ,  $\delta = (1 - \phi_1)\mu$  และ  $\hat{\delta} = (1 - \hat{\phi}_1)\hat{\mu}$ 

จากนั้นหาค่าส่วนต<mark>กค้าง</mark> ั้

$$
\hat{a}_{t-1}(1) = e^{z_t} - e^{z_{t-1}(1)} \qquad t = 1, 2, 3, \ldots, n
$$

ตารางที่ 3.38 และรูปที่ 3.58 แสดงข้อมูลส่วนตกค้าง  $\hat{a}_t$  ตามสมการข้างต้น โดยใช้ โปรแกรมสําเร็จรูป SPSS for Windows แสดงใหเห็นแผนภาพ SACF และแผนภาพ SPACF

| t              | $a_{t}$    | $\boldsymbol{t}$ | $a_{t}$    | $\boldsymbol{t}$ | $a_{t}$    | $\boldsymbol{t}$ | $a_{t}$    |
|----------------|------------|------------------|------------|------------------|------------|------------------|------------|
| 1              | 0.08063    | 16               | 0.01218    | 31               | $-0.00115$ | 46               | 0.06254    |
| $\overline{2}$ | $-0.02253$ | 17               | $-0.10351$ | 32               | 0.01069    | 47               | $-0.05037$ |
| 3              | $-0.00503$ | 18               | $-0.03826$ | 33               | 0.12191    | 48               | $-0.01983$ |
| $\overline{4}$ | $-0.00493$ | 19               | $-0.03560$ | 34               | 0.02864    | 49               | 0.10844    |
| 5              | 0.00035    | 20               | 0.17018    | 35               | $-0.07266$ | 50               | $-0.10189$ |
| 6              | $-0.00274$ | 21               | $-0.04703$ | 36               | $-0.05969$ | 51               | $-0.16418$ |
| 7              | 0.03676    | 22               | $-0.01789$ | 37               | 0.06319    | 52               | $-0.04460$ |
| 8              | 0.07745    | 23               | 0.02277    | 38               | 0.01105    | 53               | 0.04094    |
| $\mathbf 9$    | 0.07982    | 24               | 0.10213    | 39               | 0.21029    | 54               | $-0.08726$ |
| 10             | $-0.01636$ | 25               | $-0.08073$ | 40               | 0.06037    | 55               | $-0.02671$ |
| 11             | 0.13391    | 26               | $-0.24313$ | 41               | $-0.05668$ | 56               | $-0.13107$ |
| 12             | $-0.00232$ | 27               | 0.00640    | 42               | 0.00328    | 57               | 0.00222    |
| 13             | 0.02706    | 28               | 0.00773    | 43               | $-0.19714$ | 58               | 0.13005    |
| 14             | $-0.06350$ | 29               | $-0.04034$ | 44               | 0.11242    | 59               | $-0.05983$ |
| 15             | 0.06167    | 30               | $-0.05758$ | 45               | 0.13643    | 60               | $-0.04595$ |

**ตารางที่ 3.38** แสดงข้อมูลส่วนตกค้างที่ได้จากตัวแบบ AR(1) เมื่ออนุกรมเวลาคงที่ในค่าเฉลี่ยแต่ ื่ ี่ ไม่คงที่ในความแปรปรวน โดยที่  $\phi_1 = 0.6$  และ  $n = 60$ 

**รูปที่ 3.58**แผนภาพ SACF และแผนภาพ SPACF จากขอมูลสวนตกคางในตารางที่ 3.38

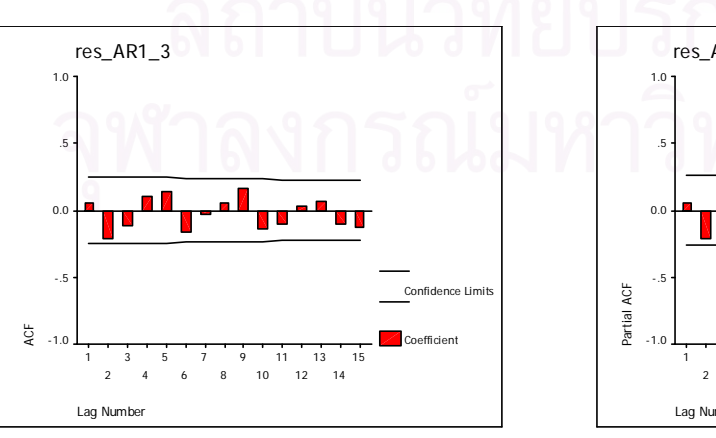

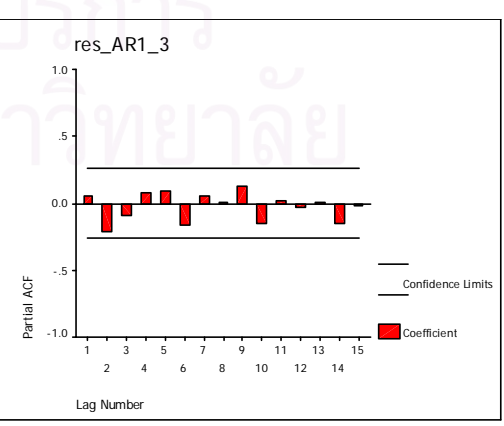

ี 4.1.4 อนุกรมเวลาไม่คงที่ในค่าเฉลี่ยและไม่คงที่ในความแปรปรวน จากรูปแบบความสัมพันธ์

 $z_{t} = (1 + \phi_{1})z_{t-1} - \phi_{1}z_{t-2} + a_{t}$ ,  $t = 1,2,3,...,n$ ทำการแปลงอนุกรมเวลาไม่คงที่ในค่าเฉลี่ยและไม่คงที่ในความแปรปรวนให้เป็นอนุกรม ี เวลาคงที่ โดยแปลงด้วยลอการิทึมธรรมชาติและการหาผลต่าง ดังนี้

 $w_t = \ln z_t - \ln z_{t-1}$ ,  $t = 2,3,4,...,n$ 

จะได้รูปแบบความสัมพันธ์

 $\ln z_t = (1 + \phi_1) \ln z_{t-1} - \phi_1 \ln z_{t-2} + a_t$ ,  $t = 2,3,4,...,n$ 

หาค่าพยากรณ์จาก

$$
\ln \hat{z}_t(1) = (1 + \hat{\phi}_1) \ln z_t - \hat{\phi}_1 \ln z_{t-1} \qquad t = 1, 2, 3, ..., n
$$

โดยที่  $z_0 = \hat{\mu}$ 

จากนั้นหาค่าส่วนตกค้าง

$$
\hat{a}_{t-1}(1) = e^{z_t} - e^{z_{t-1}(1)}, \qquad t = 2, 3, 4, \dots, n
$$

ตารางที่ 3.39 และรูปที่ 3.59 แสดงข้อมูลส่วนตกค้าง  $\hat{a}_{\epsilon}$  ตามสมการข้างต้น โดยใช้ โปรแกรมสำเร็จรูป SPSS for Windows แสดงให้เห็นแผนภาพ SACF และแผนภาพ SPACF

| $\boldsymbol{t}$ | $a_{t}$    | $\boldsymbol{t}$ | $a_t$      | $\boldsymbol{t}$ | $a_{t}$    | $\boldsymbol{t}$ | $a_{t}$    |
|------------------|------------|------------------|------------|------------------|------------|------------------|------------|
| 1                |            | 16               | $-0.04531$ | 31               | 0.00519    | 46               | $-0.00134$ |
| $\overline{2}$   | $-0.00447$ | 17               | $-0.01888$ | 32               | 0.08620    | 47               | $-0.01281$ |
| 3                | $-0.00366$ | 18               | $-0.01865$ | 33               | 0.01573    | 48               | 0.05967    |
| $\overline{4}$   | $-0.00021$ | 19               | 0.08719    | 34               | $-0.04797$ | 49               | $-0.05647$ |
| 5                | $-0.00209$ | 20               | $-0.02585$ | 35               | $-0.03764$ | 50               | $-0.09016$ |
| 6                | 0.02231    | 21               | $-0.00885$ | 36               | 0.03956    | 51               | $-0.03758$ |
| $\overline{7}$   | 0.04703    | 22               | 0.01097    | 37               | 0.00670    | 52               | 0.01945    |
| 8                | 0.04468    | 23               | 0.05075    | 38               | 0.07245    | 53               | $-0.06591$ |
| $\boldsymbol{9}$ | $-0.01313$ | 24               | $-0.03960$ | 39               | 0.03332    | 54               | $-0.02861$ |
| 10               | 0.07054    | 25               | $-0.10452$ | 40               | $-0.03634$ | 55               | $-0.12169$ |
| 11               | $-0.10654$ | 26               | $-0.00723$ | 41               | 0.00146    | 56               | $-0.02082$ |
| 12               | 0.01091    | 27               | $-0.00036$ | 42               | $-0.10289$ | 57               | 0.14535    |
| 13               | $-0.06961$ | 28               | $-0.02463$ | 43               | 0.05784    | 58               | $-0.07167$ |
| 14               | 0.02519    | 29               | $-0.03660$ | 44               | 0.08385    | 59               | $-0.05616$ |
| 15               | 0.00542    | 30               | $-0.00468$ | 45               | 0.03191    | 60               | 0.03246    |

**ตารางที่ 3.39** แสดงข้อมูลส่วนตกค้างที่ได้จากตัวแบบ AR(1) เมื่ออนุกรมเวลาไม่คงที่ในค่าเฉลี่ย ื่ และไม่คงที่ในความแปรปรวน โดยที่  $\boldsymbol{\phi}_1 = 0.6$  และ  $n = 60$ 

**รูปที่ 3.59**แผนภาพ SACF และแผนภาพ SPACF จากขอมูลสวนตกคางในตารางที่ 3.39

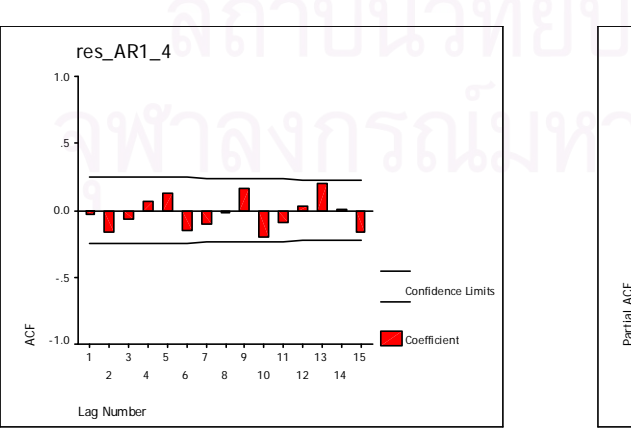

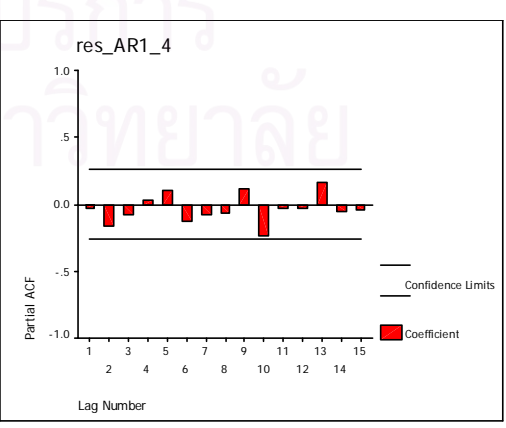

4.2 การหาค่าพยากรณ์  $\hat{z}_t$  และค่าส่วนตกค้าง  $\hat{a}_t$ ของตัวแบบ AR(2) มีขั้นตอนในการหา ดังนี้

4.2.1 อนกรมเวลาคงที่ในค่าเฉลี่ยและคงที่ในความแปรปรวน จากรูปแบบความสัมพันธ์

$$
z_{t} = \delta + \phi_{1} z_{t-1} + \phi_{2} z_{t-2} + a_{t}, \qquad t = 1, 2, 3, ..., n
$$

หาค่าพยากรณ์จาก

$$
\hat{z}_t(1) = \hat{\delta} + \hat{\phi}_1 z_t + \hat{\phi}_2 z_{t-1}, \qquad t = 0, 1, 2, ..., n
$$

โดยที่  $z_{-1} = 0$ ,  $z_0 = \hat{\mu}$ ,  $\delta = (1 - \phi_1 - \phi_2)\mu$  และ  $\hat{\delta} = (1 - \hat{\phi}_1 - \hat{\phi}_2)\hat{\mu}$ 

์<br>จากนั้นหาค่าส่วนตกค้าง

$$
\hat{a}_{t-1}(1) = z_t - \hat{z}_{t-1}(1)
$$
,  $t = 1, 2, 3, ..., n$ 

ตารางที่ 3.40 และรูปที่ 3.60 แสดงข้อมูลส่วนตกค้าง  $\hat{a}_i$  ตามสมการข้างต้น โดยใช้ โปรแกรมสำเร็จรูป SPSS for Windows แสดงให้เห็นแผนภาพ SACF และแผนภาพ SPACF

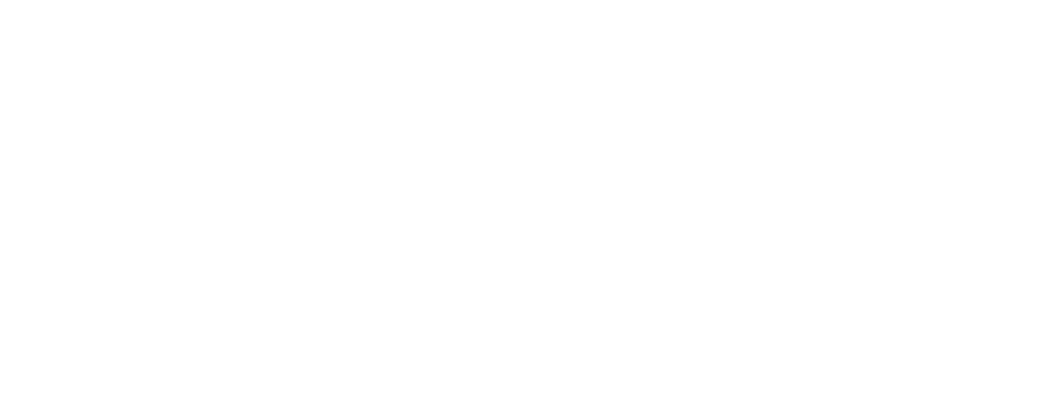

| $\boldsymbol{t}$ | $a_{t}$    | $\boldsymbol{t}$ | $a_{t}$    | $\boldsymbol{t}$ | $a_{t}$    | $\boldsymbol{t}$ | $a_{t}$    |
|------------------|------------|------------------|------------|------------------|------------|------------------|------------|
| 1                | $-0.53356$ | 16               | 0.23255    | 31               | 0.88947    | 46               | $-1.30326$ |
| $\overline{2}$   | 1.26699    | 17               | $-1.60601$ | 32               | 0.48564    | 47               | 0.35573    |
| 3                | $-0.50074$ | 18               | 0.27631    | 33               | $-2.53330$ | 48               | $-0.69422$ |
| $\overline{4}$   | $-0.47691$ | 19               | 0.85410    | 34               | 0.71010    | 49               | 1.11232    |
| 5                | $-1.20999$ | 20               | $-0.35967$ | 35               | $-0.47831$ | 50               | 1.31755    |
| 6                | $-0.86383$ | 21               | 0.03404    | 36               | 0.57122    | 51               | 0.17977    |
| $\overline{7}$   | $-1.13648$ | 22               | 0.16475    | 37               | $-0.20309$ | 52               | $-0.45313$ |
| 8                | $-0.98072$ | 23               | 0.50890    | 38               | $-0.06224$ | 53               | $-0.18141$ |
| $\boldsymbol{9}$ | 0.15160    | 24               | 0.05839    | 39               | $-0.24915$ | 54               | 0.92586    |
| 10               | $-0.57198$ | 25               | $-0.12257$ | 40               | 0.51304    | 55               | $-1.56912$ |
| 11               | $-0.45996$ | 26               | $-0.49826$ | 41               | 0.23459    | 56               | 1.24558    |
| 12               | 0.39364    | 27               | 1.83959    | 42               | $-1.03733$ | 57               | 0.68109    |
| 13               | $-0.35628$ | 28               | 0.06976    | 43               | $-0.22736$ | 58               | $-1.82748$ |
| 14               | 1.77902    | 29               | 0.27801    | 44               | $-1.86564$ | 59               | 0.00227    |
| 15               | 3.51284    | 30               | 1.96505    | 45               | 0.55094    | 60               | $-0.37447$ |

**ตารางที่ 3.40** แสดงข้อมูลส่วนตกค้างที่ได้จากตัวแบบ AR(2) เมื่ออนุกรมเวลาคงที่ในค่าเฉลี่ย ื่ และคงที่ในความแปรปรวน โดยที่  $\phi_1 = 0.8$  ,  $\phi_2 = -0.5$  และ  $n = 60$ 

**รูปที่ 3.60**แผนภาพ SACF และแผนภาพ SPACF จากขอมูลสวนตกคางในตารางที่ 3.40

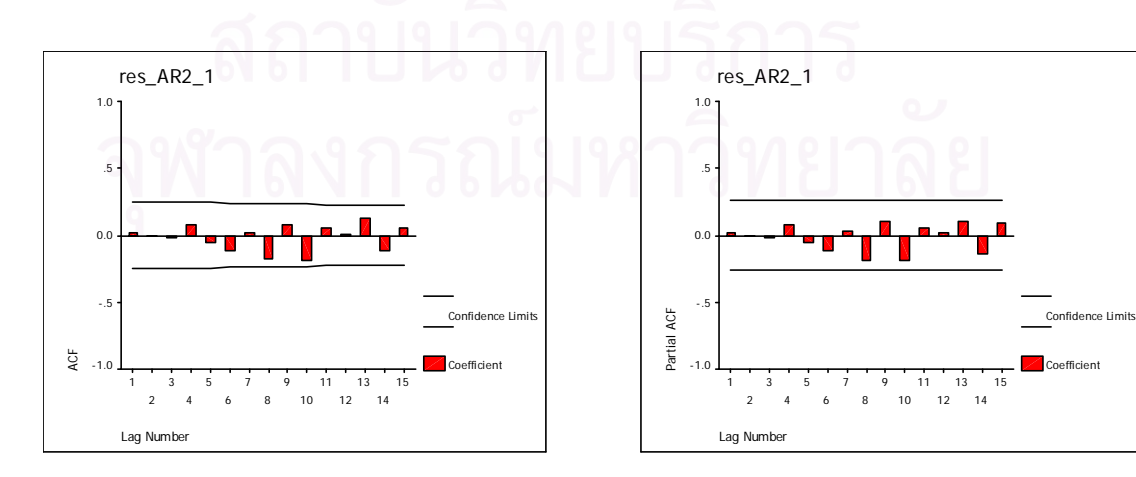

4.2.2 อนุกรมเวลาไม่คงที่ในค่าเฉลี่ยแต่คงที่ในความแปรปรวน ี่

จากรูปแบบความสัมพันธ

 $z_{t} = (1 + \phi_{1})z_{t-1} + (\phi_{2} - \phi_{1})z_{t-2} - \phi_{2}z_{t-3} + a_{t}$ ,  $t = 1,2,3,...,n$ ทำการแปลงอนุกรมเวลาไม่คงที่ในค่าเฉลี่ยแต่คงที่ในความแปรปรวนให้เป็นอนุกรมเวลา ี่ คงที่ โดยแปลงด้วยการหาผลต่าง ดังนี้

$$
w_t = z_t - z_{t-1} \qquad , t = 2,3,4,\ldots,n
$$

จะไดรูปแบบความสัมพันธ

$$
z_{t} = (1 + \phi_{1})z_{t-1} + (\phi_{2} - \phi_{1})z_{t-2} - \phi_{2}z_{t-3} + a_{t}, t = 2,3,4,...,n
$$

หาค่าพยากรณ์จาก

$$
\hat{z}_t(1) = (1 + \hat{\phi}_1)z_t + (\hat{\phi}_2 - \hat{\phi}_1)z_{t-1} - \hat{\phi}_2 z_{t-2} \qquad t = 1, 2, 3, ..., n
$$

โดยที่  $z_{-1} = 0$  และ  $z_0 = \hat{\mu}$ 

จากนั้นหาค่าส่วน<mark>ตกค้า</mark>ง ั้

$$
\hat{a}_{t-1}(1) = z_t - \hat{z}_{t-1}(1) \qquad t = 2,3,4,\ldots,n
$$

ตารางที่ 3.41 และรูปที่ 3.61 แสดงข้อมูลส่วนตกค้าง  $\hat{a}_t$  ตามสมการข้างต้น โดยใช้ โปรแกรมสําเร็จรูป SPSS for Windows แสดงใหเห็นแผนภาพ SACF และแผนภาพ SPACF

| $\boldsymbol{t}$ | $a_{t}$    | $\boldsymbol{t}$ | $a_{t}$    | $\boldsymbol{t}$ | $a_t$      | $\boldsymbol{t}$ | $a_{t}$    |
|------------------|------------|------------------|------------|------------------|------------|------------------|------------|
| 1                |            | 16               | $-1.72117$ | 31               | 0.38310    | 46               | 0.33888    |
| $\overline{2}$   | 0.27518    | 17               | 0.30296    | 32               | $-2.60507$ | 47               | $-0.74156$ |
| 3                | $-0.83285$ | 18               | 0.86510    | 33               | 0.04317    | 48               | 1.08245    |
| 4                | $-1.22957$ | 19               | $-0.42452$ | 34               | $-0.48641$ | 49               | 1.24175    |
| 5                | $-0.84812$ | 20               | $-0.02585$ | 35               | 0.03121    | 50               | 0.06787    |
| 6                | $-1.12526$ | 21               | 0.11535    | 36               | $-0.27489$ | 51               | $-0.52923$ |
| $\overline{7}$   | $-0.97437$ | 22               | 0.46169    | 37               | $-0.12001$ | 52               | $-0.20362$ |
| 8                | 0.15014    | 23               | $-0.00218$ | 38               | $-0.28791$ | 53               | 0.91259    |
| $\mathbf 9$      | $-0.61675$ | 24               | $-0.17650$ | 39               | 0.48531    | 54               | $-1.63580$ |
| 10               | $-0.49858$ | 25               | $-0.53710$ | 40               | 0.17977    | 55               | 1.23646    |
| 11               | 0.36779    | 26               | 1.82006    | 41               | $-1.09992$ | 56               | 0.61685    |
| 12               | $-0.40659$ | 27               | $-0.02886$ | 42               | $-0.24130$ | 57               | $-0.03825$ |
| 13               | 1.73877    | 28               | 0.19671    | 43               | $-1.87955$ | 58               | 0.33654    |
| 14               | 3.40943    | 29               | 1.90729    | 44               | 0.58107    | 59               | $-0.30772$ |
| 15               | 0.03010    | 30               | 0.78136    | 45               | $-1.33850$ | 60               | $-0.23121$ |

**ตารางที่ 3.41** แสดงข้อมูลส่วนตกค้างที่ได้จากตัวแบบ AR(2) เมื่ออนุกรมเวลาไม่คงที่ในค่าเฉลี่ย ื่ แต่คงที่ในความแปรปรวน โดยที่  $\phi_1 = 0.8$  ,  $\phi_2 = -0.5$  และ  $n = 60$ 

**รูปที่ 3.61**แผนภาพ SACF และแผนภาพ SPACF จากขอมูลสวนตกคางในตารางที่ 3.41

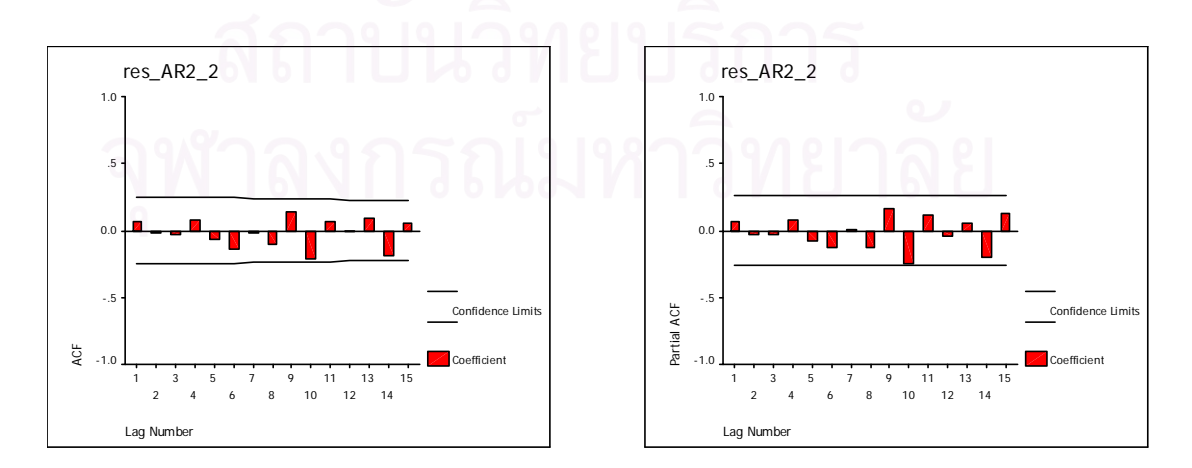

 4.2.3 อนุกรมเวลาคงท ี่ในคาเฉล ยแตไมคงท ี่ในความแปรปรวน ี่

จากรูปแบบความสัมพันธ

 $z_t = (\mu - \phi_1 \mu - \phi_2 \mu) + \phi_1 z_{t-1} + \phi_2 z_{t-2} + a_t, \qquad t = 1, 2, 3, ..., n$ ทำการแปลงอนุกรมเวลาคงที่ในค่าเฉลี่ยแต่ไม่คงที่ในความแปรปรวนให้เป็นอนุกรมเวลา ี่ คงท ี่ โดยแปลงดวยลอการิทึมธรรมชาติดังน

$$
w_t = \ln z_t, \qquad t = 1, 2, 3, \dots, n
$$

จะไดรูปแบบความสัมพันธ

$$
\ln z_t = \delta + \phi_1 \ln z_{t-1} + \phi_2 \ln z_{t-2} + a_t, \qquad t = 1, 2, 3, \dots, n
$$

หาค่าพยากรณ์จาก

 $\ln \hat{z}_t(1) = \hat{\delta} + \hat{\phi}_1 \ln z_t + \hat{\phi}_2 \ln z_{t-1}$ ,  $t = 0, 1, 2, ..., n$ 

โดยที่  $z_{-1} = 0$  ,  $z_0 = \hat{\mu}$  ,  $\delta = (1 - \phi_1 - \phi_2) \mu$  และ  $\hat{\delta} = (1 - \hat{\phi}_1 - \hat{\phi}_2) \hat{\mu}$ 

จากนั้นหาค่าส่วน<mark>ตกค้า</mark>ง ั้

$$
\hat{a}_{t-1}(1) = e^{z_t} - e^{z_{t-1}(1)} \qquad t = 1, 2, 3, \dots, n
$$

ตารางที่ 3.42 และรูปที่ 3.62 แสดงข้อมูลส่วนตกค้าง  $\hat{a}_t$  ตามสมการข้างต้น โดยใช้ โปรแกรมสําเร็จรูป SPSS for Windows แสดงใหเห็นแผนภาพ SACF และแผนภาพ SPACF

| $\boldsymbol{t}$ | $a_{t}$    | $\boldsymbol{t}$ | $a_{t}$    | $\boldsymbol{t}$ | $a_{t}$    | $\boldsymbol{t}$ | $a_{t}$    |
|------------------|------------|------------------|------------|------------------|------------|------------------|------------|
| 1                | $-0.03868$ | 16               | 0.04026    | 31               | 0.07963    | 46               | $-0.12854$ |
| $\overline{2}$   | 0.08939    | 17               | $-0.16033$ | 32               | 0.04206    | 47               | 0.03466    |
| 3                | $-0.02970$ | 18               | $-0.00589$ | 33               | $-0.27123$ | 48               | $-0.06615$ |
| $\overline{4}$   | $-0.04063$ | 19               | 0.07442    | 34               | 0.05838    | 49               | 0.10515    |
| 5                | $-0.10244$ | 20               | $-0.02451$ | 35               | $-0.04252$ | 50               | 0.12221    |
| 6                | $-0.07283$ | 21               | 0.00225    | 36               | 0.05284    | 51               | 0.02592    |
| $\overline{7}$   | $-0.09037$ | 22               | 0.01146    | 37               | $-0.01328$ | 52               | $-0.05545$ |
| 8                | $-0.07776$ | 23               | 0.04174    | 38               | $-0.00924$ | 53               | $-0.03314$ |
| 9                | 0.01386    | 24               | 0.00660    | 39               | $-0.02770$ | 54               | 0.09309    |
| 10               | $-0.04115$ | 25               | $-0.01207$ | 40               | 0.04697    | 55               | $-0.15821$ |
| 11               | $-0.03733$ | 26               | $-0.04790$ | 41               | 0.02428    | 56               | 0.12070    |
| 12               | 0.02976    | 27               | 0.15212    | 42               | $-0.10095$ | 57               | 0.06890    |
| 13               | $-0.02598$ | 28               | 0.01392    | 43               | $-0.03228$ | 58               | 0.01078    |
| 14               | 0.13264    | 29               | 0.02196    | 44               | $-0.20525$ | 59               | 0.03515    |
| 15               | 0.23943    | 30               | 0.15790    | 45               | 0.06045    | 60               | $-0.02998$ |

**ตารางที่ 3.42** แสดงข้อมูลส่วนตกค้างที่ได้จากตัวแบบ AR(2) เมื่ออนุกรมเวลาคงที่ในค่าเฉลี่ยแต่ ื่ ี่ ไม่คงที่ในความแปรปรวน โดยที่  $\phi_1 = 0.8$  ,  $\phi_2 = -0.5\,$  และ  $\,n = 60$ 

**รูปที่ 3.62**แผนภาพ SACF และแผนภาพ SPACF จากขอมูลสวนตกคางในตารางที่ 3.42

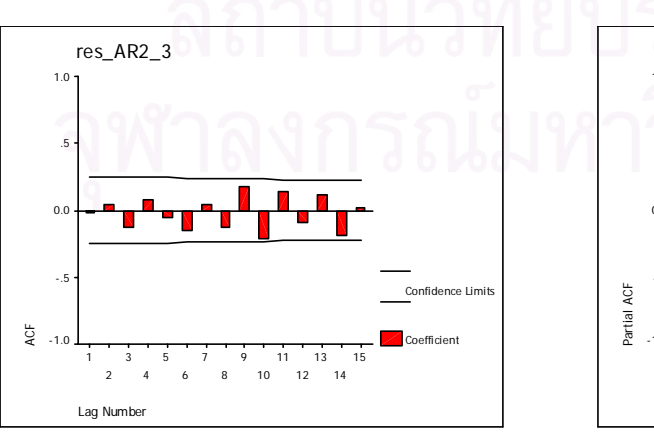

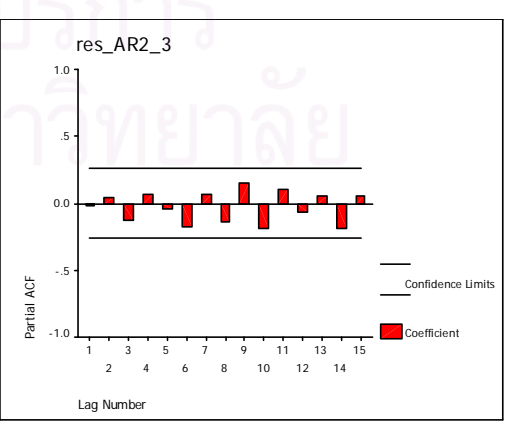

4.2.4 อนุกรมเวลาไม่คงที่ในค่าเฉลี่ยและไม่คงที่ในความแปรปรวน จากรูปแบบความสัมพันธ์

 $z_{t} = (1 + \phi_{1})z_{t-1} + (\phi_{2} - \phi_{1})z_{t-2} - \phi_{2}z_{t-3} + a_{t}$  $,t = 1, 2, 3, \ldots, n$ ทำการแปลงอนุกรมเวลาไม่คงที่ในค่าเฉลี่ยและไม่คงที่ในความแปรปรวนให้เป็นอนุกรม ้เวลาคงที่ โดยแปลงด้วยลอการิทึมธรรมชาติและการหาผลต่าง ดังนี้

$$
w_t = \ln z_t - \ln z_{t-1} \qquad , t = 2, 3, 4, ..., n
$$

จะได้รูปแบบความสัมพันธ์

$$
\ln z_{t} = (1 + \phi_{1}) \ln z_{t-1} + (\phi_{2} - \phi_{1}) \ln z_{t-2} - \phi_{2} \ln z_{t-3} + a_{t} , t = 2,3,4,...,n
$$

หาค่าพยากรณ์จาก

$$
\ln \hat{z}_t(1) = \left(1 + \hat{\phi}_1\right) \ln z_t + \left(\hat{\phi}_2 - \hat{\phi}_1\right) \ln z_{t-1} - \hat{\phi}_2 \ln z_{t-2} \qquad t = 1, 2, 3, \dots, n
$$

โดยที่  $z_{-1} = 0$  และ  $z_0 = \hat{\mu}$ 

จากนั้นหาค่าส่วนตกค้าง

$$
\hat{a}_{t-1}(1) = e^{z_t} - e^{z_{t-1}(1)} \qquad t = 2,3,4,\ldots,n
$$

ตารางที่ 3.43 และรูปที่ 3.63 แสดงข้อมูลส่วนตกค้าง  $\hat{a}_{\epsilon}$  ตามสมการข้างต้น โดยใช้ โปรแกรมสำเร็จรูป SPSS for Windows แสดงให้เห็นแผนภาพ SACF และแผนภาพ SPACF

| $\boldsymbol{t}$ | $a_{t}$    | $\boldsymbol{t}$ | $a_{t}$    | $\boldsymbol{t}$ | $a_{t}$    | $\boldsymbol{t}$ | $a_t$      |
|------------------|------------|------------------|------------|------------------|------------|------------------|------------|
| 1                |            | 16               | $-0.07433$ | 31               | 0.01317    | 46               | 0.02395    |
| $\overline{2}$   | 0.01209    | 17               | 0.00863    | 32               | $-0.11282$ | 47               | $-0.04750$ |
| 3                | $-0.03986$ | 18               | 0.05521    | 33               | 0.02895    | 48               | 0.07280    |
| $\overline{4}$   | $-0.06326$ | 19               | $-0.02331$ | 34               | $-0.01723$ | 49               | 0.07057    |
| 5                | $-0.04830$ | 20               | $-0.00273$ | 35               | 0.02759    | 50               | $-0.00345$ |
| 6                | $-0.06564$ | 21               | 0.00592    | 36               | $-0.01527$ | 51               | $-0.02840$ |
| 7                | $-0.06177$ | 22               | 0.02525    | 37               | $-0.00673$ | 52               | $-0.01297$ |
| 8                | 0.01744    | 23               | $-0.00115$ | 38               | $-0.01445$ | 53               | 0.05493    |
| $9\,$            | $-0.04131$ | 24               | $-0.01015$ | 39               | 0.02412    | 54               | $-0.09586$ |
| 10               | $-0.03709$ | 25               | $-0.03024$ | 40               | 0.00816    | 55               | 0.07443    |
| 11               | 0.03094    | 26               | 0.10121    | 41               | $-0.05470$ | 56               | 0.03394    |
| 12               | $-0.03050$ | 27               | $-0.00773$ | 42               | $-0.01380$ | 57               | $-0.00591$ |
| 13               | 0.13198    | 28               | 0.00814    | 43               | $-0.10437$ | 58               | 0.01731    |
| 14               | 0.19108    | 29               | 0.08927    | 44               | 0.03559    | 59               | $-0.01704$ |
| 15               | $-0.02587$ | 30               | 0.02774    | 45               | $-0.07751$ | 60               | $-0.01295$ |

**ตารางที่ 3.43** แสดงข้อมูลส่วนตกค้างที่ได้จากตัวแบบ AR(2) เมื่ออนุกรมเวลาไม่คงที่ในค่าเฉลี่ย ื่ และไม่คงที่ในความแปรปรวน โดยที่  $\phi_{1}=0.8$  ,  $\phi_{2}=-0.5\,$  และ  $\,n=60\,$ 

**รูปที่ 3.63**แผนภาพ SACF และแผนภาพ SPACF จากขอมูลสวนตกคางในตารางที่ 3.43

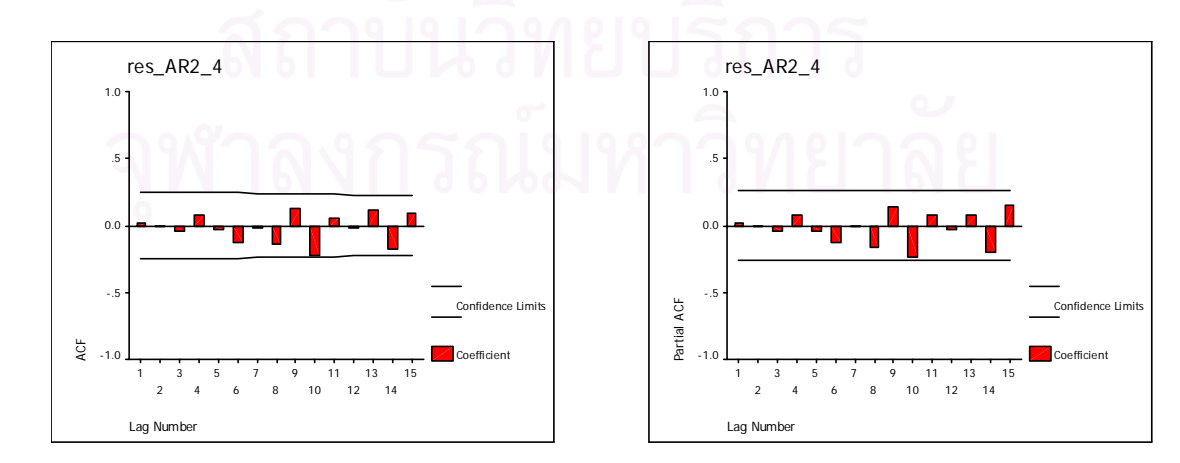

4.3 การหาคาพยากรณ *<sup>t</sup> ˆ z* และคาสวนตกคาง *at* ˆ ของตัวแบบ MA(1) มีขั้นตอนในการหา ดังน

4.3.1 อนุกรมเวลาคงท ี่ในคาเฉลี่ยและคงที่ในความแปรปรวน จากรูปแบบความสัมพันธ

 $z_t = \mu + a_t - \theta_1 a_{t-1}$ ,  $t = 1, 2, 3, ..., n$ 

หาค่าพยากรณ์จาก

 $\hat{z}_t(1) = \hat{\mu} - \hat{\theta}_1 \hat{a}_t, \qquad t = 0, 1, 2, \dots, n$ 

โดยที่  $\hat{a}_0 = 0$ 

จากนั้นหาค่าส<mark>่วนต</mark>กค้าง ั้

$$
\hat{a}_{t-1}(1) = z_t - \hat{z}_{t-1}(1) \qquad t = 1, 2, 3, \dots, n
$$

ตารางที่ 3.44 และรูปที่ 3.64 แสดงข้อมูลส่วนตกค้าง  $\hat{a}_t$  ตามสมการข้างต้น โดยใช้ โปรแกรมสําเร็จรูป SPSS for Windows แสดงใหเห็นแผนภาพ SACF และแผนภาพ SPACF

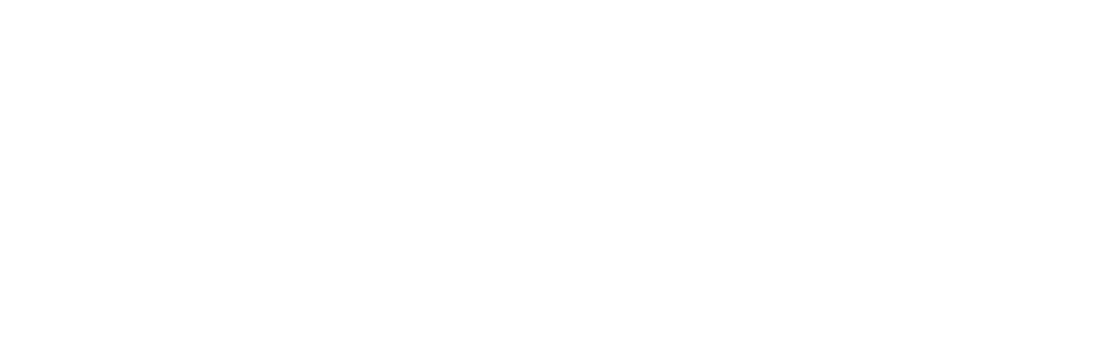

| $\boldsymbol{t}$ | $a_t$      | $\boldsymbol{t}$ | $a_{t}$    | $\boldsymbol{t}$ | $a_{t}$    | $\boldsymbol{t}$ | $a_{t}$    |
|------------------|------------|------------------|------------|------------------|------------|------------------|------------|
| 1                | 0.86960    | 16               | 0.17371    | 31               | 0.73654    | 46               | 1.68778    |
| $\overline{2}$   | 0.19293    | 17               | 0.85888    | 32               | 0.28619    | 47               | $-1.17129$ |
| 3                | 0.10811    | 18               | 0.14517    | 33               | $-0.37987$ | 48               | $-1.01425$ |
| $\overline{4}$   | 1.00914    | 19               | $-1.40646$ | 34               | 0.74631    | 49               | $-2.02956$ |
| 5                | $-1.50341$ | 20               | $-1.58677$ | 35               | 1.61919    | 50               | $-0.44158$ |
| 6                | $-1.89956$ | 21               | 0.21142    | 36               | 1.90350    | 51               | 0.53973    |
| 7                | 0.82892    | 22               | 0.25885    | 37               | 0.25449    | 52               | 0.90391    |
| 8                | $-1.51145$ | 23               | $-2.08029$ | 38               | 1.67115    | 53               | $-0.21066$ |
| 9                | $-0.02569$ | 24               | 0.20890    | 39               | 0.90208    | 54               | $-0.08503$ |
| 10               | 1.23275    | 25               | 0.34479    | 40               | $-0.48915$ | 55               | 1.45992    |
| 11               | $-1.34145$ | 26               | $-0.02485$ | 41               | $-0.47025$ | 56               | 0.39099    |
| 12               | $-0.35513$ | 27               | 0.39424    | 42               | $-0.05476$ | 57               | 0.56701    |
| 13               | $-0.91061$ | 28               | $-1.86633$ | 43               | 1.27173    | 58               | $-0.93374$ |
| 14               | 1.34176    | 29               | $-0.06781$ | 44               | 1.63776    | 59               | $-0.25758$ |
| 15               | 0.32378    | 30               | $-0.48697$ | 45               | $-2.27928$ | 60               | $-0.41448$ |

**ตารางที่ 3.44** แสดงข้อมูลส่วนตกค้างที่ได้จากตัวแบบ MA(1) เมื่ออนุกรมเวลาคงที่ในค่าเฉลี่ย ื่ และคงที่ในความแปรปรวน โดยที่  $\theta_{\text{\tiny I}} = 0.8\,$  และ  $\,n = 60$ 

**รูปที่ 3.64**แผนภาพ SACF และแผนภาพ SPACF จากขอมูลสวนตกคางในตารางที่ 3.44

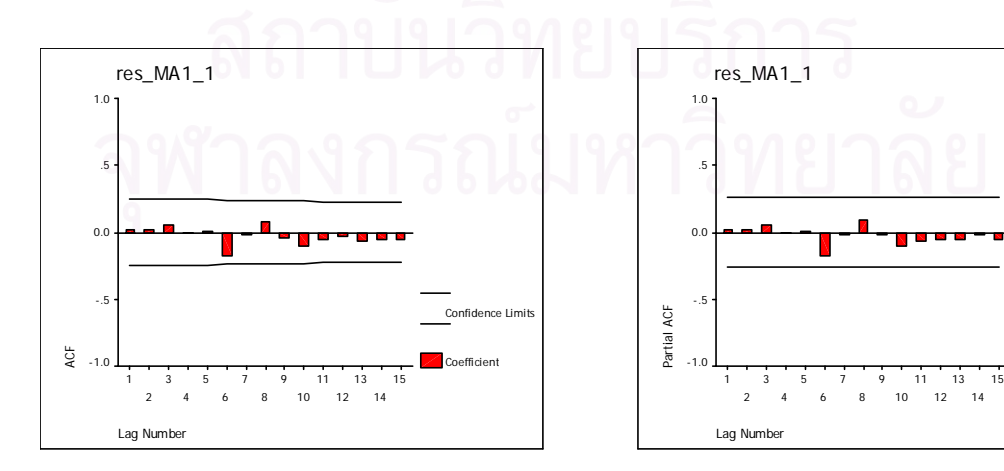

Confidence Limits Coefficient

4.3.2 อนุกรมเวลาไม่คงที่ในค่าเฉลี่ยแต่คงที่ในความแปรปรวน ี่ จากรูปแบบความสัมพันธ

 $z_t = z_{t-1} + a_t - \theta_1 a_{t-1}$ ,  $t = 1, 2, 3, \dots, n$ 

ทำการแปลงอนุกรมเวลาไม่คงที่ในค่าเฉลี่ยแต่คงที่ในความแปรปรวนให้เป็นอนุกรมเวลา ี่ คงที่ โดยแปลงด้วยการหาผลต่าง ดังนี้

$$
w_t = z_t - z_{t-1} \qquad , t = 2,3,4,\ldots,n
$$

จะไดรูปแบบความสัมพันธ

$$
z_t = z_{t-1} + a_t - \theta_1 a_{t-1}, \qquad t = 2, 3, 4, \dots, n
$$

หาค่าพยากรณ์จาก

 $\hat{z}_t(1) = z_t - \hat{\theta}_1 \hat{a}_t, \qquad t = 1, 2, 3, ..., n$ 

โดยที่  $\hat{a}_{{}_0}=0$ 

จากนั้นหาค่าส่วน<mark>ตกค้า</mark>ง ั้

$$
\hat{a}_{t-1}(1) = z_t - \hat{z}_{t-1}(1) \qquad t = 2,3,4,\ldots,n
$$

ตารางที่ 3.45 และรูปที่ 3.65 แสดงข้อมูลส่วนตกค้าง  $\hat{a}_t$  ตามสมการข้างต้น โดยใช้ โปรแกรมสําเร็จรูป SPSS for Windows แสดงใหเห็นแผนภาพ SACF และแผนภาพ SPACF

| $\boldsymbol{t}$ | $a_{t}$    | $\boldsymbol{t}$ | $a_{t}$    | $\boldsymbol{t}$ | $a_{t}$    | $\boldsymbol{t}$ | $a_{t}$    |
|------------------|------------|------------------|------------|------------------|------------|------------------|------------|
| 1                |            | 16               | 0.84441    | 31               | 0.23982    | 46               | $-1.15990$ |
| $\overline{2}$   | $-1.02100$ | 17               | 0.14083    | 32               | $-0.41832$ | 47               | $-1.02768$ |
| 3                | 0.91666    | 18               | $-1.41271$ | 33               | 0.70374    | 48               | $-2.06125$ |
| $\overline{4}$   | $-1.67578$ | 19               | $-1.61772$ | 34               | 1.59061    | 49               | $-0.50412$ |
| 5                | $-1.94463$ | 20               | 0.15691    | 35               | 1.89977    | 50               | 0.47579    |
| 6                | 0.84602    | 21               | 0.21180    | 36               | 0.27635    | 51               | 0.85424    |
| $\overline{7}$   | $-1.51433$ | 22               | $-2.12047$ | 37               | 1.68859    | 52               | $-0.24280$ |
| 8                | $-0.02589$ | 23               | 0.13790    | 38               | 0.93829    | 53               | $-0.11957$ |
| $\mathbf 9$      | 1.22753    | 24               | 0.28445    | 39               | $-0.44921$ | 54               | 1.42474    |
| 10               | $-1.34322$ | 25               | $-0.07427$ | 40               | $-0.44935$ | 55               | 0.37994    |
| 11               | $-0.37375$ | 26               | 0.34818    | 41               | $-0.04927$ | 56               | 0.55860    |
| 12               | $-0.93431$ | 27               | $-1.90364$ | 42               | 1.27085    | 57               | $-0.93670$ |
| 13               | 1.30567    | 28               | $-0.13275$ | 43               | 1.65172    | 58               | $-0.27947$ |
| 14               | 0.30659    | 29               | $-0.54727$ | 44               | $-2.24680$ | 59               | $-0.44190$ |
| 15               | 0.15922    | 30               | 0.67346    | 45               | 1.67482    | 60               | 0.71355    |

**ตารางที่ 3.45** แสดงข้อมูลส่วนตกค้างที่ได้จากตัวแบบ MA(1) เมื่ออนุกรมเวลาไม่คงที่ในค่าเฉลี่ย ื่ แต่คงที่ในความแปรปรวน โดยที่  $\theta_{\text{\tiny{l}}} = 0.8$  และ  $n = 60$ 

**รูปที่ 3.65**แผนภาพ SACF และแผนภาพ SPACF จากขอมูลสวนตกคางในตารางที่ 3.457

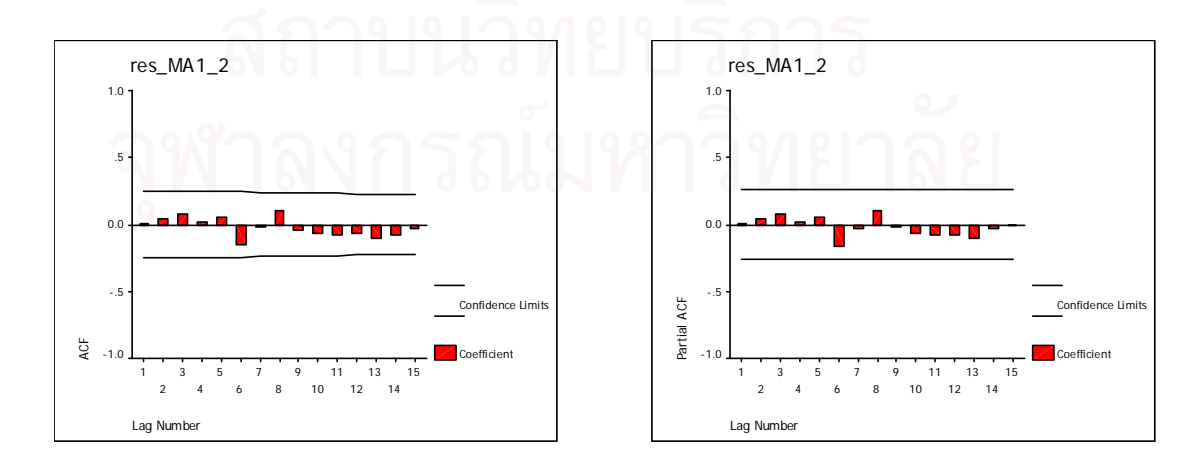

 4.3.3 อนุกรมเวลาคงท ี่ในคาเฉล ยแตไมคงท ี่ในความแปรปรวน ี่

จากรูปแบบความสัมพันธ

 $z_t = \mu + a_t - \theta_1 a_{t-1}$ ,  $t = 1, 2, 3, ..., n$ 

ทำการแปลงอนุกรมเวลาคงที่ในค่าเฉลี่ยแต่ไม่คงที่ในความแปรปรวนให้เป็นอนุกรมเวลา ี่ คงท ี่ โดยแปลงดวยลอการิทึมธรรมชาติดังน

$$
w_t = \ln z_t, \qquad t = 1, 2, 3, \dots, n
$$

จะไดรูปแบบความสัมพันธ

$$
\ln z_t = \mu + a_t - \theta_1 a_{t-1}, \qquad t = 1, 2, 3, \dots, n
$$

หาค่าพยากรณ์จาก

 $\ln \hat{z}_t(1) = \hat{\mu} - \hat{\theta}_1 \hat{a}_t, \quad t = 0, 1, 2, ..., n$ 

โดยที่  $\hat{a}_{{}_0}=0$ 

จากนั้นหาค่าส่วน<mark>ตกค้า</mark>ง ั้

$$
\hat{a}_{t-1}(1) = e^{z_t} - e^{z_{t-1}(1)} \qquad t = 1, 2, 3, \dots, n
$$

ตารางที่ 3.46 และรูปที่ 3.66 แสดงข้อมูลส่วนตกค้าง  $\hat{a}_t$  ตามสมการข้างต้น โดยใช้ โปรแกรมสําเร็จรูป SPSS for Windows แสดงใหเห็นแผนภาพ SACF และแผนภาพ SPACF

| $\boldsymbol{t}$ | $a_t$      | $\boldsymbol{t}$ | $a_{t}$    | $\boldsymbol{t}$ | $a_t$      | $\boldsymbol{t}$ | $a_{t}$    |
|------------------|------------|------------------|------------|------------------|------------|------------------|------------|
| 1                | 0.06775    | 16               | 0.01962    | 31               | 0.09131    | 46               | 0.08984    |
| $\overline{2}$   | 0.02240    | 17               | 0.00801    | 32               | 0.04002    | 47               | $-0.22036$ |
| 3                | 0.01987    | 18               | 0.01316    | 33               | $-0.02262$ | 48               | $-0.14440$ |
| $\overline{4}$   | 0.08661    | 19               | $-0.11849$ | 34               | 0.08530    | 49               | $-0.21514$ |
| 5                | $-0.11887$ | 20               | $-0.10850$ | 35               | 0.15392    | 50               | $-0.02052$ |
| 6                | $-0.12730$ | 21               | 0.05494    | 36               | 0.16318    | 51               | 0.08099    |
| $\overline{7}$   | 0.08489    | 22               | 0.05191    | 37               | $-0.01206$ | 52               | 0.10785    |
| 8                | $-0.11616$ | 23               | $-0.17500$ | 38               | 0.12853    | 53               | $-0.02098$ |
| $\mathbf 9$      | 0.01771    | 24               | 0.04289    | 39               | 0.04938    | 54               | 0.00309    |
| 10               | 0.11223    | 25               | 0.05159    | 40               | $-0.08229$ | 55               | 0.15561    |
| 11               | $-0.11877$ | 26               | 0.01539    | 41               | $-0.05351$ | 56               | 0.02601    |
| 12               | $-0.01528$ | 27               | 0.05399    | 42               | 0.00354    | 57               | 0.05076    |
| 13               | $-0.05282$ | 28               | $-0.17042$ | 43               | 0.12991    | 58               | $-0.11457$ |
| 14               | 0.12660    | 29               | 0.01594    | 44               | 0.03110    | 59               | $-0.01680$ |
| 15               | 0.02850    | 30               | $-0.02064$ | 45               | $-0.32489$ | 60               | $-0.02463$ |

**ตารางที่ 3.46** แสดงข้อมูลส่วนตกค้างที่ได้จากตัวแบบ MA(1) เมื่ออนุกรมเวลาคงที่ในค่าเฉลี่ยแต่ ื่ ี่ ไม่คงที่ในความแปรปรวน โดยที่  $\theta_{\text{\tiny I}}=0.8$  และ  $n$  = 60

**รูปที่ 3.66**แผนภาพ SACF และแผนภาพ SPACF จากขอมูลสวนตกคางในตารางที่ 3.46

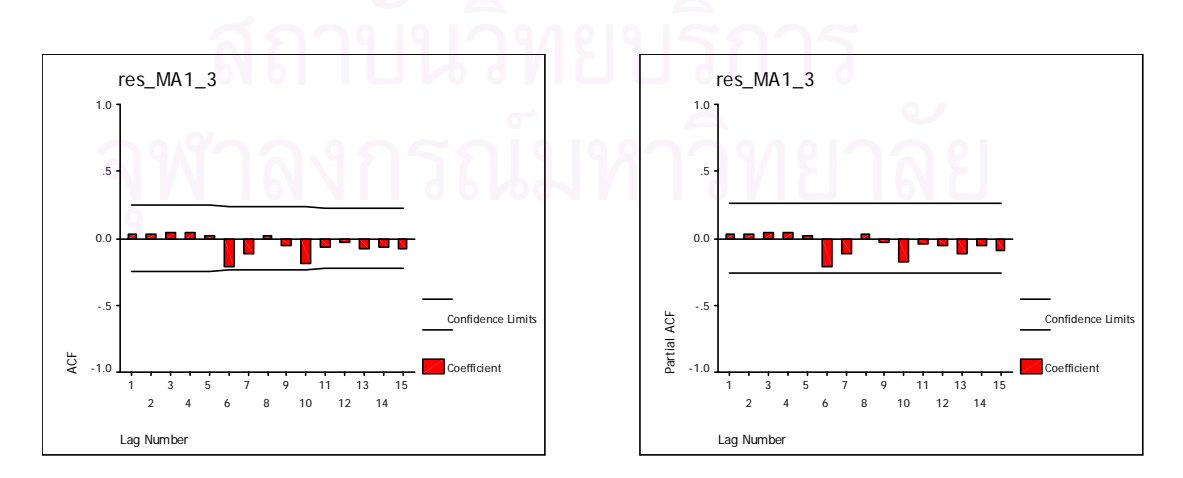

4.3.4 อนุกรมเวลาไม่คงที่ในค่าเฉลี่ยและไม่คงที่ในความแปรปรวน จากรูปแบบความสัมพันธ์

 $z_t = z_{t-1} + a_t - \theta_1 a_{t-1}$ ,  $t = 1, 2, 3, ..., n$ ทำการแปลงอนุกรมเวลาไม่คงที่ในค่าเฉลี่ยและไม่คงที่ในความแปรปรวนให้เป็นอนุกรม ี เวลาคงที่ โดยแปลงด้วยลอการิทึมธรรมชาติและการหาผลต่าง ดังนี้

> $w_t = \ln z_t - \ln z_{t-1}$  $t = 2,3,4,...,n$

จะได้รูปแบบความสัมพันธ์

$$
\ln z_t = \ln z_{t-1} + a_t - \theta_1 a_{t-1}, \qquad t = 2, 3, 4, \dots, n
$$

หาค่าพยากรณ์จาก

 $\ln \hat{z}_t(1) = \ln z_t - \hat{\theta}_1 \hat{a}_t$  $,t = 1, 2, 3, ..., n$ 

โดยที่  $\hat{a}_0 = 0$ 

จากนั้นหาค่าส่วน<mark>ตกค้า</mark>ง

 $\hat{a}_{t-1}(1) = e^{z_t} - e^{z_{t-1}(1)}$ ,  $t = 2,3,4,...,n$ 

ตารางที่ 3.47 และรูปที่ 3.67 แสดงข้อมูลส่วนตกค้าง  $\hat{a}_{\epsilon}$  ตามสมการข้างต้น โดยใช้ โปรแกรมสำเร็จรูป SPSS for Windows แสดงให้เห็นแผนภาพ SACF และแผนภาพ SPACF

| $\boldsymbol{t}$ | $a_{t}$    | $\boldsymbol{t}$ | $a_{t}$    | $\boldsymbol{t}$ | $a_{t}$    | $\boldsymbol{t}$ | $a_{t}$    |
|------------------|------------|------------------|------------|------------------|------------|------------------|------------|
| 1                |            | 16               | 0.06404    | 31               | 0.02499    | 46               | $-0.10044$ |
| $\overline{2}$   | $-0.00168$ | 17               | 0.01057    | 32               | $-0.03568$ | 47               | $-0.08878$ |
| 3                | 0.05980    | 18               | $-0.11687$ | 33               | 0.06501    | 48               | $-0.19568$ |
| $\overline{4}$   | $-0.11901$ | 19               | $-0.13639$ | 34               | 0.13662    | 49               | $-0.03791$ |
| 5                | $-0.14385$ | 20               | 0.01661    | 35               | 0.15746    | 50               | 0.05137    |
| 6                | 0.00271    | 21               | 0.02021    | 36               | 0.02484    | 51               | 0.08227    |
| $\overline{7}$   | $-0.11325$ | 22               | $-0.18972$ | 37               | 0.13750    | 52               | $-0.01735$ |
| 8                | 0.00132    | 23               | 0.01782    | 38               | 0.07708    | 53               | $-0.00658$ |
| 9                | 0.05998    | 24               | 0.02891    | 39               | $-0.03913$ | 54               | 0.12730    |
| 10               | $-0.10321$ | 25               | $-0.00264$ | 40               | $-0.03914$ | 55               | 0.03667    |
| 11               | $-0.02611$ | 26               | 0.03264    | 41               | $-0.00385$ | 56               | 0.05125    |
| 12               | $-0.07206$ | 27               | $-0.17677$ | 42               | 0.10465    | 57               | $-0.08662$ |
| 13               | 0.09989    | 28               | $-0.00601$ | 43               | 0.13160    | 58               | $-0.02329$ |
| 14               | 0.02522    | 29               | $-0.04524$ | 44               | $-0.20908$ | 59               | $-0.03908$ |
| 15               | 0.01327    | 30               | 0.06413    | 45               | 0.14014    | 60               | 0.06680    |

**ตารางที่ 3.47** แสดงข้อมูลส่วนตกค้างที่ได้จากตัวแบบ MA(1) เมื่ออนุกรมเวลาไม่คงที่ในค่าเฉลี่ย ื่ และไม่คงที่ในความแปรปรวน โดยที่  $\theta_{\text{\tiny{l}}} = 0.8$  และ  $n = 60$ 

 $\,$ **รูปที่ 3.67** แผนภาพ SACF และแผนภาพ SPACF จากข้อมูลส่วนตกค้างในตารางที่ 3.47

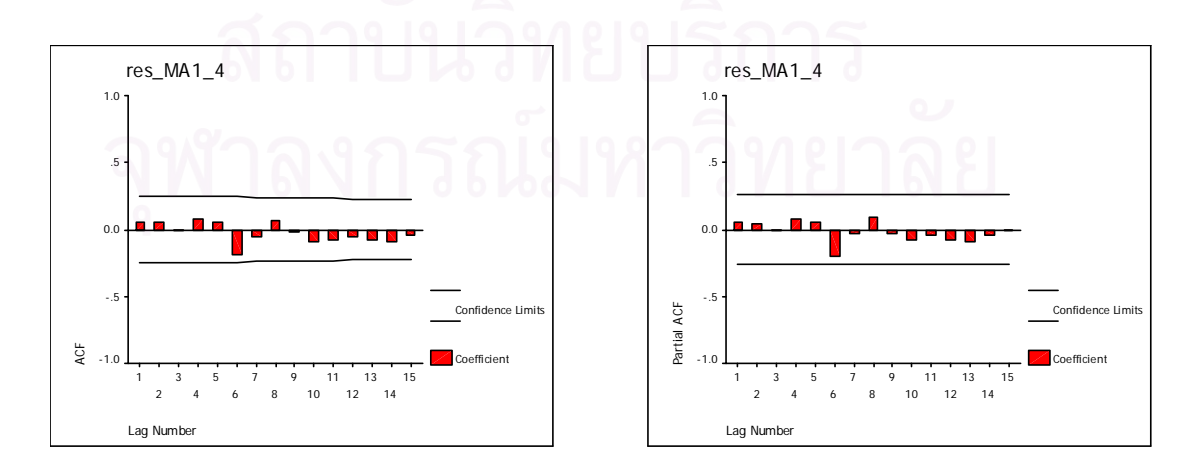

4.4 การหาคาพยากรณ *<sup>t</sup> ˆ z* และคาสวนตกคาง *at* ˆ ของตัวแบบ MA(2) มีขั้นตอนในการหา ดังน

4.4.1 อนุกรมเวลาคงท ี่ในคาเฉลี่ยและคงที่ในความแปรปรวน จากรูปแบบความสัมพันธ

 $z_t = \mu + a_t - \theta_1 a_{t-1} - \theta_2 a_{t-2}$ ,  $t = 1, 2, 3, ..., n$ 

หาค่าพยากรณ์จาก

$$
\hat{z}_t(1) = \hat{\mu} - \hat{\theta}_1 \hat{a}_t - \hat{\theta}_2 \hat{a}_{t-1}, \qquad t = 0, 1, 2, \dots, n
$$

โดยที่  $\hat{a}_{\scriptscriptstyle -1}^{},\hat{a}_{\scriptscriptstyle 0}^{}$   $\!=$   $\!0$ 

จากนั้นหาค่าส<mark>่วนตกค้าง</mark> ั้

$$
\hat{a}_{t-1}(1) = z_t - \hat{z}_{t-1}(1) \qquad t = 1, 2, 3, \dots, n
$$

ตารางที่ 3.48 และรูปที่ 3.68 แสดงข้อมูลส่วนตกค้าง  $\hat{a}_t$  ตามสมการข้างต้น โดยใช้ โปรแกรมสําเร็จรูป SPSS for Windows แสดงใหเห็นแผนภาพ SACF และแผนภาพ SPACF

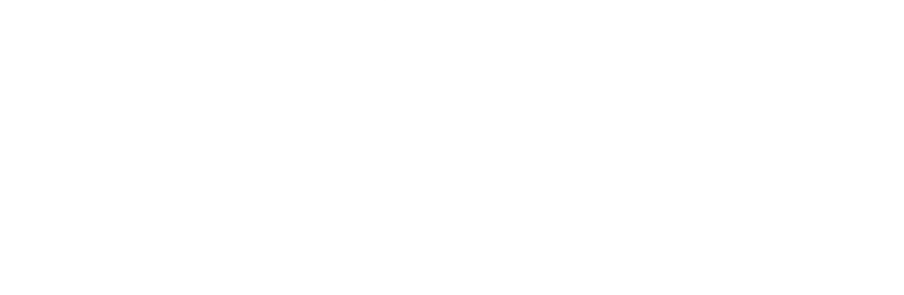

|                  |            |                  | $\cdots$ , $\cdots$ |                  |            |                  |            |
|------------------|------------|------------------|---------------------|------------------|------------|------------------|------------|
| $\boldsymbol{t}$ | $a_{t}$    | $\boldsymbol{t}$ | $a_t$               | $\boldsymbol{t}$ | $a_{t}$    | $\boldsymbol{t}$ | $a_{t}$    |
| $\mathbf{1}$     | $-0.44263$ | 16               | $-1.42851$          | 31               | 0.09723    | 46               | $-0.00568$ |
| $\overline{2}$   | $-0.22379$ | 17               | $-0.38553$          | 32               | 1.32121    | 47               | $-0.30006$ |
| 3                | $-0.05334$ | 18               | $-0.43938$          | 33               | 0.26625    | 48               | 1.21143    |
| $\overline{4}$   | $-0.09309$ | 19               | 0.05872             | 34               | $-0.97282$ | 49               | $-1.13955$ |
| 5                | $-0.05777$ | 20               | $-0.65068$          | 35               | $-0.63026$ | 50               | $-1.50768$ |
| 6                | 0.41518    | 21               | $-0.42084$          | 36               | 0.64587    | 51               | $-0.38922$ |
| $\overline{7}$   | 1.03384    | 22               | 0.34281             | 37               | 0.09888    | 52               | 0.36398    |
| 8                | 1.01450    | 23               | 1.13606             | 38               | 1.13141    | 53               | $-0.83437$ |
| $\boldsymbol{9}$ | $-0.37565$ | 24               | $-1.00349$          | 39               | 0.65104    | 54               | $-0.31876$ |
| 10               | 1.77483    | 25               | $-2.60938$          | 40               | $-0.81777$ | 55               | $-1.10449$ |
| 11               | $-0.10423$ | 26               | 0.08694             | 41               | $-0.00322$ | 56               | $-0.07954$ |
| 12               | 0.12048    | 27               | 0.10522             | 42               | $-1.88585$ | 57               | 1.28413    |
| 13               | $-0.94760$ | 28               | $-0.51495$          | 43               | 0.99776    | 58               | $-0.68734$ |
| 14               | 0.57774    | 29               | $-0.62427$          | 44               | 1.58942    | 59               | $-0.51978$ |
| 15               | 0.30345    | 30               | $-0.05898$          | 45               | 0.46976    | 60               | 0.29114    |

**ตารางที่ 3.48** แสดงข้อมูลส่วนตกค้างที่ได้จากตัวแบบ MA(2) เมื่ออนุกรมเวลาคงที่ในค่าเฉลี่ย ื่ และคงที่ในความแปรปรวน โดยที่  $\theta_{\text{\tiny{l}}} = -0.5$  ,  $\theta_{\text{\tiny{2}}} = 0.2\,$  และ  $\,n = 60$ 

**รูปที่ 3.68**แผนภาพ SACF และแผนภาพ SPACF จากขอมูลสวนตกคางในตารางที่ 3.48

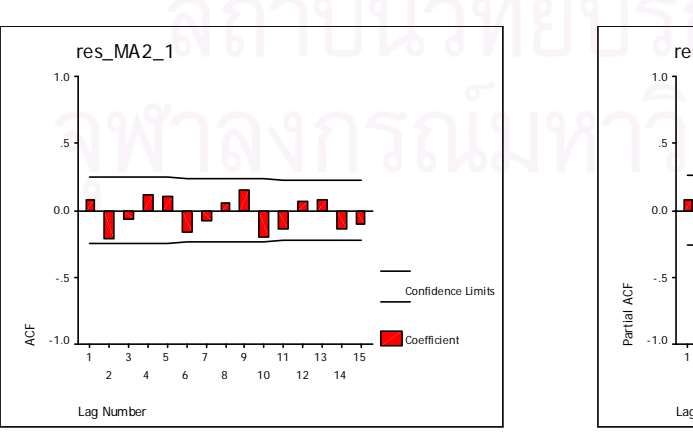

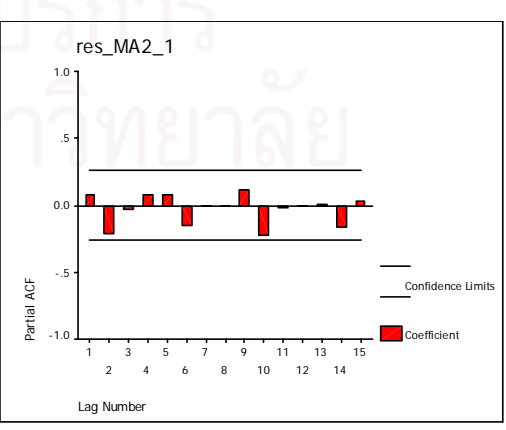

 4.4.2 อนุกรมเวลาไมคงท ี่ในคาเฉล ยแตคงท ี่ในความแปรปรวน ี่ จากรูปแบบความสัมพันธ

 $z_t = z_{t-1} + a_t - \theta_1 a_{t-1} - \theta_2 a_{t-2}$ ,  $t = 1, 2, 3, ..., n$ ทำการแปลงอนุกรมเวลาไม่คงที่ในค่าเฉลี่ยแต่คงที่ในความแปรปรวนให้เป็นอนุกรมเวลา ี่ คงที่ โดยแปลงด้วยการหาผลต่าง ดังนี้

$$
w_t = z_t - z_{t-1} \qquad , t = 2,3,4,\ldots,n
$$

จะไดรูปแบบความสัมพันธ

$$
z_{t} = z_{t-1} + a_{t} - \theta_{1} a_{t-1} - \theta_{2} a_{t-2} \qquad t = 2, 3, 4, ..., n
$$

หาค่าพยากรณ์จาก

$$
\hat{z}_t(1) = z_t - \hat{\theta}_1 \hat{a}_t - \hat{\theta}_2 \hat{a}_{t-1}, \qquad t = 1, 2, 3, ..., n
$$

โดยที่  $\hat{a}_{\scriptscriptstyle -1}^{},\hat{a}_{\scriptscriptstyle 0}^{}$  =  $0$ 

จากนั้นหาค่าส่วน<mark>ตกค้า</mark>ง ั้

$$
\hat{a}_{t-1}(1) = z_t - \hat{z}_{t-1}(1) \qquad t = 2,3,4,\ldots,n
$$

ตารางที่ 3.49 และรูปที่ 3.69 แสดงข้อมูลส่วนตกค้าง  $\hat{a}_t$  ตามสมการข้างต้น โดยใช้ โปรแกรมสําเร็จรูป SPSS for Windows แสดงใหเห็นแผนภาพ SACF และแผนภาพ SPACF

| $\boldsymbol{t}$ | $a_{t}$    | $\boldsymbol{t}$ | $a_{t}$    | $\boldsymbol{t}$ | $a_{t}$    | $\boldsymbol{t}$ | $a_{t}$    |
|------------------|------------|------------------|------------|------------------|------------|------------------|------------|
| 1                |            | 16               | $-0.35963$ | 31               | 1.32592    | 46               | $-0.25411$ |
| $\overline{2}$   | $-0.04961$ | 17               | $-0.42586$ | 32               | 0.24401    | 47               | 1.21516    |
| 3                | $-0.08340$ | 18               | 0.07280    | 33               | $-0.96963$ | 48               | $-1.15129$ |
| $\overline{4}$   | $-0.05330$ | 19               | $-0.68761$ | 34               | $-0.61027$ | 49               | $-1.48113$ |
| 5                | 0.42267    | 20               | $-0.39637$ | 35               | 0.66296    | 50               | $-0.35839$ |
| 6                | 1.02942    | 21               | 0.34625    | 36               | 0.09113    | 51               | 0.37746    |
| $\overline{7}$   | 1.00053    | 22               | 1.14038    | 37               | 1.13712    | 52               | $-0.83528$ |
| 8                | $-0.39050$ | 23               | $-1.02399$ | 38               | 0.63060    | 53               | $-0.29612$ |
| $\boldsymbol{9}$ | 1.78731    | 24               | $-2.58027$ | 39               | $-0.82159$ | 54               | $-1.09660$ |
| 10               | $-0.13812$ | 25               | 0.13639    | 40               | 0.01448    | 55               | $-0.04964$ |
| 11               | 0.13446    | 26               | 0.10849    | 41               | $-1.88213$ | 56               | 1.28658    |
| 12               | $-1.95350$ | 27               | $-0.50703$ | 42               | 1.04241    | 57               | $-0.70344$ |
| 13               | 0.62727    | 28               | $-0.61176$ | 43               | 1.56834    | 58               | $-0.50070$ |
| 14               | 0.28762    | 29               | $-0.04121$ | 44               | 0.45298    | 59               | 0.30203    |
| 15               | $-1.41842$ | 30               | 0.10232    | 45               | $-0.01418$ | 60               | $-0.24028$ |

**ตารางที่ 3.49** แสดงข้อมูลส่วนตกค้างที่ได้จากตัวแบบ MA(2) เมื่ออนุกรมเวลาไม่คงที่ในค่าเฉลี่ย ื่ แต่คงที่ในความแปรปรวน โดยที่  $\theta_{1} = -0.5$  ,  $\theta_{2} = 0.2\,$  และ  $\,n = 60$ 

 $\,$ **รูปที่ 3.69** แผนภาพ SACF และแผนภาพ SPACF จากข้อมูลส่วนตกค้างในตารางที่ 3.49

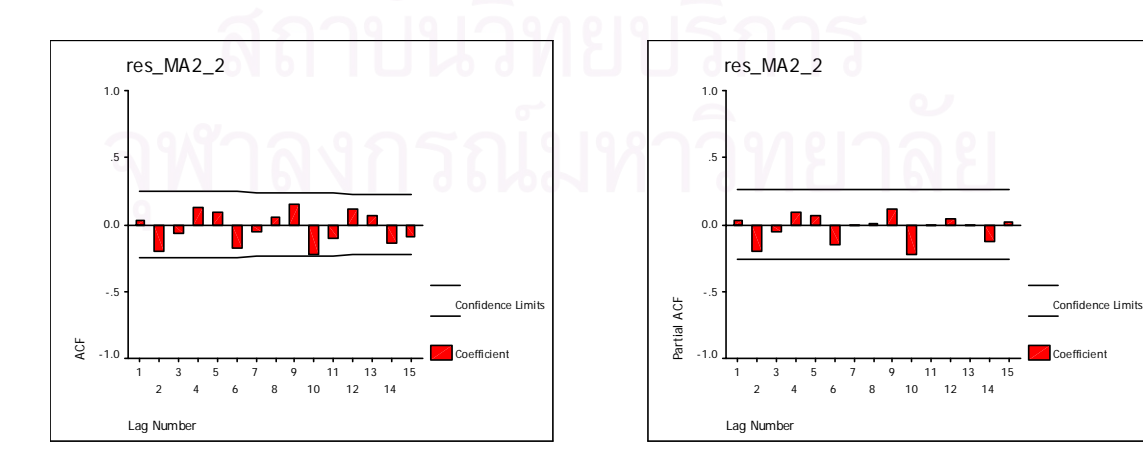

 4.4.3 อนุกรมเวลาคงท ี่ในคาเฉล ยแตไมคงท ี่ในความแปรปรวน ี่

จากรูปแบบความสัมพันธ

 $z_t = \mu + a_t - \theta_1 a_{t-1} - \theta_2 a_{t-2}$ ,  $t = 1, 2, 3, ..., n$ ทำการแปลงอนุกรมเวลาคงที่ในค่าเฉลี่ยแต่ไม่คงที่ในความแปรปรวนให้เป็นอนุกรมเวลา ี่

คงท ี่ โดยแปลงดวยลอการิทึมธรรมชาติดังน

$$
w_t = \ln z_t, \qquad t = 1, 2, 3, \dots, n
$$

จะไดรูปแบบความสัมพันธ

$$
\ln z_{t} = \mu + a_{t} - \theta_{1} a_{t-1} - \theta_{2} a_{t-2} \qquad t = 1, 2, 3, ..., n
$$

หาค่าพยากรณ์จาก

$$
\ln \hat{z}_t(1) = \hat{\mu} - \hat{\theta}_1 \hat{a}_t - \hat{\theta}_2 \hat{a}_{t-1}, \qquad t = 0, 1, 2, \dots, n
$$

โดยที่  $\hat{a}_{\scriptscriptstyle -1}^{},\hat{a}_{\scriptscriptstyle 0}^{}$  =  $0$ 

จากนั้นหาค่าส่วน<mark>ตกค้า</mark>ง ั้

$$
\hat{a}_{t-1}(1) = e^{z_t} - e^{z_{t-1}(1)} \qquad t = 1, 2, 3, \dots, n
$$

ตารางที่ 3.50 และรูปที่ 3.70 แสดงข้อมูลส่วนตกค้าง  $\hat{a}_t$  ตามสมการข้างต้น โดยใช้ โปรแกรมสําเร็จรูป SPSS for Windows แสดงใหเห็นแผนภาพ SACF และแผนภาพ SPACF

| $\boldsymbol{t}$ | $a_t$      | $\boldsymbol{t}$ | $a_{t}$    | $\boldsymbol{t}$ | $a_{t}$    | $\boldsymbol{t}$ | $a_t$      |
|------------------|------------|------------------|------------|------------------|------------|------------------|------------|
| $\mathbf{1}$     | $-0.02198$ | 16               | $-0.11434$ | 31               | 0.01138    | 46               | $-0.01650$ |
| $\overline{2}$   | $-0.01430$ | 17               | $-0.03075$ | 32               | 0.12082    | 47               | $-0.02290$ |
| 3                | 0.00383    | 18               | $-0.02934$ | 33               | 0.03158    | 48               | 0.11471    |
| $\overline{4}$   | $-0.00252$ | 19               | 0.01368    | 34               | $-0.08763$ | 49               | $-0.09948$ |
| 5                | 0.00225    | 20               | $-0.03876$ | 35               | $-0.05702$ | 50               | $-0.17996$ |
| 6                | 0.03575    | 21               | $-0.04037$ | 36               | 0.06606    | 51               | $-0.02266$ |
| $\overline{7}$   | 0.08074    | 22               | 0.04066    | 37               | 0.01519    | 52               | 0.03289    |
| 8                | 0.07995    | 23               | 0.09336    | 38               | 0.10742    | 53               | $-0.07271$ |
| $\mathbf 9$      | $-0.02021$ | 24               | $-0.07343$ | 39               | 0.06608    | 54               | $-0.03470$ |
| 10               | 0.13463    | 25               | $-0.01390$ | 40               | $-0.07130$ | 55               | $-0.00949$ |
| 11               | 0.00316    | 26               | 0.03118    | 41               | 0.00318    | 56               | $-0.00533$ |
| 12               | 0.01148    | 27               | 0.00007    | 42               | $-0.08884$ | 57               | 0.13112    |
| 13               | $-0.05772$ | 28               | $-0.03033$ | 43               | 0.10526    | 58               | $-0.05821$ |
| 14               | 0.05231    | 29               | $-0.05952$ | 44               | 0.13722    | 59               | $-0.05915$ |
| 15               | 0.02807    | 30               | 0.00552    | 45               | 0.06092    | 60               | 0.04237    |

**ตารางที่ 3.50** แสดงข้อมูลส่วนตกค้างที่ได้จากตัวแบบ MA(2) เมื่ออนุกรมเวลาคงที่ในค่าเฉลี่ยแต่ ื่ ี่ ไม่คงที่ในความแปรปรวน โดยที่  $\theta_{\text{\tiny{1}}} = -0.5$  ,  $\theta_{\text{\tiny{2}}} = 0.2\,$  และ  $\,n = 60$ 

**รูปที่ 3.70**แผนภาพ SACF และแผนภาพ SPACF จากขอมูลสวนตกคางในตารางที่ 3.50

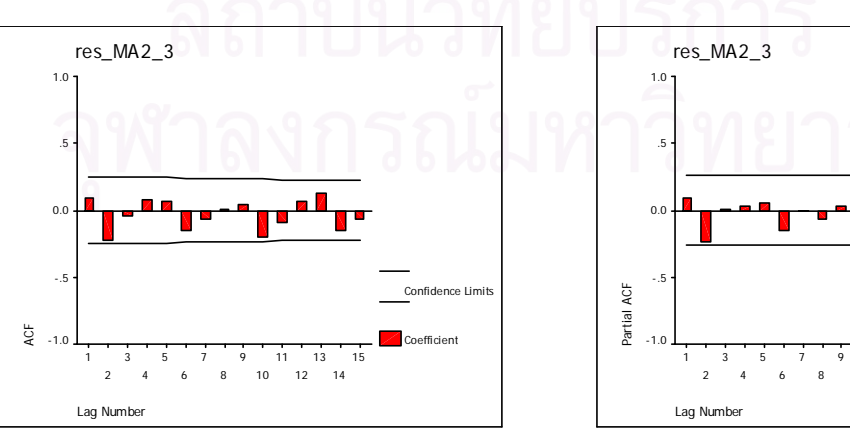

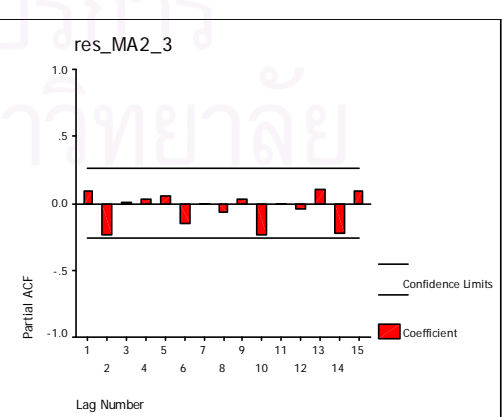

4.4.4 อนุกรมเวลาไม่คงที่ในค่าเฉลี่ยและไม่คงที่ในความแปรปรวน จากรูปแบบความสัมพันธ์

 $z_t = z_{t-1} + a_t - \theta_1 a_{t-1} - \theta_2 a_{t-2}$ ,  $t = 1, 2, 3, ..., n$ ทำการแปลงอนุกรมเวลาไม่คงที่ในค่าเฉลี่ยและไม่คงที่ในความแปรปรวนให้เป็นอนุกรม ้เวลาคงที่ โดยแปลงด้วยลอการิทึมธรรมชาติและการหาผลต่าง ดังนี้

$$
w_t = \ln z_t - \ln z_{t-1} \qquad , t = 2,3,4,...,n
$$

จะได้รูปแบบความสัมพันธ์

$$
\ln z_t = \ln z_{t-1} + a_t - \theta_1 a_{t-1} - \theta_2 a_{t-2} \qquad t = 2, 3, 4, \dots, n
$$

หาค่าพยากรณ์จาก

$$
\ln \hat{z}_t(1) = \ln z_t - \hat{\theta}_1 \hat{a}_t - \hat{\theta}_2 \hat{a}_{t-1} \qquad t = 1, 2, 3, ..., n
$$

โดยที่  $\hat{a}_{-1}, \hat{a}_{0} = 0$ 

จากนั้นหาค่าส่วนตกค้าง

$$
\hat{a}_{t-1}(1) = e^{z_t} - e^{z_{t-1}(1)} \qquad t = 2,3,4,\ldots,n
$$

ตารางที่ 3.51 และรูปที่ 3.71 แสดงข้อมูลส่วนตกค้าง  $\hat{a}_{\epsilon}$  ตามสมการข้างต้น โดยใช้ โปรแกรมสำเร็จรูป SPSS for Windows แสดงให้เห็นแผนภาพ SACF และแผนภาพ SPACF

| t              | $a_t$      | $\boldsymbol{t}$ | $a_t$      | $\boldsymbol{t}$ | $a_t$      | $\boldsymbol{t}$ | $a_t$      |
|----------------|------------|------------------|------------|------------------|------------|------------------|------------|
| 1              |            | 16               | $-0.01919$ | 31               | 0.09881    | 46               | $-0.02643$ |
| $\overline{2}$ | $-0.00088$ | 17               | $-0.02032$ | 32               | 0.01549    | 47               | 0.10119    |
| 3              | $-0.00167$ | 18               | 0.01875    | 33               | $-0.06173$ | 48               | $-0.08749$ |
| $\overline{4}$ | $-0.00090$ | 19               | $-0.03855$ | 34               | $-0.04622$ | 49               | $-0.01528$ |
| 5              | 0.02662    | 20               | $-0.01700$ | 35               | 0.05679    | 50               | $-0.03488$ |
| 6              | 0.05733    | 21               | 0.02044    | 36               | 0.00630    | 51               | 0.04476    |
| $\overline{7}$ | 0.05142    | 22               | 0.06387    | 37               | 0.08419    | 52               | $-0.07983$ |
| 8              | $-0.01728$ | 23               | $-0.05308$ | 38               | 0.03839    | 53               | $-0.02724$ |
| $9\,$          | 0.08840    | 24               | $-0.15177$ | 39               | $-0.04740$ | 54               | $-0.12048$ |
| 10             | $-0.00751$ | 25               | 0.00512    | 40               | 0.00083    | 55               | $-0.00757$ |
| 11             | 0.01027    | 26               | 0.01758    | 41               | $-0.03004$ | 56               | 0.16413    |
| 12             | $-0.09237$ | 27               | $-0.03724$ | 42               | 0.07788    | 57               | $-0.08563$ |
| 13             | 0.03295    | 28               | $-0.03936$ | 43               | 0.11372    | 58               | $-0.05182$ |
| 14             | 0.01809    | 29               | $-0.00215$ | 44               | 0.02447    | 59               | 0.03926    |
| 15             | $-0.07184$ | 30               | 0.01275    | 45               | $-0.00462$ | 60               | $-0.02383$ |

**ตารางที่ 3.51** แสดงข้อมูลส่วนตกค้างที่ได้จากตัวแบบ MA(2) เมื่ออนุกรมเวลาไม่คงที่ในค่าเฉลี่ย ื่ และไม่คงที่ในความแปรปรวน โดยที่  $\theta_{_1} = -0.5$  ,  $\theta_{_2} = 0.2\,$  และ  $\,n=60$ 

**รูปที่ 3.71**แผนภาพ SACF และแผนภาพ SPACF จากขอมูลสวนตกคางในตารางที่ 3.51

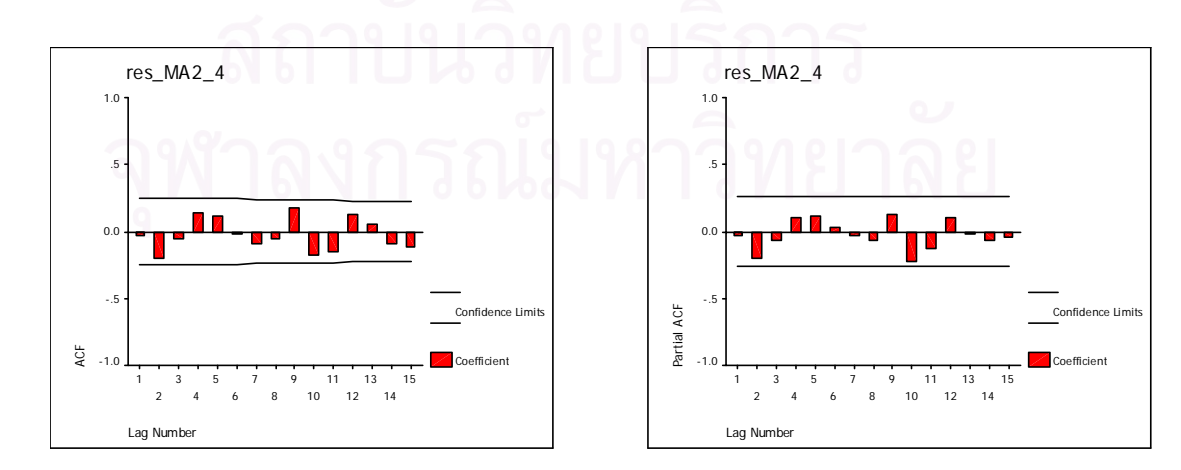

 $\,$ 4.5 การหาค่าพยากรณ์  $\hat{z}^{\phantom{\dagger}}_{\tau}$  และค่าส่วนตกค้าง  $\hat{a}^{\phantom{\dagger}}_{\tau}$  ของตัวแบบ ARMA(1,1) มีขั้นตอนใน การหาดังน

4.5.1 อนุกรมเวลาคงท ี่ในคาเฉลี่ยและคงที่ในความแปรปรวน

จากรูปแบบความสัมพันธ

 $z_t = \delta + \phi_1 z_{t-1} + a_t - \theta_1 a_{t-1}$ ,  $t = 1, 2, 3, ..., n$ 

หาค่าพยากรณ์จาก

$$
\hat{z}_t(1) = \hat{\delta} + \hat{\phi}_1 z_t - \hat{\theta}_1 \hat{a}_t, \qquad t = 0, 1, 2, ..., n
$$

โดยที่  $z_0 = \mu$  ,  $\hat{a}_0 = 0$  ,  $\delta = (1 - \phi_1)\mu$  และ  $\hat{\delta} = (1 - \hat{\phi}_1)\hat{\mu}$ 

จากนั้นหาค่าส<mark>่วนตกค้าง</mark> ั้

$$
\hat{a}_{t-1}(1) = z_t - \hat{z}_{t-1}(1) \qquad t = 1, 2, 3, \dots, n
$$

ตารางที่ 3.52 และรูปที่ 3.72 แสดงข้อมูลส่วนตกค้าง  $\hat{a}_t$  ตามสมการข้างต้น โดยใช้ โปรแกรมสําเร็จรูป SPSS for Windows แสดงใหเห็นแผนภาพ SACF และแผนภาพ SPACF

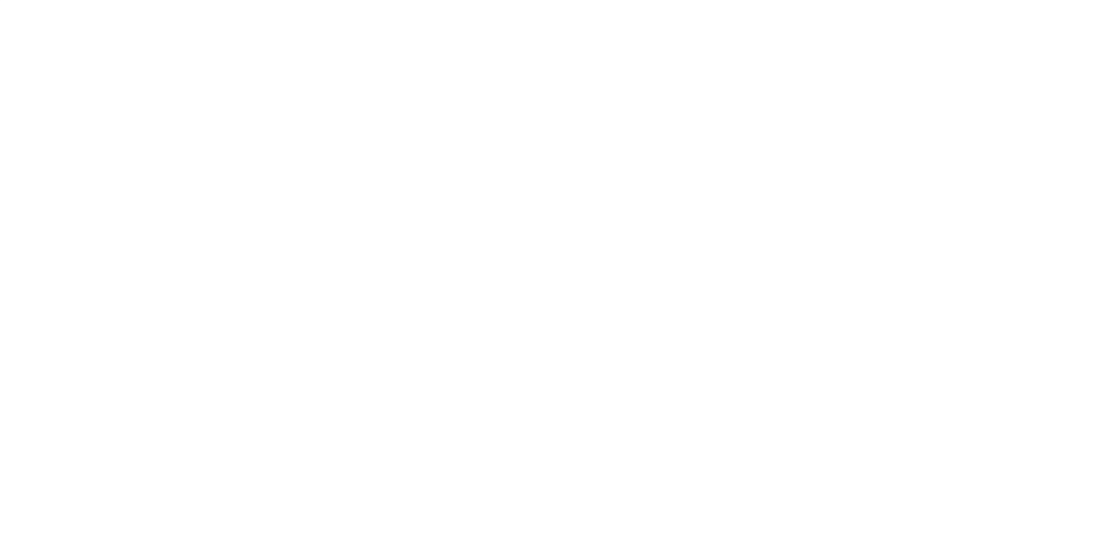

| $\boldsymbol{t}$ | $a_t$      | $\boldsymbol{t}$ | $a_{t}$    | $\boldsymbol{t}$ | $a_{t}$    | $\boldsymbol{t}$ | $a_{t}$    |
|------------------|------------|------------------|------------|------------------|------------|------------------|------------|
| 1                | 1.19330    | 16               | $-0.06257$ | 31               | $-0.10198$ | 46               | 0.80499    |
| $\overline{2}$   | $-0.41029$ | 17               | $-1.10732$ | 32               | 0.02337    | 47               | $-0.97426$ |
| 3                | $-0.06803$ | 18               | $-0.59993$ | 33               | 1.35463    | 48               | $-0.24705$ |
| $\overline{4}$   | $-0.20141$ | 19               | $-0.49644$ | 34               | 0.28802    | 49               | 0.88548    |
| 5                | $-0.01813$ | 20               | 1.99950    | 35               | $-0.77132$ | 50               | $-0.95805$ |
| 6                | $-0.12330$ | 21               | $-0.63705$ | 36               | $-0.71857$ | 51               | $-1.49485$ |
| $\overline{7}$   | 0.45074    | 22               | $-0.14042$ | 37               | 0.56756    | 52               | $-0.57680$ |
| 8                | 1.01141    | 23               | 0.08456    | 38               | 0.05886    | 53               | 0.24084    |
| 9                | 1.12416    | 24               | 1.26923    | 39               | 1.24741    | 54               | $-0.83412$ |
| 10               | $-0.25571$ | 25               | $-1.02630$ | 40               | 0.62589    | 55               | $-0.29899$ |
| 11               | 1.87128    | 26               | $-2.42871$ | 41               | $-0.59727$ | 56               | $-1.24511$ |
| 12               | $-0.14973$ | 27               | $-0.22569$ | 42               | $-0.04622$ | 57               | $-0.06758$ |
| 13               | 0.43065    | 28               | $-0.07833$ | 43               | $-1.94886$ | 58               | 1.09567    |
| 14               | $-1.13457$ | 29               | $-0.43284$ | 44               | 0.98876    | 59               | $-0.55750$ |
| 15               | 0.70190    | 30               | $-0.68966$ | 45               | 1.33199    | 60               | $-0.43748$ |

**ตารางที่ 3.52** แสดงข้อมูลส่วนตกค้างที่ได้จากตัวแบบ ARMA(1,1) เมื่ออนุกรมเวลาคงที่ในค่า ื่ เฉลี่ยและคงที่ในความแปรปรวน โดยที่  $\phi_1 = -0.6$  ,  $\theta_1 = -0.2$  และ  $n = 60$ 

 $\,$ **รูปที่ 3.72** แผนภาพ SACF และแผนภาพ SPACF จากข้อมูลส่วนตกค้างในตารางที่ 3.52

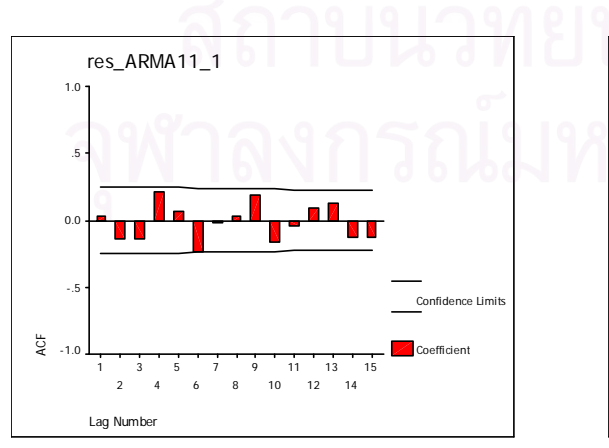

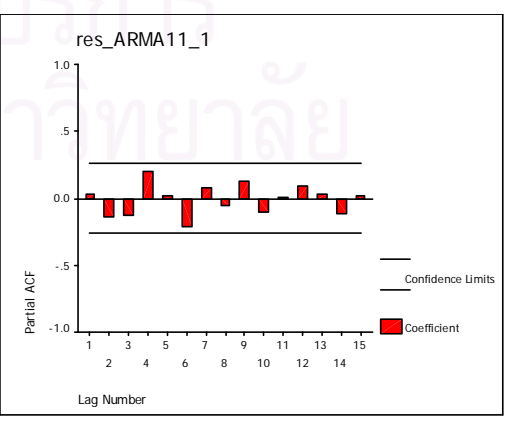

 4.5.2 อนุกรมเวลาไมคงท ี่ในคาเฉล ยแตคงท ี่ในความแปรปรวน ี่

จากรูปแบบความสัมพันธ

 $z_t = (1 + \phi_1) z_{t-1} - \phi_1 z_{t-2} + a_t - \theta_1 a_{t-1}$ ,  $t = 1, 2, 3, ..., n$ ทำการแปลงอนุกรมเวลาไม่คงที่ในค่าเฉลี่ยแต่คงที่ในความแปรปรวนให้เป็นอนุกรมเวลา ี่ คงที่ โดยแปลงด้วยการหาผลต่าง ดังนี้

$$
w_t = z_t - z_{t-1} \qquad , t = 2,3,4,\ldots,n
$$

จะไดรูปแบบความสัมพันธ

$$
z_{t} = (1 + \phi_{1})z_{t-1} - \phi_{1}z_{t-2} + a_{t} - \theta_{1}a_{t-1} \qquad t = 2,3,4,...,n
$$

หาค่าพยากรณ์จาก

$$
\hat{z}_t(1) = (1 + \hat{\phi}_1)z_t - \hat{\phi}_1 z_{t-1} - \hat{\theta}_1 \hat{a}_t, \qquad t = 1, 2, 3, \dots, n
$$

โดยที่  $z_0 = \mu$  และ  $\hat{a}_1 = 0$ 

จากนั้นหาค่าส่วน<mark>ตกค้า</mark>ง ั้

$$
\hat{a}_{t-1}(1) = z_t - \hat{z}_{t-1}(1) \qquad t = 2,3,4,\ldots,n
$$

ตารางที่ 3.53 และรูปที่ 3.73 แสดงข้อมูลส่วนตกค้าง  $\hat{a}_t$  ตามสมการข้างต้น โดยใช้ โปรแกรมสําเร็จรูป SPSS for Windows แสดงใหเห็นแผนภาพ SACF และแผนภาพ SPACF

| $\boldsymbol{t}$ | $a_{t}$    | $\boldsymbol{t}$ | $a_{t}$    | $\boldsymbol{t}$ | $a_{t}$    | $\boldsymbol{t}$ | $a_{t}$    |
|------------------|------------|------------------|------------|------------------|------------|------------------|------------|
| 1                |            | 16               | $-0.55962$ | 31               | 1.35607    | 46               | $-0.23764$ |
| $\overline{2}$   | $-0.17019$ | 17               | $-0.47186$ | 32               | 0.28493    | 47               | 0.94584    |
| 3                | $-0.02085$ | 18               | 2.01467    | 33               | $-0.79863$ | 48               | $-0.98151$ |
| $\overline{4}$   | $-0.10760$ | 19               | $-0.63891$ | 34               | $-0.69536$ | 49               | $-1.49097$ |
| 5                | 0.45381    | 20               | $-0.17895$ | 35               | 0.59267    | 50               | $-0.53015$ |
| 6                | 1.01878    | 21               | 0.13371    | 36               | 0.06914    | 51               | 0.27039    |
| $\overline{7}$   | 1.10975    | 22               | 1.25735    | 37               | 1.23498    | 52               | $-0.82843$ |
| 8                | $-0.27457$ | 23               | $-0.02442$ | 38               | 0.63056    | 53               | $-0.29316$ |
| $\mathbf 9$      | 1.86373    | 24               | $-2.44533$ | 39               | $-0.62800$ | 54               | $-0.21364$ |
| 10               | $-0.14298$ | 25               | $-0.15972$ | 40               | $-0.03198$ | 55               | $-0.05684$ |
| 11               | 0.38798    | 26               | $-0.03597$ | 41               | $-1.92883$ | 56               | 1.13265    |
| 12               | 0.09874    | 27               | $-0.44179$ | 42               | 1.00414    | 57               | $-0.57490$ |
| 13               | 0.70110    | 28               | $-0.67106$ | 43               | 1.37748    | 58               | $-0.44477$ |
| 14               | $-0.00158$ | 29               | $-0.08451$ | 44               | 0.75240    | 59               | 0.18338    |
| 15               | $-1.14871$ | 30               | 0.04253    | 45               | $-1.98018$ | 60               | $-0.21379$ |

**ตารางที่ 3.53** แสดงข้อมูลส่วนตกค้างที่ได้จากตัวแบบ ARMA(1,1) เมื่ออนุกรมเวลาไม่คงที่ในค่า ื่ เฉลี่ยแต่คงที่ในความแปรปรวน โดยที่  $\phi_{_1} = -0.6$  ,  $\theta_{_1} = -0.2$  และ  $n = 60$ ี่

**รูปที่ 3.73**แผนภาพ SACF และแผนภาพ SPACF จากขอมูลสวนตกคางในตารางที่ 3.53

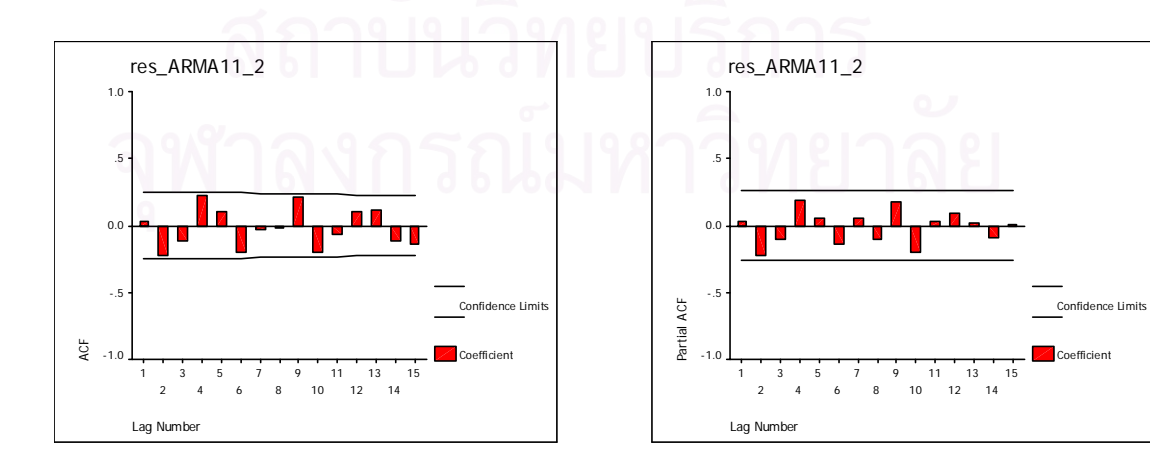

 4.5.3 อนุกรมเวลาคงท ี่ในคาเฉล ยแตไมคงท ี่ในความแปรปรวน ี่

จากรูปแบบความสัมพันธ

 $z_t = (\mu - \phi_1 \mu) + \phi_1 z_{t-1} + a_t - \theta_1 a_{t-1}$ ,  $t = 1, 2, 3, ..., n$ ทำการแปลงอนุกรมเวลาคงที่ในค่าเฉลี่ยแต่ไม่คงที่ในความแปรปรวนให้เป็นอนุกรมเวลา ี่ คงท ี่ โดยแปลงดวยลอการิทึมธรรมชาติดังน

$$
w_t = \ln z_t, \qquad t = 1, 2, 3, \dots, n
$$

จะไดรูปแบบความสัมพันธ

$$
\ln z_{t} = \delta + \phi_{1} \ln z_{t-1} + a_{t} - \theta_{1} a_{t-1} \qquad t = 1, 2, 3, ..., n
$$

หาค่าพยากรณ์จาก

 $\ln \hat{z}_t(1) = \hat{\delta} + \hat{\phi}_1 \ln z_t - \hat{\theta}_1 \hat{a}_t, \quad t = 0, 1, 2, ..., n$ 

โดยที่  $z_0 = \mu$ ,  $\hat{a}_0 = 0$ ,  $\delta = (1 - \phi_1)\mu$  และ  $\hat{\delta} = (1 - \hat{\phi}_1)\hat{\mu}$ 

จากนั้นหาค่าส่วน<mark>ตกค้า</mark>ง ั้

$$
\hat{a}_{t-1}(1) = e^{z_t} - e^{z_{t-1}(1)} \qquad t = 1, 2, 3, \dots, n
$$

ตารางที่ 3.54 และรูปที่ 3.74 แสดงข้อมูลส่วนตกค้าง  $\hat{a}_t$  ตามสมการข้างต้น โดยใช้ โปรแกรมสําเร็จรูป SPSS for Windows แสดงใหเห็นแผนภาพ SACF และแผนภาพ SPACF

| $\boldsymbol{t}$ | $a_{t}$    | t  | $a_{t}$    | $\boldsymbol{t}$ | $a_{t}$    | $\boldsymbol{t}$ | $a_{t}$    |
|------------------|------------|----|------------|------------------|------------|------------------|------------|
| 1                | $-0.02668$ | 16 | $-0.08751$ | 31               | 0.01053    | 46               | $-0.11462$ |
| $\overline{2}$   | 0.00032    | 17 | $-0.04016$ | 32               | 0.02270    | 47               | $-0.02815$ |
| 3                | $-0.00664$ | 18 | $-0.03282$ | 33               | 0.02926    | 48               | 0.09724    |
| $\overline{4}$   | 0.00532    | 19 | 0.05954    | 34               | $-0.06664$ | 49               | $-0.09794$ |
| 5                | $-0.00154$ | 20 | $-0.06219$ | 35               | $-0.05856$ | 50               | $-0.14895$ |
| 6                | 0.03999    | 21 | $-0.01043$ | 36               | 0.05915    | 51               | $-0.04846$ |
| $\overline{7}$   | 0.08130    | 22 | 0.01682    | 37               | 0.01187    | 52               | 0.03368    |
| 8                | 0.08873    | 23 | 0.10863    | 38               | 0.11586    | 53               | $-0.08201$ |
| 9                | $-0.01581$ | 24 | $-0.09416$ | 39               | 0.06273    | 54               | $-0.02397$ |
| 10               | 0.13899    | 25 | $-0.21984$ | 40               | $-0.05284$ | 55               | $-0.12711$ |
| 11               | $-0.01370$ | 26 | $-0.01312$ | 41               | 0.00341    | 56               | $-0.00286$ |
| 12               | 0.03551    | 27 | 0.00239    | 42               | $-0.19999$ | 57               | 0.11902    |
| 13               | $-0.18440$ | 28 | $-0.03184$ | 43               | 0.08188    | 58               | $-0.05856$ |
| 14               | 0.04600    | 29 | $-0.05407$ | 44               | 0.13199    | 59               | $-0.03980$ |
| 15               | $-0.00046$ | 30 | $-0.00103$ | 45               | 0.07989    | 60               | 0.02582    |

**ตารางที่ 3.54** แสดงข้อมูลส่วนตกค้างที่ได้จากตัวแบบ ARMA(1,1) เมื่ออนุกรมเวลาคงที่ในค่า ื่ เฉลี่ยแต่ไม่คงที่ในความแปรปรวน โดยที่  $\phi_{1} = -0.6$  ,  $\theta_{1} = -0.2$  และ  $n = 60$ ี่

**รูปที่ 3.74**แผนภาพ SACF และแผนภาพ SPACF จากขอมูลสวนตกคางในตารางที่ 3.54

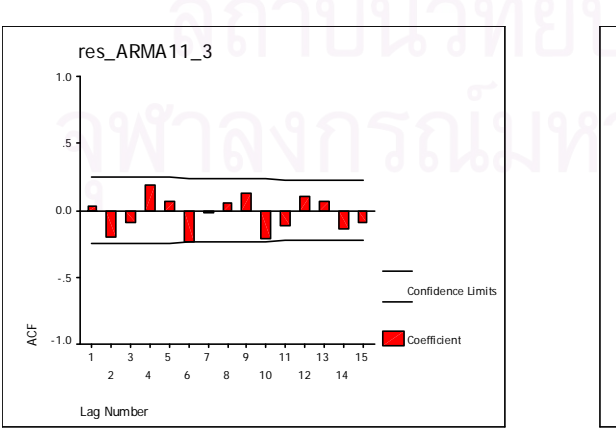

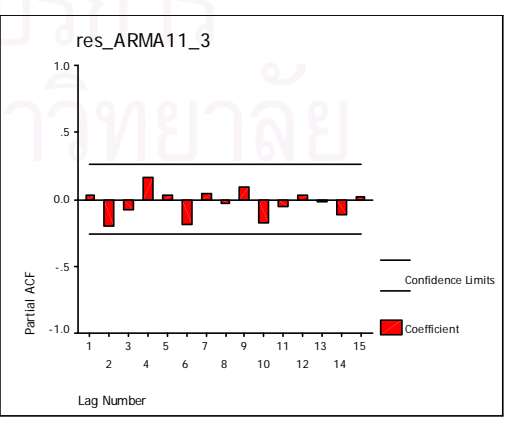

4.5.4 อนุกรมเวลาไม่คงที่ในค่าเฉลี่ยและไม่คงที่ในความแปรปรวน จากรูปแบบความสัมพันธ์

 $z_{t} = (1 + \phi_{1})z_{t-1} - \phi_{1}z_{t-2} + a_{t} - \theta_{1}a_{t-1}$ ,  $t = 1, 2, 3, ..., n$ ทำการแปลงอนุกรมเวลาไม่คงที่ในค่าเฉลี่ยและไม่คงที่ในความแปรปรวนให้เป็นอนุกรม เวลาคงที่ โดยแปลงด้วยลอการิทึมธรรมชาติและการหาผลต่าง ดังนี้

$$
w_t = \ln z_t - \ln z_{t-1} \qquad , t = 2,3,4,...,n
$$

จะได้รูปแบบความสัมพันธ์

$$
\ln z_{t} = (1 + \phi_{1}) \ln z_{t-1} - \phi_{1} \ln z_{t-2} + a_{t} - \theta_{1} a_{t-1} \qquad t = 2, 3, 4, ..., n
$$

หาค่าพยากรณ์<mark>จาก</mark>

$$
\ln \hat{z}_t(1) = (1 + \hat{\phi}_1) \ln z_t - \hat{\phi}_1 \ln z_{t-1} - \hat{\theta}_1 \hat{a}_t, \qquad t = 1, 2, 3, ..., n
$$

โดยที่  $z_0 = \mu$  และ  $\hat{a}_1 = 0$ 

ิจากนั้นหาค่าส่วนตกค้าง

$$
\hat{a}_{t-1}(1) = e^{z_t} - e^{z_{t-1}(1)} \qquad t = 2,3,4,\ldots,n
$$

ตารางที่ 3.55 และรูปที่ 3.75 แสดงข้อมูลส่วนตกค้าง  $\hat{a}_i$  ตามสมการข้างต้น โดยใช้ โปรแกรมสำเร็จรูป SPSS for Windows แสดงให้เห็นแผนภาพ SACF และแผนภาพ SPACF

| $\boldsymbol{t}$ | $a_{t}$    | $\boldsymbol{t}$ | $a_{t}$    | $\boldsymbol{t}$ | $a_{t}$    | $\boldsymbol{t}$ | $a_{t}$    |
|------------------|------------|------------------|------------|------------------|------------|------------------|------------|
| 1                |            | 16               | $-0.03313$ | 31               | 0.10883    | 46               | $-0.01154$ |
| $\overline{2}$   | $-0.00804$ | 17               | $-0.02865$ | 32               | 0.02615    | 47               | 0.07853    |
| 3                | 0.00179    | 18               | 0.12981    | 33               | $-0.05815$ | 48               | $-0.07736$ |
| $\overline{4}$   | $-0.00404$ | 19               | $-0.03624$ | 34               | $-0.05301$ | 49               | $-0.12693$ |
| 5                | 0.03118    | 20               | $-0.00635$ | 35               | 0.05092    | 50               | $-0.04639$ |
| 6                | 0.06479    | 21               | 0.01081    | 36               | 0.00904    | 51               | 0.02877    |
| $\overline{7}$   | 0.06813    | 22               | 0.08139    | 37               | 0.09818    | 52               | $-0.07879$ |
| 8                | $-0.01296$ | 23               | $-0.06241$ | 38               | 0.05129    | 53               | $-0.02453$ |
| $\mathbf 9$      | 0.10690    | 24               | $-0.07211$ | 39               | $-0.04350$ | 54               | $-0.03205$ |
| 10               | $-0.00402$ | 25               | $-0.00771$ | 40               | 0.00100    | 55               | 0.00053    |
| 11               | 0.02502    | 26               | $-0.00039$ | 41               | $-0.05745$ | 56               | 0.12707    |
| 12               | $-0.02191$ | 27               | $-0.03012$ | 42               | 0.08838    | 57               | $-0.05842$ |
| 13               | 0.04700    | 28               | $-0.05025$ | 43               | 0.11334    | 58               | $-0.04396$ |
| 14               | 0.00280    | 29               | $-0.00342$ | 44               | 0.05931    | 59               | 0.02398    |
| 15               | $-0.06671$ | 30               | 0.00645    | 45               | $-0.01337$ | 60               | $-0.02064$ |

**ตารางที่ 3.55** แสดงข้อมูลส่วนตกค้างที่ได้จากตัวแบบ ARMA(1,1) เมื่ออนุกรมเวลาไม่คงที่ในค่า ื่ เฉลี่ยและไม่คงที่ในความแปรปรวน โดยที่ $\phi_{1} = -0.6$  ,  $\theta_{1} = -0.2$  และ  $\,n = 60$ 

**รูปที่ 3.75**แผนภาพ SACF และแผนภาพ SPACF จากขอมูลสวนตกคางในตารางที่ 3.55

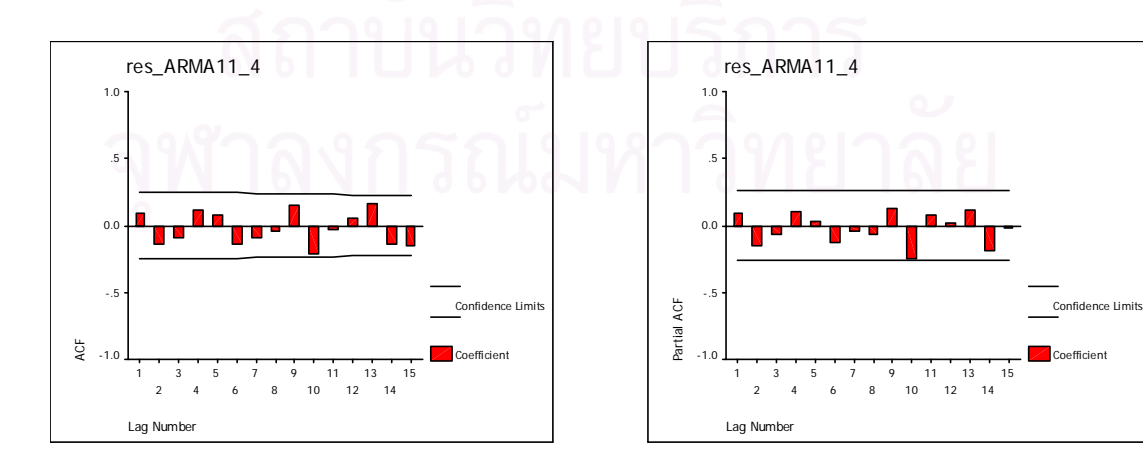
5. การคํานวณคาสถิติทดสอบ

การวิจัยครั้งนี้เป็นการทดสอบเทียบความกลมกลืนสำหรับอัตสหสัมพันธ์ในตัวแบบอนุกรม ั้ เวลา ซ ึ่ งจะทําการเปรียบเทียบอํานาจการทดสอบจากการทดสอบเทียบความกลมกลืนดวยตัว สถิติทดสอบ $\mathcal{Q}_{\scriptscriptstyle LB}$  ตัวสถิติทดสอบ $\mathcal{Q}_{\scriptscriptstyle MT}$  และตัวสถิติทดสอบ $D_{\scriptscriptstyle m}$  ดังนั้นเมื่อทำการจำลองข้อมูล ั้ ื่ ตามขนาด ค่าพารามิเตอร์และสร้างตัวแบบดังที่กล่าวในขั้นตอนที่ 2 แล้ว นำข้อมูลที่ได้ไปคำนวณ ี่ ค่าต่าง ๆ ตามสูตรของตัวสถิติทดสอบแต่ละวิธีที่เสนอในบทที่ 2 เมื่อได้ค่าสถิติทดสอบแต่ละตัวให้ เปรียบเทียบกับคาวิกฤต โดยตัวสถิติทดสอบ*QLB* และตัวสถิติทดสอบ*QMT* เปรียบเทียบกับคา วิกฤตที่ได้จากตารางการแจกแจงแบบไคกำลังสอง ( $\chi^2$  - Distribution) สำหรับตัวสถิติทดสอบ $D_{\scriptscriptstyle m}$ จะทำการเปรียบเทียบกับค่าวิกฤตซึ่งได้จากการแก้สมการในหัวข้อที่ 2.2

6. การหาค่าความน่าจะเป็นของความคลาดเคลื่<mark>อ</mark>นแบบที่ 1

จากสมมติฐานวางที่กําหนดไววาตัวแบบอนุกรมเวลามีความเหมาะสมและขอมูลที่จําลอง ขึ้นตามกรณีต่าง ๆ ที่กล่าวไว้ในการวางแผนการทดลอง เมื่<mark>อท</mark>ำการทดสอบสมมติฐาน ผลสรุปที่ได้ ึ้ ี่ ื่ สามารถนำมาใช้ในการคำนวณค่าความคลาดเคลื่อนแบบที่ 1 และค่าอำนาจการทดสอบได้ ื่ สำหรับการทดสอบสมมติฐานเพื่อคำนวณหาค่าประมาณ ของค่าความคลาดเคลื่อนแบบที่1 จาก ื่ ื่ สมมติฐานว่างที่ว่าตัวแบบ<mark>อนุกรมเวลามีความเหมาะสม เมื่อทำการจำลองข้อมู</mark>ลตามสมมติฐาน ื่ ้ว่างและกรณีที่กำหนดไว้ในการวางแผนการทดลองแล้ว นำมาคำนวณหาค่าตัวสถิติทดสอบทั้ง 3 ตัว คือ ตัวสถิติทดสอบ*QLB* ตัวสถิติทดสอบ*QMT* และตัวสถิติทดสอบ *Dm* และเปรียบเทียบกับคา วิกฤตของแต่ละตัวสถิติทดสอบดังที่กล่าวไว้ในบทที่ 2 และหัวข้อก่อนหน้านี้ทำซ้ำ ๆ กันเป็นจำนวน ี่ 1,000 ครั้ง ทำการนับจำนวนครั้งของการปฏิเสธสมมติฐานว่าง โดยสัดส่วนที่ได้จากการหาร จำนวนครั้งที่ปฏิเสธสมมติฐานว่างด้วย 1,000 ซึ่งเป็นจำนวนครั้งทั้งหมดในการทดลอง จะเป็นค่า ั้ ั้ ประมาณของความคลาดเคลื่อนแบบที่ 1 จากนั้นทำการทดสอบแบบทวินาม ภายใต้สมมติฐาน ั้ ว่าง  $H_0$  : $\alpha \leq \alpha_0$  เมื่อ $\alpha_0$ เป็นระดับนัยสำคัญที่กำหนดดังได้กล่าวไว้ในบทที่ 1 พิจารณาว่าตัว สถิติทดสอบใดที่ได้ผลการทดสอบเป็นยอมรับ  $H_{\rm 0}$  แสดงว่าสามารถควบคุมความคลาดเคลื่อน ื่ แบบท ี่ 1 ไดจึงนํามาทดสอบหาคาอํานาจการทดสอบตอไป

สําหรับกรณีอํานาจการทดสอบ แตละข นตอนมีรายละเอียดดังน ั้

ขั้นตอนที่ 3–6 มีรายละเอียดเหมือนกรณีความคลาดเคลื่อนแบบที่ 1 สำหรับขั้นตอนที่ 1, ั้ ื่ ั้ 2 และ 7 มีรายละเอียดดังน

1. การจำลองความคลาดเคลื่อน  $\left( e_{_{t}} \right)$ ื่

การจําลองความคลาดเคลื่อนจะใชการสรางโปรแกรมยอยสําหรับการสรางการแจกแจง ของความคลาดเคลื่อนที่ต้องการศึกษา ซึ่งมีการแจกแจงแบบปกติ มีค่าเฉลี่ยเท่ากับ 0 และความ ื่ ึ่ ี่ แปรปรวนเท่ากับ 5

2. การจำลองความคลาดเคลื่อน $\left( a_{_{I}}\right)$  ของข้อมูลอนุกรมเวลา ื่

สำหรับการสร้างความคลาดเคลื่อน $\left( a_{\iota}\right)$ ของข้อมูลอนุกรมเวลาทั้ง2 รูปแบบมีรายละเอียด ื่ ดังน

2.1 การสรางตัวแปร *at* ตามตัวแบบ AR(1) มีขั้นตอนในการสรางดังน

สร้าง  $a_0$  ให้มีการแจกแจงแบบปกติ ซึ่งมีค่าเฉลี่ยเท่ากับ  $\mu$  = 0 และความแปรปรวนเท่า ึ่ ี่ กับ  $\frac{\sigma_{e}}{1+\frac{2}{2}}$ 1 2  $1-\phi$  $\frac{\sigma_e^2}{\sigma_e^2}$  และสร้าง  $e_t$ ;  $t = 1,...,n$  ให้มีการแจกแจงแบบปกติ ซึ่งมีค่าเฉลี่ยเท่ากับ $\mu_e = 0$ ึ่ ี่

 $\mu$ ละความแปรปรวนเท่ากับ $\sigma_e^{-2}=5$ 

จากนั้นสร้าง  $a_{_t}$  ;  $t$  = 1,..., $n$  ให้มีรูปแบบความสัมพันธ์คือ ั้

$$
a_t = \eta a_{t-1} + e_t
$$

2.2 การสร้างตัวแปร *a<sub>t</sub>* ตามตัวแบบ MA(1) มีขั้นตอนในการสร้างดังนี้

สร้าง  $e_{_t}$ ; $t=0,...,n$  ให้มีการแจกแจงแบบปกติ ซึ่งมีค่าเฉลี่ยเท่ากับ  $\mu_{_e}=0$  และ ึ่ ี่ ความแปรปรวนเท่ากับ $\sigma_{_e}^{-2}=$ 5 และกำหนดให้  $\mu=0$ 

จากนั้นสร้าง  $a_{_t}$  ;  $t=1,...,n$  ให้มีรูปแบบความสัมพันธ์คือ ั้

$$
a_t = e_t - v e_{t-1}
$$

7. การเปรียบเทียบค่าอำนาจการทดสอบของตัวสถิติทดสอบที่สามารถควบคุม ี่ ความคลาดเคล อนแบบท ี่ 1 ได ื่

ในกรณีการหาคาอํานาจการทดสอบนั้น จากสมมติฐานวางที่วาตัวแบบอนุกรมเวลามี ความเหมาะสม เมื่อทำการจำลองข้อมูลตามกรณีที่กำหนดไว้ในการวางแผนการทดลองแต่จำลอง ื่ ข้อมูลจากตัวแบบที่ไม่เป็นไปตามสมมติฐานว่างแล้ว นำมาคำนวณหาค่าตัวสถิติทดสอบทั้ง 3 ตัว คือ ตัวสถิติทดสอบ*QLB* ตัวสถิติทดสอบ*QMT* และตัวสถิติทดสอบ *Dm* และเปรียบเทียบกับคา วิกฤตของแต่ละตัวสถิติทดสอบดังที่กล่าวไว้ในบทที่ 2 และหัวข้อก่อนหน้านี้ทำซ้ำ ๆ กันเป็นจำนวน ี่ 1,000 ครั้ง ทำการนับจำนวนครั้งของการปฏิเสธสมมติฐานว่าง โดยสัดส่วนที่ได้จากการหาร จำนวนครั้งที่ปฏิเสธสมมติฐานว่างด้วย 1,000 ซึ่งเป็นจำนวนครั้งทั้งหมดในการทดลองจะเป็นค่า ั้ ั้ ประมาณของคาอํานาจการทดสอบ พิจารณาเปรียบเทียบตัวสถิติทดสอบแตละตัววามีคาอํานาจ ึการทดสอบสูงที่สุดในกรณีใดบ้าง และหากว่าตัวสถิติทดสอบตัวใดมีค่าอำนาจการทดสอบสูงสุด จะถือวาเปนวิธีการท เหมาะสมที่สุด $\mathcal{L}^{\text{max}}_{\text{max}}$ 

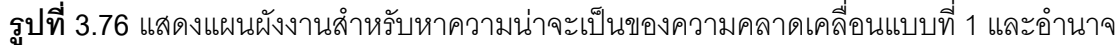

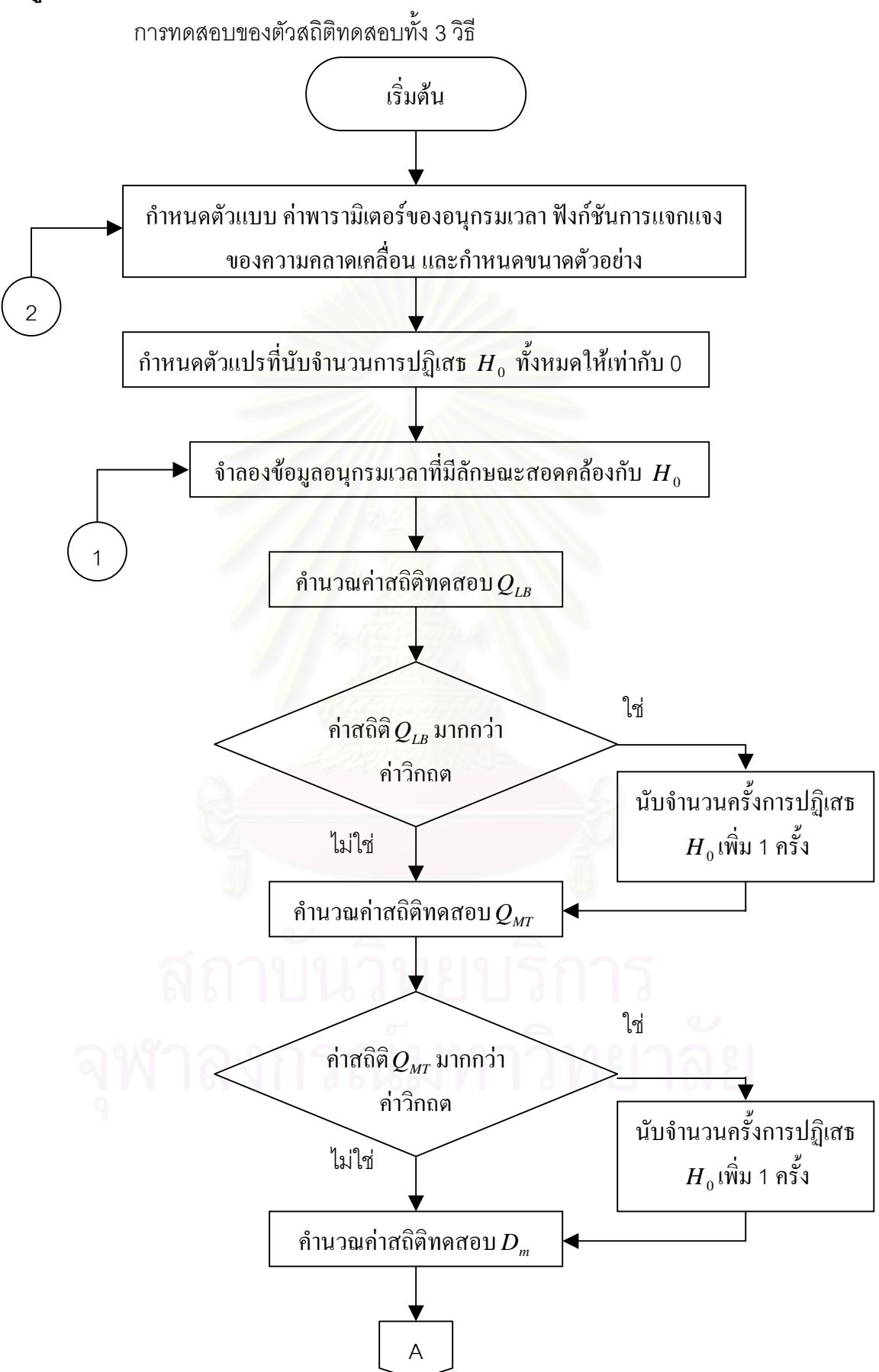

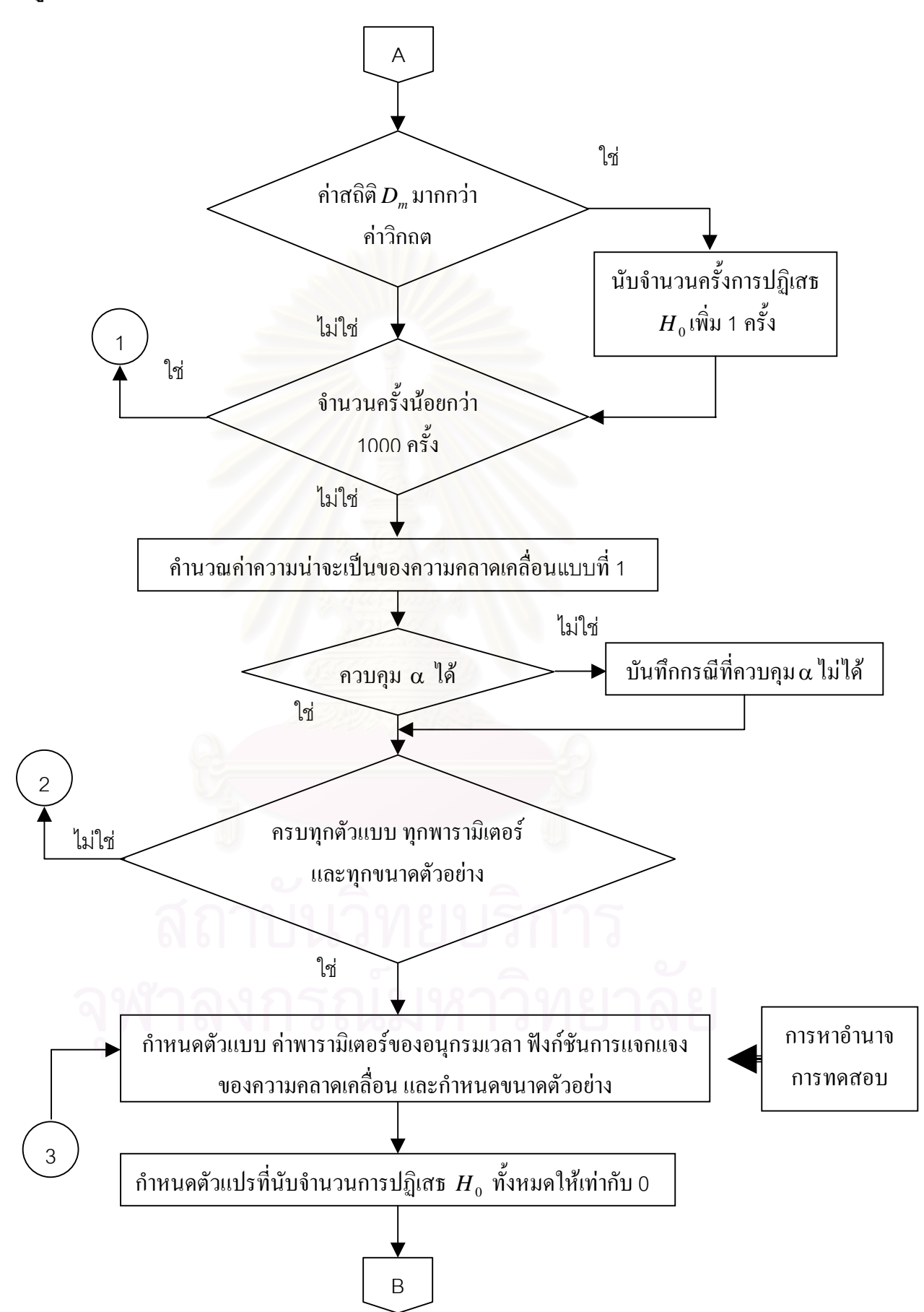

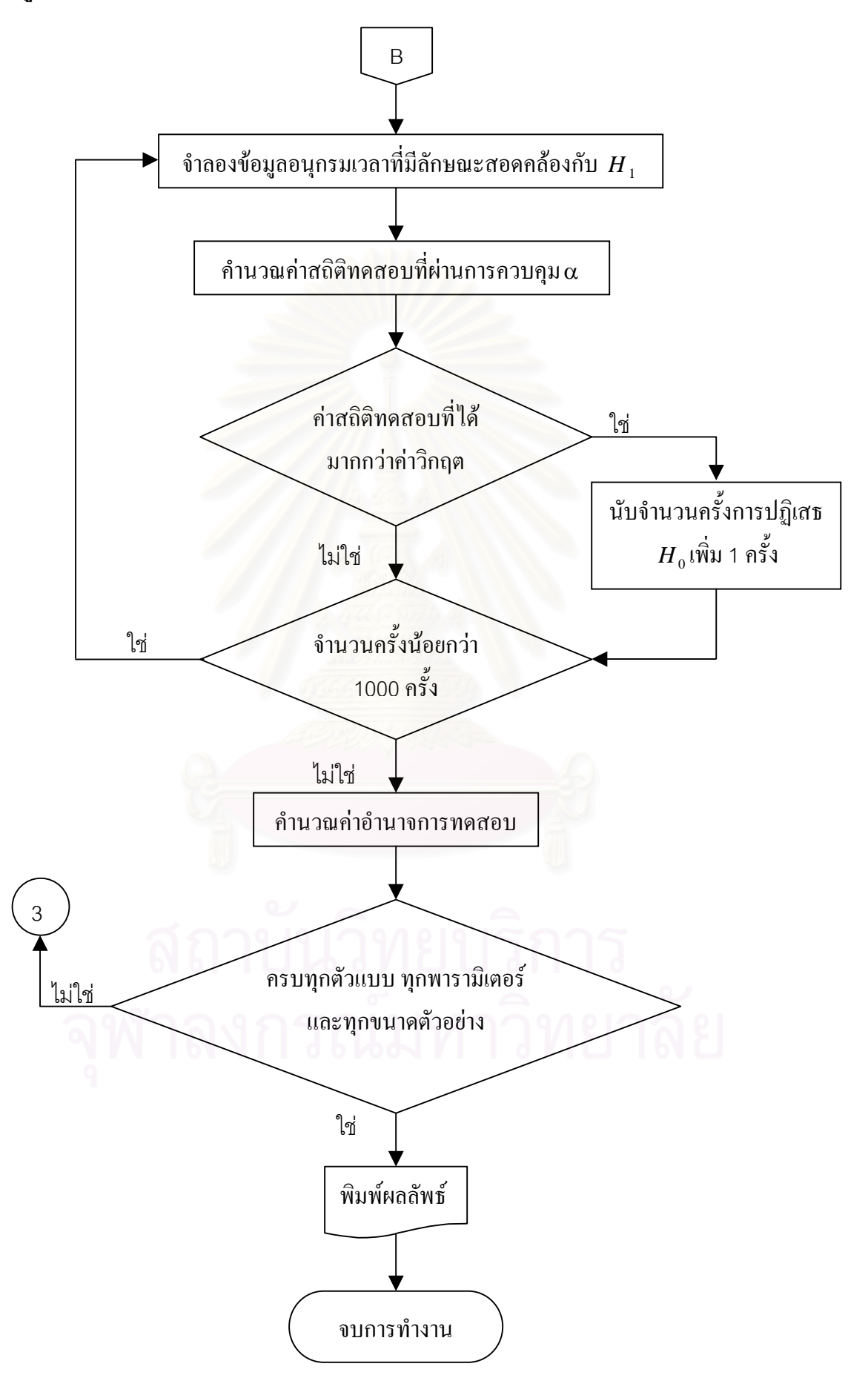

# **บทท ี่ 4**

## **ผลการวิจัย**

การวิจัยครั้งนี้มีวัตถุประสงค์ เพื่อหาข้อสรุปที่เหมาะสมในการเลือกตัวสถิติทดสอบที่ใช้ใน ั้ ื่ การตรวจสอบปญหาอัตสหสัมพันธสําหรับตัวแบบอนุกรมเวลา คือ ตัวสถิติทดสอบ Ljung – Box ตัวสถิติทดสอบ Monti และตัวสถิติทดสอบ Daniel – Julio โดยศึกษาคาความนาจะเปนของ ความคลาดเคลื่อนแบบที่ 1 และค่าอำนาจการทดสอบ เพื่อหาข้อสรุปว่าตัวสถิติทดสอบตัวใด ื่ ื่ เหมาะสมในการตรวจสอบตัวแบบอนุกรมเวลาวามีอัตสหสัมพันธหรือไมในกรณีตางๆ ที่จําลองขึ้น มาในการทดลอง โดยจะทำการพิจารณาตัวสถิติทดสอบใดสามารถควบคมความน่าจะเป็นของ ความคลาดเคลื่อนแบบที่1 และมีความความน่าจะเป็นของความคลาดเคลื่อนแบบที่ 2 น้อยที่สุด ื่ หรือมีอํานาจการทดสอบมากที่สุด

จากการศึกษาถึงตัวสถิติทดสอบทั้ง 3 ตัว ดังกล่าว จะใช้ค่าความน่าจะเป็นของ ความคลาดเคลื่อนแบบที่ 1 แล<mark>ะค่า</mark>อำนาจการทดสอบเป็นเกณฑ์ในการวัด ซึ่งผลจากการวิจัยครั้ง ื่ ึ่ นี้จะเสนอเป็นตารางและ<sub>่</sub>าปกราฟ เพื่ ือความสะดวกในการ<sub>อธิิ</sub>บายจะใช้สัญลักษณ์ต่อไปนี้แทน ความหมายตางๆ ดังน

- $Q_{\scriptscriptstyle IB}$  หมายถึง ตัวสถิติทดสอบ Ljung Box
- $Q_{\scriptscriptstyle MT}$  หมายถึง ตัวสถิติทดสอบ Monti
- *Dm* หมายถึง ตัวสถิติทดสอบ Daniel Julio
- n หมายถึง ตัวอยางที่ศึกษา คือ 40 , 50 , 60 , 70 , 80 และ 100
- η หมายถึง สัมประสิทธิ์อัตสหสัมพันธของรูปแบบ AR(1) แบงเปน 3 ระดับ คือ 0.3, 0.5 และ 0.7
- ν หมายถึง สัมประสิทธิ์อัตสหสัมพันธของรูปแบบ MA(1) แบงเปน 3 ระดับ คือ 0.3, 0.5 และ 0.7
- $\alpha$  หมายถึง ระดับนัยสำคัญหรือค่าความน่าจะเป็นของความคลาดเคลื่อนแบบที่ 1 ที่กําหนด แบงเปน 3 ระดับ คือ 0.01, 0.05 และ 0.10
	- AR(1) หมายถึง ตัวแบบอัตถดถอยอันดับท หนึ่ง ี่
	- AR(2) หมายถึง ตัวแบบอัตถดถอยอันดับท สอง ี่
	- MA(1) หมายถึง ตัวแบบค่าเฉลี่ยเคลื่อนที่อันดับที่หนึ่ง ี่ ื่ ี่
	- MA(2) หมายถึง ตัวแบบค่าเฉลี่ยเคลื่อนที่อันดับที่สอง ี่ ื่ ี่
	- ARMA(1,1) หมายถึง ตัวแบบอัตถดถอยอันดับที่หนึ่งและค่าเฉลี่ยเคลื่อนที่อันดับที่หนึ่ง ี่ ึ่ ี่ ื่

\* หมายถึง การทดสอบที่มีคาความนาจะเปนของความคลาดเคลื่ อนแบบท ี่ 1 อยู นอกช่วงตามเกณฑ์การทดสอบที่ระดับนัยสำคัญ 0.05 ี่

สำหรับผลการวิจัยครั้งนี้ นำเสนอเป็น 2 ส่วน ดังนี้ ั้

# **4.1 ความนาจะเปนของความคลาดเคลื่ อนแบบท ี่ 1**

ในการพิจารณาค่าความน่าจะเป็<mark>นของความคลาดเคลื่อนแบบที่ 1 จากผลการทดลองจะ</mark> นำเสนอในลักษณะตาราง โดยใช้เกณฑ์พิจารณาความสามารถในกาควบคุมความคลาดเคลื่อน ื่ แบบที่1 คือการทดสอบทวินาม(Binomial Test) ที่ระดับนัยสำคัญ0.05 ซึ่งถ้าค่าความคลาดเคลื่อน ี่ ึ่ ื่ แบบที่ 1 ี่ 1 จากการทดล<mark>องที่ระดับนัยสำคัญที่กำหนด คือ 0.01</mark> , 0.05 และ 0.10 อยู่ในช่วง ี่ [0 , 0.0152] , [0 , 0.0613] และ [0 , 0.1156] ตามลำดับ จะแสดงว่าตัวสถิติทดสอบนั้นสามารถ ั้ ควบคุมความคลาดเคลื่อนแบบที่ 1 ได้ ื่

ในกรณีที่อนุกรมเวลาไม่คงที่ในค่าเฉลี่ยและ/หรือไม่คงที่ในความแปรปรวน จะทำการ ี่ แปลงข้อมูลอนุกรมเวลาให้อยู่ในสภาวะคงที่ก่อนประมาณค่าพารามิเตอร์ของตัวแบบ ซึ่งทำการ ึ่ <u>แป</u>ลงข้อมูลอนุกรมเวลาด้ว<mark>ยการหาผลต่างและ/หรือลอการิทึมธรรมชาติ โดยจำแนกตามตัวแบบ</mark> อนุกรมเวลา ดังน

4.1.1 ความน่าจะเป็นของความคลาดเคลื่อนแบบที่1 เมื่ออนุกรมเวลาเป็นตัวแบบ AR(1) ื่ สามารถแบ่งคอกได้ดังนี้

1) เมื่ออนุกรมเวลาคงที่ในค่าเฉลี่ยและคงที่ในความแปรปรวน นำเสนอด้วยตารางที่ 4.1 ื่

2) เมื่ออนุกรมเวลาไม่คงที่ในค่าเฉลี่ยแต่คงที่ในความแปรปรวน นำเสนอด้วยตารางที่ 4.2 ื่ ี่

3) เมื่ออนุกรมเวลาคงที่ในค่าเฉลี่ยแต่ไม่คงที่ในความแปรปรวน นำเสนอด้วยตารางที่ 4.3 ื่ ี่

4) เมื่ออนุกรมเวลาไม่คงที่ในค่าเฉลี่ยและไม่คงที่ในความแปรปรวน นำเสนอด้วยตาราง ื่

# ท ี่ 4.4

4.1.2 ความน่าจะเป็นของความคลาดเคลื่อนแบบที่1 เมื่ออนุกรมเวลาเป็นตัวแบบ AR(2) ื่ ี<br>สามารถแบ่งคคกได้ดังนี้

1) เมื่ออนุกรมเวลาคงที่ในค่าเฉลี่ยและคงที่ในความแปรปรวน นำเสนอด้วยตารางที่ 4.5 ื่

2) เมื่ออนุกรมเวลาไม่คงที่ในค่าเฉลี่ยแต่คงที่ในความแปรปรวน นำเสนอด้วยตารางที่ 4.6 ื่ ี่

3) เมื่ออนุกรมเวลาคงที่ในค่าเฉลี่ยแต่ไม่คงที่ในความแปรปรวน นำเสนอด้วยตารางที่ 4.7 ื่ ี่

4) เมื่ออนุกรมเวลาไม่คงที่ในค่าเฉลี่ยและไม่คงที่ในความแปรปรวน นำเสนอด้วยตาราง ื่ ท ี่ 4.8

4.1.3 ความน่าจะเป็นของความคลาดเคลื่อนแบบที่1 เมื่ออนุกรมเวลาเป็นตัวแบบ MA(1) ื่ ี<br>สามารถแบ่งคคกได้ดังนี้

1) เมื่ออนุกรมเวลาคงที่ในค่าเฉลี่ยและคงที่ในความแปรปรวน นำเสนอด้วยตารางที่4.9 ื่

2) เมื่ออนุกรมเวลาไม่คงที่ในค่าเฉลี่ยแต่คงที่ในความแปรปรวน นำเสนอด้วยตารางที่4.10 ื่ ี่

3) เมื่ออนุกรมเวลาคงที่ในค่าเฉลี่ยแต่ไม่คงที่ในความแปรปรวน นำเสนอด้วยตารางที่4.11 ื่ ี่

4) เมื่ออนุกรมเวลาไม่คงที่ในค่าเฉลี่ยและไม่คงที่ในความแปรปรวน นำเสนอด้วยตาราง ื่ ท ี่ 4.12

4.1.4 ความน่าจะเป็นของความคลาดเคลื่อนแบบที่1 เมื่ออนุกรมเวลาเป็นตัวแบบ MA(2) ื่ สามารถแบ่งคคกได้ดังนี้

1) เมื่ออนุกรมเวลาคงที่ในค่าเฉลี่ยและคงที่ในความแปรปรวน นำเสนอด้วยตารางที่4.13 ื่

2) เมื่ออนุกรมเวลาไม่คงที่ในค่าเฉลี่ยแต่คงที่ในความแปรปรวน นำเสนอด้วยตารางที่4.14 ื่ ี่

3) เมื่ออนุกรมเวล<mark>าคงที่ในค่าเฉลี่ยแต่ไม่คงที่ในความแปรปรวน นำเสนอด้วยตารางที่4.15</mark> ื่ ี่

4) เมื่ออนุกรมเวลาไม่คงที่ในค่าเฉลี่ยและไม่คงที่ในความแปรปรวน นำเสนอด้วยตาราง ื่ ท ี่ 4.16

 4.1.5 ความนาจะเปนของความคลาดเคลื่ อนแบบท ี่1 เม ออนุกรมเวลาเปนตัวแบบ ื่ ARMA(1.1) สามารถแบ่งออกได้ดังนี้

1) เมื่ออนุกรมเวลาคงที่ในค่าเฉลี่ยและคงที่ในความแปรปรวน นำเสนอด้วยตารางที่4.17 ื่

2) เมื่ออนุกรมเวลาไม่คงที่ในค่าเฉลี่ยแต่คงที่ในความแปรปรวน นำเสนอด้วยตารางที่4.18 ื่ ี่

3) เมื่ออนุกรมเวลาคงที่ในค่าเฉลี่ยแต่ไม่คงที่ในความแปรปรวน นำเสนอด้วยตารางที่4.19 ื่ ี่

4) เมื่ออนุกรมเวลาไม่คงที่ในค่าเฉลี่ยและไม่คงที่ในความแปรปรวน นำเสนอด้วยตาราง ื่ ท ี่ 4.20

#### **4.2 อํานาจการทดสอบ**

การศึกษาอำนาจการทดสอบที่ได้จากการทดลองนั้น ศึกษาในกรณีที่ตัวสถิติทดสอบนั้น สามารถควบคุมความคลาดเคลื่อนแบบที่ 1 ได้และการนำเสนออำนาจการทดสอบจะนำเสนอด้วย ื่ ตารางและรูปกราฟ ซ งมีรายละเอียดดังตอไปนี้ ึ่

4.2.1 กรณีที่กำหนดอัตสหสัมพันธ์ในความคลาดเคลื่อนสุ่ม $\left( a_{_{t}}\right)$ 

4.2.1.1 กำหนดอัตสหสัมพันธ์ในความคลาดเคลื่อนสุ่ม $\left( a_{_{I}}\right)$  โดยมีรูปแบบเป็น AR(1)

 4.2.1.1.1 ตัวแบบอัตถดถอยอันดับท ี่ หนึ่ง AR(1) นำเสนอด้วยตารางที่ 4.21 และรูปที่ 4.1

 4.2.1.1.2 ตัวแบบอัตถดถอยอันดับท ี่ นำเสนคด้วยตารางที่ 4.22 และรูปที่ 4.2

 4.2.1.1.3 ตัวแบบคาเฉล ยเคล อนที่อันดับท ี่ ื่ ี่ หน้าเสนคด้วยตารางที่ ี่ 4.23 และรูปที่ 4.3

4.2.1.1.4 ตัวแ<mark>บบค่าเฉลี่ยเคลื่อนที่อันดับที่สอง MA(2) นำเสนอด้วยตารางที่</mark> ี่ ื่ ี่ ี่ 4.24 และรูปที่ 4.4

4.2.1.1.5 ตัวแบบอัตถดถอยอันดับที่หนึ่งและค่าเฉลี่ยเคลื่อนที่อันดับที่หนึ่งARMA(1,1) ี่ ึ่ ี่ ื่ ี่ นำเสนอด้วยตารางที่ 4.25 และรูปที่ 4.5

4.2.1.2 กำหนดอัตสหสัมพันธ์ในความคลาดเคลื่อนสุ่ม $\left( a_{_{I}}\right)$  โดยมีรูปแบบเป็น MA(1)

 4.2.1.2.1 ตัวแบบอัตถดถอยอันดับท ี่ นำเสนอด้วยตารางที่ ี่ 4.26 และรูปที่ 4.6

 4.2.1.2.2 ตัวแบบอัตถดถอยอันดับท ี่ ี นำเสนอด้วยตารางที่ 4.27 และรูปที่ 4.7

 4.2.1.2.3 ตัวแบบคาเฉล ยเคล อนที่อันดับท ี่ ื่ ี่ หน้าเสนคด้วยตารางที่ ี่ 4.28 และรูปที่ 4.8

4.2.1.2.4 ตัวแบบคาเฉล ยเคล อนที่อันดับท ี่ ื่ ี่ นำเสนคด้วยตารางที่ ี่ 4.29 และรูปที่ 4.9

4.2.1.2.5 ตัวแบบอัตถดถอยอันดับที่หนึ่งและค่าเฉลี่ยเคลื่อนที่อันดับที่หนึ่งARMA(1,1) ี่ ึ่ ี่ ื่ ี่ นำเสนอด้วยตารางที่ 4.30 และรูปที่ 4.10  $\,$ 

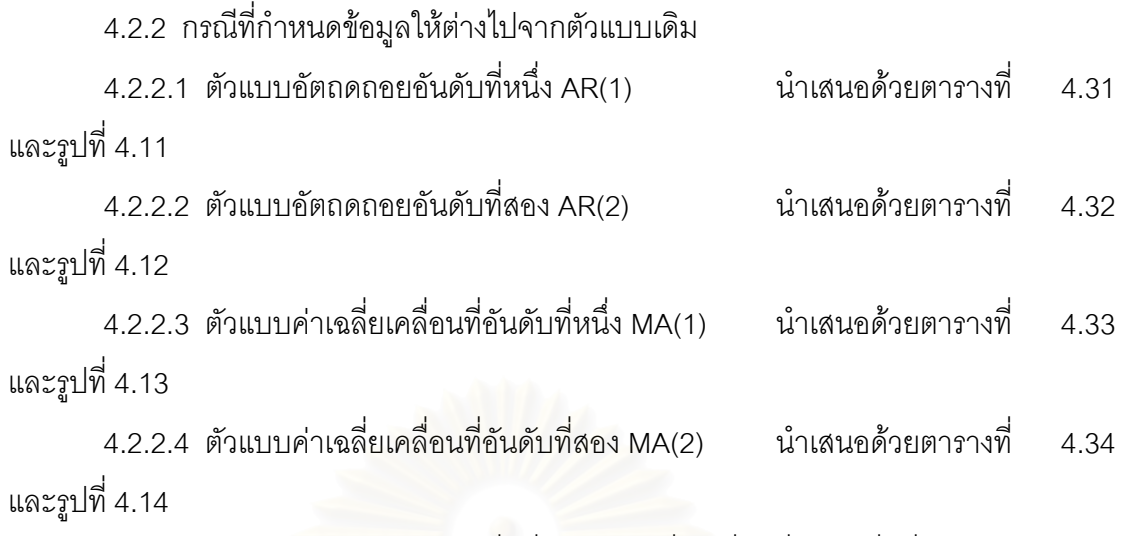

4.2.2.5 ตัวแบบอัตถดถอยอันดับที่หนึ่งและค่าเฉลี่ยเคลื่อนที่อันดับที่หนึ่งARMA(1,1) ี่ ึ่ ี่ ื่ ี่ นำเสนอด้วยตารางที่ 4.35 และรูปที่ 4.15

#### **4.1 ความนาจะเปนของความคลาดเคลื่ อนแบบท ี่ 1**

ค่าความน่าจะเป็นของความคลาดเคลื่อนแบบที่ 1 ที่ได้จากตัวสถิติทดสอบทั้ง 3 ตัว นำ เสนอโดยจําแนกตามตัวแบบอนุกรมเวลา มีดังน

#### **4.1.1 ความนาจะเปนของความคลาดเคลื่ อนแบบท ี่ 1 เม ออนุกรมเวลาเปนตัวแบบอัตถด ื่ ถอยอันดับท หนึ่ง AR(1) ี่**

ค่าความน่าจะเป็นของความคลาดเคลื่อนแบบที่ 1 ที่ได้จากตัวสถิติทดสอบทั้ง 3 ตัว จะ แสดงในรูปตาราง โดยมีขนาดตัวอย่าง 6 ระดับ และระดับของสัมประสิทธิ์อัตถดถอย  $\phi_1$  5 ระดับ นำเสนอด้วยตารางที่ 4.1 ถึง 4.4 สรุปรายละเอียดดังนี้

#### ระดับนัยสําคัญ 0.01

ตัวสถิติทดสอบ $\mathcal{Q}_{\scriptscriptstyle LB}$  สามารถควบคุมความคลาดเคลื่อนแบบที่ 1 ได้ เฉพาะเมื่อขนาดตัว ื่ ื่ อยางเทากับ 60 , 70 , 80 และ 100 สําหรับตัวสถิติทดสอบ*QMT* สามารถควบคุมความคลาด เคลื่อนแบบที่ 1 ได้ เฉพา<mark>ะเมื่อขนา</mark>ดตัวอย่างเท่ากับ 50 , 60 , 70 , 80 และ 100 และตัวสถิติ ื่ ื่ ทดสอบ $\,D_{_{m}}\,$  สามารถควบคุมความคลาดเคลื่อนแบบที่ 1 ได้ ทุกระดับของขนาดตัวอย่าง (40 , 50 , ื่ 60 , 70 , 80 และ 100)

#### ระดับนัยสําคัญ 0.05

ตัวสถิติทดสอบ $\mathcal{Q}_{\scriptscriptstyle LB}$  สามารถควบคุมความคลาดเคลื่อนแบบที่ 1 ได้ เฉพาะเมื่อขนาดตัว ื่ ื่ อย่างเท่ากับ 50 , 60 , 70 , 80 และ 100 สำหรับตัวสถิติทดสอบ $Q_{\scriptscriptstyle MT}$ และตัวสถิติทดสอบ $D_{\scriptscriptstyle m}$ สามารถควบคุมความคลาดเคลื่อนแบบที่ 1 ได้ ทุกระดับของขนาดตัวอย่าง ื่

# ระดับนัยสำคัญ 0.10

ตัวสถิติทดสอบ $\mathcal{Q}_{\scriptscriptstyle LB}$  สามารถควบคุมความคลาดเคลื่อนแบบที่ 1 ได้ เฉพาะเมื่อขนาดตัว ื่ ื่ อย่างเท่ากับ 50 , 60 , 70 , 80 และ 100 สำหรับตัวสถิติทดสอบ $Q_{\scriptscriptstyle MT}$ และตัวสถิติทดสอบ $D_{\scriptscriptstyle m}$ สามารถควบคุมความคลาดเคลื่อนแบบที่ 1 ได้ ทุกระดับของขนาดตัวอย่าง ื่

กลาวโดยสรุปจากผลการทดลอง สําหรับทุกระดับของขนาดตัวอยาง และทุกระดับของ  $\delta$ ัมประสิทธิ์อัตถดถอย  $\phi_{1}$  พบว่าตัวสถิติทดสอบ $Q_{\scriptscriptstyle IB}$ และตัวสถิติทดสอบ $Q_{\scriptscriptstyle MT}$  จะไม่สามารถ ควบคุมความคลาดเคลื่อนแบบที่ 1 ได้ เมื่อขนาดตัวอย่างมีน้อย ๆ ส่วนตัวสถิติทดสอบ $\,D_{_{m}}$ ื่ ื่ สามารถควบคุมความคลาดเคลื่อนแบบที่ 1 ได้ทุกกรณีที่ได้ทำการจำลองขึ้น ื่

**ตารางท ี่ 4.1** แสดงคาความนาจะเปนของความคลาดเคลื่ อนแบบท ี่ 1 ของตัวสถิติทดสอบ*QLB*  $\mathcal{Q}_{\textit{MT}}$  และ  $\mathcal{D}_{\textit{m}}$  ในการวิเคราะห์ข้อมูลอนุกรมเวลาตัวแบบ (AR(1)) เมื่ออนุกรม ื่ เวลาคงท ี่ในคาเฉลี่ยและคงที่ในความแปรปรวน จําแนกตามขนาดตัวอยาง(*n*) ระดับของพารามิเตอร์ $(\phi_1)$  และระดับนัยสำคัญ  $(\alpha)$ 

|                  |          |                             |                                   |         | ระดับนัยสำคัญและตัวสถิติทดสอบ |          |         |                             |                                |       |
|------------------|----------|-----------------------------|-----------------------------------|---------|-------------------------------|----------|---------|-----------------------------|--------------------------------|-------|
| $\boldsymbol{n}$ | $\phi_1$ |                             | 0.01                              |         |                               | 0.05     |         |                             | 0.10                           |       |
|                  |          | $Q_{\scriptscriptstyle LB}$ | $Q_{{\rm \scriptscriptstyle MT}}$ | $D_{m}$ | $Q_{\scriptscriptstyle LB}$   | $Q_{MT}$ | $D_{m}$ | $Q_{\scriptscriptstyle LB}$ | $Q_{\rm\scriptscriptstyle MT}$ | $D_m$ |
|                  | 0.1      | $0.019*$                    | $0.016*$                          | 0.014   | $0.068*$                      | 0.059    | 0.057   | $0.116*$                    | 0.112                          | 0.109 |
|                  | 0.3      | $0.019*$                    | $0.016*$                          | 0.014   | $0.067*$                      | 0.059    | 0.057   | $0.116*$                    | 0.112                          | 0.109 |
| 40               | 0.5      | $0.018*$                    | $0.017*$                          | 0.014   | $0.068*$                      | 0.060    | 0.058   | $0.117*$                    | 0.113                          | 0.111 |
|                  | 0.6      | $0.017*$                    | $0.018*$                          | 0.015   | $0.069*$                      | 0.061    | 0.060   | $0.118*$                    | 0.114                          | 0.112 |
|                  | 0.8      | $0.019*$                    | $0.018*$                          | 0.015   | $0.070*$                      | 0.061    | 0.061   | $0.120*$                    | 0.115                          | 0.113 |
|                  | 0.1      | $0.016*$                    | 0.015                             | 0.013   | 0.060                         | 0.058    | 0.055   | 0.113                       | 0.109                          | 0.096 |
|                  | 0.3      | $0.016*$                    | 0.015                             | 0.013   | 0.060                         | 0.059    | 0.055   | 0.113                       | 0.110                          | 0.097 |
| 50               | 0.5      | $0.016*$                    | 0.015                             | 0.013   | 0.060                         | 0.058    | 0.055   | 0.113                       | 0.108                          | 0.097 |
|                  | 0.6      | $0.017*$                    | 0.014                             | 0.014   | 0.061                         | 0.057    | 0.056   | 0.114                       | 0.108                          | 0.099 |
|                  | 0.8      | $0.017*$                    | 0.014                             | 0.014   | 0.061                         | 0.056    | 0.057   | 0.115                       | 0.108                          | 0.101 |
|                  | 0.1      | 0.013                       | 0.013                             | 0.011   | 0.056                         | 0.053    | 0.051   | 0.112                       | 0.102                          | 0.096 |
|                  | 0.3      | 0.014                       | 0.013                             | 0.011   | 0.057                         | 0.053    | 0.051   | 0.112                       | 0.101                          | 0.096 |
| 60               | 0.5      | 0.012                       | 0.012                             | 0.012   | 0.057                         | 0.054    | 0.051   | 0.113                       | 0.102                          | 0.098 |
|                  | 0.6      | 0.014                       | 0.013                             | 0.012   | 0.057                         | 0.053    | 0.051   | 0.113                       | 0.102                          | 0.098 |
|                  | 0.8      | 0.015                       | 0.014                             | 0.013   | 0.058                         | 0.052    | 0.052   | 0.114                       | 0.101                          | 0.100 |
|                  | 0.1      | 0.011                       | 0.011                             | 0.010   | 0.051                         | 0.051    | 0.046   | 0.112                       | 0.100                          | 0.094 |
|                  | 0.3      | 0.014                       | 0.011                             | 0.009   | 0.052                         | 0.051    | 0.046   | 0.112                       | 0.101                          | 0.094 |
| 70               | 0.5      | 0.014                       | 0.011                             | 0.010   | 0.052                         | 0.051    | 0.047   | 0.112                       | 0.101                          | 0.096 |
|                  | 0.6      | 0.012                       | 0.011                             | 0.010   | 0.052                         | 0.050    | 0.048   | 0.112                       | 0.101                          | 0.097 |
|                  | 0.8      | 0.013                       | 0.012                             | 0.011   | 0.052                         | 0.050    | 0.049   | 0.113                       | 0.100                          | 0.098 |

## **ตารางที่ 4.1** (ต่อ)

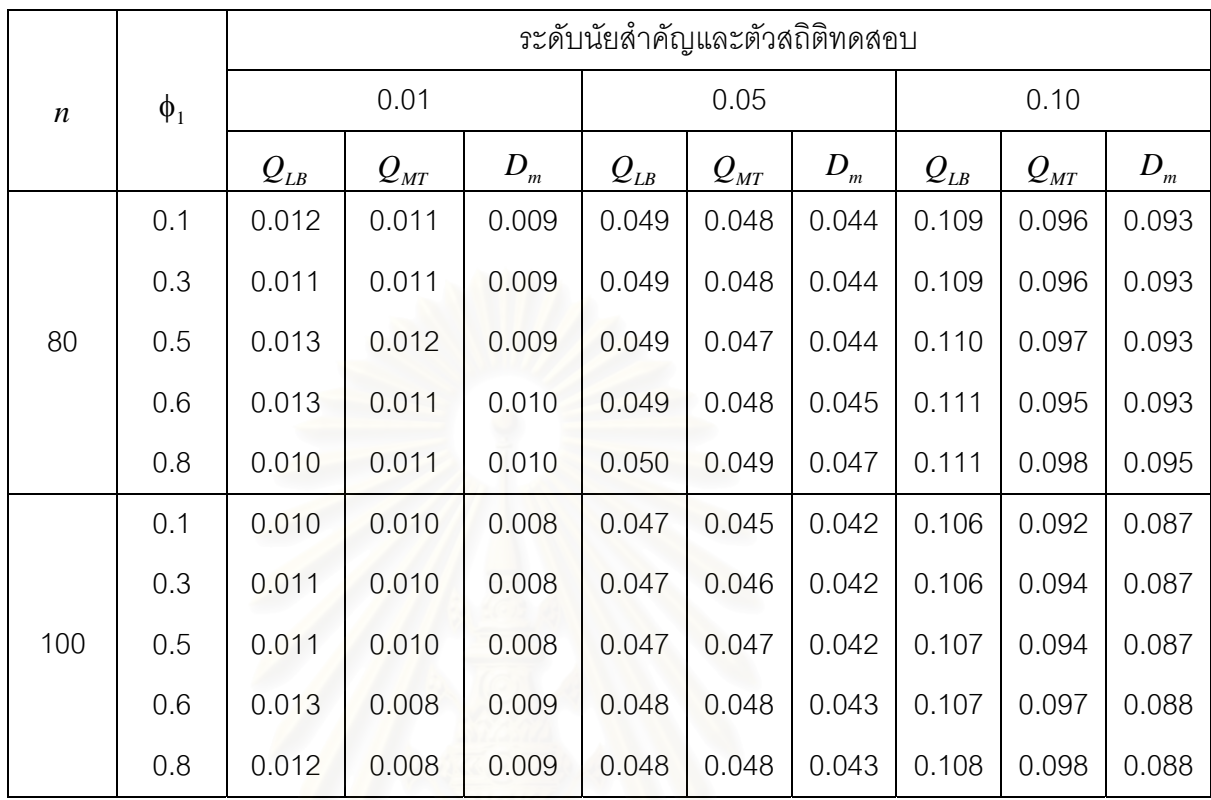

**ตารางท ี่ 4.2** แสดงคาความนาจะเปนของความคลาดเคลื่ อนแบบท ี่ 1 ของตัวสถิติทดสอบ*QLB*  $\mathcal{Q}_{\textit{MT}}$  และ  $\mathcal{D}_{\textit{m}}$  ในการวิเคราะห์ข้อมูลอนุกรมเวลาตัวแบบ (AR(1)) เมื่ออนุกรม ื่ เวลาไม่คงที่ในค่าเฉลี่ยแต่คงที่ในความแปรปรวน จำแนกตามขนาดตัวอย่าง $\left( n\right)$ ี่ ระดับของพารามิเตอร์ $(\phi_1)$  และระดับนัยสำคัญ  $(\alpha)$ 

|                  |          |                             |                                |       | ระดับนัยสำคัญและตัวสถิติทดสอบ |                             |                    |                             |                                |                    |
|------------------|----------|-----------------------------|--------------------------------|-------|-------------------------------|-----------------------------|--------------------|-----------------------------|--------------------------------|--------------------|
| $\boldsymbol{n}$ | $\phi_1$ |                             | 0.01                           |       |                               | 0.05                        |                    |                             | 0.10                           |                    |
|                  |          | $Q_{\scriptscriptstyle LB}$ | $Q_{\rm\scriptscriptstyle MT}$ | $D_m$ | $Q_{\scriptscriptstyle LB}$   | $\mathcal{Q}_{\textit{MT}}$ | $\boldsymbol{D}_m$ | $Q_{\scriptscriptstyle LB}$ | $Q_{\rm\scriptscriptstyle MT}$ | $\boldsymbol{D}_m$ |
|                  | 0.1      | $0.020*$                    | $0.016*$                       | 0.012 | $0.067*$                      | 0.061                       | 0.058              | $0.117*$                    | 0.115                          | 0.109              |
|                  | 0.3      | $0.019*$                    | $0.017*$                       | 0.013 | $0.067*$                      | 0.061                       | 0.058              | $0.116*$                    | 0.114                          | 0.110              |
| 40               | 0.5      | $0.021*$                    | $0.017*$                       | 0.013 | $0.068*$                      | 0.061                       | 0.059              | $0.116*$                    | 0.115                          | 0.111              |
|                  | 0.6      | $0.022*$                    | $0.018*$                       | 0.014 | $0.070*$                      | 0.060                       | 0.060              | $0.118*$                    | 0.114                          | 0.112              |
|                  | 0.8      | $0.021*$                    | $0.018*$                       | 0.015 | $0.071*$                      | 0.060                       | 0.061              | $0.121*$                    | 0.114                          | 0.113              |
|                  | 0.1      | $0.016*$                    | 0.014                          | 0.012 | 0.060                         | 0.060                       | 0.056              | 0.113                       | 0.111                          | 0.099              |
|                  | 0.3      | $0.017*$                    | 0.014                          | 0.012 | 0.060                         | 0.060                       | 0.056              | 0.114                       | 0.111                          | 0.100              |
| 50               | 0.5      | $0.017*$                    | 0.014                          | 0.012 | 0.060                         | 0.060                       | 0.057              | 0.114                       | 0.110                          | 0.100              |
|                  | 0.6      | $0.018*$                    | 0.013                          | 0.012 | 0.061                         | 0.059                       | 0.057              | 0.114                       | 0.109                          | 0.101              |
|                  | 0.8      | $0.018*$                    | 0.013                          | 0.013 | 0.061                         | 0.058                       | 0.059              | 0.115                       | 0.109                          | 0.102              |
|                  | 0.1      | 0.014                       | 0.012                          | 0.010 | 0.055                         | 0.055                       | 0.048              | 0.112                       | 0.102                          | 0.095              |
|                  | 0.3      | 0.014                       | 0.012                          | 0.010 | 0.056                         | 0.054                       | 0.047              | 0.112                       | 0.103                          | 0.096              |
| 60               | 0.5      | 0.013                       | 0.012                          | 0.011 | 0.056                         | 0.054                       | 0.049              | 0.111                       | 0.103                          | 0.097              |
|                  | 0.6      | 0.015                       | 0.013                          | 0.011 | 0.056                         | 0.056                       | 0.049              | 0.112                       | 0.103                          | 0.097              |
|                  | 0.8      | 0.015                       | 0.013                          | 0.011 | 0.057                         | 0.056                       | 0.050              | 0.113                       | 0.105                          | 0.096              |
|                  | 0.1      | 0.012                       | 0.010                          | 0.008 | 0.050                         | 0.044                       | 0.046              | 0.111                       | 0.100                          | 0.093              |
|                  | 0.3      | 0.015                       | 0.010                          | 0.007 | 0.050                         | 0.045                       | 0.046              | 0.111                       | 0.101                          | 0.093              |
| 70               | 0.5      | 0.014                       | 0.011                          | 0.009 | 0.050                         | 0.047                       | 0.047              | 0.110                       | 0.102                          | 0.093              |
|                  | 0.6      | 0.012                       | 0.012                          | 0.009 | 0.051                         | 0.050                       | 0.048              | 0.111                       | 0.105                          | 0.094              |
|                  | 0.8      | 0.011                       | 0.012                          | 0.009 | 0.052                         | 0.051                       | 0.048              | 0.111                       | 0.104                          | 0.096              |

## **ตารางที่ 4.2** (ต่อ)

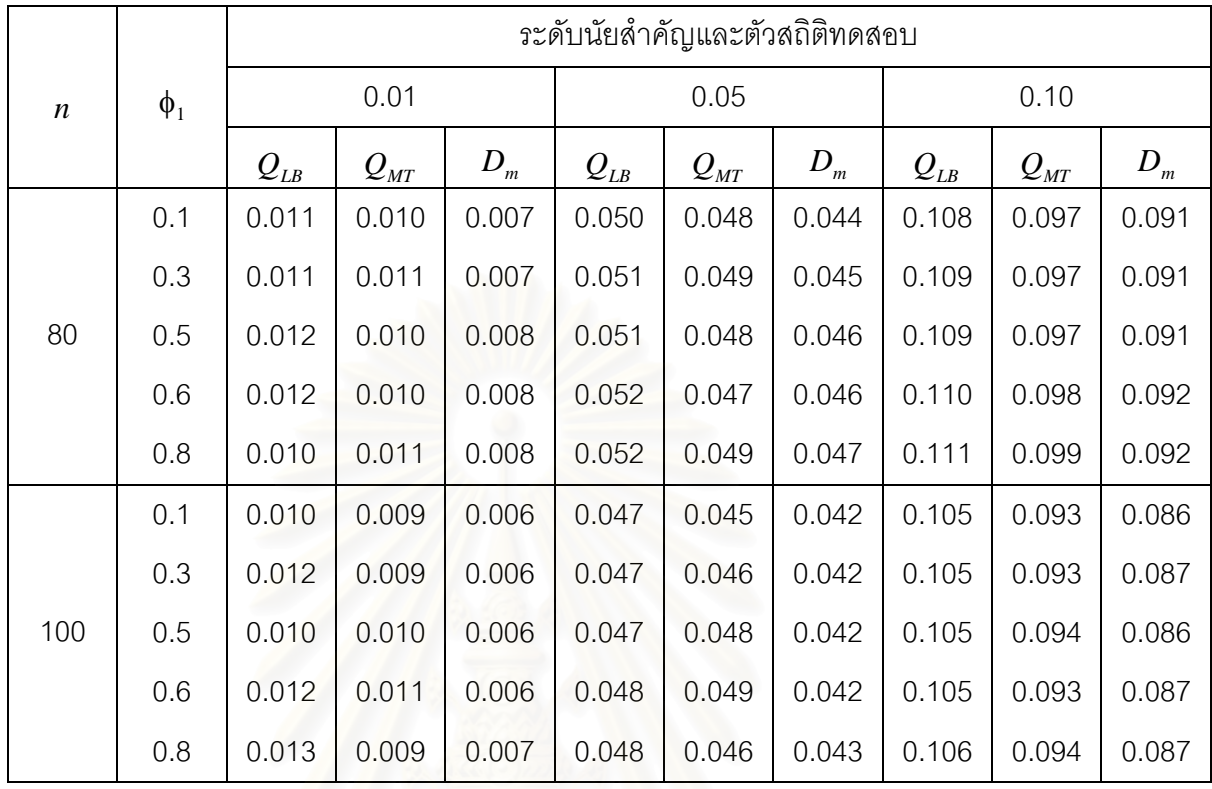

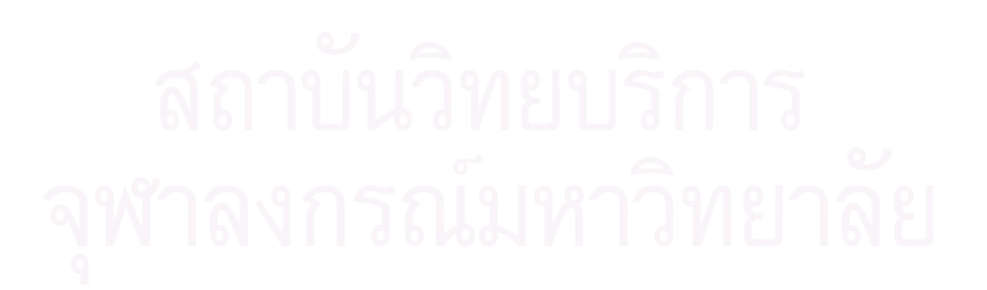

**ตารางท ี่ 4.3** แสดงคาความนาจะเปนของความคลาดเคลื่ อนแบบท ี่ 1 ของตัวสถิติทดสอบ*QLB*  $\mathcal{Q}_{\textit{MT}}$  และ  $\mathcal{D}_{\textit{m}}$  ในการวิเคราะห์ข้อมูลอนุกรมเวลาตัวแบบ (AR(1)) เมื่ออนุกรม ื่ เวลาคงท ี่ในคาเฉล ยแตไมคงท ี่ในความแปรปรวน จําแนกตามขนาดตัวอยาง(*n*) ี่ ระดับของพารามิเตอร์ $(\phi_1)$  และระดับนัยสำคัญ  $(\alpha)$ 

|    |          |          |                                |       | ระดับนัยสำคัญและตัวสถิติทดสอบ |                                       |                    |                                                   |                                  |       |
|----|----------|----------|--------------------------------|-------|-------------------------------|---------------------------------------|--------------------|---------------------------------------------------|----------------------------------|-------|
| n  | $\phi_1$ |          | 0.01                           |       |                               | 0.05                                  |                    |                                                   | 0.10                             |       |
|    |          | $Q_{LB}$ | $Q_{\rm\scriptscriptstyle MT}$ | $D_m$ | $Q_{LB}$                      | $\mathcal{Q}_{\scriptscriptstyle MT}$ | $\boldsymbol{D}_m$ | $\mathcal{Q}_{\underline{\scriptscriptstyle LB}}$ | $\mathcal{Q}_{\text{\tiny{MT}}}$ | $D_m$ |
|    | 0.1      | $0.019*$ | $0.016*$                       | 0.014 | $0.069*$                      | 0.059                                 | 0.058              | $0.116*$                                          | 0.113                            | 0.111 |
|    | 0.3      | $0.019*$ | $0.017*$                       | 0.014 | $0.068*$                      | 0.059                                 | 0.058              | $0.116*$                                          | 0.114                            | 0.112 |
| 40 | 0.5      | $0.018*$ | $0.017*$                       | 0.015 | $0.069*$                      | 0.060                                 | 0.059              | $0.117*$                                          | 0.115                            | 0.113 |
|    | 0.6      | $0.018*$ | $0.018*$                       | 0.015 | $0.070*$                      | 0.061                                 | 0.060              | $0.118*$                                          | 0.115                            | 0.114 |
|    | 0.8      | $0.020*$ | $0.018*$                       | 0.015 | $0.072*$                      | 0.061                                 | 0.061              | $0.120*$                                          | 0.115                            | 0.115 |
|    | 0.1      | $0.016*$ | 0.015                          | 0.013 | 0.060                         | 0.060                                 | 0.056              | 0.113                                             | 0.111                            | 0.099 |
|    | 0.3      | $0.016*$ | 0.014                          | 0.013 | 0.060                         | 0.059                                 | 0.055              | 0.114                                             | 0.111                            | 0.099 |
| 50 | 0.5      | $0.016*$ | 0.014                          | 0.013 | 0.061                         | 0.059                                 | 0.056              | 0.114                                             | 0.111                            | 0.099 |
|    | 0.6      | $0.016*$ | 0.013                          | 0.014 | 0.061                         | 0.057                                 | 0.056              | 0.114                                             | 0.110                            | 0.101 |
|    | 0.8      | $0.017*$ | 0.014                          | 0.014 | 0.061                         | 0.059                                 | 0.058              | 0.115                                             | 0.111                            | 0.101 |
|    | 0.1      | 0.013    | 0.012                          | 0.011 | 0.058                         | 0.054                                 | 0.052              | 0.111                                             | 0.102                            | 0.097 |
|    | 0.3      | 0.013    | 0.012                          | 0.012 | 0.058                         | 0.053                                 | 0.053              | 0.112                                             | 0.101                            | 0.097 |
| 60 | 0.5      | 0.014    | 0.011                          | 0.012 | 0.058                         | 0.054                                 | 0.054              | 0.111                                             | 0.101                            | 0.097 |
|    | 0.6      | 0.015    | 0.012                          | 0.012 | 0.058                         | 0.053                                 | 0.054              | 0.112                                             | 0.105                            | 0.097 |
|    | 0.8      | 0.015    | 0.010                          | 0.011 | 0.059                         | 0.053                                 | 0.054              | 0.113                                             | 0.104                            | 0.098 |
|    | 0.1      | 0.011    | 0.010                          | 0.010 | 0.052                         | 0.051                                 | 0.049              | 0.110                                             | 0.100                            | 0.096 |
|    | 0.3      | 0.012    | 0.010                          | 0.010 | 0.053                         | 0.052                                 | 0.049              | 0.110                                             | 0.101                            | 0.096 |
| 70 | 0.5      | 0.012    | 0.010                          | 0.010 | 0.053                         | 0.051                                 | 0.050              | 0.111                                             | 0.101                            | 0.096 |
|    | 0.6      | 0.012    | 0.011                          | 0.010 | 0.054                         | 0.054                                 | 0.050              | 0.111                                             | 0.102                            | 0.096 |
|    | 0.8      | 0.013    | 0.010                          | 0.011 | 0.054                         | 0.052                                 | 0.052              | 0.111                                             | 0.103                            | 0.097 |

## **ตารางที่ 4.3** (ต่อ)

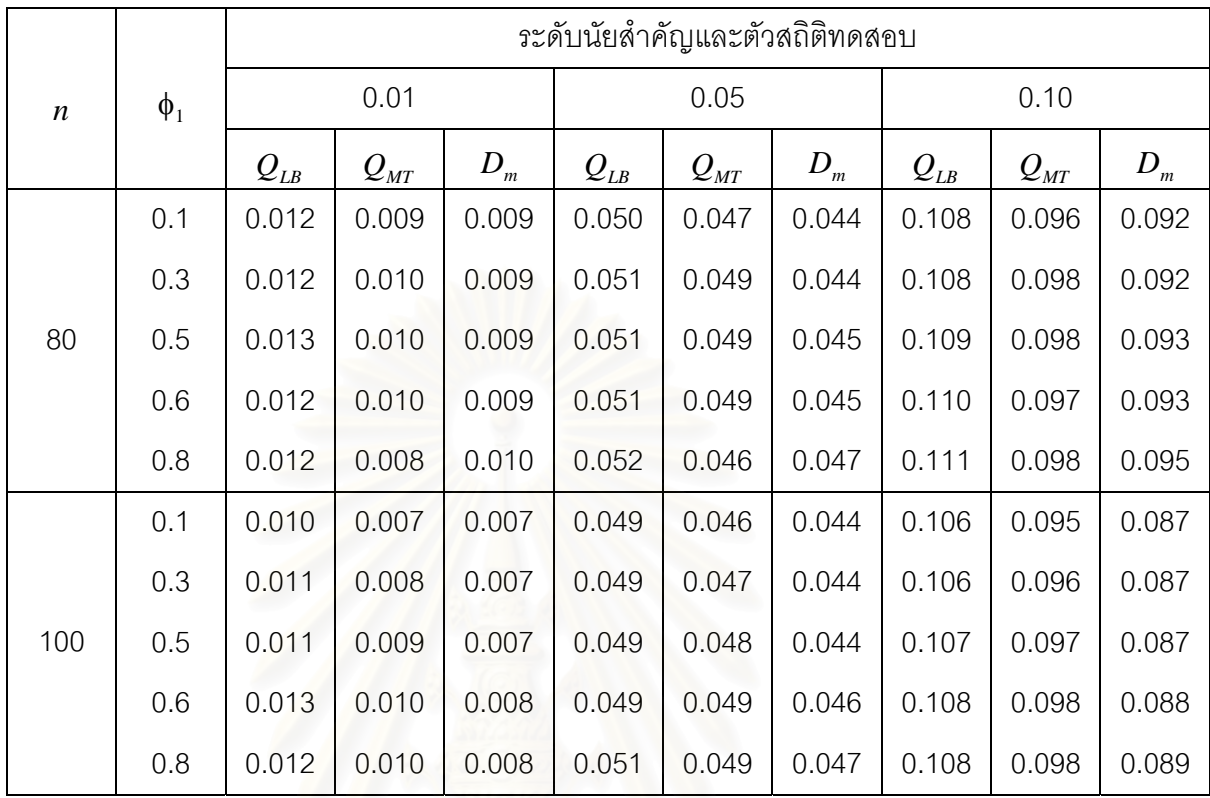

**ตารางท ี่ 4.4** แสดงคาความนาจะเปนของความคลาดเคลื่ อนแบบท ี่ 1 ของตัวสถิติทดสอบ*QLB*  $\mathcal{Q}_{\textit{MT}}$  และ  $\mathcal{D}_{\textit{m}}$  ในการวิเคราะห์ข้อมูลอนุกรมเวลาตัวแบบ (AR(1)) เมื่ออนุกรม ื่ เวลาไม่คงที่ในค่าเฉลี่ยและไม่คงที่ในความแปรปรวน จำแนกตามขนาดตัวอย่าง  $(n)$  ระดับของพารามิเตอร์ $(\phi_1)$  และระดับนัยสำคัญ  $(\alpha)$ 

|                  |          |                                       |          |       | ระดับนัยสำคัญและตัวสถิติทดสอบ         |                                       |                    |                                       |                                       |                            |
|------------------|----------|---------------------------------------|----------|-------|---------------------------------------|---------------------------------------|--------------------|---------------------------------------|---------------------------------------|----------------------------|
| $\boldsymbol{n}$ | $\phi_1$ |                                       | 0.01     |       |                                       | 0.05                                  |                    |                                       | 0.10                                  |                            |
|                  |          | $\mathcal{Q}_{\scriptscriptstyle LB}$ | $Q_{MT}$ | $D_m$ | $\mathcal{Q}_{\scriptscriptstyle LB}$ | $\mathcal{Q}_{\scriptscriptstyle MT}$ | $\boldsymbol{D}_m$ | $\mathcal{Q}_{\scriptscriptstyle LB}$ | $\mathcal{Q}_{\scriptscriptstyle MT}$ | $D_{\scriptscriptstyle m}$ |
|                  | 0.1      | $0.021*$                              | $0.016*$ | 0.014 | $0.068*$                              | 0.061                                 | 0.058              | $0.116*$                              | 0.113                                 | 0.106                      |
|                  | 0.3      | $0.020*$                              | $0.016*$ | 0.014 | $0.068*$                              | 0.061                                 | 0.058              | $0.116*$                              | 0.112                                 | 0.107                      |
| 40               | 0.5      | $0.019*$                              | $0.018*$ | 0.014 | $0.068*$                              | 0.061                                 | 0.059              | $0.116*$                              | 0.113                                 | 0.108                      |
|                  | 0.6      | $0.017*$                              | $0.017*$ | 0.015 | $0.069*$                              | 0.060                                 | 0.060              | $0.118*$                              | 0.115                                 | 0.109                      |
|                  | 0.8      | $0.018*$                              | $0.017*$ | 0.015 | $0.070*$                              | 0.060                                 | 0.060              | $0.120*$                              | 0.114                                 | 0.112                      |
|                  | 0.1      | $0.016*$                              | 0.013    | 0.013 | 0.060                                 | 0.056                                 | 0.055              | 0.113                                 | 0.110                                 | 0.097                      |
|                  | 0.3      | $0.016*$                              | 0.014    | 0.013 | 0.060                                 | 0.057                                 | 0.055              | 0.113                                 | 0.109                                 | 0.098                      |
| 50               | 0.5      | $0.016*$                              | 0.014    | 0.014 | 0.061                                 | 0.057                                 | 0.056              | 0.112                                 | 0.109                                 | 0.098                      |
|                  | 0.6      | $0.016*$                              | 0.015    | 0.014 | 0.061                                 | 0.057                                 | 0.056              | 0.114                                 | 0.110                                 | 0.099                      |
|                  | 0.8      | $0.017*$                              | 0.015    | 0.014 | 0.061                                 | 0.057                                 | 0.058              | 0.115                                 | 0.110                                 | 0.099                      |
|                  | 0.1      | 0.013                                 | 0.012    | 0.011 | 0.056                                 | 0.052                                 | 0.051              | 0.112                                 | 0.105                                 | 0.096                      |
|                  | 0.3      | 0.014                                 | 0.012    | 0.011 | 0.056                                 | 0.052                                 | 0.052              | 0.112                                 | 0.105                                 | 0.097                      |
| 60               | 0.5      | 0.013                                 | 0.012    | 0.011 | 0.057                                 | 0.052                                 | 0.052              | 0.112                                 | 0.104                                 | 0.097                      |
|                  | 0.6      | 0.015                                 | 0.011    | 0.012 | 0.058                                 | 0.051                                 | 0.052              | 0.113                                 | 0.103                                 | 0.098                      |
|                  | 0.8      | 0.014                                 | 0.011    | 0.012 | 0.058                                 | 0.050                                 | 0.053              | 0.114                                 | 0.103                                 | 0.098                      |
|                  | 0.1      | 0.010                                 | 0.012    | 0.010 | 0.050                                 | 0.048                                 | 0.047              | 0.111                                 | 0.101                                 | 0.096                      |
|                  | 0.3      | 0.011                                 | 0.011    | 0.010 | 0.050                                 | 0.048                                 | 0.047              | 0.112                                 | 0.101                                 | 0.096                      |
| 70               | 0.5      | 0.014                                 | 0.011    | 0.010 | 0.051                                 | 0.049                                 | 0.048              | 0.112                                 | 0.102                                 | 0.096                      |
|                  | 0.6      | 0.012                                 | 0.012    | 0.011 | 0.052                                 | 0.050                                 | 0.048              | 0.111                                 | 0.103                                 | 0.097                      |
|                  | $0.8\,$  | 0.012                                 | 0.012    | 0.011 | 0.053                                 | 0.052                                 | 0.050              | 0.112                                 | 0.103                                 | 0.098                      |

## **ตารางที่ 4.4** (ต่อ)

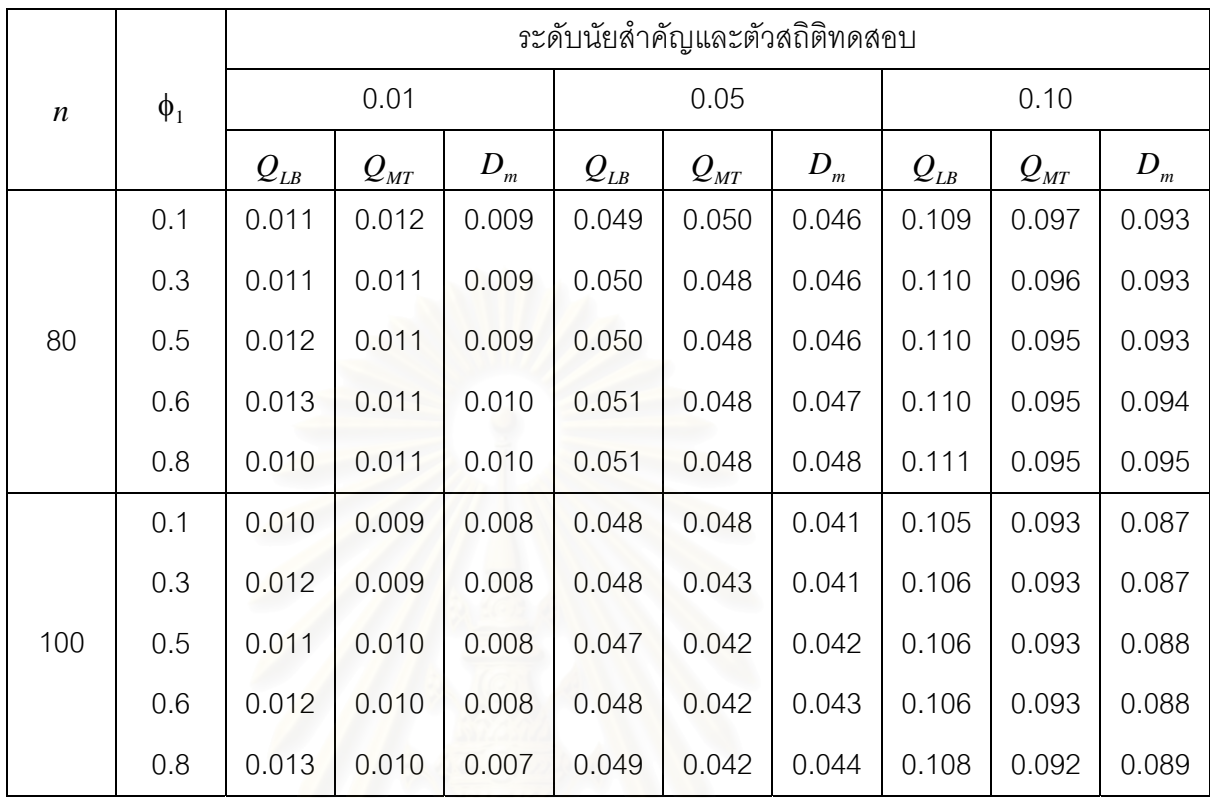

#### **4.1.2 ความนาจะเปนของความคลาดเคลื่ อนแบบท ี่ 1 เม ออนุกรมเวลาเปนตัวแบบอัตถด ื่ ถอยอันดับท สอง AR(2) ี่**

ค่าความน่าจะเป็นของความคลาดเคลื่อนแบบที่ 1 ที่ได้จากตัวสถิติทดสอบทั้ง 3 ตัว จะ แสดงในรูปตาราง โดยมีขนาดตัวอย่าง 6 ระดับ และระดับของสัมประสิทธิ์อัตถดถอยอันดับที่หนึ่ง ี่ และสอง  $(\phi_1,\phi_2)$  3 ระดับ นำเสนอด้วยตารางที่ 4.5 ถึง 4.8 สรุปรายละเอียดดังนี้

#### ระดับนัยสําคัญ 0.01

ตัวสถิติทดสอบ $\mathcal{Q}_{\scriptscriptstyle LB}$  สามารถควบคุมความคลาดเคลื่อนแบบที่ 1 ได้ เฉพาะเมื่อขนาดตัว ื่ ื่ อย่างเท่ากับ 60 , 70 , 80 และ 100 สำหรับตัวสถิติทดสอบ $Q_{\scriptscriptstyle MT}$  สามารถควบคุมความคลาด เคลื่อนแบบที่ 1 ได้ เฉพาะเมื่อขนาดตัวอย<mark>่า</mark>งเท่ากับ 50 , 60 , 70 , 80 และ 100 และตัวสถิติ ื่ ื่ ทดสอบ $\,D_{_{m}}\,$  สามารถควบคุมความคลาดเคลื่อนแบบที่ 1 ได้ ทุกระดับของขนาดตัวอย่าง (40 , 50 , ื่ 60 , 70 , 80 และ 100)

#### ระดับนัยสําคัญ 0.05

ตัวสถิติทดสอบ $\mathcal{Q}_{\scriptscriptstyle LB}$  สามารถควบคุมความคลาดเคลื่อนแบบที่ 1 ได้ เฉพาะเมื่อขนาดตัว ื่ ื่ อย่างเท่ากับ 50 , 60 , 70 , 80 และ 100 สำหรับตัวสถิติทดสอบ $Q_{_{MT}}$ และตัวสถิติทดสอบ $D_{_{m}}$ สามารถควบคุมความคลาดเคลื่อนแบบที่ 1 ได้ ทุกระดับของขนาดตัวอย่าง ื่

#### ระดับนัยสําคัญ 0.10

ตัวสถิติทดสอบ $\mathcal{Q}_{\scriptscriptstyle LB}$  สามารถควบคุมความคลาดเคลื่อนแบบที่ 1 ได้ เฉพาะเมื่อขนาดตัว ื่ ื่ อย่างเท่ากับ 50 , 60 , 70 , 80 และ 100 สำหรับตัวสถิติทดสอบ $Q_{_{MT}}$ และตัวสถิติทดสอบ $D_{_{m}}$ สามารถควบคุมความคลาดเคลื่อนแบบที่ 1 ได้ ทุกระดับของขนาดตัวอย่าง ื่

กลาวโดยสรุปจากผลการทดลอง สําหรับทุกระดับของขนาดตัวอยาง และทุกระดับของ สัมประสิทธิ์อัตถดถอยอันดับที่หนึ่งและสอง  $(\phi_1,\phi_2)$  พบว่าตัวสถิติทดสอบ $\mathcal{Q}_{\scriptscriptstyle LB}$  และตัวสถิติ ี่ ึ่ ทดสอบ $\mathcal{Q}_{\scriptscriptstyle MT}$  จะไม่สามารถควบคุมความคลาดเคลื่อนแบบที่ 1 ได้ เมื่อขนาดตัวอย่างมีน้อย ๆ **่** ื่ ส่วนตัวสถิติทดสอบ $\,D_{\scriptscriptstyle m}$ สามารถควบคุมความคลาดเคลื่อนแบบที่ 1 ได้ทุกกรณีที่ได้ทำการจำลอง ื่ ขึ้น

**ตารางท ี่ 4.5** แสดงคาความนาจะเปนของความคลาดเคลื่ อนแบบท ี่ 1 ของตัวสถิติทดสอบ*QLB*  $\mathcal{Q}_{\rm\scriptscriptstyle MT}$  และ  $D_{\rm\scriptscriptstyle m}$  ในการวิเคราะห์ข้อมูลอนุกรมเวลาตัวแบบ (AR(2)) เมื่ออนุกรมเวลา ื่ คงที่ในค่าเฉลี่ยและคงที่ในความแปรปรวน จำแนกตามขนาดตัวอย่าง $\left( n\right)$  ระดับของ พารามิเตอร์ $(\phi_1, \phi_2)$  และระดับนัยสำคัญ  $(\alpha)$ 

|                  |                  |                             |                                |       | ระดับนัยสำคัญและตัวสถิติทดสอบ |               |                    |                             |                                                     |       |
|------------------|------------------|-----------------------------|--------------------------------|-------|-------------------------------|---------------|--------------------|-----------------------------|-----------------------------------------------------|-------|
| $\boldsymbol{n}$ | $\phi_1, \phi_2$ |                             | 0.01                           |       |                               | 0.05          |                    |                             | 0.10                                                |       |
|                  |                  | $Q_{\scriptscriptstyle LB}$ | $Q_{\rm\scriptscriptstyle MT}$ | $D_m$ | $Q_{\scriptscriptstyle LB}$   | $Q_{\rm{MT}}$ | $\boldsymbol{D}_m$ | $Q_{\scriptscriptstyle LB}$ | $Q_{{\scriptscriptstyle M} {\scriptscriptstyle T}}$ | $D_m$ |
|                  | 0.2, 0.7         | $0.024*$                    | $0.016*$                       | 0.011 | $0.076*$                      | 0.060         | 0.060              | $0.122*$                    | 0.112                                               | 0.110 |
| 40               | $-0.6, 0.1$      | $0.021*$                    | $0.018*$                       | 0.010 | $0.073*$                      | 0.061         | 0.058              | $0.119*$                    | 0.115                                               | 0.110 |
|                  | $0.8,-0.5$       | $0.020*$                    | $0.017*$                       | 0.010 | $0.070*$                      | 0.060         | 0.059              | $0.117*$                    | 0.114                                               | 0.111 |
|                  | 0.2, 0.7         | $0.018*$                    | 0.015                          | 0.010 | 0.061                         | 0.057         | 0.055              | 0.115                       | 0.110                                               | 0.110 |
| 50               | $-0.6, 0.1$      | $0.017*$                    | 0.014                          | 0.009 | 0.060                         | 0.059         | 0.050              | 0.114                       | 0.111                                               | 0.105 |
|                  | $0.8,-0.5$       | $0.016*$                    | 0.014                          | 0.008 | 0.060                         | 0.058         | 0.052              | 0.113                       | 0.113                                               | 0.105 |
|                  | 0.2, 0.7         | 0.015                       | 0.013                          | 0.009 | 0.058                         | 0.053         | 0.052              | 0.114                       | 0.105                                               | 0.105 |
| 60               | $-0.6, 0.1$      | 0.014                       | 0.012                          | 0.006 | 0.057                         | 0.052         | 0.048              | 0.113                       | 0.104                                               | 0.100 |
|                  | $0.8,-0.5$       | 0.013                       | 0.011                          | 0.005 | 0.056                         | 0.051         | 0.049              | 0.113                       | 0.103                                               | 0.099 |
|                  | 0.2, 0.7         | 0.014                       | 0.012                          | 0.008 | 0.056                         | 0.052         | 0.050              | 0.114                       | 0.105                                               | 0.099 |
| 70               | $-0.6, 0.1$      | 0.013                       | 0.011                          | 0.007 | 0.054                         | 0.050         | 0.046              | 0.112                       | 0.103                                               | 0.096 |
|                  | $0.8,-0.5$       | 0.012                       | 0.011                          | 0.006 | 0.055                         | 0.049         | 0.046              | 0.113                       | 0.102                                               | 0.096 |
|                  | 0.2, 0.7         | 0.014                       | 0.010                          | 0.008 | 0.058                         | 0.048         | 0.043              | 0.113                       | 0.098                                               | 0.093 |
| 80               | $-0.6, 0.1$      | 0.013                       | 0.009                          | 0.007 | 0.054                         | 0.047         | 0.042              | 0.112                       | 0.097                                               | 0.091 |
|                  | $0.8,-0.5$       | 0.012                       | 0.008                          | 0.006 | 0.053                         | 0.046         | 0.045              | 0.111                       | 0.097                                               | 0.092 |
|                  | 0.2, 0.7         | 0.013                       | 0.009                          | 0.007 | 0.055                         | 0.043         | 0.042              | 0.110                       | 0.095                                               | 0.093 |
| 100              | $-0.6, 0.1$      | 0.011                       | 0.009                          | 0.005 | 0.052                         | 0.042         | 0.044              | 0.108                       | 0.093                                               | 0.091 |
|                  | $0.8,-0.5$       | 0.011                       | 0.008                          | 0.005 | 0.052                         | 0.044         | 0.043              | 0.108                       | 0.096                                               | 0.091 |

**ตารางท ี่ 4.6** แสดงคาความนาจะเปนของความคลาดเคลื่ อนแบบท ี่ 1 ของตัวสถิติทดสอบ*QLB*  $\mathcal{Q}_{\rm\scriptscriptstyle MT}$  และ  $D_{\rm\scriptscriptstyle m}$  ในการวิเคราะห์ข้อมูลอนุกรมเวลาตัวแบบ (AR(2)) เมื่ออนุกรมเวลา ื่ ไม่คงที่ในค่าเฉลี่ยแต่คงที่ในความแปรปรวน จำแนกตามขนาดตัวอย่าง $\left( n\right)$  ระดับ ี่ ของพารามิเตอร์ $(\phi_1, \phi_2)$  และระดับนัยสำคัญ  $(\alpha)$ 

|                  |                  |                                       |                                       |       | ระดับนัยสำคัญและตัวสถิติทดสอบ |                             |       |                             |                                       |         |
|------------------|------------------|---------------------------------------|---------------------------------------|-------|-------------------------------|-----------------------------|-------|-----------------------------|---------------------------------------|---------|
| $\boldsymbol{n}$ | $\phi_1, \phi_2$ |                                       | 0.01                                  |       |                               | 0.05                        |       |                             | 0.10                                  |         |
|                  |                  | $\mathcal{Q}_{\scriptscriptstyle LB}$ | $\mathcal{Q}_{\scriptscriptstyle MT}$ | $D_m$ | $Q_{\scriptscriptstyle LB}$   | $Q_{\scriptscriptstyle MT}$ | $D_m$ | $Q_{\scriptscriptstyle LB}$ | $\mathcal{Q}_{\scriptscriptstyle MT}$ | $D_{m}$ |
|                  | 0.2, 0.7         | $0.020*$                              | $0.017*$                              | 0.011 | $0.077*$                      | 0.061                       | 0.061 | $0.122*$                    | 0.111                                 | 0.110   |
| 40               | $-0.6, 0.1$      | $0.018*$                              | $0.018*$                              | 0.010 | $0.074*$                      | 0.061                       | 0.059 | $0.119*$                    | 0.113                                 | 0.110   |
|                  | $0.8,-0.5$       | $0.016*$                              | $0.018*$                              | 0.010 | $0.070*$                      | 0.060                       | 0.058 | $0.118*$                    | 0.114                                 | 0.111   |
|                  | 0.2, 0.7         | $0.018*$                              | 0.014                                 | 0.010 | 0.061                         | 0.058                       | 0.056 | 0.115                       | 0.110                                 | 0.110   |
| 50               | $-0.6, 0.1$      | $0.017*$                              | 0.014                                 | 0.009 | 0.060                         | 0.060                       | 0.053 | 0.113                       | 0.111                                 | 0.107   |
|                  | $0.8,-0.5$       | $0.016*$                              | 0.015                                 | 0.009 | 0.060                         | 0.059                       | 0.055 | 0.114                       | 0.113                                 | 0.108   |
|                  | 0.2, 0.7         | 0.015                                 | 0.014                                 | 0.008 | 0.059                         | 0.053                       | 0.054 | 0.114                       | 0.106                                 | 0.103   |
| 60               | $-0.6, 0.1$      | 0.014                                 | 0.013                                 | 0.006 | 0.056                         | 0.053                       | 0.049 | 0.112                       | 0.106                                 | 0.101   |
|                  | $0.8,-0.5$       | 0.013                                 | 0.013                                 | 0.005 | 0.056                         | 0.050                       | 0.050 | 0.113                       | 0.105                                 | 0.100   |
|                  | 0.2, 0.7         | 0.014                                 | 0.013                                 | 0.008 | 0.058                         | 0.052                       | 0.049 | 0.114                       | 0.105                                 | 0.100   |
| 70               | $-0.6, 0.1$      | 0.013                                 | 0.012                                 | 0.007 | 0.056                         | 0.050                       | 0.046 | 0.112                       | 0.104                                 | 0.098   |
|                  | $0.8,-0.5$       | 0.013                                 | 0.012                                 | 0.007 | 0.055                         | 0.049                       | 0.046 | 0.113                       | 0.102                                 | 0.098   |
|                  | 0.2, 0.7         | 0.014                                 | 0.010                                 | 0.008 | 0.059                         | 0.050                       | 0.045 | 0.113                       | 0.100                                 | 0.094   |
| 80               | $-0.6, 0.1$      | 0.014                                 | 0.010                                 | 0.007 | 0.055                         | 0.048                       | 0.046 | 0.112                       | 0.098                                 | 0.092   |
|                  | $0.8,-0.5$       | 0.012                                 | 0.009                                 | 0.006 | 0.055                         | 0.045                       | 0.047 | 0.111                       | 0.095                                 | 0.094   |
|                  | 0.2, 0.7         | 0.014                                 | 0.008                                 | 0.007 | 0.057                         | 0.044                       | 0.042 | 0.110                       | 0.094                                 | 0.094   |
| 100              | $-0.6, 0.1$      | 0.013                                 | 0.008                                 | 0.006 | 0.055                         | 0.042                       | 0.043 | 0.118                       | 0.091                                 | 0.092   |
|                  | $0.8,-0.5$       | 0.013                                 | 0.009                                 | 0.005 | 0.055                         | 0.045                       | 0.042 | 0.119                       | 0.093                                 | 0.092   |

**ตารางท ี่ 4.7** แสดงคาความนาจะเปนของความคลาดเคลื่ อนแบบท ี่ 1 ของตัวสถิติทดสอบ*QLB*  $\mathcal{Q}_{\rm\scriptscriptstyle MT}$  และ  $D_{\rm\scriptscriptstyle m}$  ในการวิเคราะห์ข้อมูลอนุกรมเวลาตัวแบบ (AR(2)) เมื่ออนุกรมเวลา ื่ คงที่ในค่าเฉลี่ยแต่ไม่คงที่ในความแปรปรวน จำแนกตามขนาดตัวอย่าง $\left( n\right)$  ระดับ ี่ ของพารามิเตอร์ $(\phi_1, \phi_2)$  และระดับนัยสำคัญ  $(\alpha)$ 

|                  |                  |                                       |                                       |       | ระดับนัยสำคัญและตัวสถิติทดสอบ |                                       |       |                             |                                       |         |
|------------------|------------------|---------------------------------------|---------------------------------------|-------|-------------------------------|---------------------------------------|-------|-----------------------------|---------------------------------------|---------|
| $\boldsymbol{n}$ | $\phi_1, \phi_2$ |                                       | 0.01                                  |       |                               | 0.05                                  |       |                             | 0.10                                  |         |
|                  |                  | $\mathcal{Q}_{\scriptscriptstyle LB}$ | $\mathcal{Q}_{\scriptscriptstyle MT}$ | $D_m$ | $Q_{\scriptscriptstyle LB}$   | $\mathcal{Q}_{\scriptscriptstyle MT}$ | $D_m$ | $Q_{\scriptscriptstyle LB}$ | $\mathcal{Q}_{\scriptscriptstyle MT}$ | $D_{m}$ |
|                  | 0.2, 0.7         | $0.023*$                              | $0.016*$                              | 0.011 | $0.075*$                      | 0.060                                 | 0.060 | $0.125*$                    | 0.113                                 | 0.112   |
| 40               | $-0.6, 0.1$      | $0.021*$                              | $0.018*$                              | 0.010 | $0.073*$                      | 0.061                                 | 0.058 | $0.119*$                    | 0.115                                 | 0.109   |
|                  | $0.8,-0.5$       | $0.020*$                              | $0.017*$                              | 0.010 | $0.072*$                      | 0.061                                 | 0.069 | $0.118*$                    | 0.115                                 | 0.110   |
|                  | 0.2, 0.7         | $0.019*$                              | 0.014                                 | 0.009 | 0.061                         | 0.057                                 | 0.054 | 0.114                       | 0.110                                 | 0.114   |
| 50               | $-0.6, 0.1$      | $0.017*$                              | 0.015                                 | 0.008 | 0.060                         | 0.060                                 | 0.051 | 0.113                       | 0.112                                 | 0.110   |
|                  | $0.8,-0.5$       | $0.016*$                              | 0.015                                 | 0.008 | 0.060                         | 0.059                                 | 0.052 | 0.113                       | 0.113                                 | 0.103   |
|                  | 0.2, 0.7         | 0.015                                 | 0.012                                 | 0.007 | 0.058                         | 0.050                                 | 0.050 | 0.114                       | 0.103                                 | 0.105   |
| 60               | $-0.6, 0.1$      | 0.014                                 | 0.013                                 | 0.006 | 0.056                         | 0.055                                 | 0.049 | 0.113                       | 0.104                                 | 0.103   |
|                  | $0.8,-0.5$       | 0.014                                 | 0.013                                 | 0.007 | 0.056                         | 0.055                                 | 0.049 | 0.114                       | 0.105                                 | 0.103   |
|                  | 0.2, 0.7         | 0.013                                 | 0.013                                 | 0.008 | 0.057                         | 0.053                                 | 0.050 | 0.114                       | 0.105                                 | 0.098   |
| 70               | $-0.6, 0.1$      | 0.012                                 | 0.012                                 | 0.007 | 0.054                         | 0.050                                 | 0.048 | 0.113                       | 0.102                                 | 0.096   |
|                  | $0.8,-0.5$       | 0.012                                 | 0.012                                 | 0.006 | 0.056                         | 0.049                                 | 0.048 | 0.113                       | 0.102                                 | 0.096   |
|                  | 0.2, 0.7         | 0.012                                 | 0.009                                 | 0.007 | 0.059                         | 0.046                                 | 0.044 | 0.113                       | 0.097                                 | 0.092   |
| 80               | $-0.6, 0.1$      | 0.011                                 | 0.010                                 | 0.006 | 0.057                         | 0.048                                 | 0.043 | 0.111                       | 0.097                                 | 0.091   |
|                  | $0.8,-0.5$       | 0.011                                 | 0.010                                 | 0.006 | 0.055                         | 0.049                                 | 0.045 | 0.112                       | 0.098                                 | 0.094   |
|                  | 0.2, 0.7         | 0.011                                 | 0.009                                 | 0.006 | 0.052                         | 0.045                                 | 0.042 | 0.109                       | 0.095                                 | 0.092   |
| 100              | $-0.6, 0.1$      | 0.010                                 | 0.009                                 | 0.005 | 0.051                         | 0.046                                 | 0.040 | 0.108                       | 0.094                                 | 0.091   |
|                  | $0.8,-0.5$       | 0.012                                 | 0.010                                 | 0.007 | 0.055                         | 0.046                                 | 0.043 | 0.110                       | 0.095                                 | 0.091   |

**ตารางท ี่ 4.8** แสดงคาความนาจะเปนของความคลาดเคลื่ อนแบบท ี่ 1 ของตัวสถิติทดสอบ*QLB*  $\mathcal{Q}_{\rm\scriptscriptstyle MT}$  และ  $D_{\rm\scriptscriptstyle m}$  ในการวิเคราะห์ข้อมูลอนุกรมเวลาตัวแบบ (AR(2)) เมื่ออนุกรมเวลา ื่ ไมคงท ี่ในคาเฉล ี่ยและไมคงท ี่ในความแปรปรวน จําแนกตามขนาดตัวอยาง(*n*) ระดับของพารามิเตอร์ $(\phi_1, \phi_2)$  และระดับนัยสำคัญ  $(\alpha)$ 

|                  |                  |                             |              |       | ระดับนัยลำคัญและตัวสถิติทดสอบ |                                       |         |                             |                                            |       |
|------------------|------------------|-----------------------------|--------------|-------|-------------------------------|---------------------------------------|---------|-----------------------------|--------------------------------------------|-------|
| $\boldsymbol{n}$ | $\phi_1, \phi_2$ |                             | 0.01         |       |                               | 0.05                                  |         |                             | 0.10                                       |       |
|                  |                  | $Q_{\scriptscriptstyle LB}$ | $Q_{\rm MT}$ | $D_m$ | $Q_{\scriptscriptstyle LB}$   | $\mathcal{Q}_{\scriptscriptstyle MT}$ | $D_{m}$ | $Q_{\scriptscriptstyle LB}$ | $\mathcal{Q}_{\underline{M}\underline{T}}$ | $D_m$ |
|                  | 0.2, 0.7         | $0.024*$                    | $0.017*$     | 0.011 | $0.075*$                      | 0.059                                 | 0.059   | $0.123*$                    | 0.112                                      | 0.110 |
| 40               | $-0.6, 0.1$      | $0.021*$                    | $0.018*$     | 0.010 | $0.070*$                      | 0.061                                 | 0.058   | $0.120*$                    | 0.115                                      | 0.110 |
|                  | $0.8,-0.5$       | $0.020*$                    | $0.017*$     | 0.012 | $0.069*$                      | 0.060                                 | 0.058   | $0.120*$                    | 0.114                                      | 0.112 |
|                  | 0.2, 0.7         | $0.018*$                    | 0.013        | 0.010 | 0.060                         | 0.057                                 | 0.054   | 0.115                       | 0.109                                      | 0.110 |
| 50               | $-0.6, 0.1$      | $0.017*$                    | 0.014        | 0.009 | 0.058                         | 0.058                                 | 0.050   | 0.113                       | 0.110                                      | 0.107 |
|                  | $0.8,-0.5$       | $0.016*$                    | 0.015        | 0.008 | 0.059                         | 0.057                                 | 0.054   | 0.114                       | 0.110                                      | 0.109 |
|                  | 0.2, 0.7         | 0.015                       | 0.011        | 0.009 | 0.059                         | 0.051                                 | 0.053   | 0.113                       | 0.102                                      | 0.100 |
| 60               | $-0.6, 0.1$      | 0.014                       | 0.012        | 0.008 | 0.055                         | 0.053                                 | 0.051   | 0.112                       | 0.103                                      | 0.099 |
|                  | $0.8,-0.5$       | 0.013                       | 0.013        | 0.008 | 0.056                         | 0.052                                 | 0.052   | 0.115                       | 0.105                                      | 0.098 |
|                  | 0.2, 0.7         | 0.015                       | 0.012        | 0.008 | 0.054                         | 0.053                                 | 0.046   | 0.113                       | 0.102                                      | 0.100 |
| 70               | $-0.6, 0.1$      | 0.013                       | 0.012        | 0.007 | 0.053                         | 0.051                                 | 0.046   | 0.112                       | 0.101                                      | 0.098 |
|                  | $0.8,-0.5$       | 0.014                       | 0.011        | 0.006 | 0.054                         | 0.050                                 | 0.046   | 0.112                       | 0.100                                      | 0.099 |
|                  | 0.2, 0.7         | 0.013                       | 0.008        | 0.008 | 0.054                         | 0.046                                 | 0.040   | 0.113                       | 0.097                                      | 0.091 |
| 80               | $-0.6, 0.1$      | 0.012                       | 0.010        | 0.006 | 0.053                         | 0.047                                 | 0.041   | 0.112                       | 0.098                                      | 0.090 |
|                  | $0.8,-0.5$       | 0.011                       | 0.009        | 0.007 | 0.052                         | 0.048                                 | 0.045   | 0.111                       | 0.098                                      | 0.093 |
|                  | 0.2, 0.7         | 0.012                       | 0.009        | 0.007 | 0.052                         | 0.043                                 | 0.041   | 0.109                       | 0.097                                      | 0.091 |
| 100              | $-0.6, 0.1$      | 0.011                       | 0.008        | 0.006 | 0.052                         | 0.040                                 | 0.042   | 0.108                       | 0.095                                      | 0.090 |
|                  | $0.8,-0.5$       | 0.013                       | 0.009        | 0.007 | 0.055                         | 0.044                                 | 0.043   | 0.110                       | 0.096                                      | 0.092 |

\* หมายถึง การทดสอบที่มีค่าความน่าจะเป็นของความคลาดเคลื่อนแบบที่ 1 อยู่นอกช่วงตาม เกณฑ์การทดสอบที่ระดับนัยสำคัญ 0.05 ี่

#### **4.1.3 ความนาจะเปนของความคลาดเคลื่ อนแบบท ี่ 1 เม ออนุกรมเวลาเปนตัวแบบคา ื่ เฉล ยเคล อนที่อันดับท หนึ่ง MA(1) ี่ ื่ ี่**

ค่าความน่าจะเป็นของความคลาดเคลื่อนแบบที่ 1 ที่ได้จากตัวสถิติทดสอบทั้ง 3 ตัว จะ แสดงในรูปตาราง โดยมีขนาดตัวอย่าง 6 ระดับ และระดับของสัมประสิทธิ์ค่าเฉลี่ยเคลื่อนที่  $\theta_{\scriptscriptstyle1}$  5 ี่ ื่ ระดับ นำเสนอด้วยตารางที่ 4.9 ถึง 4.12 สรุปรายละเอียดดังนี้

#### ระดับนัยสําคัญ 0.01

ตัวสถิติทดสอบ $\mathcal{Q}_{\scriptscriptstyle LB}$  สามารถควบคุมความคลาดเคลื่อนแบบที่ 1 ได้ เฉพาะเมื่อขนาดตัว ื่ ื่ อย่างเท่ากับ 60 , 70 , 80 และ 100 สำหรับตัวสถิติทดสอบ $\mathcal{Q}_{\rm\scriptscriptstyle MT}$  สามารถควบคุมความคลาด เคลื่อนแบบที่ 1 ได้ เฉพาะเมื่อขนาดตัวอย่างเท่ากับ 50 , 60 , 70 , 80 และ 100 และตัวสถิติ ื่ ื่ ทดสอบ $\,D_{_{m}}\,$  สามารถควบคุมความคลาดเคลื่อนแบบที่ 1 ได้ ทุกระดับของขนาดตัวอย่าง (40 , 50 , **่** 60 , 70 , 80 และ 100)

#### ระดับนัยสําคัญ 0.05

ตัวสถิติทดสอบ $\mathcal{Q}_{\scriptscriptstyle LB}$  สามารถควบคุมความคลาดเคลื่อนแบบที่ 1 ได้ เฉพาะเมื่อขนาดตัว ื่ ื่ อย่างเท่ากับ 50 , 60 , 70 , 80 และ 100 สำหรับตัวสถิติทดสอบ $Q_{\scriptscriptstyle MT}$ และตัวสถิติทดสอบ $D_{\scriptscriptstyle m}$ สามารถควบคุมความคลาดเคลื่อนแบบที่ 1 ได้ ทุกระดับของขนาดตัวอย่าง ื่

#### ระดับนัยสําคัญ 0.10

ตัวสถิติทดสอบ $\varrho_{\scriptscriptstyle L\!B}$  สามารถควบคุมความคลาดเคลื่อนแบบที่ 1 ได้ เฉพาะเมื่อขนาดตัว ื่ ื่ อย่างเท่ากับ 50 , 60 , 70 , 80 และ 100 สำหรับตัวสถิติทดสอบ $Q_{\scriptscriptstyle MT}$ และตัวสถิติทดสอบ $D_{\scriptscriptstyle m}$ สามารถควบคุมความคลาดเคลื่อนแบบที่ 1 ได้ ทุกระดับของขนาดตัวอย่าง **่** 

กลาวโดยสรุปจากผลการทดลอง สําหรับทุกระดับของขนาดตัวอยาง และทุกระดับของ สัมประสิทธิ์ค่าเฉลี่ยเคลื่อนที่  $\theta_{_1}$  พบว่าตัวสถิติทดสอบ  $\mathcal{Q}_{_{LB}}$  และตัวสถิติทดสอบ  $\mathcal{Q}_{_{MT}}$  จะไม่ ี่ ื่ สามารถควบคุมความคลาดเคลื่อนแบบที่ 1 ได้ เมื่อขนาดตัวอย่างมีน้อย ๆ ส่วนตัวสถิติทดสอบ ื่ ื่  $D_{\scriptscriptstyle m}$ สามารถควบคุมความคลาดเคลื่อนแบบที่ 1 ได้ทุกกรณีที่ได้ทำการจำลองขึ้น ื่

**ตารางท ี่ 4.9** แสดงคาความนาจะเปนของความคลาดเคลื่ อนแบบท ี่ 1 ของตัวสถิติทดสอบ*QLB*  $\mathcal{Q}_{\rm\scriptscriptstyle MT}$  และ  $D_{\rm\scriptscriptstyle m}$  ในการวิเคราะห์ข้อมูลอนุกรมเวลาตัวแบบ (MA(1)) เมื่ออนุกรมเวลา ื่ คงที่ในค่าเฉลี่ยและคงที่ในความแปรปรวน จำแนกตามขนาดตัวอย่าง $\left( n\right)$  ระดับของ พารามิเตอร์ $(\theta_1)$  และระดับนัยสำคัญ  $(\alpha)$ 

|                  |                         |                             |          |       | ระดับนัยสำคัญและตัวสถิติทดสอบ |                                                     |                    |                             |              |                    |
|------------------|-------------------------|-----------------------------|----------|-------|-------------------------------|-----------------------------------------------------|--------------------|-----------------------------|--------------|--------------------|
| $\boldsymbol{n}$ | $\boldsymbol{\theta}_1$ |                             | 0.01     |       |                               | 0.05                                                |                    |                             | 0.10         |                    |
|                  |                         | $Q_{\scriptscriptstyle LB}$ | $Q_{MT}$ | $D_m$ | $Q_{\scriptscriptstyle LB}$   | $Q_{{\scriptscriptstyle M} {\scriptscriptstyle T}}$ | $\boldsymbol{D}_m$ | $Q_{\scriptscriptstyle LB}$ | $Q_{\rm MT}$ | $\boldsymbol{D}_m$ |
|                  | 0.1                     | $0.017*$                    | $0.016*$ | 0.013 | $0.069*$                      | 0.059                                               | 0.059              | $0.117*$                    | 0.112        | 0.108              |
|                  | 0.3                     | $0.019*$                    | $0.017*$ | 0.014 | $0.070*$                      | 0.060                                               | 0.059              | $0.117*$                    | 0.114        | 0.109              |
| 40               | 0.5                     | $0.021*$                    | $0.018*$ | 0.014 | $0.071*$                      | 0.060                                               | 0.059              | $0.118*$                    | 0.115        | 0.109              |
|                  | 0.6                     | $0.022*$                    | $0.020*$ | 0.015 | $0.073*$                      | 0.061                                               | 0.060              | $0.119*$                    | 0.115        | 0.112              |
|                  | 0.8                     | $0.023*$                    | $0.020*$ | 0.015 | $0.074*$                      | 0.061                                               | 0.061              | $0.120*$                    | 0.115        | 0.112              |
|                  | 0.1                     | $0.017*$                    | 0.014    | 0.012 | 0.059                         | 0.058                                               | 0.056              | 0.113                       | 0.108        | 0.960              |
|                  | 0.3                     | $0.018*$                    | 0.014    | 0.012 | 0.060                         | 0.059                                               | 0.056              | 0.114                       | 0.109        | 0.990              |
| 50               | 0.5                     | $0.018*$                    | 0.015    | 0.012 | 0.060                         | 0.060                                               | 0.057              | 0.114                       | 0.110        | 0.102              |
|                  | 0.6                     | $0.019*$                    | 0.015    | 0.013 | 0.061                         | 0.060                                               | 0.058              | 0.115                       | 0.110        | 0.103              |
|                  | 0.8                     | $0.019*$                    | 0.015    | 0.014 | 0.061                         | 0.060                                               | 0.058              | 0.115                       | 0.110        | 0.104              |
|                  | 0.1                     | 0.013                       | 0.013    | 0.011 | 0.057                         | 0.052                                               | 0.048              | 0.112                       | 0.101        | 0.960              |
|                  | 0.3                     | 0.013                       | 0.013    | 0.011 | 0.058                         | 0.053                                               | 0.048              | 0.113                       | 0.103        | 0.980              |
| 60               | 0.5                     | 0.014                       | 0.014    | 0.012 | 0.058                         | 0.053                                               | 0.049              | 0.113                       | 0.108        | 0.980              |
|                  | 0.6                     | 0.015                       | 0.014    | 0.012 | 0.059                         | 0.054                                               | 0.050              | 0.114                       | 0.108        | 0.100              |
|                  | 0.8                     | 0.015                       | 0.014    | 0.013 | 0.059                         | 0.054                                               | 0.051              | 0.114                       | 0.107        | 0.100              |
|                  | 0.1                     | 0.011                       | 0.011    | 0.010 | 0.051                         | 0.051                                               | 0.045              | 0.111                       | 0.100        | 0.096              |
|                  | 0.3                     | 0.012                       | 0.012    | 0.010 | 0.053                         | 0.052                                               | 0.046              | 0.112                       | 0.101        | 0.097              |
| 70               | 0.5                     | 0.012                       | 0.013    | 0.011 | 0.055                         | 0.055                                               | 0.047              | 0.112                       | 0.102        | 0.097              |
|                  | 0.6                     | 0.013                       | 0.013    | 0.012 | 0.056                         | 0.055                                               | 0.048              | 0.113                       | 0.102        | 0.098              |
|                  | 0.8                     | 0.013                       | 0.013    | 0.012 | 0.056                         | 0.055                                               | 0.048              | 0.113                       | 0.102        | 0.098              |

## **ตารางที่ 4.9** (ต่อ)

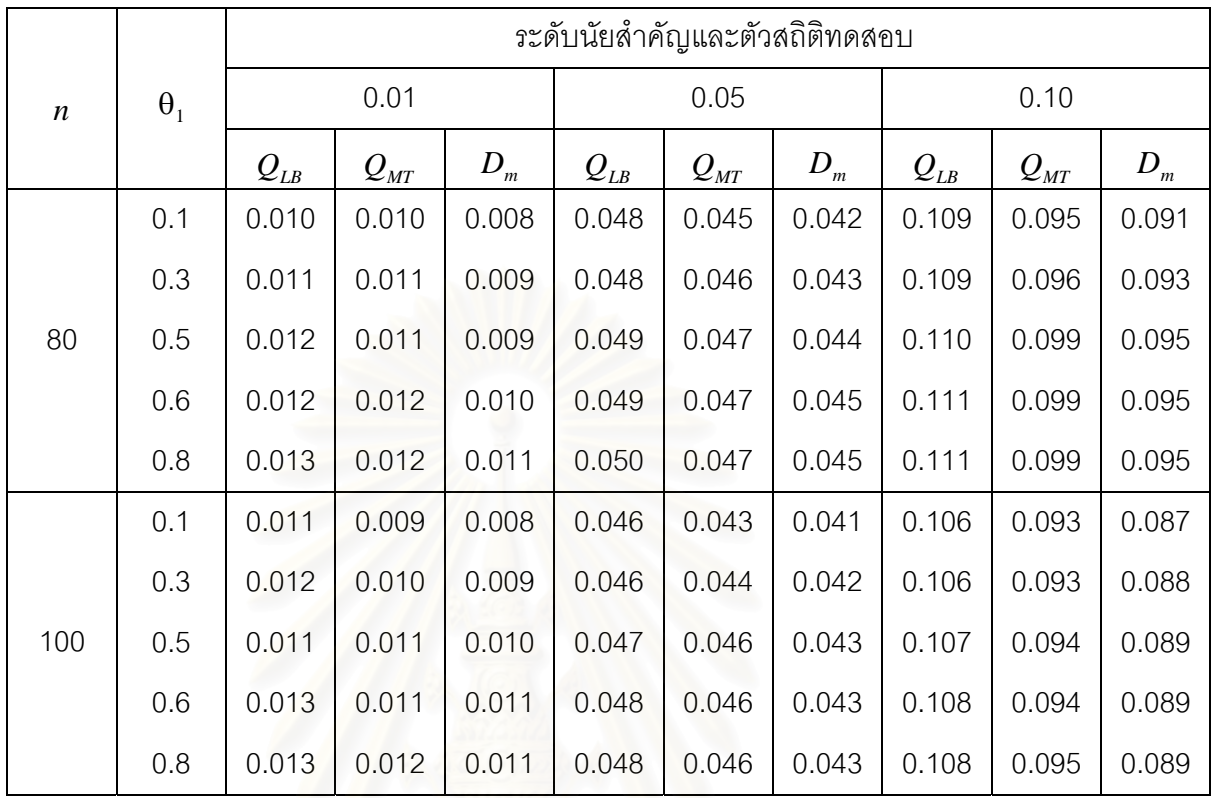

**ตารางท ี่ 4.10** แสดงคาความนาจะเปนของความคลาดเคลื่ อนแบบท ี่1ของตัวสถิติทดสอบ*QLB*  $\mathcal{Q}_{\rm\scriptscriptstyle MT}$  และ $\mathcal{D}_{\rm\scriptscriptstyle m}$  ในการวิเคราะห์ข้อมูลอนุกรมเวลาตัวแบบ (MA(1)) เมื่ออนุกรมเวลา ื่ ไม่คงที่ในค่าเฉลี่ยแต่คงที่ในความแปรปรวน จำแนกตามขนาดตัวอย่าง $\left( n\right)$  ระดับ ี่ ของพารามิเตอร์ $(\theta_1)$  และระดับนัยสำคัญ  $(\alpha)$ 

|                  |            |                             |                                       |                    | ระดับนัยลำคัญและตัวสถิติทดสอบ |                                       |         |                                       |                                |         |
|------------------|------------|-----------------------------|---------------------------------------|--------------------|-------------------------------|---------------------------------------|---------|---------------------------------------|--------------------------------|---------|
| $\boldsymbol{n}$ | $\theta_1$ |                             | 0.01                                  |                    |                               | 0.05                                  |         |                                       | 0.10                           |         |
|                  |            | $Q_{\scriptscriptstyle LB}$ | $\mathcal{Q}_{\scriptscriptstyle MT}$ | $\boldsymbol{D}_m$ | $Q_{\scriptscriptstyle LB}$   | $\mathcal{Q}_{\scriptscriptstyle MT}$ | $D_{m}$ | $\mathcal{Q}_{\scriptscriptstyle LB}$ | $Q_{\rm\scriptscriptstyle MT}$ | $D_{m}$ |
|                  | 0.1        | $0.016*$                    | $0.017*$                              | 0.013              | $0.068*$                      | 0.060                                 | 0.058   | $0.118*$                              | 0.113                          | 0.109   |
|                  | 0.3        | $0.019*$                    | $0.018*$                              | 0.014              | $0.069*$                      | 0.060                                 | 0.058   | $0.118*$                              | 0.114                          | 0.110   |
| 40               | 0.5        | $0.022*$                    | $0.018*$                              | 0.014              | $0.073*$                      | 0.061                                 | 0.059   | $0.119*$                              | 0.115                          | 0.110   |
|                  | 0.6        | $0.023*$                    | $0.020*$                              | 0.015              | $0.074*$                      | 0.061                                 | 0.060   | $0.120*$                              | 0.115                          | 0.112   |
|                  | 0.8        | $0.024*$                    | $0.020*$                              | 0.015              | $0.077*$                      | 0.061                                 | 0.060   | $0.120*$                              | 0.115                          | 0.112   |
|                  | 0.1        | $0.016*$                    | 0.014                                 | 0.013              | 0.060                         | 0.058                                 | 0.056   | 0.113                                 | 0.107                          | 0.096   |
|                  | 0.3        | $0.017*$                    | 0.014                                 | 0.013              | 0.060                         | 0.059                                 | 0.056   | 0.114                                 | 0.108                          | 0.097   |
| 50               | 0.5        | $0.018*$                    | 0.015                                 | 0.013              | 0.060                         | 0.060                                 | 0.058   | 0.114                                 | 0.110                          | 0.102   |
|                  | 0.6        | $0.018*$                    | 0.015                                 | 0.014              | 0.061                         | 0.060                                 | 0.058   | 0.115                                 | 0.110                          | 0.103   |
|                  | 0.8        | $0.019*$                    | 0.015                                 | 0.014              | 0.061                         | 0.060                                 | 0.058   | 0.115                                 | 0.110                          | 0.104   |
|                  | 0.1        | 0.013                       | 0.013                                 | 0.011              | 0.057                         | 0.054                                 | 0.049   | 0.113                                 | 0.102                          | 0.095   |
|                  | 0.3        | 0.013                       | 0.013                                 | 0.011              | 0.058                         | 0.055                                 | 0.050   | 0.114                                 | 0.104                          | 0.098   |
| 60               | 0.5        | 0.014                       | 0.014                                 | 0.012              | 0.058                         | 0.056                                 | 0.051   | 0.114                                 | 0.107                          | 0.098   |
|                  | 0.6        | 0.014                       | 0.014                                 | 0.012              | 0.059                         | 0.056                                 | 0.052   | 0.115                                 | 0.108                          | 0.100   |
|                  | 0.8        | 0.014                       | 0.014                                 | 0.013              | 0.059                         | 0.056                                 | 0.052   | 0.115                                 | 0.108                          | 0.100   |
|                  | 0.1        | 0.011                       | 0.010                                 | 0.010              | 0.050                         | 0.050                                 | 0.045   | 0.111                                 | 0.102                          | 0.095   |
|                  | 0.3        | 0.012                       | 0.012                                 | 0.010              | 0.051                         | 0.052                                 | 0.046   | 0.112                                 | 0.103                          | 0.097   |
| 70               | 0.5        | 0.012                       | 0.013                                 | 0.011              | 0.053                         | 0.054                                 | 0.047   | 0.112                                 | 0.103                          | 0.097   |
|                  | 0.6        | 0.013                       | 0.013                                 | 0.012              | 0.055                         | 0.054                                 | 0.048   | 0.113                                 | 0.102                          | 0.099   |
|                  | 0.8        | 0.013                       | 0.013                                 | 0.012              | 0.055                         | 0.054                                 | 0.048   | 0.113                                 | 0.102                          | 0.099   |

## **ตารางที่ 4.10** (ต่อ)

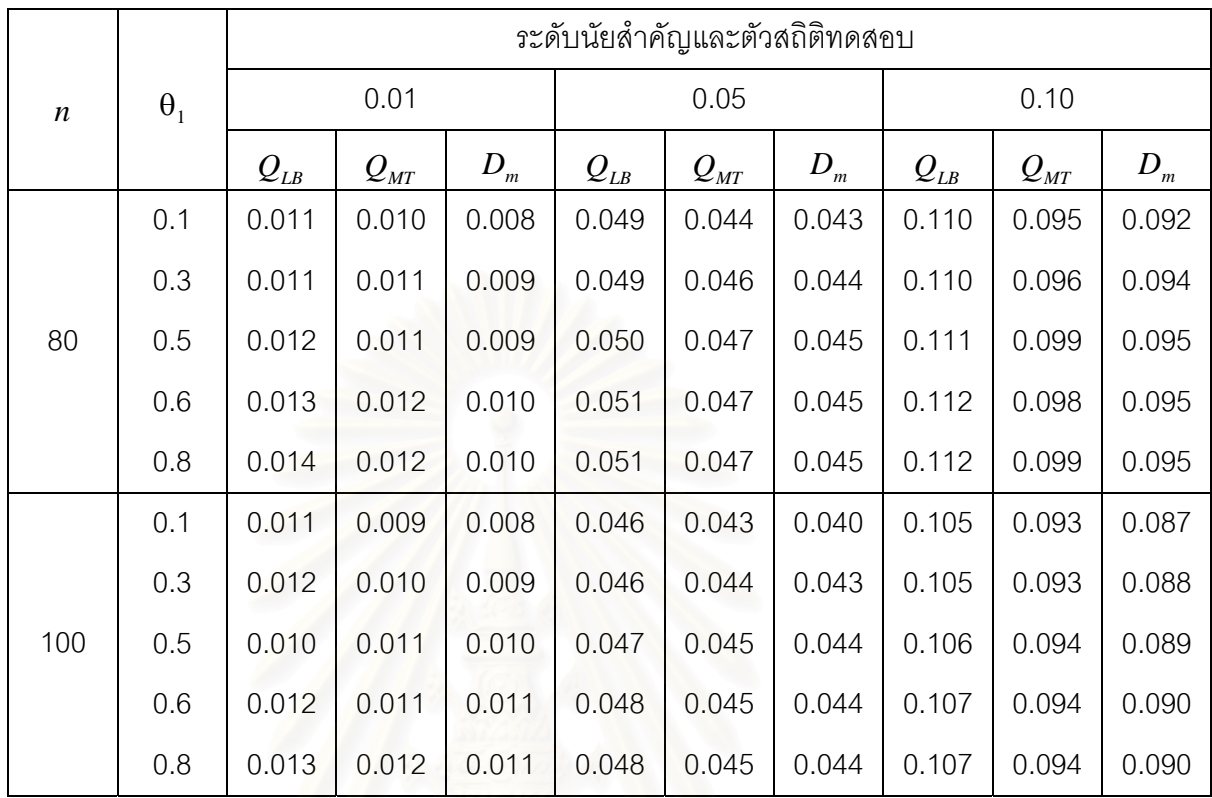

**ตารางท ี่ 4.11** แสดงคาความนาจะเปนของความคลาดเคลื่ อนแบบท ี่1ของตัวสถิติทดสอบ*QLB*  $\mathcal{Q}_{\rm\scriptscriptstyle MT}$  และ $\mathcal{D}_{\rm\scriptscriptstyle m}$  ในการวิเคราะห์ข้อมูลอนุกรมเวลาตัวแบบ (MA(1)) เมื่ออนุกรมเวลา ื่ คงที่ในค่าเฉลี่ยแต่ไม่คงที่ในความแปรปรวน จำแนกตามขนาดตัวอย่าง $\left( n\right)$  ระดับ ี่ ของพารามิเตอร์ $(\theta_1)$  และระดับนัยสำคัญ  $(\alpha)$ 

|                  |                         |                             |              |       | ระดับนัยสำคัญและตัวสถิติทดสอบ |                                       |                    |                             |              |         |
|------------------|-------------------------|-----------------------------|--------------|-------|-------------------------------|---------------------------------------|--------------------|-----------------------------|--------------|---------|
| $\boldsymbol{n}$ | $\boldsymbol{\theta}_1$ |                             | 0.01         |       |                               | 0.05                                  |                    |                             | 0.10         |         |
|                  |                         | $Q_{\scriptscriptstyle LB}$ | $Q_{\rm MT}$ | $D_m$ | $Q_{\scriptscriptstyle LB}$   | $\mathcal{Q}_{\scriptscriptstyle MT}$ | $\boldsymbol{D}_m$ | $Q_{\scriptscriptstyle LB}$ | $Q_{\rm MT}$ | $D_{m}$ |
|                  | 0.1                     | $0.017*$                    | $0.016*$     | 0.013 | $0.069*$                      | 0.059                                 | 0.059              | $0.118*$                    | 0.113        | 0.108   |
|                  | 0.3                     | $0.019*$                    | $0.017*$     | 0.014 | $0.070*$                      | 0.060                                 | 0.059              | $0.119*$                    | 0.114        | 0.109   |
| 40               | 0.5                     | $0.020*$                    | $0.018*$     | 0.014 | $0.071*$                      | 0.061                                 | 0.060              | $0.119*$                    | 0.115        | 0.109   |
|                  | 0.6                     | $0.022*$                    | $0.020*$     | 0.015 | $0.072*$                      | 0.061                                 | 0.061              | $0.121*$                    | 0.115        | 0.112   |
|                  | 0.8                     | $0.023*$                    | $0.020*$     | 0.015 | $0.073*$                      | 0.061                                 | 0.061              | $0.121*$                    | 0.115        | 0.112   |
|                  | 0.1                     | $0.017*$                    | 0.013        | 0.013 | 0.059                         | 0.058                                 | 0.056              | 0.113                       | 0.108        | 0.095   |
|                  | 0.3                     | $0.018*$                    | 0.013        | 0.012 | 0.059                         | 0.059                                 | 0.057              | 0.114                       | 0.109        | 0.100   |
| 50               | 0.5                     | $0.018*$                    | 0.014        | 0.012 | 0.060                         | 0.060                                 | 0.058              | 0.114                       | 0.110        | 0.102   |
|                  | 0.6                     | $0.019*$                    | 0.014        | 0.013 | 0.061                         | 0.061                                 | 0.059              | 0.115                       | 0.110        | 0.103   |
|                  | 0.8                     | $0.019*$                    | 0.014        | 0.014 | 0.061                         | 0.061                                 | 0.059              | 0.115                       | 0.111        | 0.103   |
|                  | 0.1                     | 0.013                       | 0.013        | 0.011 | 0.057                         | 0.052                                 | 0.047              | 0.112                       | 0.101        | 0.097   |
|                  | 0.3                     | 0.013                       | 0.013        | 0.011 | 0.057                         | 0.054                                 | 0.048              | 0.113                       | 0.102        | 0.099   |
| 60               | 0.5                     | 0.014                       | 0.014        | 0.012 | 0.058                         | 0.055                                 | 0.049              | 0.113                       | 0.108        | 0.099   |
|                  | 0.6                     | 0.015                       | 0.014        | 0.012 | 0.059                         | 0.055                                 | 0.050              | 0.114                       | 0.107        | 0.100   |
|                  | 0.8                     | 0.015                       | 0.014        | 0.013 | 0.059                         | 0.055                                 | 0.051              | 0.114                       | 0.107        | 0.100   |
|                  | 0.1                     | 0.012                       | 0.012        | 0.010 | 0.054                         | 0.052                                 | 0.046              | 0.111                       | 0.100        | 0.096   |
|                  | 0.3                     | 0.012                       | 0.012        | 0.010 | 0.055                         | 0.053                                 | 0.047              | 0.112                       | 0.101        | 0.097   |
| 70               | 0.5                     | 0.012                       | 0.013        | 0.011 | 0.055                         | 0.054                                 | 0.047              | 0.112                       | 0.102        | 0.097   |
|                  | 0.6                     | 0.014                       | 0.013        | 0.012 | 0.056                         | 0.054                                 | 0.048              | 0.113                       | 0.102        | 0.098   |
|                  | 0.8                     | 0.014                       | 0.013        | 0.012 | 0.056                         | 0.054                                 | 0.048              | 0.113                       | 0.102        | 0.098   |

## **ตารางที่ 4.11** (ต่อ)

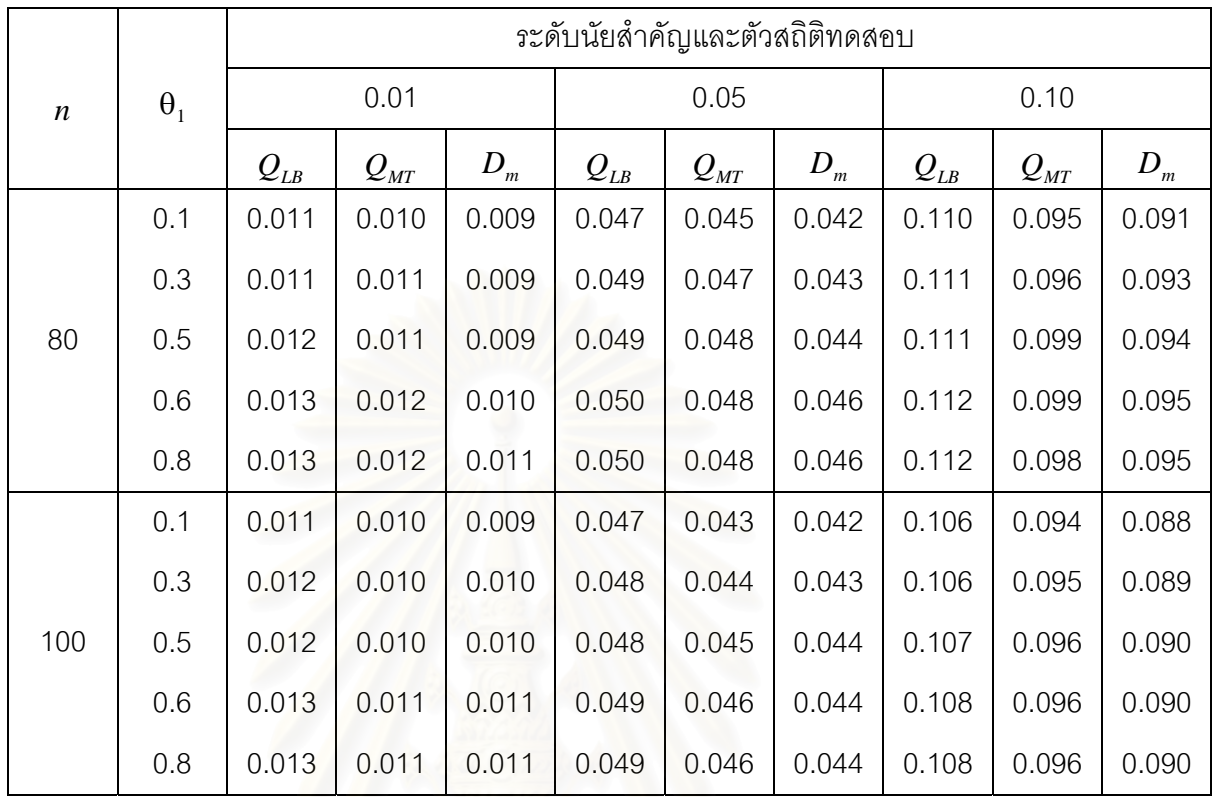

**ตารางท ี่ 4.12** แสดงคาความนาจะเปนของความคลาดเคลื่ อนแบบท ี่ 1 ของตัวสถิติทดสอบ*QLB*  $\mathcal{Q}_{\rm\scriptscriptstyle MT}$  และ  $D_{\rm\scriptscriptstyle m}$  ในการวิเคราะห์ข้อมูลอนุกรมเวลาตัวแบบ (MA(1)) เมื่ออนุกรม ื่ เวลาไม่คงที่ในค่าเฉลี่ยและไม่คงที่ในความแปรปรวน จำแนกตามขนาดตัวอย่าง  $(n)$  ระดับของพารามิเตอร์ $(θ)$  และระดับนัยสำคัญ  $(α)$ 

|                  |                         |                             |                 |       | ระดับนัยสำคัญและตัวสถิติทดสอบ |              |                    |                             |                                |                    |
|------------------|-------------------------|-----------------------------|-----------------|-------|-------------------------------|--------------|--------------------|-----------------------------|--------------------------------|--------------------|
| $\boldsymbol{n}$ | $\boldsymbol{\theta}_1$ |                             | 0.01            |       |                               | 0.05         |                    |                             | 0.10                           |                    |
|                  |                         | $Q_{\scriptscriptstyle LB}$ | $Q_{\text{MT}}$ | $D_m$ | $Q_{\underline{\it LB}}$      | $Q_{\rm MT}$ | $\boldsymbol{D}_m$ | $Q_{\scriptscriptstyle LB}$ | $Q_{\rm\scriptscriptstyle MT}$ | $\boldsymbol{D}_m$ |
|                  | 0.1                     | $0.017*$                    | $0.016*$        | 0.013 | $0.069*$                      | 0.057        | 0.058              | $0.118*$                    | 0.113                          | 0.107              |
|                  | 0.3                     | $0.019*$                    | $0.017*$        | 0.014 | $0.070*$                      | 0.059        | 0.059              | $0.118*$                    | 0.113                          | 0.108              |
| 40               | 0.5                     | $0.020*$                    | $0.018*$        | 0.014 | $0.071*$                      | 0.060        | 0.059              | $0.119*$                    | 0.114                          | 0.109              |
|                  | 0.6                     | $0.023*$                    | $0.019*$        | 0.015 | $0.072*$                      | 0.061        | 0.060              | $0.120*$                    | 0.114                          | 0.110              |
|                  | 0.8                     | $0.023*$                    | $0.019*$        | 0.015 | $0.073*$                      | 0.061        | 0.060              | $0.121*$                    | 0.115                          | 0.110              |
|                  | 0.1                     | $0.017*$                    | 0.013           | 0.013 | 0.059                         | 0.058        | 0.056              | 0.113                       | 0.108                          | 0.099              |
|                  | 0.3                     | $0.017*$                    | 0.013           | 0.012 | 0.060                         | 0.059        | 0.057              | 0.114                       | 0.109                          | 0.102              |
| 50               | 0.5                     | $0.018*$                    | 0.014           | 0.012 | 0.060                         | 0.060        | 0.058              | 0.114                       | 0.110                          | 0.103              |
|                  | 0.6                     | $0.019*$                    | 0.015           | 0.013 | 0.061                         | 0.060        | 0.058              | 0.115                       | 0.110                          | 0.104              |
|                  | 0.8                     | $0.019*$                    | 0.015           | 0.013 | 0.061                         | 0.060        | 0.058              | 0.115                       | 0.110                          | 0.104              |
|                  | 0.1                     | 0.012                       | 0.013           | 0.011 | 0.058                         | 0.053        | 0.049              | 0.112                       | 0.102                          | 0.096              |
|                  | 0.3                     | 0.013                       | 0.013           | 0.011 | 0.059                         | 0.054        | 0.049              | 0.112                       | 0.104                          | 0.098              |
| 60               | 0.5                     | 0.014                       | 0.014           | 0.012 | 0.059                         | 0.054        | 0.050              | 0.113                       | 0.107                          | 0.099              |
|                  | 0.6                     | 0.015                       | 0.014           | 0.013 | 0.060                         | 0.055        | 0.051              | 0.114                       | 0.108                          | 0.100              |
|                  | 0.8                     | 0.015                       | 0.014           | 0.014 | 0.060                         | 0.055        | 0.051              | 0.114                       | 0.108                          | 0.100              |
|                  | 0.1                     | 0.011                       | 0.011           | 0.010 | 0.055                         | 0.051        | 0.045              | 0.111                       | 0.100                          | 0.095              |
|                  | 0.3                     | 0.012                       | 0.012           | 0.010 | 0.056                         | 0.053        | 0.045              | 0.112                       | 0.101                          | 0.097              |
| 70               | 0.5                     | 0.012                       | 0.013           | 0.011 | 0.056                         | 0.055        | 0.046              | 0.112                       | 0.103                          | 0.097              |
|                  | 0.6                     | 0.013                       | 0.013           | 0.012 | 0.057                         | 0.054        | 0.047              | 0.113                       | 0.102                          | 0.098              |
|                  | 0.8                     | 0.013                       | 0.013           | 0.012 | 0.057                         | 0.054        | 0.047              | 0.113                       | 0.103                          | 0.098              |

## **ตารางที่ 4.12** (ต่อ)

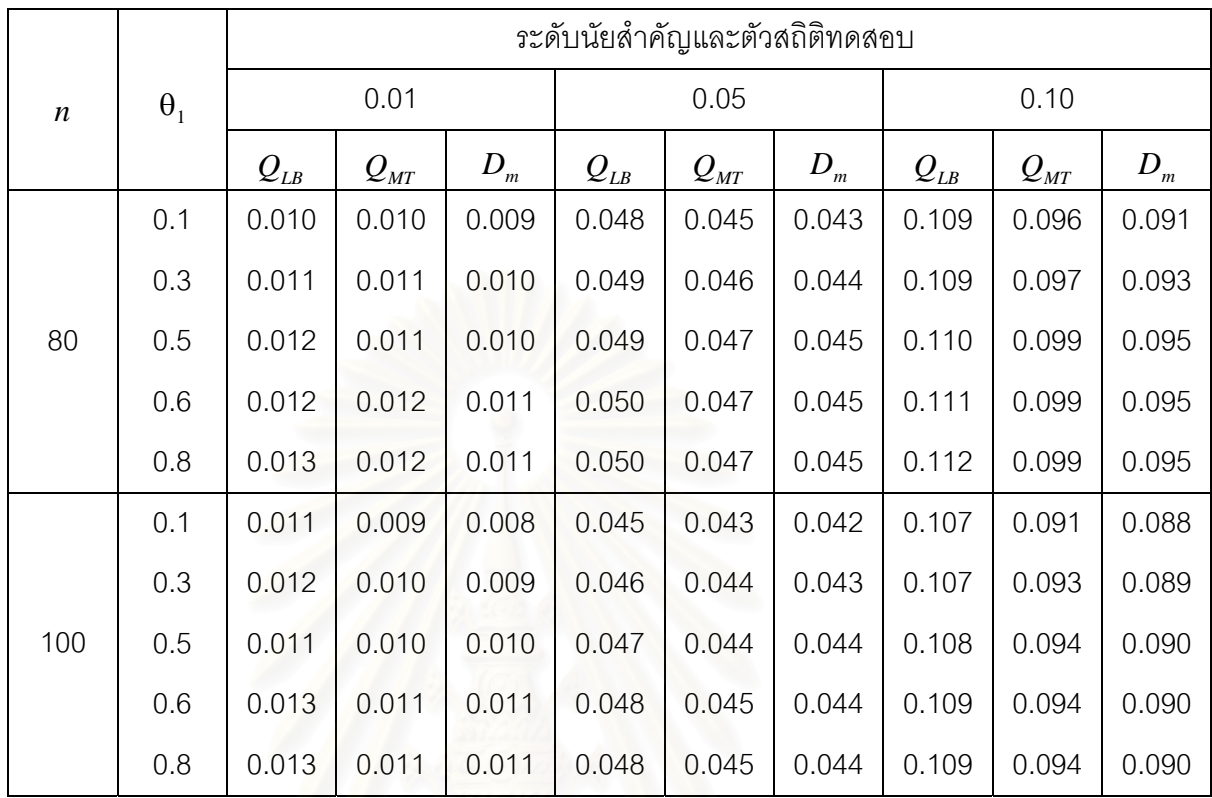

#### **4.1.4 ความนาจะเปนของความคลาดเคลื่ อนแบบท ี่ 1 เม ออนุกรมเวลาเปนตัวแบบคา ื่ เฉล ยเคล อนที่อันดับท สอง MA(2) ี่ ื่ ี่**

ค่าความน่าจะเป็นของความคลาดเคลื่อนแบบที่ 1 ที่ได้จากตัวสถิติทดสอบทั้ง 3 ตัว จะ แสดงในรูปตาราง โดยมีขนาดตัวอย่าง 6 ระดับ และระดับของสัมประสิทธิ์ค่าเฉลี่ยเคลื่อนที่อันดับ ี่ ื่ ที่หนึ่งและสอง  $(\theta_1,\theta_2)$  3 ระดับ นำเสนอด้วยตารางที่ 4.13 ถึง 4.16 สรุปรายละเอียดดังนี้ ี่ ึ่

#### ระดับนัยสําคัญ 0.01

ตัวสถิติทดสอบ $\mathcal{Q}_{\scriptscriptstyle LB}$  สามารถควบคุมความคลาดเคลื่อนแบบที่ 1 ได้ เฉพาะเมื่อขนาดตัว ื่ ื่ อย่างเท่ากับ 60 , 70 , 80 และ 100 สำหรับตัวสถิติทดสอบ $\mathcal{Q}_{\rm\scriptscriptstyle MT}$  สามารถควบคุมความคลาด เคลื่อนแบบที่ 1 ได้ เฉพาะเมื่อขนาดตัวอย่างเท่ากับ 50 , 60 , 70 , 80 และ 100 และตัวสถิติ ื่ ื่ ทดสอบ $\,D_{_{m}}\,$  สามารถควบคุมความคลาดเคลื่อนแบบที่ 1 ได้ ทุกระดับของขนาดตัวอย่าง (40 , 50 , **่** 60 , 70 , 80 และ 100)

#### ระดับนัยสําคัญ 0.05

ตัวสถิติทดสอบ $\mathcal{Q}_{\scriptscriptstyle LB}$  สามารถควบคุมความคลาดเคลื่อนแบบที่ 1 ได้ เฉพาะเมื่อขนาดตัว ื่ ื่ อย่างเท่ากับ 50 , 60 , 70 , 80 และ 100 สำหรับตัวสถิติทดสอบ $Q_{\scriptscriptstyle MT}$ และตัวสถิติทดสอบ $D_{\scriptscriptstyle m}$ สามารถควบคุมความคลาดเคลื่อนแบบที่ 1 ได้ ทุกระดับของขนาดตัวอย่าง ื่

#### ระดับนัยสําคัญ 0.10

ตัวสถิติทดสอบ $\varrho_{\scriptscriptstyle L\!B}$  สามารถควบคุมความคลาดเคลื่อนแบบที่ 1 ได้ เฉพาะเมื่อขนาดตัว ื่ ื่ อย่างเท่ากับ 50 , 60 , 70 , 80 และ 100 สำหรับตัวสถิติทดสอบ $Q_{\scriptscriptstyle MT}$ และตัวสถิติทดสอบ $D_{\scriptscriptstyle m}$ สามารถควบคุมความคลาดเคลื่อนแบบที่ 1 ได้ ทุกระดับของขนาดตัวอย่าง **่** 

กลาวโดยสรุปจากผลการทดลอง สําหรับทุกระดับของขนาดตัวอยาง และทุกระดับของ สัมประสิทธิ์ค่าเฉลี่ยเคลื่อนที่อันดับที่หนึ่งและสอง  $(\theta_1,\theta_2)$  พบว่าตัวสถิติทดสอบ  $\mathcal{Q}_{\scriptscriptstyle LB}$  และตัว ี่ ื่ ี่ ึ่ สถิติทดสอบ  $\varrho_{\rm\scriptscriptstyle MT}$  จะไม่สามารถควบคุมความคลาดเคลื่อนแบบที่ 1 ได้ เมื่อขนาดตัวอย่างมีน้อย ื่ ื่ ๆ ส่วนตัวสถิติทดสอบ $\,D_{m}\,$ สามารถควบคุมความคลาดเคลื่อนแบบที่ 1 ได้ทุกกรณีที่ได้ทำการ ื่ จําลองขึ้น

**ตารางท ี่ 4.13** แสดงคาความนาจะเปนของความคลาดเคลื่ อนแบบท ี่ 1 ของตัวสถิติทดสอบ*QLB*  $\mathcal{Q}_{\rm\scriptscriptstyle MT}$  และ $\mathcal{D}_{\rm\scriptscriptstyle m}$  ในการวิเคราะห์ข้อมูลอนุกรมเวลาตัวแบบ (MA(2)) เมื่ออนุกรม ื่ เวลาคงท ี่ในคาเฉลี่ยและคงที่ในความแปรปรวน จําแนกตามขนาดตัวอยาง(*n*) ระดับของพารามิเตอร์ $(\theta_1, \theta_2)$  และระดับนัยสำคัญ  $(\alpha)$ 

|                  |                      | ระดับนัยสำคัญและตัวสถิติทดสอบ         |              |       |                             |                                       |                            |                             |          |       |
|------------------|----------------------|---------------------------------------|--------------|-------|-----------------------------|---------------------------------------|----------------------------|-----------------------------|----------|-------|
| $\boldsymbol{n}$ | $\theta_1, \theta_2$ | 0.01                                  |              |       | 0.05                        |                                       |                            | 0.10                        |          |       |
|                  |                      | $\mathcal{Q}_{\scriptscriptstyle LB}$ | $Q_{\rm MT}$ | $D_m$ | $Q_{\scriptscriptstyle LB}$ | $\mathcal{Q}_{\scriptscriptstyle MT}$ | $D_{\scriptscriptstyle m}$ | $Q_{\scriptscriptstyle LB}$ | $Q_{MT}$ | $D_m$ |
| 40               | 0.1, 0.8             | $0.021*$                              | $0.016*$     | 0.014 | $0.074*$                    | 0.059                                 | 0.056                      | $0.118*$                    | 0.111    | 0.108 |
|                  | $-0.5, 0.2$          | $0.021*$                              | $0.016*$     | 0.014 | $0.073*$                    | 0.060                                 | 0.058                      | $0.118*$                    | 0.113    | 0.109 |
|                  | $0.7,-0.4$           | $0.023*$                              | $0.018*$     | 0.015 | $0.075*$                    | 0.061                                 | 0.058                      | $0.120*$                    | 0.115    | 0.114 |
| 50               | 0.1, 0.8             | $0.016*$                              | 0.014        | 0.013 | 0.060                       | 0.058                                 | 0.056                      | 0.114                       | 0.110    | 0.099 |
|                  | $-0.5, 0.2$          | $0.018*$                              | 0.013        | 0.013 | 0.060                       | 0.057                                 | 0.057                      | 0.114                       | 0.108    | 0.100 |
|                  | $0.7,-0.4$           | $0.019*$                              | 0.015        | 0.014 | 0.061                       | 0.060                                 | 0.058                      | 0.115                       | 0.112    | 0.101 |
| 60               | 0.1, 0.8             | 0.014                                 | 0.013        | 0.011 | 0.054                       | 0.049                                 | 0.047                      | 0.113                       | 0.101    | 0.096 |
|                  | $-0.5, 0.2$          | 0.015                                 | 0.013        | 0.012 | 0.057                       | 0.048                                 | 0.047                      | 0.114                       | 0.101    | 0.096 |
|                  | $0.7,-0.4$           | 0.013                                 | 0.014        | 0.014 | 0.059                       | 0.052                                 | 0.048                      | 0.115                       | 0.102    | 0.098 |
| 70               | 0.1, 0.8             | 0.013                                 | 0.011        | 0.010 | 0.055                       | 0.047                                 | 0.043                      | 0.112                       | 0.098    | 0.094 |
|                  | $-0.5, 0.2$          | 0.013                                 | 0.012        | 0.011 | 0.055                       | 0.047                                 | 0.045                      | 0.112                       | 0.100    | 0.094 |
|                  | $0.7,-0.4$           | 0.014                                 | 0.013        | 0.013 | 0.058                       | 0.048                                 | 0.047                      | 0.113                       | 0.101    | 0.097 |
| 80               | 0.1, 0.8             | 0.010                                 | 0.010        | 0.008 | 0.055                       | 0.046                                 | 0.041                      | 0.109                       | 0.095    | 0.094 |
|                  | $-0.5, 0.2$          | 0.011                                 | 0.011        | 0.010 | 0.056                       | 0.047                                 | 0.040                      | 0.110                       | 0.097    | 0.093 |
|                  | $0.7,-0.4$           | 0.012                                 | 0.012        | 0.012 | 0.058                       | 0.048                                 | 0.040                      | 0.111                       | 0.098    | 0.096 |
| 100              | 0.1, 0.8             | 0.010                                 | 0.011        | 0.008 | 0.056                       | 0.045                                 | 0.039                      | 0.107                       | 0.097    | 0.086 |
|                  | $-0.5, 0.2$          | 0.010                                 | 0.009        | 0.008 | 0.055                       | 0.043                                 | 0.040                      | 0.106                       | 0.092    | 0.087 |
|                  | $0.7,-0.4$           | 0.011                                 | 0.010        | 0.010 | 0.057                       | 0.044                                 | 0.040                      | 0.108                       | 0.094    | 0.089 |

\* หมายถึง การทดสอบที่มีค่าความน่าจะเป็นของความคลาดเคลื่อนแบบที่ 1 อยู่นอกช่วงตาม เกณฑ์การทดสอบที่ระดับนัยสำคัญ 0.05 ี่

**ตารางท ี่ 4.14** แสดงคาความนาจะเปนของความคลาดเคลื่ อนแบบท ี่ 1 ของตัวสถิติทดสอบ*QLB*  $\mathcal{Q}_{\rm\scriptscriptstyle MT}$  และ $\mathcal{D}_{\rm\scriptscriptstyle m}$  ในการวิเคราะห์ข้อมูลอนุกรมเวลาตัวแบบ (MA(2)) เมื่ออนุกรม ื่ เวลาไม่คงที่ในค่าเฉลี่ยแต่คงที่ในความแปรปรวน จำแนกตามขนาดตัวอย่าง $\left( n\right)$ ี่ ระดับของพารามิเตอร์ $(\theta_1,\theta_2)$  และระดับนัยสำคัญ  $(\alpha)$ 

|                  |                      | ระดับนัยสำคัญและตัวสถิติทดสอบ |              |       |                             |                                                     |         |                             |                                |         |
|------------------|----------------------|-------------------------------|--------------|-------|-----------------------------|-----------------------------------------------------|---------|-----------------------------|--------------------------------|---------|
| $\boldsymbol{n}$ | $\theta_1, \theta_2$ | 0.01                          |              |       | 0.05                        |                                                     |         | 0.10                        |                                |         |
|                  |                      | $Q_{\scriptscriptstyle LB}$   | $Q_{\rm MT}$ | $D_m$ | $Q_{\scriptscriptstyle LB}$ | $Q_{{\scriptscriptstyle M} {\scriptscriptstyle T}}$ | $D_{m}$ | $Q_{\scriptscriptstyle LB}$ | $Q_{\rm\scriptscriptstyle MT}$ | $D_{m}$ |
| 40               | 0.1, 0.8             | $0.018*$                      | $0.018*$     | 0.013 | $0.071*$                    | 0.061                                               | 0.056   | $0.118*$                    | 0.113                          | 0.108   |
|                  | $-0.5, 0.2$          | $0.020*$                      | $0.017*$     | 0.014 | $0.072*$                    | 0.060                                               | 0.058   | $0.119*$                    | 0.111                          | 0.111   |
|                  | $0.7,-0.4$           | $0.022*$                      | $0.018*$     | 0.015 | $0.074*$                    | 0.061                                               | 0.059   | $0.123*$                    | 0.114                          | 0.114   |
| 50               | 0.1, 0.8             | $0.016*$                      | 0.014        | 0.013 | 0.060                       | 0.057                                               | 0.056   | 0.110                       | 0.109                          | 0.102   |
|                  | $-0.5, 0.2$          | $0.017*$                      | 0.014        | 0.013 | 0.060                       | 0.058                                               | 0.057   | 0.114                       | 0.108                          | 0.101   |
|                  | $0.7,-0.4$           | $0.019*$                      | 0.015        | 0.014 | 0.061                       | 0.060                                               | 0.058   | 0.115                       | 0.111                          | 0.103   |
| 60               | 0.1, 0.8             | 0.015                         | 0.013        | 0.012 | 0.055                       | 0.047                                               | 0.046   | 0.113                       | 0.101                          | 0.099   |
|                  | $-0.5, 0.2$          | 0.015                         | 0.013        | 0.012 | 0.059                       | 0.049                                               | 0.047   | 0.114                       | 0.102                          | 0.098   |
|                  | $0.7,-0.4$           | 0.014                         | 0.014        | 0.013 | 0.060                       | 0.054                                               | 0.048   | 0.115                       | 0.103                          | 0.100   |
| 70               | 0.1, 0.8             | 0.013                         | 0.012        | 0.010 | 0.055                       | 0.047                                               | 0.044   | 0.113                       | 0.098                          | 0.096   |
|                  | $-0.5, 0.2$          | 0.014                         | 0.013        | 0.011 | 0.056                       | 0.049                                               | 0.045   | 0.113                       | 0.101                          | 0.097   |
|                  | $0.7,-0.4$           | 0.015                         | 0.014        | 0.013 | 0.059                       | 0.050                                               | 0.045   | 0.114                       | 0.102                          | 0.098   |
| 80               | 0.1, 0.8             | 0.011                         | 0.011        | 0.009 | 0.054                       | 0.047                                               | 0.041   | 0.108                       | 0.096                          | 0.095   |
|                  | $-0.5, 0.2$          | 0.011                         | 0.012        | 0.010 | 0.056                       | 0.048                                               | 0.040   | 0.109                       | 0.097                          | 0.096   |
|                  | $0.7,-0.4$           | 0.010                         | 0.010        | 0.009 | 0.052                       | 0.046                                               | 0.041   | 0.110                       | 0.095                          | 0.092   |
| 100              | 0.1, 0.8             | 0.009                         | 0.009        | 0.008 | 0.054                       | 0.043                                               | 0.040   | 0.107                       | 0.095                          | 0.088   |
|                  | $-0.5, 0.2$          | 0.010                         | 0.009        | 0.008 | 0.055                       | 0.044                                               | 0.039   | 0.107                       | 0.095                          | 0.089   |
|                  | $0.7,-0.4$           | 0.011                         | 0.009        | 0.009 | 0.057                       | 0.043                                               | 0.040   | 0.110                       | 0.094                          | 0.091   |

\* หมายถึง การทดสอบที่มีค่าความน่าจะเป็นของความคลาดเคลื่อนแบบที่ 1 อยู่นอกช่วงตาม เกณฑ์การทดสอบที่ระดับนัยสำคัญ 0.05 ี่
**ตารางท ี่ 4.15** แสดงคาความนาจะเปนของความคลาดเคลื่ อนแบบท ี่ 1 ของตัวสถิติทดสอบ*QLB*  $\mathcal{Q}_{\scriptscriptstyle MT}$  และ $\mathcal{D}_{\scriptscriptstyle m}$  ในการวิเคราะห์ข้อมูลอนุกรมเวลาตัวแบบ (MA(2)) เมื่ออนุกรม ื่ เวลาคงที่ในค่าเฉลี่ยแต่ไม่คงที่ในความแปรปรวน จำแนกตามขนาดตัวอย่าง $\left( n\right)$ ี่ ระดับของพารามิเตอร์ $(\theta_1, \theta_2)$  และระดับนัยสำคัญ  $(\alpha)$ 

|                             |                      |                             |              |       | ระดับนัยสำคัญและตัวสถิติทดสอบ |                                                     |       |                             |                             |         |
|-----------------------------|----------------------|-----------------------------|--------------|-------|-------------------------------|-----------------------------------------------------|-------|-----------------------------|-----------------------------|---------|
| $\boldsymbol{n}$            | $\theta_1, \theta_2$ |                             | 0.01         |       |                               | 0.05                                                |       | 0.10                        |                             |         |
|                             |                      | $Q_{\scriptscriptstyle LB}$ | $Q_{\rm MT}$ | $D_m$ | $Q_{\scriptscriptstyle LB}$   | $Q_{{\scriptscriptstyle M} {\scriptscriptstyle T}}$ | $D_m$ | $Q_{\scriptscriptstyle LB}$ | $Q_{\scriptscriptstyle MT}$ | $D_{m}$ |
|                             | 0.1, 0.8             | $0.021*$                    | $0.016*$     | 0.014 | $0.074*$                      | 0.060                                               | 0.053 | $0.118*$                    | 0.111                       | 0.109   |
| 40                          | $-0.5, 0.2$          | $0.022*$                    | $0.018*$     | 0.014 | $0.074*$                      | 0.060                                               | 0.055 | $0.119*$                    | 0.114                       | 0.111   |
| 50<br>60<br>70<br>80<br>100 | $0.7,-0.4$           | $0.023*$                    | $0.019*$     | 0.015 | $0.075*$                      | 0.061                                               | 0.058 | $0.124*$                    | 0.115                       | 0.114   |
|                             | 0.1, 0.8             | $0.017*$                    | 0.014        | 0.014 | 0.060                         | 0.059                                               | 0.053 | 0.114                       | 0.110                       | 0.099   |
|                             | $-0.5, 0.2$          | $0.017*$                    | 0.013        | 0.013 | 0.060                         | 0.058                                               | 0.051 | 0.113                       | 0.108                       | 0.100   |
|                             | $0.7,-0.4$           | $0.019*$                    | 0.014        | 0.014 | 0.061                         | 0.060                                               | 0.058 | 0.115                       | 0.112                       | 0.101   |
|                             | 0.1, 0.8             | 0.014                       | 0.013        | 0.011 | 0.055                         | 0.052                                               | 0.050 | 0.114                       | 0.111                       | 0.097   |
|                             | $-0.5, 0.2$          | 0.013                       | 0.013        | 0.010 | 0.054                         | 0.051                                               | 0.047 | 0.112                       | 0.109                       | 0.095   |
|                             | $0.7,-0.4$           | 0.014                       | 0.013        | 0.010 | 0.055                         | 0.050                                               | 0.048 | 0.113                       | 0.110                       | 0.098   |
|                             | 0.1, 0.8             | 0.013                       | 0.012        | 0.011 | 0.058                         | 0.048                                               | 0.044 | 0.113                       | 0.098                       | 0.093   |
|                             | $-0.5, 0.2$          | 0.012                       | 0.011        | 0.010 | 0.054                         | 0.046                                               | 0.047 | 0.112                       | 0.010                       | 0.094   |
|                             | $0.7,-0.4$           | 0.013                       | 0.011        | 0.011 | 0.055                         | 0.052                                               | 0.050 | 0.112                       | 0.101                       | 0.092   |
|                             | 0.1, 0.8             | 0.012                       | 0.010        | 0.010 | 0.058                         | 0.048                                               | 0.044 | 0.111                       | 0.097                       | 0.093   |
|                             | $-0.5, 0.2$          | 0.011                       | 0.011        | 0.008 | 0.056                         | 0.045                                               | 0.040 | 0.108                       | 0.095                       | 0.092   |
|                             | $0.7,-0.4$           | 0.011                       | 0.010        | 0.009 | 0.056                         | 0.048                                               | 0.045 | 0.109                       | 0.096                       | 0.091   |
|                             | 0.1, 0.8             | 0.010                       | 0.010        | 0.009 | 0.056                         | 0.044                                               | 0.039 | 0.105                       | 0.094                       | 0.086   |
|                             | $-0.5, 0.2$          | 0.009                       | 0.009        | 0.008 | 0.054                         | 0.047                                               | 0.040 | 0.104                       | 0.096                       | 0.086   |
|                             | $0.7,-0.4$           | 0.010                       | 0.010        | 0.009 | 0.056                         | 0.046                                               | 0.042 | 0.108                       | 0.095                       | 0.089   |

\* หมายถึง การทดสอบที่มีค่าความน่าจะเป็นของความคลาดเคลื่อนแบบที่ 1 อยู่นอกช่วงตาม เกณฑ์การทดสอบที่ระดับนัยสำคัญ 0.05 ี่

**ตารางท ี่ 4.16** แสดงคาความนาจะเปนของความคลาดเคลื่ อนแบบท ี่ 1 ของตัวสถิติทดสอบ*QLB*  $\mathcal{Q}_{\scriptscriptstyle MT}$  และ $\mathcal{D}_{\scriptscriptstyle m}$  ในการวิเคราะห์ข้อมูลอนุกรมเวลาตัวแบบ (MA(2)) เมื่ออนุกรม ื่ เวลาไม่คงที่ในค่าเฉลี่ยและไม่คงที่ในความแปรปรวน จำแนกตามขนาดตัวอย่าง  $(n)$  ระดับของพารามิเตอร์ $(\theta_1, \theta_2)$  และระดับนัยสำคัญ  $(\alpha)$ 

|                             |                                                |                             |              |       | ระดับนัยสำคัญและตัวสถิติทดสอบ |                                |       |                             |          |                            |  |
|-----------------------------|------------------------------------------------|-----------------------------|--------------|-------|-------------------------------|--------------------------------|-------|-----------------------------|----------|----------------------------|--|
| $\boldsymbol{n}$            | $\boldsymbol{\theta}_1, \boldsymbol{\theta}_2$ |                             | 0.01         |       |                               | 0.05                           |       |                             | 0.10     |                            |  |
|                             |                                                | $Q_{\scriptscriptstyle LB}$ | $Q_{\rm MT}$ | $D_m$ | $Q_{\scriptscriptstyle LB}$   | $Q_{\rm\scriptscriptstyle MT}$ | $D_m$ | $Q_{\scriptscriptstyle LB}$ | $Q_{MT}$ | $D_{\scriptscriptstyle m}$ |  |
|                             | 0.1, 0.8                                       | $0.019*$                    | $0.017*$     | 0.014 | $0.073*$                      | 0.059                          | 0.056 | $0.119*$                    | 0.112    | 0.109                      |  |
| 40                          | $-0.5, 0.2$                                    | $0.019*$                    | $0.018*$     | 0.014 | $0.074*$                      | 0.059                          | 0.057 | $0.120*$                    | 0.113    | 0.111                      |  |
| 50<br>60<br>70<br>80<br>100 | $0.7,-0.4$                                     | $0.020*$                    | $0.019*$     | 0.015 | $0.074*$                      | 0.060                          | 0.059 | $0.121*$                    | 0.114    | 0.113                      |  |
|                             | 0.1, 0.8                                       | $0.016*$                    | 0.014        | 0.012 | 0.060                         | 0.058                          | 0.054 | 0.113                       | 0.109    | 0.102                      |  |
|                             | $-0.5, 0.2$                                    | $0.016*$                    | 0.014        | 0.013 | 0.060                         | 0.058                          | 0.054 | 0.114                       | 0.108    | 0.103                      |  |
|                             | $0.7,-0.4$                                     | $0.018*$                    | 0.015        | 0.014 | 0.061                         | 0.059                          | 0.058 | 0.115                       | 0.110    | 0.106                      |  |
|                             | 0.1, 0.8                                       | 0.013                       | 0.013        | 0.012 | 0.056                         | 0.047                          | 0.047 | 0.112                       | 0.101    | 0.094                      |  |
|                             | $-0.5, 0.2$                                    | 0.014                       | 0.014        | 0.012 | 0.059                         | 0.052                          | 0.048 | 0.114                       | 0.102    | 0.093                      |  |
|                             | $0.7,-0.4$                                     | 0.015                       | 0.015        | 0.013 | 0.060                         | 0.055                          | 0.049 | 0.115                       | 0.103    | 0.098                      |  |
|                             | 0.1, 0.8                                       | 0.013                       | 0.011        | 0.011 | 0.057                         | 0.046                          | 0.043 | 0.112                       | 0.098    | 0.092                      |  |
|                             | $-0.5, 0.2$                                    | 0.013                       | 0.012        | 0.011 | 0.057                         | 0.048                          | 0.045 | 0.112                       | 0.102    | 0.093                      |  |
|                             | $0.7,-0.4$                                     | 0.014                       | 0.012        | 0.012 | 0.060                         | 0.051                          | 0.046 | 0.113                       | 0.103    | 0.094                      |  |
|                             | 0.1, 0.8                                       | 0.012                       | 0.010        | 0.010 | 0.055                         | 0.047                          | 0.042 | 0.108                       | 0.095    | 0.092                      |  |
|                             | $-0.5, 0.2$                                    | 0.012                       | 0.011        | 0.010 | 0.057                         | 0.049                          | 0.040 | 0.110                       | 0.098    | 0.093                      |  |
|                             | $0.7,-0.4$                                     | 0.013                       | 0.011        | 0.011 | 0.061                         | 0.048                          | 0.043 | 0.112                       | 0.097    | 0.093                      |  |
|                             | 0.1, 0.8                                       | 0.011                       | 0.010        | 0.010 | 0.058                         | 0.047                          | 0.040 | 0.106                       | 0.095    | 0.085                      |  |
|                             | $-0.5, 0.2$                                    | 0.010                       | 0.009        | 0.009 | 0.054                         | 0.043                          | 0.039 | 0.105                       | 0.094    | 0.082                      |  |
|                             | $0.7,-0.4$                                     | 0.011                       | 0.009        | 0.011 | 0.059                         | 0.044                          | 0.040 | 0.110                       | 0.095    | 0.087                      |  |

\* หมายถึง การทดสอบที่มีค่าความน่าจะเป็นของความคลาดเคลื่อนแบบที่ 1 อยู่นอกช่วงตาม เกณฑ์การทดสอบที่ระดับนัยสำคัญ 0.05 ี่

#### **4.1.5 ความนาจะเปนของความคลาดเคลื่ อนแบบท ี่ 1 เม ออนุกรมเวลาเปนตัวแบบ อัต ื่ ถดถอยอันดับท หน งและคาเฉล ยเคล อนที่อันดับท หนึ่ง ARMA(1,1) ี่ ึ่ ี่ ื่ ี่**

ค่าความน่าจะเป็นของความคลาดเคลื่อนแบบที่ 1 ที่ได้จากตัวสถิติทดสอบทั้ง 3 ตัว จะ แสดงในรูปตาราง โดยมีขนาดตัวอย่าง 6 ระดับ และระดับของสัมประสิทธิ์อัตถดถอยและค่าเฉลี่ย เคลื่อนที่  $(\phi_1,\theta_1)$  4 ระดับ นำเสนอด้วยตารางที่ 4.17 ถึง 4.20 สรุปรายละเอียดดังนี้ ื่

## ระดับนัยสําคัญ 0.01

ตัวสถิติทดสอบ $\mathcal{Q}_{\scriptscriptstyle LB}$  สามารถควบคุมความคลาดเคลื่อนแบบที่ 1 ได้ เฉพาะเมื่อขนาดตัว ื่ ื่ อย่างเท่ากับ 60 , 70 , 80 และ 100 สำหรับตัวสถิติทดสอบ $\mathcal{Q}_{\rm\scriptscriptstyle MT}$  สามารถควบคุมความคลาด เคลื่อนแบบที่ 1 ได้ เฉพาะเมื่อขนาดตัวอย่างเท่ากับ 50 , 60 , 70 , 80 และ 100 และตัวสถิติ ื่ ื่ ทดสอบ $\,D_{_{m}}\,$  สามารถควบคุมความคลาดเคลื่อนแบบที่ 1 ได้ ทุกระดับของขนาดตัวอย่าง (40 , 50 , **่** 60 , 70 , 80 และ 100)

### ระดับนัยสําคัญ 0.05

ตัวสถิติทดสอบ $\mathcal{Q}_{\scriptscriptstyle LB}$  สามารถควบคุมความคลาดเคลื่อนแบบที่ 1 ได้ เฉพาะเมื่อขนาดตัว ื่ ื่ อย่างเท่ากับ 50 , 60 , 70 , 80 และ 100 สำหรับตัวสถิติทดสอบ $Q_{\scriptscriptstyle MT}$ และตัวสถิติทดสอบ $D_{\scriptscriptstyle m}$ สามารถควบคุมความคลาดเคลื่อนแบบที่ 1 ได้ ทุกระดับของขนาดตัวอย่าง ื่

# ระดับนัยสําคัญ 0.10

ตัวสถิติทดสอบ $\varrho_{\scriptscriptstyle L\!B}$  สามารถควบคุมความคลาดเคลื่อนแบบที่ 1 ได้ เฉพาะเมื่อขนาดตัว ื่ ื่ อย่างเท่ากับ 50 , 60 , 70 , 80 และ 100 สำหรับตัวสถิติทดสอบ $Q_{_{MT}}$ และตัวสถิติทดสอบ $D_{_{m}}$ สามารถควบคุมความคลาดเคลื่อนแบบที่ 1 ได้ ทุกระดับของขนาดตัวอย่าง ื่

กลาวโดยสรุปจากผลการทดลอง สําหรับทุกระดับของขนาดตัวอยาง และทุกระดับของ สัมประสิทธิ์อัตถดถอยและค่าเฉลี่ยเคลื่อนที่  $(\phi_{_1},\theta_{_1})$  พบว่าตัวสถิติทดสอบ  $\mathcal{Q}_{_{LB}}$  และตัวสถิติ ี่ ื่ ทดสอบ  $\mathcal{Q}_{\rm\scriptscriptstyle MT}$  จะไม่สามารถควบคุมความคลาดเคลื่อนแบบที่ 1 ได้ เมื่อขนาดตัวอย่างมีน้อย ๆ ื่ ื่ ส่วนตัวสถิติทดสอบ $\,D_{\scriptscriptstyle m}$ สามารถควบคุมความคลาดเคลื่อนแบบที่ 1 ได้ทุกกรณีที่ได้ทำการจำลอง ื่ ้<br>ขึ้น

**ตารางท ี่ 4.17** แสดงคาความนาจะเปนของความคลาดเคลื่ อนแบบท ี่ 1 ของตัวสถิติทดสอบ*QLB*  $Q_{\rm\scriptscriptstyle MT}$  และ  $D_{\rm\scriptscriptstyle m}$  ในการวิเคราะห์ข้อมูลอนุกรมเวลาตัวแบบ (ARMA(1,1)) เมื่อ อนุกรมเวลาคงท ี่ในคาเฉลี่ยและคงที่ในความแปรปรวน จําแนกตามขนาดตัว อย่าง $(n)$  ระดับของพารามิเตอร์ $(\phi_1, \theta_1)$  และระดับนัยสำคัญ  $(\alpha)$ 

|                            |                    |                             |          |       | ระดับนัยสำคัญและตัวสถิติทดสอบ |          |       |                             |          |       |
|----------------------------|--------------------|-----------------------------|----------|-------|-------------------------------|----------|-------|-----------------------------|----------|-------|
| $\boldsymbol{n}$           | $\phi_1, \theta_1$ |                             | 0.01     |       |                               | 0.05     |       |                             | 0.10     |       |
| 40<br>50<br>60<br>70<br>80 |                    | $Q_{\scriptscriptstyle LB}$ | $Q_{MT}$ | $D_m$ | $Q_{\scriptscriptstyle LB}$   | $Q_{MT}$ | $D_m$ | $Q_{\scriptscriptstyle LB}$ | $Q_{MT}$ | $D_m$ |
|                            | 0.7, 0.1           | $0.021*$                    | $0.017*$ | 0.014 | $0.067*$                      | 0.059    | 0.059 | $0.121*$                    | 0.110    | 0.110 |
|                            | 0.2, 0.6           | $0.020*$                    | $0.017*$ | 0.014 | $0.066*$                      | 0.060    | 0.058 | $0.119*$                    | 0.112    | 0.109 |
|                            | $0.7,-0.3$         | $0.020*$                    | $0.017*$ | 0.014 | $0.066*$                      | 0.059    | 0.058 | $0.118*$                    | 0.110    | 0.109 |
|                            | $-0.6,-0.2$        | $0.020*$                    | $0.018*$ | 0.013 | $0.064*$                      | 0.061    | 0.057 | $0.116*$                    | 0.112    | 0.105 |
|                            | 0.7, 0.1           | $0.017*$                    | 0.015    | 0.014 | 0.060                         | 0.057    | 0.056 | 0.114                       | 0.108    | 0.098 |
|                            | 0.2, 0.6           | $0.016*$                    | 0.014    | 0.013 | 0.059                         | 0.058    | 0.055 | 0.113                       | 0.109    | 0.099 |
|                            | $0.7,-0.3$         | $0.017*$                    | 0.013    | 0.014 | 0.060                         | 0.057    | 0.056 | 0.114                       | 0.108    | 0.099 |
|                            | $-0.6,-0.2$        | $0.018*$                    | 0.015    | 0.012 | 0.061                         | 0.060    | 0.058 | 0.115                       | 0.111    | 0.102 |
|                            | 0.7, 0.1           | 0.015                       | 0.013    | 0.011 | 0.058                         | 0.049    | 0.048 | 0.114                       | 0.102    | 0.100 |
|                            | 0.2, 0.6           | 0.013                       | 0.012    | 0.010 | 0.057                         | 0.047    | 0.047 | 0.112                       | 0.101    | 0.099 |
|                            | $0.7,-0.3$         | 0.014                       | 0.012    | 0.011 | 0.058                         | 0.048    | 0.047 | 0.113                       | 0.102    | 0.098 |
|                            | $-0.6,-0.2$        | 0.014                       | 0.014    | 0.011 | 0.059                         | 0.051    | 0.048 | 0.114                       | 0.105    | 0.100 |
|                            | 0.7, 0.1           | 0.013                       | 0.013    | 0.010 | 0.053                         | 0.048    | 0.046 | 0.113                       | 0.102    | 0.097 |
|                            | 0.2, 0.6           | 0.014                       | 0.012    | 0.009 | 0.052                         | 0.047    | 0.044 | 0.112                       | 0.100    | 0.096 |
|                            | $0.7,-0.3$         | 0.012                       | 0.013    | 0.010 | 0.053                         | 0.048    | 0.045 | 0.113                       | 0.104    | 0.097 |
|                            | $-0.6,-0.2$        | 0.013                       | 0.012    | 0.010 | 0.053                         | 0.047    | 0.046 | 0.113                       | 0.101    | 0.096 |
|                            | 0.7, 0.1           | 0.012                       | 0.010    | 0.008 | 0.049                         | 0.046    | 0.041 | 0.110                       | 0.098    | 0.093 |
|                            | 0.2, 0.6           | 0.011                       | 0.010    | 0.007 | 0.048                         | 0.047    | 0.040 | 0.109                       | 0.099    | 0.093 |
|                            | $0.7,-0.3$         | 0.011                       | 0.011    | 0.007 | 0.049                         | 0.048    | 0.041 | 0.110                       | 0.101    | 0.094 |
|                            | $-0.6,-0.2$        | 0.011                       | 0.010    | 0.008 | 0.049                         | 0.046    | 0.040 | 0.109                       | 0.099    | 0.093 |

**ตารางที่ 4.17** (ต่อ)

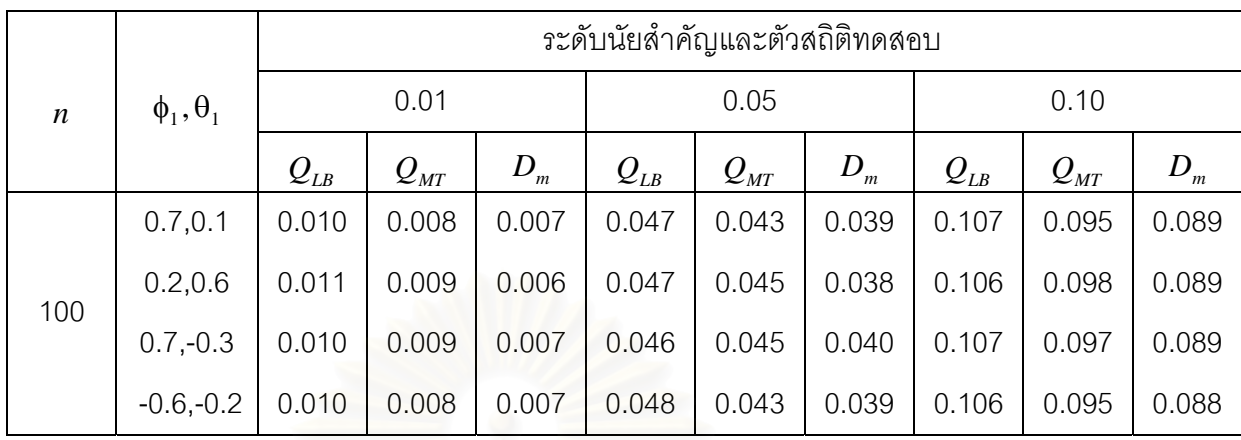

**ตารางท ี่ 4.18** แสดงคาความนาจะเปนของความคลาดเคลื่ อนแบบท ี่ 1 ของตัวสถิติทดสอบ*QLB*  $Q_{\rm\scriptscriptstyle MT}$  และ  $D_{\rm\scriptscriptstyle m}$  ในการวิเคราะห์ข้อมูลอนุกรมเวลาตัวแบบ (ARMA(1,1)) เมื่อ อนุกรมเวลาไม่คงที่ในค่าเฉลี่ยแต่คงที่ในความแปรปรวน จำแนกตามขนาดตัว ี่ อย่าง $(n)$  ระดับของพารามิเตอร์ $(\phi_1, \theta_1)$  และระดับนัยสำคัญ  $(\alpha)$ 

| $\boldsymbol{n}$           | $\phi_1, \theta_1$ |                                       | 0.01                             |       |                             | 0.05                                                                                                    |       |                             | 0.10     |       |
|----------------------------|--------------------|---------------------------------------|----------------------------------|-------|-----------------------------|----------------------------------------------------------------------------------------------------|-------|-----------------------------|----------|-------|
| 40<br>50<br>60<br>70<br>80 |                    | $\mathcal{Q}_{\scriptscriptstyle LB}$ | $\mathcal{Q}_{\text{\tiny{MT}}}$ | $D_m$ | $Q_{\scriptscriptstyle LB}$ |                                                                                                    | $D_m$ | $Q_{\scriptscriptstyle LB}$ | $Q_{MT}$ | $D_m$ |
|                            | 0.7, 0.1           | $0.022*$                              | $0.016*$                         | 0.014 | $0.066*$                    | 0.057                                                                                                    | 0.059 | $0.118*$                    | 0.110    | 0.108 |
|                            | 0.2, 0.6           | $0.021*$                              | $0.017*$                         | 0.013 | $0.066*$                    | 0.059                                                                                                    | 0.058 | $0.118*$                    | 0.112    | 0.109 |
|                            | $0.7,-0.3$         | $0.021*$                              | $0.017*$                         | 0.013 | $0.065*$                    | 0.058                                                                                                    | 0.058 | $0.117*$                    | 0.111    | 0.107 |
|                            | $-0.6,-0.2$        | $0.020*$                              | $0.017*$                         | 0.013 | $0.066*$                    | ระดับนัยลำคัญและตัวสถิติทดสอบ<br>$Q_{\underline{MT}}$<br>0.059<br>$0.117*$<br>0.057<br>0.112<br>0.114<br>0.056<br>0.055<br>0.108<br>0.057<br>0.054<br>0.114<br>0.109<br>0.057<br>0.056<br>0.115<br>0.109<br>0.058<br>0.113<br>0.111<br>0.054<br>0.048<br>0.113<br>0.050<br>0.100<br>0.050<br>0.111<br>0.048<br>0.101<br>0.049<br>0.050<br>0.113<br>0.102<br>0.052<br>0.112<br>0.103<br>0.048<br>0.049<br>0.112<br>0.101<br>0.045<br>0.047<br>0.111<br>0.043<br>0.100<br>0.113<br>0.049<br>0.045<br>0.102<br>0.048<br>0.045<br>0.111<br>0.103<br>0.048<br>0.110<br>0.042<br>0.098<br>0.047<br>0.119<br>0.098<br>0.042<br>0.110<br>0.046<br>0.042<br>0.097<br>0.046<br>0.041<br>0.110<br>0.097 | 0.106 |                             |          |       |
|                            | 0.7, 0.1           | $0.017*$                              | 0.013                            | 0.013 | 0.059                       |                                                                                                    |       |                             |          | 0.098 |
|                            | 0.2, 0.6           | $0.016*$                              | 0.014                            | 0.012 | 0.058                       |                                                                                                    |       |                             |          | 0.099 |
|                            | $0.7,-0.3$         | $0.017*$                              | 0.014                            | 0.013 | 0.059                       |                                                                                                    |       |                             |          | 0.099 |
|                            | $-0.6,-0.2$        | $0.016*$                              | 0.015                            | 0.012 | 0.059                       |                                                                                                    |       |                             |          | 0.098 |
|                            | 0.7, 0.1           | 0.015                                 | 0.011                            | 0.012 | 0.058                       |                                                                                                    |       |                             |          | 0.101 |
|                            | 0.2, 0.6           | 0.014                                 | 0.012                            | 0.011 | 0.058                       |                                                                                                    |       |                             |          | 0.100 |
|                            | $0.7,-0.3$         | 0.015                                 | 0.012                            | 0.012 | 0.058                       |                                                                                                    |       |                             |          | 0.101 |
|                            | $-0.6,-0.2$        | 0.015                                 | 0.013                            | 0.012 | 0.059                       |                                                                                                    |       |                             |          | 0.101 |
|                            | 0.7, 0.1           | 0.013                                 | 0.012                            | 0.010 | 0.052                       |                                                                                                    |       |                             |          | 0.098 |
|                            | 0.2, 0.6           | 0.013                                 | 0.011                            | 0.010 | 0.052                       |                                                                                                    |       |                             |          | 0.096 |
|                            | $0.7,-0.3$         | 0.014                                 | 0.012                            | 0.011 | 0.053                       |                                                                                                    |       |                             |          | 0.099 |
|                            | $-0.6,-0.2$        | 0.013                                 | 0.012                            | 0.010 | 0.051                       |                                                                                                    |       |                             |          | 0.098 |
|                            | 0.7, 0.1           | 0.012                                 | 0.011                            | 0.008 | 0.047                       |                                                                                                    |       |                             |          | 0.091 |
|                            | 0.2, 0.6           | 0.011                                 | 0.009                            | 0.007 | 0.046                       |                                                                                                    |       |                             |          | 0.091 |
|                            | $0.7,-0.3$         | 0.012                                 | 0.010                            | 0.008 | 0.047                       |                                                                                                    |       |                             |          | 0.092 |
|                            | $-0.6,-0.2$        | 0.011                                 | 0.010                            | 0.008 | 0.047                       |                                                                                                    |       |                             |          | 0.092 |

**ิตารางที่ 4.18** (ต่อ)

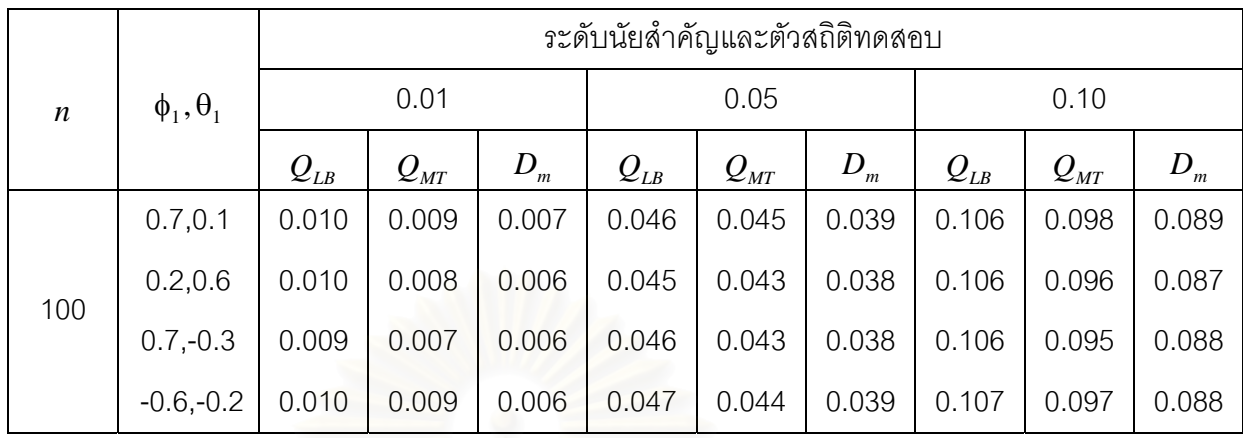

**ตารางท ี่ 4.19** แสดงคาความนาจะเปนของความคลาดเคลื่ อนแบบท ี่ 1 ของตัวสถิติทดสอบ*QLB*  $Q_{\rm\scriptscriptstyle MT}$  และ  $D_{\rm\scriptscriptstyle m}$  ในการวิเคราะห์ข้อมูลอนุกรมเวลาตัวแบบ (ARMA(1,1)) เมื่อ อนุกรมเวลาคงที่ในค่าเฉลี่ยแต่ไม่คงที่ในความแปรปรวน จำแนกตามขนาดตัว ี่ อย่าง $(n)$  ระดับของพารามิเตอร์ $(\phi_1, \theta_1)$  และระดับนัยสำคัญ  $(\alpha)$ 

|                            |                    |                             |                                   |       | ระดับนัยลำคัญและตัวสถิติทดสอบ |          |       |                             |              |       |
|----------------------------|--------------------|-----------------------------|-----------------------------------|-------|-------------------------------|----------|-------|-----------------------------|--------------|-------|
| $\boldsymbol{n}$           | $\phi_1, \theta_1$ |                             | 0.01                              |       |                               | 0.05     |       |                             | 0.10         |       |
| 40<br>50<br>60<br>70<br>80 |                    | $Q_{\scriptscriptstyle LB}$ | $Q_{{\rm \scriptscriptstyle MT}}$ | $D_m$ | $Q_{\scriptscriptstyle LB}$   | $Q_{MT}$ | $D_m$ | $Q_{\scriptscriptstyle LB}$ | $Q_{\rm MT}$ | $D_m$ |
|                            | 0.7, 0.1           | $0.022*$                    | $0.016*$                          | 0.014 | $0.067*$                      | 0.058    | 0.058 | $0.119*$                    | 0.111        | 0.111 |
|                            | 0.2, 0.6           | $0.020*$                    | $0.016*$                          | 0.013 | $0.065*$                      | 0.059    | 0.055 | $0.116*$                    | 0.114        | 0.107 |
|                            | $0.7,-0.3$         | $0.021*$                    | $0.016*$                          | 0.013 | $0.065*$                      | 0.059    | 0.056 | $0.117*$                    | 0.114        | 0.108 |
|                            | $-0.6,-0.2$        | $0.021*$                    | $0.018*$                          | 0.014 | $0.066*$                      | 0.060    | 0.056 | $0.118*$                    | 0.114        | 0.107 |
|                            | 0.7, 0.1           | $0.018*$                    | 0.013                             | 0.014 | 0.060                         | 0.056    | 0.056 | 0.115                       | 0.110        | 0.105 |
|                            | 0.2, 0.6           | $0.016*$                    | 0.014                             | 0.013 | 0.057                         | 0.058    | 0.055 | 0.113                       | 0.113        | 0.104 |
|                            | $0.7,-0.3$         | $0.017*$                    | 0.013                             | 0.013 | 0.059                         | 0.057    | 0.056 | 0.114                       | 0.110        | 0.105 |
|                            | $-0.6,-0.2$        | $0.017*$                    | 0.014                             | 0.013 | 0.059                         | 0.059    | 0.055 | 0.115                       | 0.112        | 0.105 |
|                            | 0.7, 0.1           | 0.015                       | 0.013                             | 0.012 | 0.055                         | 0.047    | 0.046 | 0.113                       | 0.107        | 0.099 |
|                            | 0.2, 0.6           | 0.013                       | 0.013                             | 0.011 | 0.053                         | 0.048    | 0.046 | 0.113                       | 0.108        | 0.097 |
|                            | $0.7,-0.3$         | 0.014                       | 0.014                             | 0.011 | 0.055                         | 0.045    | 0.047 | 0.114                       | 0.107        | 0.098 |
|                            | $-0.6,-0.2$        | 0.014                       | 0.015                             | 0.012 | 0.055                         | 0.050    | 0.047 | 0.113                       | 0.110        | 0.098 |
|                            | 0.7, 0.1           | 0.014                       | 0.011                             | 0.009 | 0.055                         | 0.047    | 0.045 | 0.112                       | 0.105        | 0.097 |
|                            | 0.2, 0.6           | 0.015                       | 0.012                             | 0.009 | 0.050                         | 0.049    | 0.044 | 0.113                       | 0.104        | 0.096 |
|                            | $0.7,-0.3$         | 0.013                       | 0.013                             | 0.009 | 0.054                         | 0.048    | 0.045 | 0.113                       | 0.107        | 0.097 |
|                            | $-0.6,-0.2$        | 0.014                       | 0.011                             | 0.010 | 0.054                         | 0.047    | 0.046 | 0.113                       | 0.107        | 0.096 |
|                            | 0.7, 0.1           | 0.012                       | 0.011                             | 0.009 | 0.047                         | 0.046    | 0.042 | 0.110                       | 0.098        | 0.092 |
|                            | 0.2, 0.6           | 0.011                       | 0.011                             | 0.008 | 0.045                         | 0.047    | 0.040 | 0.109                       | 0.099        | 0.092 |
|                            | $0.7,-0.3$         | 0.012                       | 0.012                             | 0.009 | 0.047                         | 0.048    | 0.041 | 0.110                       | 0.101        | 0.092 |
|                            | $-0.6,-0.2$        | 0.012                       | 0.011                             | 0.009 | 0.047                         | 0.047    | 0.041 | 0.110                       | 0.101        | 0.091 |

**ิตารางที่ 4.19** (ต่อ)

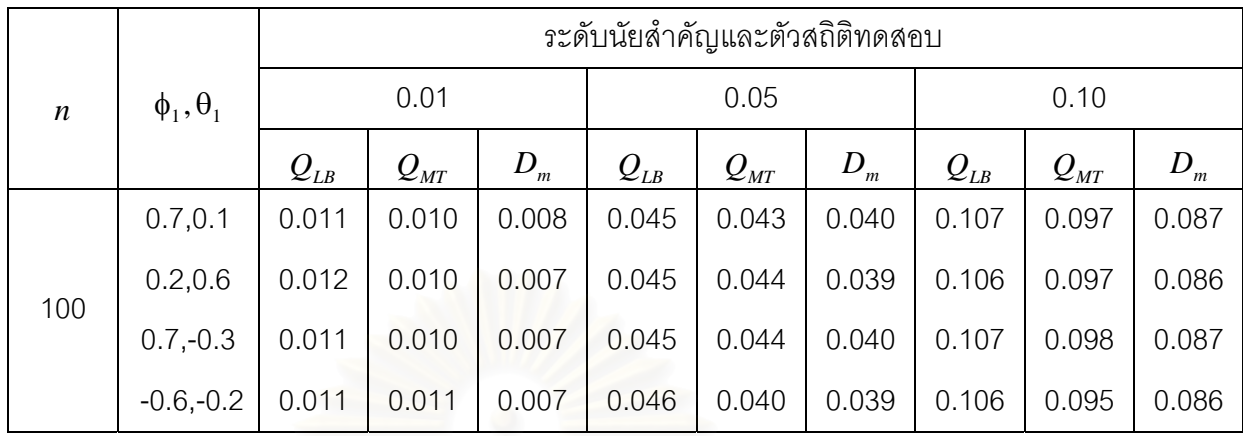

**ตารางท ี่ 4.20** แสดงคาความนาจะเปนของความคลาดเคลื่ อนแบบท ี่ 1 ของตัวสถิติทดสอบ*QLB*  $Q_{\rm\scriptscriptstyle MT}$  และ  $D_{\rm\scriptscriptstyle m}$  ในการวิเคราะห์ข้อมูลอนุกรมเวลาตัวแบบ (ARMA(1,1)) เมื่อ อนุกรมเวลาไม่คงที่ในค่าเฉลี่ยและไม่คงที่ในความแปรปรวน จำแนกตามขนาด ตัวอย่าง $(n)$  ระดับของพารามิเตอร์ $(\phi_1,\theta_1)$  และระดับนัยสำคัญ  $(\alpha)$ 

|                            |                    |                             |                                       |       | ระดับนัยลำคัญและตัวสถิติทดสอบ |                                       |         |                             |          |       |
|----------------------------|--------------------|-----------------------------|---------------------------------------|-------|-------------------------------|---------------------------------------|---------|-----------------------------|----------|-------|
| $\boldsymbol{n}$           | $\phi_1, \theta_1$ |                             | 0.01                                  |       |                               | 0.05                                  |         |                             | 0.10     |       |
| 40<br>50<br>60<br>70<br>80 |                    | $Q_{\scriptscriptstyle LB}$ | $\mathcal{Q}_{\scriptscriptstyle MT}$ | $D_m$ | $Q_{\scriptscriptstyle LB}$   | $\mathcal{Q}_{\scriptscriptstyle MT}$ | $D_{m}$ | $Q_{\scriptscriptstyle LB}$ | $Q_{MT}$ | $D_m$ |
|                            | 0.7, 0.1           | $0.021*$                    | $0.017*$                              | 0.014 | $0.064*$                      | 0.058                                 | 0.059   | $0.120*$                    | 0.111    | 0.109 |
|                            | 0.2, 0.6           | $0.020*$                    | $0.017*$                              | 0.013 | $0.064*$                      | 0.059                                 | 0.058   | $0.119*$                    | 0.113    | 0.107 |
|                            | $0.7,-0.3$         | $0.022*$                    | $0.018*$                              | 0.013 | 0.065                         | 0.060                                 | 0.059   | $0.118*$                    | 0.111    | 0.110 |
|                            | $-0.6,-0.2$        | $0.020*$                    | $0.018*$                              | 0.013 | $0.065*$                      | 0.060                                 | 0.058   | $0.117*$                    | 0.113    | 0.108 |
|                            | 0.7, 0.1           | $0.017*$                    | 0.014                                 | 0.013 | 0.059                         | 0.056                                 | 0.056   | 0.113                       | 0.108    | 0.098 |
|                            | 0.2, 0.6           | $0.016*$                    | 0.014                                 | 0.012 | 0.058                         | 0.055                                 | 0.055   | 0.112                       | 0.109    | 0.097 |
|                            | $0.7,-0.3$         | $0.017*$                    | 0.015                                 | 0.013 | 0.059                         | 0.057                                 | 0.056   | 0.113                       | 0.110    | 0.098 |
|                            | $-0.6,-0.2$        | $0.018*$                    | 0.015                                 | 0.014 | 0.060                         | 0.059                                 | 0.057   | 0.115                       | 0.113    | 0.099 |
|                            | 0.7, 0.1           | 0.014                       | 0.012                                 | 0.011 | 0.056                         | 0.047                                 | 0.048   | 0.113                       | 0.101    | 0.096 |
|                            | 0.2, 0.6           | 0.013                       | 0.013                                 | 0.010 | 0.056                         | 0.049                                 | 0.046   | 0.112                       | 0.103    | 0.097 |
|                            | $0.7,-0.3$         | 0.015                       | 0.012                                 | 0.011 | 0.056                         | 0.048                                 | 0.048   | 0.113                       | 0.104    | 0.097 |
|                            | $-0.6,-0.2$        | 0.014                       | 0.014                                 | 0.011 | 0.057                         | 0.050                                 | 0.047   | 0.114                       | 0.108    | 0.099 |
|                            | 0.7, 0.1           | 0.013                       | 0.011                                 | 0.009 | 0.054                         | 0.047                                 | 0.045   | 0.113                       | 0.100    | 0.095 |
|                            | 0.2, 0.6           | 0.014                       | 0.011                                 | 0.009 | 0.053                         | 0.046                                 | 0.044   | 0.112                       | 0.100    | 0.093 |
|                            | $0.7,-0.3$         | 0.012                       | 0.012                                 | 0.010 | 0.056                         | 0.048                                 | 0.046   | 0.113                       | 0.104    | 0.095 |
|                            | $-0.6,-0.2$        | 0.013                       | 0.012                                 | 0.009 | 0.054                         | 0.048                                 | 0.045   | 0.113                       | 0.103    | 0.095 |
|                            | 0.7, 0.1           | 0.012                       | 0.010                                 | 0.008 | 0.049                         | 0.047                                 | 0.043   | 0.110                       | 0.101    | 0.092 |
|                            | 0.2, 0.6           | 0.011                       | 0.010                                 | 0.007 | 0.048                         | 0.047                                 | 0.042   | 0.109                       | 0.100    | 0.091 |
|                            | $0.7,-0.3$         | 0.011                       | 0.011                                 | 0.008 | 0.049                         | 0.048                                 | 0.042   | 0.111                       | 0.103    | 0.092 |
|                            | $-0.6,-0.2$        | 0.011                       | 0.009                                 | 0.008 | 0.049                         | 0.046                                 | 0.042   | 0.110                       | 0.099    | 0.091 |

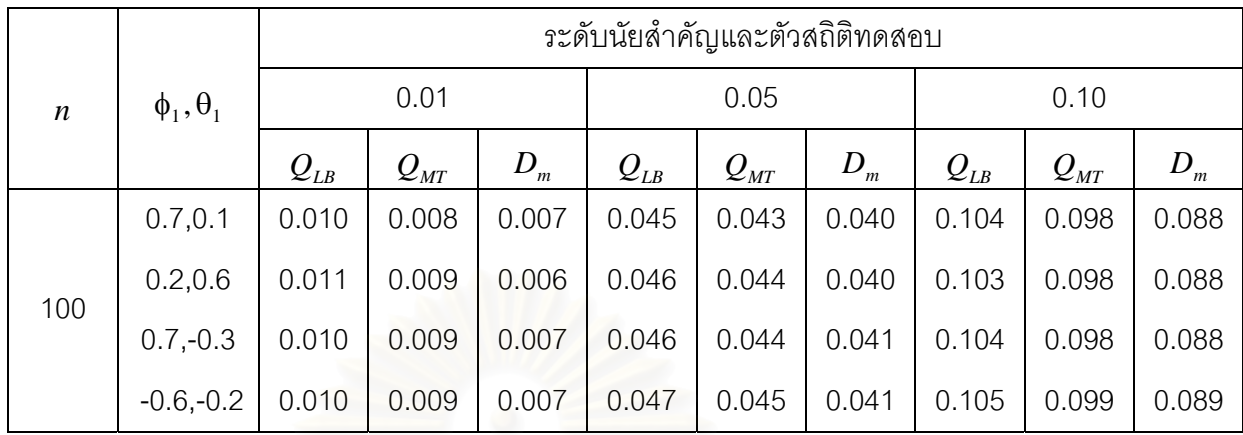

#### **4.2 อํานาจการทดสอบ**

ค่าอำนาจการทดสอบที่ได้จากตัวสถิติทดสอบทั้ง 3 ตัว นำเสนอโดยจำแนกตามตัวแบบ อนุกรมเวลา มีดังน

# **4.2.1 การเปรียบเทียบอํานาจการทดสอบของตัวสถิติทดสอบ 3 ตัว กรณีที่กําหนด** อัตสหสัมพันธ์ในความคลาดเคลื่อนสุ่ม $\left( a_{_{t}}\right)$

# **4.2.1.1 กําหนดอัตสหสัมพันธในความคลาดเคลื่ อนสุม**( ) *at* **โดยมีรูปแบบเปน AR(1)**

การเปรียบเทียบอํานาจการทดสอบของตัวสถิติทั้ง 3 ตัวจะแสดงในรูปตารางและรูปกราฟ โดยมีขนาดตัวอย่าง 6 ระดับ ที่ระดับนัยสำคัญ 0.01, 0.05 และ 0.10 นำเสนอด้วยตารางที่ 4.21  $\,$ ี่ ถึง 4.25 และรูปที่ 4.1 ถึง 4.5 สรุปรายละเอียดดังน

 4.2.1.1.1 ตัวแบบอัตถดถอยอันดับท หนึ่ง AR(1) ี่

ค่าอำนาจการทดสอบของตัวสถิติทดสอบทั้ง 3 ตัว<mark>จะเพิ่มขึ้</mark>นตามขนาดตัวอย่าง และระดับ ิ่ ึ้ อัตสหสัมพันธ ตัวสถิติทดสอบ *Dm* จะใหคาอํานาจการทดสอบสูงสุดที่ทุกระดับนัยสําคัญ รองลง มาคือ ตัวสถิติทดสอบ $\mathcal{Q}_{_{MT}}$  และตัวสถิติทดสอบ $\mathcal{Q}_{_{LB}}$  ตามลำดับ ที่ระดับนัยสำคัญ 0.01 เมื่อ ี่ ขนาดตัวอย่างเท่ากับ 80 และ 100 ตัวสถิติทดสอบ $\overline{Q_{\scriptscriptstyle MT}}$  และตัวสถิติทดสอบ $\overline{D_{\scriptscriptstyle m}}$ จะให้ค่าอำนาจ การทดสอบใกลเคียงกัน

 4.2.1.1.2 ตัวแบบอัตถดถอยอันดับท สอง AR(2) ี่

ค่าอำนาจการทดสอบของตัวสถิติทดสอบทั้ง 3 ตัวจะเพิ่มขึ้นตามขนาดตัวอย่าง และระดับ ิ่ ึ้ อัตสหสัมพันธ์ ตัวสถิติทดสอบ $\,D_{m}\,$  จะให้ค่าอำนาจการทดสอบสูงสุดที่ทุกระดับนัยสำคัญ รองลง มาคือ ตัวสถิติทดสอบ*QMT* และตัวสถิติทดสอบ*QLB* ตามลําดับ

ี 4.2.1.1.3 ตัวแบบค่าเฉลี่ยเคลื่อนที่อันดับที่หนึ่ง MA(1) ี่ ื่ ี่

ค่าอำนาจการทดสอบของตัวสถิติทดสอบทั้ง 3 ตัวจะเพิ่มขึ้นตามขนาดตัวอย่าง และระดับ ิ่ ึ้ อัตสหสัมพันธ ตัวสถิติทดสอบ *Dm* จะใหคาอํานาจการทดสอบสูงสุดที่ทุกระดับนัยสําคัญ รองลง มาคือ ตัวสถิติทดสอบ $\mathcal{Q}_{_{MT}}$  และตัวสถิติทดสอบ $\mathcal{Q}_{_{LB}}$  ตามลำดับ ที่ระดับนัยสำคัญ 0.01 เมื่อ ี่ ้ ขนาดตัวอย่างเท่ากับ 100 ตัวสถิติทดสอบทั้ง 3 ตัว จะให้ค่าอำนาจการทดสอบใกล้เคียงกัน

4.2.1.1.4 ตัวแบบค่าเฉลี่ยเคลื่อนที่อันดับที่สอง MA(2) ี่ ื่ ี่

ค่าอำนาจการทดสอบของตัวสถิติทดสอบทั้ง 3 ตัวจะเพิ่มขึ้นตามขนาดตัวอย่าง และระดับ ิ่ ึ้ อัตสหสัมพันธ ตัวสถิติทดสอบ *Dm* จะใหคาอํานาจการทดสอบสูงสุดที่ทุกระดับนัยสําคัญ รองลง มาคือ ตัวสถิติทดสอบ $\mathcal{Q}_{\rm\scriptscriptstyle MT}$  และตัวสถิติทดสอบ $\mathcal{Q}_{\rm\scriptscriptstyle LB}$  ตามลำดับ เมื่อขนาดตัวอย่างเท่ากับ 100 ื่ ตัวสถิติทดสอบ $\mathcal{Q}_{\scriptscriptstyle LB}$  และตัวสถิติทดสอบ  $\mathcal{Q}_{\scriptscriptstyle MT}$  จะให้ค่าอำนาจการทดสอบใกล้เคียงกันที่ทุกระดับ นัยสําคัญ

4.2.1.1.5 ตัวแบบอัตถดถอยอันดับที่หนึ่งและค่าเฉลี่ยเคลื่อนที่อันดับที่หนึ่ง ARMA(1,1) ี่ ึ่ ี่ ื่ ี่

ค่าอำนาจการทดสอบของตัวสถิติทดสอบทั้ง 3 ตัวจะเพิ่มขึ้นตามขนาดตัวอย่าง และระดับ ิ่ ึ้ อัตสหสัมพันธ ตัวสถิติทดสอบ *Dm* จะใหคาอํานาจการทดสอบสูงสุดที่ทุกระดับนัยสําคัญ รองลง มาคือ ตัวสถิติทดสอบ $\varrho_{_{\it{MT}}}$  และตัวสถิติทดสอบ $\varrho_{_{\it{LB}}}$  ตามลำดับ ที่ระดับนัยสำคัญ 0.01 เมื่อ ี่ ขนาดตัวอย่างเท่ากับ 100 ตัวสถิติทดสอบ $\mathcal{Q}_{\scriptscriptstyle LB}$  และตัวสถิติทดสอบ $\mathcal{Q}_{\scriptscriptstyle MT}$  จะให้ค่าอำนาจการ ทดสอบใกลเคียงกัน

**ตารางที่ 4.21** แสดงค่าอำนาจการทดสอบของตัวสถิติทดสอบ $\mathcal{Q}_{\scriptscriptstyle LB}$   $\mathcal{Q}_{\scriptscriptstyle MT}$ และ $D_{\scriptscriptstyle m}$  เมื่อข้อมูลถูก ื่ จําลองข ึ้นภายใตตัวแบบ (AR(1)) และกําหนดอัตสหสัมพันธในความคลาดเคลื่ อน  $\phi$ ีม  $(a_t)$  โดยมีรูปแบบเป็น AR(1) จำแนกตามระดับอัตสหสัมพันธ์ $(\eta)$  และขนาด ตัวอย่าง $\left( n\right)$  ที่ระดับนัยสำคัญ 0.01, 0.05 และ 0.10 ี่

|                  |     |                             |          |                    |          |                                       | ระดับนัยสำคัญและตัวสถิติทดสอบ |                |                                       |                    |
|------------------|-----|-----------------------------|----------|--------------------|----------|---------------------------------------|-------------------------------|----------------|---------------------------------------|--------------------|
| $\boldsymbol{n}$ | η   |                             | 0.01     |                    |          | 0.05                                  |                               | 0.10           |                                       |                    |
|                  |     | $Q_{\scriptscriptstyle LB}$ | $Q_{MT}$ | $\boldsymbol{D}_m$ | $Q_{LB}$ | $\mathcal{Q}_{\scriptscriptstyle MT}$ | $D_m$                         | $Q_{LB}$       | $\mathcal{Q}_{\scriptscriptstyle MT}$ | $\boldsymbol{D}_m$ |
| 40               | 0.3 |                             |          | $0.032*$           |          | 0.144                                 | $0.196*$                      |                | 0.276                                 | $0.322*$           |
|                  | 0.5 |                             |          | $0.090*$           |          | 0.235                                 | $0.285*$                      |                | 0.365                                 | $0.416*$           |
|                  | 0.7 |                             |          | $0.193*$           |          | 0.342                                 | $0.391*$                      | $\blacksquare$ | 0.480                                 | $0.525*$           |
|                  | 0.3 |                             | 0.033    | $0.085*$           | 0.169    | 0.191                                 | $0.240*$                      | 0.300          | 0.323                                 | $0.374*$           |
| 50               | 0.5 |                             | 0.096    | $0.164*$           | 0.261    | 0.288                                 | $0.332*$                      | 0.389          | 0.417                                 | $0.468*$           |
|                  | 0.7 |                             | 0.188    | $0.258*$           | 0.375    | 0.397                                 | $0.439*$                      | 0.506          | 0.528                                 | $0.571*$           |
|                  | 0.3 | 0.045                       | 0.067    | $0.136*$           | 0.212    | 0.243                                 | $0.298*$                      | 0.355          | 0.374                                 | $0.423*$           |
| 60               | 0.5 | 0.108                       | 0.152    | $0.221*$           | 0.303    | 0.336                                 | $0.389*$                      | 0.442          | 0.462                                 | $0.517*$           |
|                  | 0.7 | 0.221                       | 0.265    | $0.327*$           | 0.416    | 0.445                                 | $0.501*$                      | 0.558          | 0.570                                 | $0.629*$           |
|                  | 0.3 | 0.093                       | 0.136    | $0.188*$           | 0.254    | 0.299                                 | $0.352*$                      | 0.401          | 0.426                                 | $0.470*$           |
| 70               | 0.5 | 0.164                       | 0.224    | $0.270*$           | 0.340    | 0.390                                 | $0.443*$                      | 0.487          | 0.519                                 | $0.562*$           |
|                  | 0.7 | 0.272                       | 0.331    | $0.382*$           | 0.455    | 0.501                                 | $0.554*$                      | 0.603          | 0.631                                 | $0.677*$           |
|                  | 0.3 | 0.156                       | 0.210    | $0.239*$           | 0.300    | 0.351                                 | $0.400*$                      | 0.454          | 0.479                                 | $0.525*$           |
| 80               | 0.5 | 0.229                       | 0.307    | $0.331*$           | 0.398    | 0.440                                 | $0.497*$                      | 0.536          | 0.572                                 | $0.621*$           |
|                  | 0.7 | 0.340                       | 0.411    | $0.443*$           | 0.507    | 0.537                                 | $0.606*$                      | 0.655          | 0.688                                 | $0.714*$           |
|                  | 0.3 | 0.237                       | 0.272    | $0.287*$           | 0.364    | 0.406                                 | $0.454*$                      | 0.502          | 0.532                                 | $0.576*$           |
| 100              | 0.5 | 0.323                       | 0.364    | $0.375*$           | 0.459    | 0.493                                 | $0.543*$                      | 0.597          | 0.620                                 | $0.669*$           |
|                  | 0.7 | 0.434                       | 0.475    | $0.494*$           | 0.577    | 0.612                                 | $0.657*$                      | 0.699          | 0.737                                 | $0.783*$           |

\* หมายถึง ตัวสถิติทดสอบที่มีอํานาจการทดสอบสูงสุด

 $\boldsymbol{\mathfrak{g}}$ ปที่ 4.1 แสดงค่าอำนาจการทดสอบของตัวสถิติทดสอบ $\varrho_{\scriptscriptstyle LB}$   $\varrho_{\scriptscriptstyle MT}$  และ $\varrho_{\scriptscriptstyle m}$  เมื่อข้อมูลถูกจำลอง ื่ ขึ้นภายใต้ตัวแบบ (AR(1)) และกำหนดอัตสหสัมพันธ์ในความคลาดเคลื่อนสุ่ม  $\left( a_{_{t}}\right)$ โดยมีรูปแบบเปน AR(1) จําแนกตามระดับอัตสหสัมพันธ(η) และขนาดตัวอยาง(*n*) ท ระดับนัยสําคัญ 0.01, 0.05 และ 0.10

 $\alpha = 0.01$ 

1.0  
\n
$$
\frac{1.0}{5}
$$
\n  
\n
$$
\frac{1.0}{5}
$$
\n  
\n
$$
\frac{1.0}{5}
$$
\n  
\n
$$
\frac{1.0}{5}
$$
\n  
\n
$$
\frac{1.0}{5}
$$
\n  
\n
$$
\frac{1.0}{5}
$$
\n  
\n
$$
\frac{1.0}{5}
$$
\n  
\n
$$
\frac{1.0}{5}
$$
\n  
\n
$$
\frac{1.0}{5}
$$
\n  
\n
$$
\frac{1.0}{5}
$$
\n  
\n
$$
\frac{1.0}{5}
$$
\n  
\n
$$
\frac{1.0}{5}
$$
\n  
\n
$$
\frac{1.0}{5}
$$
\n  
\n
$$
\frac{1.0}{5}
$$
\n  
\n
$$
\frac{1.0}{5}
$$
\n  
\n
$$
\frac{1.0}{5}
$$
\n  
\n
$$
\frac{1.0}{5}
$$
\n  
\n
$$
\frac{1.0}{5}
$$
\n  
\n
$$
\frac{1.0}{5}
$$
\n  
\n
$$
\frac{1.0}{5}
$$
\n  
\n
$$
\frac{1.0}{5}
$$
\n  
\n
$$
\frac{1.0}{5}
$$
\n  
\n
$$
\frac{1.0}{5}
$$
\n  
\n
$$
\frac{1.0}{5}
$$
\n  
\n
$$
\frac{1.0}{5}
$$
\n  
\n
$$
\frac{1.0}{5}
$$
\n  
\n
$$
\frac{1.0}{5}
$$
\n  
\n
$$
\frac{1.0}{5}
$$
\n  
\n
$$
\frac{1.0}{5}
$$
\n  
\n
$$
\frac{1.0}{5}
$$
\n  
\n
$$
\frac{1.0}{5}
$$
\n  
\n
$$
\frac{1.0}{5}
$$
\n  
\n
$$
\frac{1.0}{5}
$$
\n  
\n
$$
\frac{1.0}{5}
$$
\n  
\n
$$
\frac{1.0}{5}
$$
\n  
\n
$$
\frac{1.0}{5}
$$
\n  
\n
$$
\frac{1.0}{5}
$$
\n  
\n
$$
\frac{1.0}{5}
$$
\n  
\

$$
n=50
$$

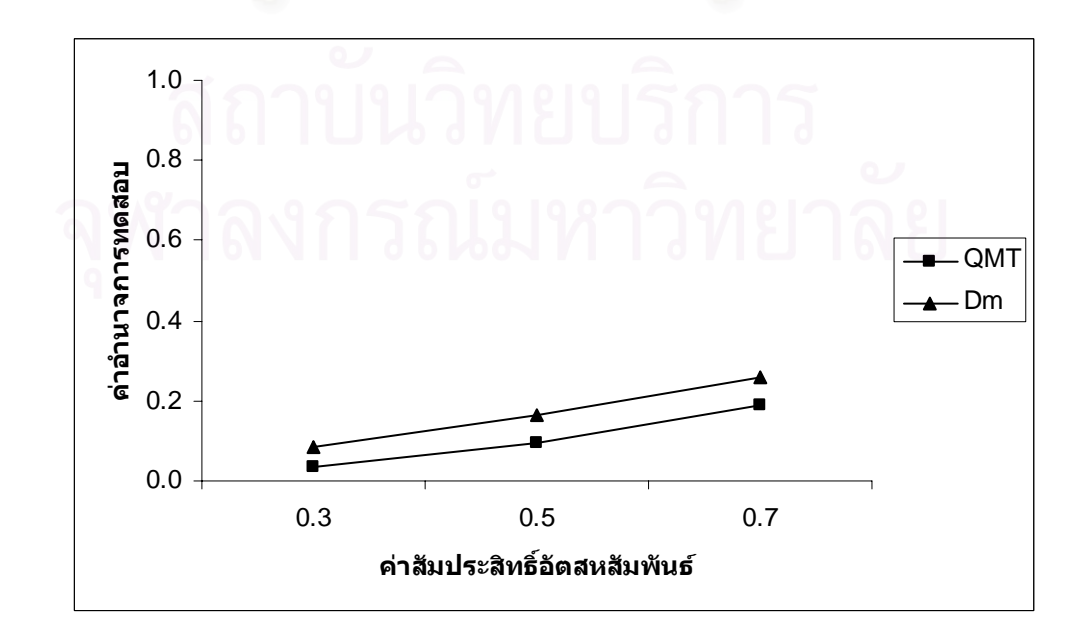

**รูปที่ 4.1** (ตอ)

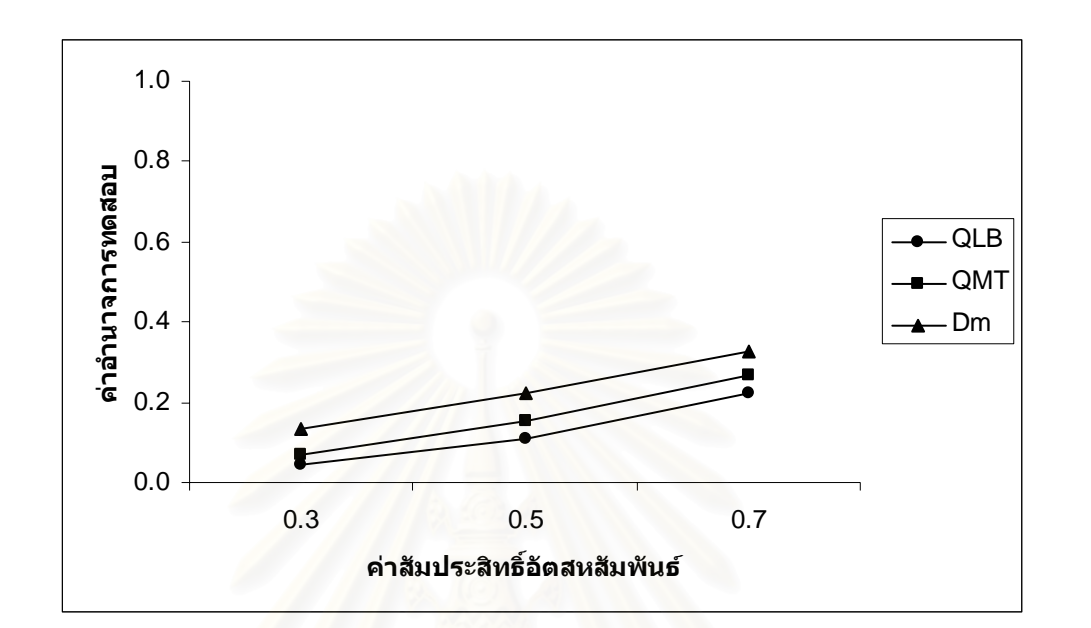

 $n = 60$ 

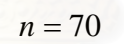

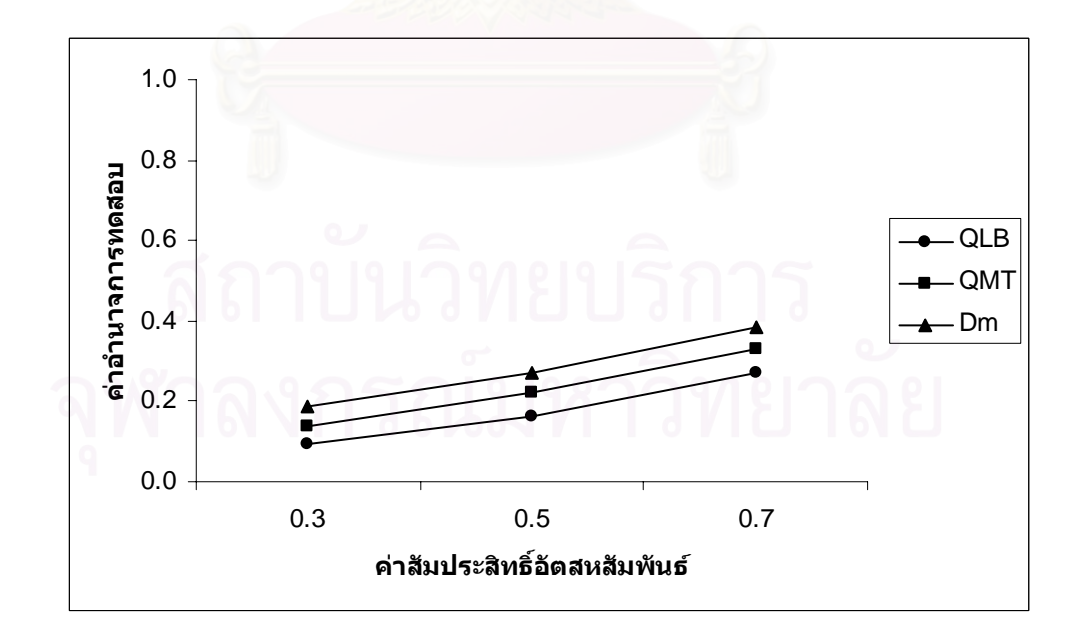

**รูปที่ 4.1** (ตอ)

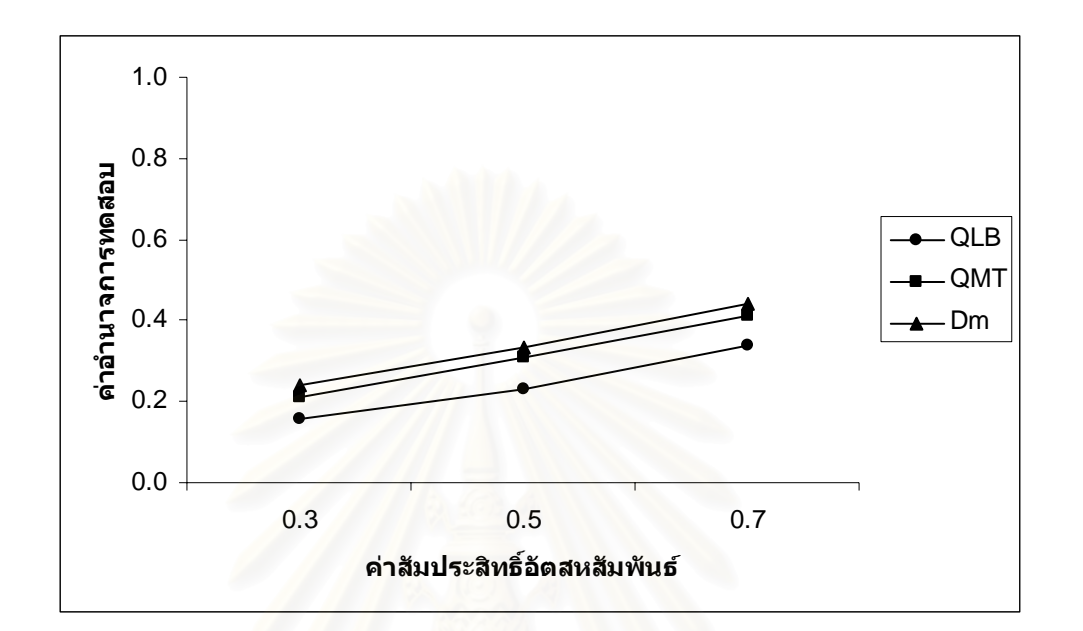

$$
n = 100
$$

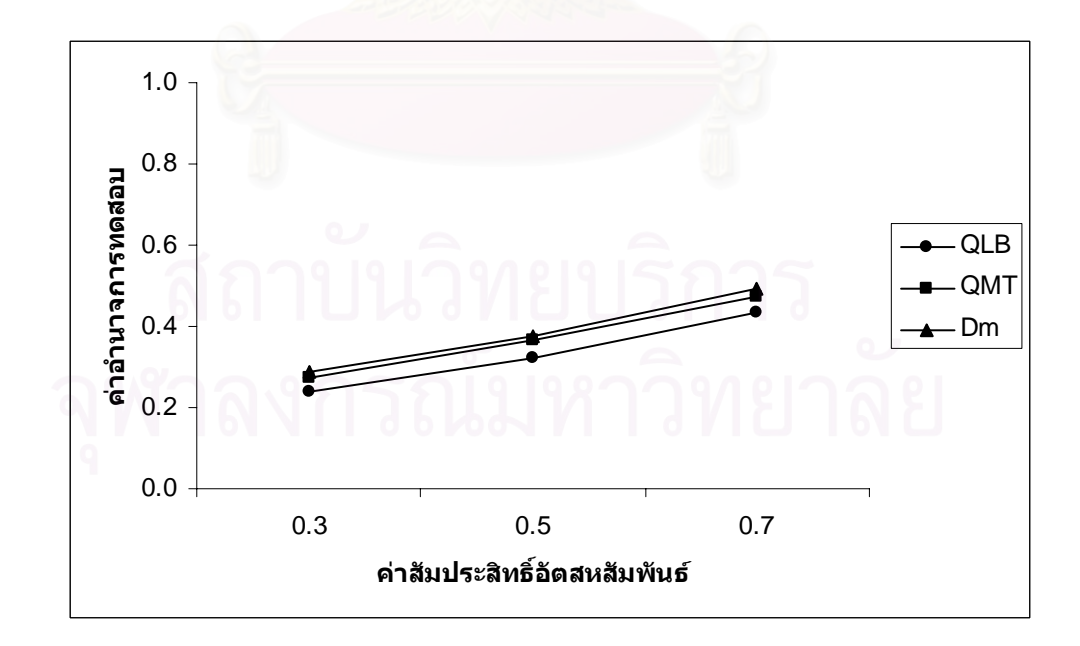

 $\alpha = 0.05$ 

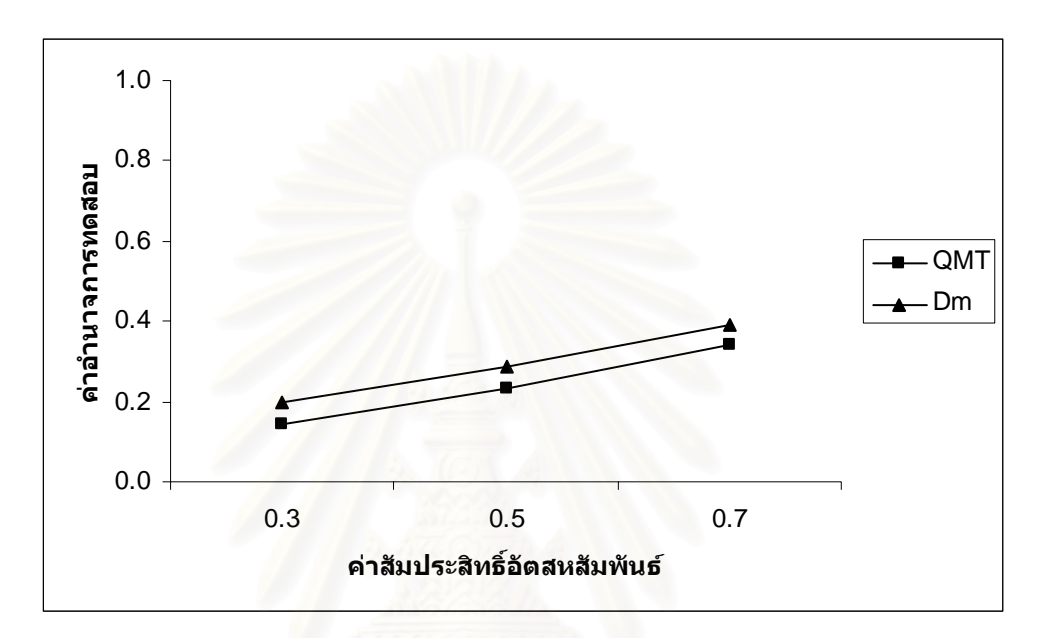

 $n = 40$ 

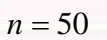

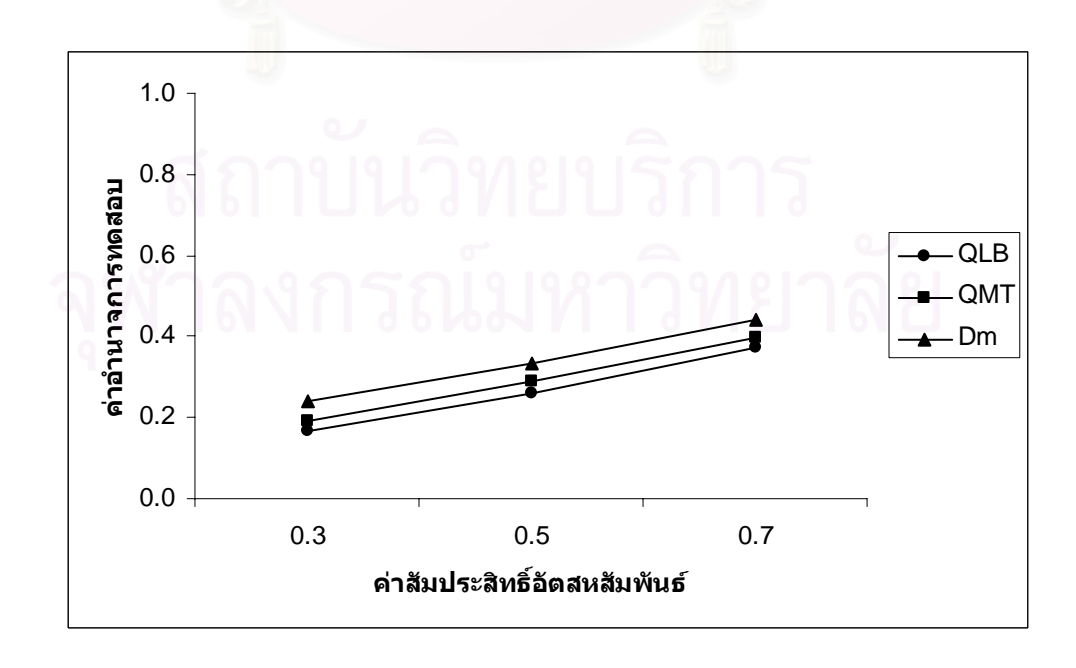

**รูปที่ 4.1** (ตอ)

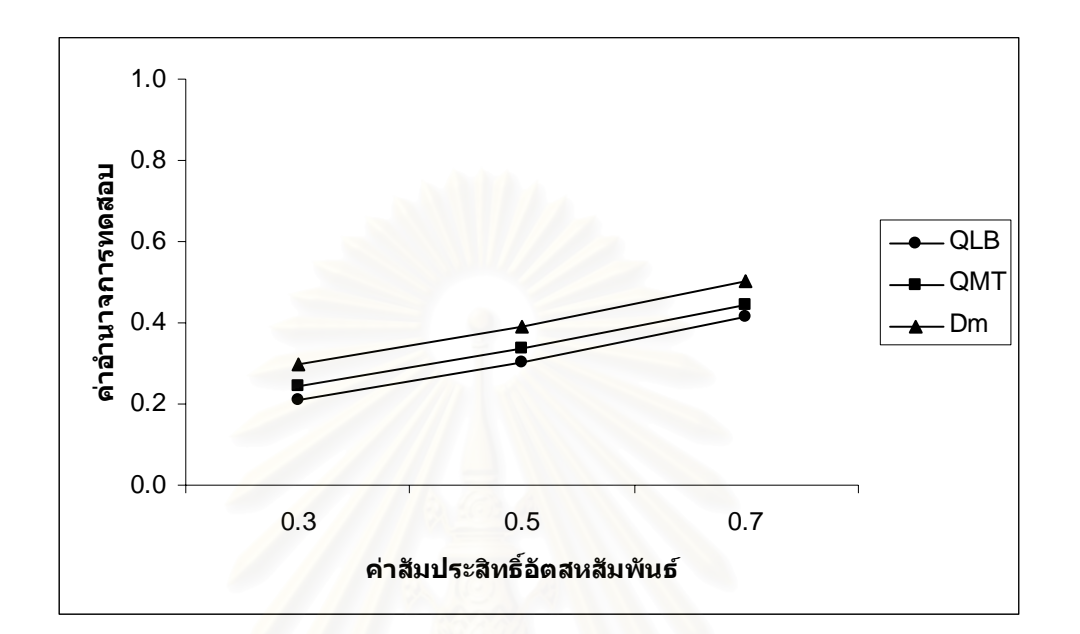

$$
n=70
$$

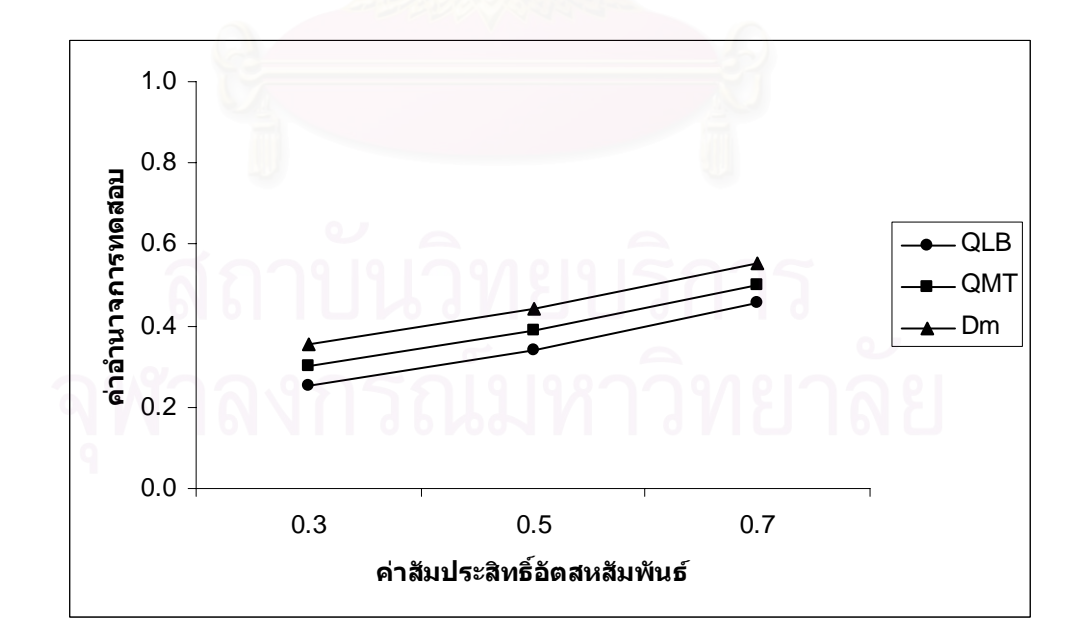

**รูปที่ 4.1** (ตอ)

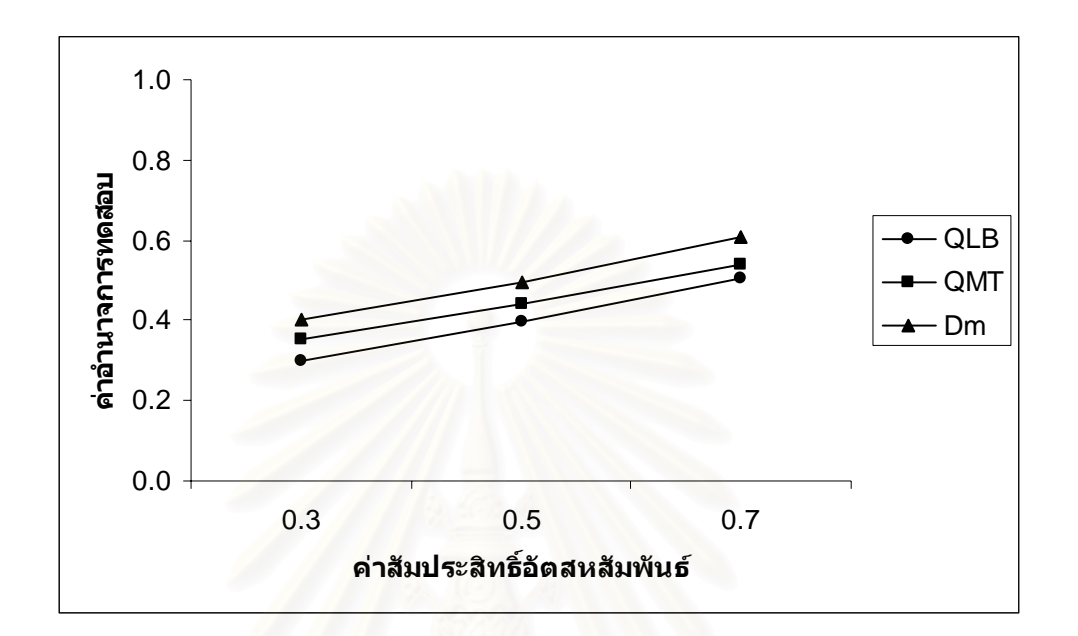

$$
n = 100
$$

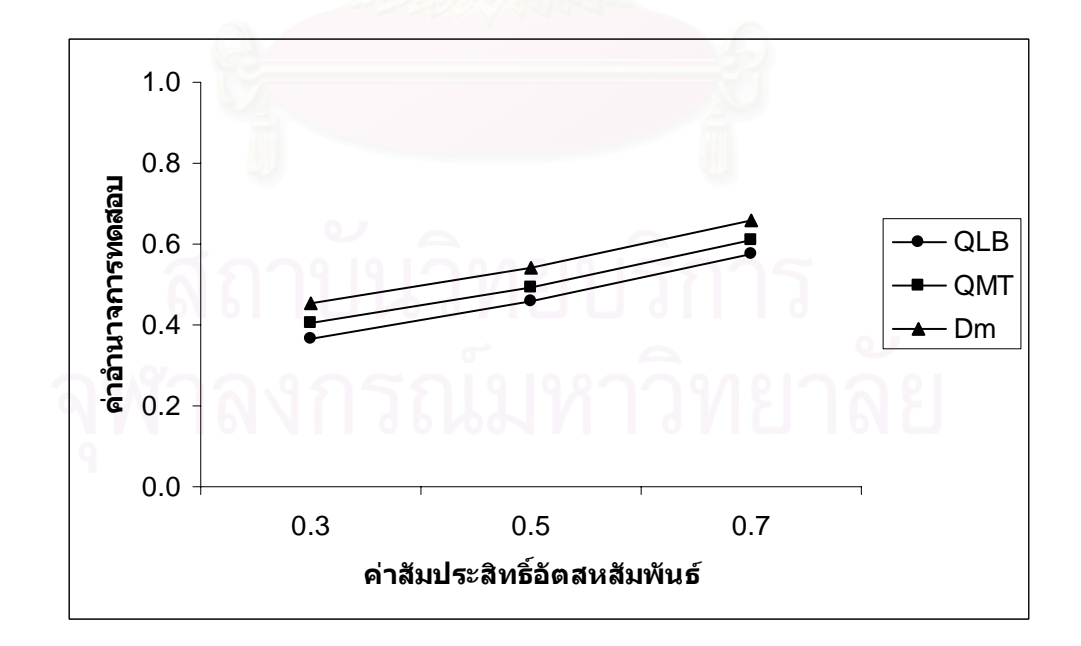

 $\alpha = 0.10$ 

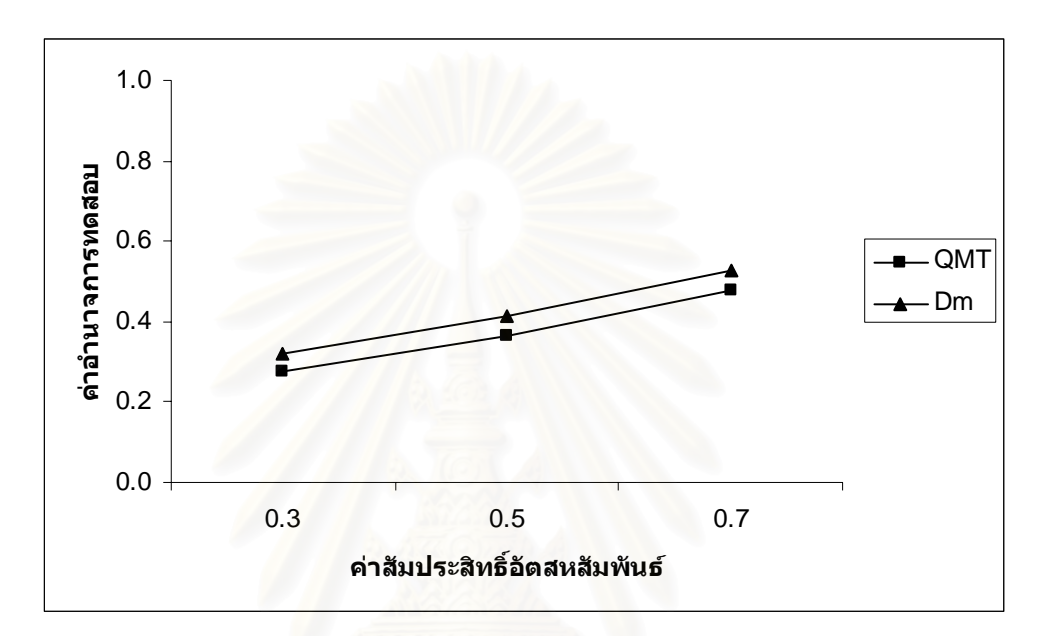

 $n = 40$ 

$$
n=50
$$

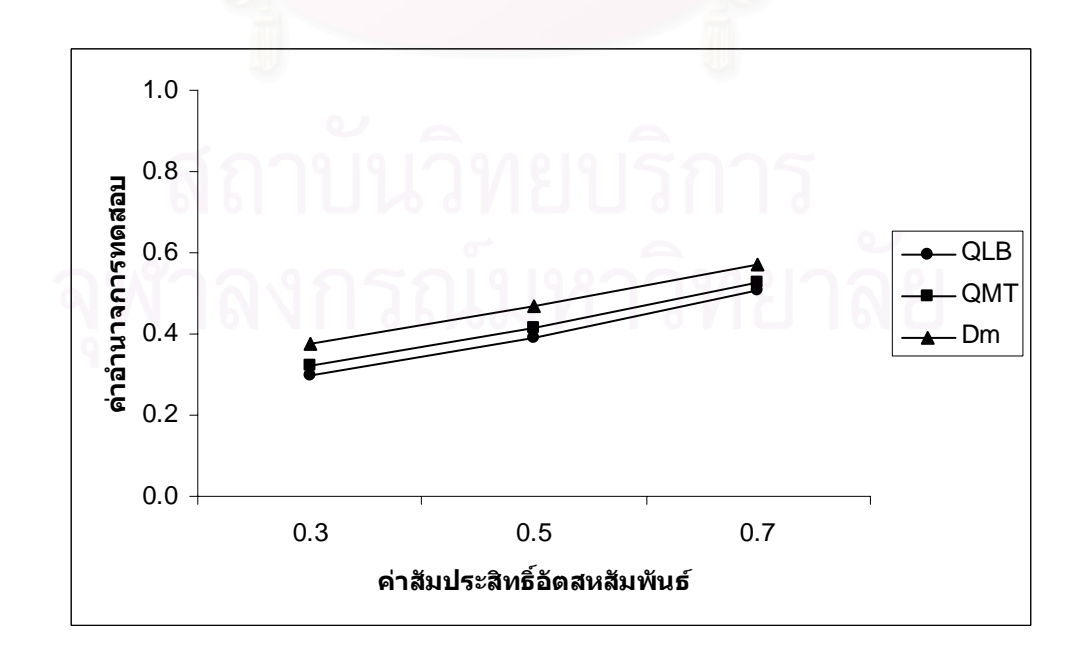

**รูปที่ 4.1** (ตอ)

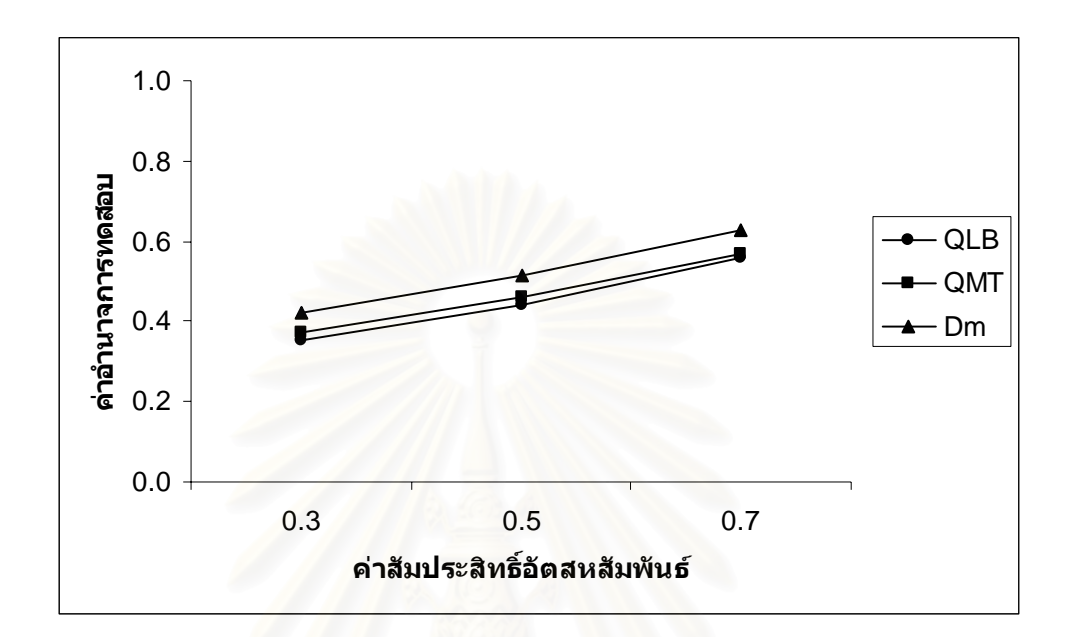

$$
n=70
$$

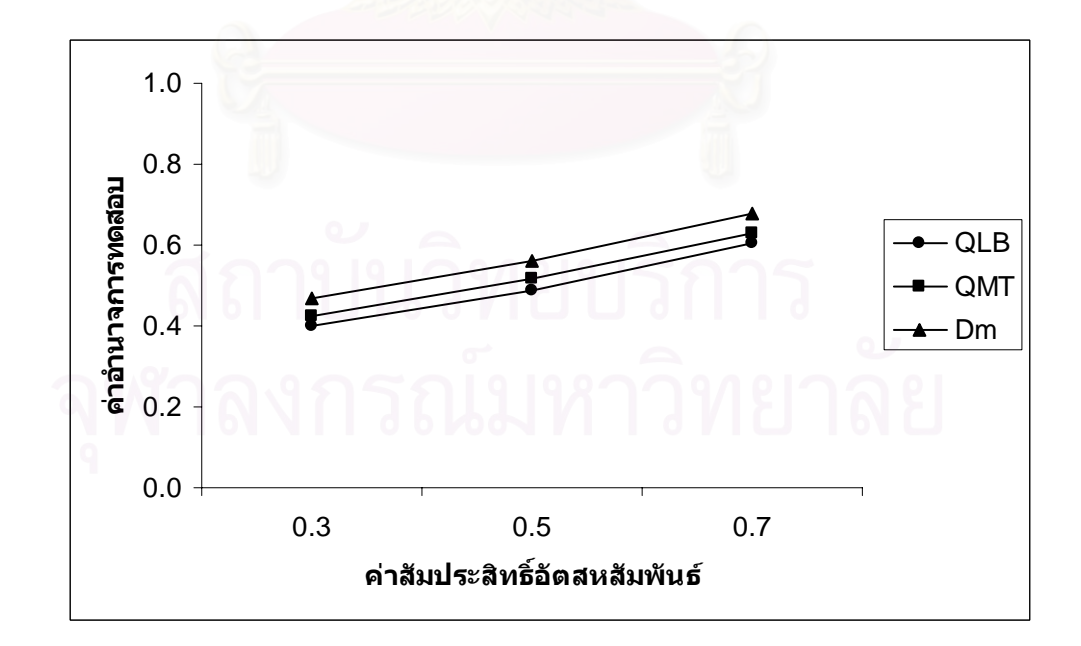

**รูปที่ 4.1** (ตอ)

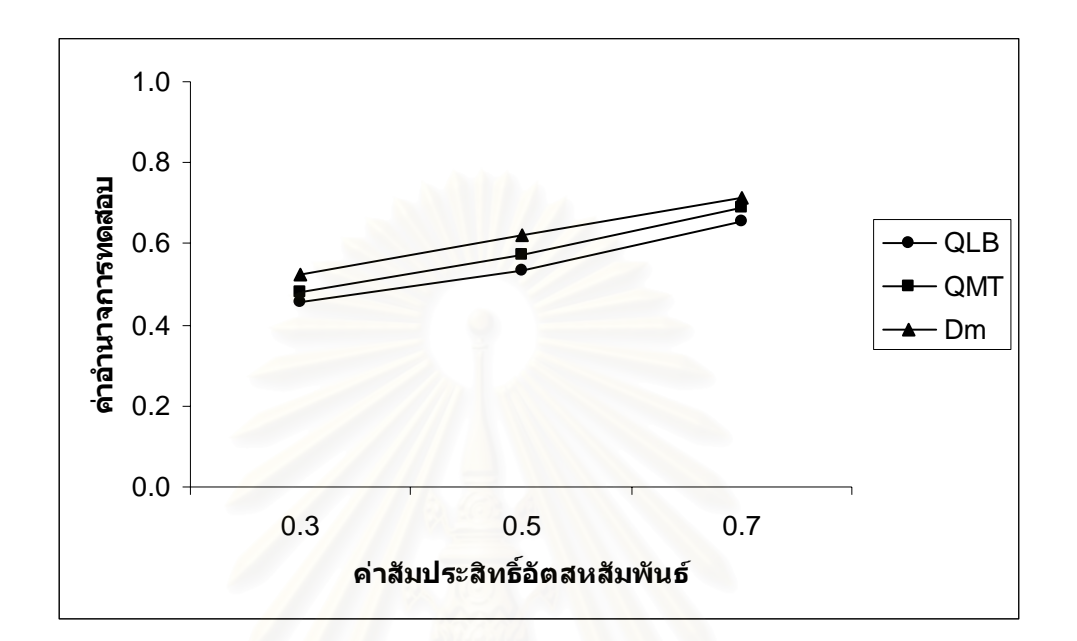

$$
n = 100
$$

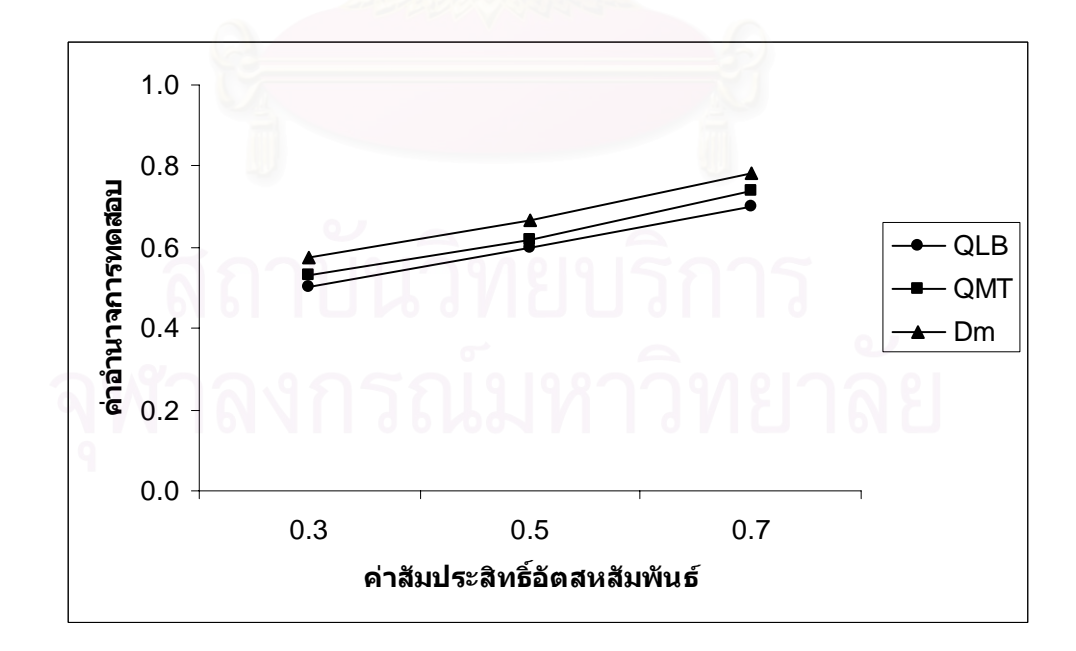

**ตารางที่ 4.22** แสดงค่าอำนาจการทดสอบของตัวสถิติทดสอบ $\mathcal{Q}_{\scriptscriptstyle LB}$   $\mathcal{Q}_{\scriptscriptstyle MT}$ และ $D_{\scriptscriptstyle m}$  เมื่อข้อมูลถูก ื่ จําลองข ึ้นภายใตตัวแบบ(AR(2)) และกําหนดอัตสหสัมพันธในความคลาดเคลื่ อน  $\phi(\alpha, t)$ โดยมีรูปแบบเป็นAR(1) จำแนกตามระดับ อัตสหสัมพันธ์ $(\eta)$  และขนาด ตัวอย่าง $\left( n\right)$  ที่ระดับนัยสำคัญ 0.01, 0.05 และ 0.10 ี่

|                  |     |                                       |                      |          |                             |                                       | ระดับนัยสำคัญและตัวสถิติทดสอบ |                          |                                       |                    |
|------------------|-----|---------------------------------------|----------------------|----------|-----------------------------|---------------------------------------|-------------------------------|--------------------------|---------------------------------------|--------------------|
| $\boldsymbol{n}$ | η   |                                       | 0.01                 |          |                             | 0.05                                  |                               | 0.10                     |                                       |                    |
|                  |     | $\mathcal{Q}_{\scriptscriptstyle LB}$ | $Q_{\underline{MT}}$ | $D_m$    | $Q_{\scriptscriptstyle LB}$ | $\mathcal{Q}_{\scriptscriptstyle MT}$ | $\boldsymbol{D}_m$            | $Q_{\mathit{LB}}$        | $\mathcal{Q}_{\scriptscriptstyle MT}$ | $\boldsymbol{D}_m$ |
|                  | 0.3 |                                       |                      | $0.038*$ |                             | 0.158                                 | $0.202*$                      |                          | 0.291                                 | $0.337*$           |
| 40               | 0.5 |                                       |                      | $0.103*$ |                             | 0.249                                 | $0.294*$                      |                          | 0.383                                 | $0.431*$           |
|                  | 0.7 |                                       |                      | $0.212*$ |                             | 0.338                                 | $0.406*$                      | $\overline{\phantom{0}}$ | 0.496                                 | $0.543*$           |
|                  | 0.3 |                                       | 0.051                | $0.107*$ | 0.183                       | 0.215                                 | $0.257*$                      | 0.319                    | 0.342                                 | $0.390*$           |
| 50               | 0.5 |                                       | 0.114                | $0.188*$ | 0.271                       | 0.304                                 | $0.345*$                      | 0.411                    | 0.430                                 | $0.485*$           |
|                  | 0.7 |                                       | 0.207                | $0.291*$ | 0.384                       | 0.417                                 | $0.451*$                      | 0.525                    | 0.551                                 | $0.594*$           |
|                  | 0.3 | 0.063                                 | 0.088                | $0.154*$ | 0.235                       | 0.266                                 | $0.313*$                      | 0.372                    | 0.396                                 | $0.446*$           |
| 60               | 0.5 | 0.129                                 | 0.173                | $0.246*$ | 0.328                       | 0.358                                 | $0.408*$                      | 0.466                    | 0.487                                 | $0.542*$           |
|                  | 0.7 | 0.241                                 | 0.285                | $0.352*$ | 0.439                       | 0.470                                 | $0.522*$                      | 0.578                    | 0.604                                 | $0.658*$           |
|                  | 0.3 | 0.115                                 | 0.156                | $0.211*$ | 0.282                       | 0.312                                 | $0.366*$                      | 0.424                    | 0.451                                 | $0.499*$           |
| 70               | 0.5 | 0.184                                 | 0.243                | $0.308*$ | 0.375                       | 0.409                                 | $0.450*$                      | 0.517                    | 0.545                                 | $0.601*$           |
|                  | 0.7 | 0.288                                 | 0.332                | $0.414*$ | 0.488                       | 0.521                                 | $0.563*$                      | 0.625                    | 0.648                                 | $0.710*$           |
|                  | 0.3 | 0.182                                 | 0.234                | $0.287*$ | 0.336                       | 0.363                                 | $0.419*$                      | 0.473                    | 0.503                                 | $0.555*$           |
| 80               | 0.5 | 0.259                                 | 0.322                | $0.370*$ | 0.425                       | 0.454                                 | $0.508*$                      | 0.561                    | 0.611                                 | $0.642*$           |
|                  | 0.7 | 0.366                                 | 0.430                | $0.483*$ | 0.540                       | 0.566                                 | $0.615*$                      | 0.676                    | 0.720                                 | $0.753*$           |
|                  | 0.3 | 0.250                                 | 0.288                | $0.336*$ | 0.392                       | 0.421                                 | $0.474*$                      | 0.520                    | 0.558                                 | $0.608*$           |
| 100              | 0.5 | 0.337                                 | 0.376                | $0.420*$ | 0.487                       | 0.510                                 | $0.560*$                      | 0.613                    | 0.647                                 | $0.701*$           |
|                  | 0.7 | 0.454                                 | 0.485                | $0.533*$ | 0.601                       | 0.629                                 | $0.673*$                      | 0.724                    | 0.761                                 | $0.816*$           |

\* หมายถึง ตัวสถิติทดสอบที่มีอํานาจการทดสอบสูงสุด

 $\boldsymbol{\mathfrak{g}}$ ปที่ 4.2 แสดงค่าอำนาจการทดสอบของตัวสถิติทดสอบ $\varrho_{\scriptscriptstyle LB}$   $\varrho_{\scriptscriptstyle MT}$  และ $\varrho_{\scriptscriptstyle m}$  เมื่อข้อมูลถูกจำลอง ื่ ขึ้นภายใต้ตัวแบบ (AR(2)) นภายใต้ตัวแบบ (AR(2)) และกำหนดอัตสหสัมพันธ์ในความคลาดเคลื่อนสุ่ม $\left( a_{_{t}}\right)$ โดยมีรูปแบบเปน AR(1) จําแนกตามระดับอัตสหสัมพันธ(η) และขนาดตัวอยาง(*n*) ท ระดับนัยสําคัญ 0.01, 0.05 และ 0.10

 $\alpha = 0.01$ 

1.0  
\n
$$
\frac{1.0}{6}
$$
\n  
\n
$$
\frac{1.0}{6}
$$
\n  
\n
$$
\frac{1.0}{6}
$$
\n  
\n
$$
0.8
$$
\n  
\n
$$
\frac{1.0}{6}
$$
\n  
\n
$$
0.6
$$
\n  
\n
$$
0.2
$$
\n  
\n
$$
0.3
$$
\n  
\n
$$
0.5
$$
\n  
\n
$$
0.7
$$
\n  
\n
$$
0.3
$$
\n  
\n
$$
0.5
$$
\n  
\n
$$
0.7
$$
\n  
\n
$$
0.3
$$
\n  
\n
$$
0.5
$$
\n  
\n
$$
0.7
$$
\n  
\n
$$
0.8
$$
\n  
\n
$$
0.8
$$
\n  
\n
$$
0.8
$$
\n  
\n
$$
0.9
$$
\n  
\n
$$
0.1
$$
\n  
\n
$$
0.1
$$
\n  
\n
$$
0.1
$$
\n  
\n
$$
0.1
$$
\n  
\n
$$
0.1
$$
\n  
\n
$$
0.1
$$
\n  
\n
$$
0.1
$$
\n  
\n
$$
0.1
$$
\n  
\n
$$
0.1
$$
\n  
\n
$$
0.1
$$
\n  
\n
$$
0.1
$$
\n  
\n
$$
0.1
$$
\n  
\n
$$
0.1
$$
\n  
\n
$$
0.1
$$
\n  
\n
$$
0.1
$$
\n  
\n
$$
0.1
$$
\n  
\n
$$
0.1
$$
\n  
\n
$$
0.1
$$
\n  
\n
$$
0.1
$$
\n  
\n
$$
0.1
$$
\n  
\n
$$
0.2
$$
\n  
\n
$$
0.3
$$
\n  
\n
$$
0.5
$$
\n  
\n
$$
0.7
$$
\n  
\n
$$
0.8
$$
\n  
\n
$$
0.9
$$
\n  
\n
$$

$$

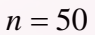

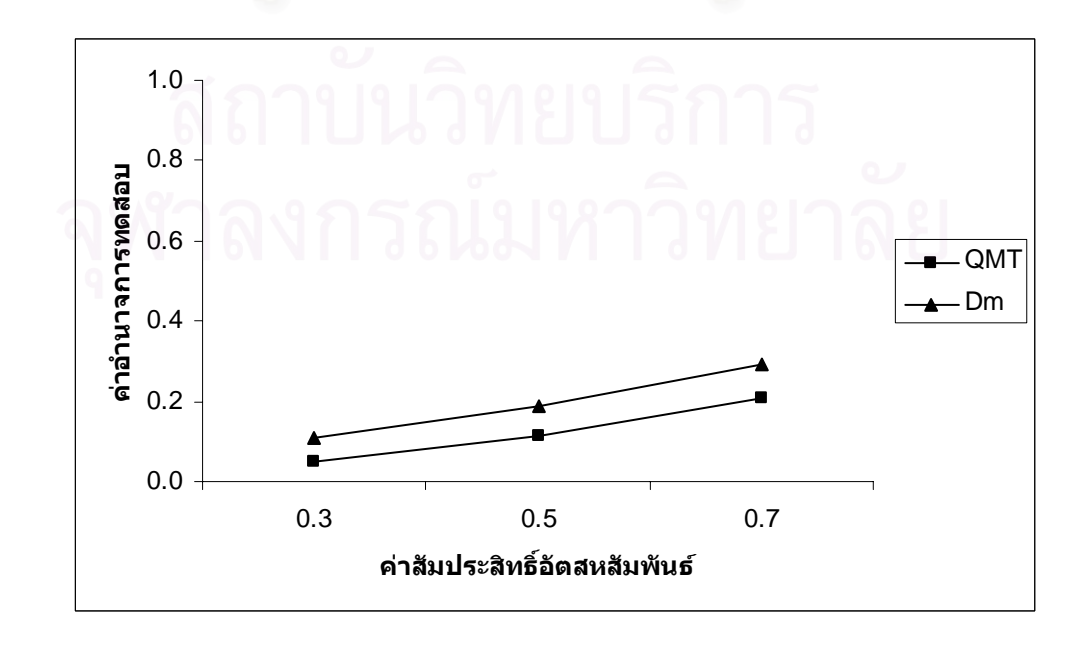

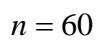

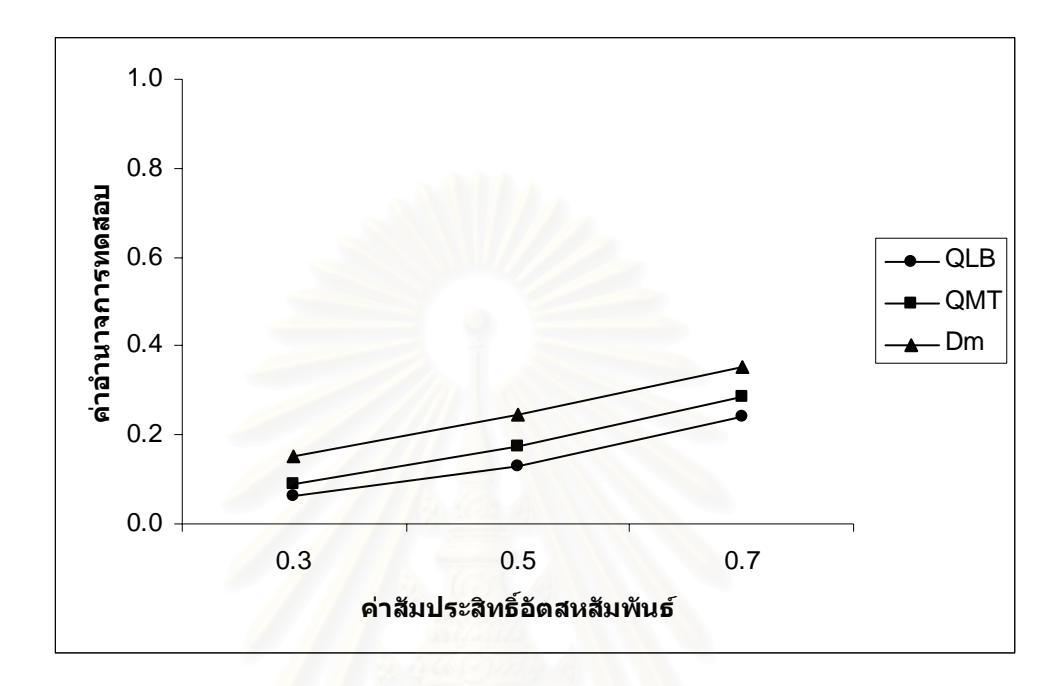

$$
n=70
$$

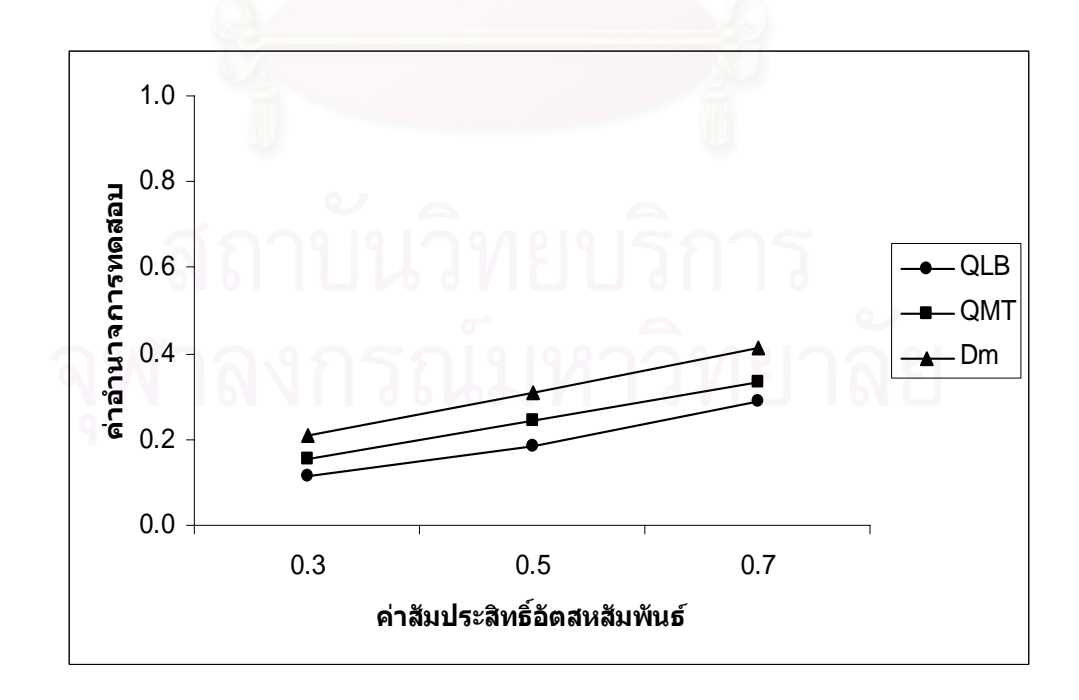

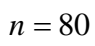

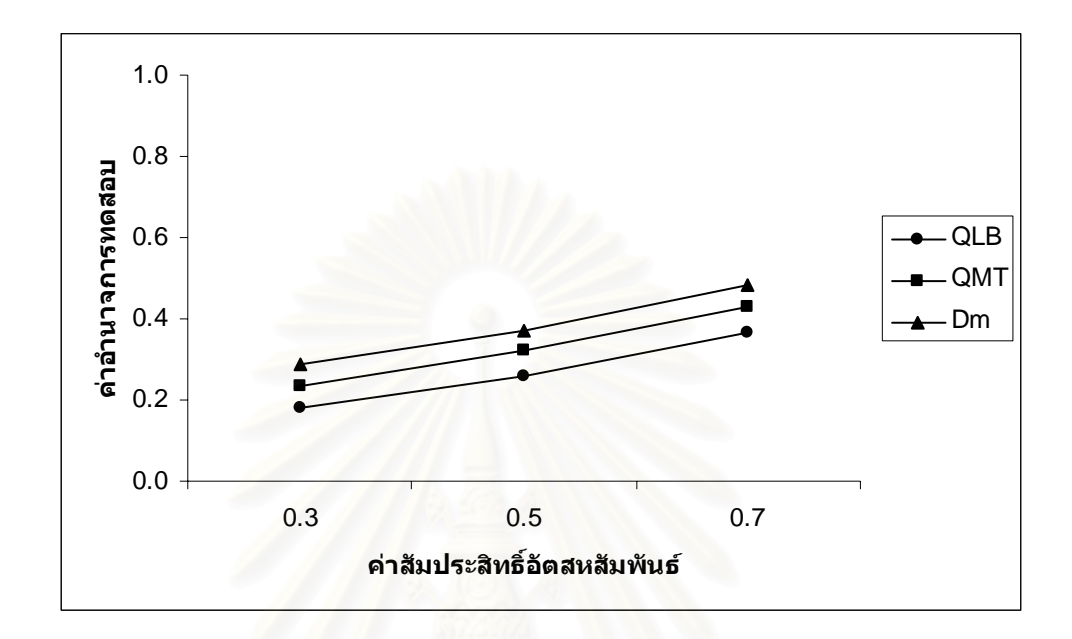

$$
n = 100
$$

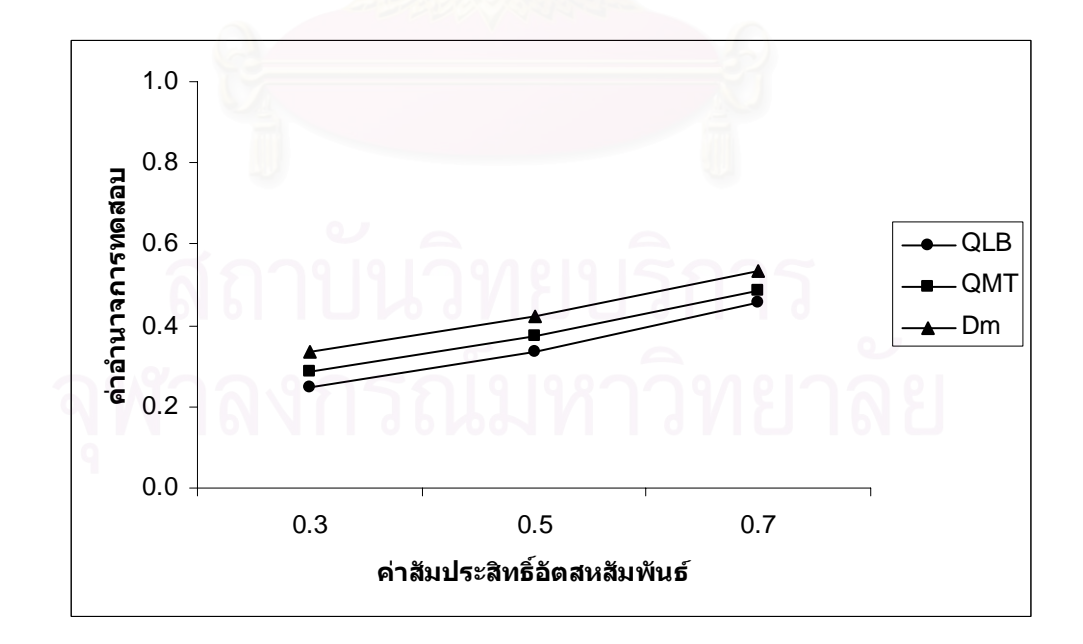

 $\alpha = 0.05$ 

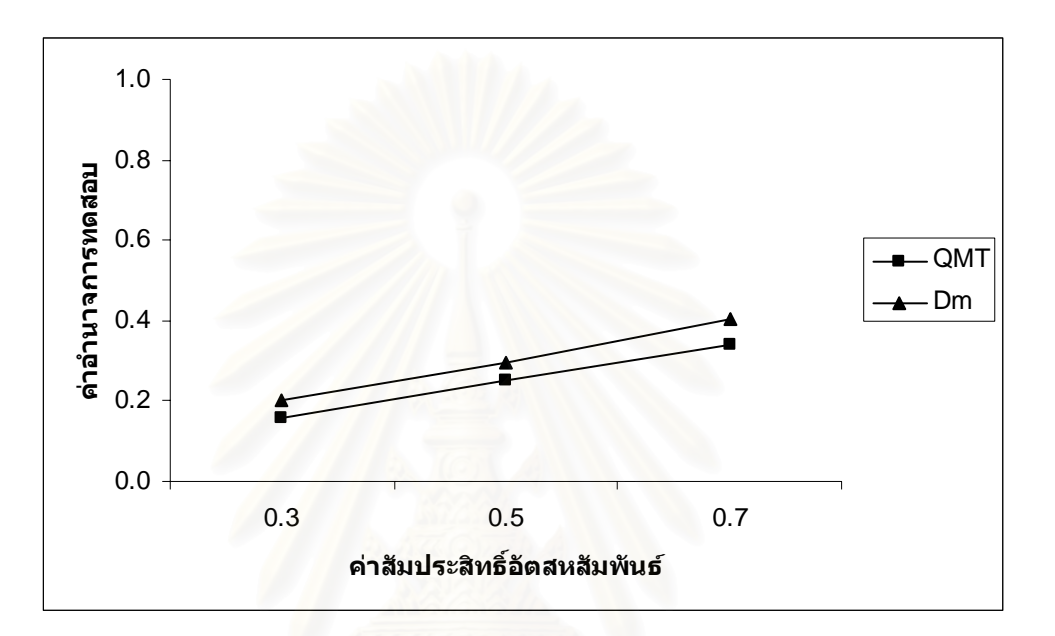

 $n = 40$ 

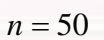

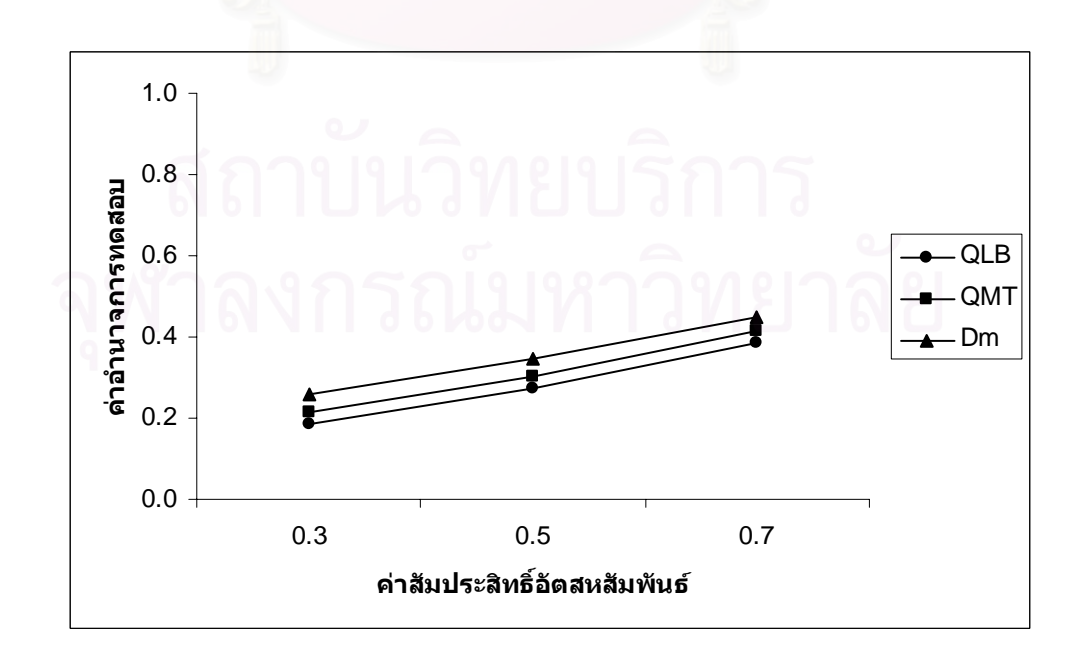

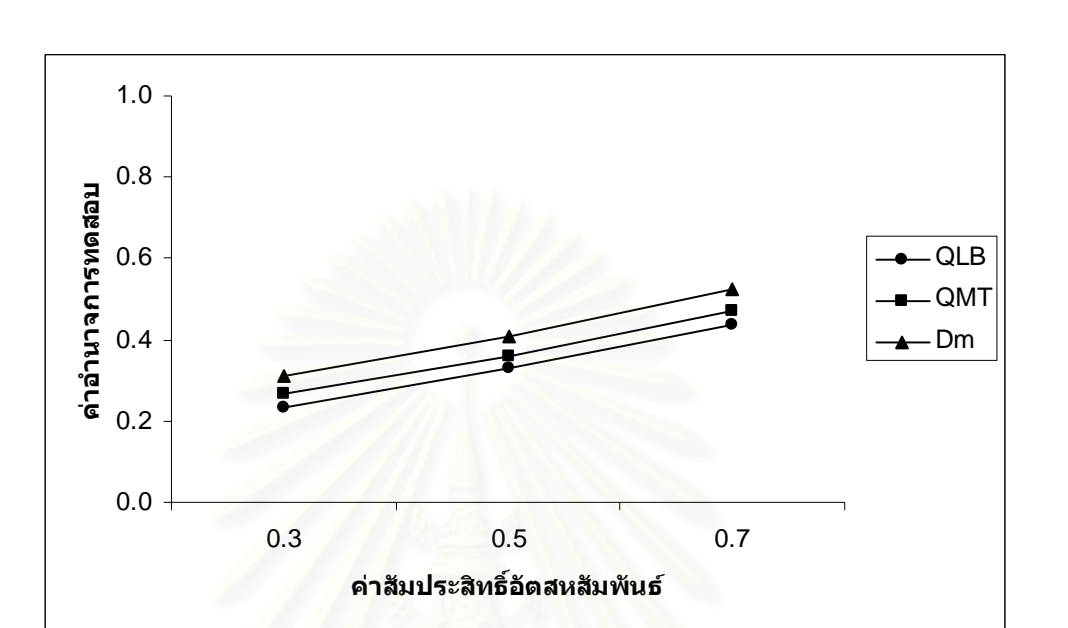

$$
n=70
$$

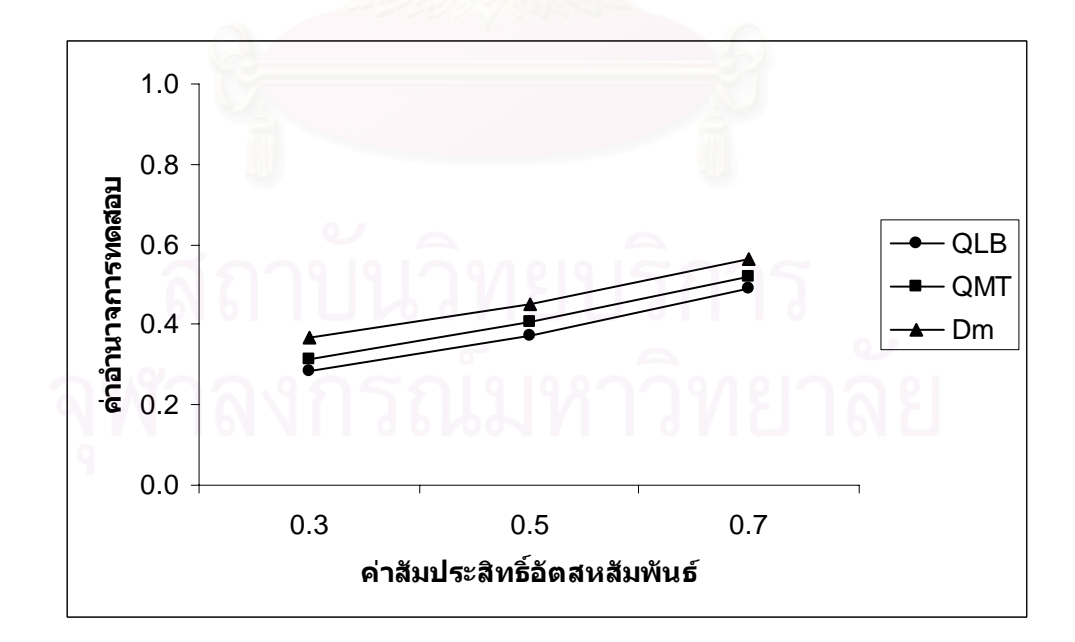

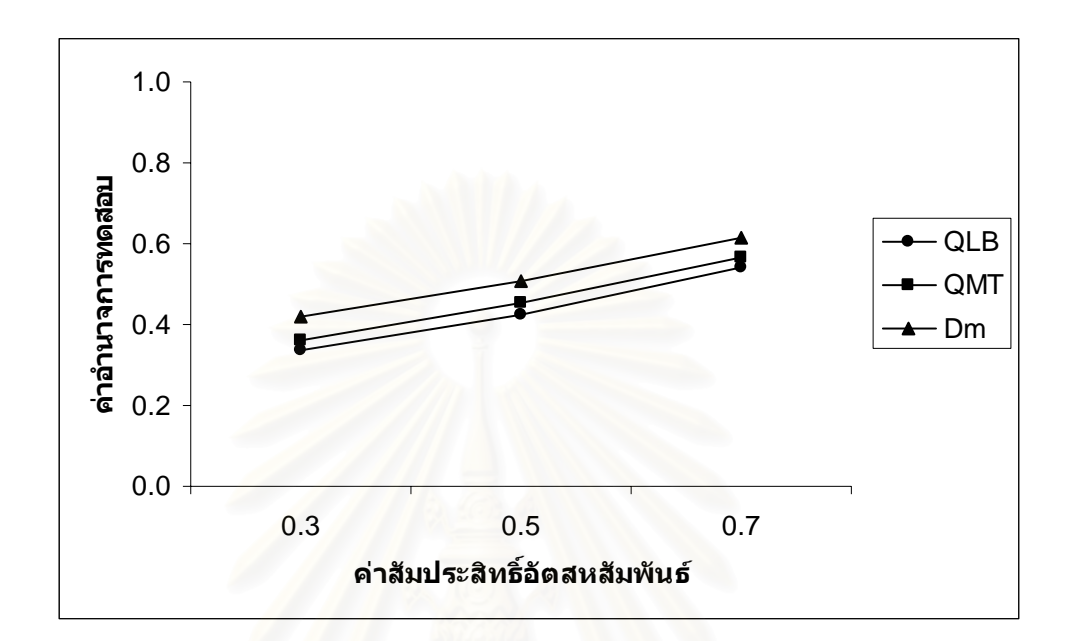

 $n = 100$ 

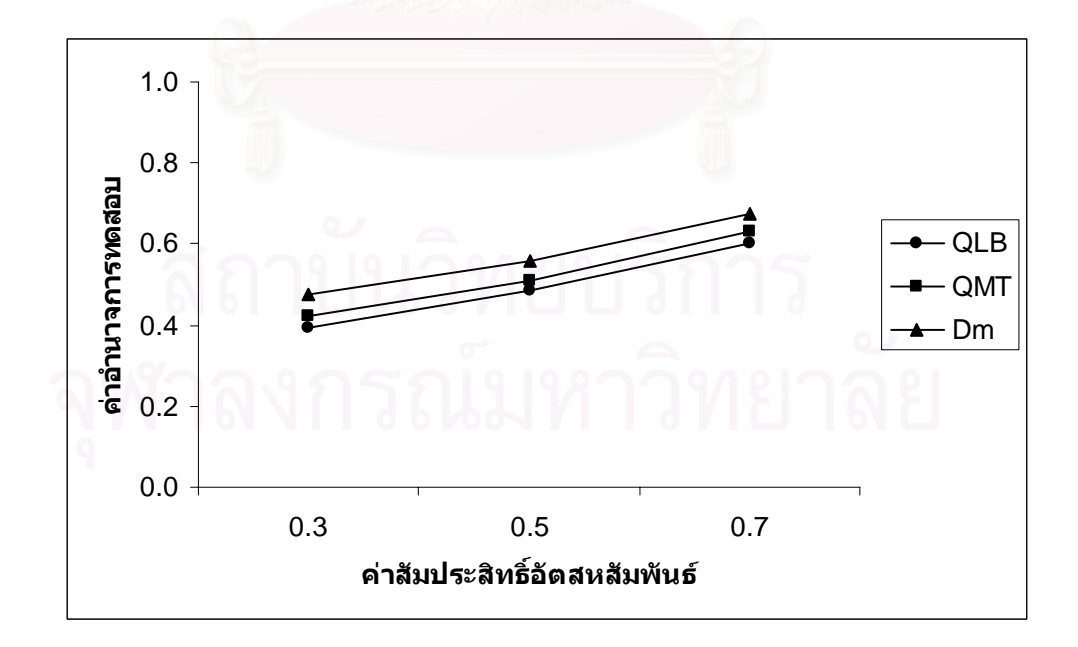

 $\alpha = 0.10$ 

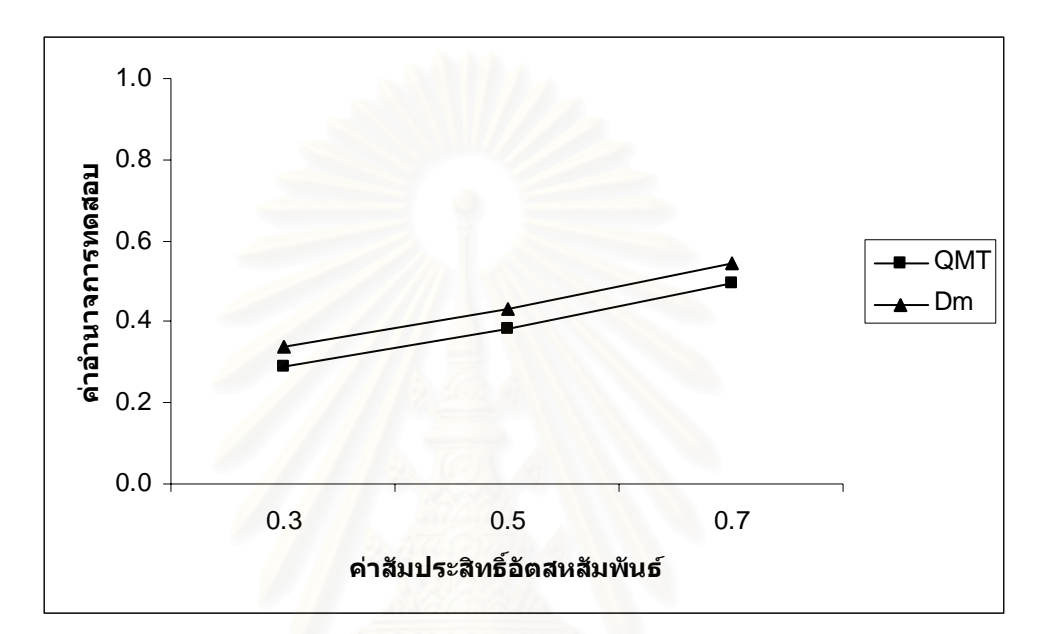

$$
n=50
$$

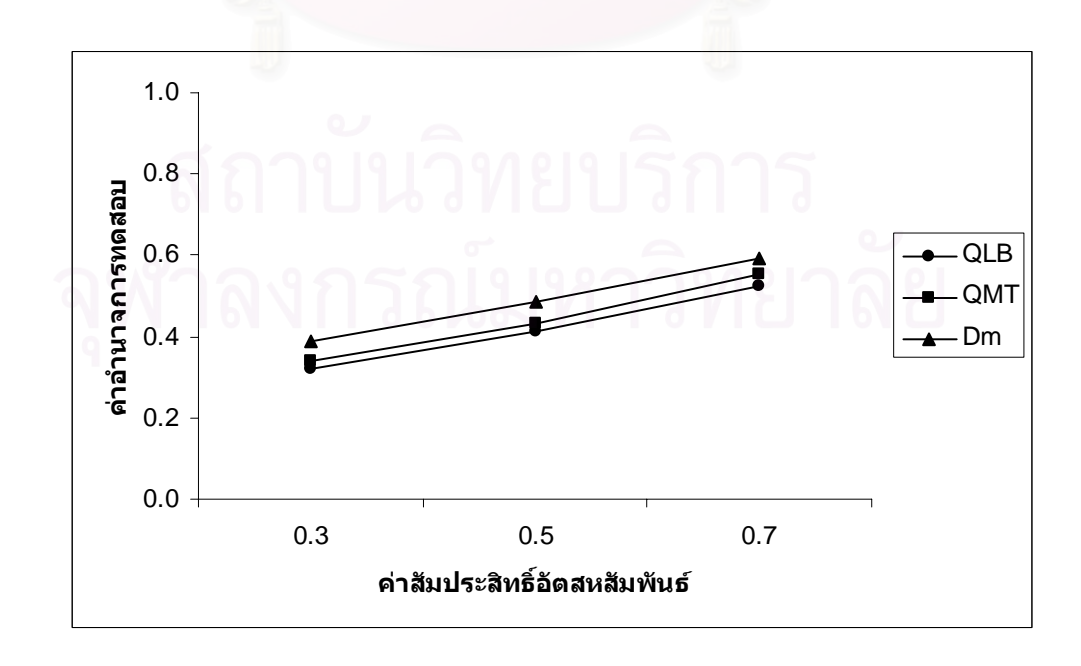

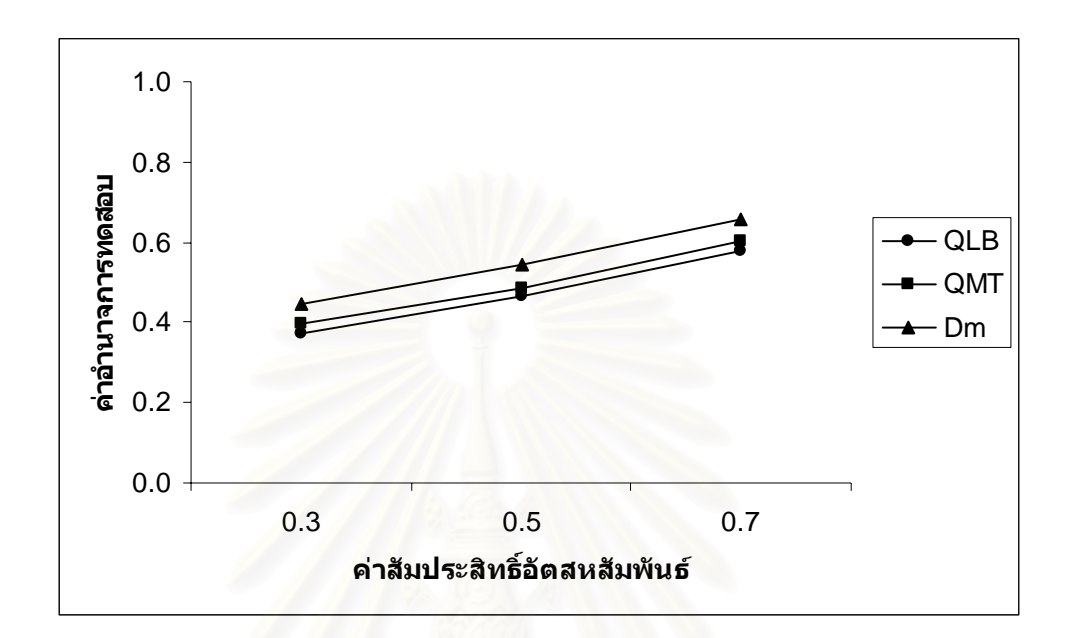

$$
n=70
$$

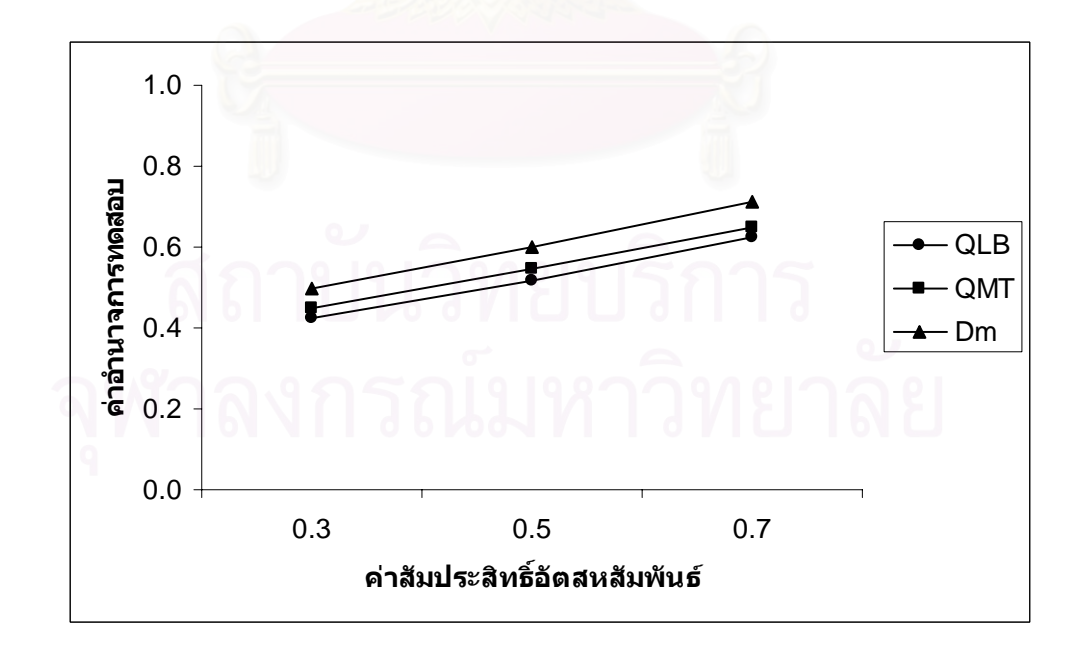

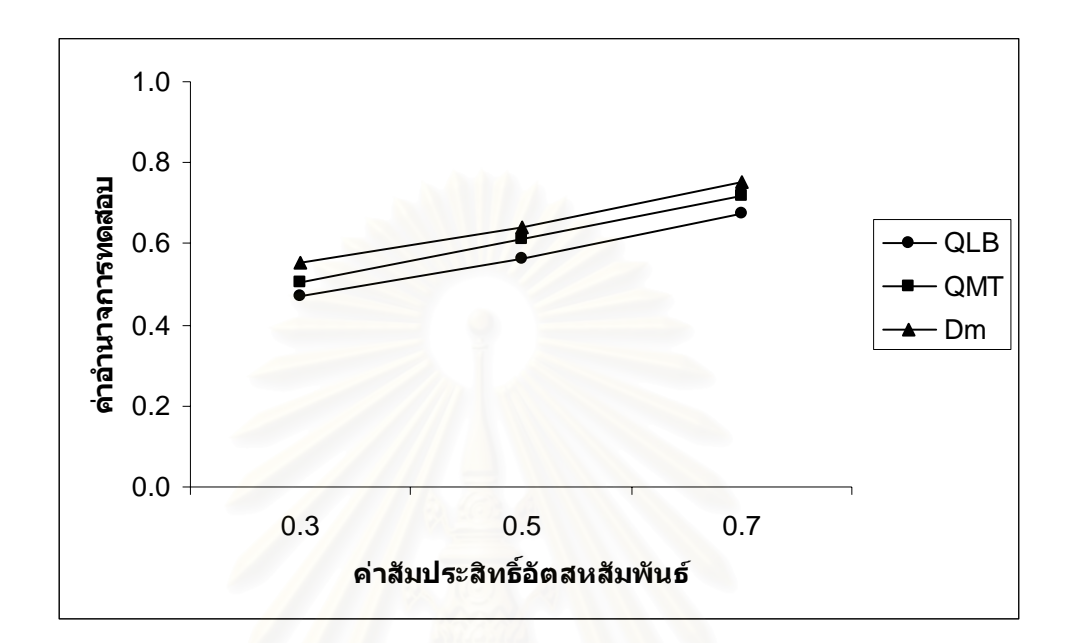

$$
n = 100
$$

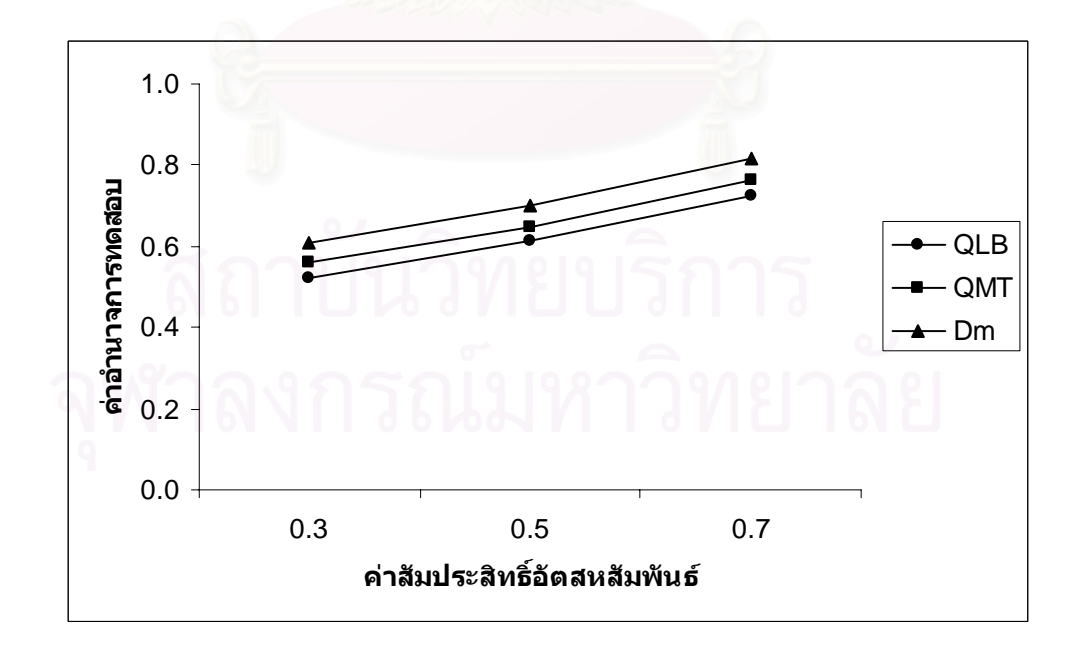

**ตารางที่ 4.23** แสดงค่าอำนาจการทดสอบของตัวสถิติทดสอบ $\mathcal{Q}_{\scriptscriptstyle LB}$   $\mathcal{Q}_{\scriptscriptstyle MT}$ และ $D_{\scriptscriptstyle m}$  เมื่อข้อมูลถูก ื่ จําลองข ึ้นภายใตตัวแบบ(MA(1))และกําหนดอัตสหสัมพันธในความคลาดเคลื่ อน  $\phi$ ี่ม  $(a_t)$  โดยมีรูปแบบเป็น AR(1) จำแนกตามระดับอัตสหสัมพันธ์ $(\eta)$  และ ขนาดตัวอย่าง $\left( n\right)$  ที่ระดับนัยสำคัญ 0.01, 0.05 และ 0.10 ี่

|                  |        |                             |          |          |          |                                       | ระดับนัยลำคัญและตัวสถิติทดสอบ |                             |                                                     |          |
|------------------|--------|-----------------------------|----------|----------|----------|---------------------------------------|-------------------------------|-----------------------------|-----------------------------------------------------|----------|
| $\boldsymbol{n}$ | $\eta$ |                             | 0.01     |          |          | 0.05                                  |                               |                             | 0.10                                                |          |
|                  |        | $Q_{\scriptscriptstyle LB}$ | $Q_{MT}$ | $D_m$    | $Q_{LB}$ | $\mathcal{Q}_{\scriptscriptstyle MT}$ | $\boldsymbol{D}_m$            | $Q_{\scriptscriptstyle LB}$ | $Q_{{\scriptscriptstyle M} {\scriptscriptstyle T}}$ | $D_m$    |
|                  | 0.3    |                             |          | $0.071*$ |          | 0.202                                 | $0.258*$                      |                             | 0.339                                               | $0.391*$ |
| 40               | 0.5    |                             |          | $0.138*$ |          | 0.286                                 | $0.344*$                      |                             | 0.434                                               | $0.478*$ |
|                  | 0.7    |                             |          | $0.242*$ |          | 0.375                                 | $0.456*$                      | $\blacksquare$              | 0.548                                               | $0.589*$ |
|                  | 0.3    |                             | 0.086    | $0.133*$ | 0.231    | 0.257                                 | $0.309*$                      | 0.365                       | 0.391                                               | $0.447*$ |
| 50               | 0.5    |                             | 0.153    | $0.217*$ | 0.326    | 0.350                                 | $0.397*$                      | 0.457                       | 0.487                                               | $0.526*$ |
|                  | 0.7    |                             | 0.245    | $0.325*$ | 0.440    | 0.463                                 | $0.511*$                      | 0.571                       | 0.599                                               | $0.635*$ |
|                  | 0.3    | 0.108                       | 0.134    | $0.188*$ | 0.279    | 0.311                                 | $0.362*$                      | 0.410                       | 0.446                                               | $0.502*$ |
| 60               | 0.5    | 0.172                       | 0.217    | $0.274*$ | 0.372    | 0.404                                 | $0.450*$                      | 0.502                       | 0.535                                               | $0.593*$ |
|                  | 0.7    | 0.280                       | 0.325    | $0.386*$ | 0.485    | 0.518                                 | $0.553*$                      | 0.623                       | 0.652                                               | $0.721*$ |
|                  | 0.3    | 0.169                       | 0.216    | $0.250*$ | 0.334    | 0.367                                 | $0.415*$                      | 0.466                       | 0.503                                               | $0.558*$ |
| 70               | 0.5    | 0.243                       | 0.308    | $0.341*$ | 0.423    | 0.459                                 | $0.508*$                      | 0.554                       | 0.598                                               | $0.654*$ |
|                  | 0.7    | 0.345                       | 0.411    | $0.455*$ | 0.540    | 0.571                                 | $0.623*$                      | 0.672                       | 0.710                                               | $0.765*$ |
|                  | 0.3    | 0.254                       | 0.299    | $0.339*$ | 0.388    | 0.423                                 | $0.471*$                      | 0.521                       | 0.561                                               | $0.613*$ |
| 80               | 0.5    | 0.326                       | 0.392    | $0.442*$ | 0.482    | 0.515                                 | $0.566*$                      | 0.618                       | 0.656                                               | $0.699*$ |
|                  | 0.7    | 0.431                       | 0.487    | $0.554*$ | 0.591    | 0.627                                 | $0.679*$                      | 0.743                       | 0.765                                               | $0.804*$ |
|                  | 0.3    | 0.329                       | 0.354    | $0.387*$ | 0.446    | 0.470                                 | $0.524*$                      | 0.576                       | 0.613                                               | $0.660*$ |
| 100              | 0.5    | 0.437                       | 0.453    | $0.476*$ | 0.537    | 0.566                                 | $0.642*$                      | 0.670                       | 0.702                                               | $0.746*$ |
|                  | 0.7    | 0.550                       | 0.560    | $0.583*$ | 0.649    | 0.672                                 | $0.762*$                      | 0.797                       | 0.815                                               | $0.857*$ |

\* หมายถึง ตัวสถิติทดสอบที่มีอํานาจการทดสอบสูงสุด

 $\boldsymbol{\mathfrak{g}}$ ปที่ 4.3 แสดงค่าอำนาจการทดสอบของตัวสถิติทดสอบ $\varrho_{\scriptscriptstyle LB}$   $\varrho_{\scriptscriptstyle MT}$ และ $\varrho_{\scriptscriptstyle m}$  เมื่อข้อมูลถูกจำลอง ื่ ขึ้นภายใต้ตัวแบบ (MA(1)) และกำหนดอัตสหสัมพันธ์ในความคลาดเคลื่อนสุ่ม  $\left( a_{_{t}}\right)$ โดยมีรูปแบบเปน AR(1) จําแนกตามระดับอัตสหสัมพันธ(η) และขนาดตัวอยาง(*n*) ท ระดับนัยสําคัญ 0.01, 0.05 และ 0.10 ี่

 $\alpha = 0.01$ 

$$
n = 40
$$

 $n \cap$ 

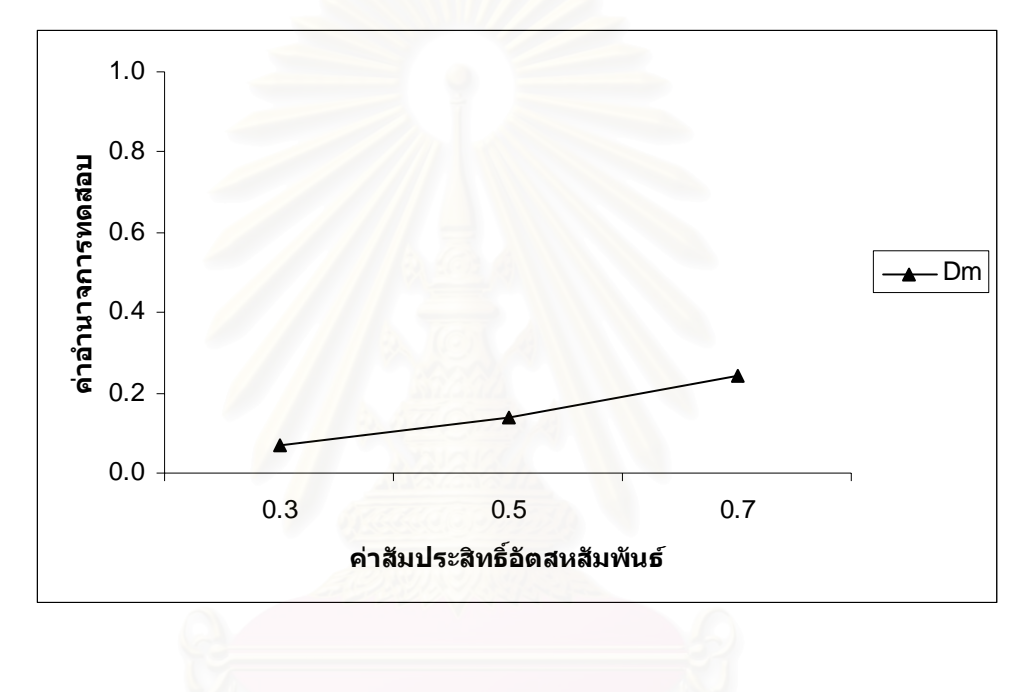

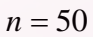

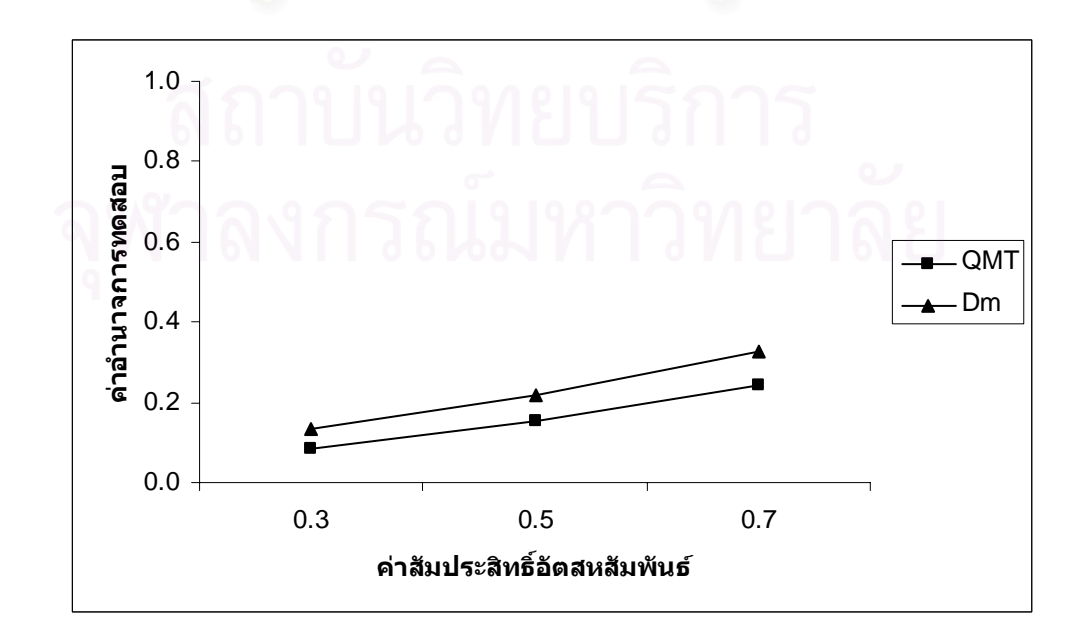

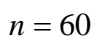

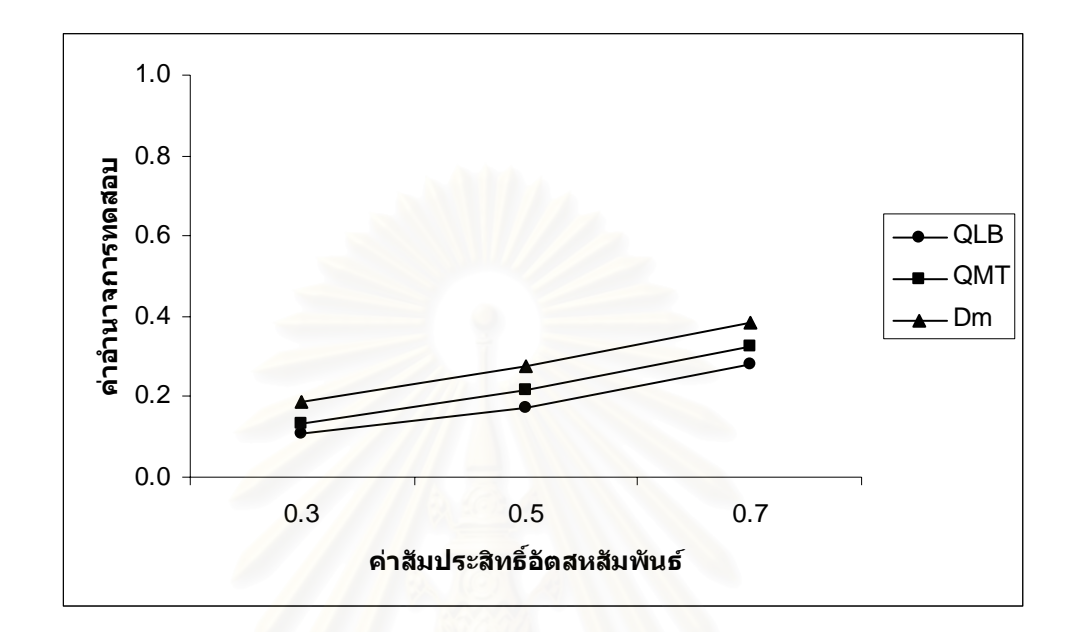

$$
n=70
$$

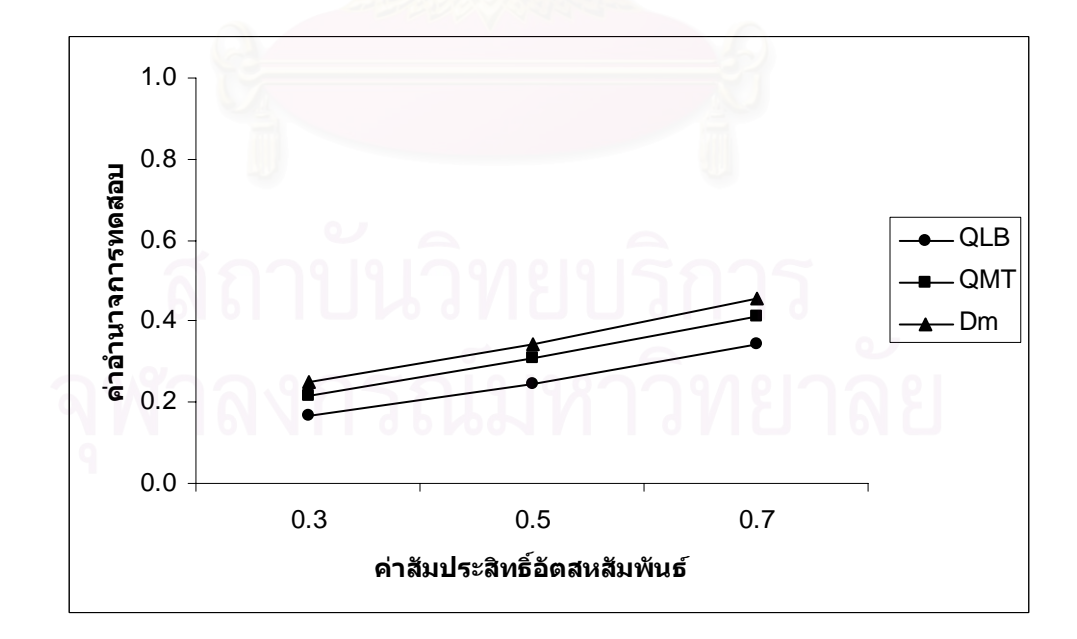
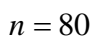

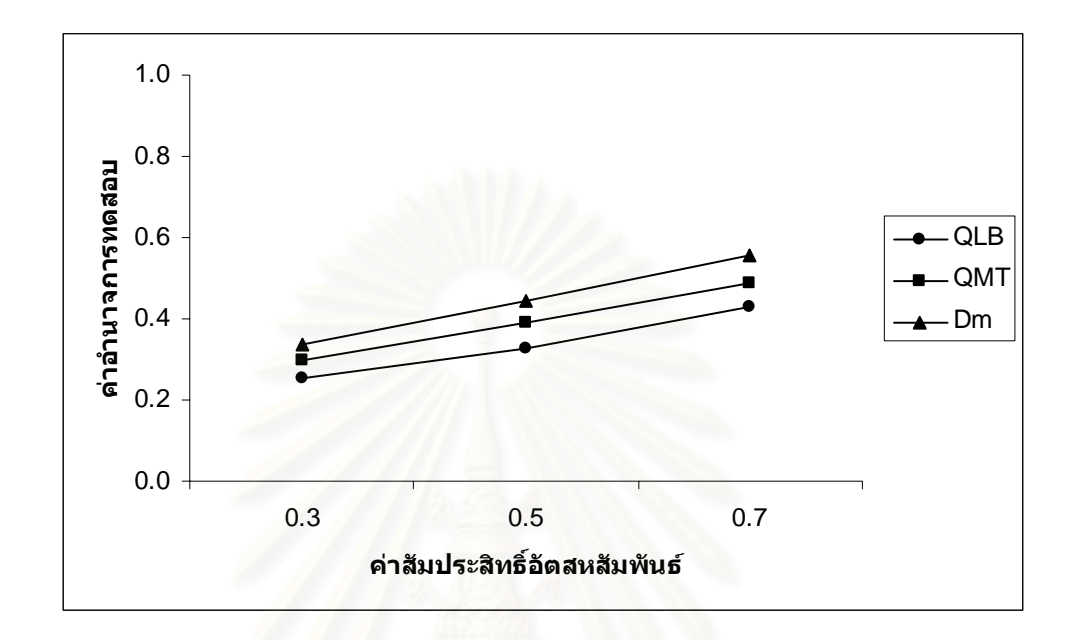

$$
n=100
$$

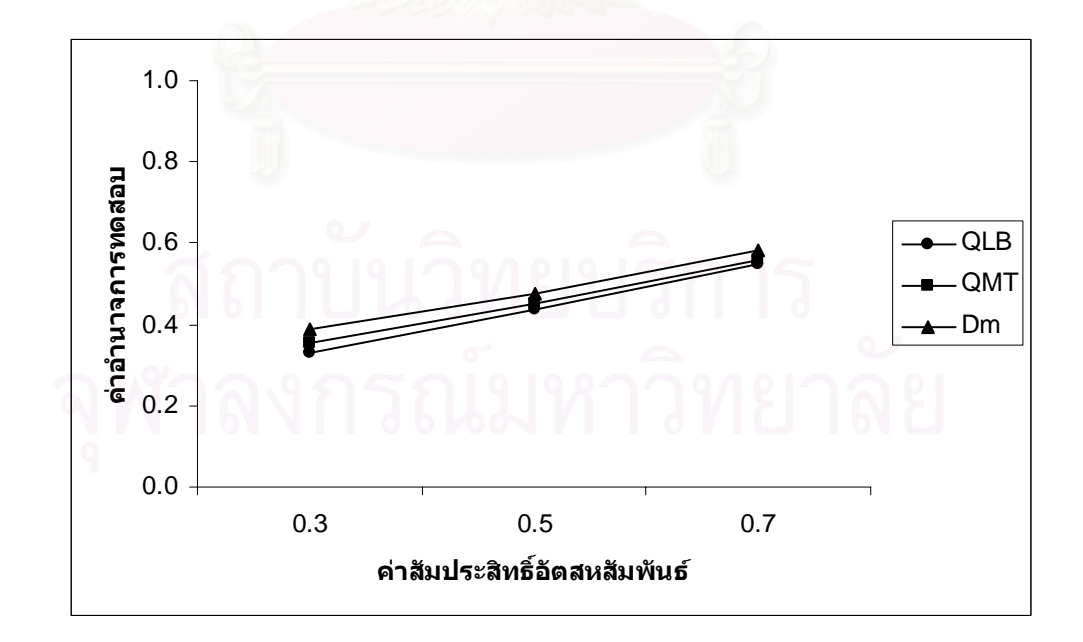

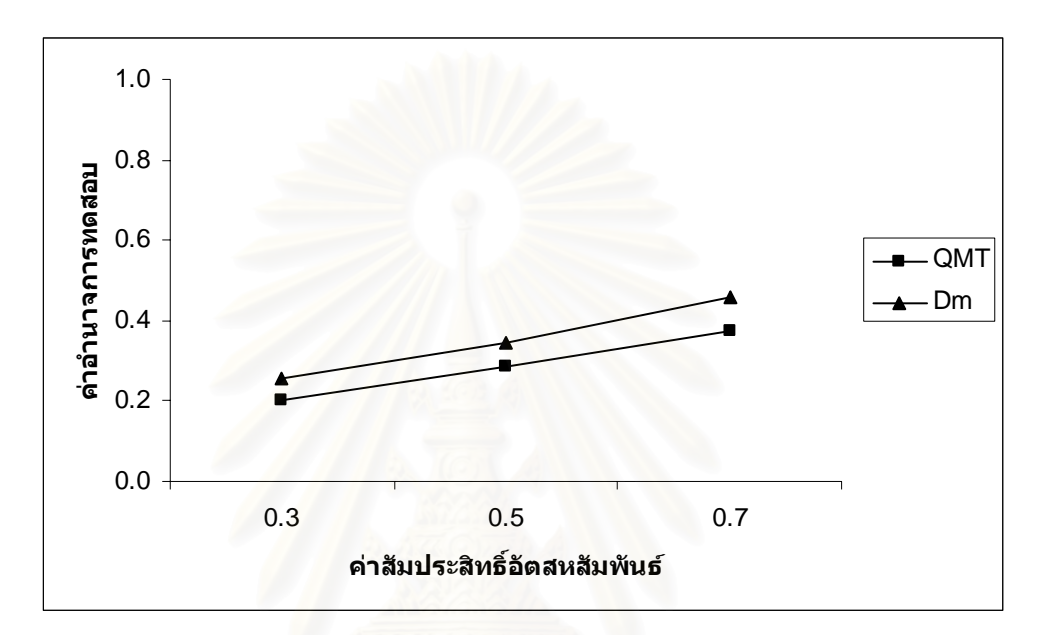

 $n = 40$ 

$$
n=50
$$

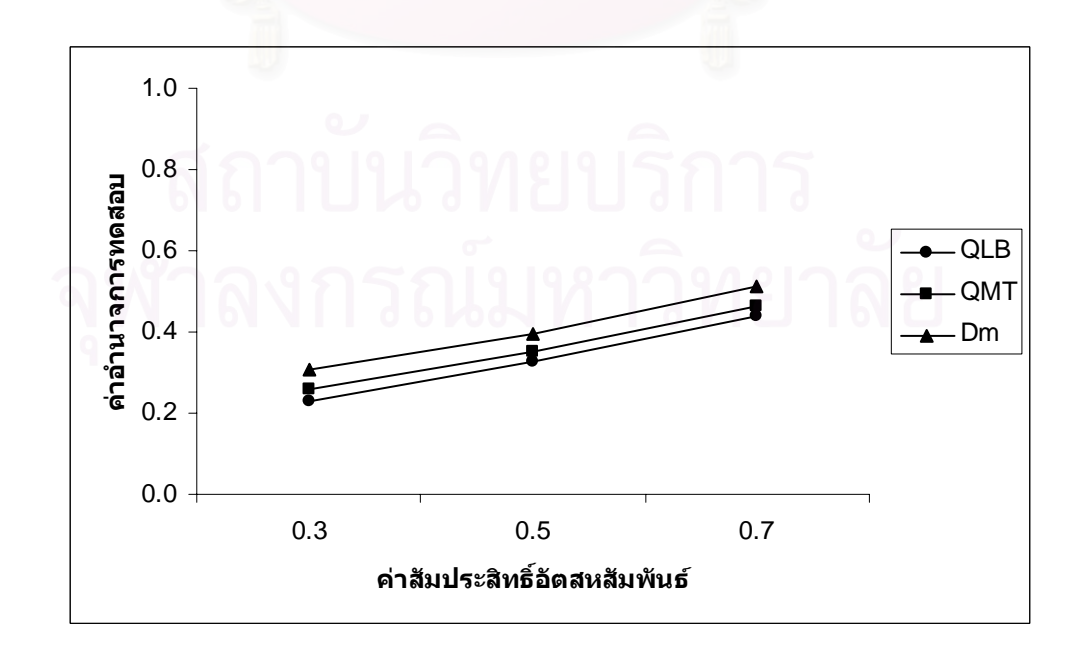

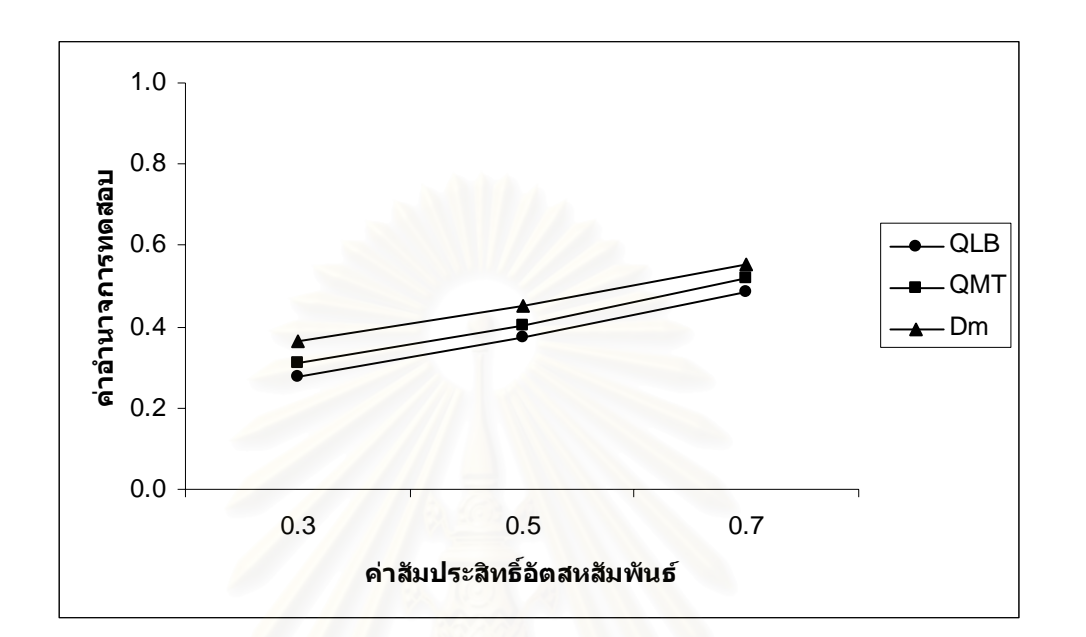

$$
n=70
$$

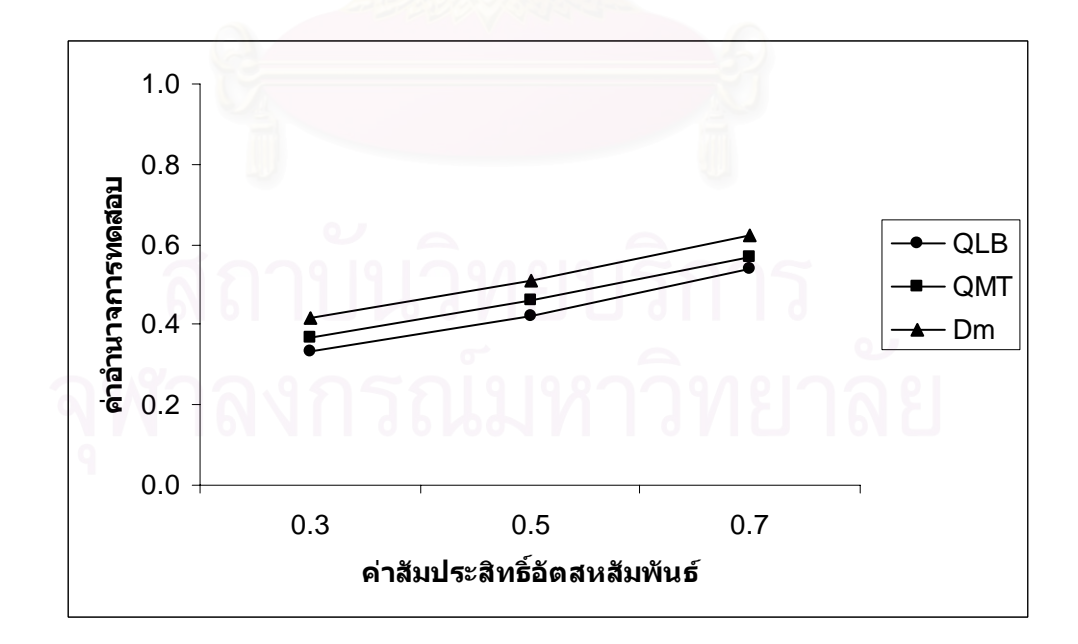

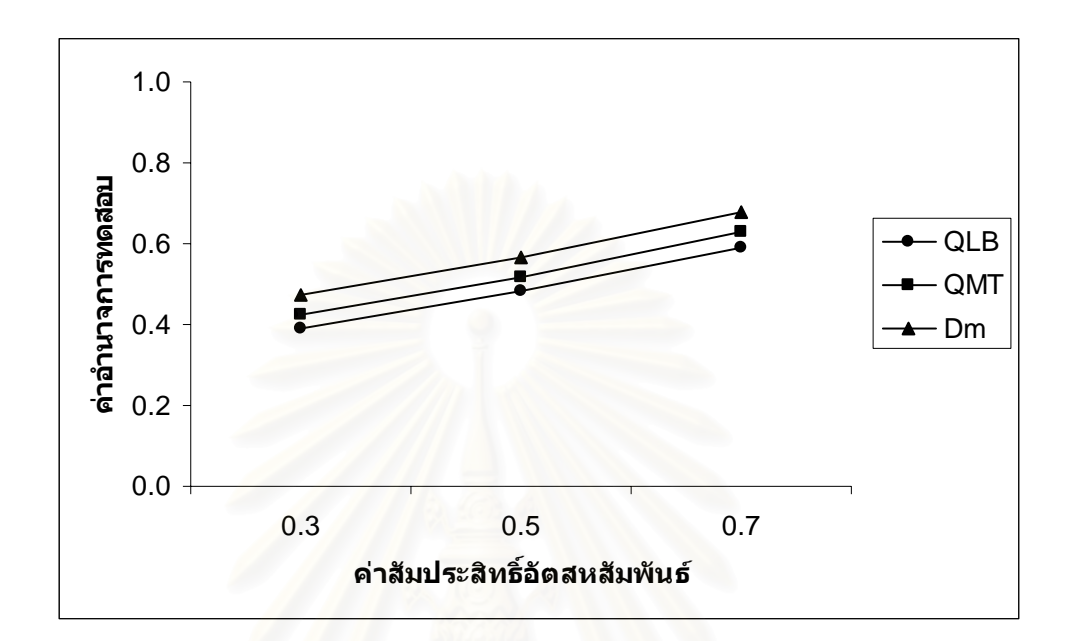

$$
n = 100
$$

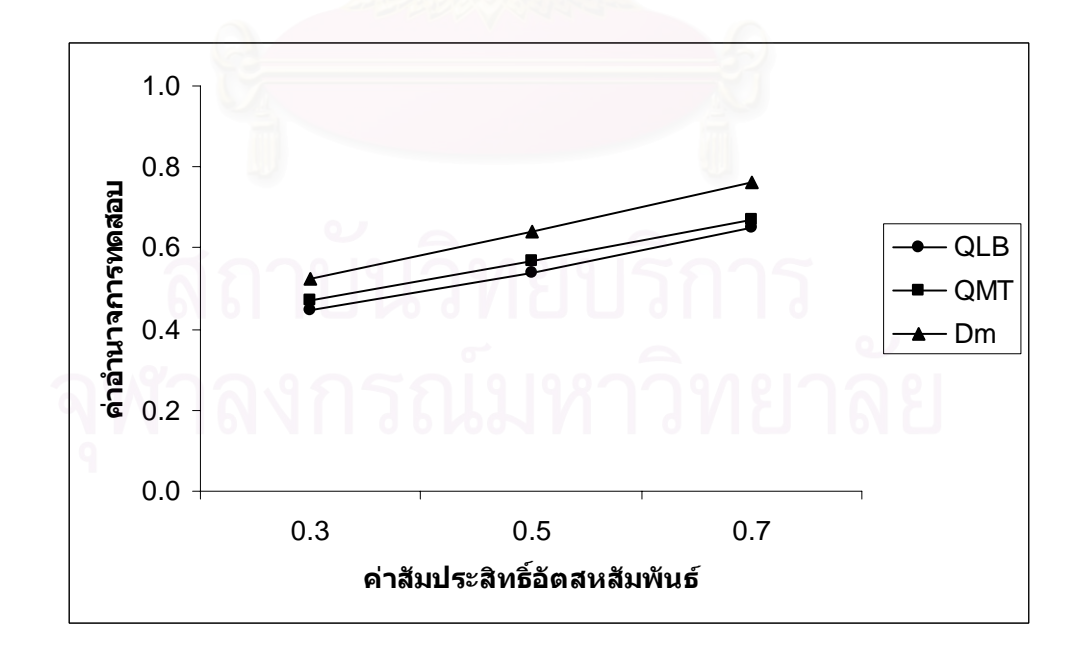

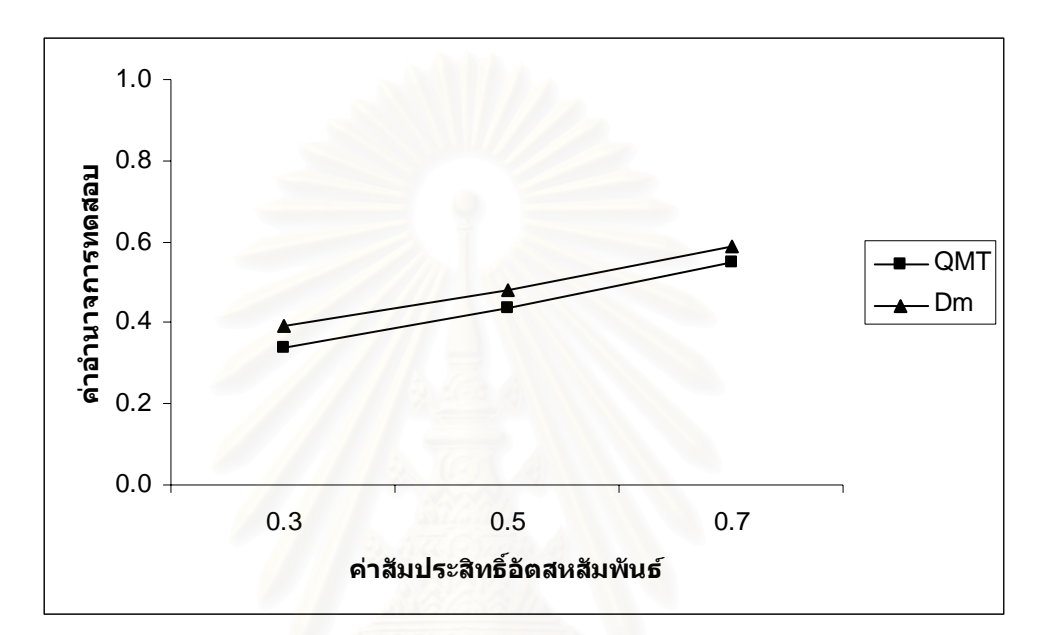

$$
n=50
$$

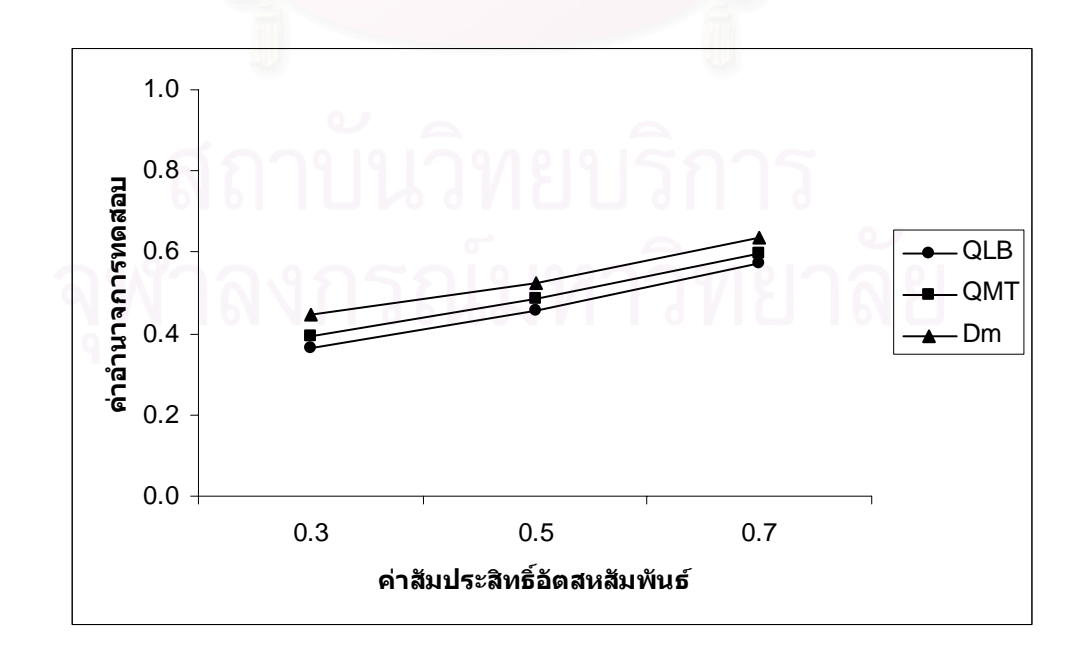

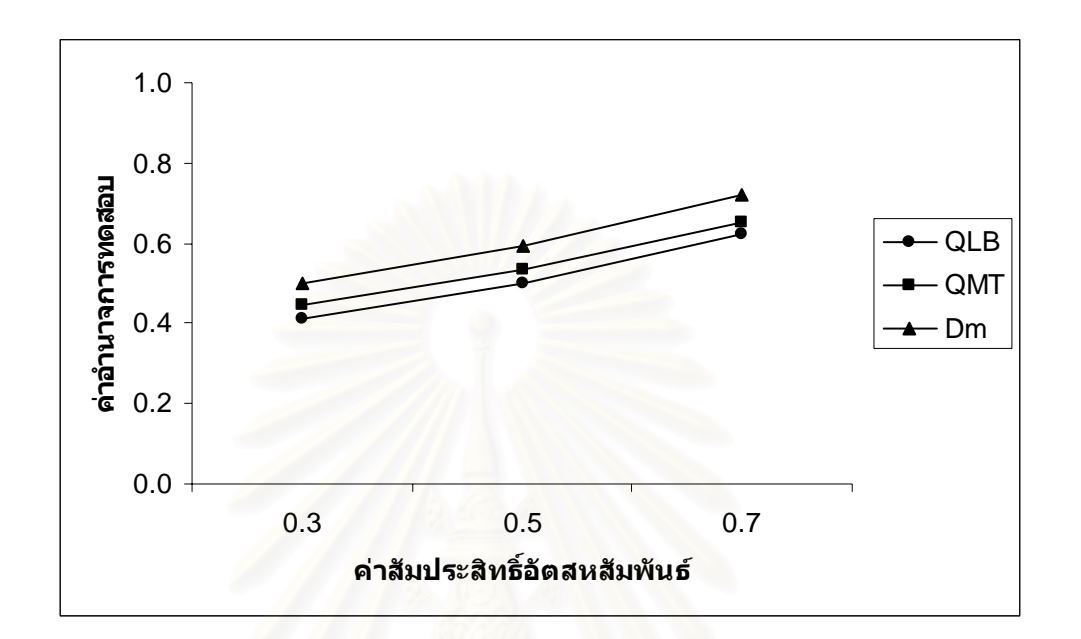

$$
n=70
$$

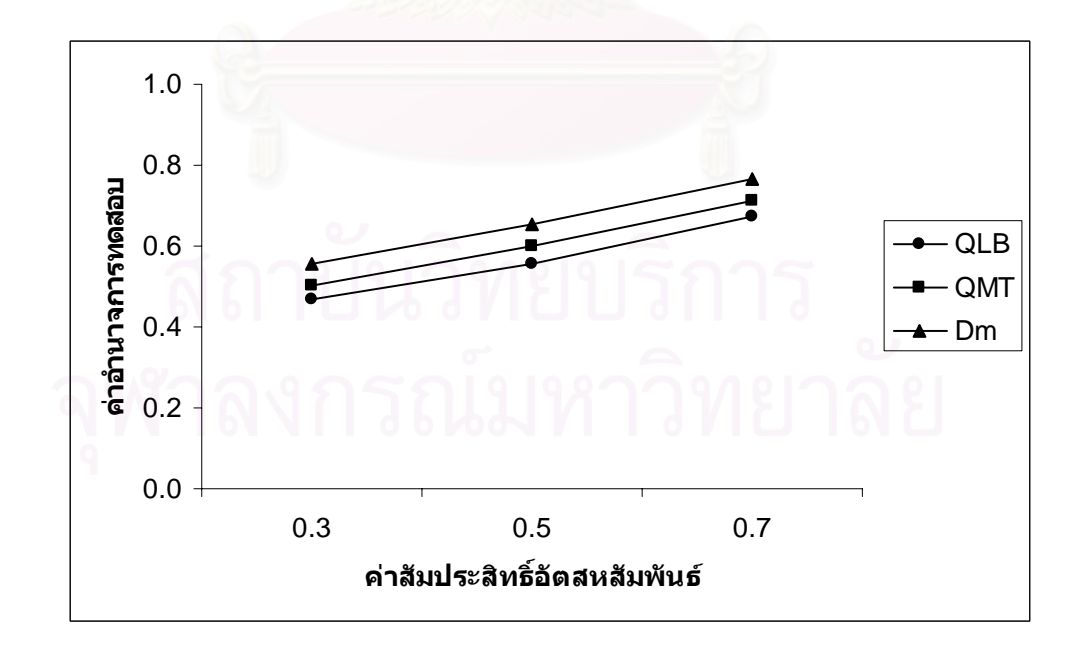

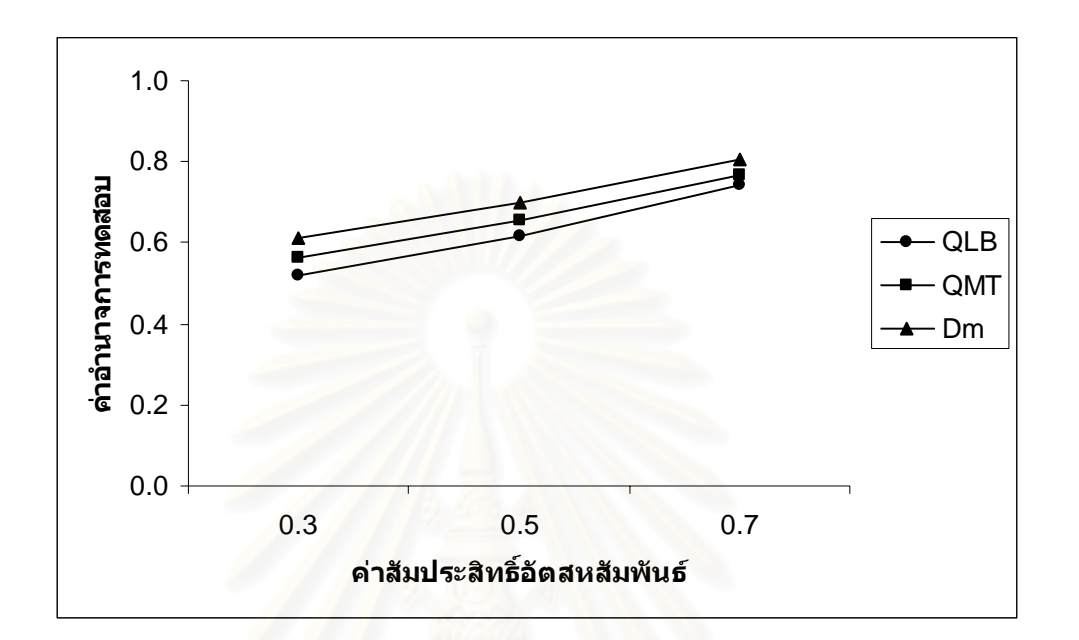

$$
n = 100
$$

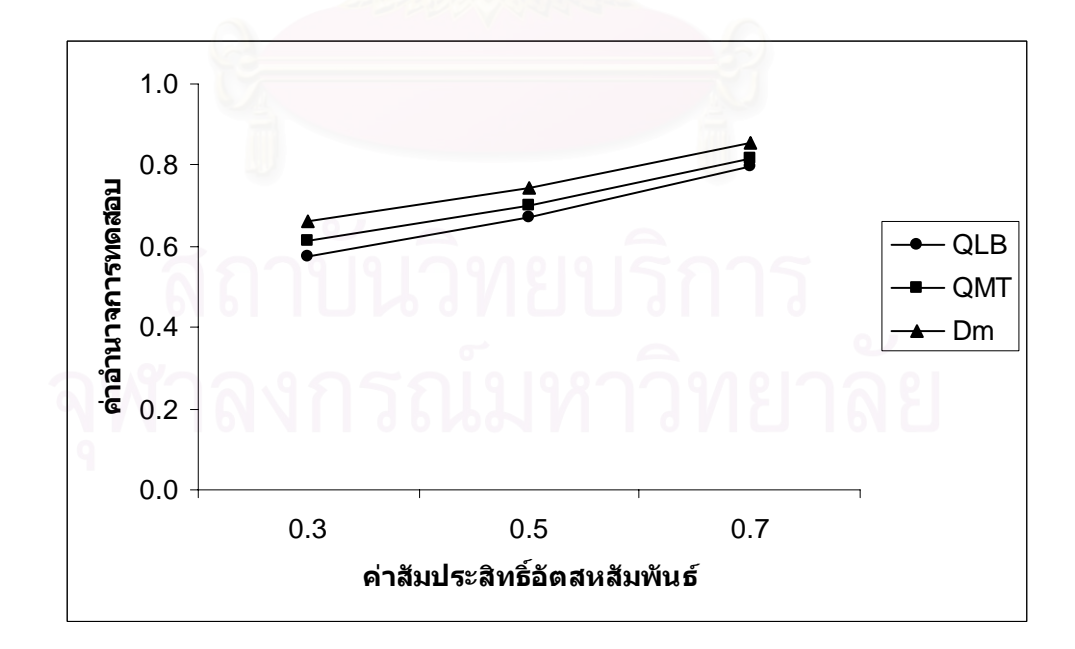

**ตารางที่ 4.24** แสดงค่าอำนาจการทดสอบของตัวสถิติทดสอบ $\mathcal{Q}_{\scriptscriptstyle LB}$   $\mathcal{Q}_{\scriptscriptstyle MT}$ และ $D_{\scriptscriptstyle m}$  เมื่อข้อมูลถูก ื่ จําลองข ึ้นภายใตตัวแบบ(MA(2))และกําหนดอัตสหสัมพันธในความคลาดเคลื่ อน  $\phi$ ี่ม  $(a, )$  โดยมีรูปแบบเป็น AR(1) จำแนกตามระดับอัตสหสัมพันธ์ $(\eta )$  และ ขนาดตัวอย่าง $\left( n\right)$  ที่ระดับนัยสำคัญ 0.01, 0.05 และ 0.10 ี่

|                  | η   | ระดับนัยลำคัญและตัวสถิติทดสอบ |          |          |          |                                       |          |                             |          |          |
|------------------|-----|-------------------------------|----------|----------|----------|---------------------------------------|----------|-----------------------------|----------|----------|
| $\boldsymbol{n}$ |     | 0.01                          |          |          | 0.05     |                                       |          | 0.10                        |          |          |
|                  |     | $Q_{\underline{\it LB}}$      | $Q_{MT}$ | $D_m$    | $Q_{LB}$ | $\mathcal{Q}_{\scriptscriptstyle MT}$ | $D_m$    | $Q_{\scriptscriptstyle LB}$ | $Q_{MT}$ | $D_m$    |
| 40               | 0.3 |                               |          | $0.108*$ |          | 0.230                                 | $0.288*$ |                             | 0.372    | $0.425*$ |
|                  | 0.5 |                               |          | $0.172*$ |          | 0.327                                 | $0.383*$ |                             | 0.464    | $0.519*$ |
|                  | 0.7 | $\qquad \qquad \blacksquare$  |          | $0.280*$ |          | 0.441                                 | $0.496*$ | $\overline{\phantom{0}}$    | 0.581    | $0.630*$ |
| 50               | 0.3 |                               | 0.112    | $0.166*$ | 0.255    | 0.282                                 | $0.340*$ | 0.388                       | 0.426    | $0.484*$ |
|                  | 0.5 |                               | 0.178    | $0.254*$ | 0.347    | 0.375                                 | $0.429*$ | 0.479                       | 0.517    | $0.572*$ |
|                  | 0.7 |                               | 0.270    | $0.361*$ | 0.472    | 0.486                                 | $0.544*$ | 0.592                       | 0.632    | $0.688*$ |
| 60               | 0.3 | 0.134                         | 0.159    | $0.215*$ | 0.306    | 0.338                                 | $0.397*$ | 0.440                       | 0.478    | $0.541*$ |
|                  | 0.5 | 0.196                         | 0.241    | $0.306*$ | 0.399    | 0.427                                 | $0.482*$ | 0.534                       | 0.570    | $0.637*$ |
|                  | 0.7 | 0.313                         | 0.353    | $0.413*$ | 0.510    | 0.543                                 | $0.591*$ | 0.647                       | 0.685    | $0.753*$ |
| 70               | 0.3 | 0.197                         | 0.239    | $0.270*$ | 0.361    | 0.394                                 | $0.453*$ | 0.493                       | 0.533    | $0.596*$ |
|                  | 0.5 | 0.271                         | 0.334    | $0.367*$ | 0.454    | 0.489                                 | $0.546*$ | 0.585                       | 0.624    | $0.685*$ |
|                  | 0.7 | 0.380                         | 0.446    | $0.474*$ | 0.566    | 0.605                                 | $0.660*$ | 0.701                       | 0.741    | $0.801*$ |
| 80               | 0.3 | 0.279                         | 0.327    | $0.363*$ | 0.408    | 0.443                                 | $0.507*$ | 0.552                       | 0.589    | $0.654*$ |
|                  | 0.5 | 0.352                         | 0.415    | $0.459*$ | 0.503    | 0.536                                 | $0.595*$ | 0.646                       | 0.686    | $0.749*$ |
|                  | 0.7 | 0.463                         | 0.523    | $0.571*$ | 0.621    | 0.650                                 | $0.701*$ | 0.760                       | 0.799    | $0.860*$ |
| 100              | 0.3 | 0.365                         | 0.375    | $0.418*$ | 0.465    | 0.491                                 | $0.564*$ | 0.611                       | 0.640    | $0.703*$ |
|                  | 0.5 | 0.448                         | 0.469    | $0.512*$ | 0.557    | 0.584                                 | $0.673*$ | 0.703                       | 0.735    | $0.795*$ |
|                  | 0.7 | 0.562                         | 0.581    | $0.623*$ | 0.672    | 0.692                                 | $0.795*$ | 0.824                       | 0.852    | $0.922*$ |

\* หมายถึง ตัวสถิติทดสอบที่มีอํานาจการทดสอบสูงสุด

 $\boldsymbol{\mathfrak{g}}$ ปที่ 4.4 แสดงค่าอำนาจการทดสอบของตัวสถิติทดสอบ $\varrho_{\scriptscriptstyle LB}$   $\varrho_{\scriptscriptstyle MT}$ และ $\varrho_{\scriptscriptstyle m}$  เมื่อข้อมูลถูกจำลอง ื่ ขึ้นภายใต้ตัวแบบ (MA(2)) และกำหนดอัตสหสัมพันธ์ในความคลาดเคลื่อนสุ่ม $\left( a_{_{t}}\right)$ โดยมีรูปแบบเปน AR(1) จําแนกตามระดับอัตสหสัมพันธ(η) และขนาดตัวอยาง(*n*) ท ระดับนัยสําคัญ 0.01, 0.05 และ 0.10

 $\alpha = 0.01$ 

1.0  
\n
$$
\begin{bmatrix}\n1.0 \\
0.8 \\
0.8 \\
0.6\n\end{bmatrix}
$$
\n1.0  
\n0.8  
\n0.9  
\n0.1  
\n0.2  
\n0.3  
\n0.5  
\n0.7  
\n0.3  
\n0.5  
\n0.7  
\n0.3  
\n0.5  
\n0.7  
\n0.7  
\n0.8  
\n0.8  
\n0.9  
\n0.9  
\n0.1  
\n0.1  
\n0.1  
\n0.2  
\n0.3  
\n0.5  
\n0.7  
\n0.8  
\n0.9  
\n0.1  
\n0.1  
\n0.2  
\n0.3  
\n0.3  
\n0.5  
\n0.7  
\n0.8  
\n0.9  
\n0.9  
\n0.1  
\n0.1  
\n0.2  
\n0.3  
\n0.4  
\n0.5  
\n0.6  
\n0.7  
\n0.8  
\n0.9  
\n0.9  
\n0.1  
\n0.1  
\n0.2  
\n0.3  
\n0.5  
\n0.5  
\n0.6  
\n0.7  
\n0.8  
\n0.9  
\n0.9  
\n0.1  
\n0.1  
\n0.2  
\n0.3  
\n0.4  
\n0.5  
\n0.6  
\n0.7  
\n0.8  
\n0.9  
\n0.9  
\n0.9  
\n0.1  
\n0.1  
\n0.1  
\n0.2  
\n0.3  
\n0.4  
\n0.5  
\n0.6  
\n0.6  
\n0.7  
\n0.8  
\n0.9  
\n0.9  
\n0.9  
\n0.9  
\n0.1  
\n0.1  
\n0.1  
\n0.2  
\n0.3  
\n0.4  
\n0.5  
\n0.6  
\n0.7  
\n0.8  
\n0.9  
\n0.9  
\n0.9  
\n0.9  
\n0.1  
\n0.1  
\n0.1  
\n0.2  
\n0.3  
\n0.4  
\n0.5  
\n0.6  
\n0.6  
\n0.7  
\n0.8  
\n0.9  
\n0.9  
\n0.9  
\n0.1  
\n0.1  
\n0.2  
\n0.3  
\n0.4  
\n0.

$$
n=50
$$

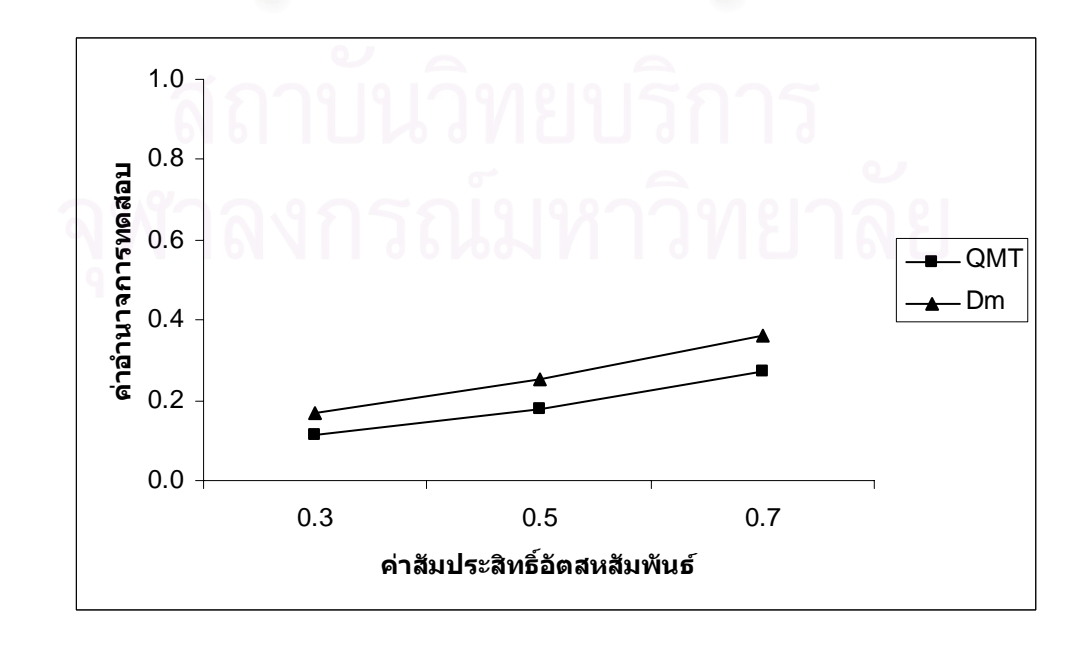

**รูปที่ 4.4** (ตอ)

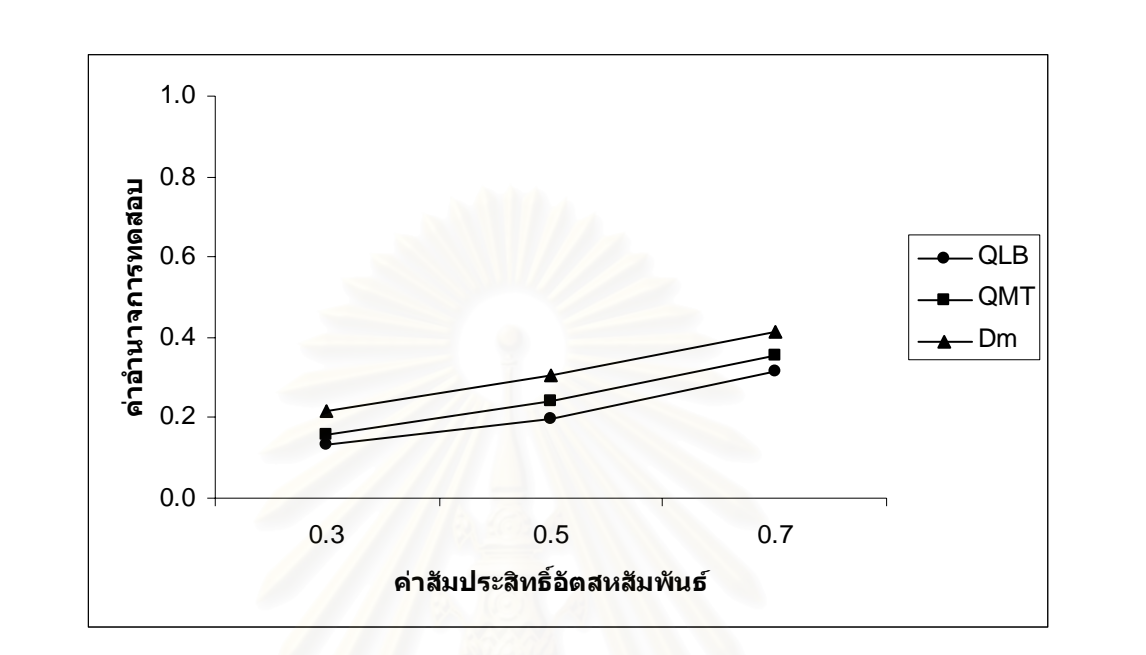

 $n = 60$ 

$$
n=70
$$

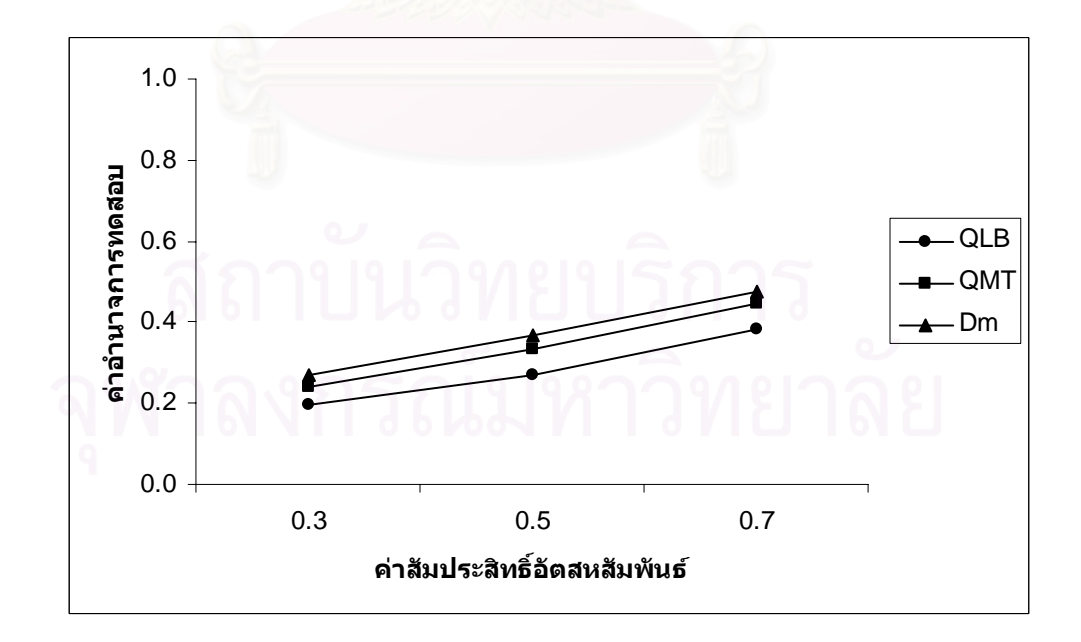

**รูปที่ 4.4** (ตอ)

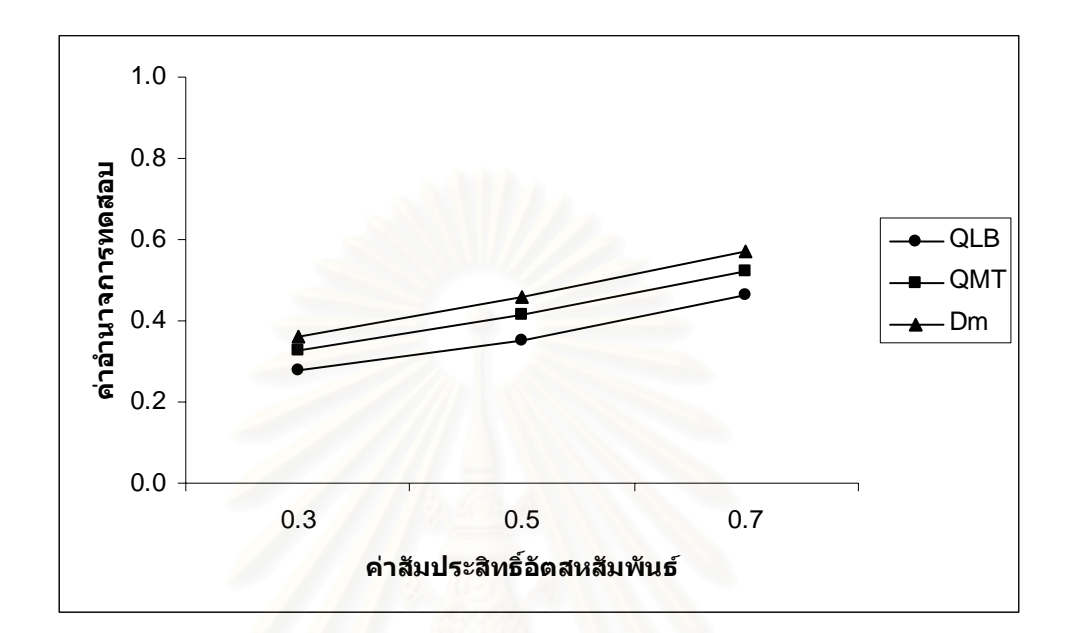

$$
n=100
$$

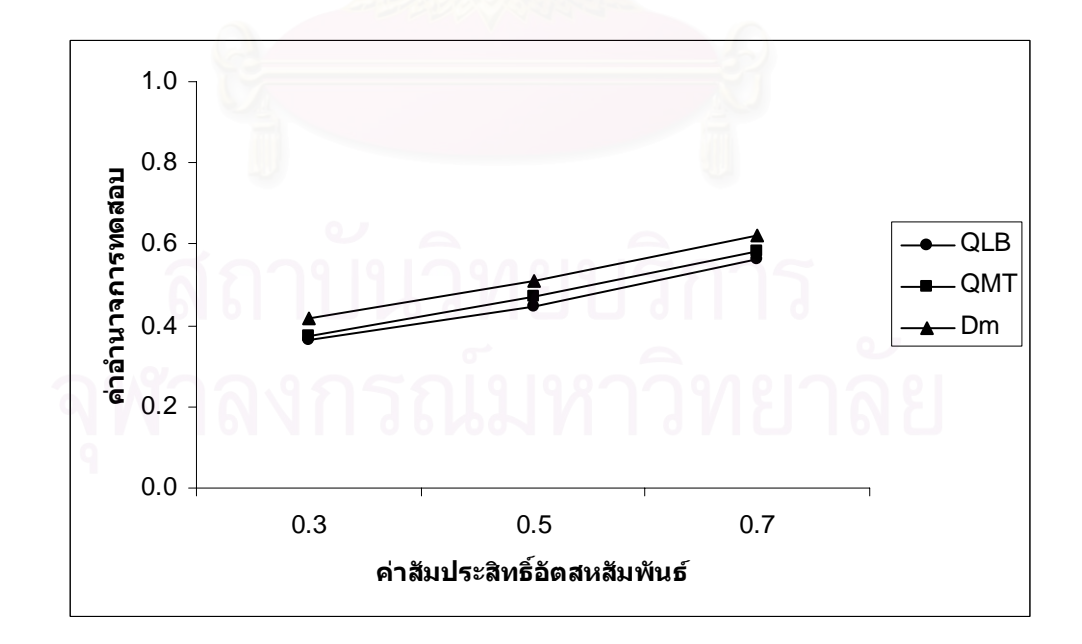

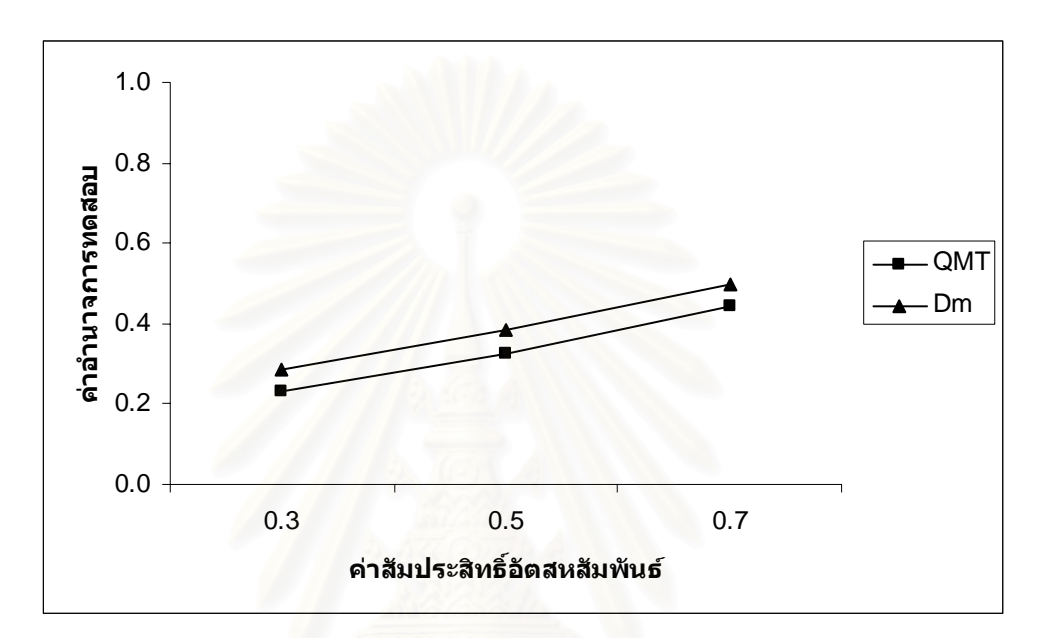

$$
n=50
$$

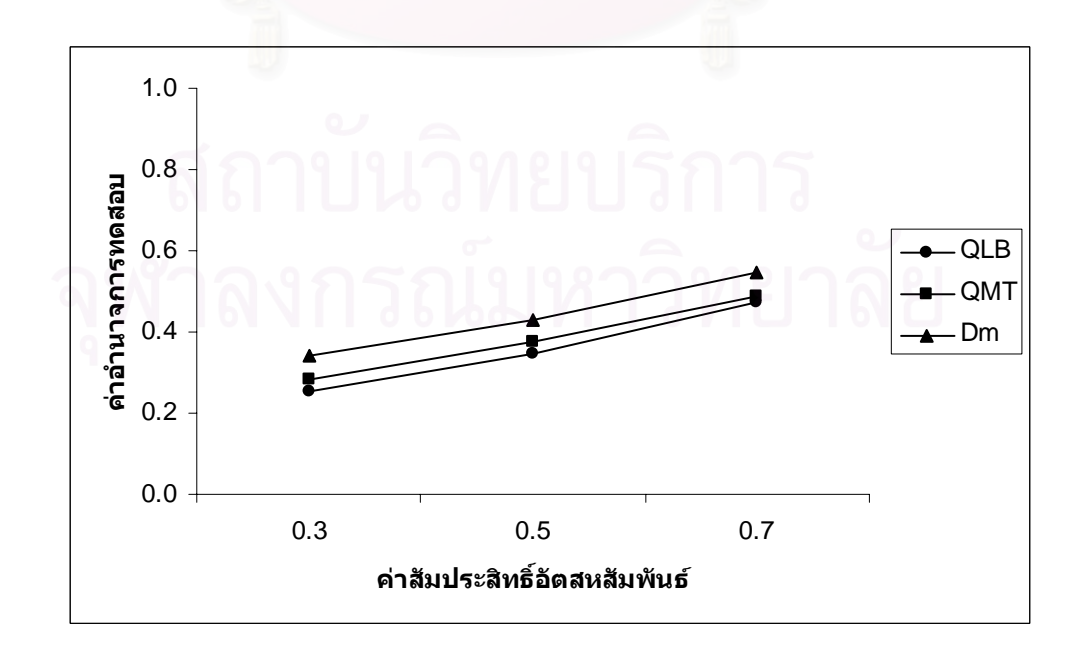

**รูปที่ 4.4** (ตอ)

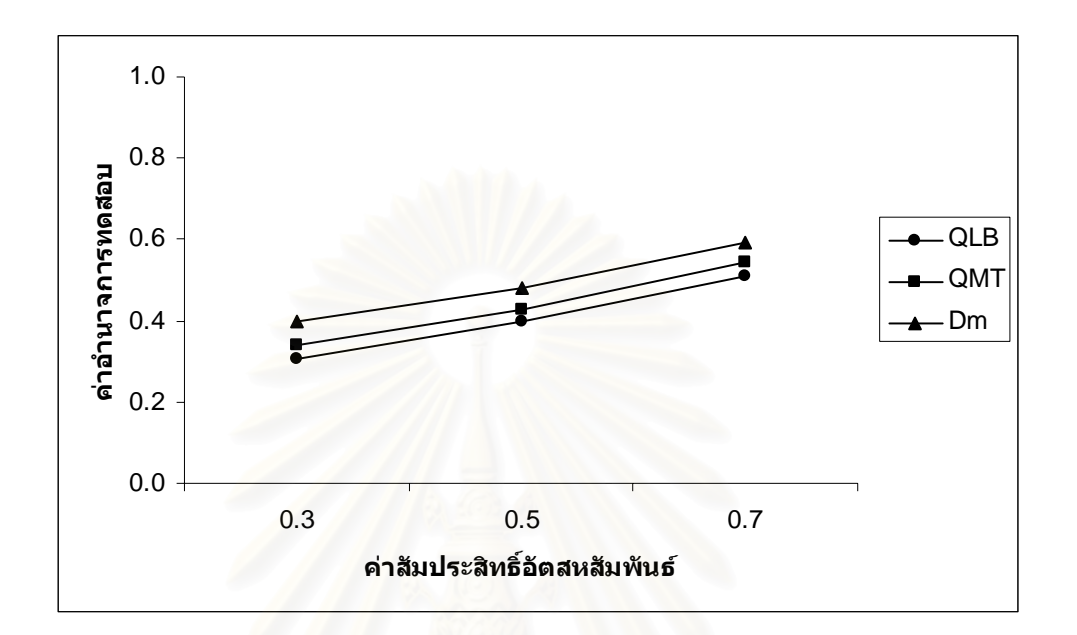

$$
n=70
$$

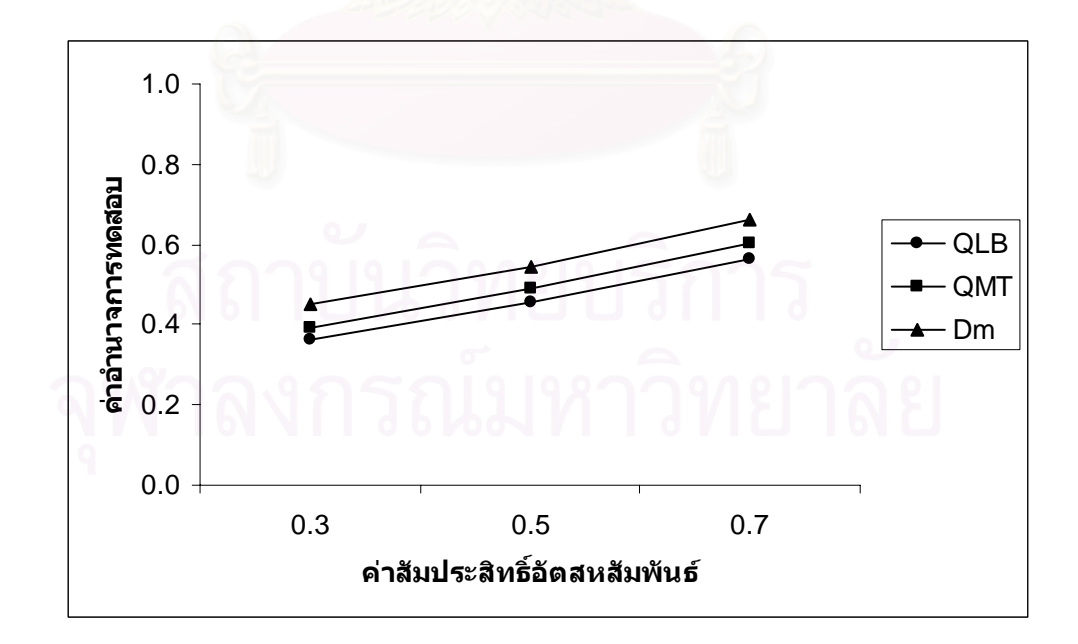

**รูปที่ 4.4** (ตอ)

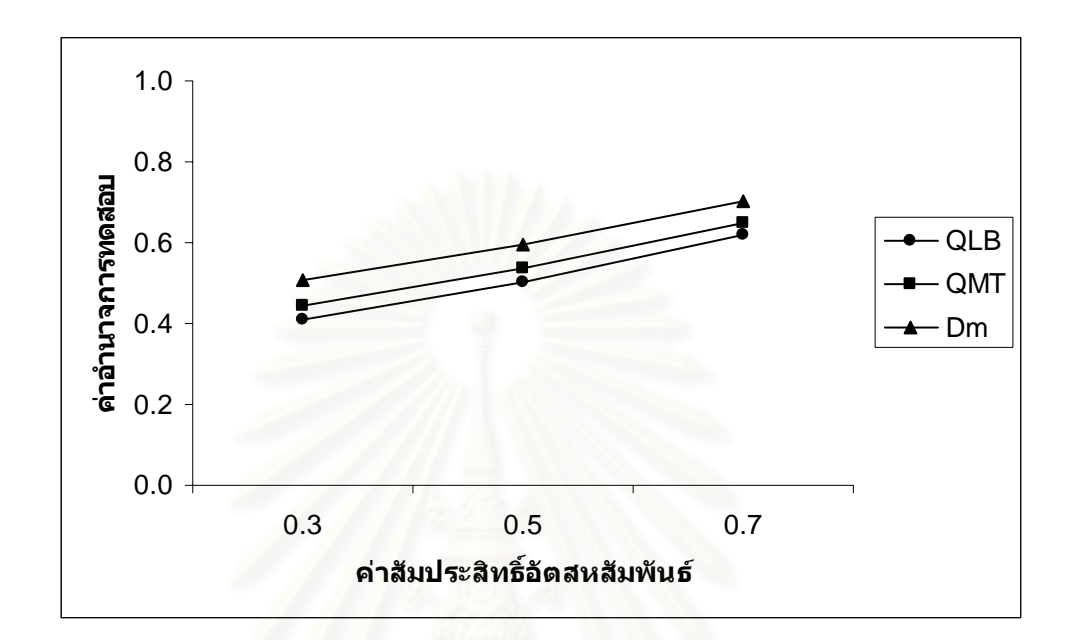

$$
n = 100
$$

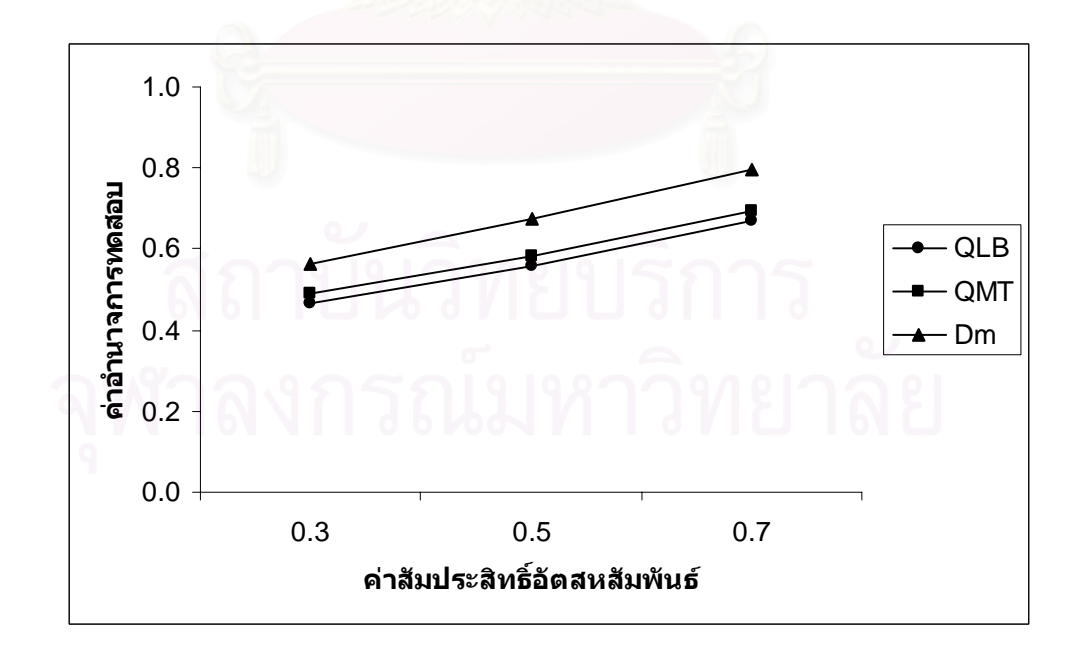

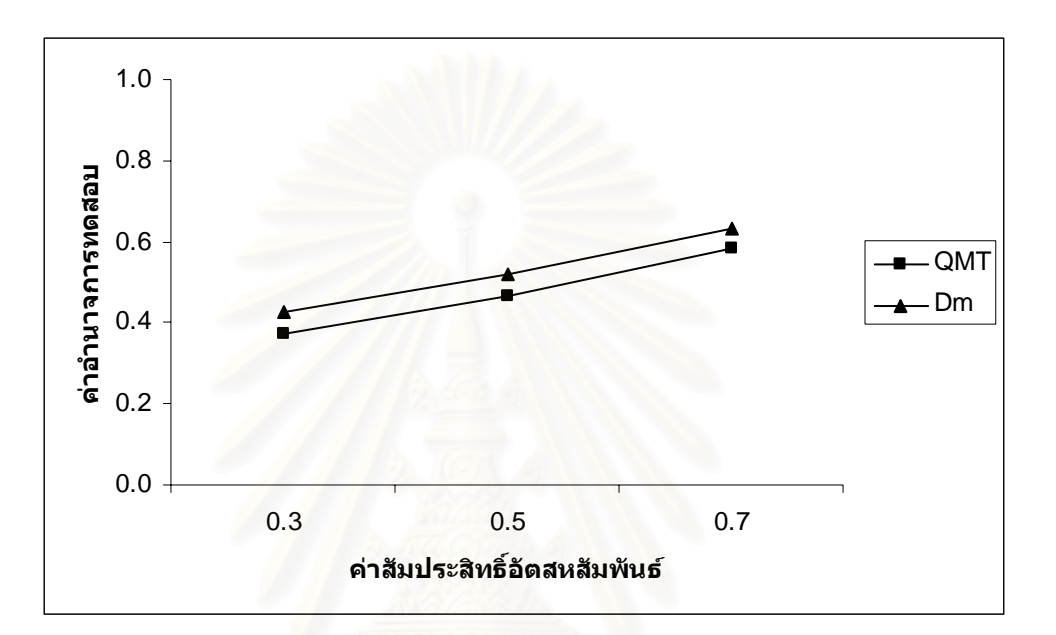

$$
n=50
$$

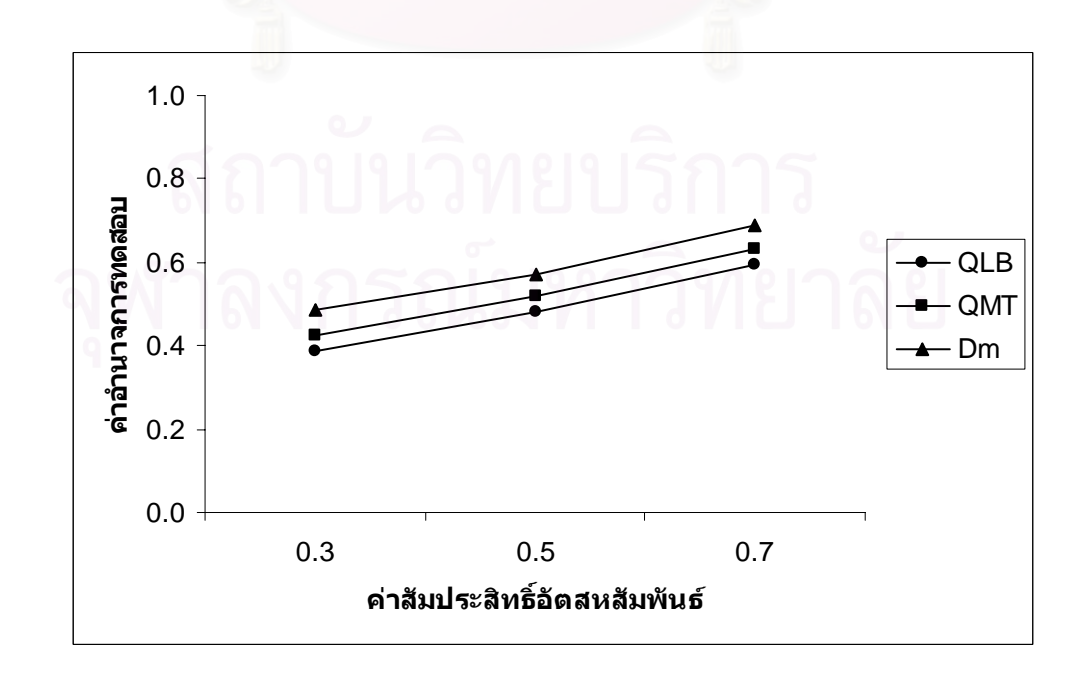

**รูปที่ 4.4** (ตอ)

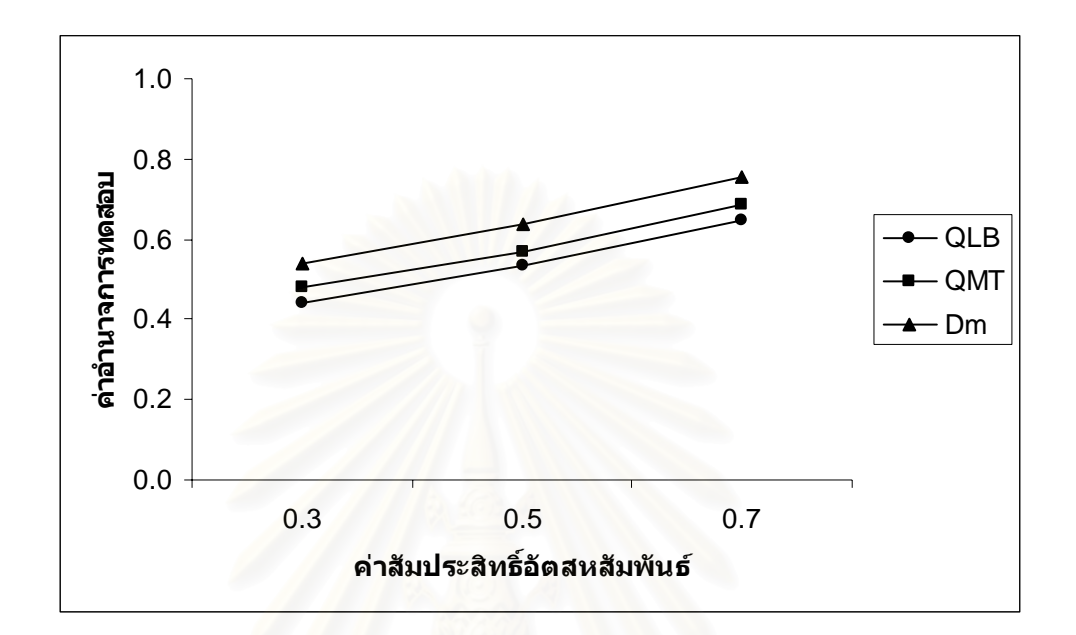

$$
n=70
$$

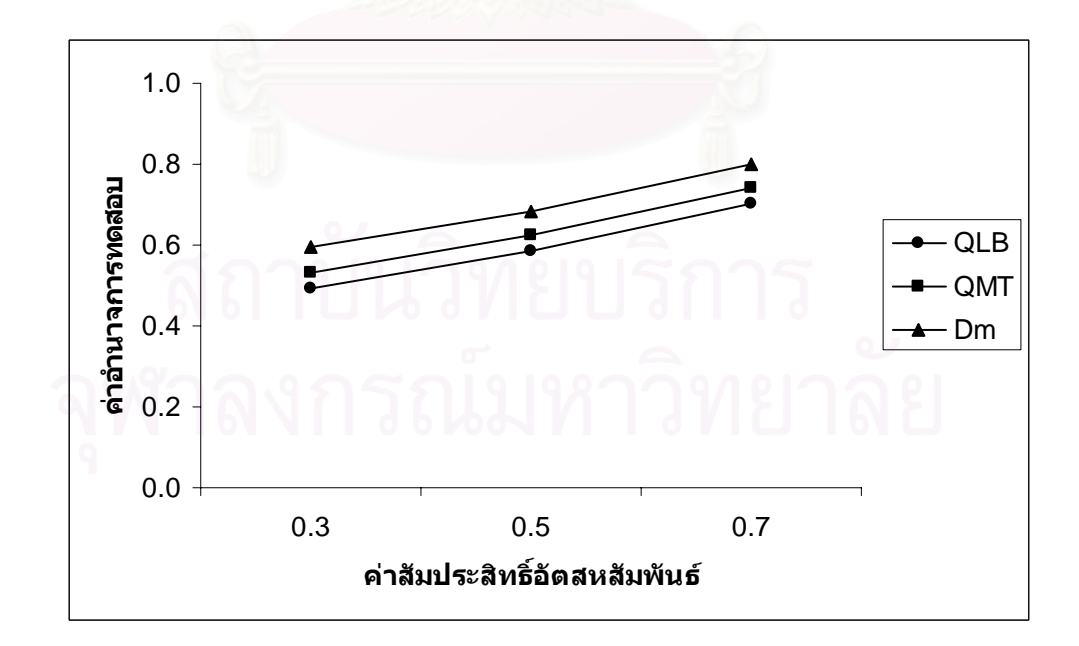

**รูปที่ 4.4** (ตอ)

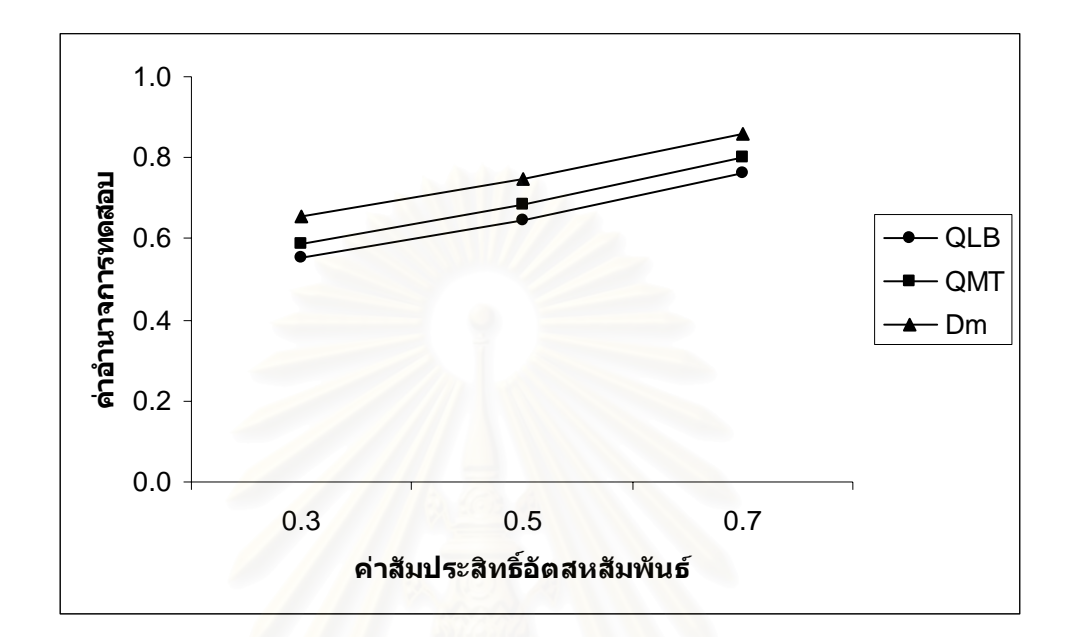

$$
n=100
$$

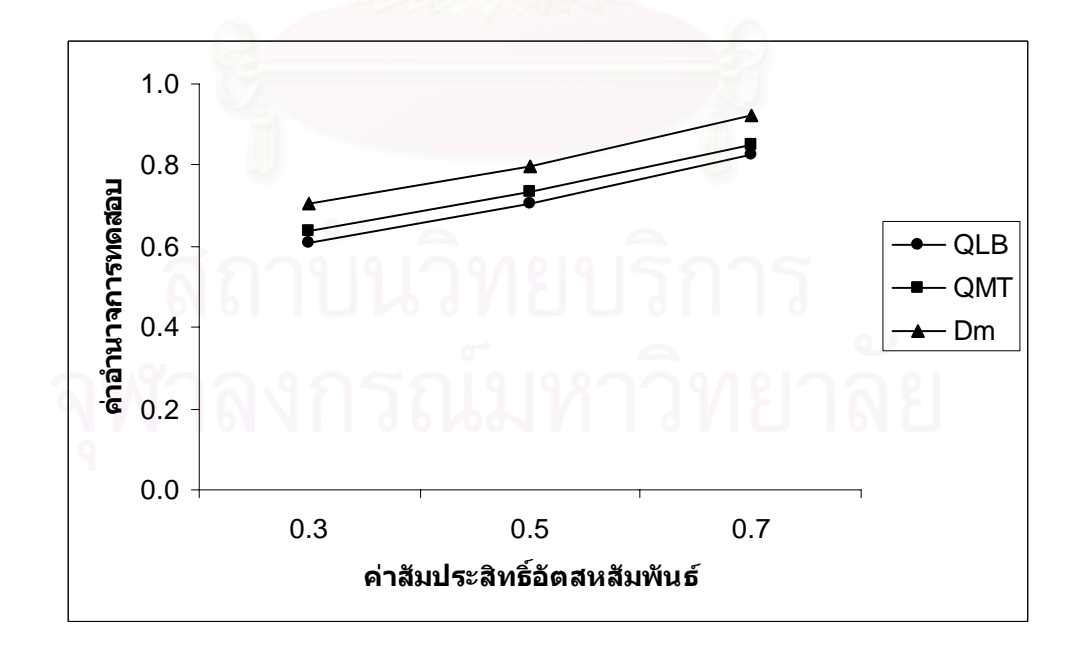

**ตารางที่ 4.25** แสดงค่าอำนาจการทดสอบของตัวสถิติทดสอบ $\mathcal{Q}_{\scriptscriptstyle LB}$   $\mathcal{Q}_{\scriptscriptstyle MT}$ และ $D_{\scriptscriptstyle m}$  เมื่อข้อมูลถูก ื่ จำลองขึ้นภายใต้ตัวแบบ ึ้นภายใตตัวแบบ (ARMA(1,1)) และกําหนดอัตสหสัมพันธใน ความคลาดเคลื่อนสุ่ม  $\left( a_{_{I}} \right)$  โดยมีรูปแบบเป็น AR(1)  $^{-}$ จำแนกตามระดับอัตสห ื่ สัมพันธ์ $(\eta )$  และขนาดตัวอย่าง $(\mathcal n )$  ที่ระดับนัยสำคัญ 0.01, 0.05 และ 0.10 ี่

|                  | η   | ระดับนัยสำคัญและตัวสถิติทดสอบ |          |          |          |                             |                    |                             |                                |                    |  |
|------------------|-----|-------------------------------|----------|----------|----------|-----------------------------|--------------------|-----------------------------|--------------------------------|--------------------|--|
| $\boldsymbol{n}$ |     | 0.01                          |          |          | 0.05     |                             |                    | 0.10                        |                                |                    |  |
|                  |     | $Q_{\scriptscriptstyle LB}$   | $Q_{MT}$ | $D_m$    | $Q_{LB}$ | $\mathcal{Q}_{\texttt{ML}}$ | $\boldsymbol{D}_m$ | $Q_{\scriptscriptstyle LB}$ | $Q_{\rm\scriptscriptstyle MT}$ | $\boldsymbol{D}_m$ |  |
| 40               | 0.3 |                               |          | $0.052*$ |          | 0.171                       | $0.226*$           |                             | 0.308                          | $0.362*$           |  |
|                  | 0.5 |                               |          | $0.108*$ |          | 0.256                       | $0.323*$           |                             | 0.412                          | $0.453*$           |  |
|                  | 0.7 |                               |          | $0.213*$ |          | 0.342                       | $0.428*$           | $\overline{\phantom{0}}$    | 0.526                          | $0.566*$           |  |
| 50               | 0.3 |                               | 0.062    | $0.114*$ | 0.206    | 0.240                       | $0.281*$           | 0.338                       | 0.361                          | $0.417*$           |  |
|                  | 0.5 |                               | 0.119    | $0.196*$ | 0.298    | 0.331                       | $0.375*$           | 0.430                       | 0.453                          | $0.505*$           |  |
|                  | 0.7 |                               | 0.207    | $0.301*$ | 0.411    | 0.445                       | $0.482*$           | 0.542                       | 0.564                          | $0.611*$           |  |
| 60               | 0.3 | 0.087                         | 0.113    | $0.167*$ | 0.259    | 0.293                       | $0.335*$           | 0.393                       | 0.417                          | $0.460*$           |  |
|                  | 0.5 | 0.155                         | 0.187    | $0.255*$ | 0.347    | 0.379                       | $0.429*$           | 0.487                       | 0.509                          | $0.551*$           |  |
|                  | 0.7 | 0.263                         | 0.299    | $0.354*$ | 0.462    | 0.491                       | $0.544*$           | 0.601                       | 0.613                          | $0.663*$           |  |
| 70               | 0.3 | 0.146                         | 0.181    | $0.233*$ | 0.311    | 0.347                       | $0.388*$           | 0.446                       | 0.478                          | $0.518*$           |  |
|                  | 0.5 | 0.218                         | 0.275    | $0.316*$ | 0.398    | 0.433                       | $0.485*$           | 0.538                       | 0.575                          | $0.614*$           |  |
|                  | 0.7 | 0.322                         | 0.384    | $0.425*$ | 0.512    | 0.545                       | $0.597*$           | 0.653                       | 0.682                          | $0.726*$           |  |
| 80               | 0.3 | 0.229                         | 0.266    | $0.318*$ | 0.365    | 0.402                       | $0.441*$           | 0.499                       | 0.530                          | $0.572*$           |  |
|                  | 0.5 | 0.305                         | 0.358    | $0.407*$ | 0.453    | 0.496                       | $0.536*$           | 0.604                       | 0.622                          | $0.667*$           |  |
|                  | 0.7 | 0.411                         | 0.463    | $0.528*$ | 0.565    | 0.613                       | $0.654*$           | 0.715                       | 0.734                          | $0.779*$           |  |
| 100              | 0.3 | 0.297                         | 0.311    | $0.365*$ | 0.417    | 0.455                       | $0.498*$           | 0.550                       | 0.585                          | $0.625*$           |  |
|                  | 0.5 | 0.382                         | 0.408    | $0.451*$ | 0.503    | 0.546                       | $0.592*$           | 0.644                       | 0.673                          | $0.713*$           |  |
|                  | 0.7 | 0.495                         | 0.512    | $0.566*$ | 0.616    | 0.668                       | $0.717*$           | 0.751                       | 0.784                          | $0.828*$           |  |

\* หมายถึง ตัวสถิติทดสอบที่มีอํานาจการทดสอบสูงสุด

 $\boldsymbol{\mathfrak{g}}$ ปที่ 4.5 แสดงค่าอำนาจการทดสอบของตัวสถิติทดสอบ $\varrho_{\scriptscriptstyle LB}$   $\varrho_{\scriptscriptstyle MT}$ และ $\varrho_{\scriptscriptstyle m}$  เมื่อข้อมูลถูกจำลอง ื่ ขึ้นภายใต้ตัวแบบ(ARMA(1,1)) และกำหนดอัตสหสัมพันธ์ในความคลาดเคลื่อนสุ่ม $\left( a_{_{t}}\right)$ โดยมีรูปแบบเปน AR(1) จําแนกตามระดับอัตสหสัมพันธ(η) และขนาดตัวอยาง(*n*) ท ระดับนัยสําคัญ 0.01, 0.05 และ 0.10

 $\alpha = 0.01$ 

$$
n=40
$$

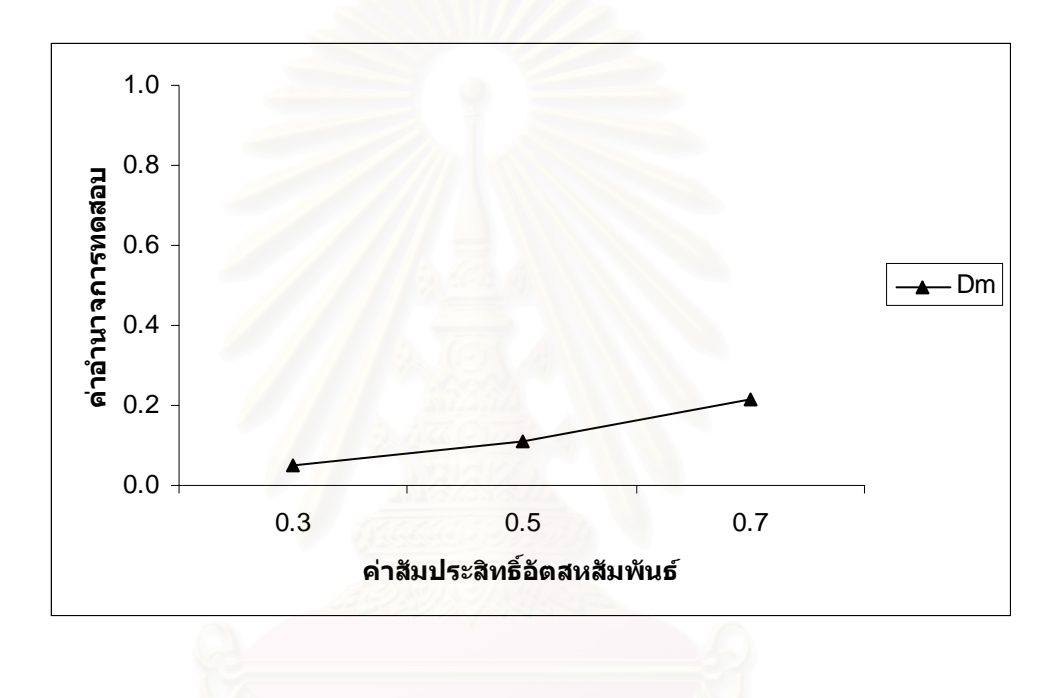

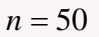

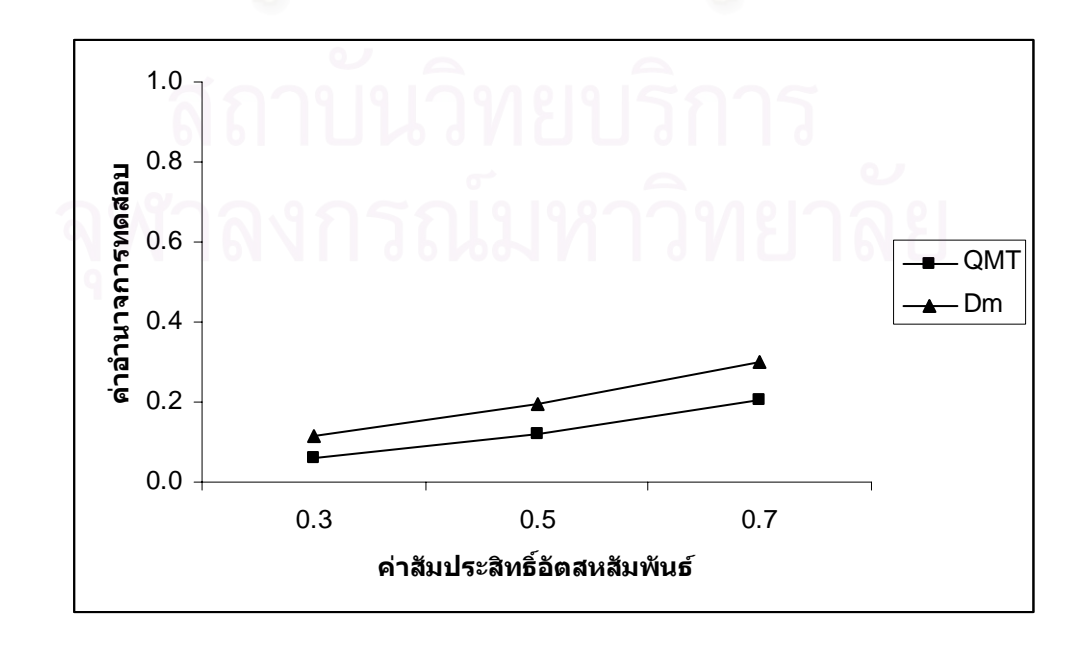

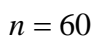

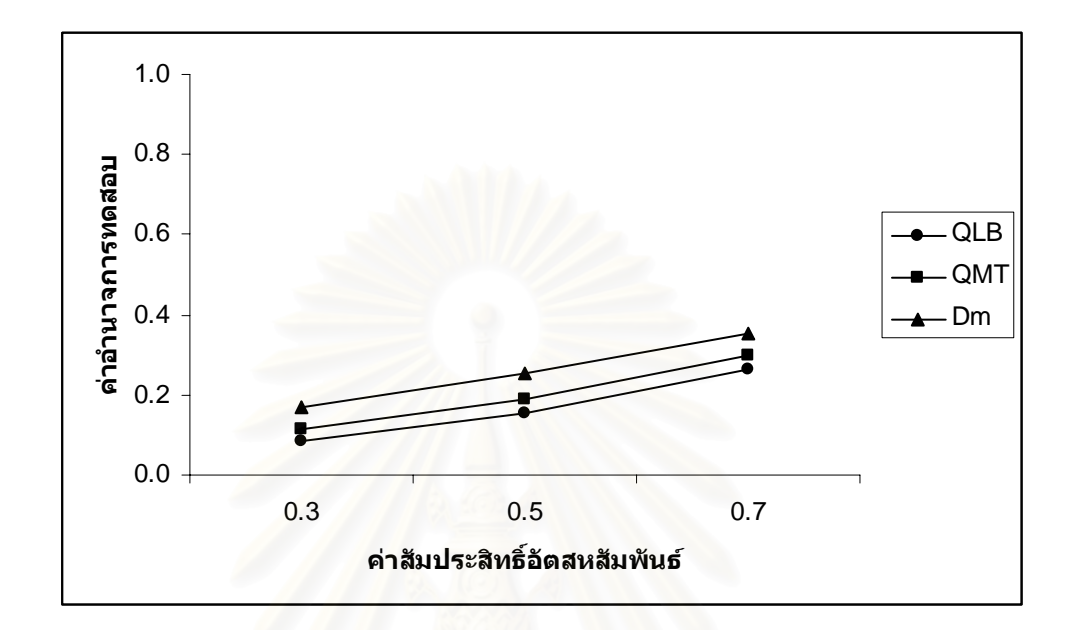

$$
n=70
$$

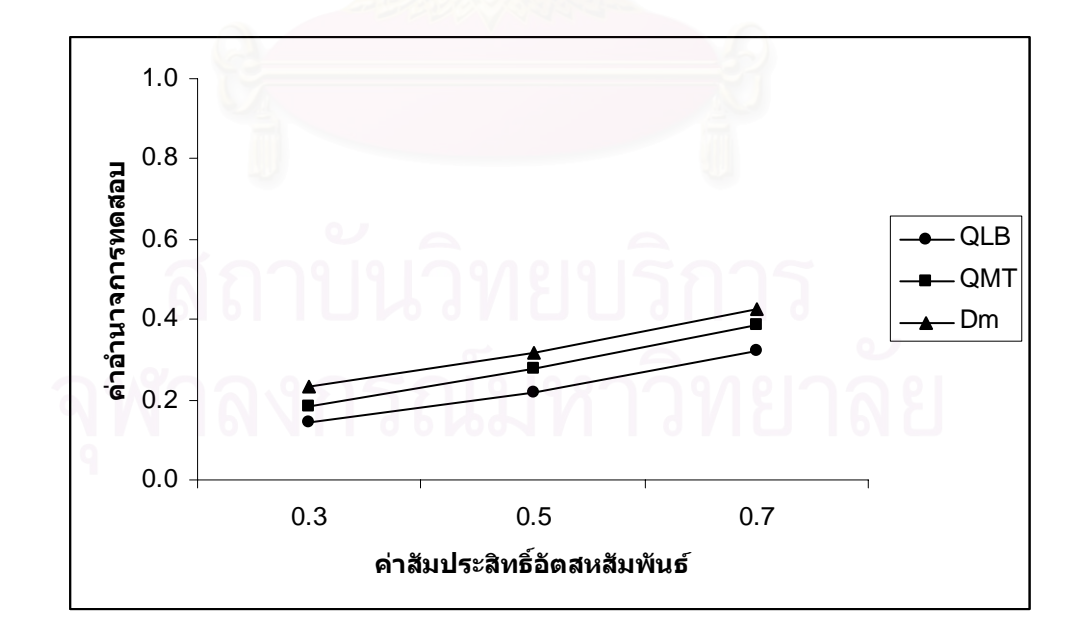

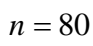

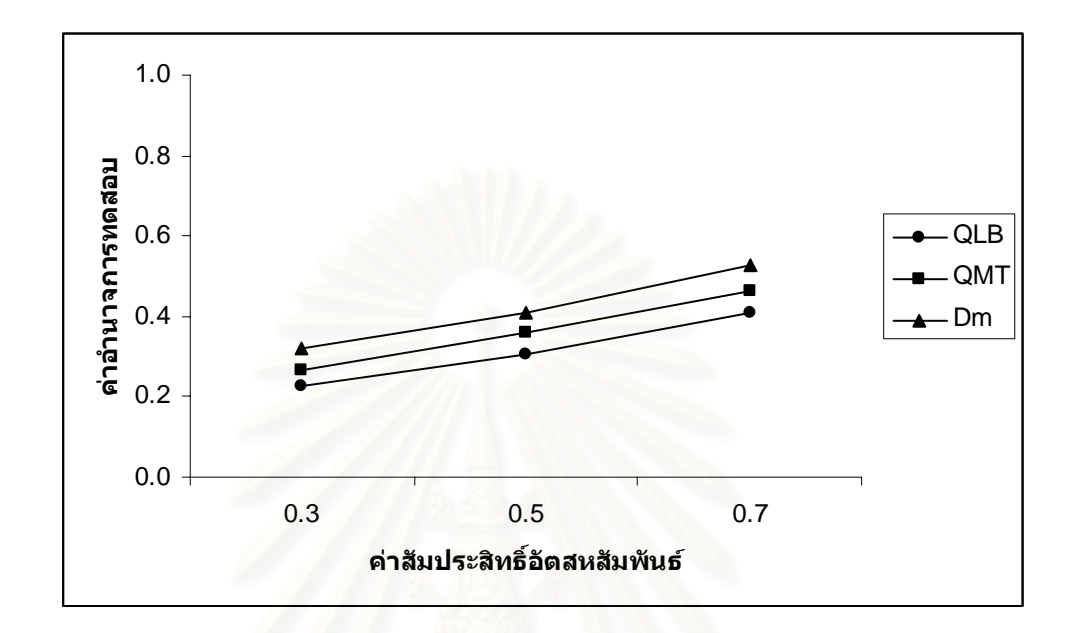

$$
n = 100
$$

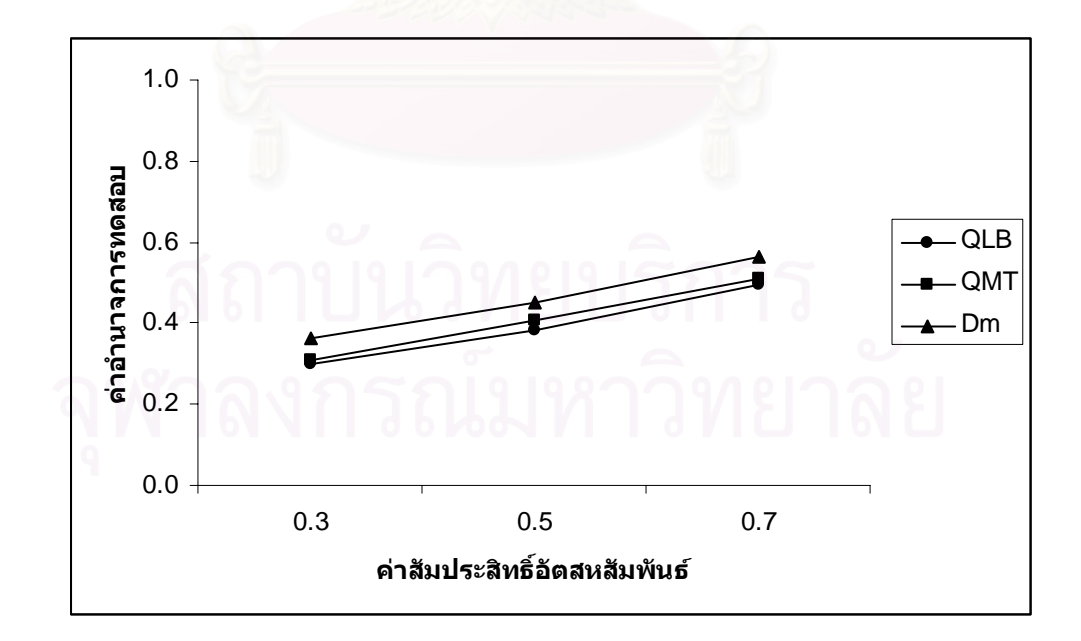

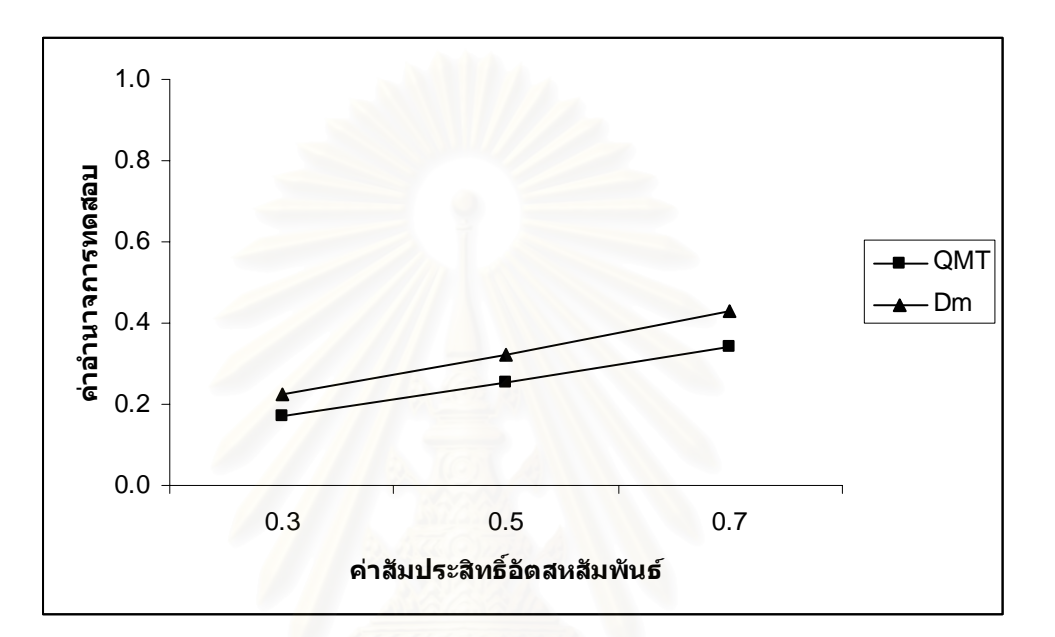

$$
n=50
$$

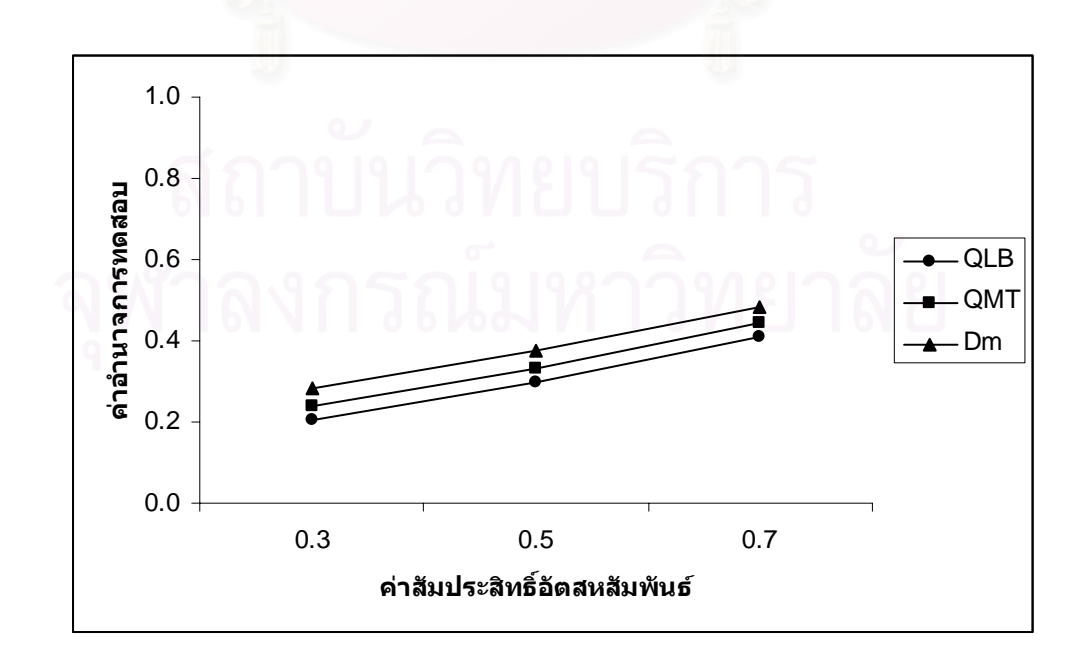

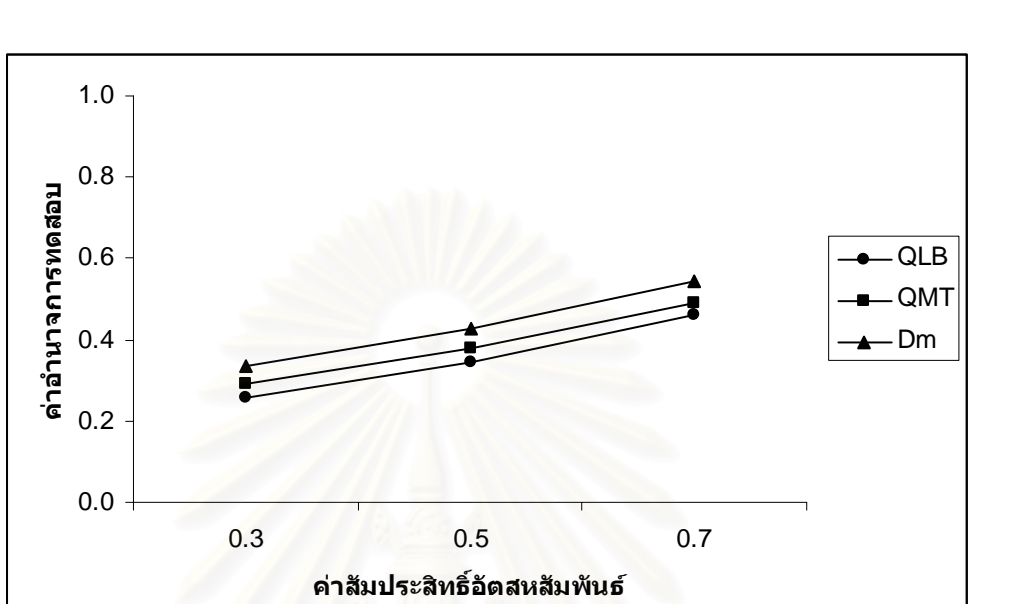

$$
n=70
$$

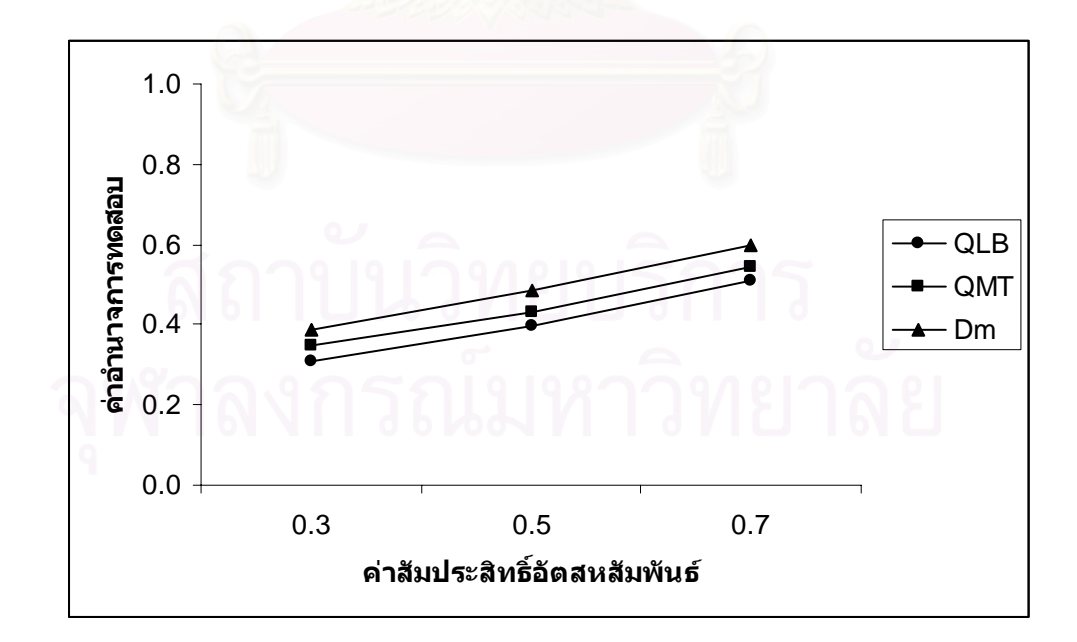

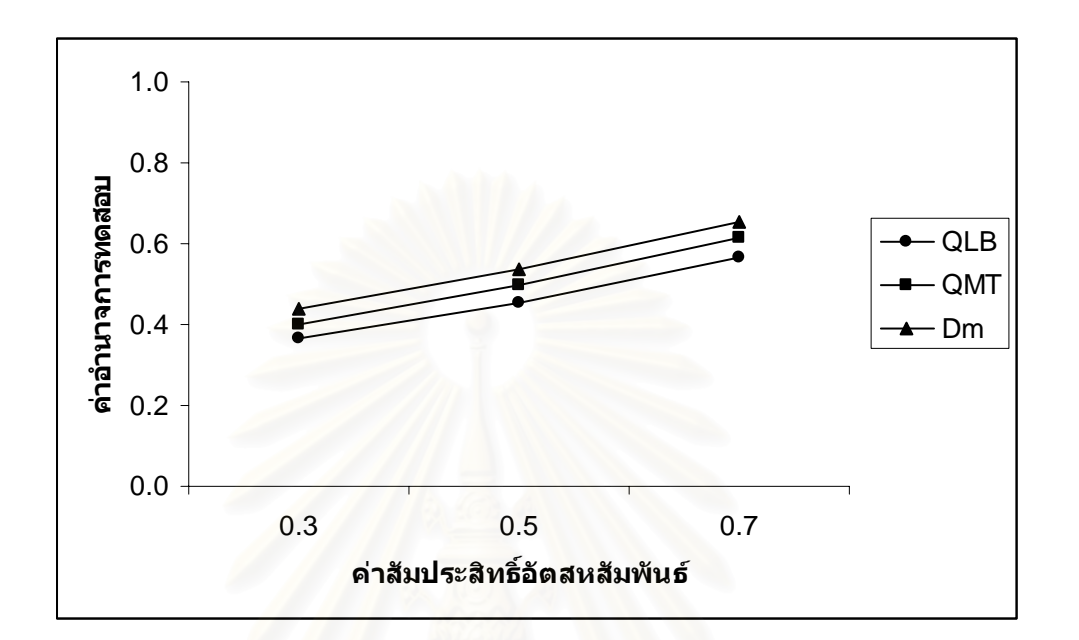

$$
n = 100
$$

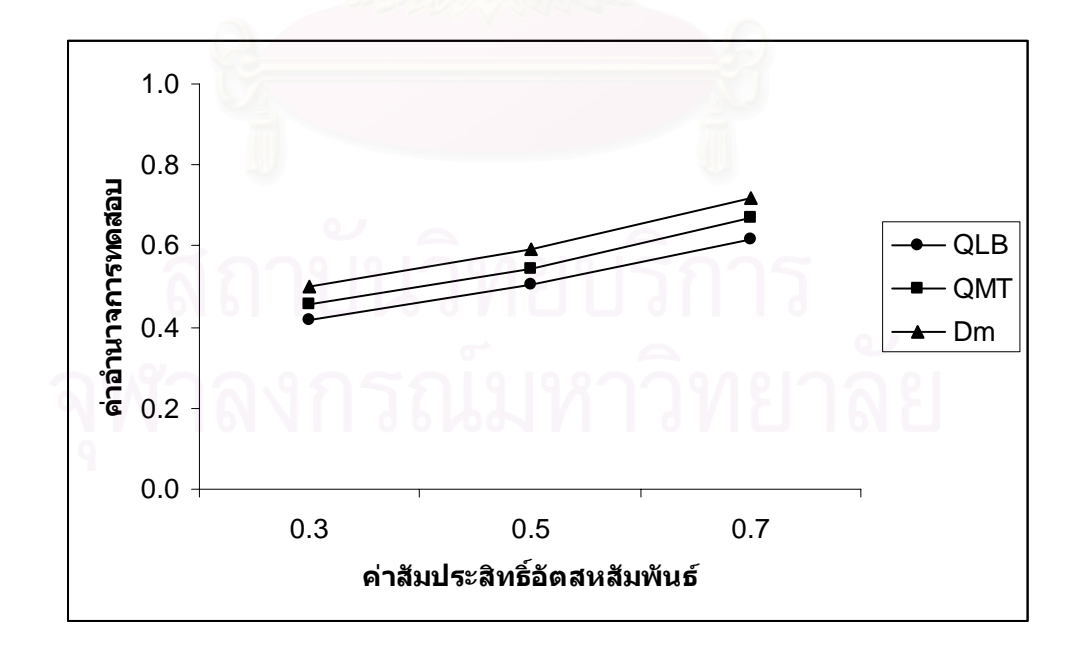

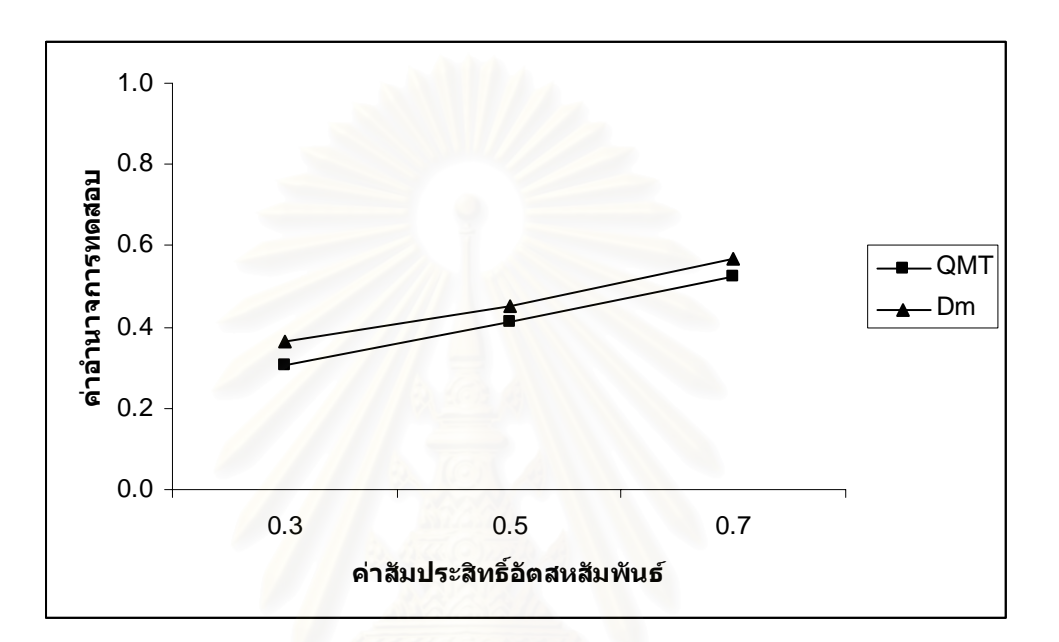

$$
n=50
$$

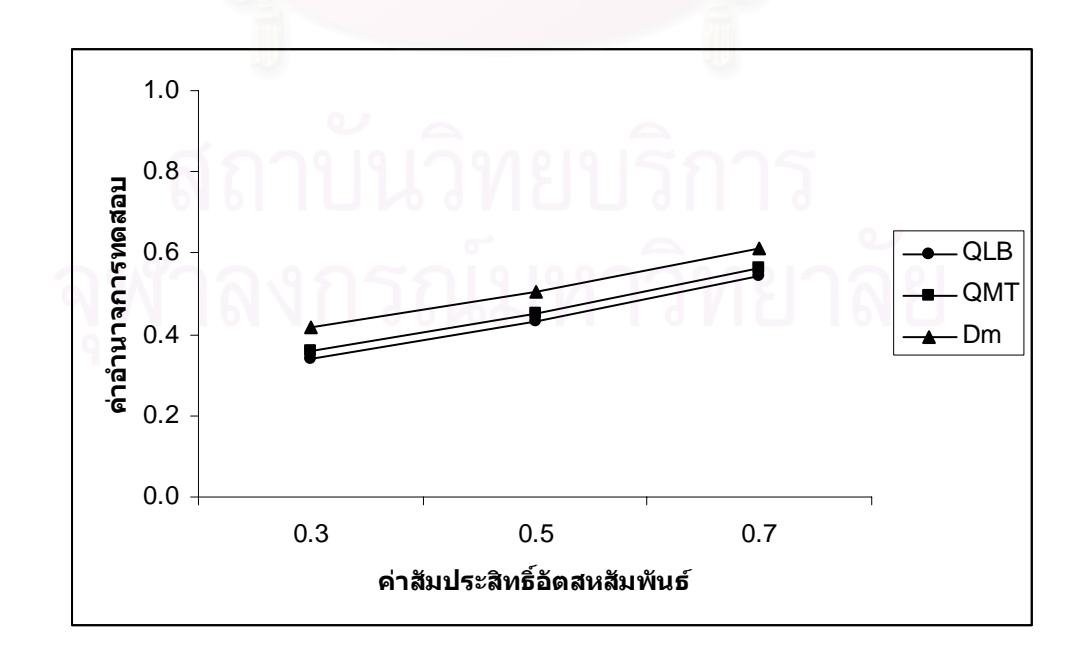

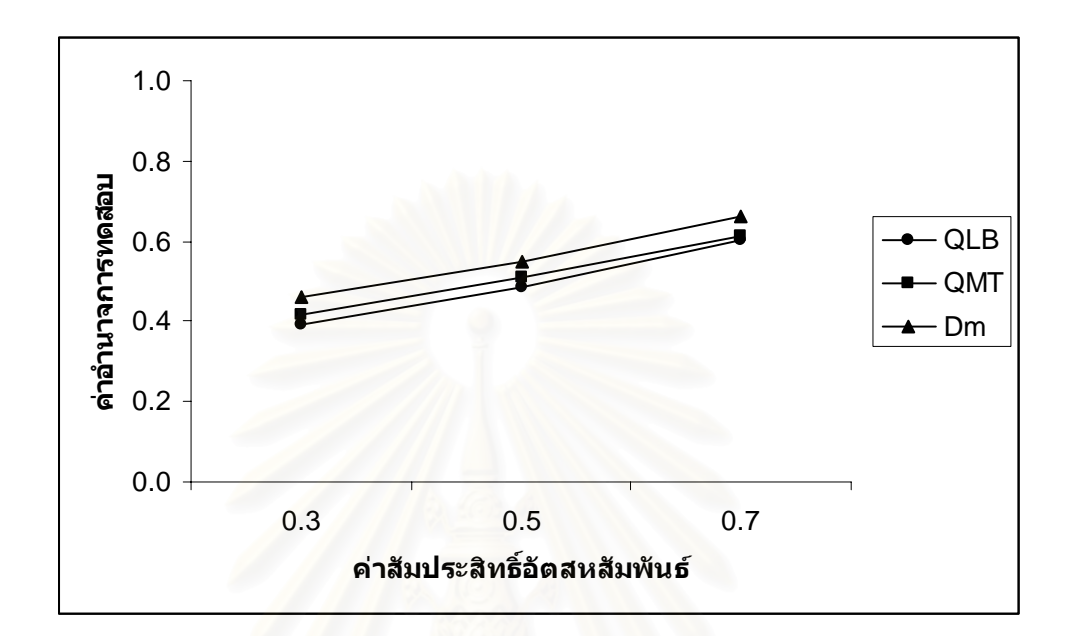

$$
n=70
$$

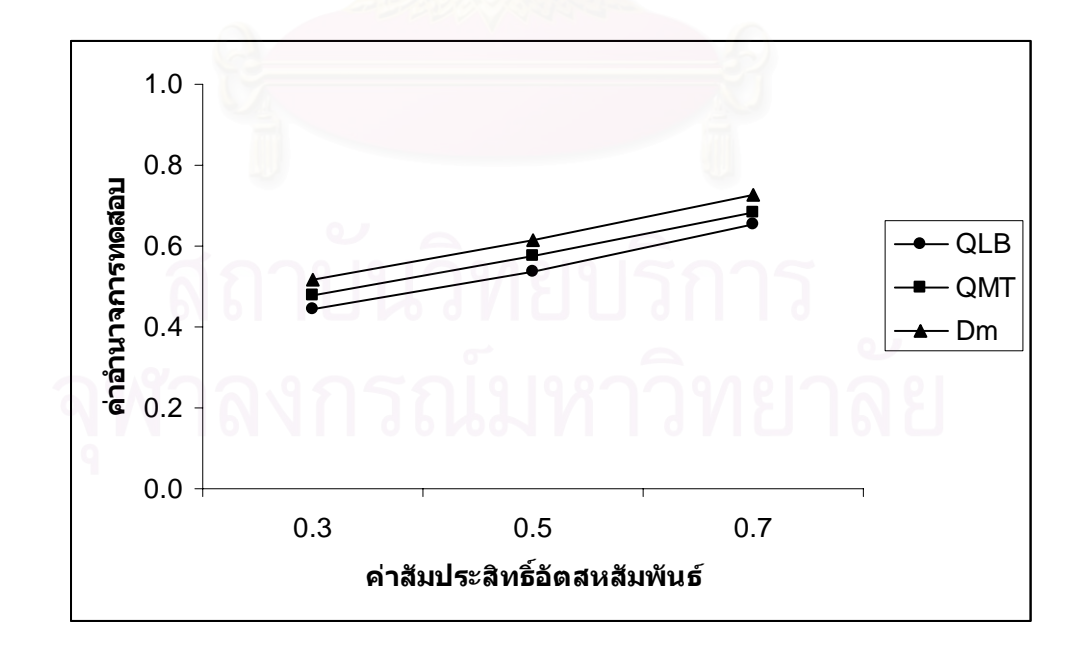

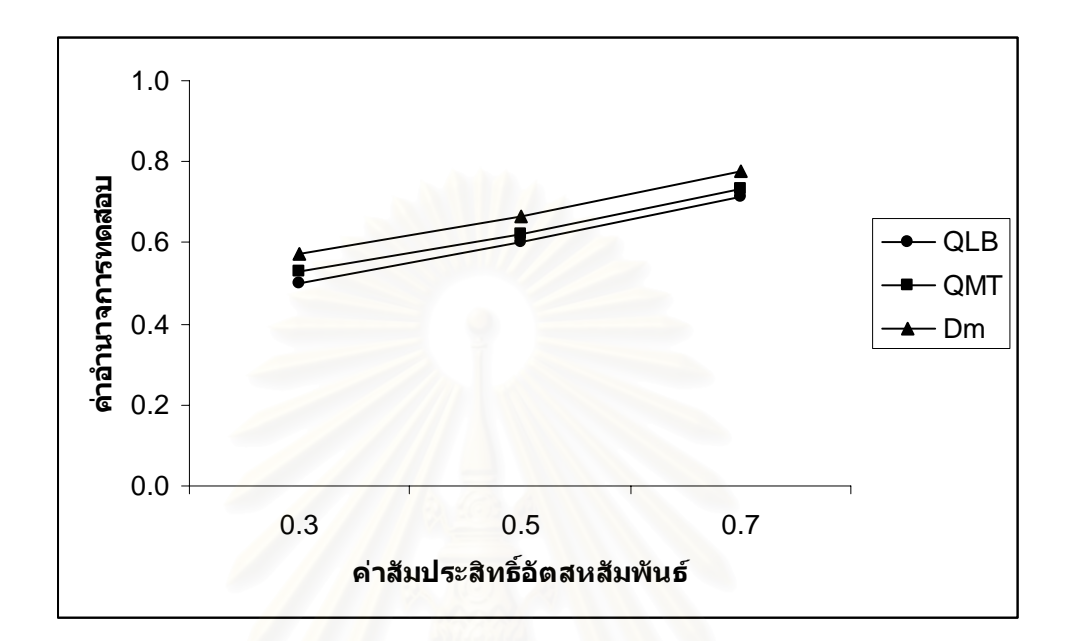

$$
n = 100
$$

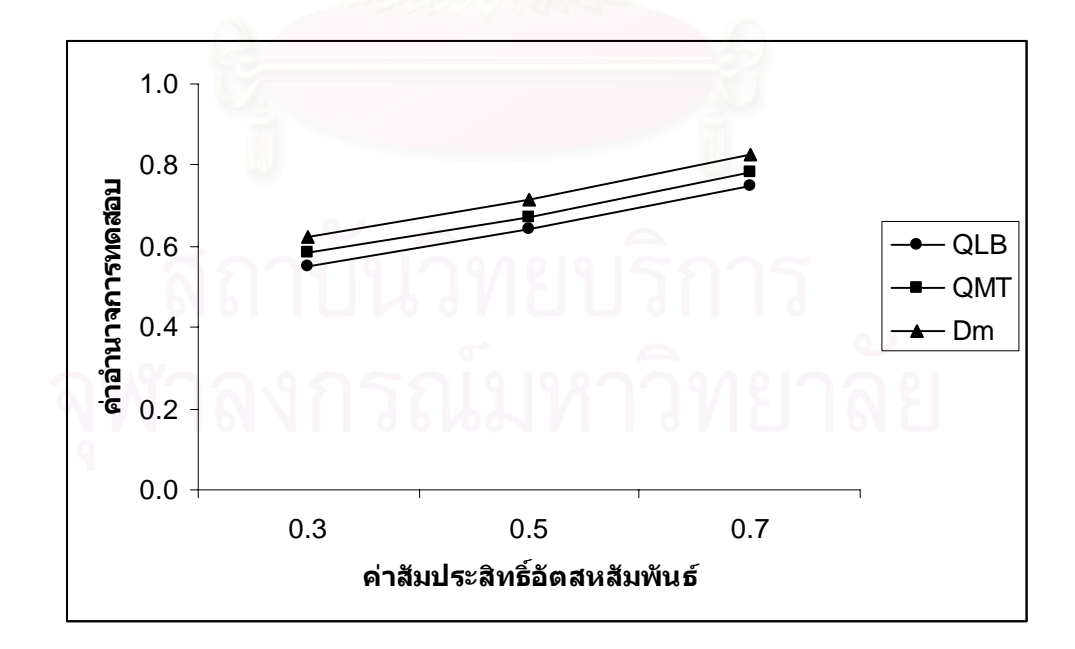

## **4.2.1.2 กําหนดอัตสหสัมพันธในความคลาดเคลื่ อนสุม**( ) *at* **โดยมีรูปแบบเปน MA(1)**

การเปรียบเทียบอํานาจการทดสอบของตัวสถิติทั้ง 3 ตัวจะแสดงในรูปตารางและรูปกราฟ โดยมีขนาดตัวอย่าง 6 ระดับ ที่ระดับนัยสำคัญ 0.01, 0.05 และ 0.10 นำเสนอด้วยตารางที่ 4.26 ี่ ถึง 4.30 และรูปที่ 4.6 ถึง 4.10 สรุปรายละเอียดดังน

 4.2.1.2.1 ตัวแบบอัตถดถอยอันดับท หนึ่ง AR(1) ี่

ค่าอำนาจการทดสอบของตัวสถิติทด<mark>สอบทั้</mark>ง 3 ตัวจะเพิ่มขึ้นตามขนาดตัวอย่าง และระดับ ิ่ ึ้ อัตสหสัมพันธ ตัวสถิติทดสอบ *Dm* จะใหคาอํานาจการทดสอบสูงสุดที่ทุกระดับนัยสําคัญ รองลง มาคือ ตัวสถิติทดสอบ $\mathcal{Q}_{_{MT}}$  และตัวสถิติทดสอบ $\mathcal{Q}_{_{LB}}$  ตามลำดับ ที่ระดับนัยสำคัญ 0.01 เมื่อ ี่ ขนาดตัวอย่างเท่ากับ 100 ตัวสถิติทดสอบทั้ง 3 ตัวจะให้ค่าอำนาจการทดสอบใกล้เคียงกัน

 4.2.1.2.2 ตัวแบบอัตถดถอยอันดับท สอง AR(2) ี่

ค่าอำนาจการทดสอบของตัวสถิติทดสอบทั้ง 3 ตัว<mark>จะเพิ่มขึ้</mark>นตามขนาดตัวอย่าง และระดับ ิ่ ึ้ อัตสหสัมพันธ ตัวสถิติทดสอบ *Dm* จะใหคาอํานาจการทดสอบสูงสุดที่ทุกระดับนัยสําคัญ รองลง มาคือ ตัวสถิติทดสอบ*QMT* และตัวสถิติทดสอบ *QLB* ตามลําดับ

 4.2.1.2.3 ตัวแบบคาเฉล ยเคล อนที่อันดับท หนึ่ง MA(1) ี่ **่** ี่

ค่าอำนาจการทดสอบของตัวสถิติทดสอบทั้ง 3 ตัวจะเพิ่มขึ้นตามขนาดตัวอย่าง และระดับ ิ่ ึ้ อัตสหสัมพันธ ตัวสถิติทดสอบ *Dm* จะใหคาอํานาจการทดสอบสูงสุดที่ทุกระดับนัยสําคัญ รองลง มาคือ ตัวสถิติทดสอบ $\varrho_{_{\scriptscriptstyle{MT}}}$  และตัวสถิติทดสอบ $\varrho_{_{\scriptscriptstyle{LB}}}$  ตามลำดับ ที่ระดับนัยสำคัญ 0.01 เมื่อ ี่ ขนาดตัวอย่างเท่ากับ 100 ตัวสถิติทดสอบทั้ง 3 ตัวจะให้ค่าอำนาจการทดสอบใกล้เคียงกัน

4.2.1.2.4 ตัวแบบค่าเฉลี่ยเคลื่อนที่อันดับที่สอง MA(2) ี่ ื่ ี่

ค่าอำนาจการทดสอบของตัวสถิติทดสอบทั้ง 3 ตัวจะเพิ่มขึ้นตามขนาดตัวอย่าง และระดับ ิ่ ึ้ อัตสหสัมพันธ ตัวสถิติทดสอบ *Dm* จะใหคาอํานาจการทดสอบสูงสุดที่ทุกระดับนัยสําคัญ รองลง มาคือ ตัวสถิติทดสอบ $\mathcal{Q}_{\rm\scriptscriptstyle MT}$  และตัวสถิติทดสอบ $\mathcal{Q}_{\rm\scriptscriptstyle LB}$  ตามลำดับ เมื่อขนาดตัวอย่างเท่ากับ 100 ื่ ตัวสถิติทดสอบ $\mathcal{Q}_{\scriptscriptstyle LB}$ และตัวสถิติทดสอบ $\mathcal{Q}_{\scriptscriptstyle MT}$  จะให้ค่าอำนาจการทดสอบใกล้เคียงกันที่ทุกระดับ นัยสําคัญ

4.2.1.2.5 ตัวแบบอัตถดถอยอันดับที่หนึ่งและค่าเฉลี่ยเคลื่อนที่อันดับที่หนึ่ง ARMA(1,1) ี่ ึ่ ี่ ื่ ี่ ค่าอำนาจการทดสอบของตัวสถิติทดสอบทั้ง 3 ตัวจะเพิ่มขึ้นตามขนาดตัวอย่าง และระดับ ิ่ ึ้ อัตสหสัมพันธ ตัวสถิติทดสอบ *Dm* จะใหคาอํานาจการทดสอบสูงสุดที่ทุกระดับนัยสําคัญ รองลง มาคือ ตัวสถิติทดสอบ*QMT* และตัวสถิติทดสอบ*QLB* ตามลําดับ

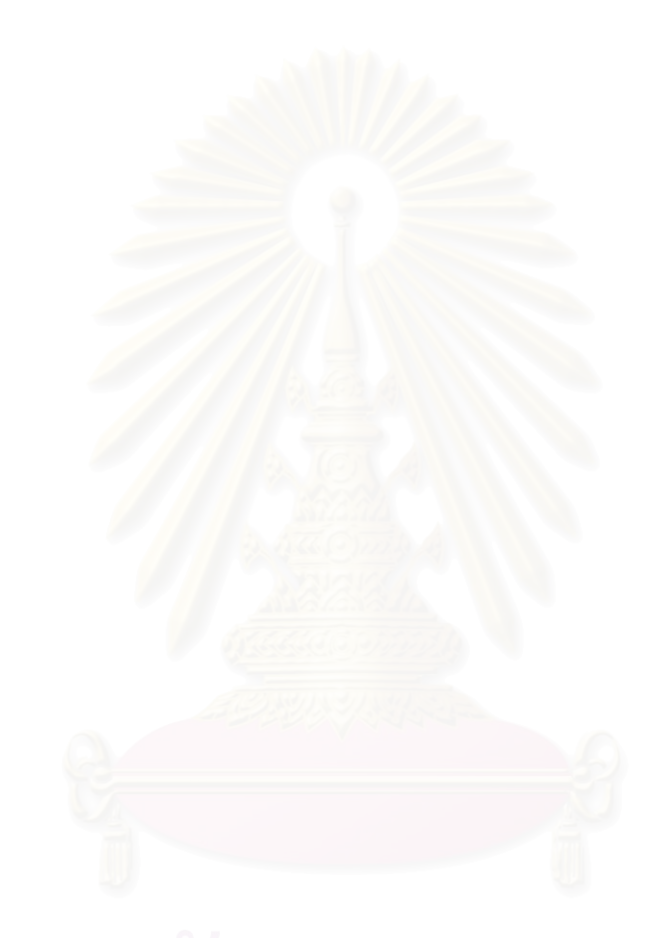

**ตารางที่ 4.26** แสดงค่าอำนาจการทดสอบของตัวสถิติทดสอบ $\mathcal{Q}_{\scriptscriptstyle LB}$   $\mathcal{Q}_{\scriptscriptstyle MT}$ และ $D_{\scriptscriptstyle m}$  เมื่อข้อมูลถูก ื่ จําลองข ึ้นภายใตตัวแบบ(AR(1)) และกําหนดอัตสหสัมพันธในความคลาดเคลื่ อน  $\phi(\alpha, t)$  โดยมีรูปแบบเป็น MA(1) จำแนกตามระดับอัตสหสัมพันธ์ $({\rm v})$  และ ขนาดตัวอย่าง $\left( n\right)$  ที่ระดับนัยสำคัญ 0.01, 0.05 และ 0.10 ี่

|                  | $\eta$ | ระดับนัยสำคัญและตัวสถิติทดสอบ |                 |          |          |                 |          |                             |                                |          |  |
|------------------|--------|-------------------------------|-----------------|----------|----------|-----------------|----------|-----------------------------|--------------------------------|----------|--|
| $\boldsymbol{n}$ |        | 0.01                          |                 |          | 0.05     |                 |          | 0.10                        |                                |          |  |
|                  |        | $Q_{LB}$                      | $Q_{\text{MT}}$ | $D_m$    | $Q_{LB}$ | $Q_{\text{MT}}$ | $D_{m}$  | $Q_{\scriptscriptstyle LB}$ | $Q_{\rm\scriptscriptstyle MT}$ | $D_m$    |  |
| 40               | 0.3    |                               |                 | $0.020*$ |          | 0.132           | $0.184*$ |                             | 0.265                          | $0.313*$ |  |
|                  | 0.5    |                               |                 | $0.073*$ |          | 0.228           | $0.271*$ |                             | 0.352                          | $0.408*$ |  |
|                  | 0.7    | $\overline{a}$                |                 | $0.185*$ |          | 0.330           | $0.378*$ | $\overline{\phantom{0}}$    | 0.471                          | $0.517*$ |  |
| 50               | 0.3    |                               | 0.023           | $0.072*$ | 0.158    | 0.184           | $0.226*$ | 0.293                       | 0.310                          | $0.355*$ |  |
|                  | 0.5    |                               | 0.081           | $0.156*$ | 0.253    | 0.276           | $0.312*$ | 0.379                       | 0.404                          | $0.452*$ |  |
|                  | 0.7    |                               | 0.174           | $0.247*$ | 0.365    | 0.391           | $0.427*$ | 0.488                       | 0.509                          | $0.564*$ |  |
| 60               | 0.3    | 0.031                         | 0.055           | $0.124*$ | 0.201    | 0.233           | $0.275*$ | 0.341                       | 0.363                          | $0.409*$ |  |
|                  | 0.5    | 0.095                         | 0.137           | $0.211*$ | 0.297    | 0.327           | $0.366*$ | 0.433                       | 0.456                          | $0.501*$ |  |
|                  | 0.7    | 0.206                         | 0.242           | $0.315*$ | 0.406    | 0.439           | $0.483*$ | 0.547                       | 0.568                          | $0.616*$ |  |
| 70               | 0.3    | 0.083                         | 0.126           | $0.172*$ | 0.249    | 0.285           | $0.327*$ | 0.398                       | 0.417                          | $0.460*$ |  |
|                  | 0.5    | 0.159                         | 0.213           | $0.259*$ | 0.332    | 0.374           | $0.420*$ | 0.492                       | 0.506                          | $0.553*$ |  |
|                  | 0.7    | 0.270                         | 0.320           | $0.370*$ | 0.441    | 0.490           | $0.541*$ | 0.595                       | 0.622                          | $0.668*$ |  |
| 80               | 0.3    | 0.144                         | 0.199           | $0.228*$ | 0.290    | 0.339           | $0.389*$ | 0.446                       | 0.458                          | $0.511*$ |  |
|                  | 0.5    | 0.218                         | 0.291           | $0.315*$ | 0.384    | 0.425           | $0.490*$ | 0.527                       | 0.544                          | $0.604*$ |  |
|                  | 0.7    | 0.327                         | 0.402           | $0.424*$ | 0.493    | 0.528           | $0.595*$ | 0.634                       | 0.663                          | $0.709*$ |  |
| 100              | 0.3    | 0.220                         | 0.248           | $0.263*$ | 0.346    | 0.394           | $0.442*$ | 0.498                       | 0.517                          | $0.565*$ |  |
|                  | 0.5    | 0.309                         | 0.334           | $0.351*$ | 0.432    | 0.482           | $0.538*$ | 0.580                       | 0.601                          | $0.655*$ |  |
|                  | 0.7    | 0.422                         | 0.440           | $0.467*$ | 0.550    | 0.607           | $0.653*$ | 0.689                       | 0.711                          | $0.771*$ |  |

\* หมายถึง ตัวสถิติทดสอบที่มีอํานาจการทดสอบสูงสุด

 $\boldsymbol{\mathfrak{g}}$ ปที่ 4.6 แสดงค่าอำนาจการทดสอบของตัวสถิติทดสอบ $\varrho_{\scriptscriptstyle LB}$   $\varrho_{\scriptscriptstyle MT}$ และ $\varrho_{\scriptscriptstyle m}$  เมื่อข้อมูลถูกจำลอง ื่ ขึ้นภายใต้ตัวแบบ (AR(1)) นภายใต้ตัวแบบ (AR(1)) และกำหนดอัตสหสัมพันธ์ในความคลาดเคลื่อนสุ่ม  $\left( a_{_{t}}\right)$ โดยมีรูปแบบเปน MA(1) จําแนกตามระดับอัตสหสัมพันธ(ν) และขนาดตัวอยาง(*n*) ท ระดับนัยสําคัญ 0.01, 0.05 และ 0.10 ี่

 $\alpha = 0.01$ 

$$
n=40
$$

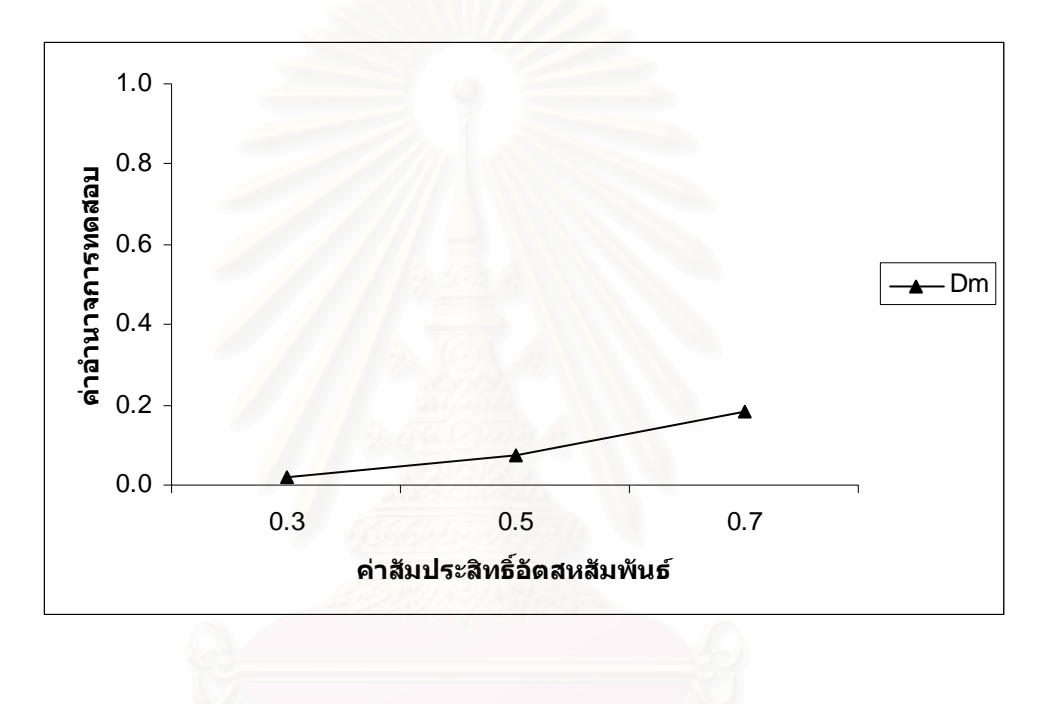

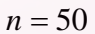

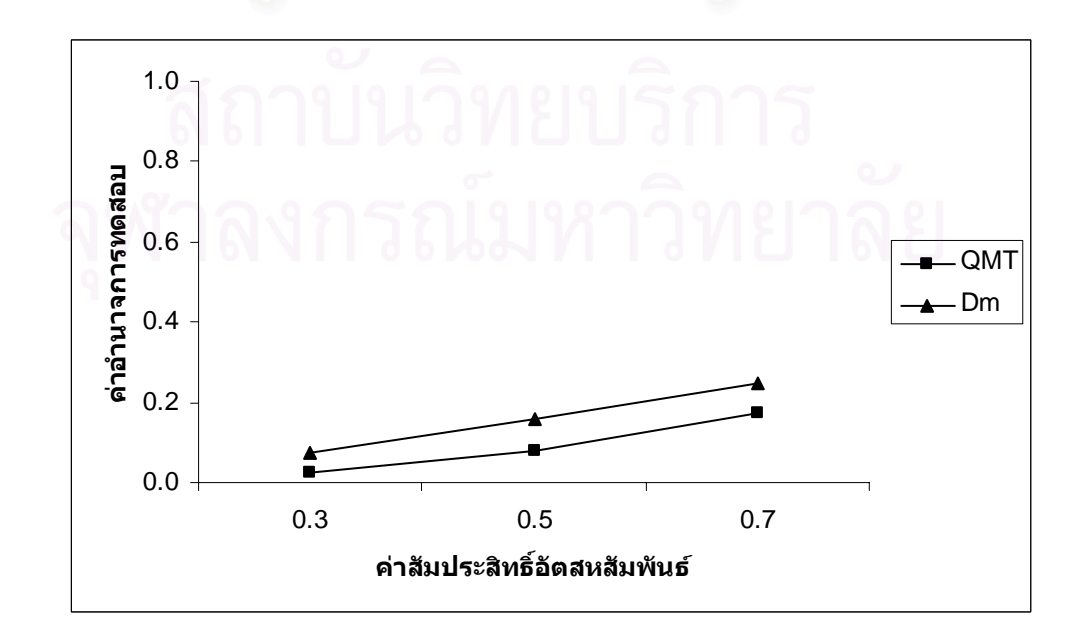

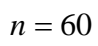

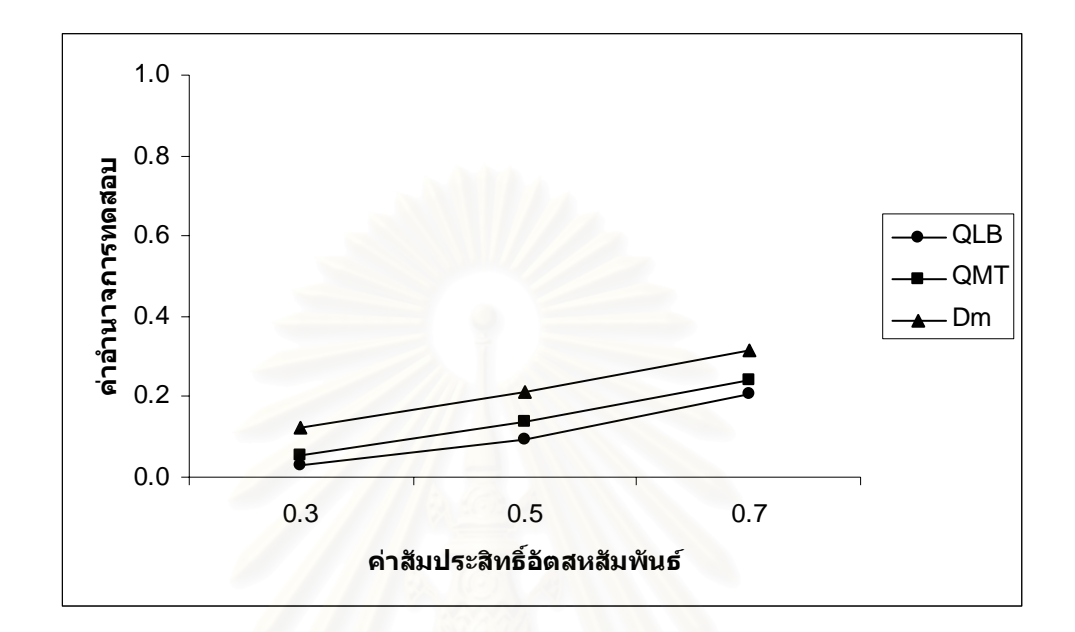

$$
n=70
$$

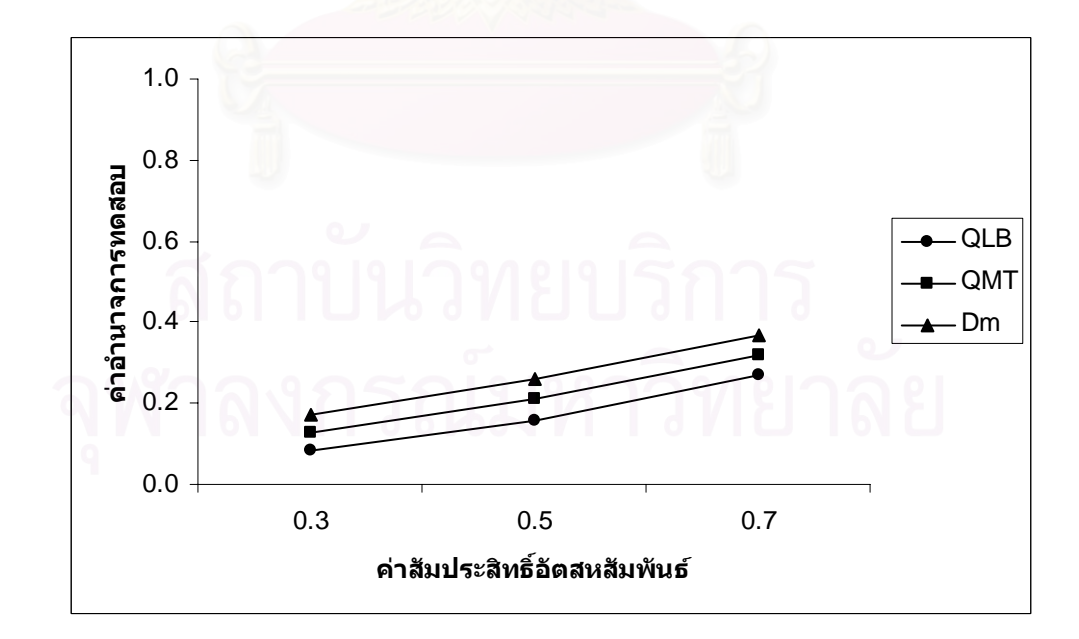

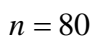

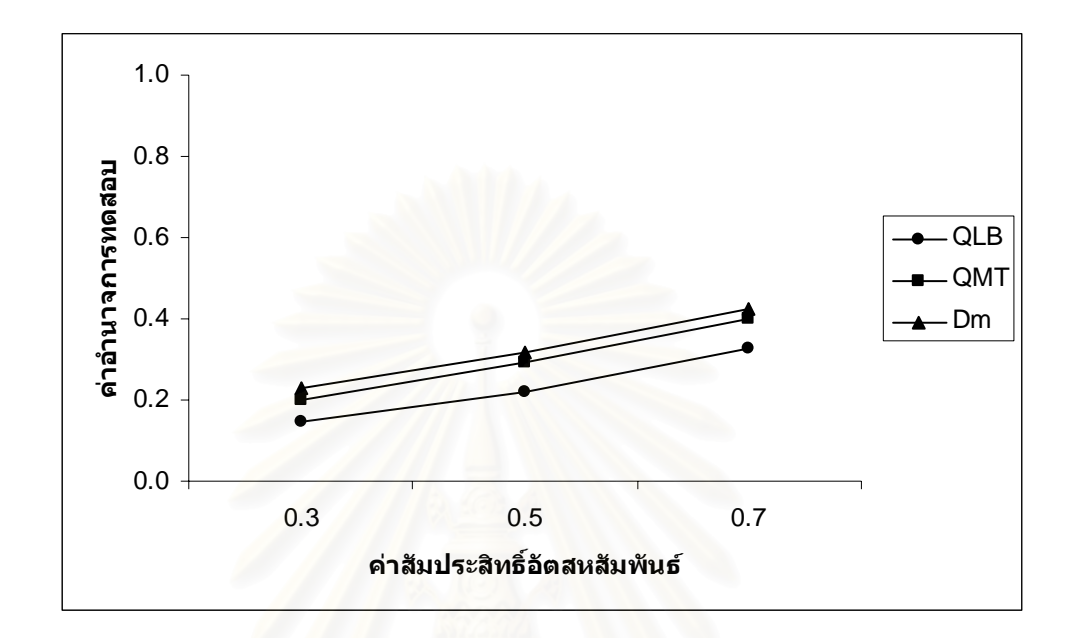

$$
n=100
$$

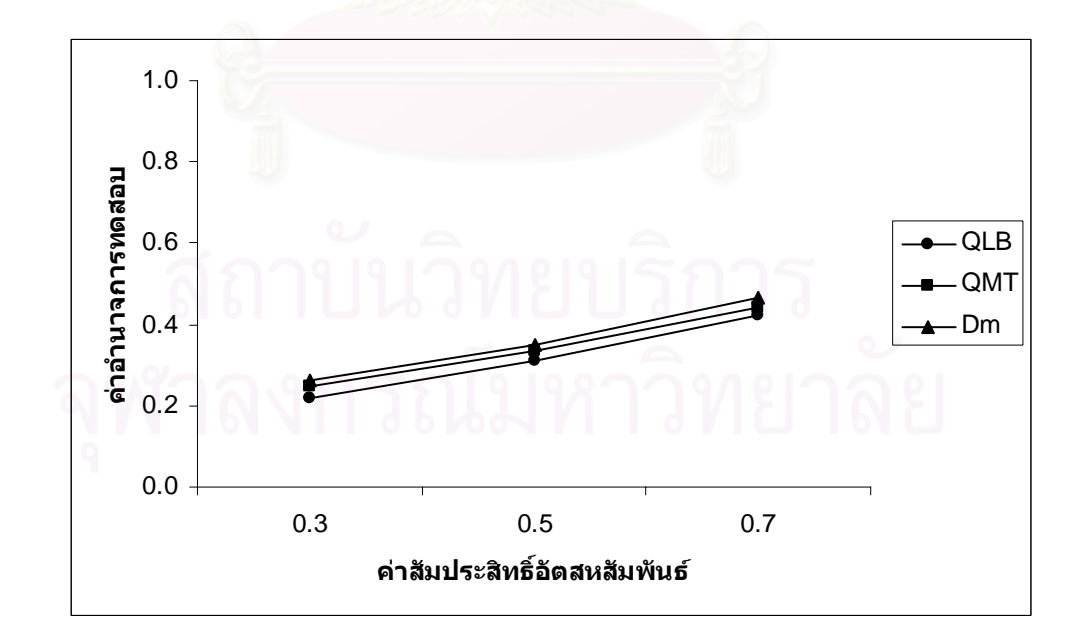

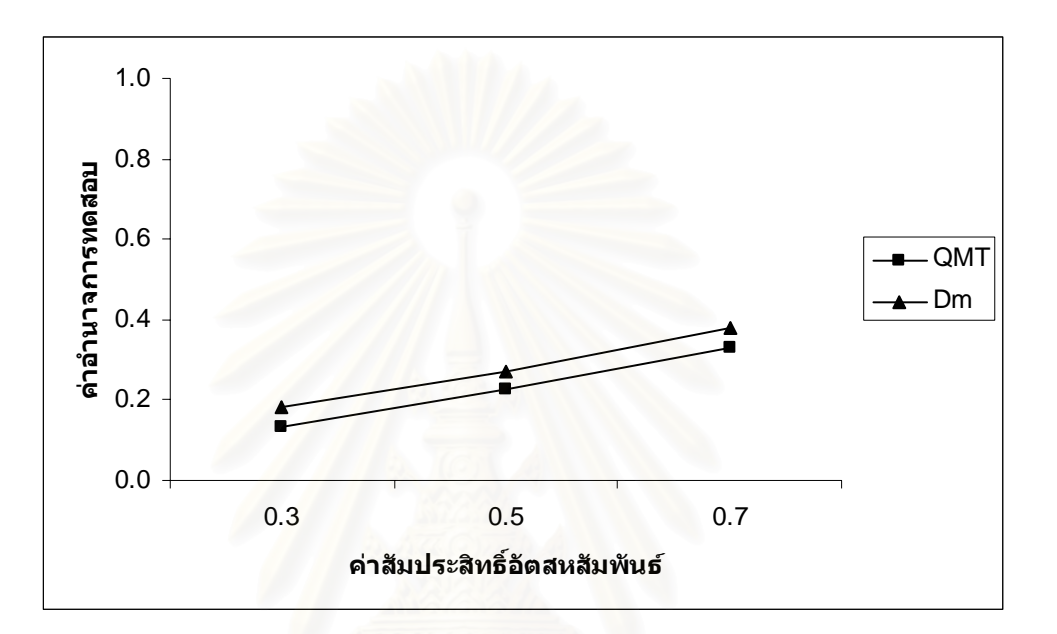

 $n = 40$ 

$$
n=50
$$

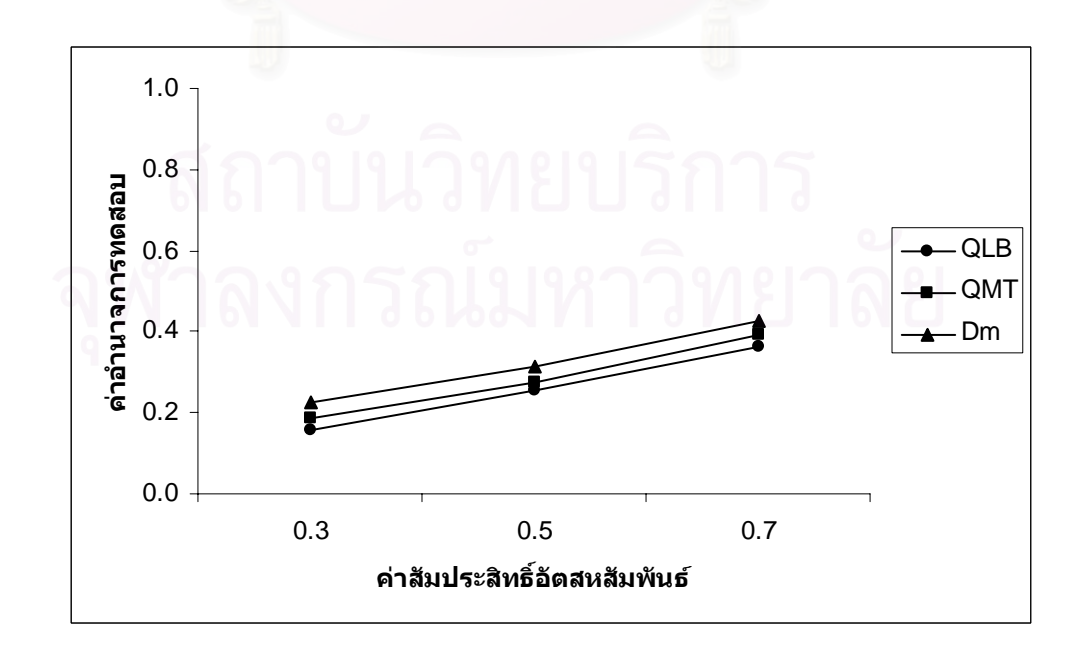

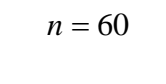

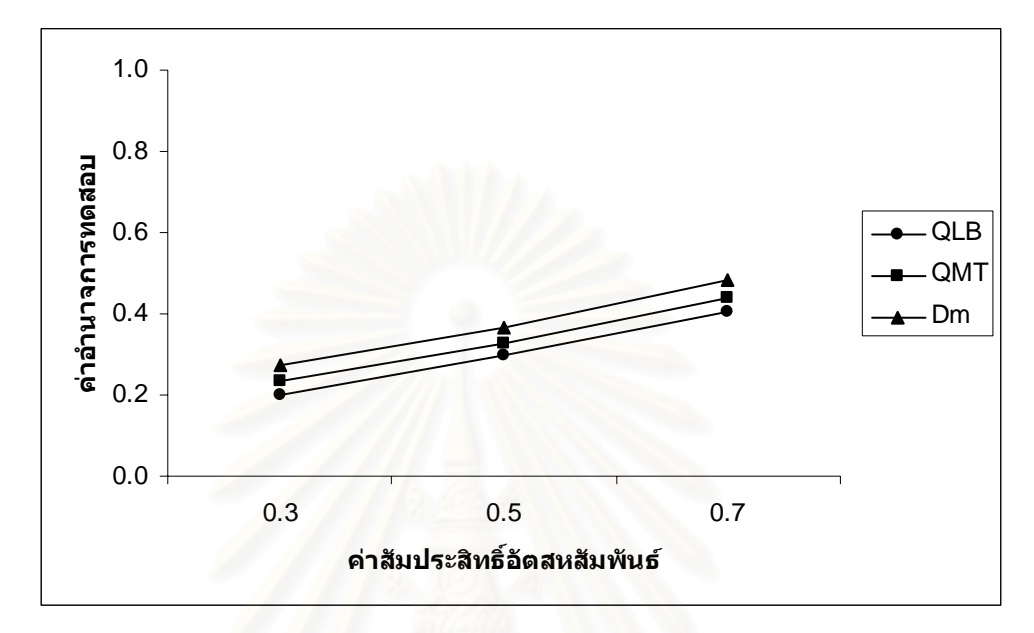

$$
n=70
$$

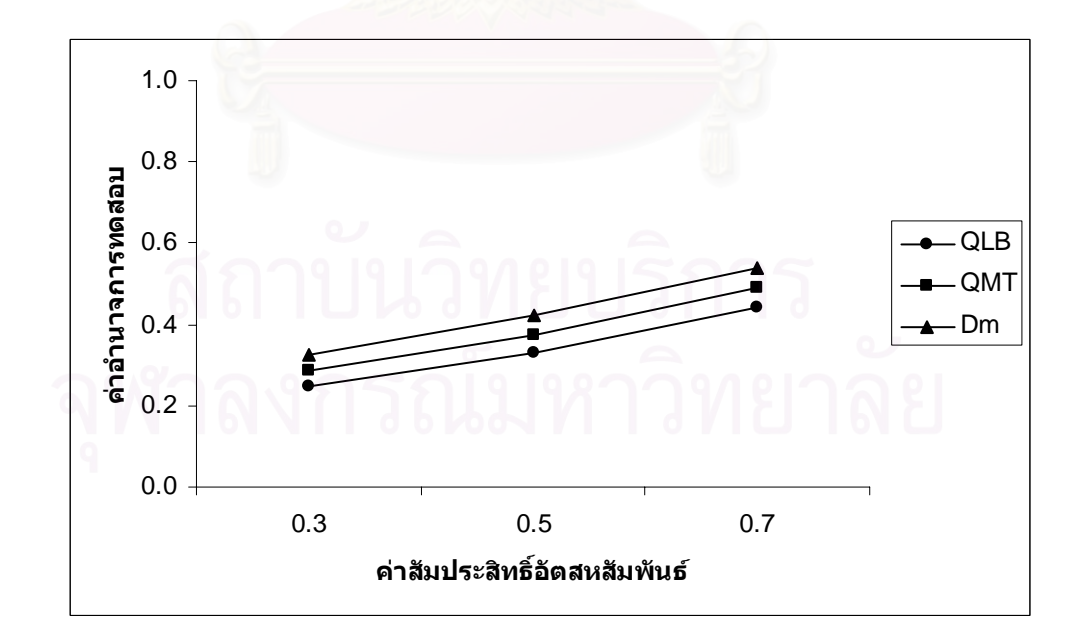

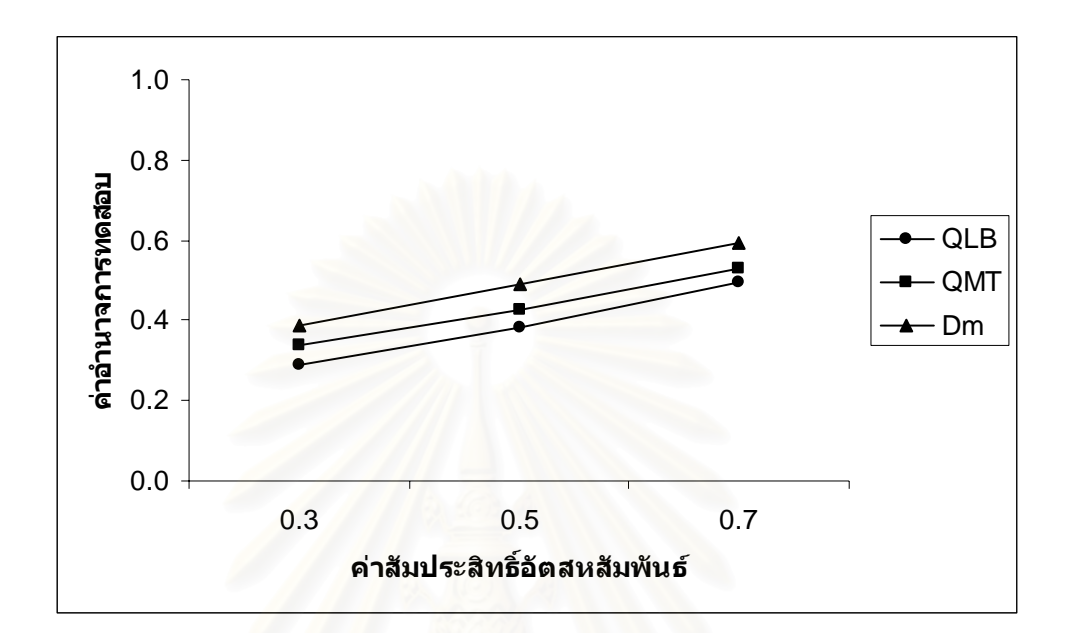

$$
n=100
$$

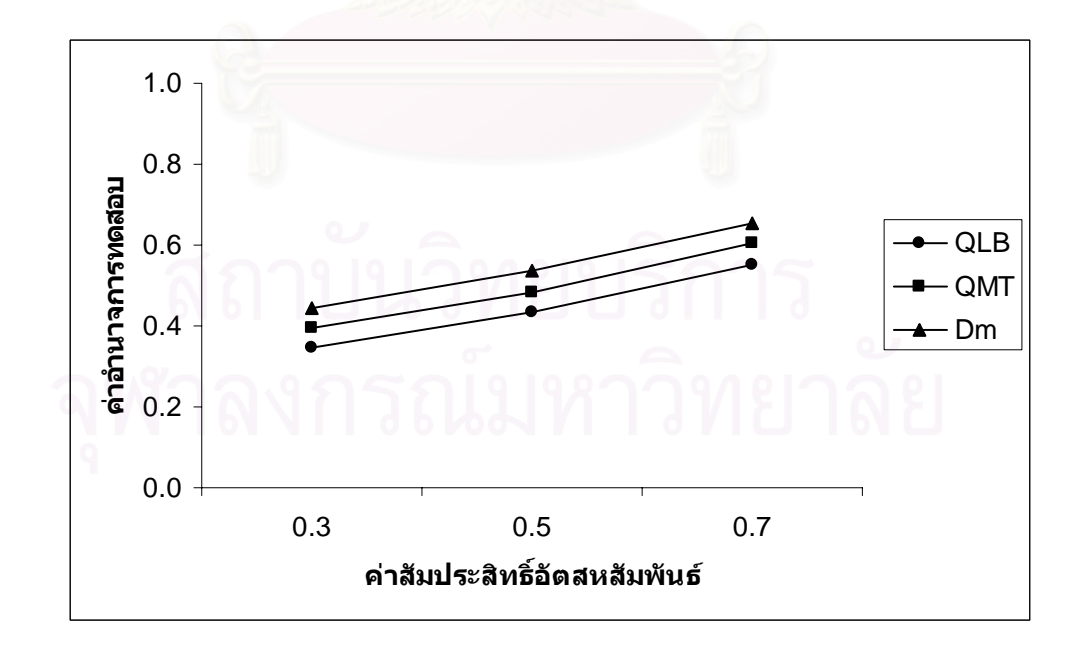
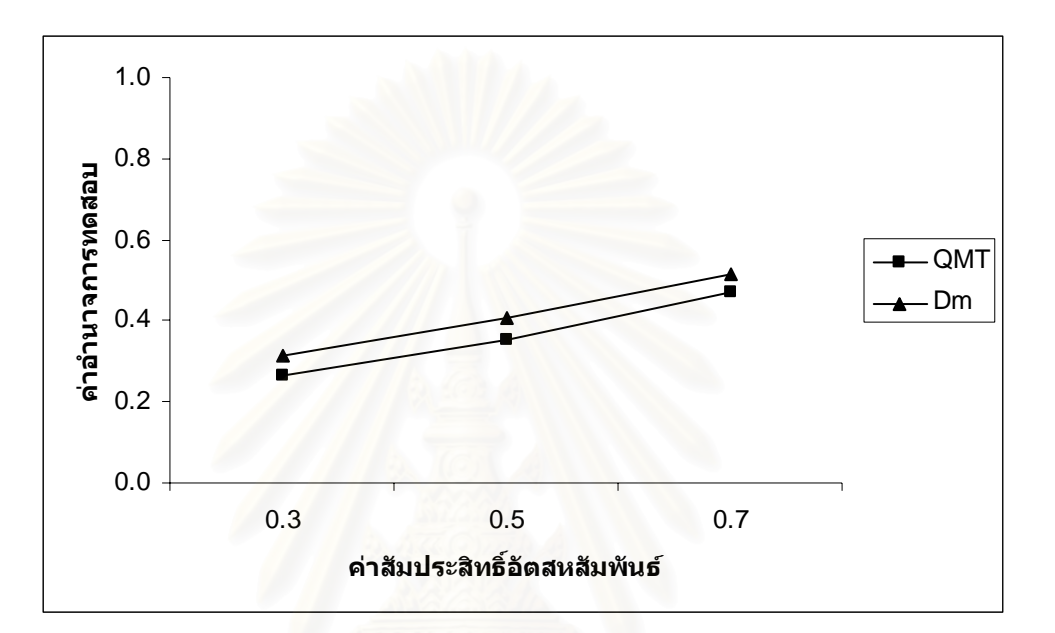

$$
n=50
$$

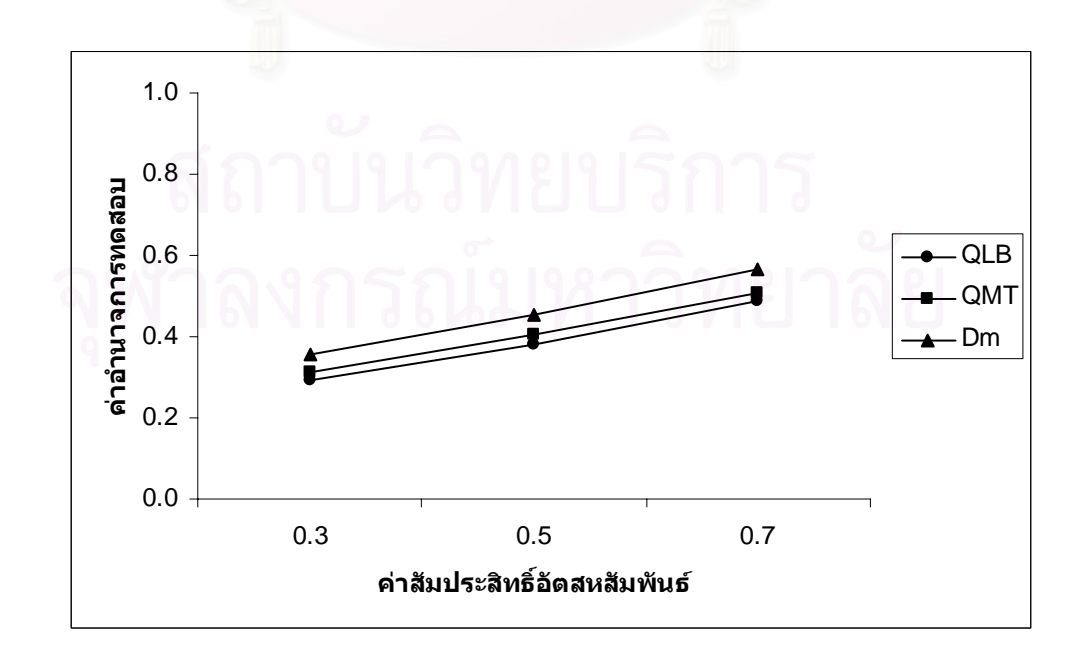

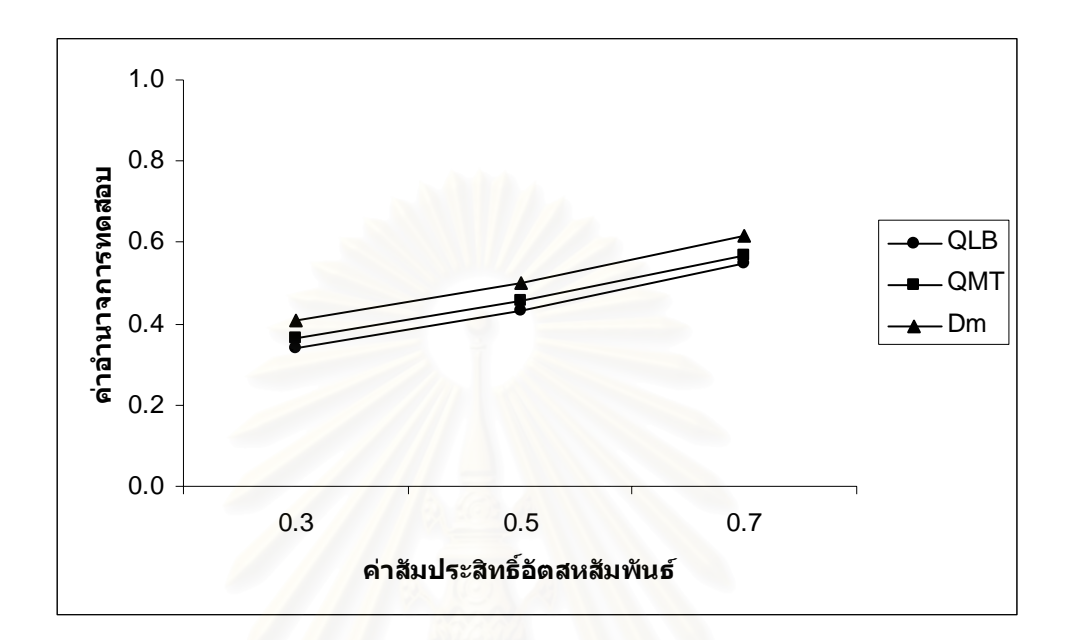

$$
n=70
$$

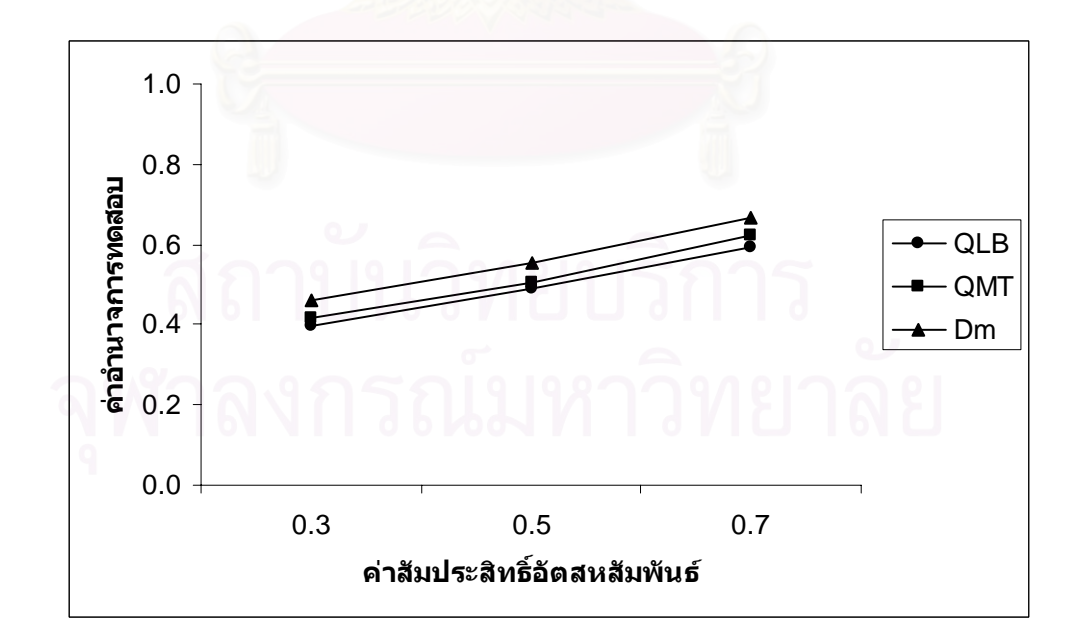

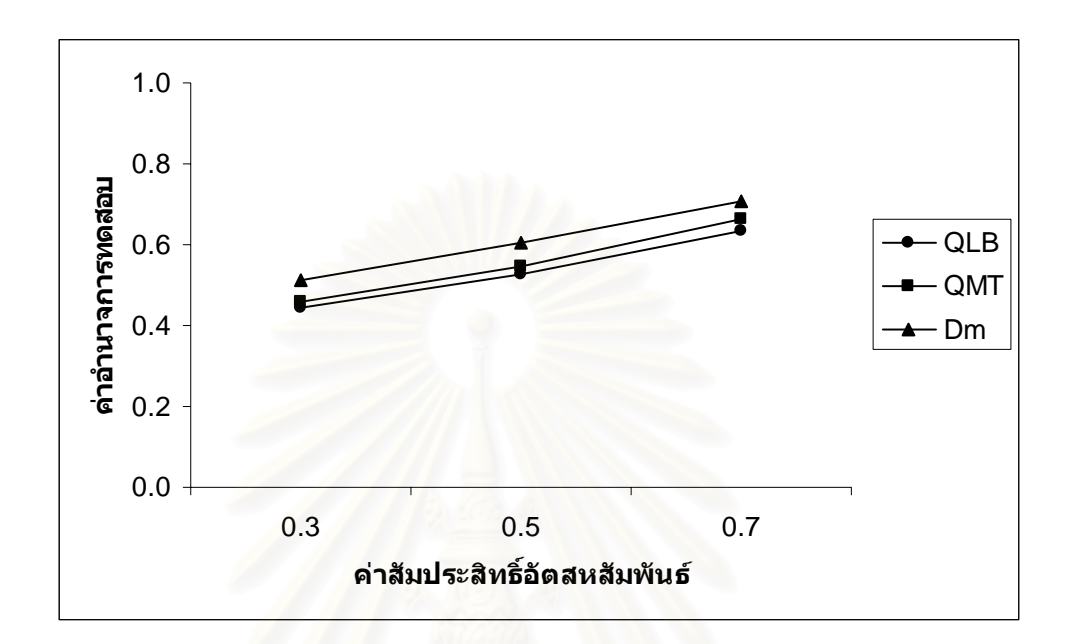

$$
n = 100
$$

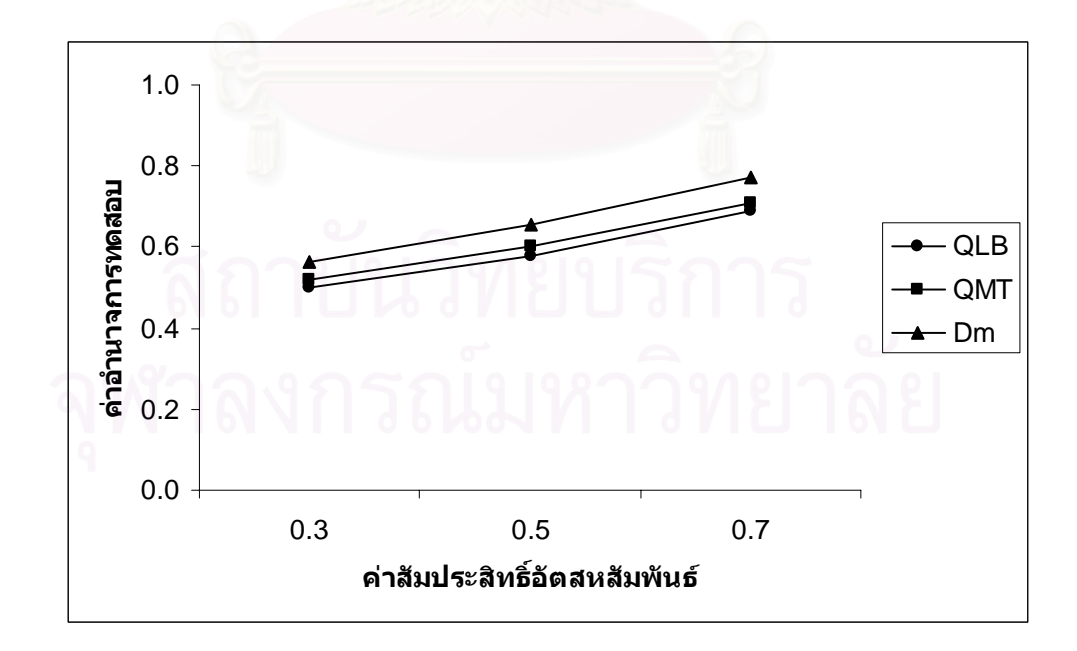

**ตารางที่ 4.27** แสดงค่าอำนาจการทดสอบของตัวสถิติทดสอบ $\mathcal{Q}_{\scriptscriptstyle LB}$   $\mathcal{Q}_{\scriptscriptstyle MT}$ และ $D_{\scriptscriptstyle m}$  เมื่อข้อมูลถูก ื่ จําลองข ึ้นภายใตตัวแบบ(AR(2)) และกําหนดอัตสหสัมพันธในความคลาดเคลื่ อน  $\phi(\alpha, t)$  โดยมีรูปแบบเป็น MA(1) จำแนกตามระดับ อัตสหสัมพันธ์ $\mathrm{(v)}$  และ ขนาดตัวอย่าง $\left( n\right)$  ที่ระดับนัยสำคัญ 0.01, 0.05 และ 0.10 ี่

|                  | $\eta$ | ระดับนัยสำคัญและตัวสถิติทดสอบ |          |          |          |                                |          |                             |              |          |  |
|------------------|--------|-------------------------------|----------|----------|----------|--------------------------------|----------|-----------------------------|--------------|----------|--|
| $\boldsymbol{n}$ |        | 0.01                          |          |          | 0.05     |                                |          | 0.10                        |              |          |  |
|                  |        | $Q_{\underline{LB}}$          | $Q_{MT}$ | $D_m$    | $Q_{LB}$ | $Q_{\rm\scriptscriptstyle MT}$ | $D_{m}$  | $Q_{\scriptscriptstyle LB}$ | $Q_{\rm MT}$ | $D_m$    |  |
| 40               | 0.3    |                               |          | $0.031*$ |          | 0.153                          | $0.198*$ |                             | 0.284        | $0.320*$ |  |
|                  | 0.5    |                               |          | $0.095*$ |          | 0.238                          | $0.285*$ |                             | 0.376        | $0.415*$ |  |
|                  | 0.7    |                               |          | $0.206*$ |          | 0.335                          | $0.392*$ | ÷,                          | 0.491        | $0.532*$ |  |
|                  | 0.3    |                               | 0.039    | $0.094*$ | 0.175    | 0.200                          | $0.249*$ | 0.308                       | 0.337        | $0.374*$ |  |
| 50               | 0.5    |                               | 0.091    | $0.179*$ | 0.259    | 0.294                          | $0.337*$ | 0.401                       | 0.420        | $0.468*$ |  |
|                  | 0.7    |                               | 0.185    | $0.280*$ | 0.376    | 0.401                          | $0.443*$ | 0.512                       | 0.541        | $0.581*$ |  |
| 60               | 0.3    | 0.049                         | 0.074    | $0.143*$ | 0.223    | 0.256                          | $0.304*$ | 0.360                       | 0.378        | $0.426*$ |  |
|                  | 0.5    | 0.113                         | 0.156    | $0.237*$ | 0.307    | 0.347                          | $0.395*$ | 0.453                       | 0.469        | $0.527*$ |  |
|                  | 0.7    | 0.225                         | 0.263    | $0.341*$ | 0.418    | 0.462                          | $0.517*$ | 0.571                       | 0.585        | $0.633*$ |  |
| 70               | 0.3    | 0.104                         | 0.140    | $0.202*$ | 0.274    | 0.309                          | $0.356*$ | 0.416                       | 0.432        | $0.479*$ |  |
|                  | 0.5    | 0.172                         | 0.232    | $0.294*$ | 0.362    | 0.391                          | $0.441*$ | 0.509                       | 0.527        | $0.577*$ |  |
|                  | 0.7    | 0.278                         | 0.326    | $0.403*$ | 0.480    | 0.512                          | $0.550*$ | 0.622                       | 0.641        | $0.688*$ |  |
| 80               | 0.3    | 0.167                         | 0.221    | $0.278*$ | 0.321    | 0.354                          | $0.407*$ | 0.467                       | 0.483        | $0.530*$ |  |
|                  | 0.5    | 0.241                         | 0.317    | $0.362*$ | 0.417    | 0.440                          | $0.499*$ | 0.554                       | 0.588        | $0.624*$ |  |
|                  | 0.7    | 0.350                         | 0.419    | $0.469*$ | 0.531    | 0.561                          | $0.602*$ | 0.663                       | 0.692        | $0.739*$ |  |
| 100              | 0.3    | 0.242                         | 0.275    | $0.326*$ | 0.376    | 0.408                          | $0.458*$ | 0.509                       | 0.537        | $0.582*$ |  |
|                  | 0.5    | 0.324                         | 0.366    | $0.415*$ | 0.465    | 0.492                          | $0.548*$ | 0.597                       | 0.622        | $0.676*$ |  |
|                  | 0.7    | 0.439                         | 0.472    | $0.531*$ | 0.588    | 0.617                          | $0.661*$ | 0.715                       | 0.739        | $0.793*$ |  |

\* หมายถึง ตัวสถิติทดสอบที่มีอํานาจการทดสอบสูงสุด

 $\boldsymbol{\mathfrak{g}}$ ปที่ 4.7 แสดงค่าอำนาจการทดสอบของตัวสถิติทดสอบ $\varrho_{\scriptscriptstyle LB}$   $\varrho_{\scriptscriptstyle MT}$ และ $\varrho_{\scriptscriptstyle m}$  เมื่อข้อมูลถูกจำลอง ื่ ขึ้นภายใต้ตัวแบบ (AR(2)) นภายใต้ตัวแบบ (AR(2)) และกำหนดอัตสหสัมพันธ์ในความคลาดเคลื่อนสุ่ม $\left( a_{_{t}}\right)$ โดยมีรูปแบบเป็น MA(1) จำแนกตามระดับอัตสหสัมพันธ์ $(\mathrm{v})$  และขนาดตัวอย่าง $(n)$ ท ระดับนัยสําคัญ 0.01, 0.05 และ 0.10 ี่

$$
n=40
$$

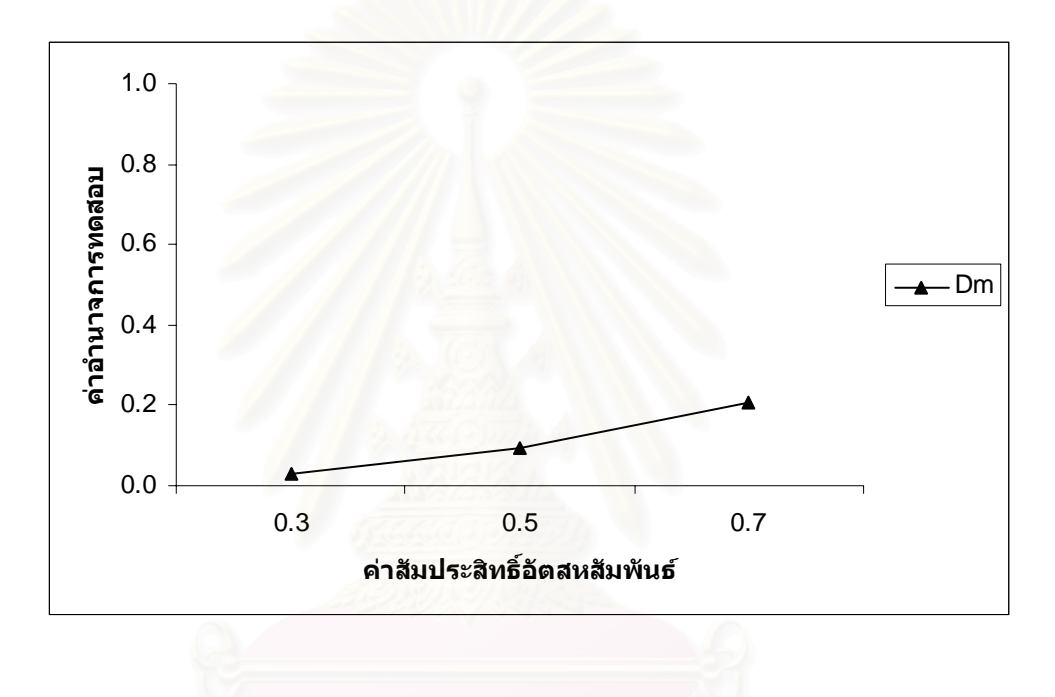

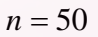

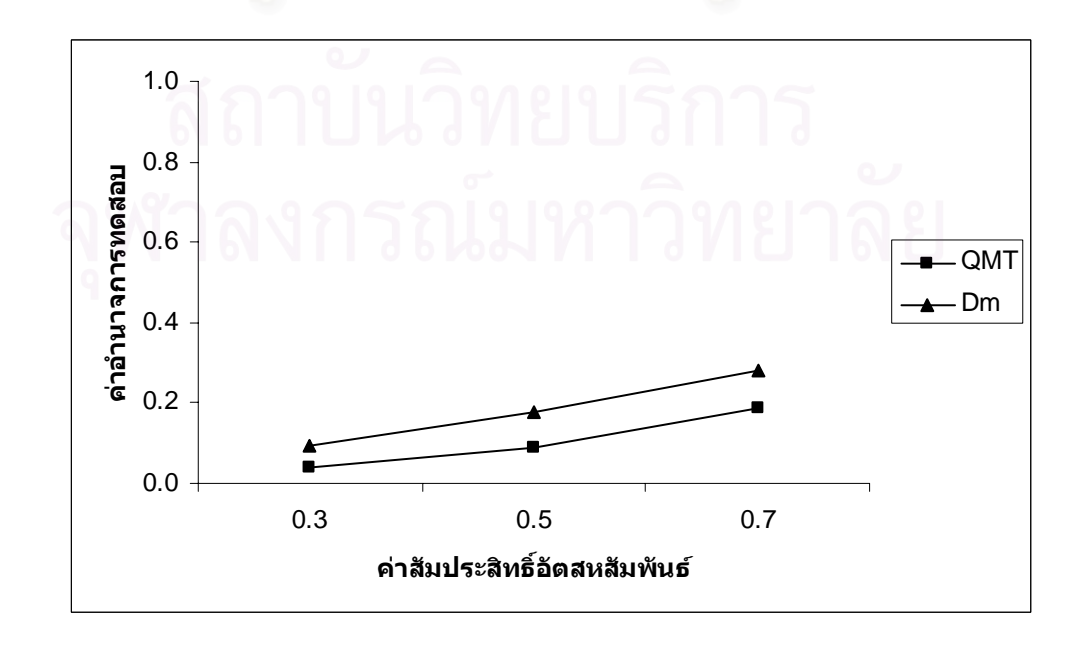

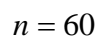

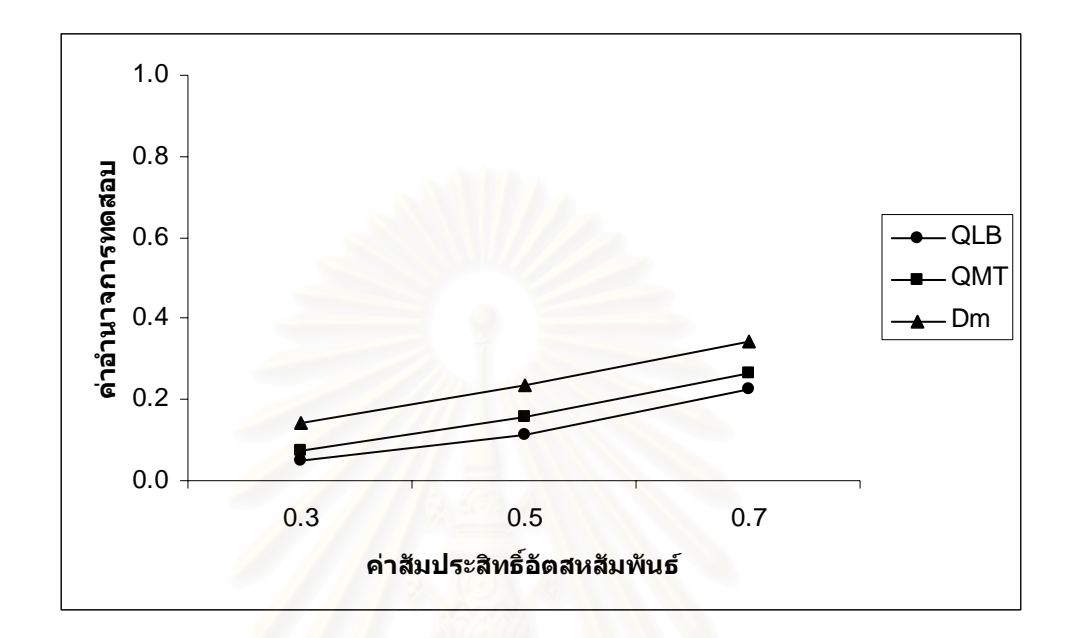

$$
n=70
$$

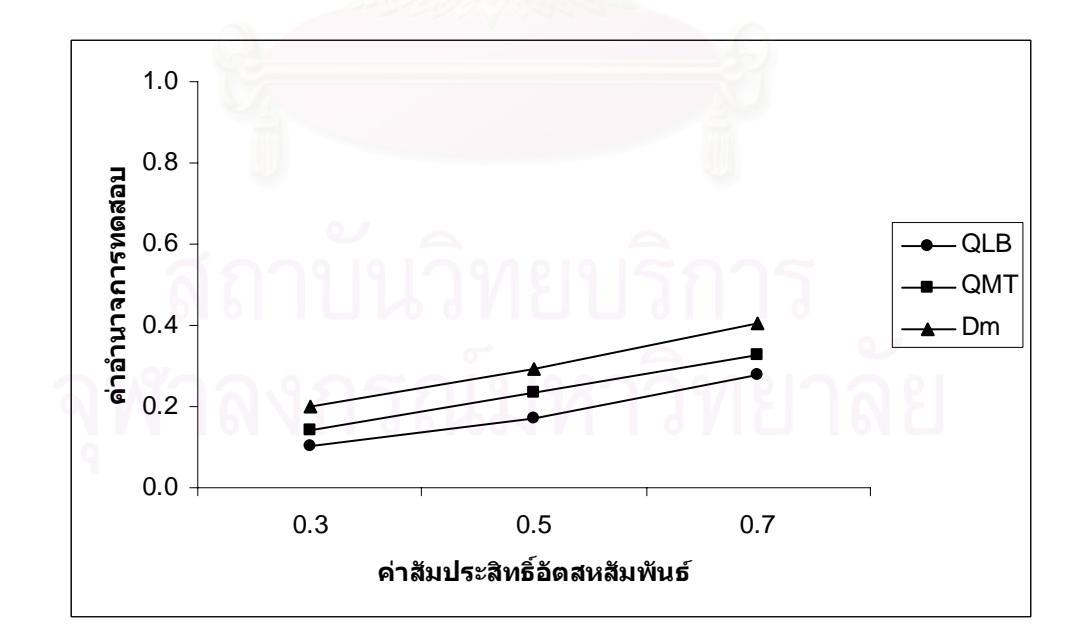

**รูปที่ 4.7** (ตอ)

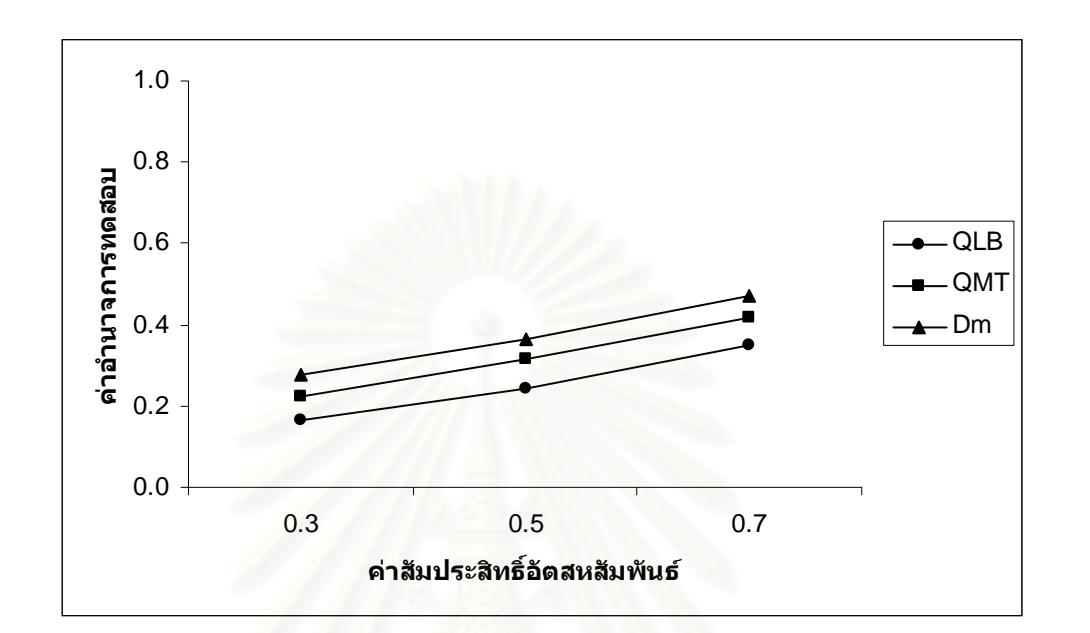

$$
n=100
$$

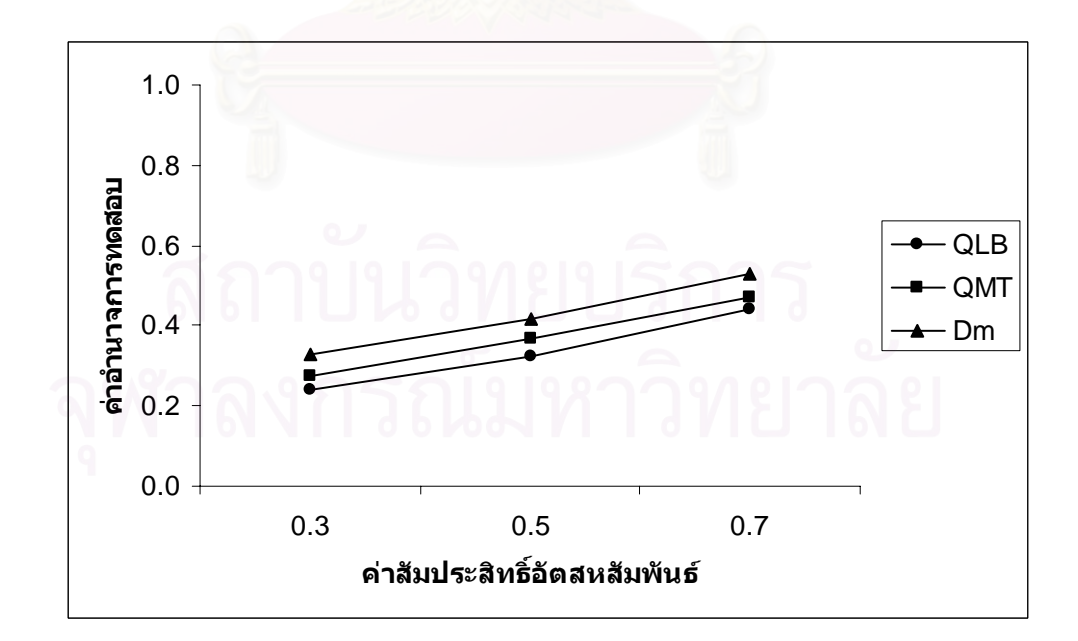

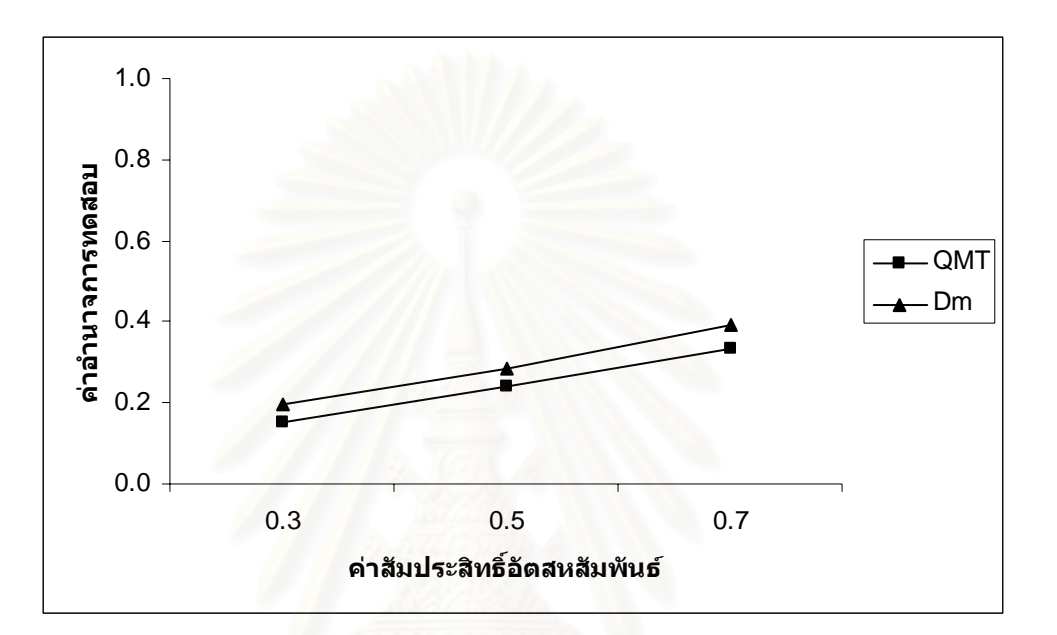

 $n = 40$ 

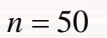

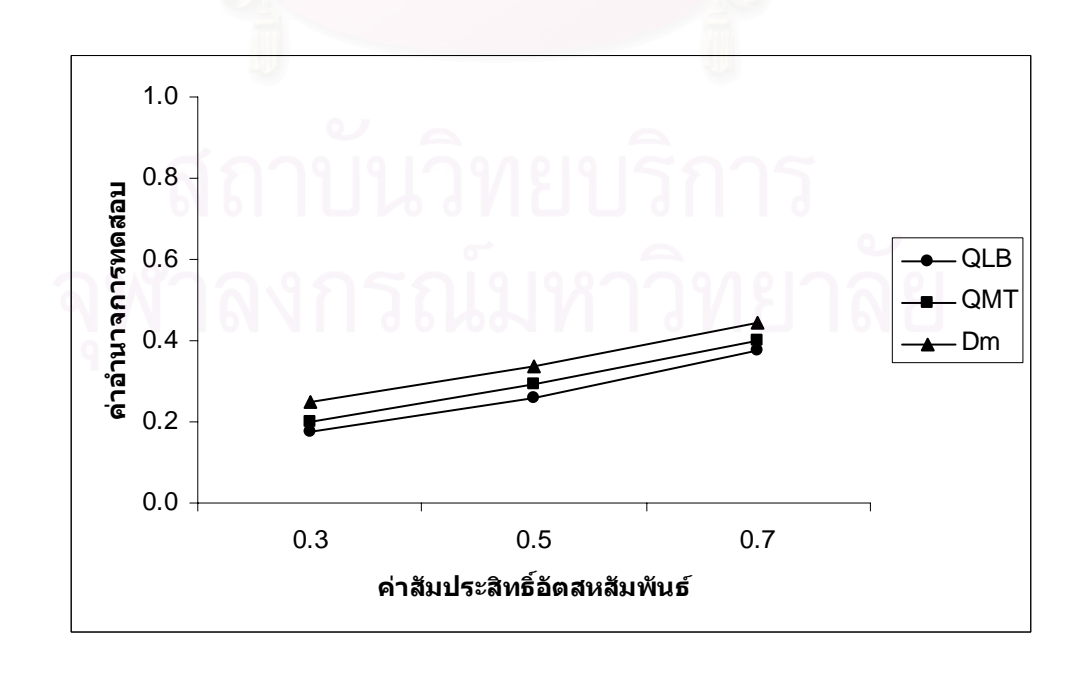

**รูปที่ 4.7** (ตอ)

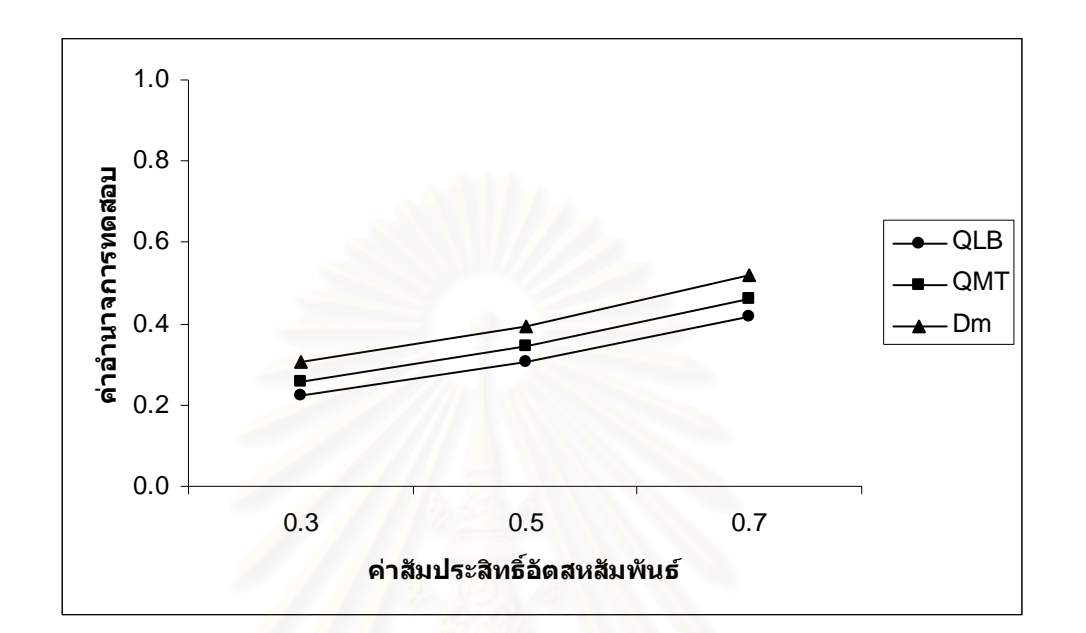

$$
n=70
$$

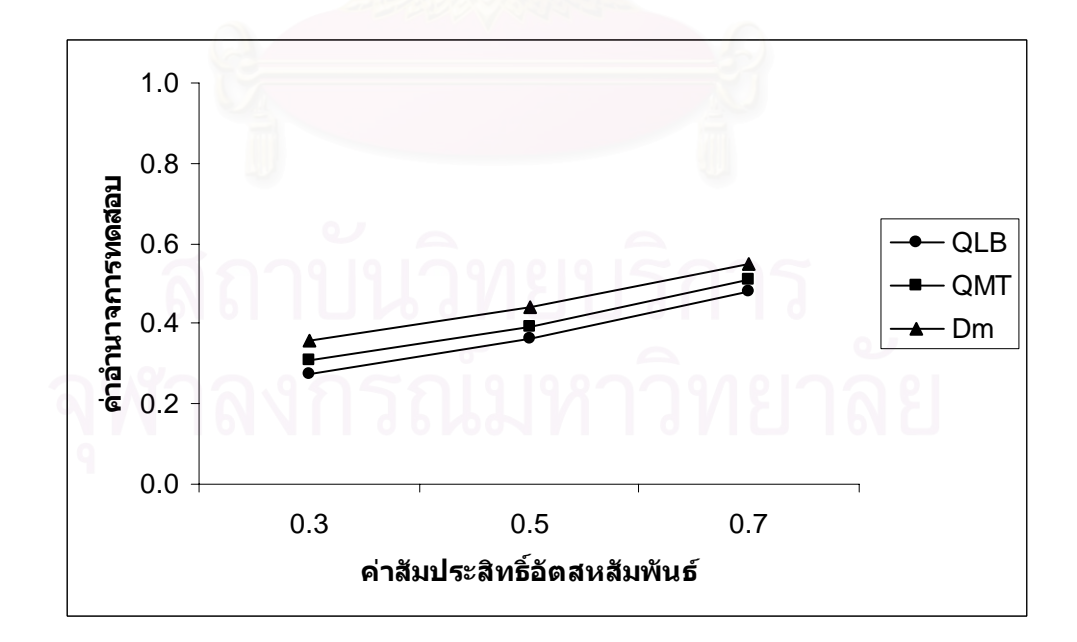

**รูปที่ 4.7** (ตอ)

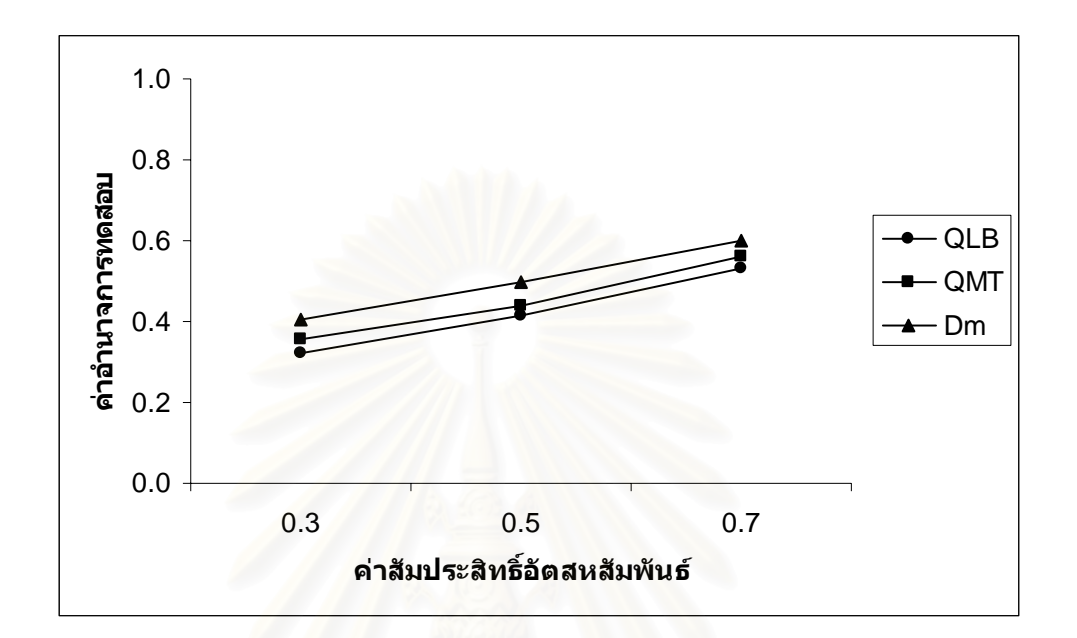

$$
n = 100
$$

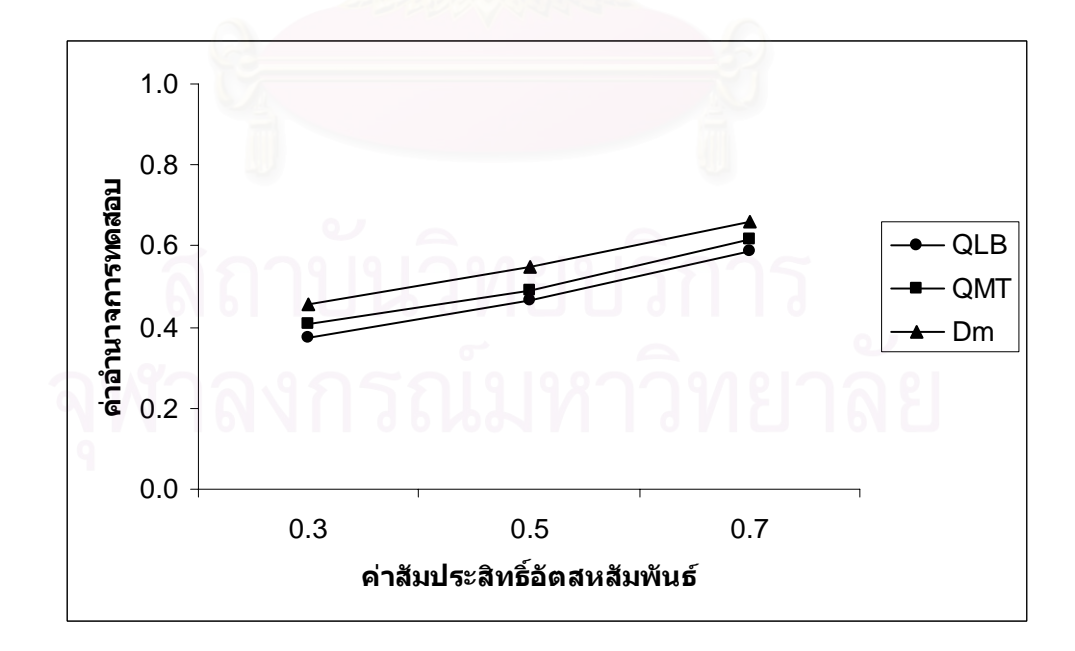

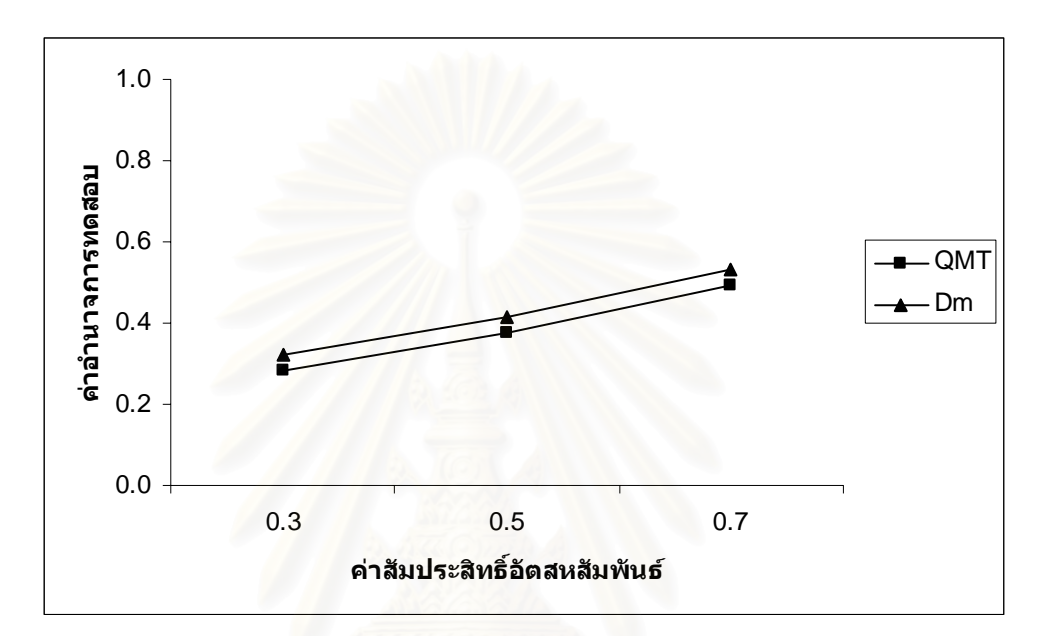

$$
n=50
$$

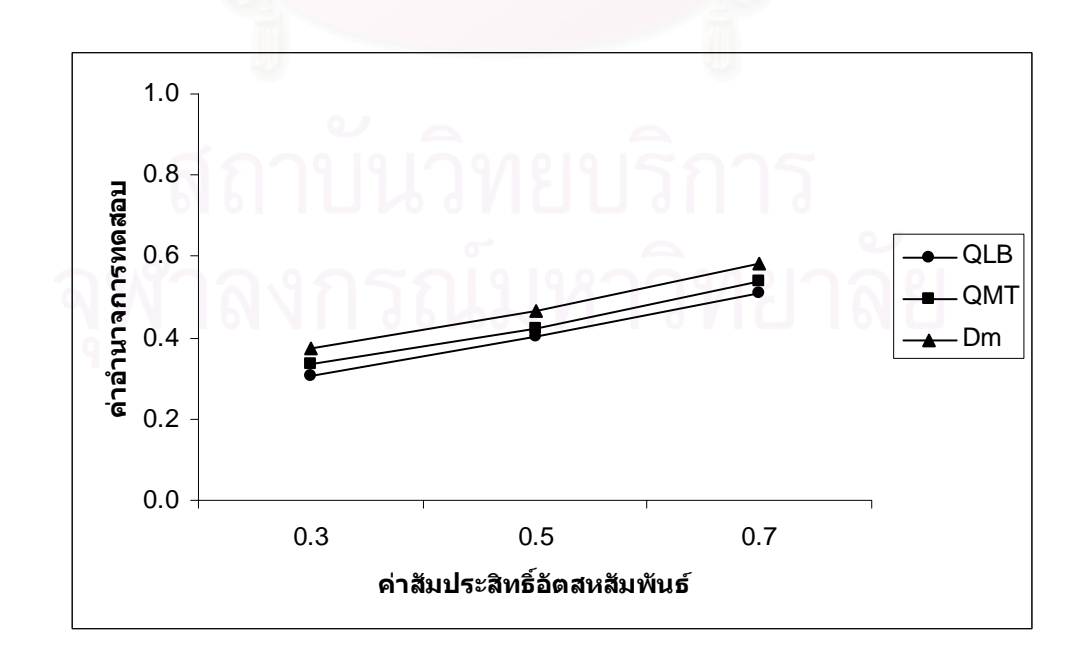

**รูปที่ 4.7** (ตอ)

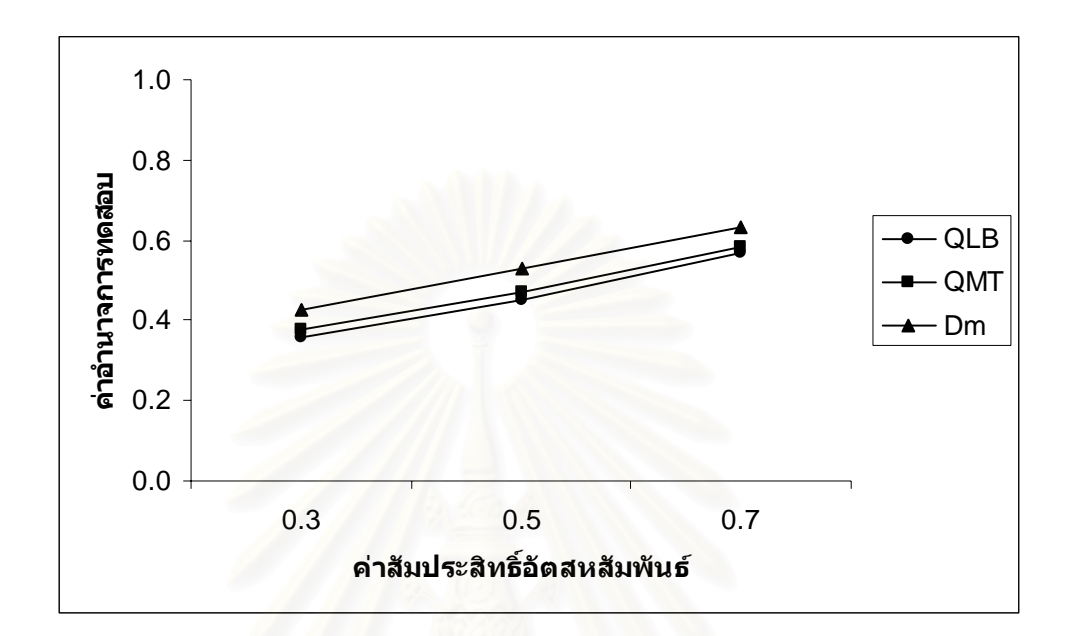

$$
n=70
$$

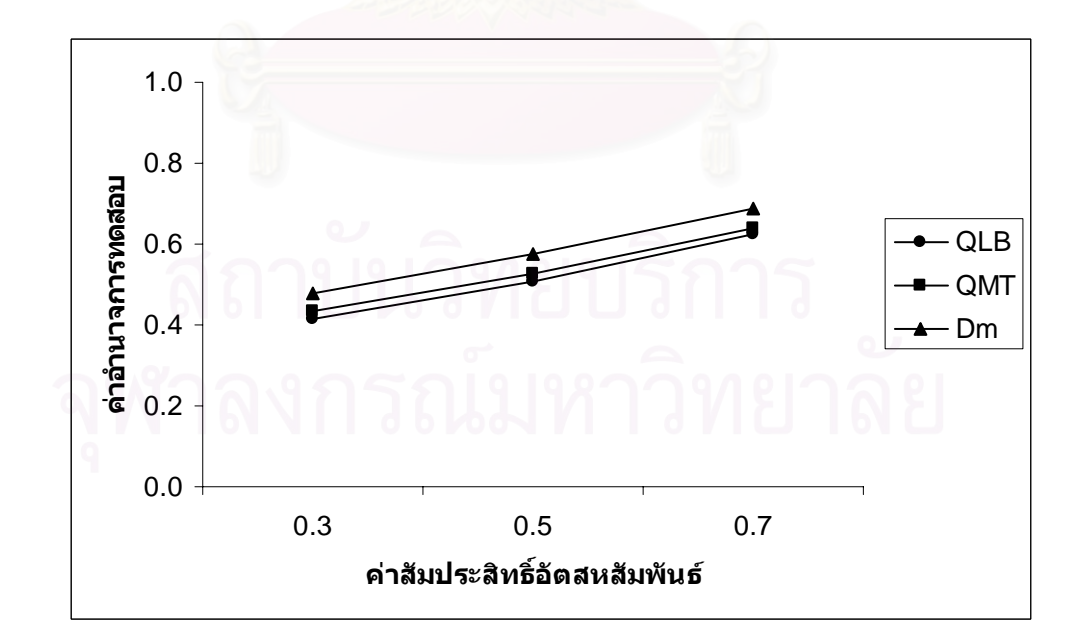

**รูปที่ 4.7** (ตอ)

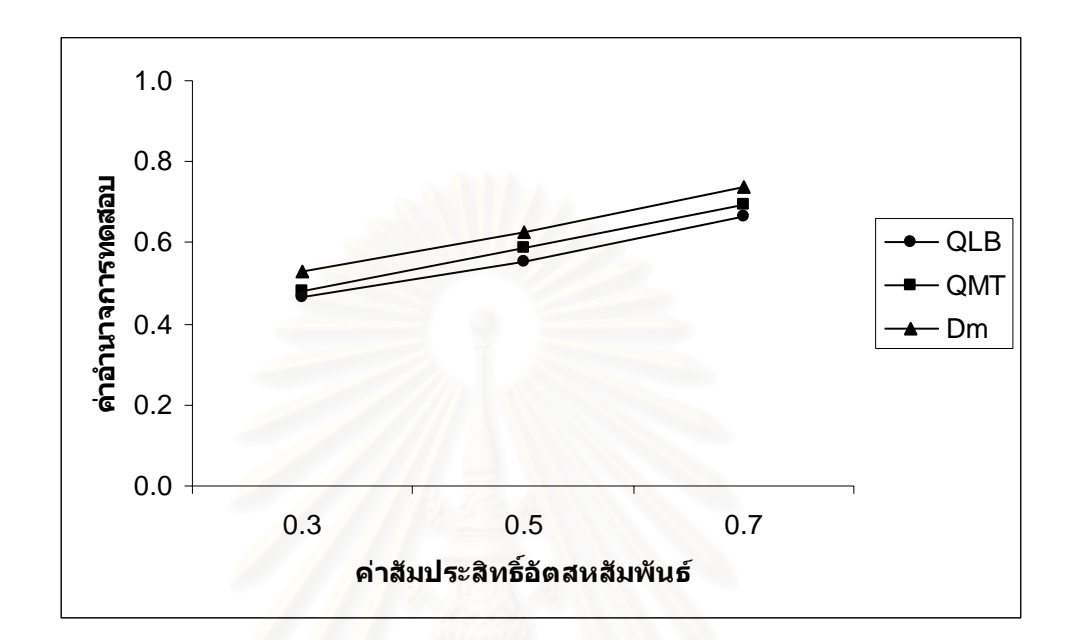

$$
n = 100
$$

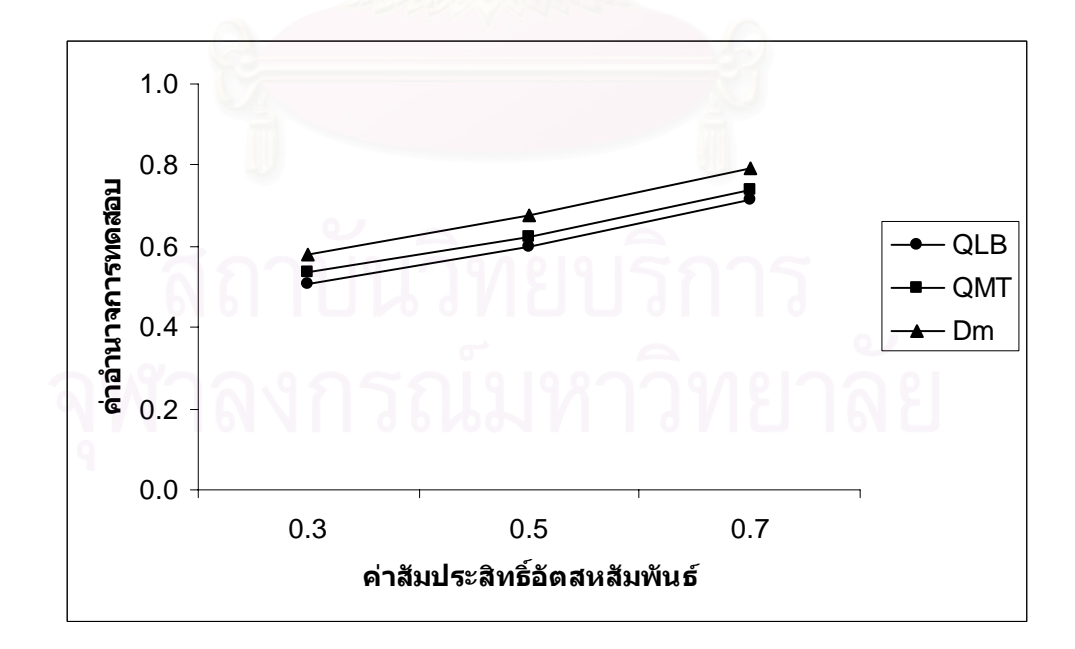

**ตารางที่ 4.28** แสดงค่าอำนาจการทดสอบของตัวสถิติทดสอบ $\mathcal{Q}_{\scriptscriptstyle LB}$   $\mathcal{Q}_{\scriptscriptstyle MT}$ และ $D_{\scriptscriptstyle m}$  เมื่อข้อมูลถูก ื่ จำลองขึ้นภายใต้ตัวแบบ (MA(1)) ้และกำหนดอัตสหสัมพันธ์ในความคลาด เคลื่อนสุ่ม  $(a_{_t})$  โดยมีรูปแบบเป็น MA(1) จำแนกตามระดับอัตสหสัมพันธ์ $(\mathsf{v})$ ื่ และขนาดตัวอยาง(*n*) ท ระดับนัยสําคัญ 0.01, 0.05 และ 0.10 ี่

|                  | $\eta$ | ระดับนัยสำคัญและตัวสถิติทดสอบ |          |          |          |                                       |                    |                             |              |                 |  |
|------------------|--------|-------------------------------|----------|----------|----------|---------------------------------------|--------------------|-----------------------------|--------------|-----------------|--|
| $\boldsymbol{n}$ |        | 0.01                          |          |          | 0.05     |                                       |                    | 0.10                        |              |                 |  |
|                  |        | $Q_{\scriptscriptstyle LB}$   | $Q_{MT}$ | $D_m$    | $Q_{LB}$ | $\mathcal{Q}_{\scriptscriptstyle MT}$ | $\boldsymbol{D}_m$ | $Q_{\scriptscriptstyle LB}$ | $Q_{\rm MT}$ | $D_m$           |  |
| 40               | 0.3    |                               |          | $0.058*$ |          | 0.194                                 | $0.243*$           |                             | 0.328        | $0.379*$        |  |
|                  | 0.5    |                               |          | $0.121*$ |          | 0.272                                 | $0.339*$           |                             | 0.405        | $0.466*$        |  |
|                  | 0.7    | ÷,                            |          | $0.234*$ |          | 0.370                                 | $0.451*$           | $\blacksquare$              | 0.526        | $0.581*$        |  |
|                  | 0.3    |                               | 0.072    | $0.122*$ | 0.217    | 0.243                                 | $0.296*$           | 0.348                       | 0.380        | $0.433*$        |  |
| 50               | 0.5    |                               | 0.137    | $0.205*$ | 0.302    | 0.337                                 | $0.385*$           | 0.441                       | 0.477        | $0.518^{\star}$ |  |
|                  | 0.7    |                               | 0.235    | $0.317*$ | 0.424    | 0.448                                 | $0.493*$           | 0.560                       | 0.582        | $0.627*$        |  |
| 60               | 0.3    | 0.094                         | 0.118    | $0.173*$ | 0.265    | 0.296                                 | $0.347*$           | 0.405                       | 0.431        | $0.485*$        |  |
|                  | 0.5    | 0.156                         | 0.190    | $0.262*$ | 0.361    | 0.385                                 | $0.432*$           | 0.493                       | 0.525        | $0.574*$        |  |
|                  | 0.7    | 0.267                         | 0.311    | $0.371*$ | 0.473    | 0.505                                 | $0.540*$           | 0.614                       | 0.643        | $0.690*$        |  |
| 70               | 0.3    | 0.148                         | 0.193    | $0.235*$ | 0.312    | 0.351                                 | $0.394*$           | 0.458                       | 0.489        | $0.532*$        |  |
|                  | 0.5    | 0.221                         | 0.284    | $0.320*$ | 0.406    | 0.442                                 | $0.487*$           | 0.542                       | 0.585        | $0.633*$        |  |
|                  | 0.7    | 0.335                         | 0.402    | $0.443*$ | 0.528    | 0.560                                 | $0.611*$           | 0.661                       | 0.701        | $0.756*$        |  |
| 80               | 0.3    | 0.230                         | 0.279    | $0.318*$ | 0.369    | 0.409                                 | $0.458*$           | 0.504                       | 0.543        | $0.588*$        |  |
|                  | 0.5    | 0.309                         | 0.356    | $0.406*$ | 0.471    | 0.497                                 | $0.543*$           | 0.597                       | 0.647        | $0.671*$        |  |
|                  | 0.7    | 0.422                         | 0.475    | $0.527*$ | 0.580    | 0.614                                 | $0.665*$           | 0.723                       | 0.752        | $0.799*$        |  |
|                  | 0.3    | 0.313                         | 0.335    | $0.372*$ | 0.425    | 0.462                                 | $0.509*$           | 0.560                       | 0.591        | $0.642*$        |  |
| 100              | 0.5    | 0.404                         | 0.429    | $0.465*$ | 0.516    | 0.553                                 | $0.613*$           | 0.655                       | 0.685        | $0.741*$        |  |
|                  | 0.7    | 0.533                         | 0.553    | $0.576*$ | 0.633    | 0.655                                 | $0.736*$           | 0.779                       | 0.798        | $0.853*$        |  |

\* หมายถึง ตัวสถิติทดสอบที่มีอํานาจการทดสอบสูงสุด

 $\boldsymbol{\mathfrak{g}}$ ปที่ 4.8 แสดงค่าอำนาจการทดสอบของตัวสถิติทดสอบ $\varrho_{\scriptscriptstyle LB}$   $\varrho_{\scriptscriptstyle MT}$ และ $\varrho_{\scriptscriptstyle m}$  เมื่อข้อมูลถูกจำลอง ื่ ขึ้นภายใต้ตัวแบบ (MA(1)) และกำหนดอัตสหสัมพันธ์ในความคลาดเคลื่อนสุ่ม  $\left( a_{_{t}}\right)$ โดยมีรูปแบบเปน MA(1) จําแนกตามระดับอัตสหสัมพันธ(ν) และขนาดตัวอยาง(*n*) ท ระดับนัยสําคัญ 0.01, 0.05 และ 0.10 ี่

$$
n=40
$$

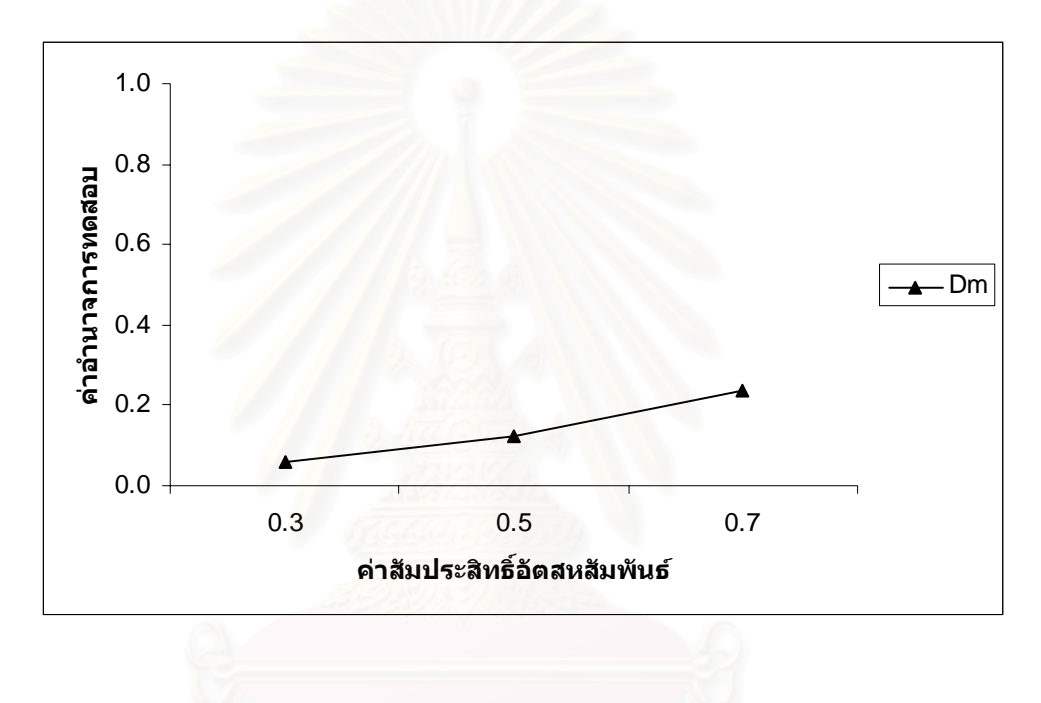

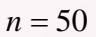

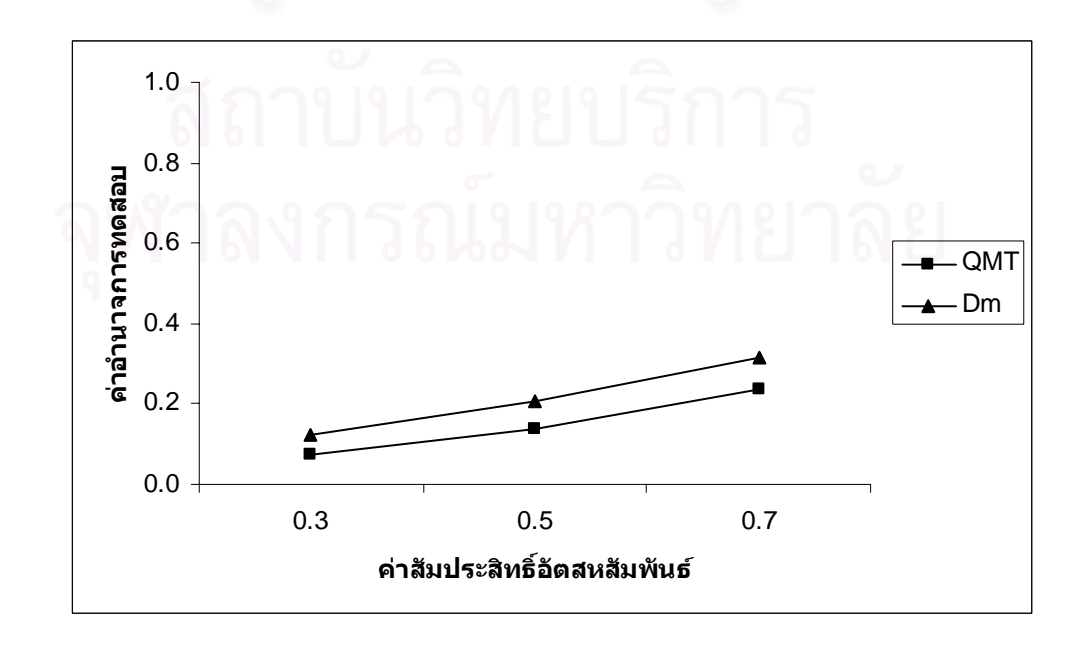

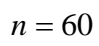

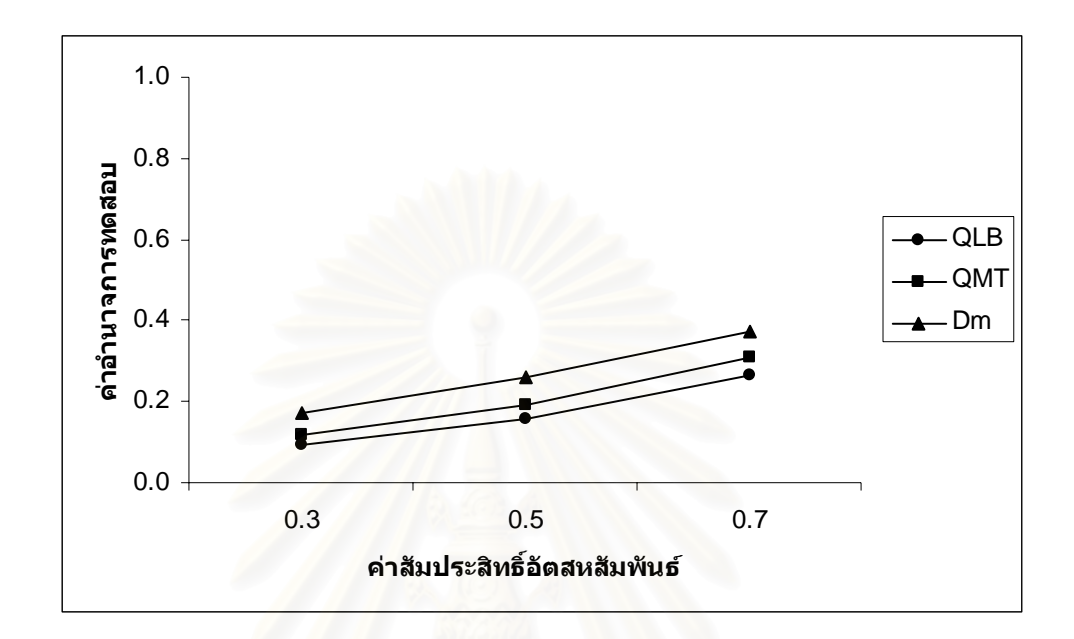

$$
n=70
$$

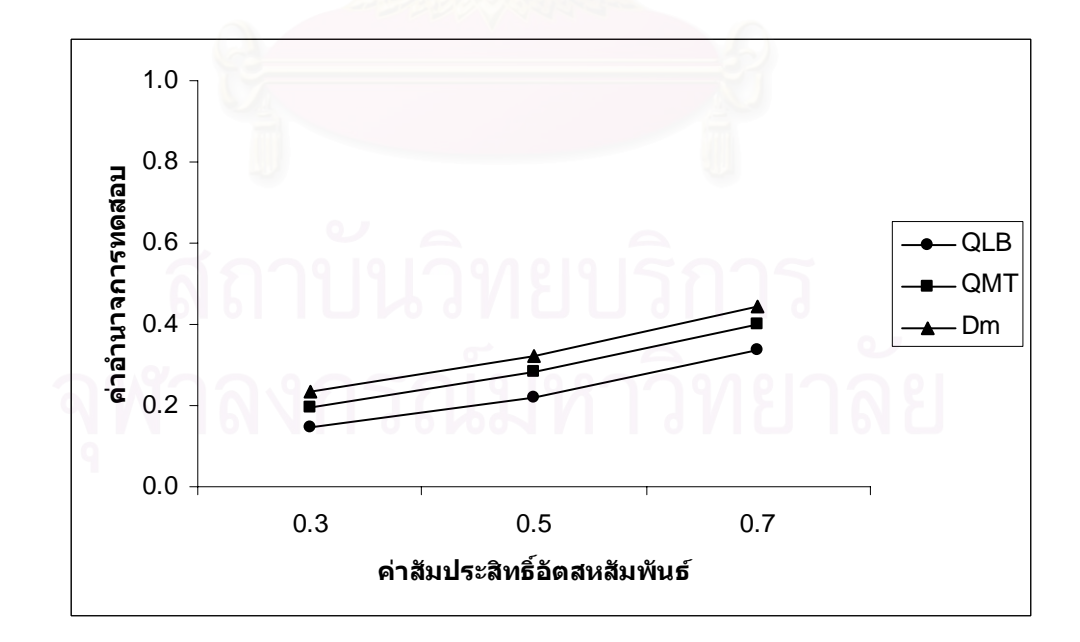

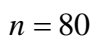

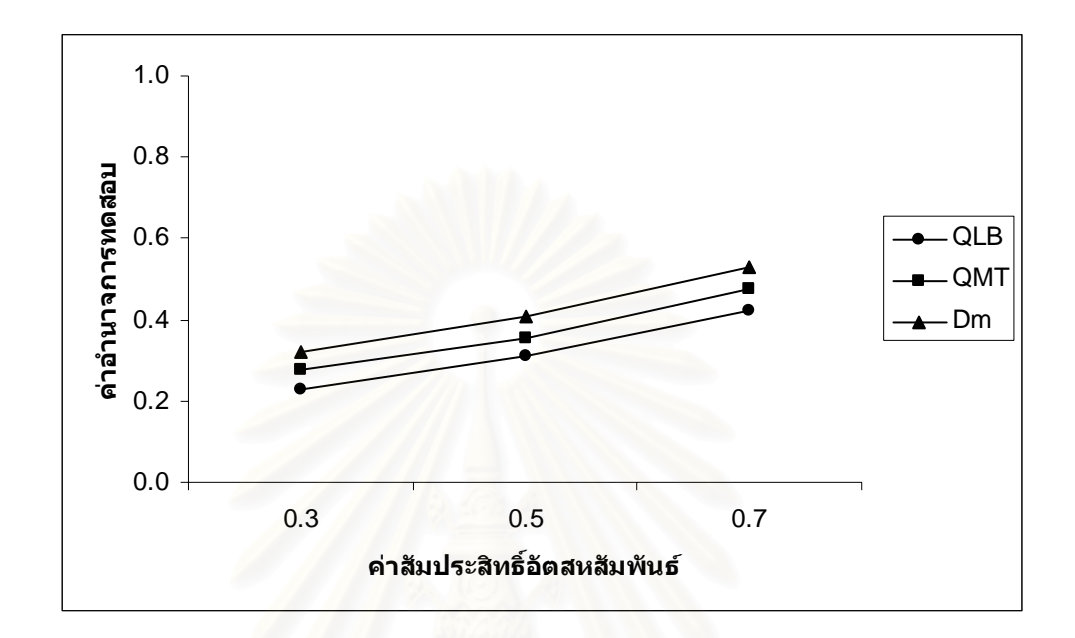

$$
n=100
$$

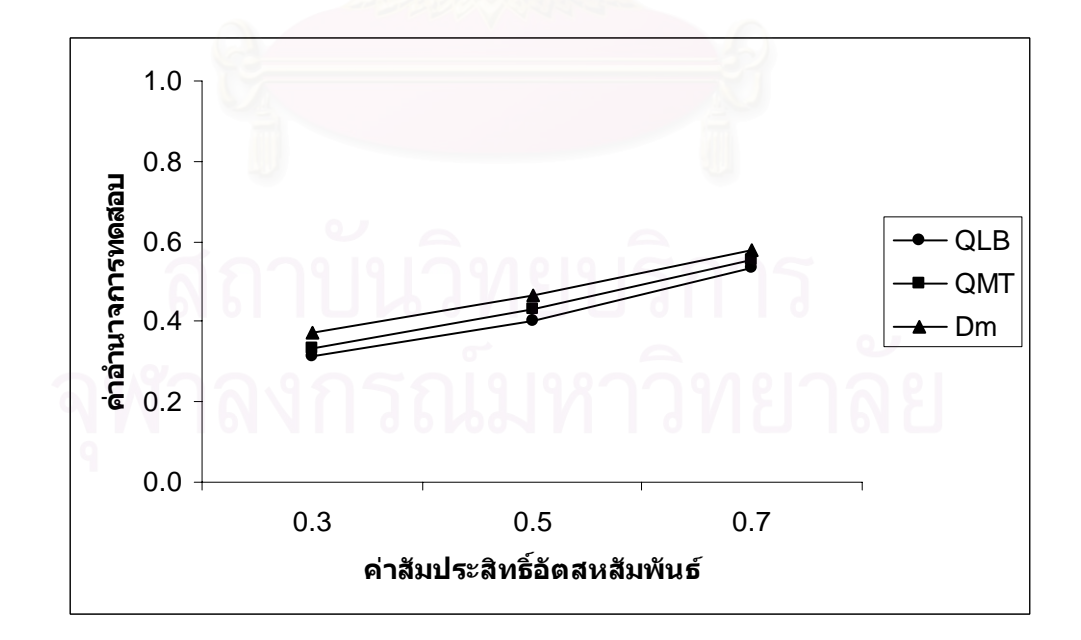

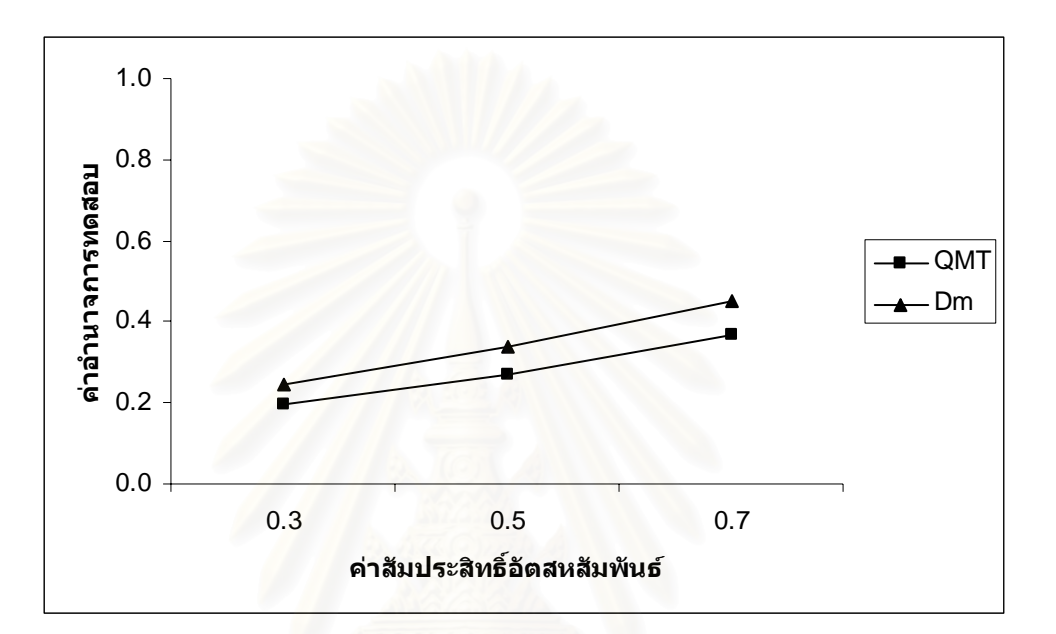

 $n = 40$ 

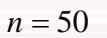

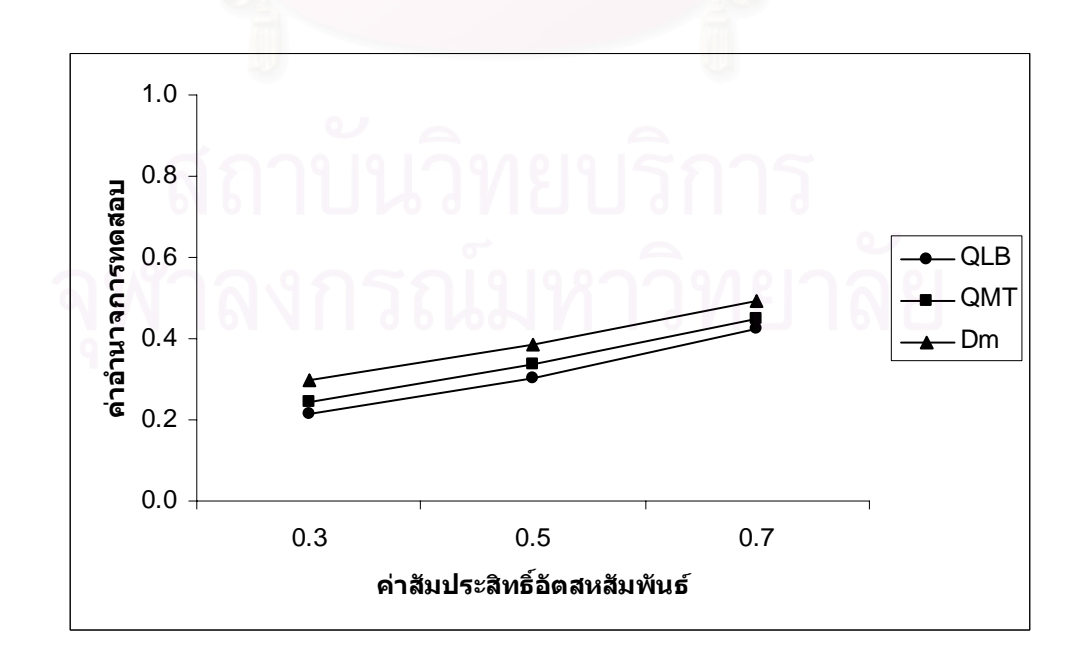

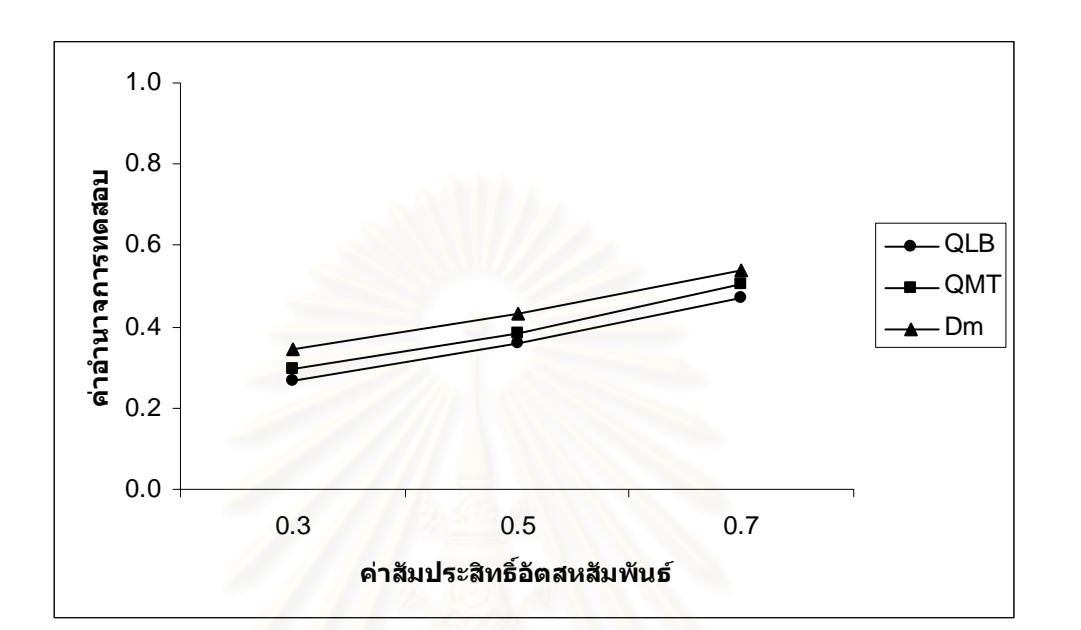

$$
n=70
$$

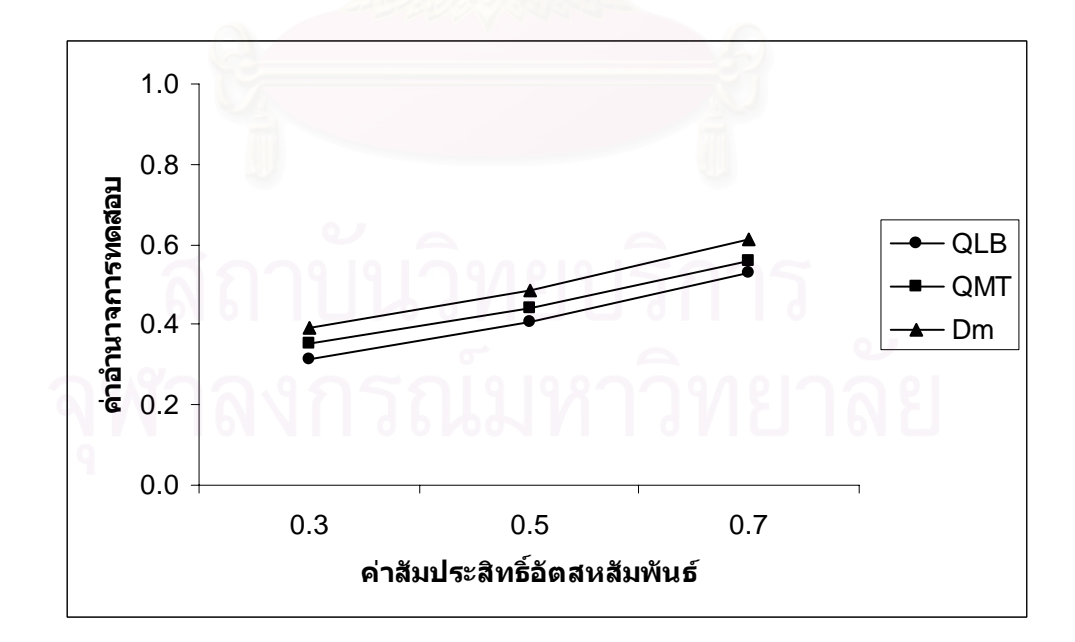

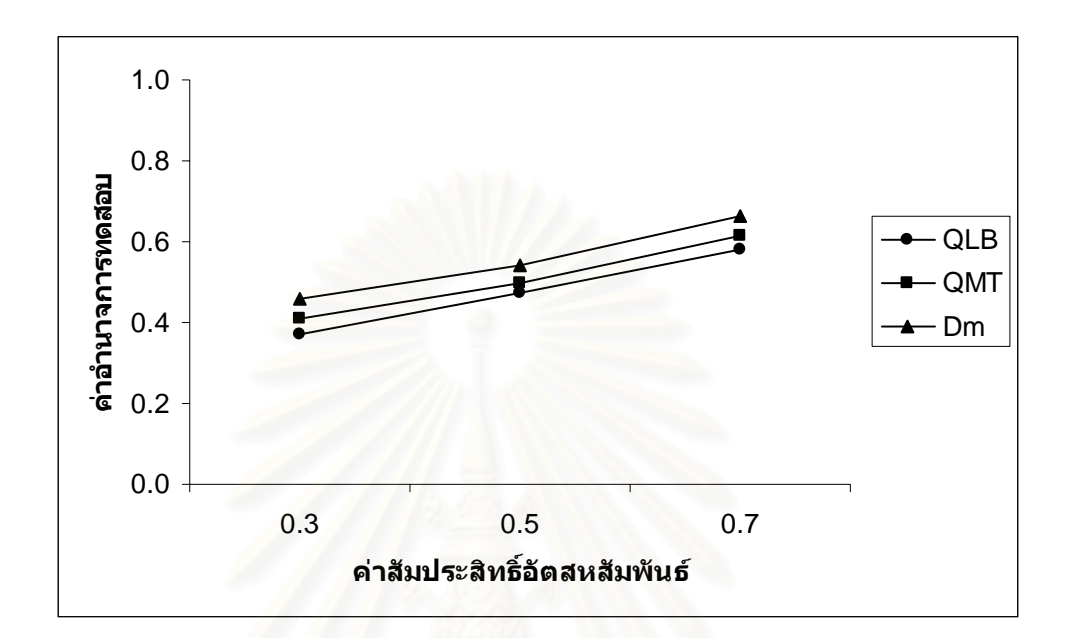

$$
n = 100
$$

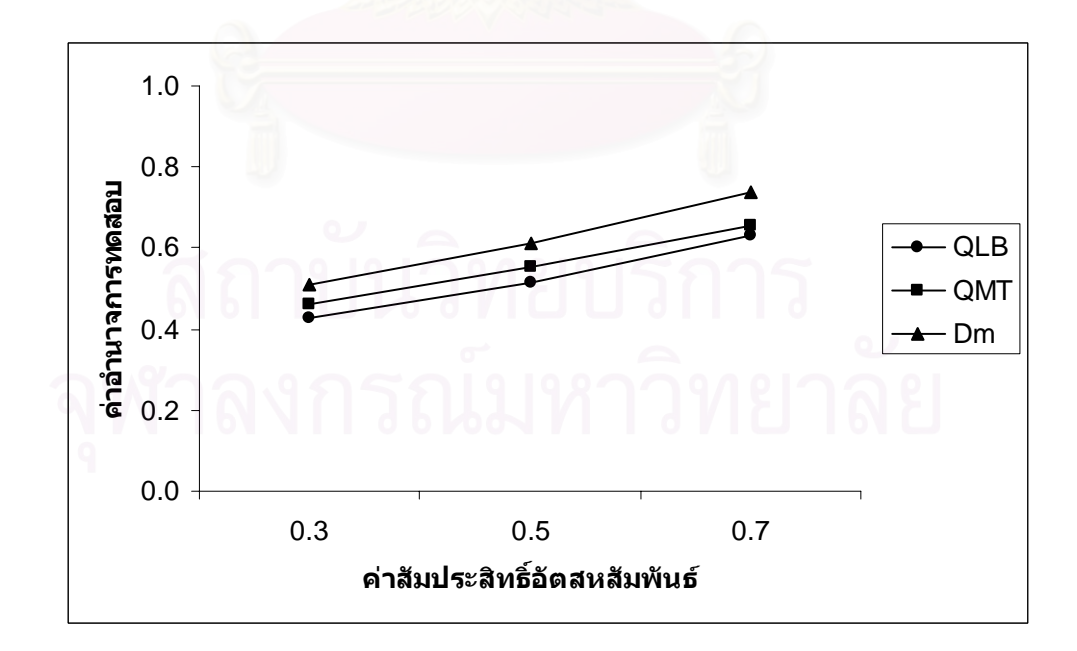

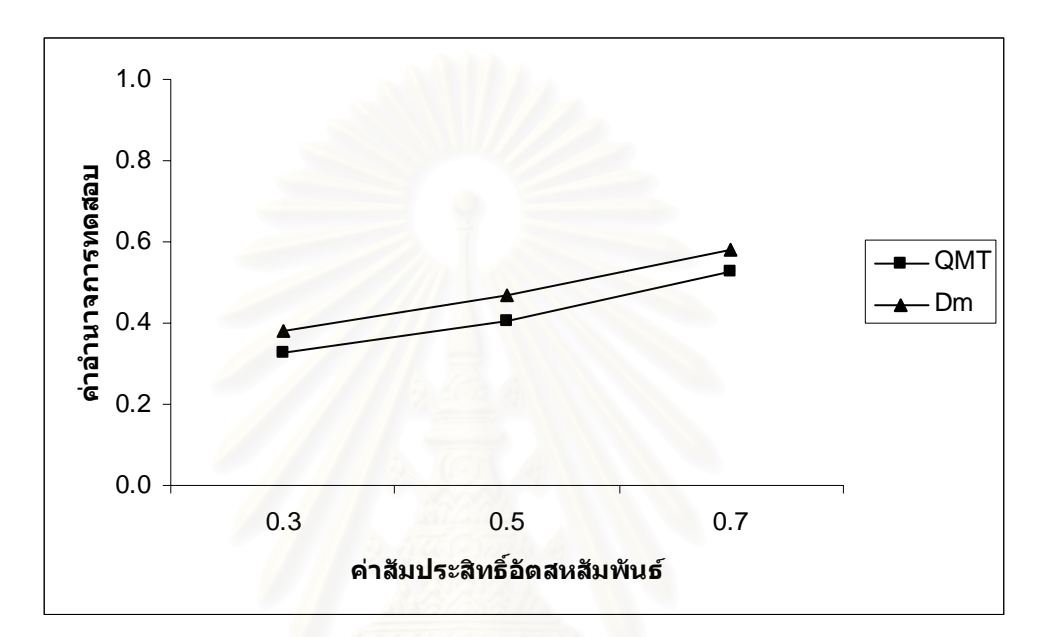

$$
n=50
$$

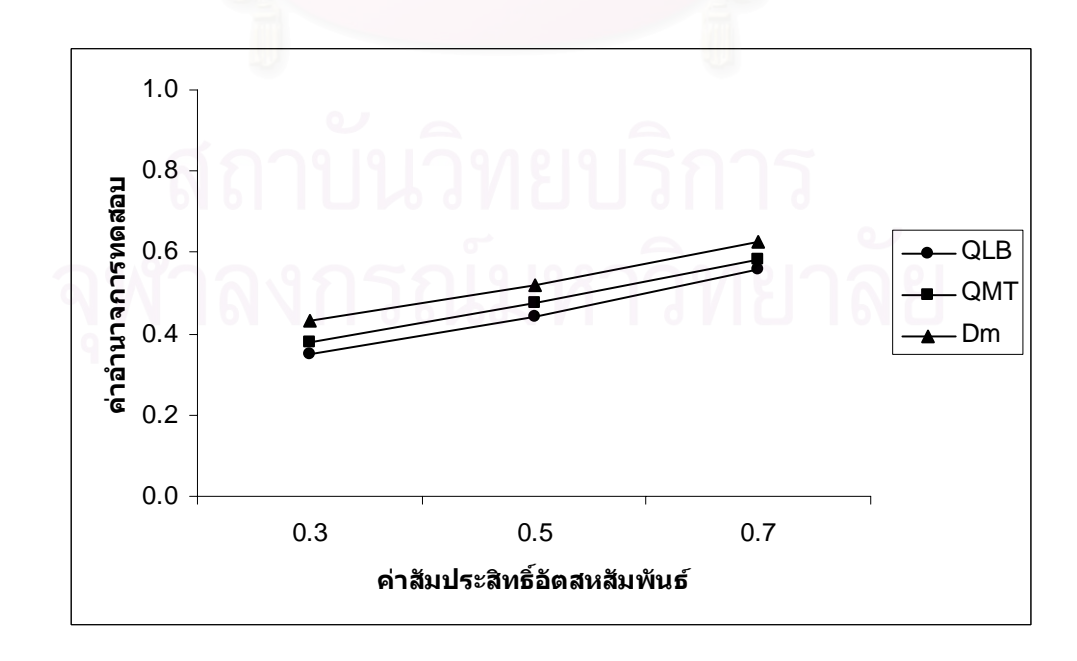

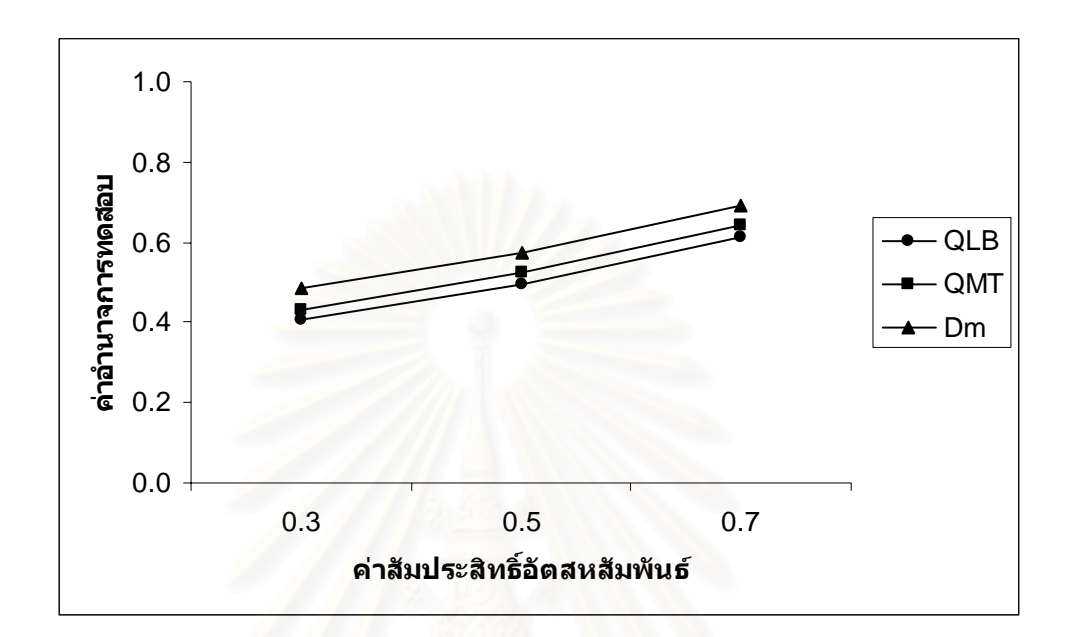

$$
n=70
$$

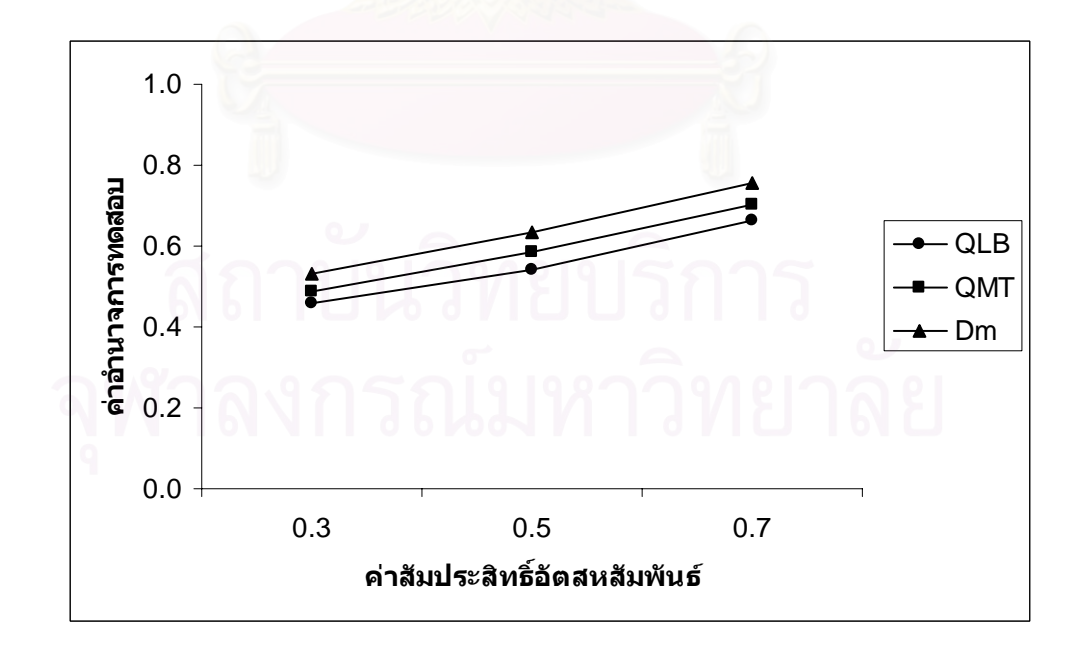

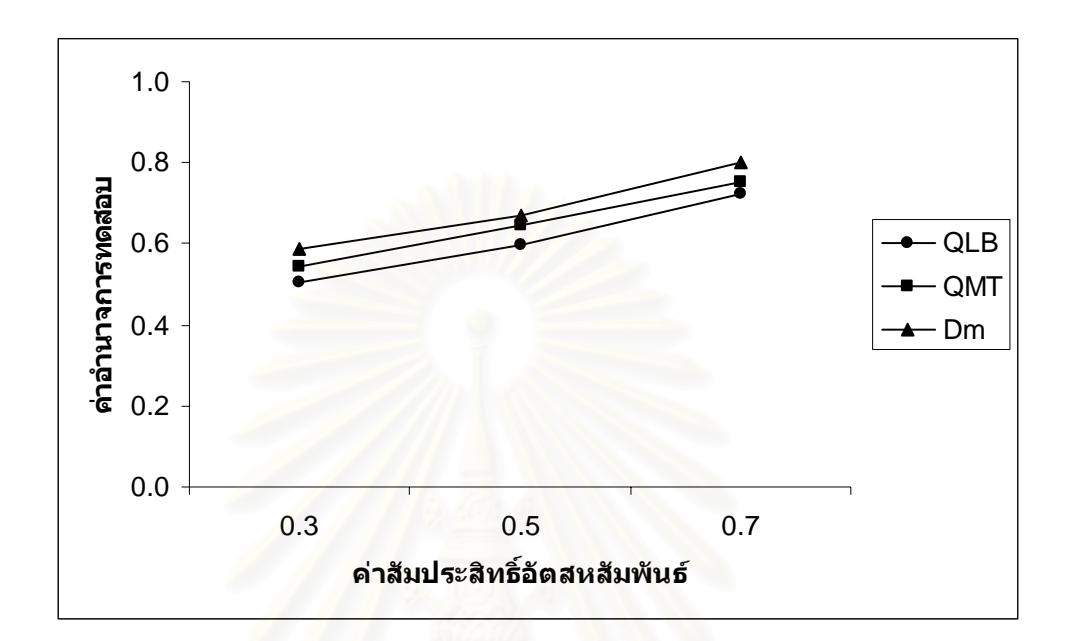

$$
n=100
$$

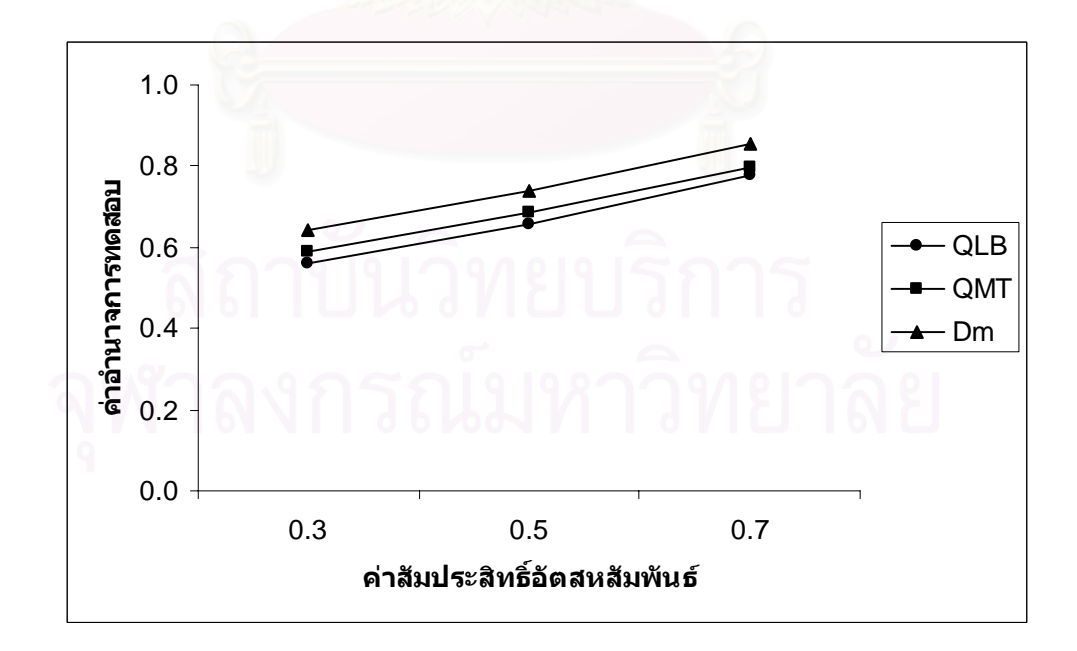

**ตารางที่ 4.29** แสดงค่าอำนาจการทดสอบของตัวสถิติทดสอบ $\mathcal{Q}_{\scriptscriptstyle LB}$   $\mathcal{Q}_{\scriptscriptstyle MT}$ และ $D_{\scriptscriptstyle m}$  เมื่อข้อมูลถูก ื่ จำลองขึ้นภายใต้ตัวแบบ (MA(2)) ้และกำหนดอัตสหสัมพันธ์ในความคลาด เคลื่อนสุ่ม  $(a_{_t})$  โดยมีรูปแบบเป็น MA(1) จำแนกตามระดับอัตสหสัมพันธ์ $(\mathrm{v})$ ื่ และขนาดตัวอยาง(*n*) ท ระดับนัยสําคัญ 0.01, 0.05 และ 0.10 ี่

|                  | $\eta$ | ระดับนัยสำคัญและตัวสถิติทดสอบ |                      |          |          |                      |                    |                             |                             |                            |  |  |
|------------------|--------|-------------------------------|----------------------|----------|----------|----------------------|--------------------|-----------------------------|-----------------------------|----------------------------|--|--|
| $\boldsymbol{n}$ |        | 0.01                          |                      |          | 0.05     |                      |                    | 0.10                        |                             |                            |  |  |
|                  |        | $Q_{\underline{\it LB}}$      | $Q_{\underline{MT}}$ | $D_{m}$  | $Q_{LB}$ | $Q_{\underline{MT}}$ | $\boldsymbol{D}_m$ | $Q_{\scriptscriptstyle LB}$ | $\mathcal{Q}_{\texttt{MT}}$ | $D_{\scriptscriptstyle m}$ |  |  |
| 40               | 0.3    |                               |                      | $0.910*$ |          | 0.221                | $0.275*$           |                             | 0.348                       | $0.402*$                   |  |  |
|                  | 0.5    |                               |                      | $0.155*$ |          | 0.308                | $0.366*$           |                             | 0.450                       | $0.499*$                   |  |  |
|                  | 0.7    |                               |                      | $0.270*$ |          | 0.435                | $0.481*$           | $\blacksquare$              | 0.566                       | $0.615*$                   |  |  |
|                  | 0.3    |                               | 0.108                | $0.152*$ | 0.237    | 0.270                | $0.328*$           | 0.369                       | 0.392                       | $0.456*$                   |  |  |
| 50               | 0.5    |                               | 0.161                | $0.238*$ | 0.325    | 0.364                | $0.412*$           | 0.460                       | 0.487                       | $0.558*$                   |  |  |
|                  | 0.7    |                               | 0.257                | $0.346*$ | 0.449    | 0.481                | $0.530*$           | 0.581                       | 0.604                       | $0.672*$                   |  |  |
| 60               | 0.3    | 0.115                         | 0.142                | $0.203*$ | 0.282    | 0.322                | $0.384*$           | 0.422                       | 0.445                       | $0.513*$                   |  |  |
|                  | 0.5    | 0.179                         | 0.226                | $0.290*$ | 0.374    | 0.413                | $0.475*$           | 0.517                       | 0.539                       | $0.621*$                   |  |  |
|                  | 0.7    | 0.291                         | 0.330                | $0.402*$ | 0.495    | 0.536                | $0.582*$           | 0.633                       | 0.658                       | $0.745*$                   |  |  |
|                  | 0.3    | 0.174                         | 0.225                | $0.251*$ | 0.336    | 0.377                | $0.437*$           | 0.478                       | 0.511                       | $0.564*$                   |  |  |
| 70               | 0.5    | 0.256                         | 0.319                | $0.344*$ | 0.433    | 0.469                | $0.531*$           | 0.565                       | 0.612                       | $0.657*$                   |  |  |
|                  | 0.7    | 0.362                         | 0.433                | $0.457*$ | 0.551    | 0.585                | $0.652*$           | 0.684                       | 0.726                       | $0.770*$                   |  |  |
| 80               | 0.3    | 0.258                         | 0.304                | $0.349*$ | 0.392    | 0.431                | $0.490*$           | 0.533                       | 0.563                       | $0.626*$                   |  |  |
|                  | 0.5    | 0.330                         | 0.395                | $0.445*$ | 0.487    | 0.528                | $0.588*$           | 0.629                       | 0.674                       | $0.733*$                   |  |  |
|                  | 0.7    | 0.451                         | 0.511                | $0.562*$ | 0.608    | 0.644                | $0.695*$           | 0.746                       | 0.780                       | $0.849*$                   |  |  |
| 100              | 0.3    | 0.346                         | 0.359                | $0.396*$ | 0.450    | 0.483                | $0.544*$           | 0.584                       | 0.615                       | $0.684*$                   |  |  |
|                  | 0.5    | 0.433                         | 0.454                | $0.503*$ | 0.544    | 0.576                | $0.636*$           | 0.675                       | 0.707                       | $0.771*$                   |  |  |
|                  | 0.7    | 0.552                         | 0.573                | $0.617*$ | 0.665    | 0.689                | $0.773*$           | 0.797                       | 0.829                       | $0.894*$                   |  |  |

\* หมายถึง ตัวสถิติทดสอบที่มีอํานาจการทดสอบสูงสุด

 $\boldsymbol{\mathfrak{g}}$ ปที่ 4.9 แสดงค่าอำนาจการทดสอบของตัวสถิติทดสอบ $\varrho_{\scriptscriptstyle LB}$   $\varrho_{\scriptscriptstyle MT}$ และ $\varrho_{\scriptscriptstyle m}$  เมื่อข้อมูลถูกจำลอง ื่ ขึ้นภายใต้ตัวแบบ (MA(2)) และกำหนดอัตสหสัมพันธ์ในความคลาดเคลื่อนสุ่ม $\left( a_{_{t}}\right)$ โดยมีรูปแบบเปน MA(1) จําแนกตามระดับอัตสหสัมพันธ(ν) และขนาดตัวอยาง(*n*) ท ระดับนัยสําคัญ 0.01, 0.05 และ 0.10 ี่

$$
n=40
$$

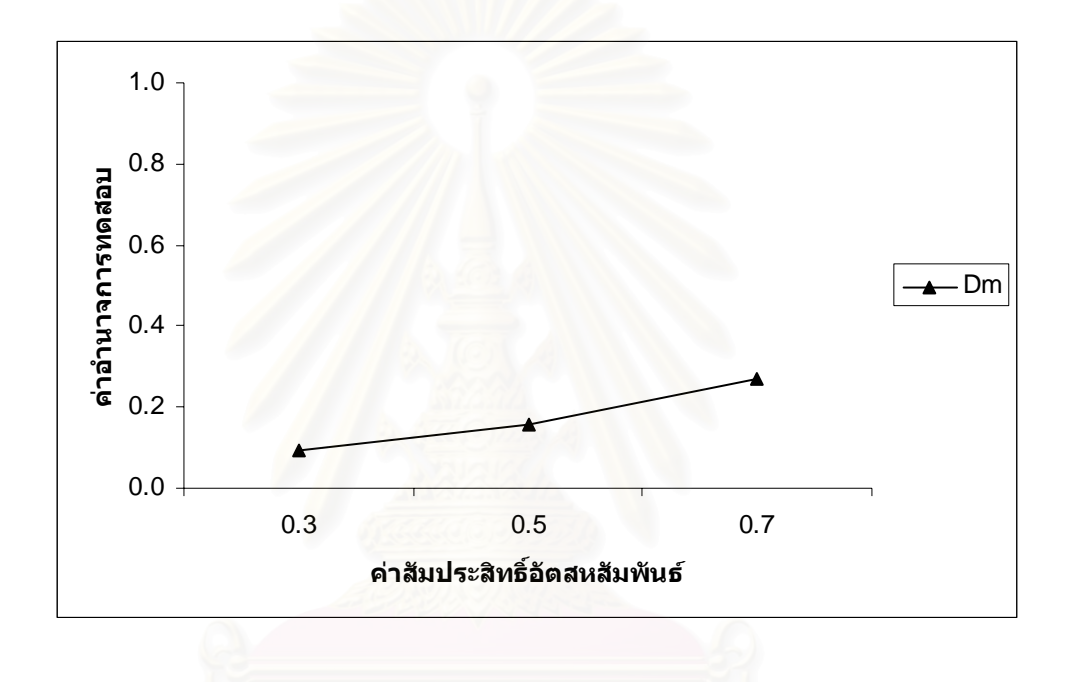

 $n = 50$ 

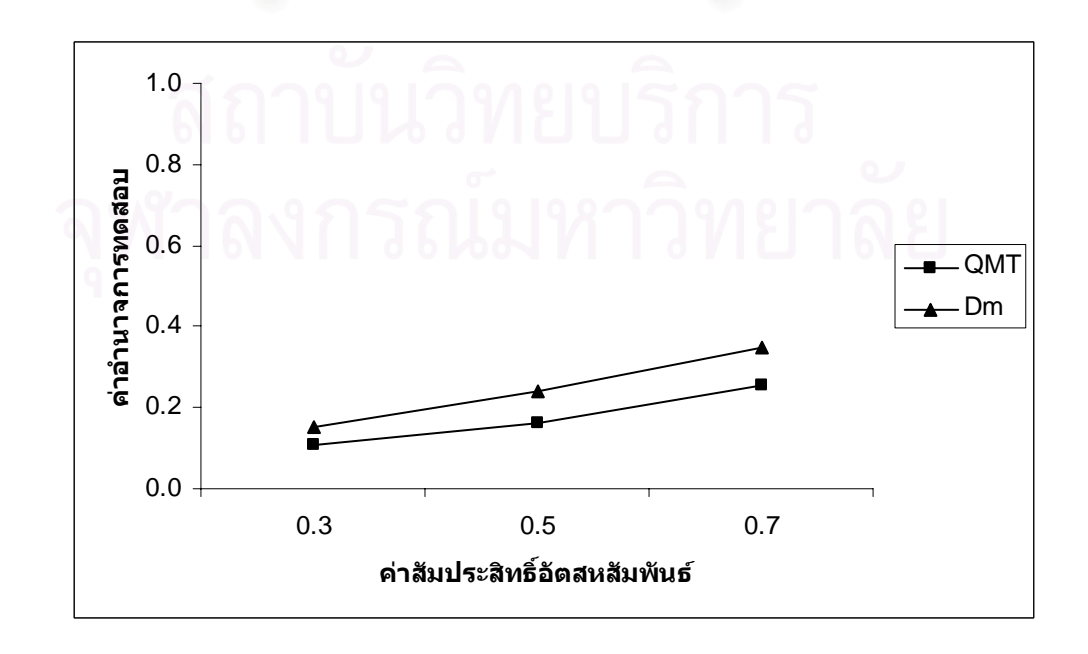

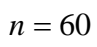

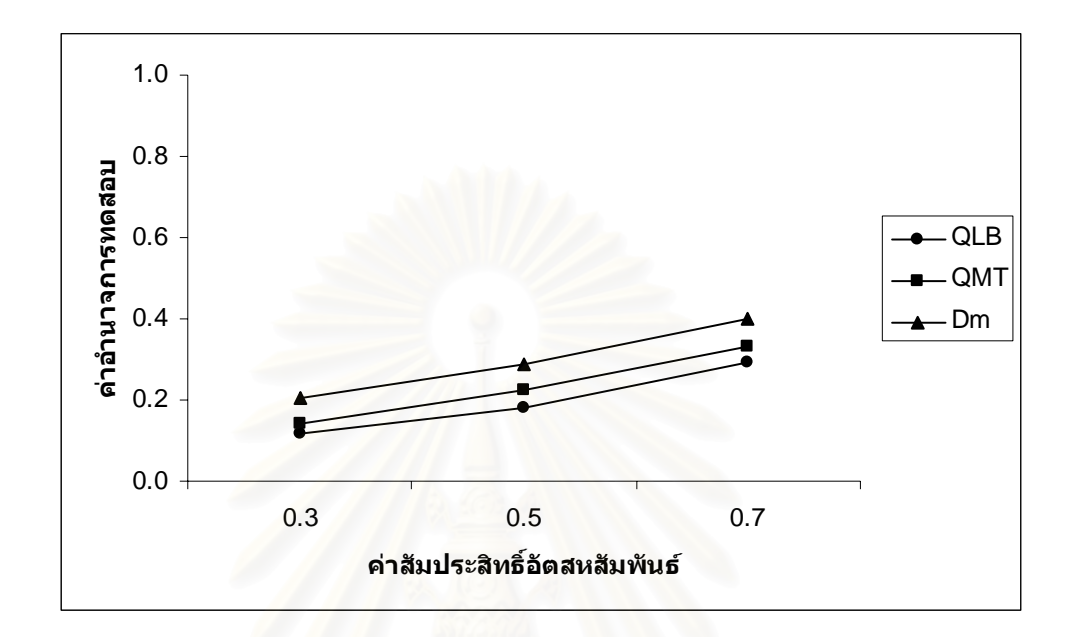

$$
n=70
$$

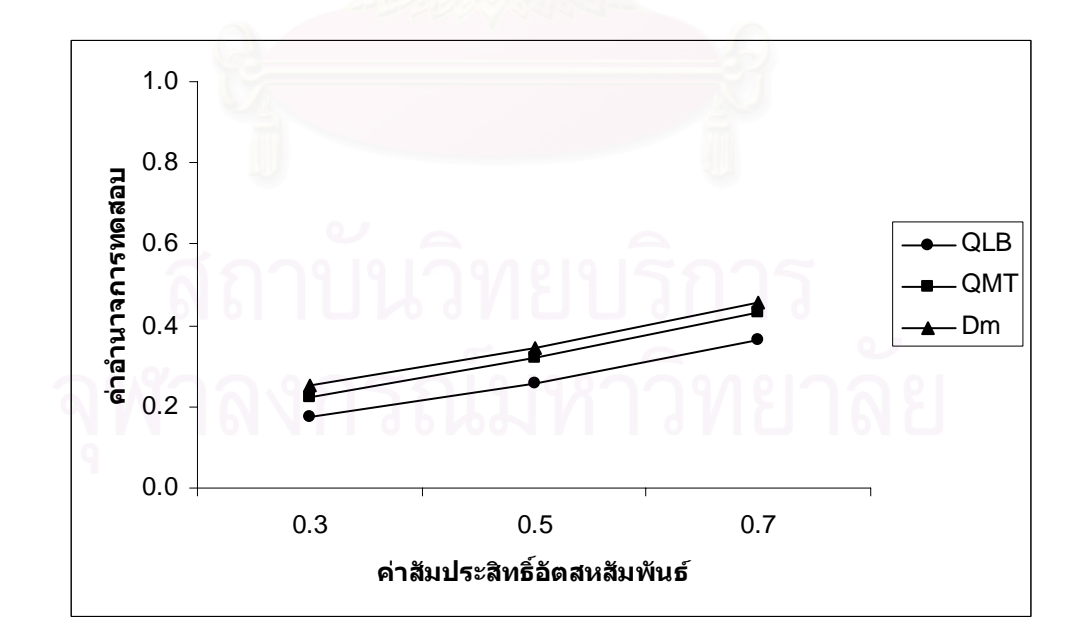

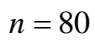

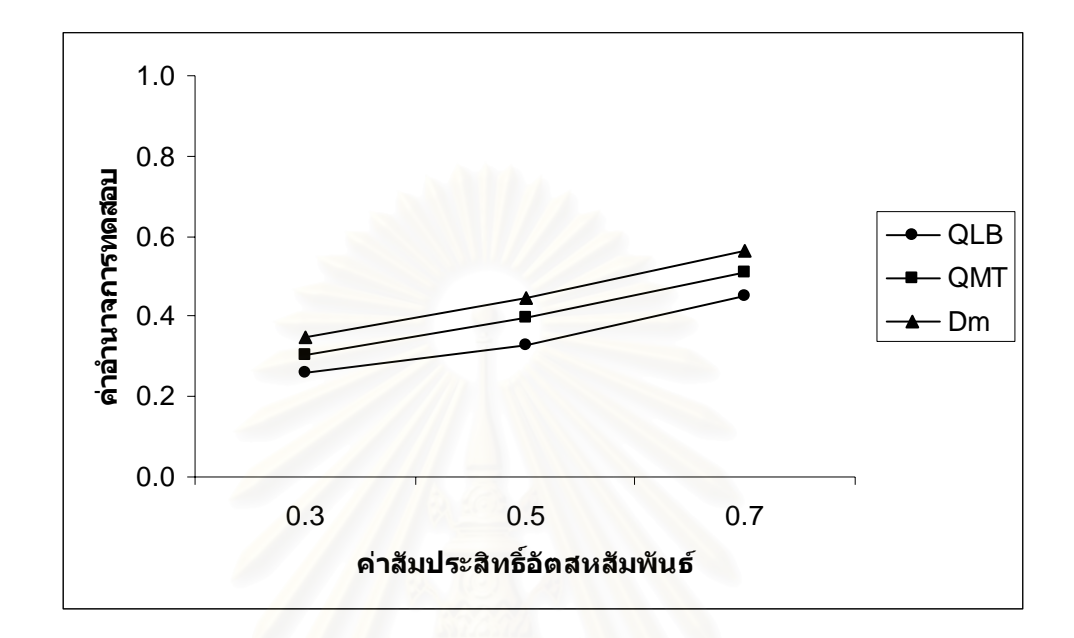

$$
n=100
$$

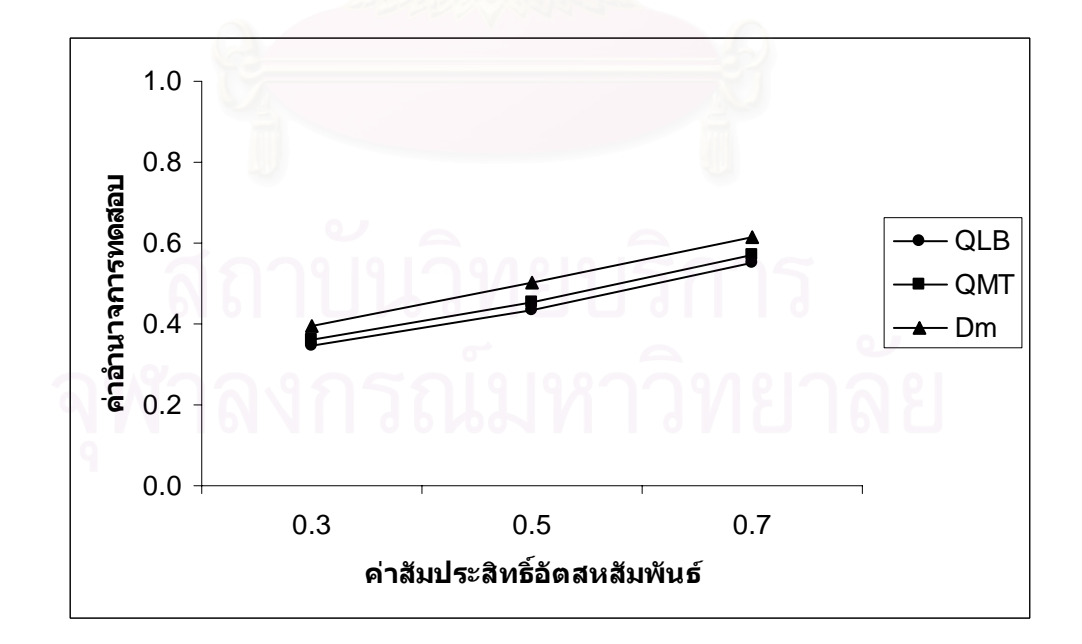

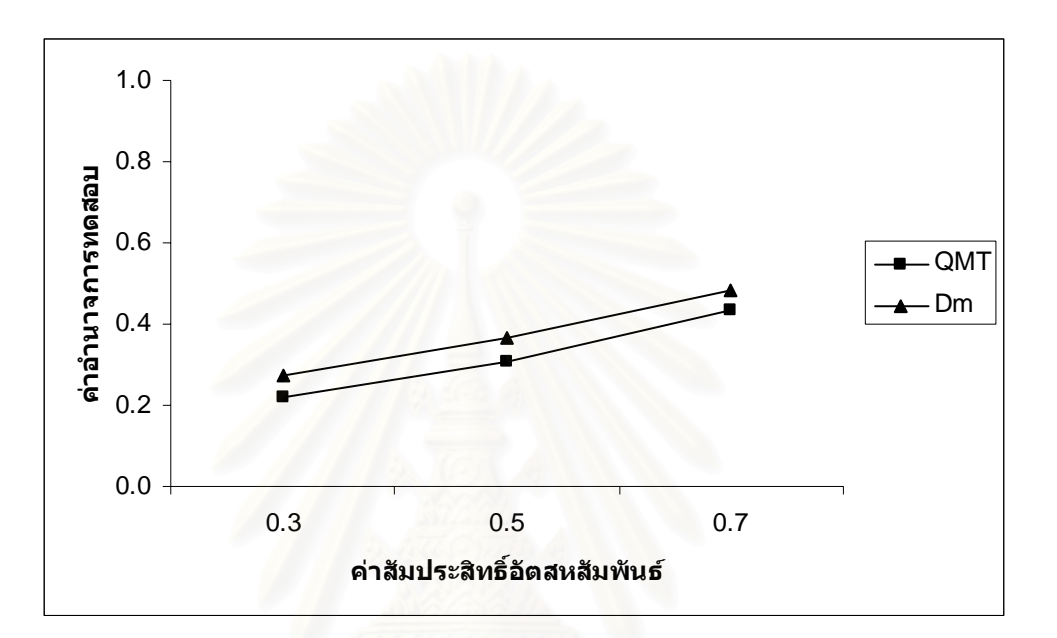

$$
n=50
$$

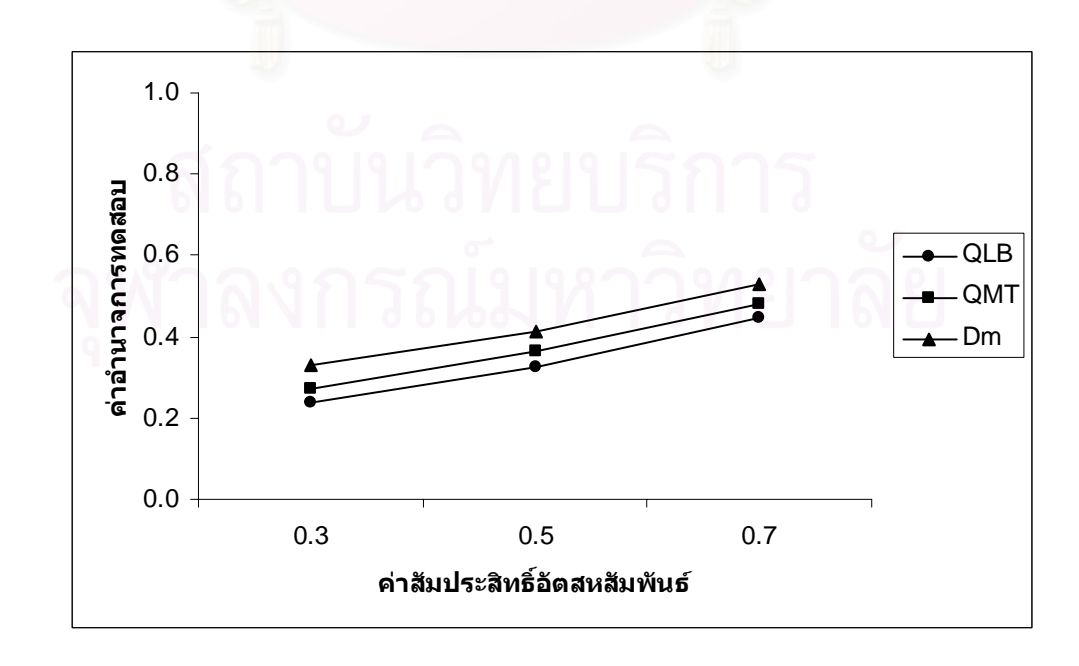

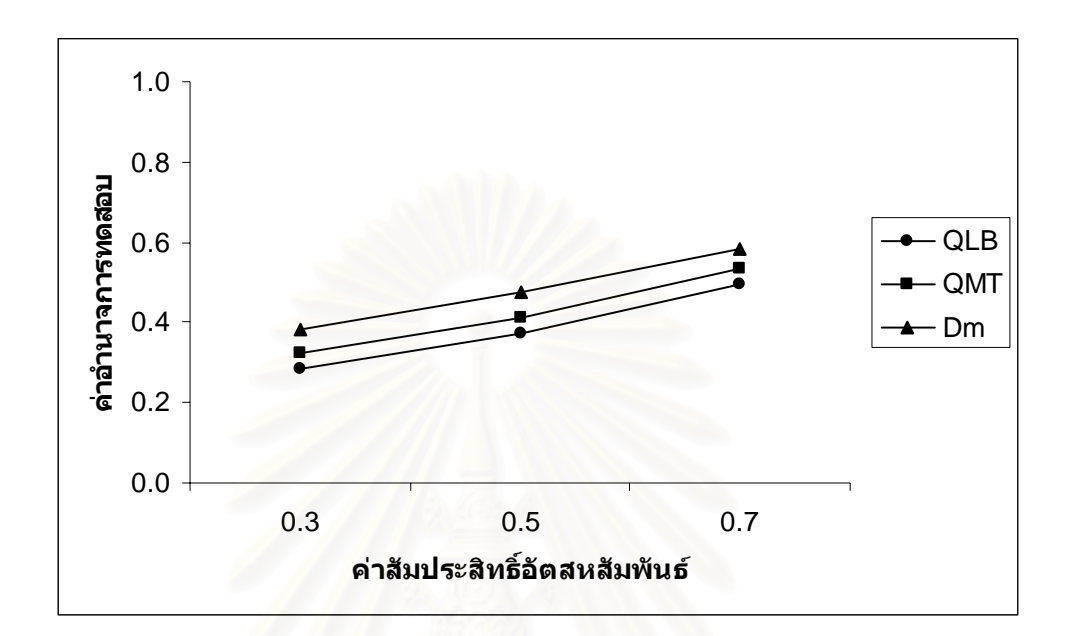

$$
n=70
$$

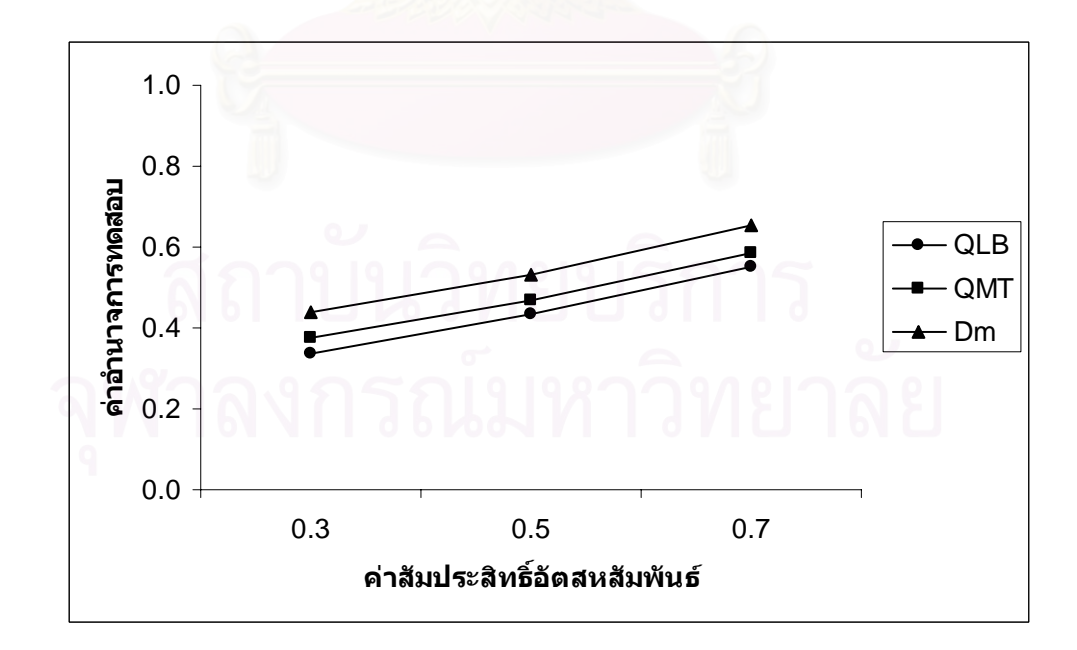

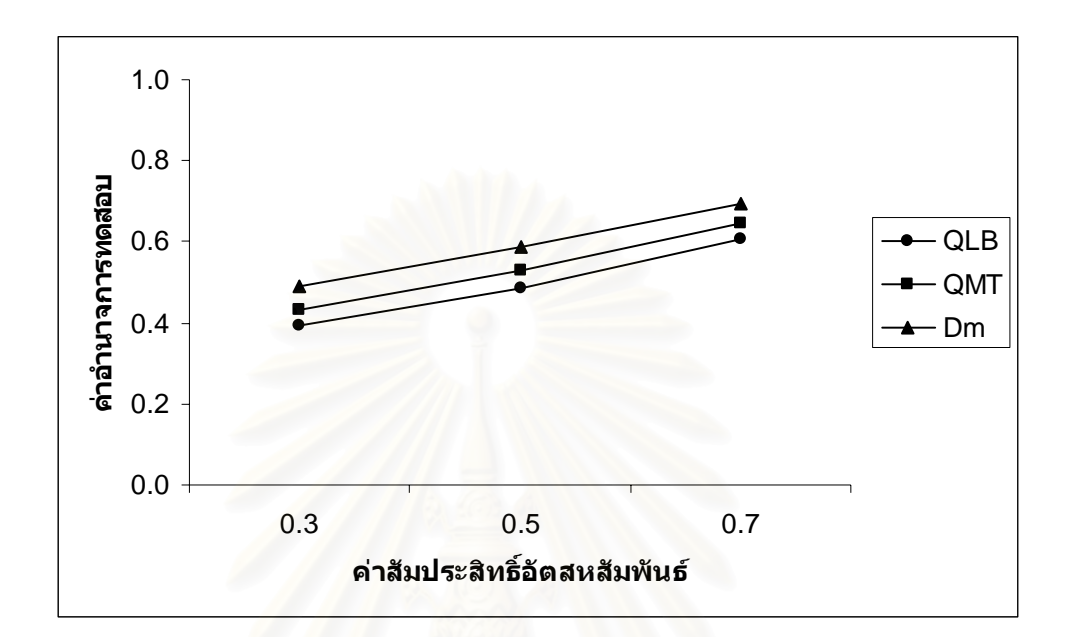

$$
n = 100
$$

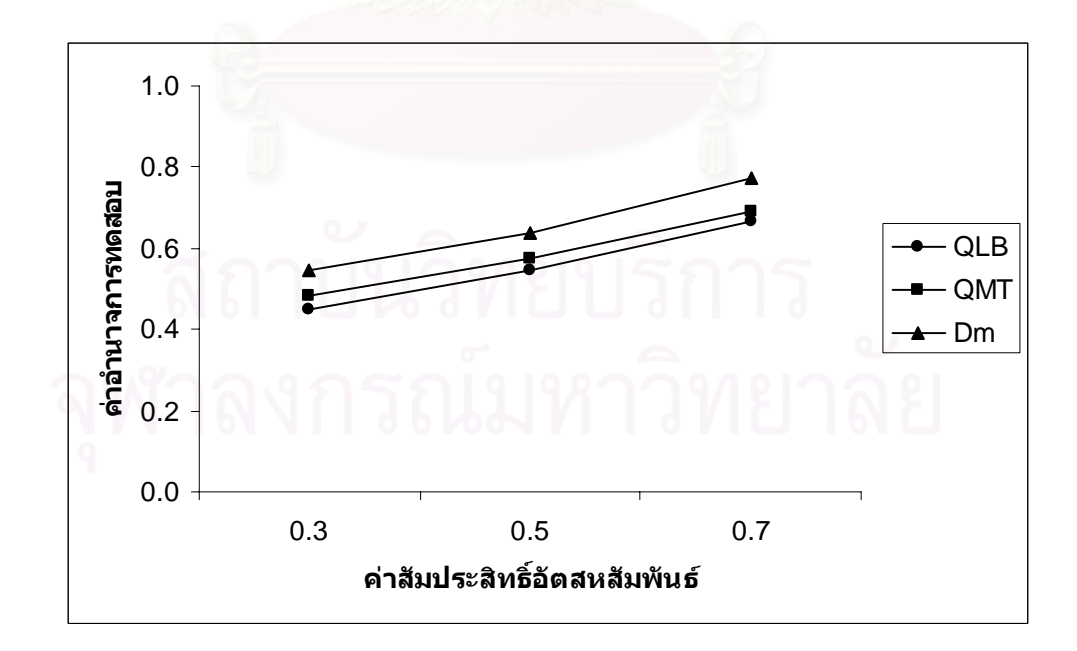

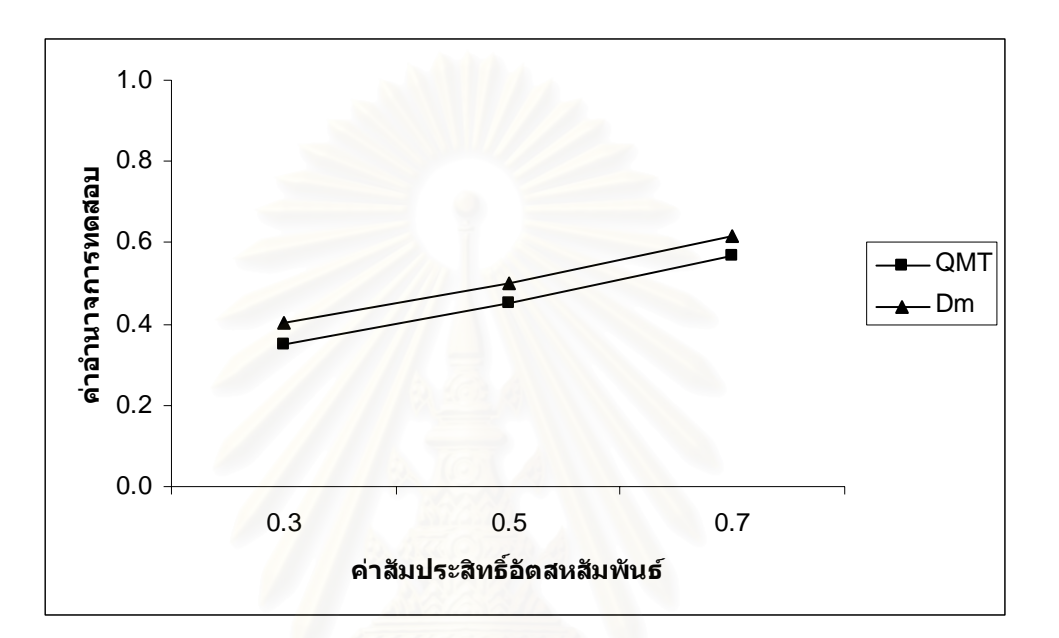

$$
n=50
$$

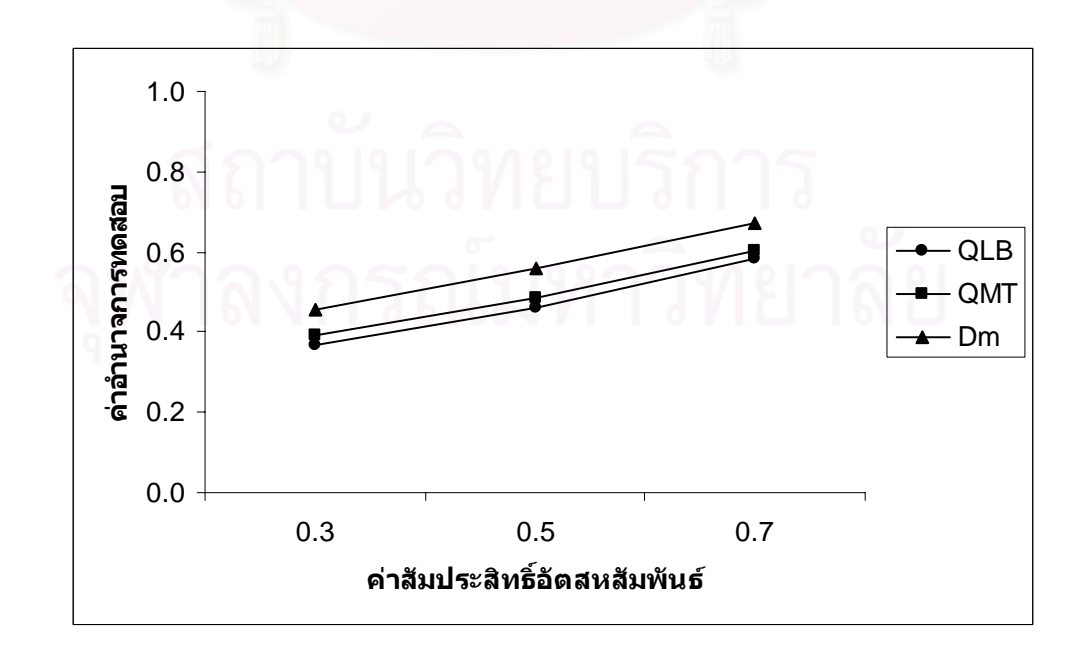

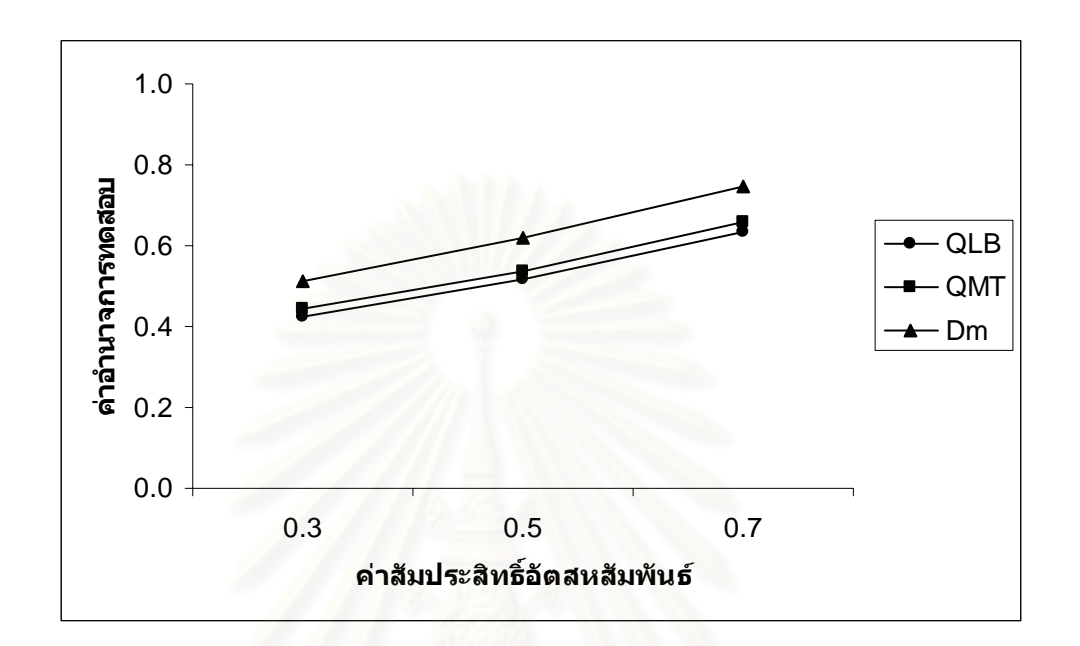

$$
n=70
$$

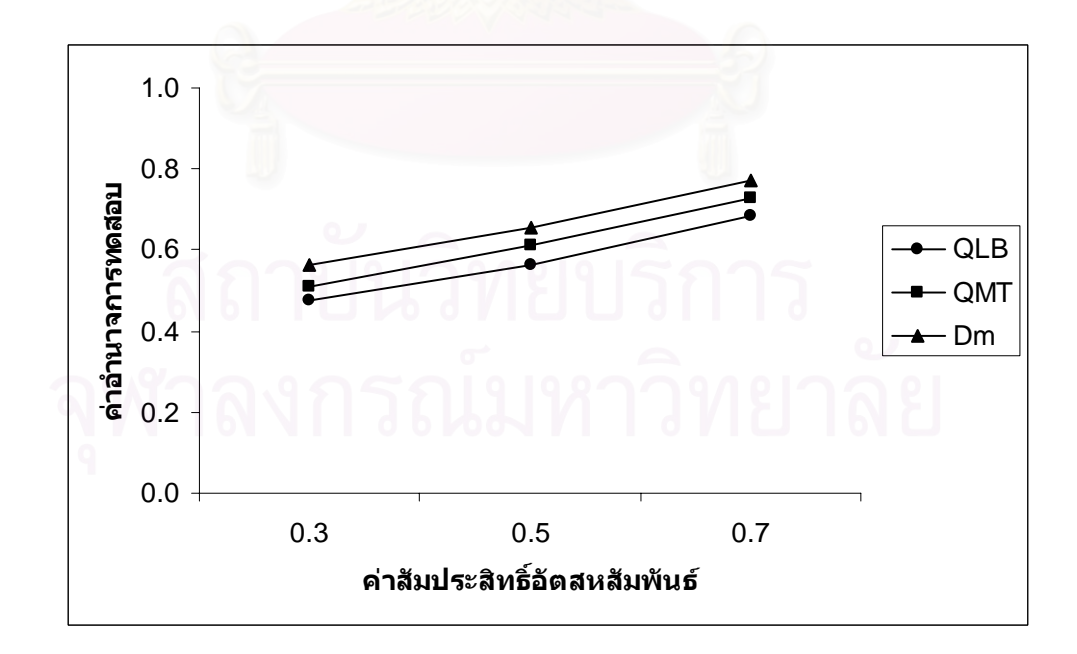

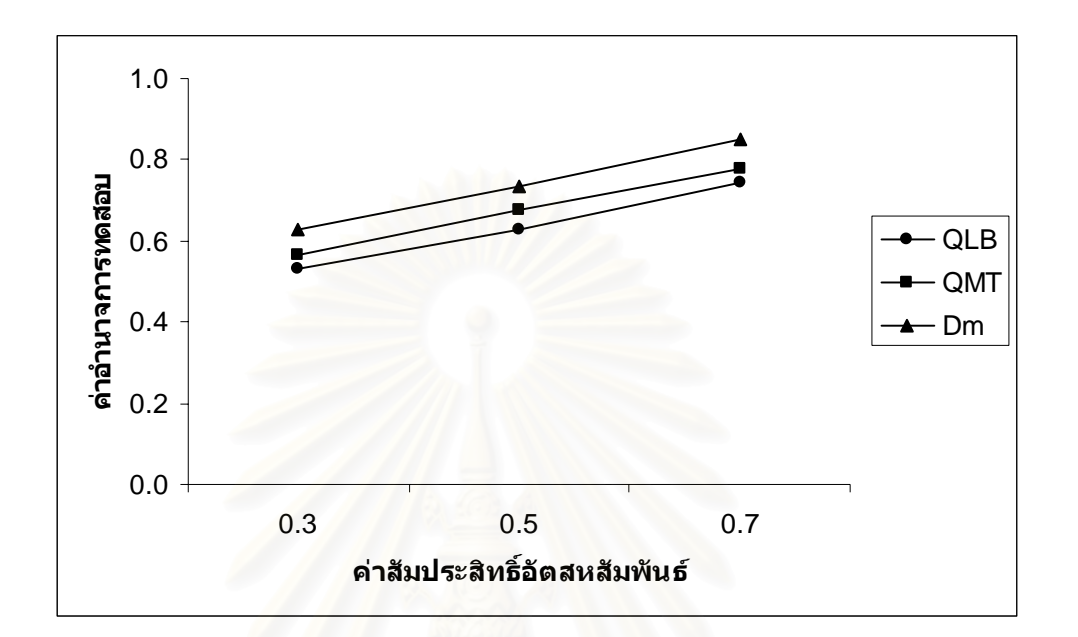

$$
n = 100
$$

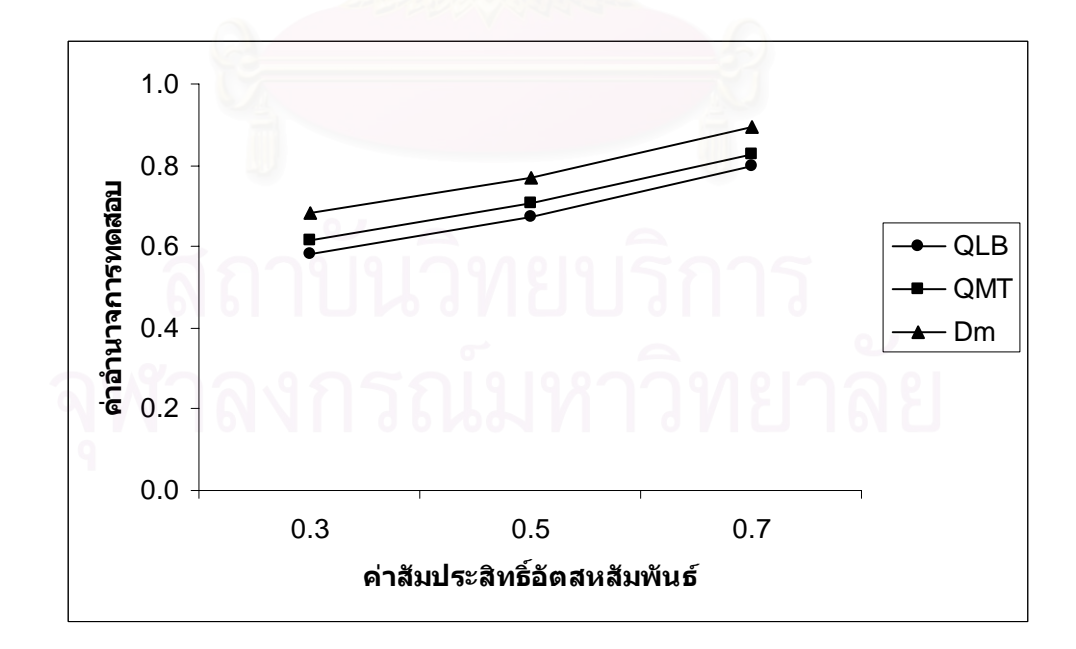

**ตารางที่ 4.30** แสดงค่าอำนาจการทดสอบของตัวสถิติทดสอบ $\mathcal{Q}_{\scriptscriptstyle LB}$   $\mathcal{Q}_{\scriptscriptstyle MT}$ และ $D_{\scriptscriptstyle m}$  เมื่อข้อมูลถูก ื่ จําลองข ึ้นภายใตตัวแบบ (ARMA(1,1)) และกําหนดอัตสหสัมพันธในความคลาด เคลื่อนสุ่ม  $(a_{_t})$  โดยมีรูปแบบเป็น MA(1) จำแนกตามระดับอัตสหสัมพันธ์ $(\mathsf{v})$ ื่ และขนาดตัวอยาง(*n*) ท ระดับนัยสําคัญ 0.01, 0.05 และ 0.10 ี่

|                  | η   | ระดับนัยสำคัญและตัวสถิติทดสอบ |                                |          |          |          |          |                             |          |                    |  |  |
|------------------|-----|-------------------------------|--------------------------------|----------|----------|----------|----------|-----------------------------|----------|--------------------|--|--|
| $\boldsymbol{n}$ |     | 0.01                          |                                |          | 0.05     |          |          | 0.10                        |          |                    |  |  |
|                  |     | $Q_{LB}$                      | $Q_{\rm\scriptscriptstyle MT}$ | $D_m$    | $Q_{LB}$ | $Q_{MT}$ | $D_{m}$  | $Q_{\scriptscriptstyle LB}$ | $Q_{MT}$ | $\boldsymbol{D}_m$ |  |  |
| 40               | 0.3 |                               |                                | $0.045*$ |          | 0.167    | $0.213*$ |                             | 0.296    | $0.350*$           |  |  |
|                  | 0.5 |                               |                                | $0.099*$ |          | 0.242    | $0.305*$ |                             | 0.381    | $0.448*$           |  |  |
|                  | 0.7 |                               |                                | $0.211*$ |          | 0.339    | $0.418*$ | $\overline{\phantom{0}}$    | 0.507    | $0.561*$           |  |  |
|                  | 0.3 |                               | 0.050                          | $0.106*$ | 0.192    | 0.223    | $0.267*$ | 0.326                       | 0.352    | $0.402*$           |  |  |
| 50               | 0.5 |                               | 0.101                          | $0.182*$ | 0.287    | 0.318    | $0.356*$ | 0.411                       | 0.440    | $0.495*$           |  |  |
|                  | 0.7 |                               | 0.198                          | $0.297*$ | 0.401    | 0.425    | $0.459*$ | 0.530                       | 0.558    | $0.599*$           |  |  |
| 60               | 0.3 | 0.072                         | 0.095                          | $0.158*$ | 0.240    | 0.276    | $0.322*$ | 0.382                       | 0.403    | $0.447*$           |  |  |
|                  | 0.5 | 0.135                         | 0.176                          | $0.243*$ | 0.334    | 0.360    | $0.415*$ | 0.473                       | 0.499    | $0.541*$           |  |  |
|                  | 0.7 | 0.247                         | 0.282                          | $0.347*$ | 0.446    | 0.481    | $0.525*$ | 0.592                       | 0.611    | $0.659*$           |  |  |
| 70               | 0.3 | 0.126                         | 0.169                          | $0.220*$ | 0.298    | 0.327    | $0.370*$ | 0.435                       | 0.455    | $0.493*$           |  |  |
|                  | 0.5 | 0.198                         | 0.264                          | $0.301*$ | 0.389    | 0.415    | $0.462*$ | 0.519                       | 0.544    | $0.590*$           |  |  |
|                  | 0.7 | 0.305                         | 0.375                          | $0.414*$ | 0.505    | 0.526    | $0.581*$ | 0.641                       | 0.667    | $0.705*$           |  |  |
| 80               | 0.3 | 0.209                         | 0.248                          | $0.303*$ | 0.353    | 0.383    | $0.423*$ | 0.487                       | 0.509    | $0.556*$           |  |  |
|                  | 0.5 | 0.281                         | 0.337                          | $0.396*$ | 0.442    | 0.474    | $0.512*$ | 0.575                       | 0.603    | $0.644*$           |  |  |
|                  | 0.7 | 0.394                         | 0.451                          | $0.514*$ | 0.556    | 0.590    | $0.638*$ | 0.699                       | 0.715    | $0.764*$           |  |  |
| 100              | 0.3 | 0.270                         | 0.303                          | $0.359*$ | 0.407    | 0.438    | $0.477*$ | 0.534                       | 0.561    | $0.607*$           |  |  |
|                  | 0.5 | 0.356                         | 0.393                          | $0.445*$ | 0.495    | 0.521    | $0.580*$ | 0.622                       | 0.658    | $0.699*$           |  |  |
|                  | 0.7 | 0.466                         | 0.505                          | $0.550*$ | 0.609    | 0.647    | $0.696*$ | 0.740                       | 0.772    | $0.812*$           |  |  |

\* หมายถึง ตัวสถิติทดสอบที่มีอํานาจการทดสอบสูงสุด

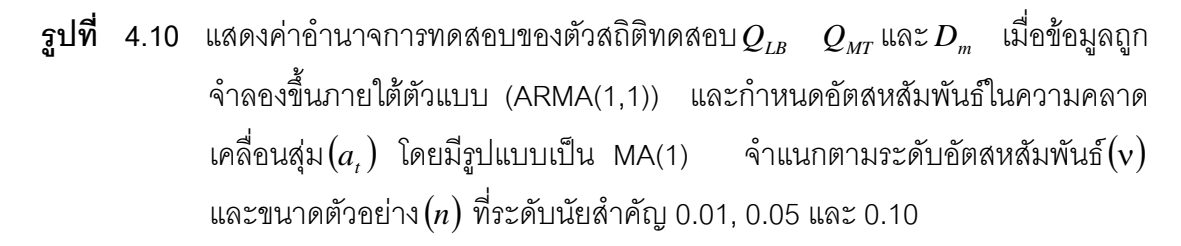

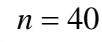

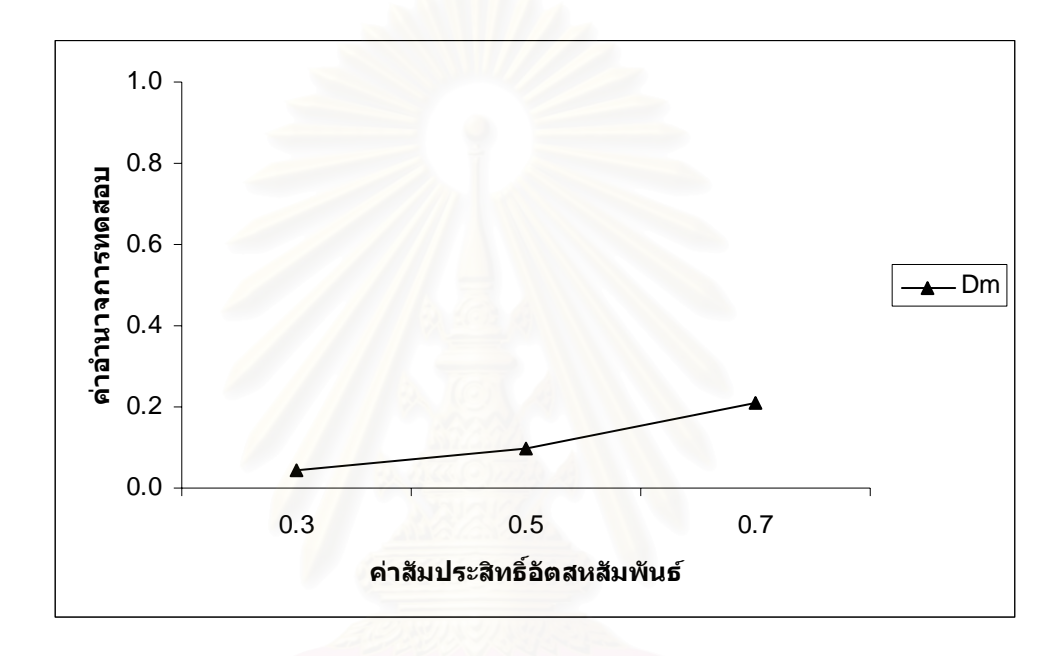

$$
n=50
$$

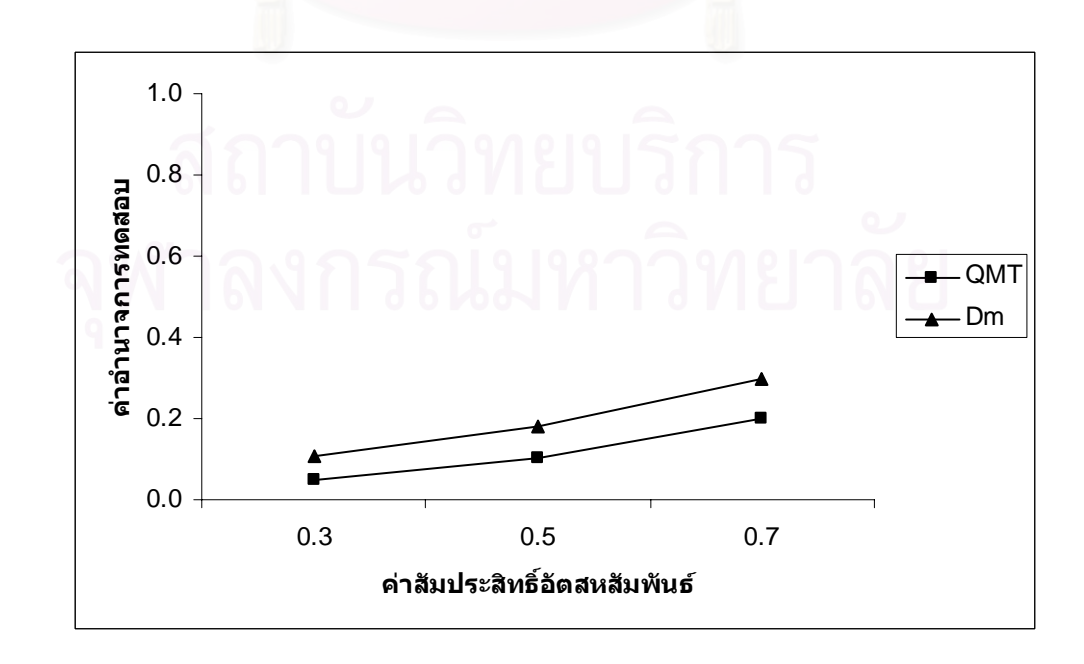

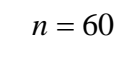

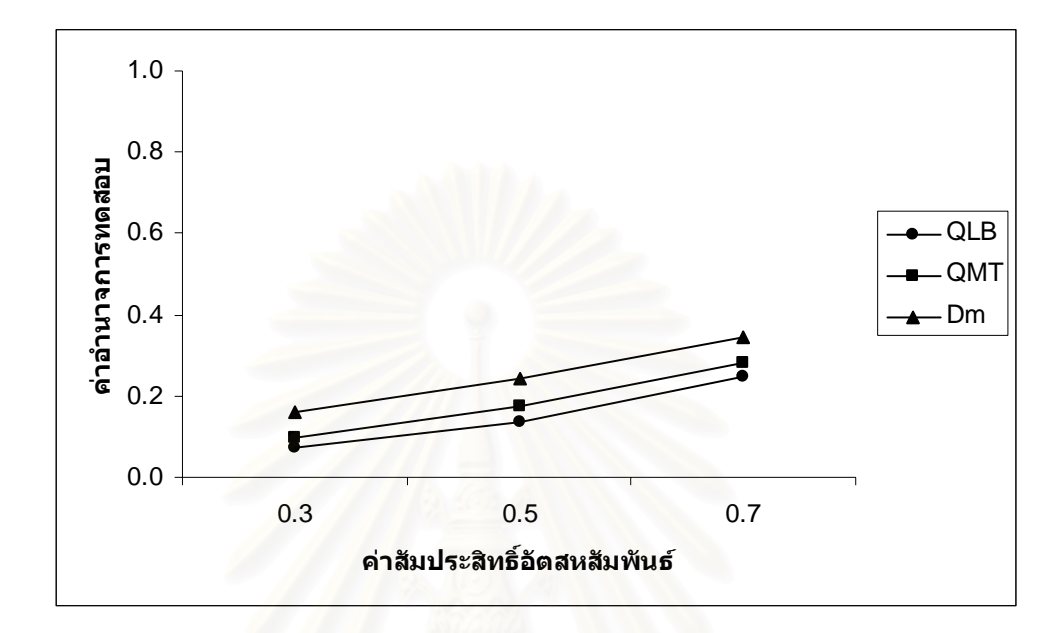

$$
n=70
$$

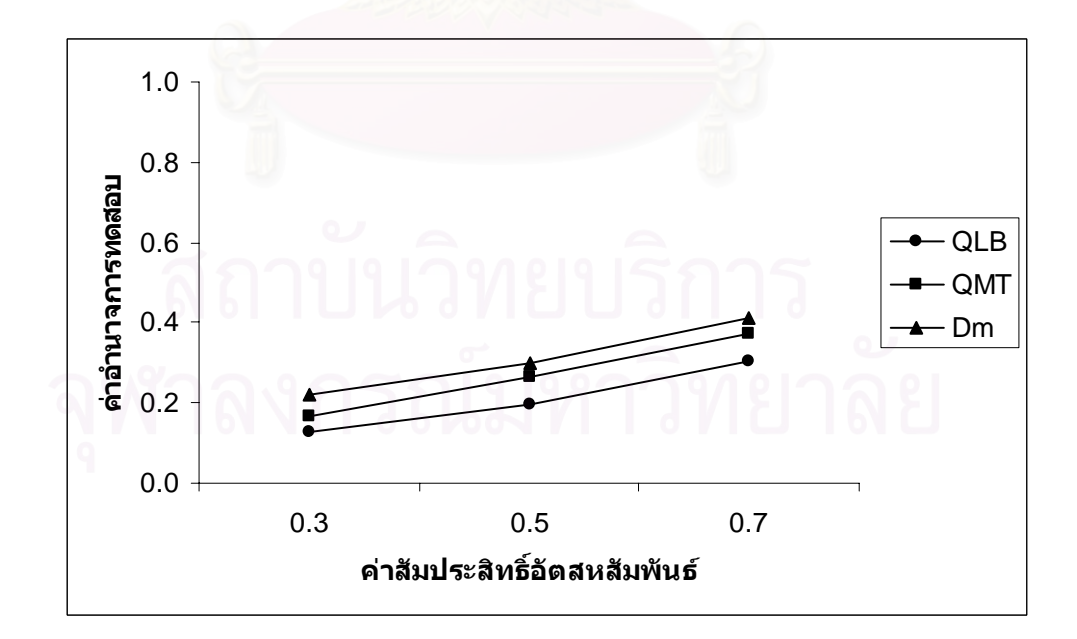
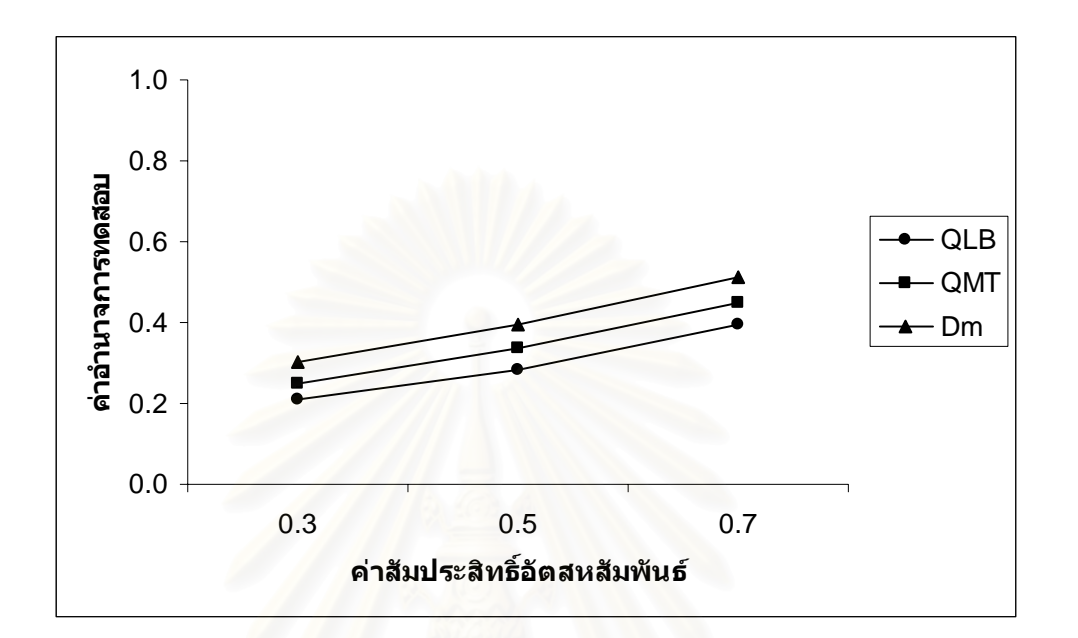

$$
n = 100
$$

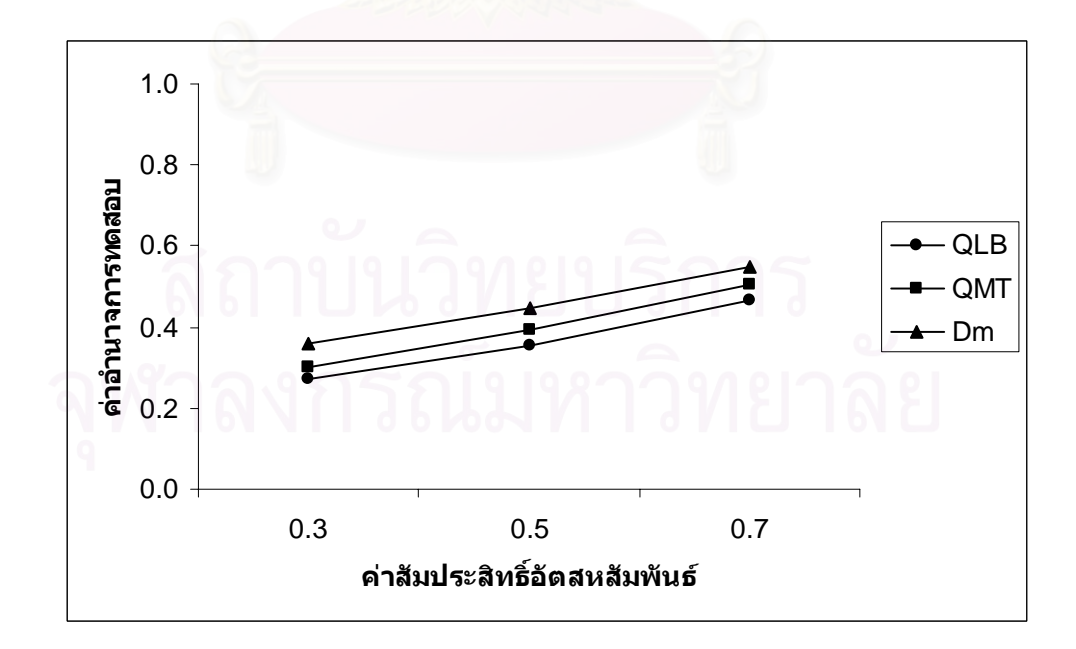

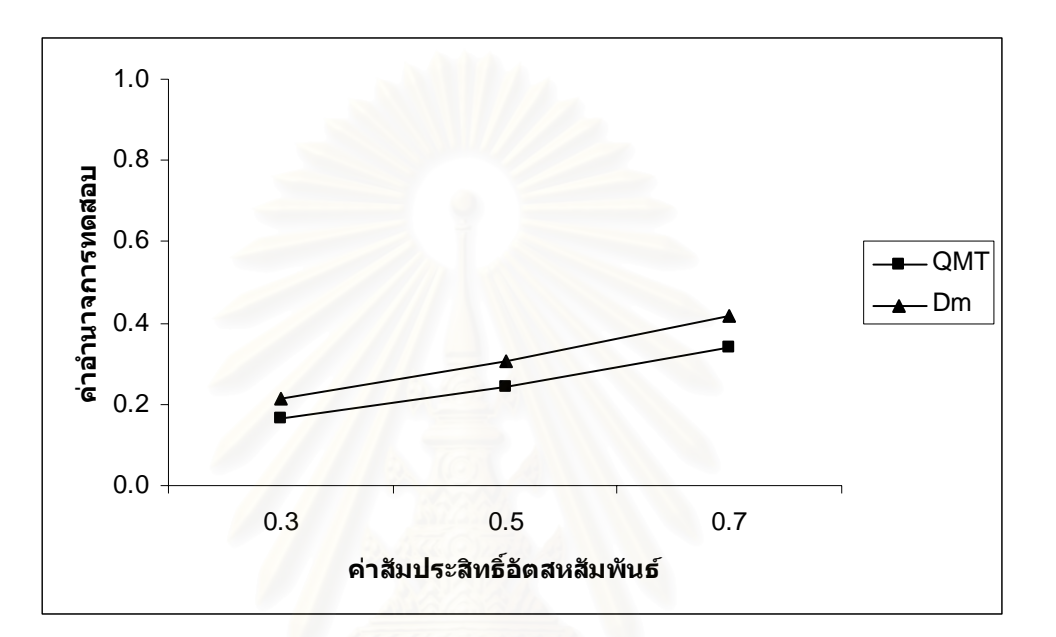

 $n = 40$ 

$$
n=50
$$

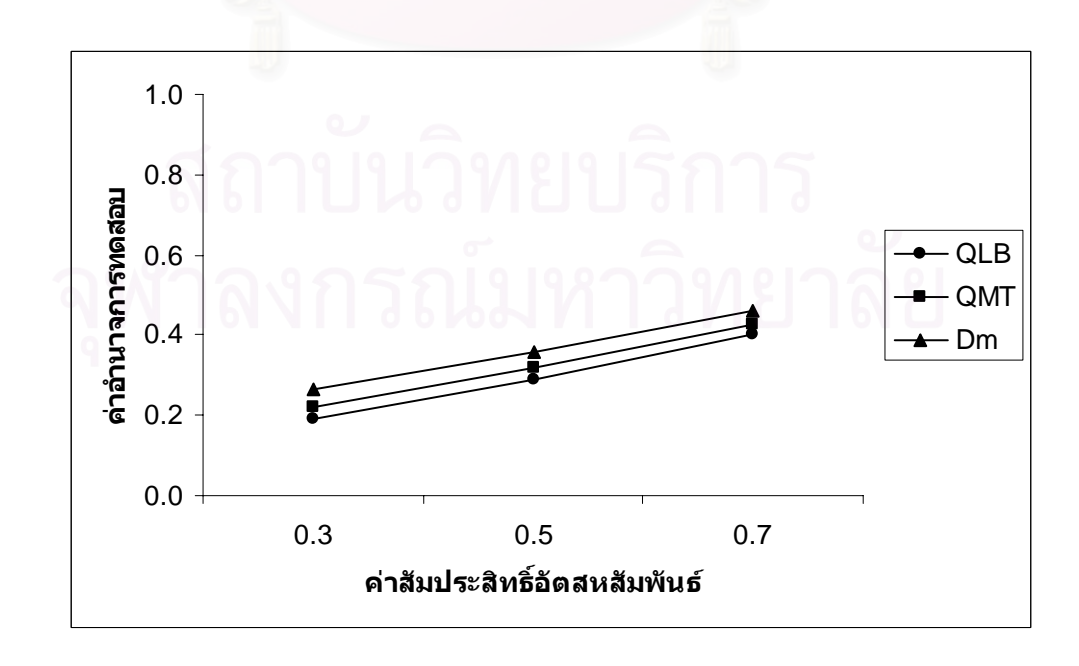

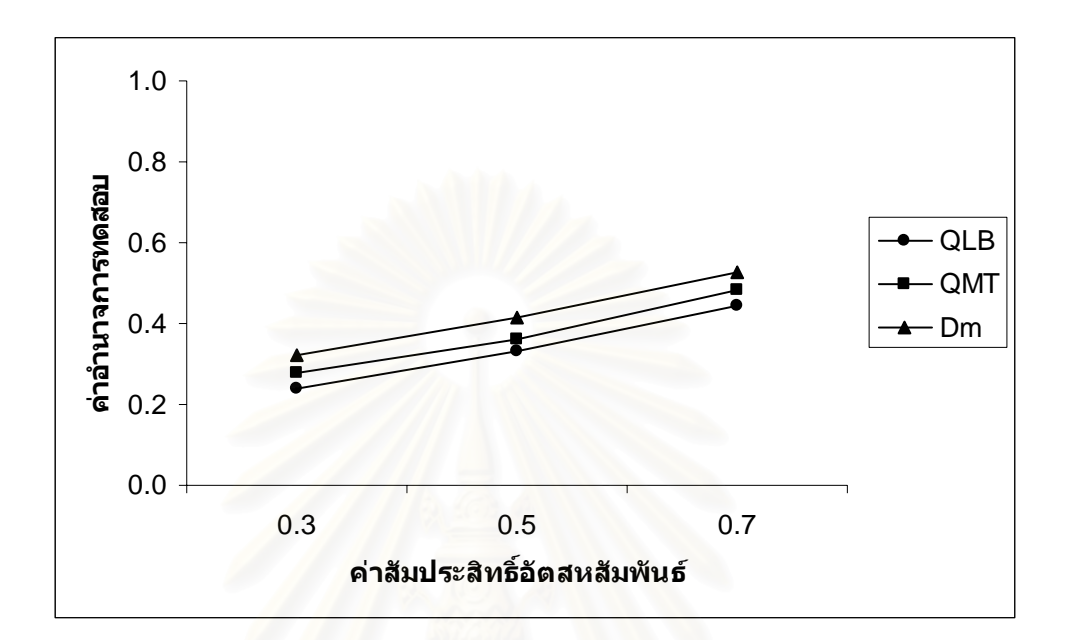

$$
n=70
$$

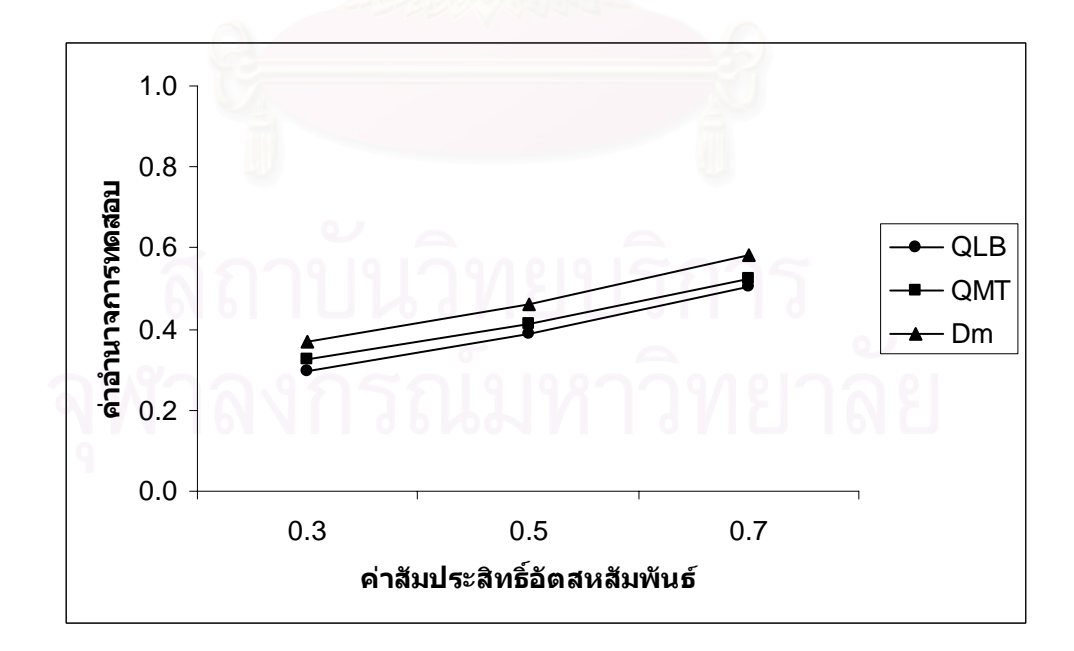

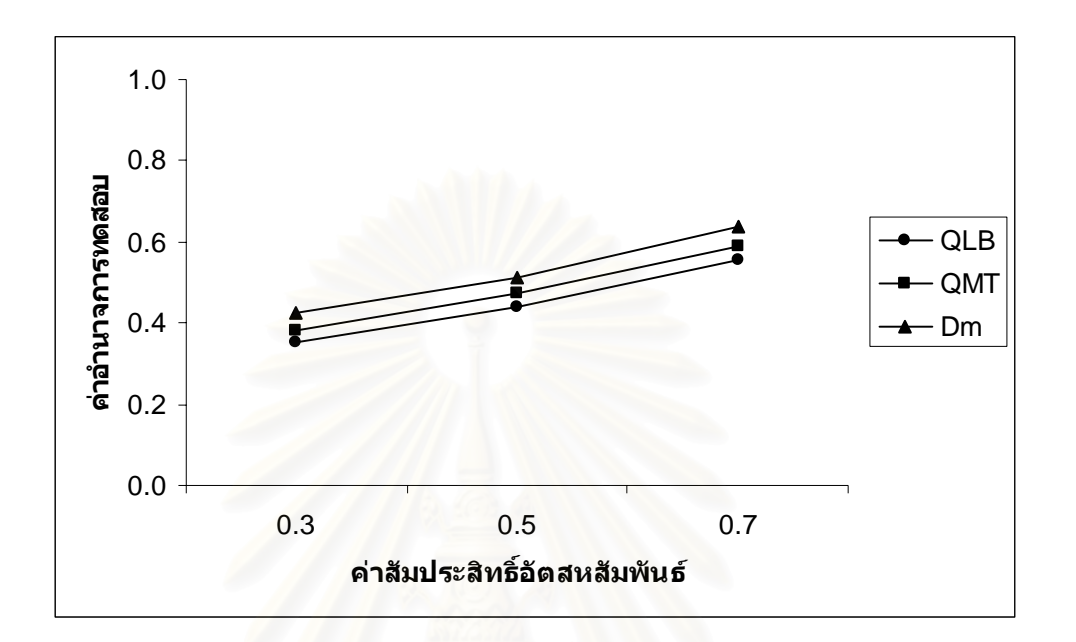

*n* = 80

$$
n = 100
$$

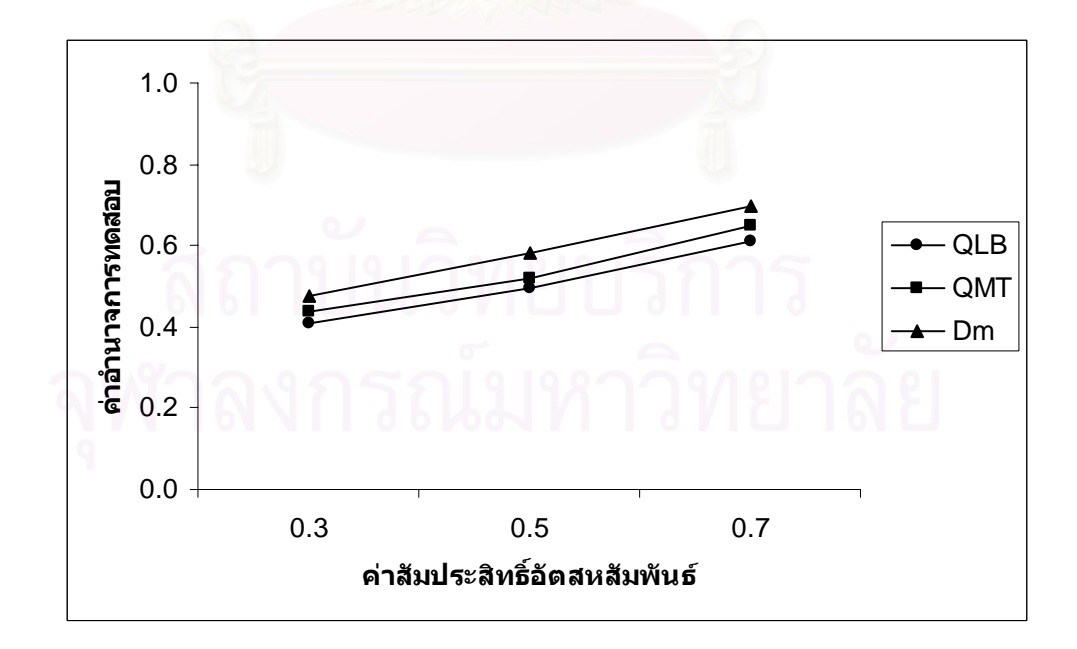

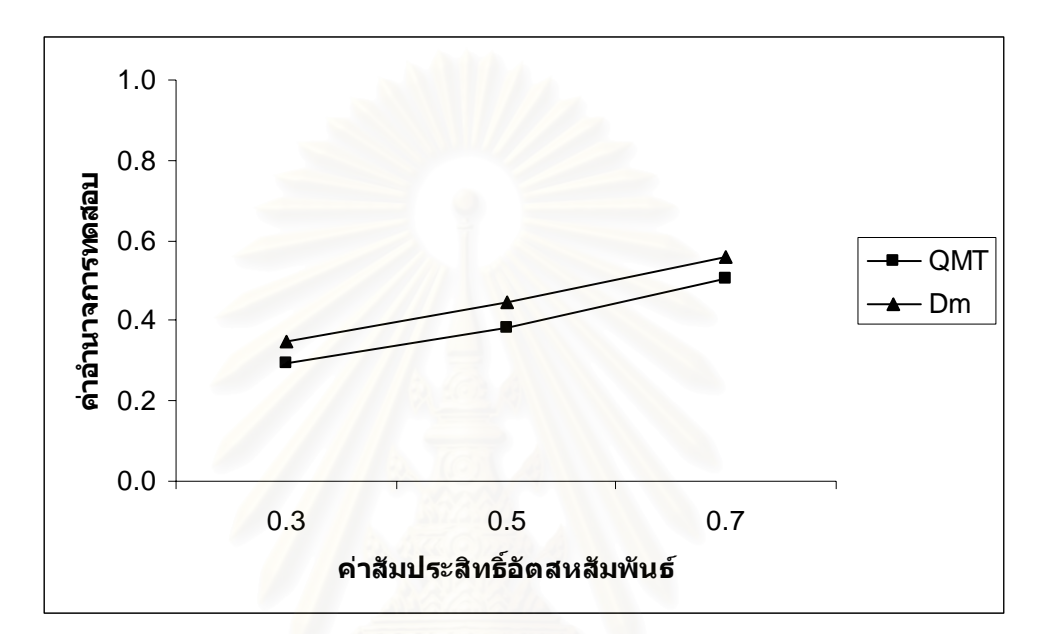

$$
n=50
$$

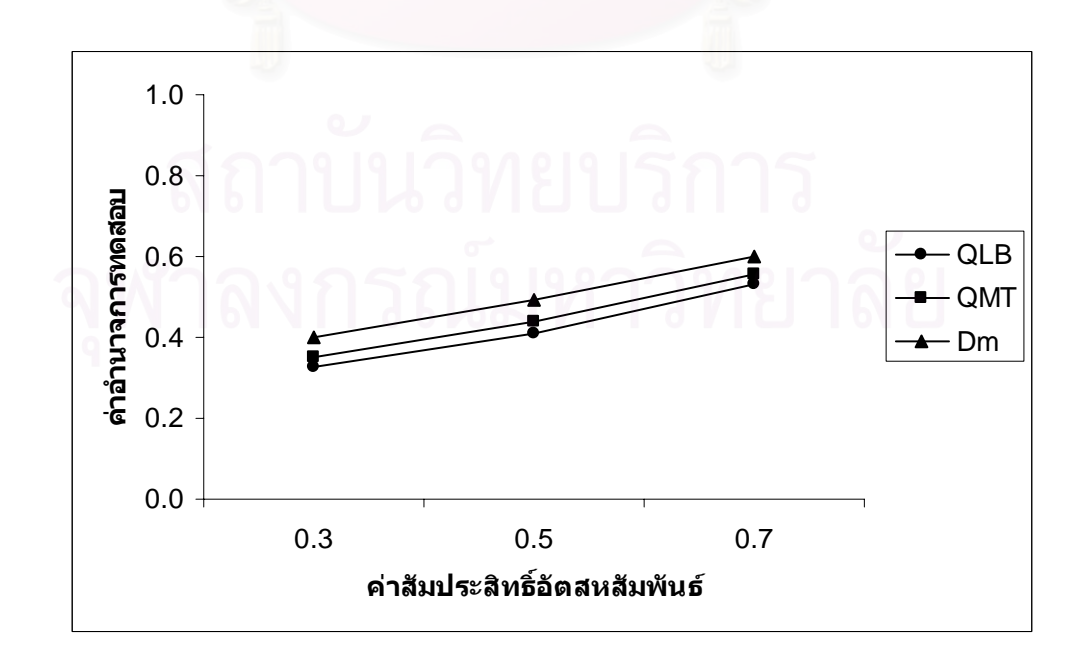

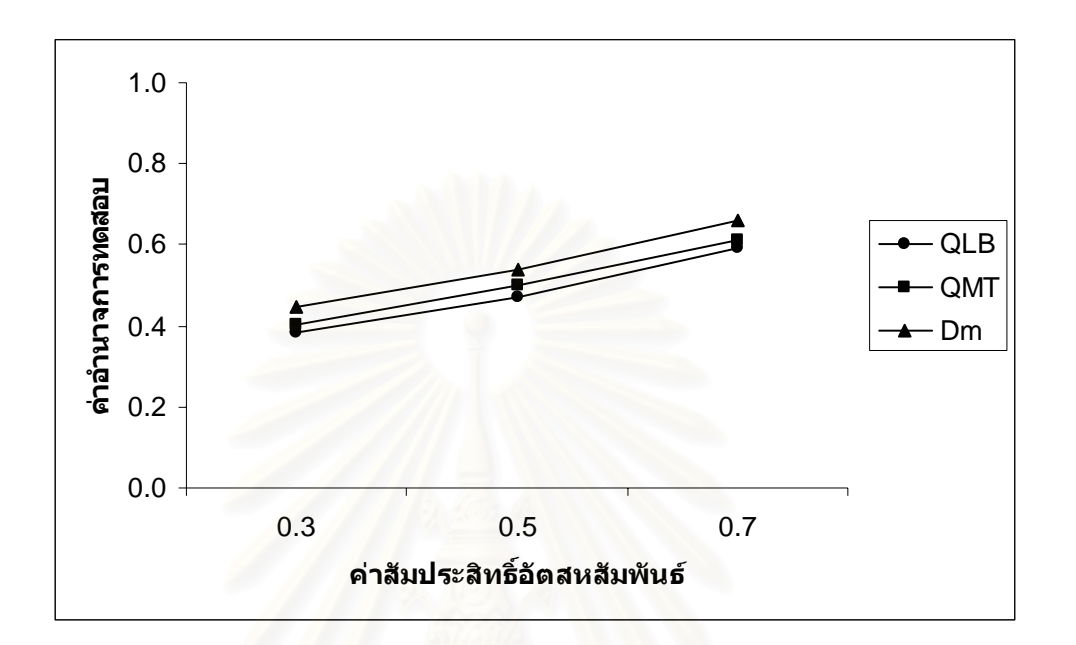

*n* = 60

$$
n=70
$$

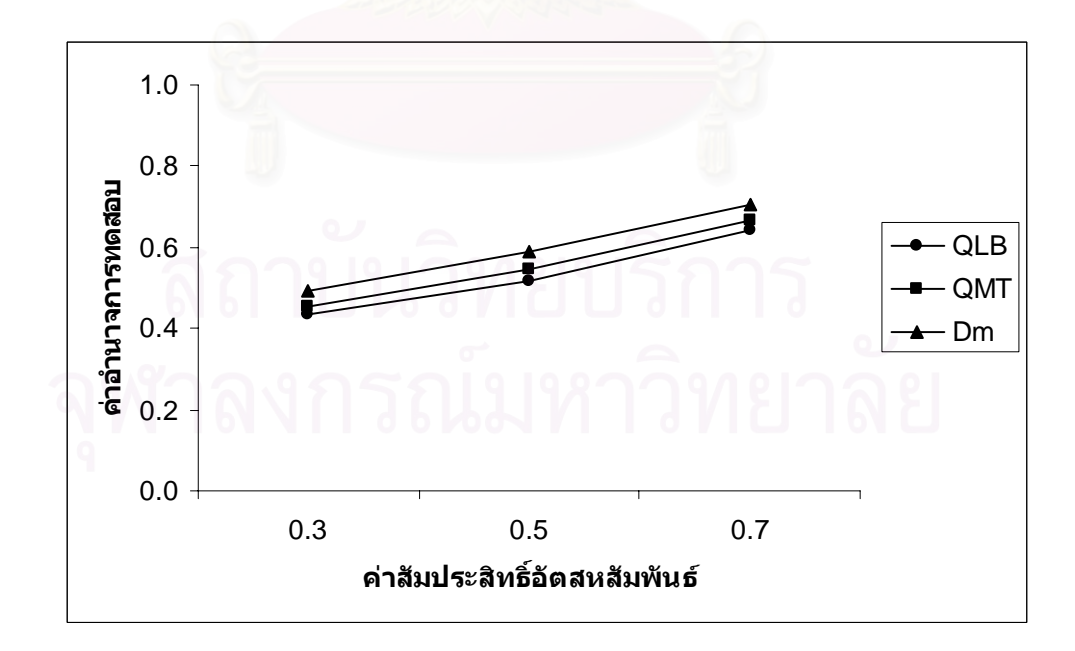

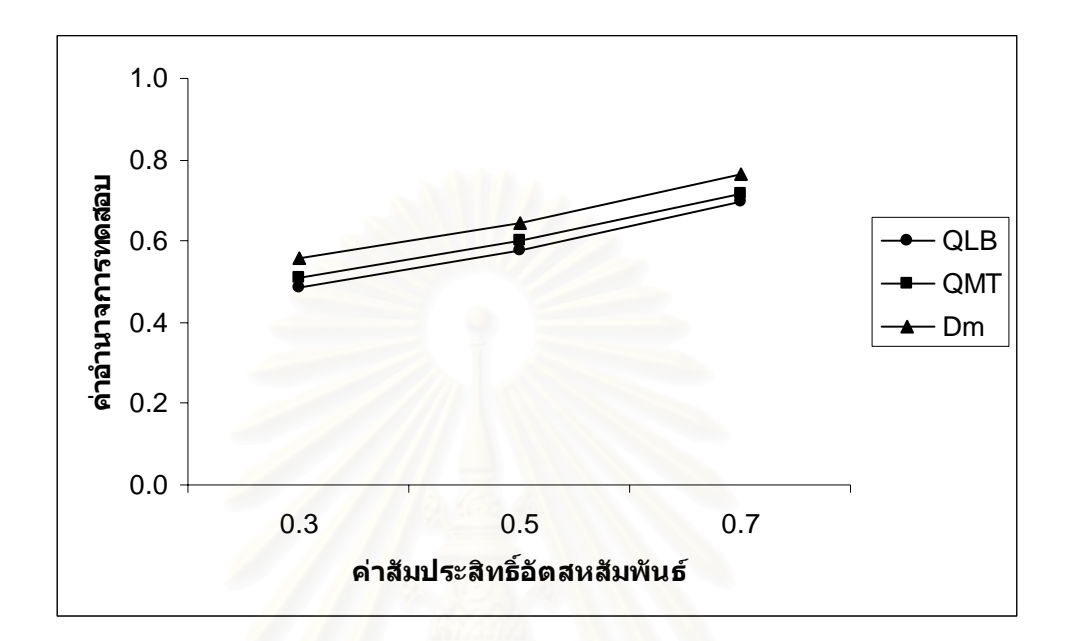

$$
n = 100
$$

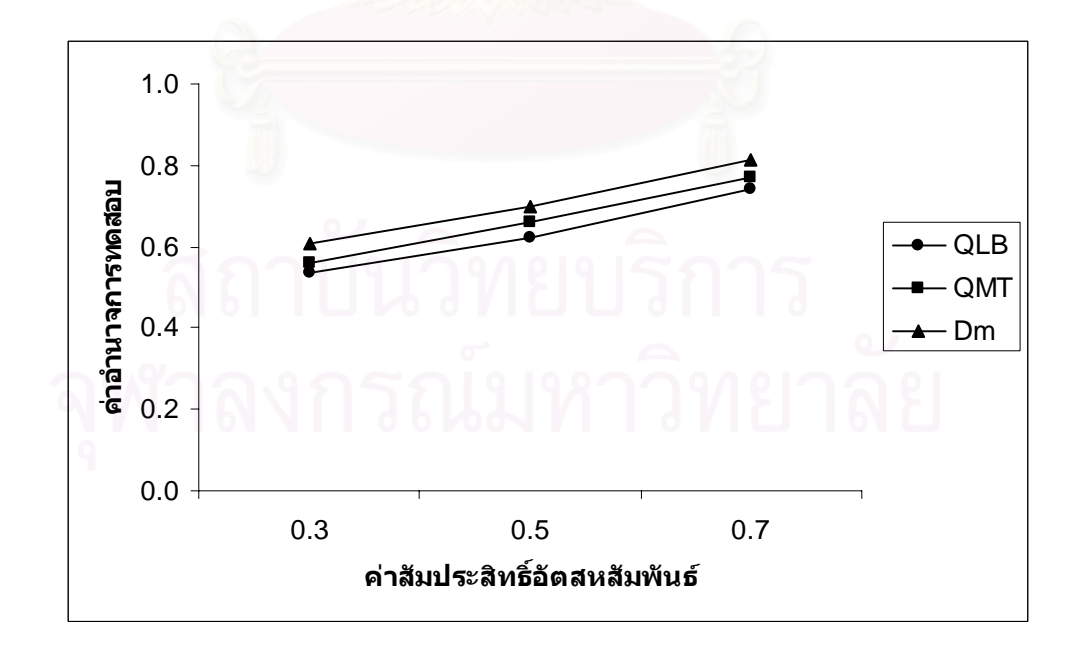

## **4.2.2 การเปรียบเทียบอํานาจการทดสอบของตัวสถิติทดสอบ 3 ตัว กรณีที่กําหนด ตัวแบบใหตางไปจากตัวแบบใน** *H***<sup>0</sup>**

4.2.2.1 ตัวแบบอัตถดถอยอันดับท หนึ่ง AR(1) ี่

การเปรียบเทียบอํานาจการทดสอบของตัวสถิติทั้ง 3 ตัวจะแสดงในรูปตารางและรูปกราฟ โดยมีขนาดตัวอย่าง 6 ระดับ ที่ระดับนัยสำคัญ 0.01, 0.05 และ 0.10 นำเสนอด้วยตารางที่ 4.31 ี่ ถึง 4.35 และรูปที่ 4.6 ถึง 4.15 สรุปรายละเอียดดังน

เมื่อกำหนดข้อมูลให้เป็นตัวแบบอัตถดถอยอันดับที่สอง AR(2) ตัวสถิติทดสอบ $\,D_{_m}\,$  จะให้ ื่ ี่ คาอํานาจการทดสอบสูงสุดที่ทุกระดับนัยสําคัญ รองลงมาคือ ตัวสถิติทดสอบ*QLB* และตัวสถิติ ทดสอบ $\varrho_{_{M T}}$  ตามลำดับ ซึ่งตัวสถิติทดสอบ $\varrho_{_{LB}}$  และตัวสถิติทดสอบ $\varrho_{_{M T}}$  จะให้ค่าอำนาจการ ึ่ ทดสอบใกลเคียงกันที่ทุกระดับนัยสําคัญ โดยที่คาอํานาจการทดสอบของตัวสถิติทดสอบทั้ง 3 ตัว จะเพิ่มขึ้นตามขนาดตัว<mark>อย่าง</mark> ิ่ ึ้

เมื่อกำหนดข้อมูลให้เป็นตัวแบบค่าเฉลี่ยเคลื่อนที่อันดับที่หนึ่ง MA(1) ตัวสถิติทดสอบ $\,D_{_{m}}$ ื่ ี่ ื่ ี่ จะให้ค่าอำนาจการทดสอบสูงสุดที่ทุกระดับนัยสำคัญ รองลงมาคือ ตัวสถิติทดสอบ $\mathcal{Q}_{\rm\scriptscriptstyle MT}$  และตัว สถิติทดสอบ $\mathit{Q}_{\scriptscriptstyle LB}$ ตามลำดับ ส่วนที่ระดับนัยสำคัญ 0.01 ตัวสถิติทดสอบ $\mathit{Q}_{\scriptscriptstyle MT}$  และตัวสถิติทดสอบ ี่  $\mathcal{Q}_{\scriptscriptstyle IB}$  จะให้ค่าอำนาจการทดสอบใกล้เคียงกัน โดยที่ค่าอำนาจการทดสอบของตัวสถิติทดสอบทั้ง 3 ตัวจะเพิ่มขึ้นตามขน<mark>า</mark>ดตัวอย่าง ิ่ ึ้

เมื่อกำหนดข้อมูลให้เป็นตัวแบบค่าเฉลี่ยเคลื่อนที่อันดับที่สอง MA(2) ตัวสถิติทดสอบ $\,D_{_{m}}$ ื่ ี่ ื่ ี่  $\sim$ จะให้ค่าอำนาจการทดสอบสูงสุดที่ทุกระดับนัยสำคัญ รองลงมาคือ ตัวสถิติทดสอบ $Q_{\scriptscriptstyle MT}$  และตัว สถิติทดสอบ $\mathit{Q}_{\scriptscriptstyle LB}$ ตามลำดับ ที่ระดับนัยสำคัญ 0.01 และ 0.10 เมื่อขนาดตัวอย่างน้อย ๆ ตัวสถิติ ี่ ื่ ทดสอบ*QMT* และตัวสถิติทดสอบ*QLB* จะใหคาอํานาจการทดสอบใกลเคียงกัน โดยที่คาอํานาจ การทดสอบของตัวสถิติทดสอบทั้ง 3 ตัวจะเพิ่มขึ้นตามขนาดตัวอย่าง ิ่ ึ้

เมื่อกำหนดข้อมูลให้เป็นตัวแบบอัตถดถอยอันดับที่หนึ่งและค่าเฉลี่ยเคลื่อนที่อันดับที่หนึ่ง ื่ ี่ ึ่ ี่ ื่ ี่ ARMA(1,1) ตัวสถิติทดสอบ *Dm* จะใหคาอํานาจการทดสอบสูงสุดที่ทุกระดับนัยสําคัญ รองลงมา คือ ตัวสถิติทดสอบ  $\mathcal{Q}_{\rm\scriptscriptstyle MT}$  และตัวสถิติทดสอบ $\mathcal{Q}_{\rm\scriptscriptstyle LB}$  ตามลำดับ ที่ทุกระดับนัยสำคัญ เมื่อขนาด ื่ ตัวอย่างน้อย ๆ ตัวสถิติทดสอบ $\mathcal{Q}_{\scriptscriptstyle MT}$  และตัวสถิติทดสอบ $\mathcal{Q}_{\scriptscriptstyle IB}$  จะให้ค่าอำนาจการทดสอบใกล้ เคียงกัน โดยที่ค่าอำนาจการทดสอบของตัวสถิติทดสอบทั้ง 3 ตัวจะเพิ่มขึ้นตามขนาดตัวอย่าง ิ่ ึ้

**ตารางที่ 4.31** แสดงค่าอำนาจการทดสอบของตัวสถิติทดสอบ $\mathcal{Q}_{\scriptscriptstyle LB}$   $\mathcal{Q}_{\scriptscriptstyle MT}$ และ $D_{\scriptscriptstyle m}$  เมื่อข้อมูลถูก ื่ จำลองขึ้นภายใต้ตัวแบบ (AR(1)) พารามิเตอร์  $\phi_1=0.3$  และกำหนดตัวแบบ ให้ต่างไปจากตัวแบบใน $H_0$  ได้แก่ ตัวแบบ AR(2) , MA(1) , MA(2) และ ARMA(1,1) สําหรับขนาดตัวอยาง(*n*) ท ระดับนัยสําคัญ 0.01, 0.05 และ 0.10 ี่

|     |                             |                                       |          | ระดับนัยสำคัญและตัวสถิติทดสอบ         |          |       |                                       |                                       |          |  |
|-----|-----------------------------|---------------------------------------|----------|---------------------------------------|----------|-------|---------------------------------------|---------------------------------------|----------|--|
| n   |                             | 0.01                                  |          |                                       | 0.05     |       | 0.10                                  |                                       |          |  |
|     | $Q_{\scriptscriptstyle LB}$ | $\mathcal{Q}_{\scriptscriptstyle MT}$ | $D_m$    | $\mathcal{Q}_{\scriptscriptstyle LB}$ | $Q_{MT}$ | $D_m$ | $\mathcal{Q}_{\scriptscriptstyle LB}$ | $\mathcal{Q}_{\scriptscriptstyle MT}$ | $D_m$    |  |
| 40  |                             |                                       | $0.218*$ |                                       | $0.180*$ | 0.396 |                                       | 0.274                                 | $0.498*$ |  |
| 50  |                             | 0.088                                 | $0.258*$ | 0.230                                 | $0.210*$ | 0.446 | 0.325                                 | 0.310                                 | $0.506*$ |  |
| 60  | 0.116                       | 0.108                                 | $0.289*$ | 0.249                                 | $0.237*$ | 0.557 | 0.346                                 | 0.334                                 | $0.585*$ |  |
| 70  | 0.127                       | 0.117                                 | $0.301*$ | 0.252                                 | $0.246*$ | 0.588 | 0.378                                 | 0.355                                 | $0.616*$ |  |
| 80  | 0.158                       | 0.137                                 | $0.357*$ | 0.310                                 | $0.300*$ | 0.610 | 0.425                                 | 0.400                                 | $0.657*$ |  |
| 100 | 0.190                       | 0.164                                 | $0.394*$ | 0.344                                 | $0.330*$ | 0.687 | 0.479                                 | 0.468                                 | $0.771*$ |  |

ตัวแบบ AR(2) พารามิเตอร์  $\phi_1 = 0.2$  ,  $\phi_2 = 0.7$ 

ตัวแบบ MA(1) พารามิเตอร์  $\theta_1 = 0.1$ 

|              |                                       |                                       | ระดับนัยสำคัญและตัวสถิติทดสอบ |                                       |                                |          |                                       |                                       |          |  |
|--------------|---------------------------------------|---------------------------------------|-------------------------------|---------------------------------------|--------------------------------|----------|---------------------------------------|---------------------------------------|----------|--|
| $\mathsf{n}$ |                                       | 0.01                                  |                               |                                       | 0.05                           |          | 0.10                                  |                                       |          |  |
|              | $\mathcal{Q}_{\scriptscriptstyle LB}$ | $\mathcal{Q}_{\scriptscriptstyle MT}$ | $D_m$                         | $\mathcal{Q}_{\scriptscriptstyle LB}$ | $Q_{\rm\scriptscriptstyle MT}$ | $D_m$    | $\mathcal{Q}_{\scriptscriptstyle LB}$ | $\mathcal{Q}_{\scriptscriptstyle MT}$ | $D_{m}$  |  |
| 40           |                                       |                                       | $0.520*$                      |                                       | 0.515                          | $0.714*$ |                                       | 0.673                                 | $0.816*$ |  |
| 50           |                                       | 0.388                                 | $0.614*$                      | 0.512                                 | 0.588                          | $0.813*$ | 0.622                                 | 0.712                                 | $0.888*$ |  |
| 60           | 0.375                                 | 0.415                                 | $0.679*$                      | 0.548                                 | 0.651                          | $0.856*$ | 0.647                                 | 0.769                                 | $0.919*$ |  |
| 70           | 0.422                                 | 0.458                                 | $0.759*$                      | 0.609                                 | 0.711                          | $0.900*$ | 0.705                                 | 0.820                                 | $0.937*$ |  |
| 80           | 0.465                                 | 0.497                                 | $0.798*$                      | 0.640                                 | 0.774                          | $0.910*$ | 0.731                                 | 0.855                                 | $0.949*$ |  |
| 100          | 0.537                                 | 0.552                                 | $0.871*$                      | 0.701                                 | 0.823                          | $0.957*$ | 0.782                                 | 0.911                                 | $0.977*$ |  |

|     |                                       |                                       |          | ระดับนัยสำคัญและตัวสถิติทดสอบ |          |          |                                       |                                       |          |  |
|-----|---------------------------------------|---------------------------------------|----------|-------------------------------|----------|----------|---------------------------------------|---------------------------------------|----------|--|
| n   |                                       | 0.01                                  |          |                               | 0.05     |          | 0.10                                  |                                       |          |  |
|     | $\mathcal{Q}_{\scriptscriptstyle LB}$ | $\mathcal{Q}_{\scriptscriptstyle MT}$ | $D_m$    | $Q_{\scriptscriptstyle LB}$   | $Q_{MT}$ | $D_m$    | $\mathcal{Q}_{\scriptscriptstyle LB}$ | $\mathcal{Q}_{\scriptscriptstyle MT}$ | $D_m$    |  |
| 40  |                                       |                                       | $0.164*$ |                               | 0.199    | $0.368*$ |                                       | 0.217                                 | $0.407*$ |  |
| 50  |                                       | 0.068                                 | $0.176*$ | 0.130                         | 0.213    | $0.392*$ | 0.196                                 | 0.238                                 | $0.434*$ |  |
| 60  | 0.063                                 | 0.092                                 | $0.222*$ | 0.146                         | 0.241    | $0.467*$ | 0.209                                 | 0.291                                 | $0.490*$ |  |
| 70  | 0.066                                 | 0.153                                 | $0.242*$ | 0.159                         | 0.257    | $0.487*$ | 0.233                                 | 0.344                                 | $0.518*$ |  |
| 80  | 0.077                                 | 0.181                                 | $0.306*$ | 0.166                         | 0.301    | $0.514*$ | 0.241                                 | 0.399                                 | $0.562*$ |  |
| 100 | 0.084                                 | 0.212                                 | $0.375*$ | 0.175                         | 0.371    | $0.605*$ | 0.263                                 | 0.471                                 | $0.618*$ |  |

ตัวแบบ MA(2) พารามิเตอร์  $\theta_1 = -0.5$  ,  $\theta_2 = 0.2$ 

ตัวแบบ ARMA(1,1) พารามิเตอร์  $\phi_1 = 0.7$ ,  $\theta_1 = 0.1$ 

|     |                                       |          |          | ระดับนัยสำคัญและตัวสถิติทดสอบ         |                                       |          |                                       |                                       |                            |  |
|-----|---------------------------------------|----------|----------|---------------------------------------|---------------------------------------|----------|---------------------------------------|---------------------------------------|----------------------------|--|
| n   |                                       | 0.01     |          |                                       | 0.05                                  |          | 0.10                                  |                                       |                            |  |
|     | $\mathcal{Q}_{\scriptscriptstyle LB}$ | $Q_{MT}$ | $D_m$    | $\mathcal{Q}_{\scriptscriptstyle LB}$ | $\mathcal{Q}_{\scriptscriptstyle MT}$ | $D_m$    | $\mathcal{Q}_{\scriptscriptstyle LB}$ | $\mathcal{Q}_{\scriptscriptstyle MT}$ | $D_{\scriptscriptstyle m}$ |  |
| 40  |                                       |          | $0.228*$ |                                       | 0.233                                 | $0.351*$ |                                       | 0.317                                 | $0.507*$                   |  |
| 50  |                                       | 0.145    | $0.280*$ | 0.214                                 | 0.268                                 | $0.454*$ | 0.319                                 | 0.366                                 | $0.585*$                   |  |
| 60  | 0.109                                 | 0.208    | $0.352*$ | 0.235                                 | 0.353                                 | $0.528*$ | 0.340                                 | 0.423                                 | $0.603*$                   |  |
| 70  | 0.124                                 | 0.279    | $0.394*$ | 0.256                                 | 0.388                                 | $0.578*$ | 0.352                                 | 0.447                                 | $0.625*$                   |  |
| 80  | 0.146                                 | 0.351    | $0.448*$ | 0.282                                 | 0.411                                 | $0.634*$ | 0.388                                 | 0.519                                 | $0.671*$                   |  |
| 100 | 0.166                                 | 0.396    | $0.497*$ | 0.330                                 | 0.453                                 | $0.655*$ | 0.448                                 | 0.551                                 | $0.701*$                   |  |

\* หมายถึง ตัวสถิติทดสอบที่มีอํานาจการทดสอบสูงสุด

 $\bm{\mathfrak{g}}$ ปที่ 4.11 แสดงค่าอำนาจการทดสอบของตัวสถิติทดสอบ $\bm{\mathcal{Q}}_{\scriptscriptstyle LB}$   $\mathcal{Q}_{\scriptscriptstyle MT}$ และ $\bm{D}_{\scriptscriptstyle m}$  เมื่อข้อมูลถูก ื่ จำลองขึ้นภายใต้ตัวแบบ (AR(1)) พารามิเตอร์  $\phi_1=0.3$  และกำหนดตัวแบบให้ ี่ต่างไปจากตัวแบบใน  $H_0$  ได้แก่ ตัวแบบ AR(2) , MA(1) , MA(2) และ ARMA(1,1) สําหรับขนาดตัวอยาง (*n*) ท ระดับนัยสําคัญ 0.01, 0.05 และ 0.10 ี่

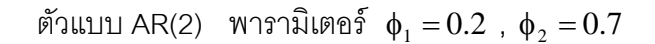

1.0 0.8 ค่าอำนาจการทดสอบ **คาอํานาจการทดสอบ** QLB 0.6 QMT 0.4 Dm 0.2  $0.0 \cdot$ 40 50 60 70 80 100 **ขนาดตัวอยาง**

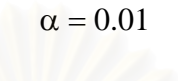

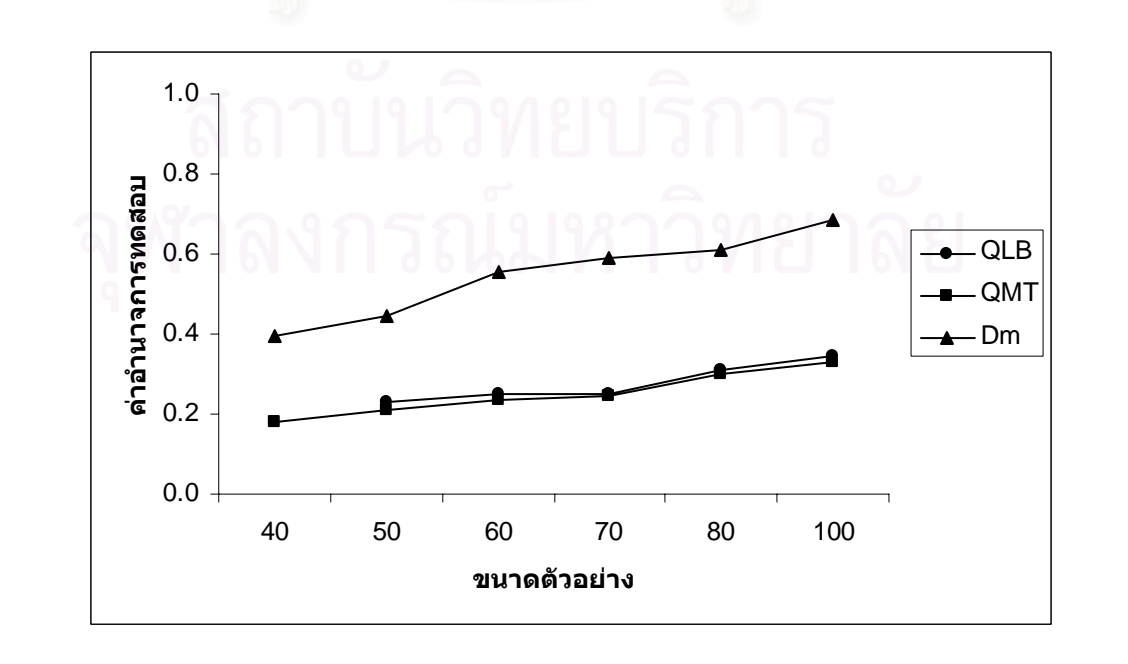

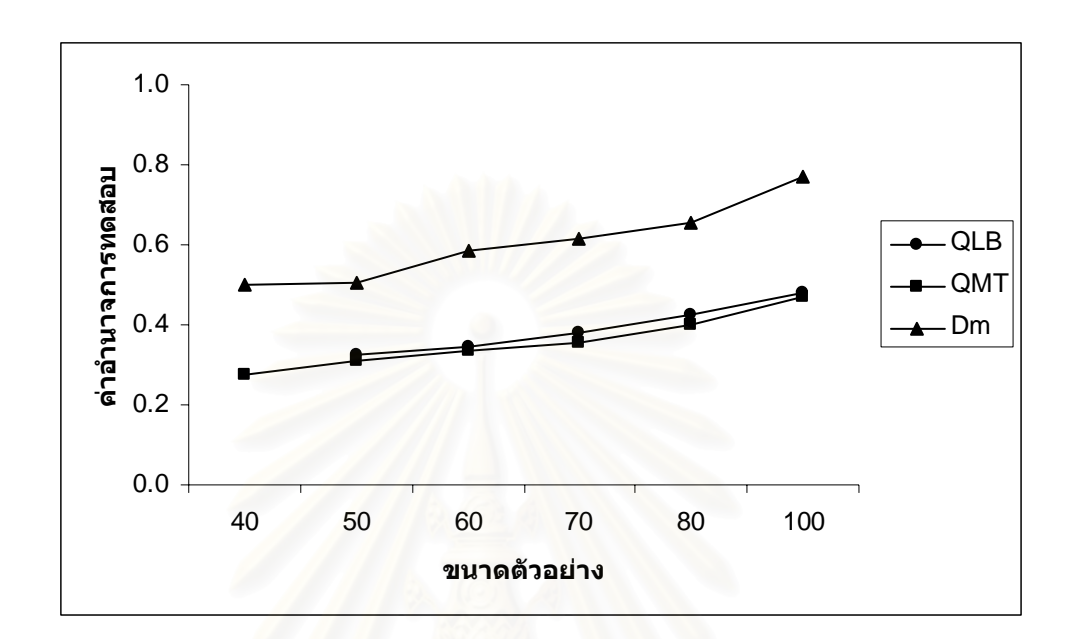

ตัวแบบ MA(1) พารามิเตอร์  $\theta_1 = 0.1$ 

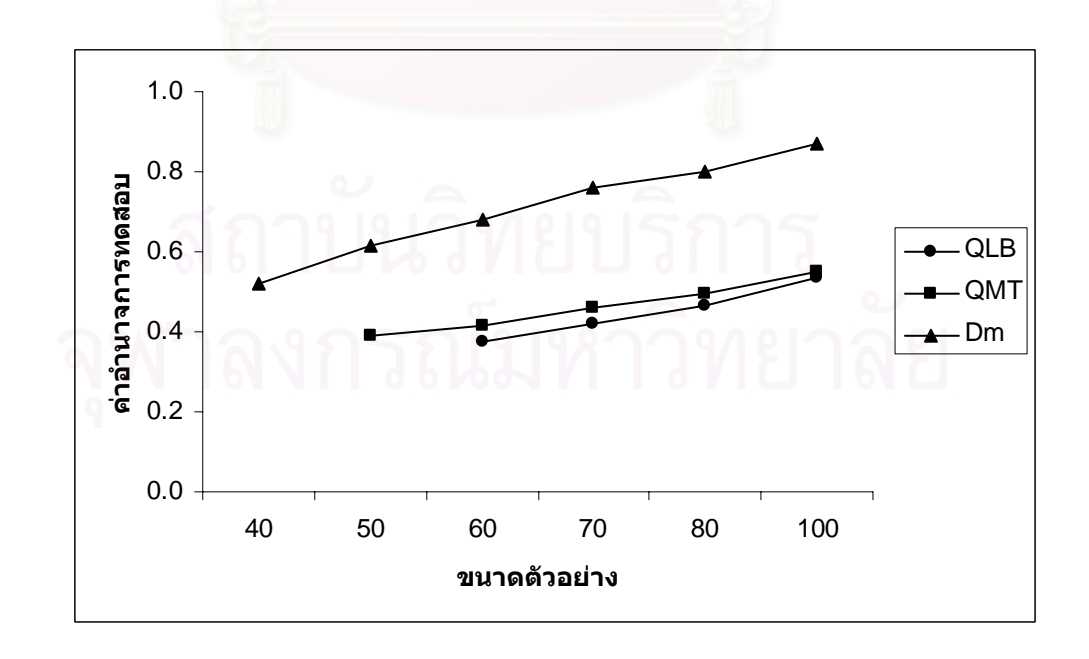

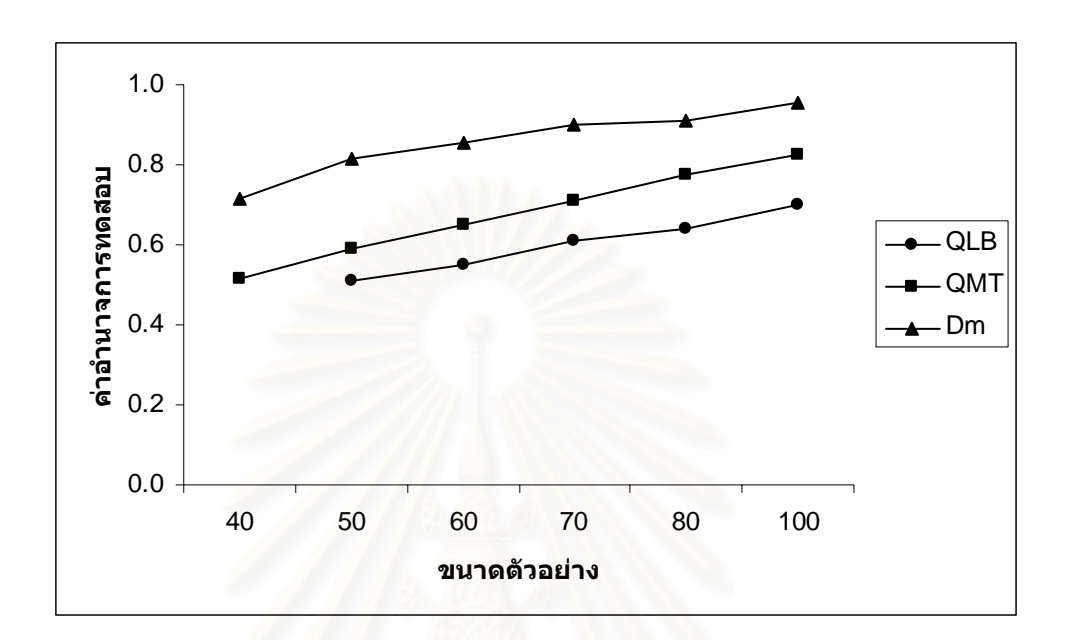

 $\alpha = 0.10$ 

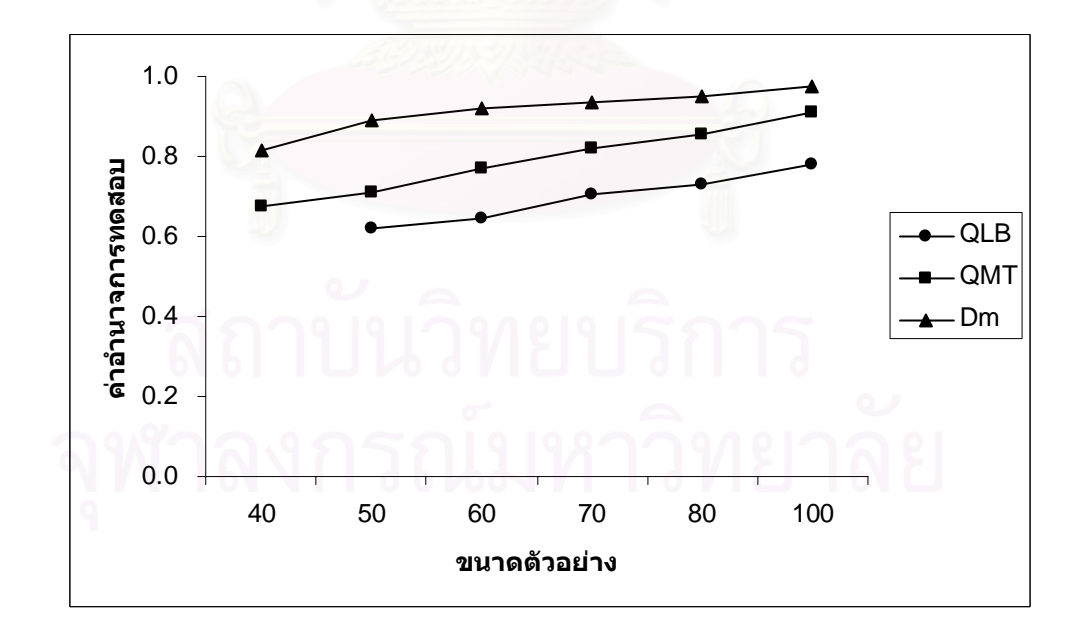

ตัวแบบ MA(2) พารามิเตอร์  $\theta_1 = -0.5$  ,  $\theta_2 = 0.2$ 

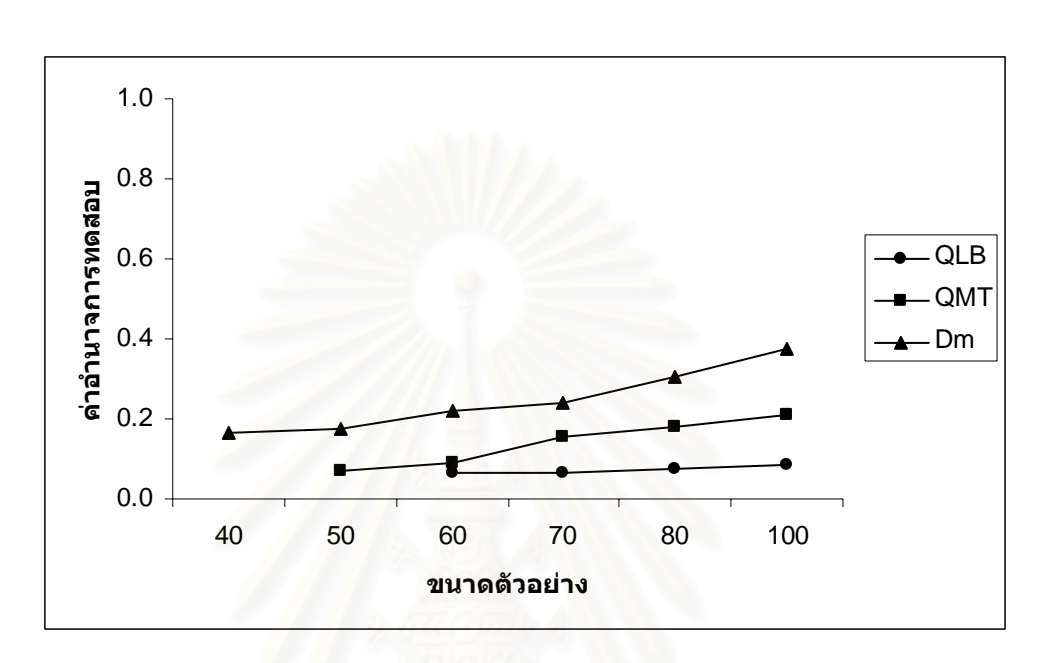

 $\alpha = 0.05$ 

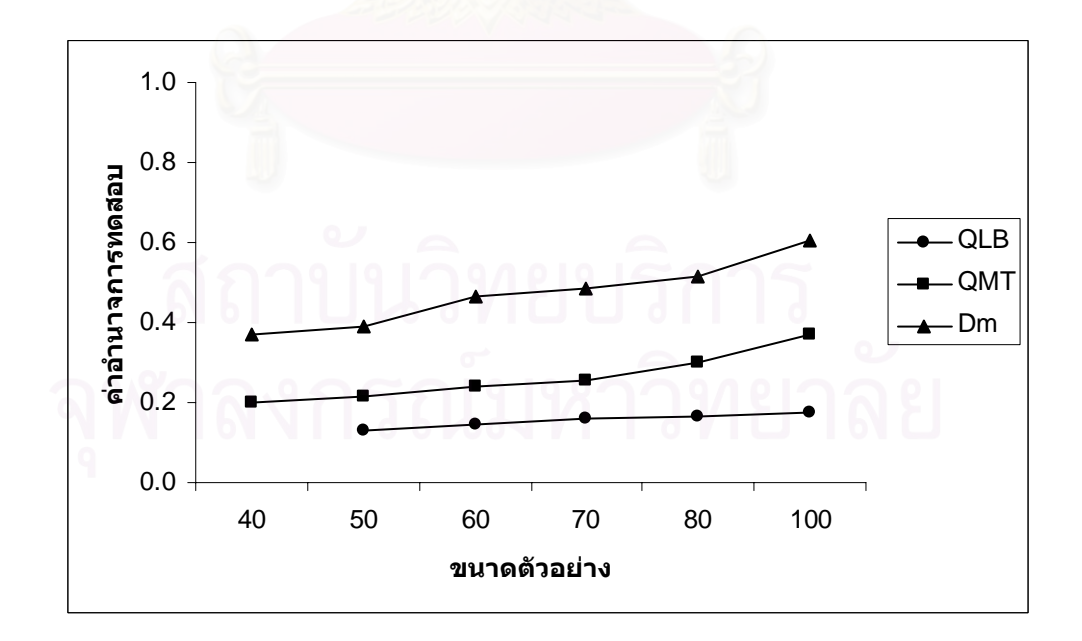

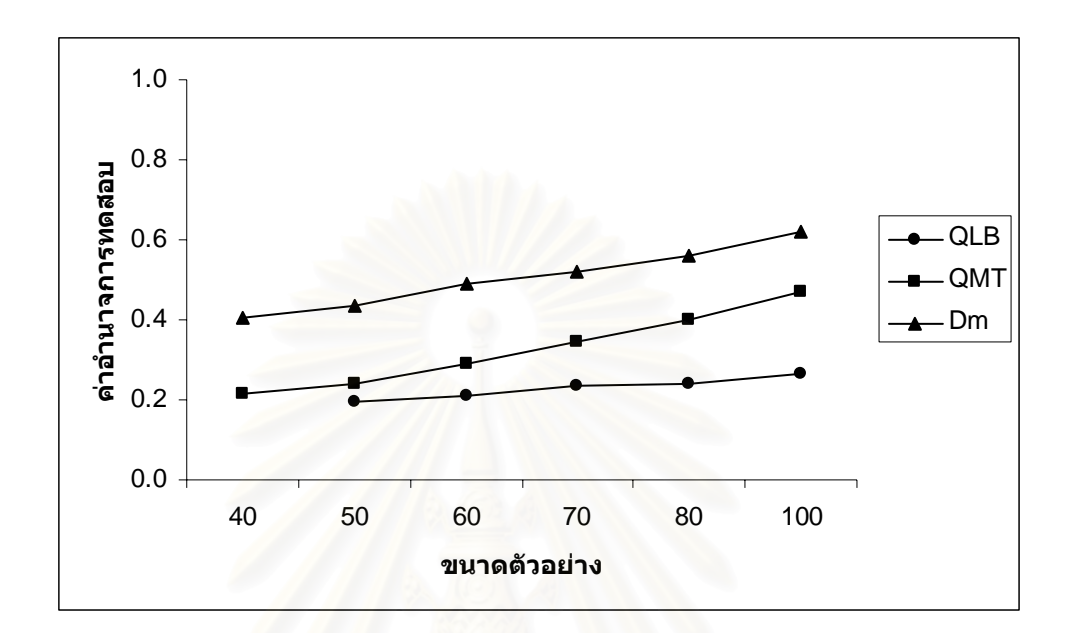

ตัวแบบ ARMA(1,1) พารามิเตอร์  $\phi_1 = 0.7$  ,  $\theta_1 = 0.1$ 

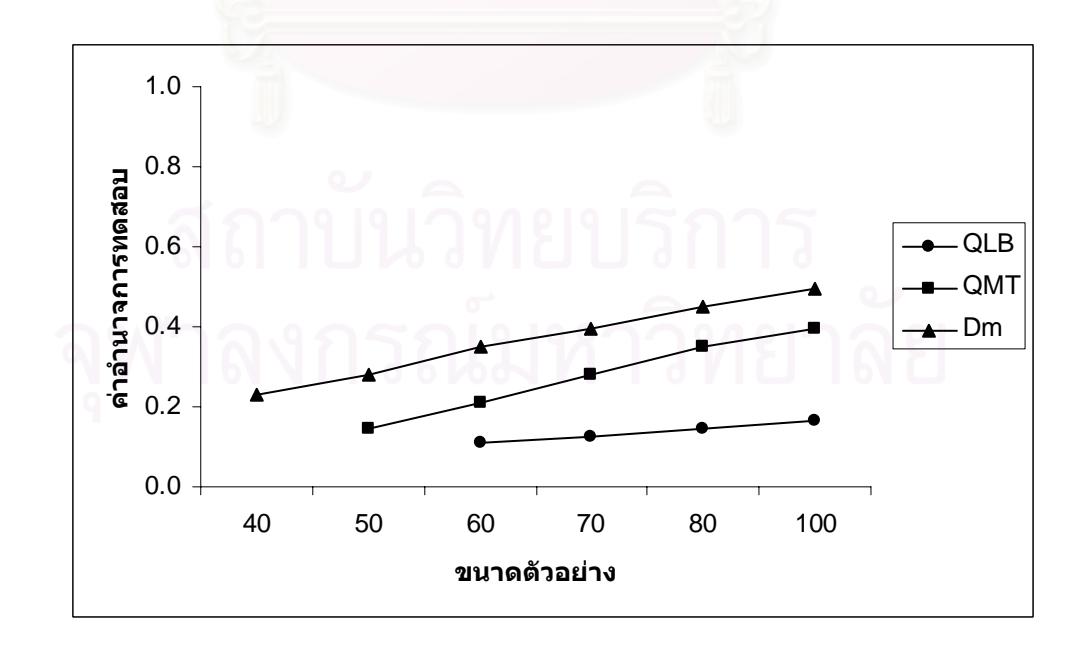

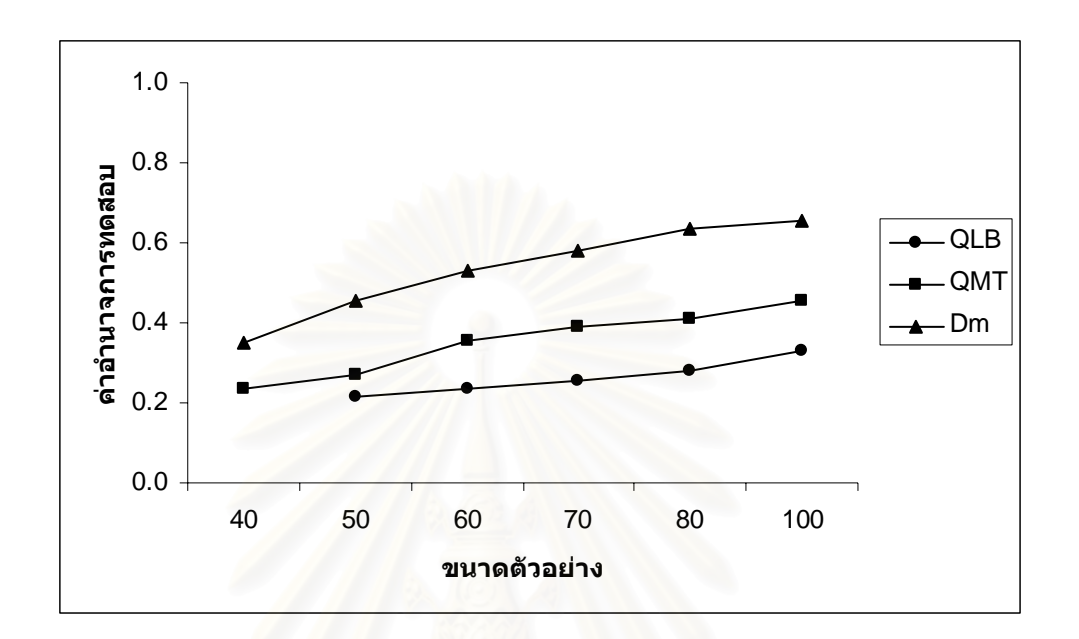

 $\alpha = 0.05$ 

$$
\alpha=0.10\,
$$

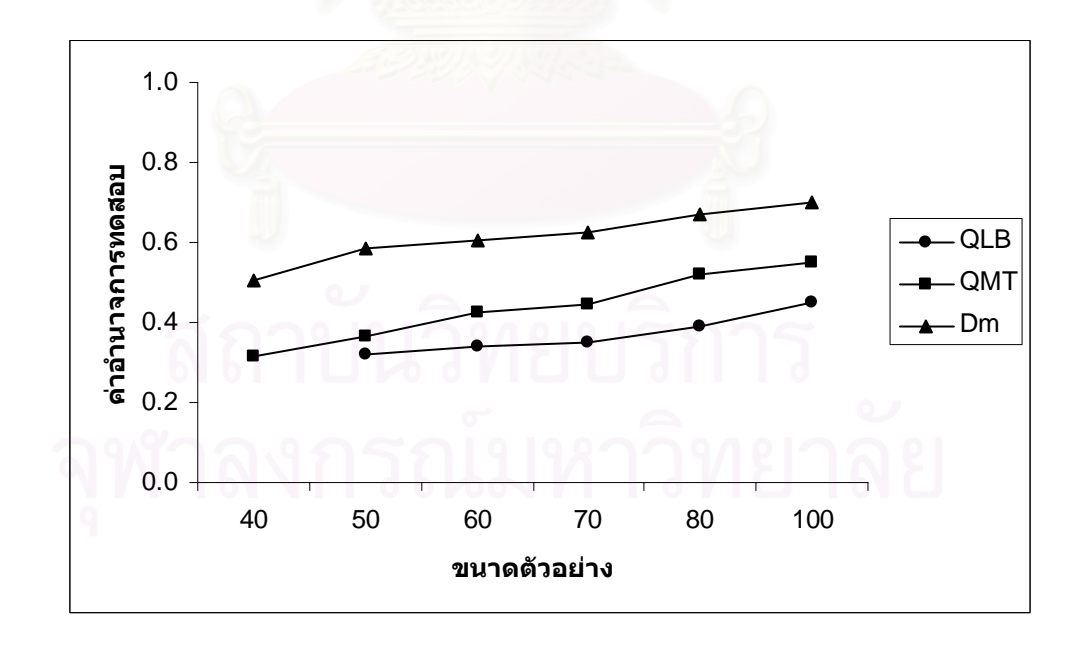

 4.2.2.2 ตัวแบบอัตถดถอยอันดับท สอง AR(2) ี่

การเปรียบเทียบอํานาจการทดสอบของตัวสถิติทั้ง 3 ตัวจะแสดงในรูปตารางและรูปกราฟ โดยมีขนาดตัวอย่าง 6 ระดับ ที่ระดับนัยสำคัญ 0.01, 0.05 และ 0.10 นำเสนอด้วยตารางที่ 4.27  $\,$ ี่ และรูปที่ 4.7 สรุปรายละเอียดดังนี้

เมื่อกำหนดข้อมูลให้เป็นตัวแบบอัตถดถอยอันดับที่หนึ่ง AR(1) ตัวสถิติทดสอบ $\,D^{\,}_{\!m}\,$  จะให้ ื่ ี่ ค่าอำนาจการทดสอบสูงสุดที่ทุกระดับนัยสำคัญ รองลงมาคือ ตัวสถิติทดสอบ $\mathcal{Q}_{\scriptscriptstyle IB}$  และตัวสถิติ ทดสอบ $\mathcal{Q}_{\rm\scriptscriptstyle MT}$  ตามลำดับ โดยที่ค่าอำนาจการทด<mark>สอบของตัวสถิติทดสอบทั้ง 3 ตัวจะเพิ่มขึ้</mark>นตาม ิ่ ึ้ ขนาดตัวคะ่าง

เมื่อกำหนดข้อมูลให้เป็นตัวแบบค่าเฉลี่ยเคลื่อนที่อันดับที่หนึ่ง MA(1) ตัวสถิติทดสอบ $\,D_{_{m}}$ ื่ ี่ ื่ ี่ จะให้ค่าอำนาจการทดสอบสูงสุดที่ทุกระดับนัยสำคัญ รองลงมาคือ ตัวสถิติทดสอบ $\mathcal{Q}_{\rm\scriptscriptstyle MT}$  และตัว สถิติทดสอบ $\mathcal{Q}_{\scriptscriptstyle LB}$  ตามลำดับ ซึ่งตัวสถิติทดสอบ $\mathcal{Q}_{\scriptscriptstyle MT}$  และตัวสถิติทดสอบ $\mathcal{Q}_{\scriptscriptstyle LB}$  จะให้ค่าอำนาจ ึ่ การทดสอบใกลเคียงกันที่ทุกระดับนัยสําคัญ โดยที่คาอํานาจการทดสอบของตัวสถิติทดสอบทั้ง 3 ตัวจะเพิ่มขึ้นตามขนาดตัว<mark>อย</mark>่าง ิ่ ึ้

เมื่อกำหนดข้อมูลให้เป็นตัวแบบค่าเฉลี่ยเคลื่อนที่อันดับที่สอง MA(2) ตัวสถิติทดสอบ $\,D_{_{m}}$ ื่ ี่ ื่ ี่  $\sim$ จะให้ค่าอำนาจการทดสอบสูงสุดที่ทุกระดับนัยสำคัญ รองลงมาคือ ตัวสถิติทดสอบ $\mathcal{Q}_{\scriptscriptstyle MT}$  และตัว สถิติทดสอบ $\mathcal{Q}_{\scriptscriptstyle LB}$  ตามลำดับ ที่ระดับนัยสำคัญ 0.01 และ 0.10 ตัวสถิติทดสอบ $\mathcal{Q}_{\scriptscriptstyle MT}$  และตัวสถิติ ี่ ทดสอบ $\mathcal{Q}_{\scriptscriptstyle IB}$  จะให้ค่าอำนาจการทดสอบใกล้เคียงกัน โดยที่ค่าอำนาจการทดสอบของตัวสถิติ ทดสอบทั้ง 3 ตัวจะเพิ่มขึ้นตามขนาดตัวอย่าง ิ่ ึ้

เมื่อกำหนดข้อมูลให้เป็นตัวแบบอัตถดถอยอันดับที่หนึ่งและค่าเฉลี่ยเคลื่อนที่อันดับที่หนึ่ง ื่ ี่ ึ่ ี่ ื่ ี่ ARMA(1,1) ตัวสถิติทดสอบ *Dm* จะใหคาอํานาจการทดสอบสูงสุดที่ทุกระดับนัยสําคัญ รองลงมา คือ ตัวสถิติทดสอบ*QMT* และตัวสถิติทดสอบ*QLB* ตามลําดับ โดยที่คาอํานาจการทดสอบของตัว สถิติทดสอบทั้ง 3 ตัวจะเพิ่มขึ้นตามขนาดตัวอย่าง ิ่ ึ้

**ตารางที่ 4.32** แสดงค่าอำนาจการทดสอบของตัวสถิติทดสอบ $\mathcal{Q}_{\scriptscriptstyle LB}$   $\mathcal{Q}_{\scriptscriptstyle MT}$ และ $D_{\scriptscriptstyle m}$  เมื่อข้อมูลถูก ื่ จำลองขึ้นภายใต้ตัวแบบ (AR(2)) พารามิเตอร์  $\boldsymbol{\phi}_1 = 0.2$  ,  $\boldsymbol{\phi}_2 = 0.7$  และกำหนด ตัวแบบให้ต่างไปจากตัวแบบใน  $H_{\rm 0}$  ได้แก่ ตัวแบบ AR(1) , MA(1) , MA(2) และ ARMA(1,1)สําหรับขนาดตัวอยาง(*n*) ท ระดับนัยสําคัญ 0.01, 0.05 และ 0.10 ี่

|     |                                       |                                       |          | ระดับนัยสำคัญและตัวสถิติทดสอบ |          |          |                                       |                                       |          |  |
|-----|---------------------------------------|---------------------------------------|----------|-------------------------------|----------|----------|---------------------------------------|---------------------------------------|----------|--|
| n   |                                       | 0.01                                  |          |                               | 0.05     |          | 0.10                                  |                                       |          |  |
|     | $\mathcal{Q}_{\scriptscriptstyle LB}$ | $\mathcal{Q}_{\scriptscriptstyle MT}$ | $D_m$    | $Q_{\scriptscriptstyle LB}$   | $Q_{MT}$ | $D_m$    | $\mathcal{Q}_{\scriptscriptstyle LB}$ | $\mathcal{Q}_{\scriptscriptstyle MT}$ | $D_m$    |  |
| 40  |                                       |                                       | $0.317*$ |                               | 0.206    | $0.490*$ |                                       | 0.301                                 | $0.601*$ |  |
| 50  |                                       | 0.112                                 | $0.410*$ | 0.366                         | 0.243    | $0.523*$ | 0.487                                 | 0.332                                 | $0.657*$ |  |
| 60  | 0.306                                 | 0.136                                 | $0.429*$ | 0.423                         | 0.252    | $0.548*$ | 0.532                                 | 0.345                                 | $0.692*$ |  |
| 70  | 0.369                                 | 0.150                                 | $0.467*$ | 0.472                         | 0.278    | $0.580*$ | 0.568                                 | 0.351                                 | $0.711*$ |  |
| 80  | 0.415                                 | 0.162                                 | $0.490*$ | 0.496                         | 0.296    | $0.613*$ | 0.602                                 | 0.386                                 | $0.732*$ |  |
| 100 | 0.444                                 | 0.187                                 | $0.556*$ | 0.501                         | 0.317    | $0.668*$ | 0.677                                 | 0.419                                 | $0.762*$ |  |

ตัวแบบ AR(1) พารามิเตอร์  $\phi_1 = 0.8$ 

ตัวแบบ MA(1) พารามิเตอร์  $\theta_1 = 0.8$ 

|     |                                       |                                       | ระดับนัยสำคัญและตัวสถิติทดสอบ |                                       |                                |          |                                       |                                       |                            |  |
|-----|---------------------------------------|---------------------------------------|-------------------------------|---------------------------------------|--------------------------------|----------|---------------------------------------|---------------------------------------|----------------------------|--|
| n   |                                       | 0.01                                  |                               |                                       | 0.05                           |          |                                       | 0.10                                  |                            |  |
|     | $\mathcal{Q}_{\scriptscriptstyle LB}$ | $\mathcal{Q}_{\scriptscriptstyle MT}$ | $D_m$                         | $\mathcal{Q}_{\scriptscriptstyle LB}$ | $Q_{\rm\scriptscriptstyle MT}$ | $D_m$    | $\mathcal{Q}_{\scriptscriptstyle LB}$ | $\mathcal{Q}_{\scriptscriptstyle MT}$ | $D_{\scriptscriptstyle m}$ |  |
| 40  |                                       | $\frac{1}{2}$                         | $0.551*$                      |                                       | 0.618                          | $0.686*$ |                                       | 0.705                                 | $0.731*$                   |  |
| 50  |                                       | 0.525                                 | $0.699*$                      | 0.655                                 | 0.672                          | $0.708*$ | 0.742                                 | 0.763                                 | $0.782*$                   |  |
| 60  | 0.536                                 | 0.579                                 | $0.752*$                      | 0.717                                 | 0.739                          | $0.853*$ | 0.792                                 | 0.813                                 | $0.880*$                   |  |
| 70  | 0.610                                 | 0.665                                 | $0.809*$                      | 0.761                                 | 0.781                          | $0.868*$ | 0.850                                 | 0.857                                 | $0.899*$                   |  |
| 80  | 0.672                                 | 0.731                                 | $0.837*$                      | 0.811                                 | 0.832                          | $0.880*$ | 0.874                                 | 0.884                                 | $0.984*$                   |  |
| 100 | 0.757                                 | 0.779                                 | $0.874*$                      | 0.868                                 | 0.889                          | $0.959*$ | 0.913                                 | 0.942                                 | $0.990*$                   |  |

|     |                                       |                                       |          | ระดับนัยสำคัญและตัวสถิติทดสอบ |          |          |                                       |                                       |          |  |
|-----|---------------------------------------|---------------------------------------|----------|-------------------------------|----------|----------|---------------------------------------|---------------------------------------|----------|--|
| n   |                                       | 0.01                                  |          |                               | 0.05     |          | 0.10                                  |                                       |          |  |
|     | $\mathcal{Q}_{\scriptscriptstyle LB}$ | $\mathcal{Q}_{\scriptscriptstyle MT}$ | $D_m$    | $Q_{\scriptscriptstyle LB}$   | $Q_{MT}$ | $D_m$    | $\mathcal{Q}_{\scriptscriptstyle LB}$ | $\mathcal{Q}_{\scriptscriptstyle MT}$ | $D_m$    |  |
| 40  |                                       |                                       | $0.820*$ |                               | 0.782    | $0.900*$ |                                       | 0.811                                 | $0.934*$ |  |
| 50  |                                       | 0.712                                 | $0.856*$ | 0.769                         | 0.823    | $0.935*$ | 0.812                                 | 0.834                                 | $0.954*$ |  |
| 60  | 0.690                                 | 0.733                                 | $0.876*$ | 0.792                         | 0.851    | $0.959*$ | 0.845                                 | 0.896                                 | $0.960*$ |  |
| 70  | 0.757                                 | 0.787                                 | $0.916*$ | 0.834                         | 0.888    | $0.964*$ | 0.874                                 | 0.902                                 | $0.983*$ |  |
| 80  | 0.801                                 | 0.821                                 | $0.942*$ | 0.863                         | 0.922    | $0.977*$ | 0.905                                 | 0.928                                 | $0.988*$ |  |
| 100 | 0.845                                 | 0.866                                 | $0.971*$ | 0.895                         | 0.947    | $0.990*$ | 0.922                                 | 0.967                                 | $0.996*$ |  |

ตัวแบบ MA(2) พารามิเตอร์  $\theta_1 = -0.5$  ,  $\theta_2 = 0.2$ 

ตัวแบบ ARMA(1,1) พารามิเตอร์  $\phi_1 = 0.7$  ,  $\theta_1 = 0.1$ 

|     |                                       |                                       |          | ระดับนัยสำคัญและตัวสถิติทดสอบ |                                       |          |                                       |                                       |          |  |
|-----|---------------------------------------|---------------------------------------|----------|-------------------------------|---------------------------------------|----------|---------------------------------------|---------------------------------------|----------|--|
| n   |                                       | 0.01                                  |          |                               | 0.05                                  |          | 0.10                                  |                                       |          |  |
|     | $\mathcal{Q}_{\scriptscriptstyle LB}$ | $\mathcal{Q}_{\scriptscriptstyle MT}$ | $D_m$    | $Q_{\scriptscriptstyle LB}$   | $\mathcal{Q}_{\scriptscriptstyle MT}$ | $D_{m}$  | $\mathcal{Q}_{\scriptscriptstyle LB}$ | $\mathcal{Q}_{\scriptscriptstyle MT}$ | $D_m$    |  |
| 40  |                                       |                                       | $0.447*$ |                               | 0.422                                 | $0.548*$ |                                       | 0.503                                 | $0.717*$ |  |
| 50  |                                       | 0.379                                 | $0.456*$ | 0.409                         | 0.489                                 | $0.592*$ | 0.490                                 | 0.609                                 | $0.722*$ |  |
| 60  | 0.338                                 | 0.405                                 | $0.461*$ | 0.455                         | 0.505                                 | $0.634*$ | 0.549                                 | 0.647                                 | $0.798*$ |  |
| 70  | 0.361                                 | 0.467                                 | $0.547*$ | 0.489                         | 0.539                                 | $0.675*$ | 0.588                                 | 0.679                                 | $0.855*$ |  |
| 80  | 0.390                                 | 0.483                                 | $0.586*$ | 0.500                         | 0.587                                 | $0.703*$ | 0.662                                 | 0.732                                 | $0.886*$ |  |
| 100 | 0.454                                 | 0.520                                 | $0.639*$ | 0.540                         | 0.612                                 | $0.751*$ | 0.692                                 | 0.752                                 | $0.907*$ |  |

\* หมายถึง ตัวสถิติทดสอบที่มีอํานาจการทดสอบสูงสุด

 $\,$ รูปที่ 4.12 แสดงค่าอำนาจการทดสอบของตัวสถิติทดสอบ $\,\mathcal{Q}_{\scriptscriptstyle LB}$   $\mathcal{Q}_{\scriptscriptstyle MT}$  และ $\,D_{\scriptscriptstyle m}$  เมื่อข้อมูลถูก ื่ จำลองขึ้นภายใต้ตัวแบบ (AR(2)) พารามิเตอร์  $\pmb{\phi}_1 = 0.2$  ,  $\pmb{\phi}_2 = 0.7$  และ กำหนดตัวแบบให้ต่างไปจากตัวแบบใน $H^{\pm}_0$  ได้แก่ ตัวแบบ AR(1) , MA(1) , MA(2) และ ARMA(1,1) สําหรับขนาดตัวอยาง(*n*)ท ระดับนัยสําคัญ 0.01, 0.05 และ 0.10 ี่

ตัวแบบ AR(1) พารามิเตอร์  $\phi_1 = 0.8$ 

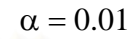

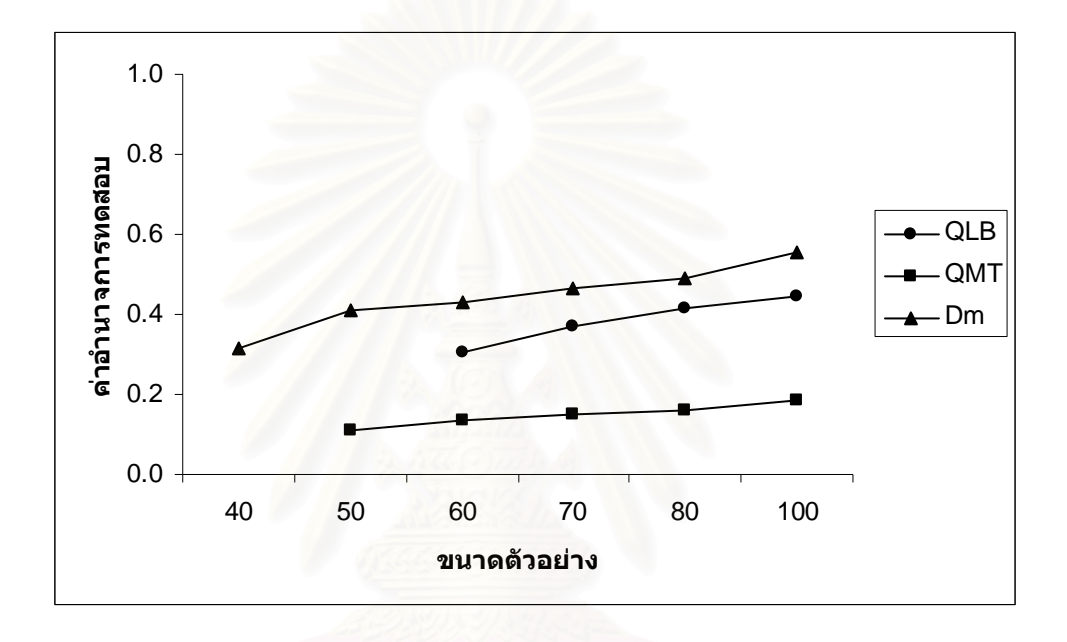

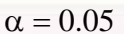

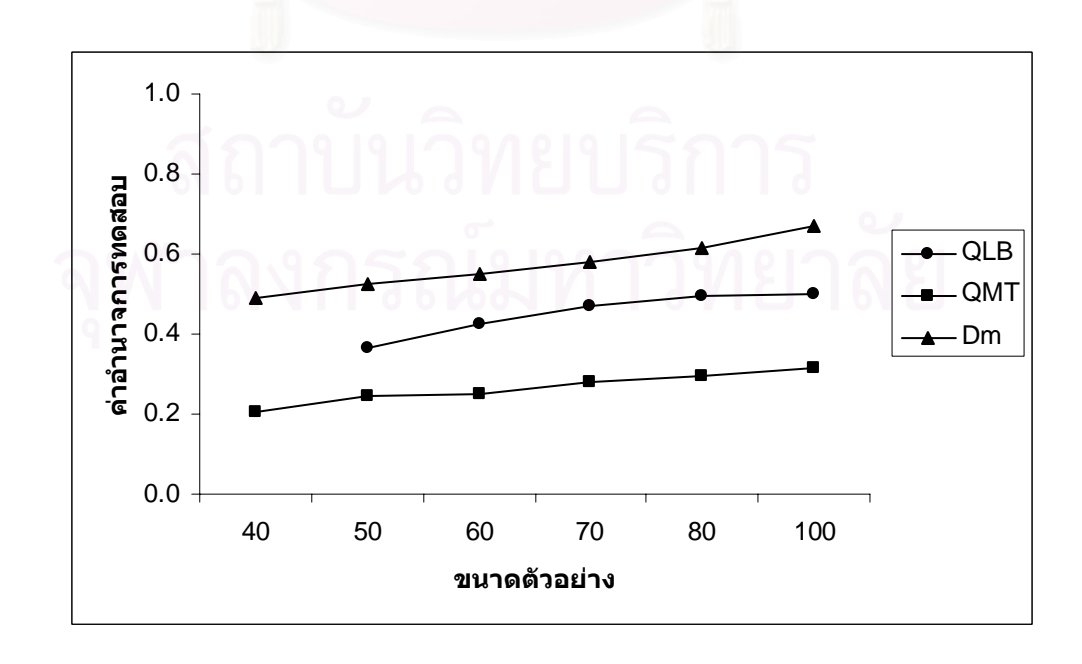

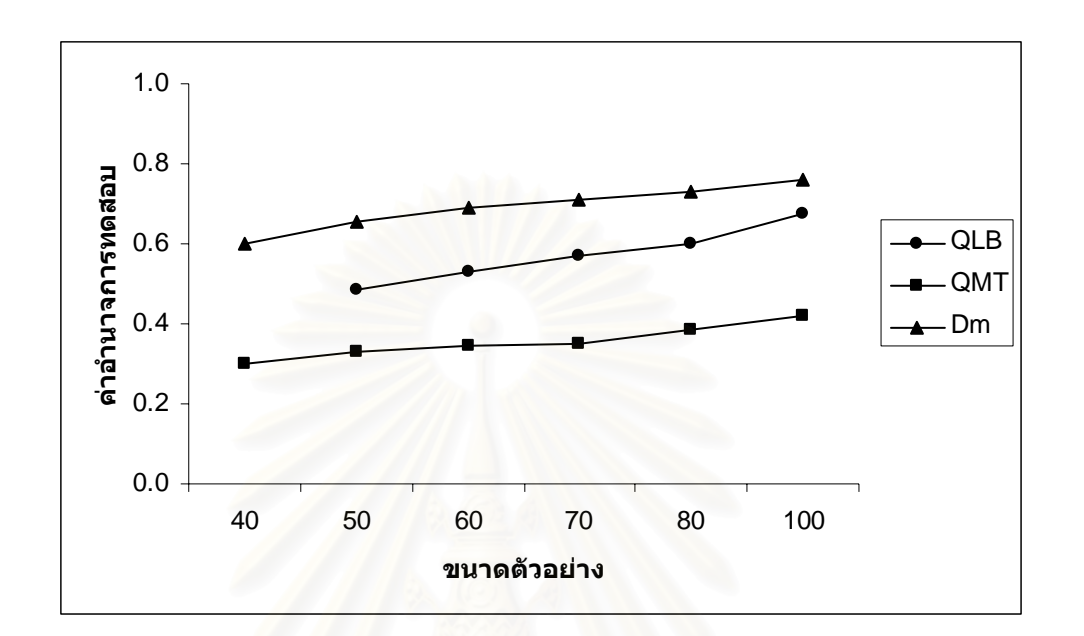

ตัวแบบ MA(1) พารามิเตอร์  $\theta_1 = 0.8$ 

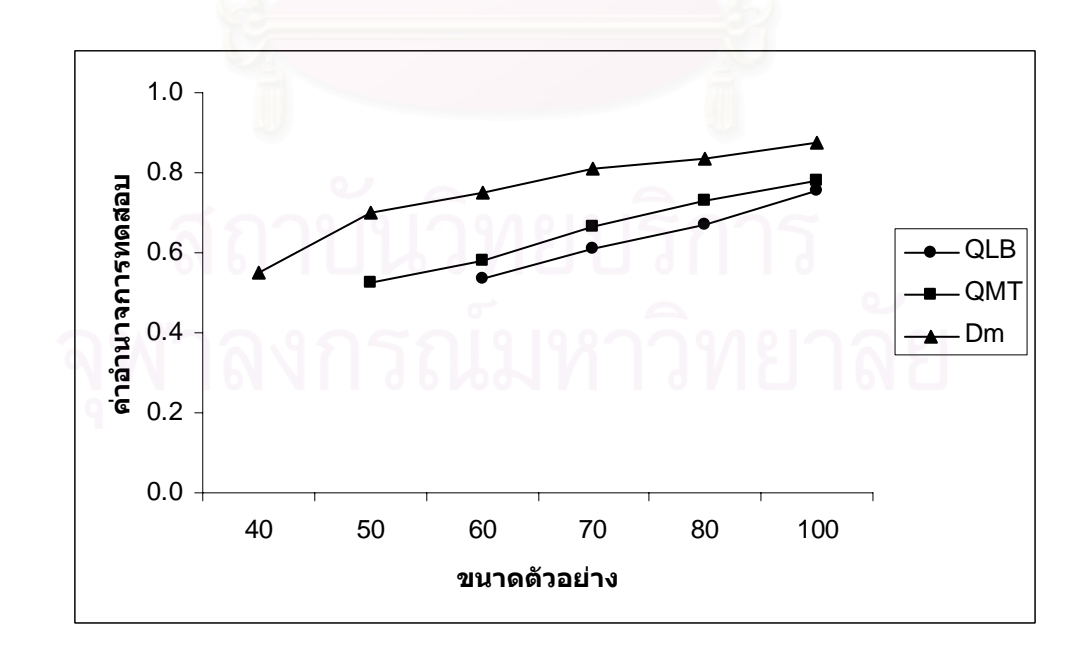

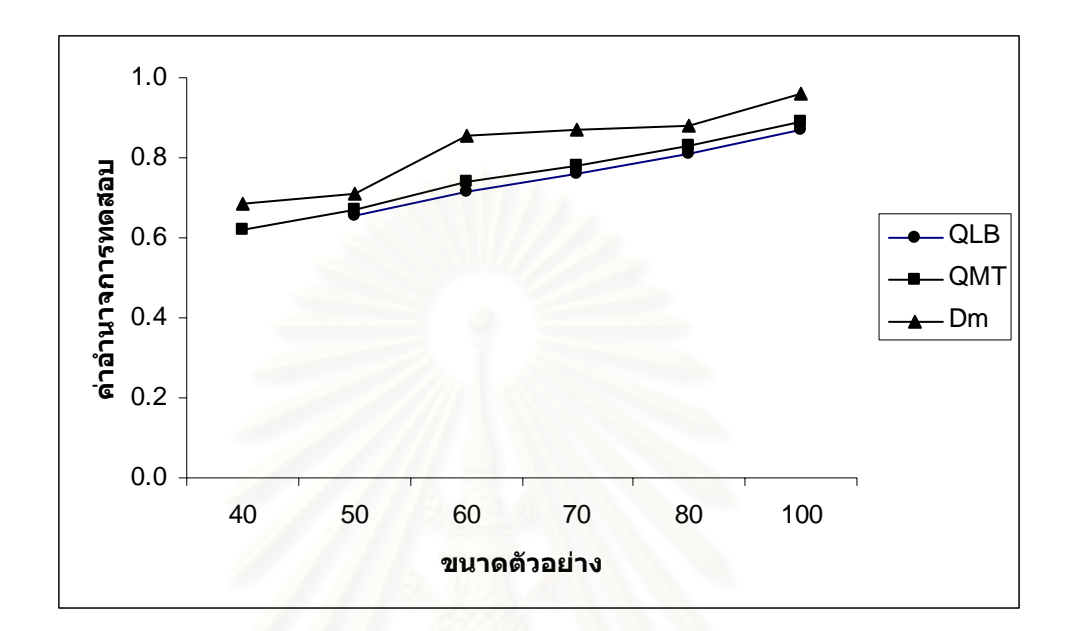

$$
\alpha=0.10\,
$$

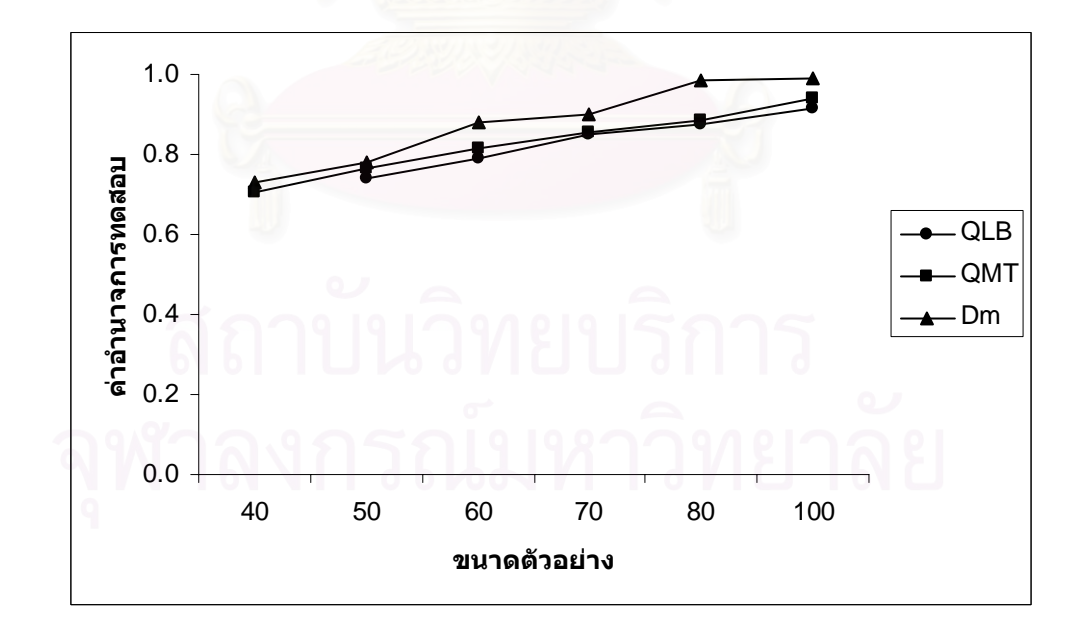

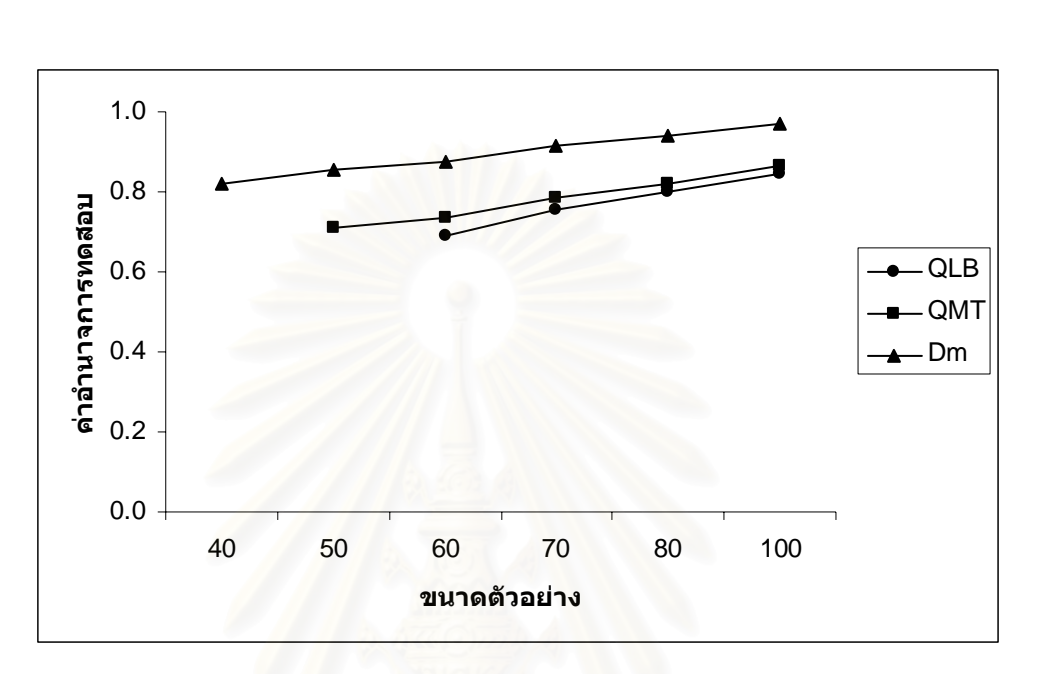

ตัวแบบ MA(2) พารามิเตอร์  $\theta_1 = -0.5$  ,  $\theta_2 = 0.2$ 

 $\alpha = 0.05$ 

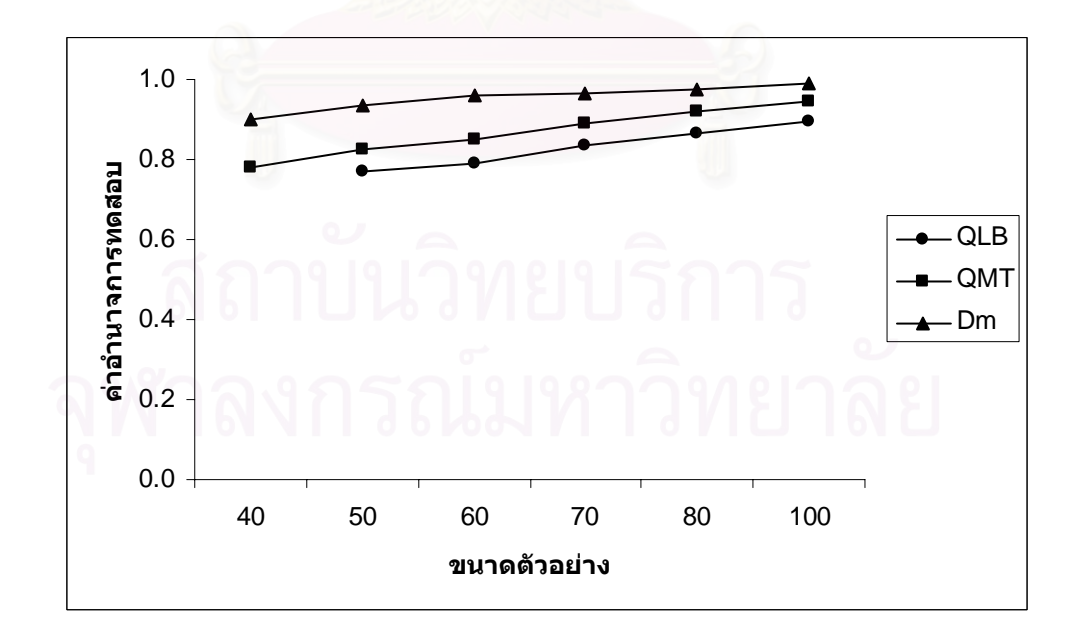

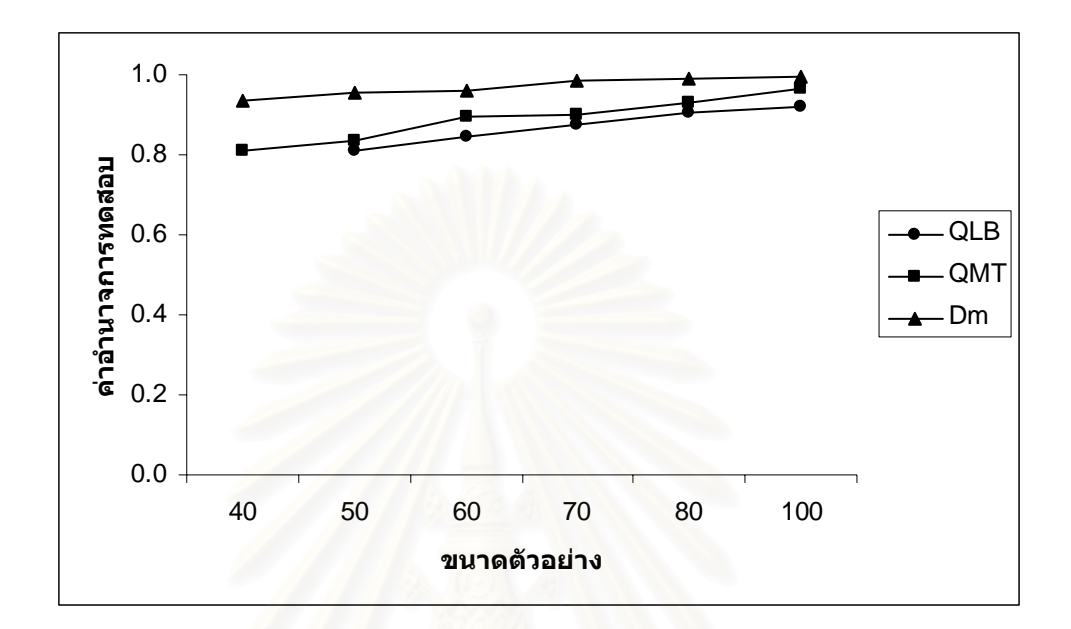

ตัวแบบ ARMA(1,1) พารามิเตอร์  $\phi_1 = 0.7$  ,  $\theta_1 = 0.1$ 

 $\alpha = 0.01$ 

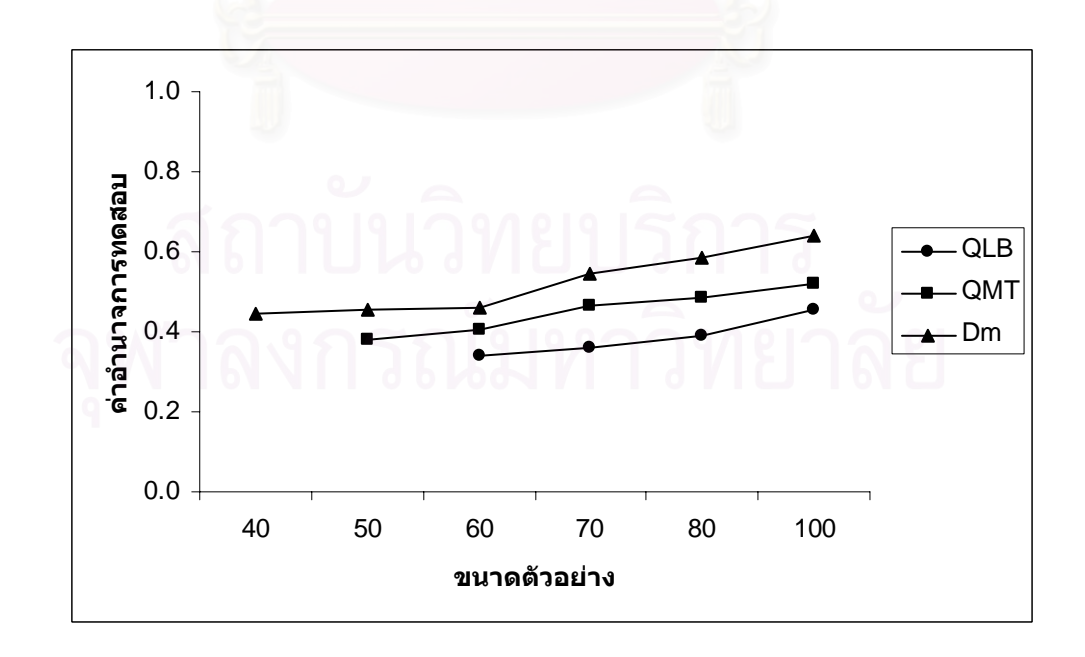

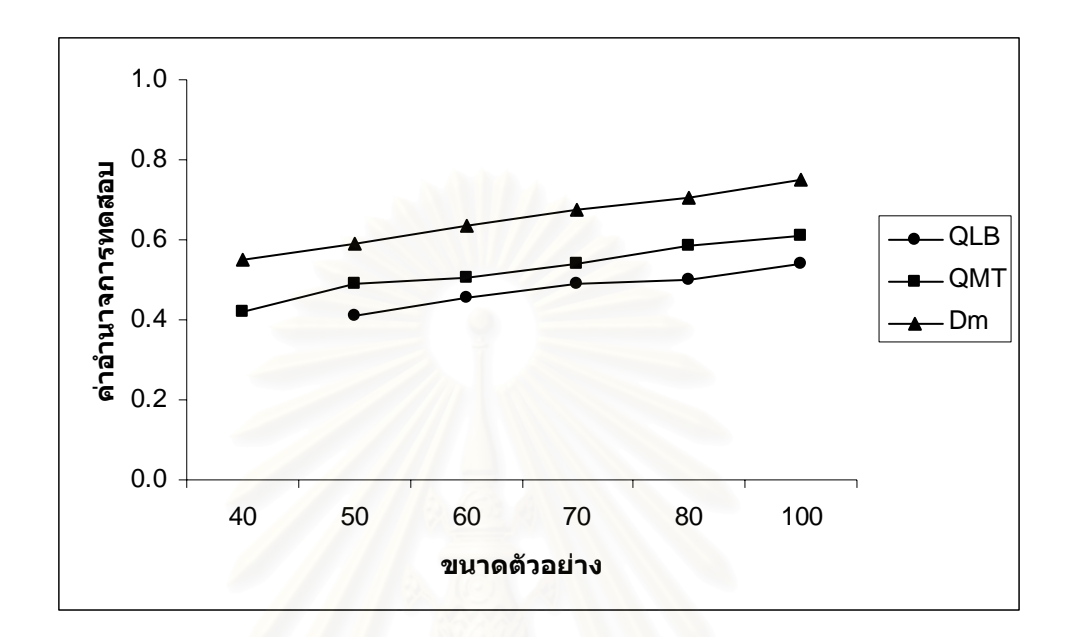

$$
\alpha=0.10\,
$$

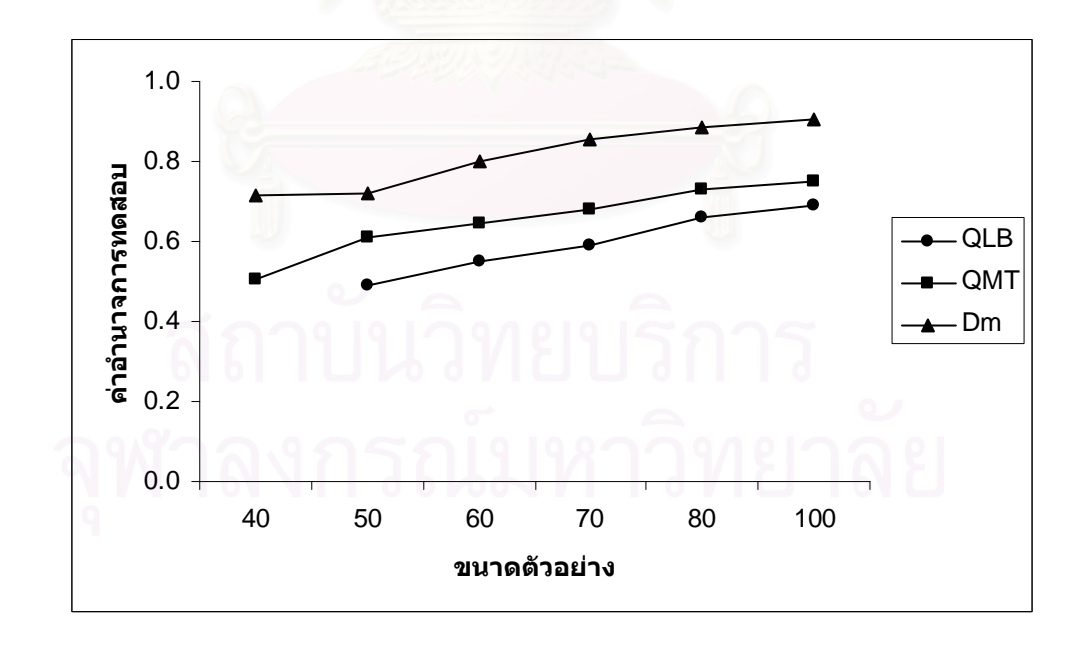

 4.2.2.3 ตัวแบบคาเฉล ยเคล อนที่อันดับท หนึ่ง MA(1) ี่ ื่ ี่

การเปรียบเทียบอํานาจการทดสอบของตัวสถิติทั้ง 3 ตัวจะแสดงในรูปตารางและรูปกราฟ โดยมีขนาดตัวอย่าง 6 ระดับ ที่ระดับนัยสำคัญ 0.01, 0.05 และ 0.10 นำเสนอด้วยตารางที่ 4.28  $\,$ ี่ และรูปที่ 4.8 สรุปรายละเอียดดังน

เมื่อกำหนดข้อมูลให้เป็นตัวแบบอัตถดถอยอันดับที่หนึ่ง AR(1) ตัวสถิติทดสอบ $\,D^{\,}_{\,m}\,$  จะให้ ื่ ี่ คาอํานาจการทดสอบสูงสุดที่ทุกระดับนัยสําคัญ รองลงมาคือ ตัวสถิติทดสอบ*QLB* และตัวสถิติ ทดสอบ $\varrho_{_{MT}}$  ตามลำดับ ซึ่งตัวสถิติทดสอบ $\varrho_{_{LB}}$  และตัวสถิติทดสอบ $\varrho_{_{MT}}$  จะให้ค่าอำนาจการ ึ่ ทดสอบใกลเคียงกันที่ทุกระดับนัยสําคัญ โดยที่คาอํานาจการทดสอบของตัวสถิติทดสอบทั้ง 3 ตัว จะเพิ่มขึ้นตามขนาดตัวอย<mark>่า</mark>ง ิ่ ึ้

เมื่อกำหนดข้อมูลให้เป็นตัวแบบอัตถดถอยอันดับที่สอง AR(2) ตัวสถิติทดสอบ $\,D_{_m}\,$  จะให้ ื่ ี่ คาอํานาจการทดสอบสูงสุดที่ทุกระดับนัยสําคัญ รองลงมาคือ ตัวสถิติทดสอบ*QLB* และตัวสถิติ ทดสอบ $\mathcal{Q}_{_{MT}}$  ตามลำดับ ที่ระดับนัยสำคัญ 0.10 ตัวสถิติทดสอบ $\mathcal{Q}_{_{LB}}$  และตัวสถิติทดสอบ $\mathcal{Q}_{_{MT}}$ ี่ จะใหคาอํานาจการทดสอบใกลเคียงกัน โดยที่คาอํานาจการทดสอบของตัวสถิติทดสอบทั้ง 3 ตัว จะเพิ่มขึ้นตามขนาดตัวอย่<mark>า</mark>ง ิ่ ึ้

เมื่อกำหนดข้อมูลให้เป็นตัวแบบค่าเฉลี่ยเคลื่อนที่อันดับที่สอง MA(2) ตัวสถิติทดสอบ $\,D_{_{m}}$ ื่ ี่ **่** ี่  $\sim$ จะให้ค่าอำนาจการทดสอบสูงสุดที่ทุกระดับนัยสำคัญ รองลงมาคือ ตัวสถิติทดสอบ $Q_{\scriptscriptstyle MT}$  และตัว สถิติทดสอบ $\mathcal{Q}_{\scriptscriptstyle LB}$  ตามลำดับ ที่ระดับนัยสำคัญ 0.10 เมื่อขนาดตัวอย่างน้อย ๆ ตัวสถิติทดสอบ ี่ ื่  $\mathcal{Q}_{\scriptscriptstyle MT}$  และตัวสถิติทดสอบ $\mathcal{Q}_{\scriptscriptstyle IB}$  จะให้ค่าอำนาจการทดสอบใกล้เคียงกัน โดยที่ค่าอำนาจการ ทดสอบของตัวสถิติทดสอบทั้ง 3 ตัวจะเพิ่มขึ้นตามขนาดตัวอย่าง ิ่ ึ้

เมื่อกำหนดข้อมูลให้เป็นตัวแบบอัตถดถอยอันดับที่หนึ่งและค่าเฉลี่ยเคลื่อนที่อันดับที่หนึ่ง ื่ ี่ ึ่ ี่ ื่ ี่  $\mathsf{ARMA}(1,1)$  ตัวสถิติทดสอบ  $\bm{D}_{\mathfrak{m}}$  จะให้ค่าอำนาจการทดสอบสูงสุด รองลงมาคือ ตัวสถิติทดสอบ  $\mathcal{Q}_{\scriptscriptstyle LB}$  และตัวสถิติทดสอบ $\mathcal{Q}_{\scriptscriptstyle MT}$  ตามลำดับ ที่ระดับนัยสำคัญ 0.10 เมื่อขนาดตัวอย่างน้อย ๆ ี่ ื่ ตัวสถิติทดสอบ $\mathcal{Q}_{\scriptscriptstyle LB}$  และตัวสถิติทดสอบ $\mathcal{Q}_{\scriptscriptstyle MT}$  จะให้ค่าอำนาจการทดสอบใกล้เคียงกัน โดยที่ค่า อำนาจการทดสอบของตัวสถิติทดสอบทั้ง 3 ตัวจะเพิ่มขึ้นตามขนาดตัวอย่าง ิ่ ึ้

**ตารางที่ 4.33** แสดงค่าอำนาจการทดสอบของตัวสถิติทดสอบ $\mathcal{Q}_{\scriptscriptstyle LB}$   $\mathcal{Q}_{\scriptscriptstyle MT}$ และ $D_{\scriptscriptstyle m}$  เมื่อข้อมูลถูก ื่ จำลองขึ้นภายใต้ตัวแบบ (MA(1)) พารามิเตอร์  $\theta_{\scriptscriptstyle1}$   $=$  0.3 และกำหนดตัวแบบ ให้ต่างไปจากตัวแบบใน  $H_0$  ได้แก่ ตัวแบบ AR(1) , AR(2) , MA(2) และ ARMA(1,1) สําหรับขนาดตัวอยาง(*n*) ท ระดับนัยสําคัญ 0.01, 0.05 และ 0.10 ี่

|     |                                       |                                       |          | ระดับนัยสำคัญและตัวสถิติทดสอบ |          |          |                                       |                                       |          |  |
|-----|---------------------------------------|---------------------------------------|----------|-------------------------------|----------|----------|---------------------------------------|---------------------------------------|----------|--|
| n   |                                       | 0.01                                  |          |                               | 0.05     |          | 0.10                                  |                                       |          |  |
|     | $\mathcal{Q}_{\scriptscriptstyle LB}$ | $\mathcal{Q}_{\scriptscriptstyle MT}$ | $D_m$    | $Q_{\scriptscriptstyle LB}$   | $Q_{MT}$ | $D_m$    | $\mathcal{Q}_{\scriptscriptstyle LB}$ | $\mathcal{Q}_{\scriptscriptstyle MT}$ | $D_m$    |  |
| 40  |                                       |                                       | $0.698*$ |                               | 0.607    | $0.865*$ |                                       | 0.706                                 | $0.936*$ |  |
| 50  |                                       | 0.456                                 | $0.765*$ | 0.696                         | 0.668    | $0.926*$ | 0.796                                 | 0.759                                 | $0.957*$ |  |
| 60  | 0.572                                 | 0.522                                 | $0.849*$ | 0.763                         | 0.716    | $0.950*$ | 0.866                                 | 0.802                                 | $0.978*$ |  |
| 70  | 0.612                                 | 0.577                                 | $0.905*$ | 0.848                         | 0.769    | $0.975*$ | 0.895                                 | 0.851                                 | $0.986*$ |  |
| 80  | 0.709                                 | 0.652                                 | $0.966*$ | 0.881                         | 0.839    | $0.987*$ | 0.957                                 | 0.903                                 | $0.995*$ |  |
| 100 | 0.795                                 | 0.747                                 | $0.984*$ | 0.907                         | 0.882    | $0.991*$ | 0.983                                 | 0.935                                 | $0.997*$ |  |

ตัวแบบ AR(1) พารามิเตอร์  $\phi_1 = 0.3$ 

ตัวแบบ AR(2) พารามิเตอร์  $\phi_1 = -0.6$  ,  $\phi_2 = 0.1$ 

|     |                                       |                                       |          |                                       |                                | ระดับนัยสำคัญและตัวสถิติทดสอบ |                                       |                                       |                            |
|-----|---------------------------------------|---------------------------------------|----------|---------------------------------------|--------------------------------|-------------------------------|---------------------------------------|---------------------------------------|----------------------------|
|     |                                       |                                       |          |                                       |                                |                               |                                       |                                       |                            |
| n   |                                       | 0.01                                  |          |                                       | 0.05                           |                               | 0.10                                  |                                       |                            |
|     | $\mathcal{Q}_{\scriptscriptstyle LB}$ | $\mathcal{Q}_{\scriptscriptstyle MT}$ | $D_m$    | $\mathcal{Q}_{\scriptscriptstyle LB}$ | $Q_{\rm\scriptscriptstyle MT}$ | $D_m$                         | $\mathcal{Q}_{\scriptscriptstyle LB}$ | $\mathcal{Q}_{\scriptscriptstyle MT}$ | $D_{\scriptscriptstyle m}$ |
| 40  |                                       | $\frac{1}{2}$                         | $0.263*$ |                                       | 0.216                          | $0.422*$                      |                                       | 0.324                                 | $0.557*$                   |
| 50  |                                       | 0.130                                 | $0.326*$ | 0.310                                 | 0.259                          | $0.528*$                      | 0.405                                 | 0.364                                 | $0.664*$                   |
| 60  | 0.235                                 | 0.142                                 | $0.430*$ | 0.374                                 | 0.305                          | $0.611*$                      | 0.464                                 | 0.409                                 | $0.716*$                   |
| 70  | 0.266                                 | 0.156                                 | $0.488*$ | 0.407                                 | 0.313                          | $0.647*$                      | 0.517                                 | 0.434                                 | $0.768*$                   |
| 80  | 0.297                                 | 0.173                                 | $0.542*$ | 0.473                                 | 0.365                          | $0.714*$                      | 0.539                                 | 0.479                                 | $0.803*$                   |
| 100 | 0.356                                 | 0.220                                 | $0.598*$ | 0.518                                 | 0.410                          | $0.792*$                      | 0.581                                 | 0.539                                 | $0.843*$                   |

|     |                                       |                                       |          | ระดับนัยสำคัญและตัวสถิติทดสอบ |          |          |                                       |                                       |          |  |
|-----|---------------------------------------|---------------------------------------|----------|-------------------------------|----------|----------|---------------------------------------|---------------------------------------|----------|--|
| n   |                                       | 0.01                                  |          |                               | 0.05     |          | 0.10                                  |                                       |          |  |
|     | $\mathcal{Q}_{\scriptscriptstyle LB}$ | $\mathcal{Q}_{\scriptscriptstyle MT}$ | $D_m$    | $Q_{\scriptscriptstyle LB}$   | $Q_{MT}$ | $D_m$    | $\mathcal{Q}_{\scriptscriptstyle LB}$ | $\mathcal{Q}_{\scriptscriptstyle MT}$ | $D_m$    |  |
| 40  |                                       |                                       | $0.175*$ |                               | 0.193    | $0.274*$ |                                       | 0.277                                 | $0.318*$ |  |
| 50  |                                       | 0.109                                 | $0.206*$ | 0.169                         | 0.222    | $0.370*$ | 0.257                                 | 0.295                                 | $0.397*$ |  |
| 60  | 0.090                                 | 0.144                                 | $0.245*$ | 0.181                         | 0.251    | $0.400*$ | 0.291                                 | 0.310                                 | $0.417*$ |  |
| 70  | 0.105                                 | 0.183                                 | $0.287*$ | 0.209                         | 0.289    | $0.411*$ | 0.321                                 | 0.351                                 | $0.447*$ |  |
| 80  | 0.119                                 | 0.237                                 | $0.325*$ | 0.223                         | 0.317    | $0.482*$ | 0.350                                 | 0.438                                 | $0.505*$ |  |
| 100 | 0.136                                 | 0.289                                 | $0.386*$ | 0.234                         | 0.338    | $0.537*$ | 0.396                                 | 0.473                                 | $0.554*$ |  |

ตัวแบบ MA(2) พารามิเตอร์  $\theta_1 = -0.5$  ,  $\theta_2 = 0.2$ 

ตัวแบบ ARMA(1,1) พารามิเตอร์  $\phi_1 = 0.2$  ,  $\theta_1 = 0.6$ 

|     |                                       |          |          | ระดับนัยสำคัญและตัวสถิติทดสอบ         |                                       |          |                                       |                                       |          |  |
|-----|---------------------------------------|----------|----------|---------------------------------------|---------------------------------------|----------|---------------------------------------|---------------------------------------|----------|--|
| n   |                                       | 0.01     |          |                                       | 0.05                                  |          |                                       | 0.10                                  |          |  |
|     | $\mathcal{Q}_{\scriptscriptstyle LB}$ | $Q_{MT}$ | $D_m$    | $\mathcal{Q}_{\scriptscriptstyle LB}$ | $\mathcal{Q}_{\scriptscriptstyle MT}$ | $D_m$    | $\mathcal{Q}_{\scriptscriptstyle LB}$ | $\mathcal{Q}_{\scriptscriptstyle MT}$ | $D_m$    |  |
| 40  |                                       |          | $0.205*$ |                                       | 0.288                                 | $0.409*$ |                                       | 0.372                                 | $0.623*$ |  |
| 50  | $\sim$                                | 0.177    | $0.255*$ | 0.352                                 | 0.300                                 | $0.433*$ | 0.470                                 | 0.445                                 | $0.661*$ |  |
| 60  | 0.265                                 | 0.193    | $0.309*$ | 0.379                                 | 0.328                                 | $0.487*$ | 0.531                                 | 0.458                                 | $0.705*$ |  |
| 70  | 0.284                                 | 0.223    | $0.328*$ | 0.411                                 | 0.353                                 | $0.521*$ | 0.565                                 | 0.475                                 | $0.755*$ |  |
| 80  | 0.307                                 | 0.237    | $0.375*$ | 0.440                                 | 0.371                                 | $0.595*$ | 0.620                                 | 0.508                                 | $0.783*$ |  |
| 100 | 0.350                                 | 0.247    | $0.452*$ | 0.487                                 | 0.411                                 | $0.633*$ | 0.667                                 | 0.537                                 | $0.809*$ |  |

\* หมายถึง ตัวสถิติทดสอบที่มีอํานาจการทดสอบสูงสุด

 $\bm{\mathfrak{g}}$ ปที่ 4.13 แสดงค่าอำนาจการทดสอบของตัวสถิติทดสอบ $\bm{\mathcal{Q}}_{\scriptscriptstyle LB}$   $\mathcal{Q}_{\scriptscriptstyle MT}$ และ $\bm{D}_{\scriptscriptstyle m}$  เมื่อข้อมูลถูก ื่ จำลองขึ้นภายใต้ตัวแบบ (MA(1)) พารามิเตอร์  $\,\,\theta_1^{}=0.3$  และกำหนดตัวแบบให้ ตางไปจากตัวแบบใน *H*<sup>0</sup> ไดแก ตัวแบบ AR(1) , AR(2) , MA(2) และ ARMA(1,1) สำหรับขนาดตัวอย่าง $\left( n\right)$  ที่ระดับนัยสำคัญ 0.01, 0.05 และ 0.10 ี่

ตัวแบบ AR(1) พารามิเตอร์  $\phi_1 = 0.3$ 

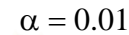

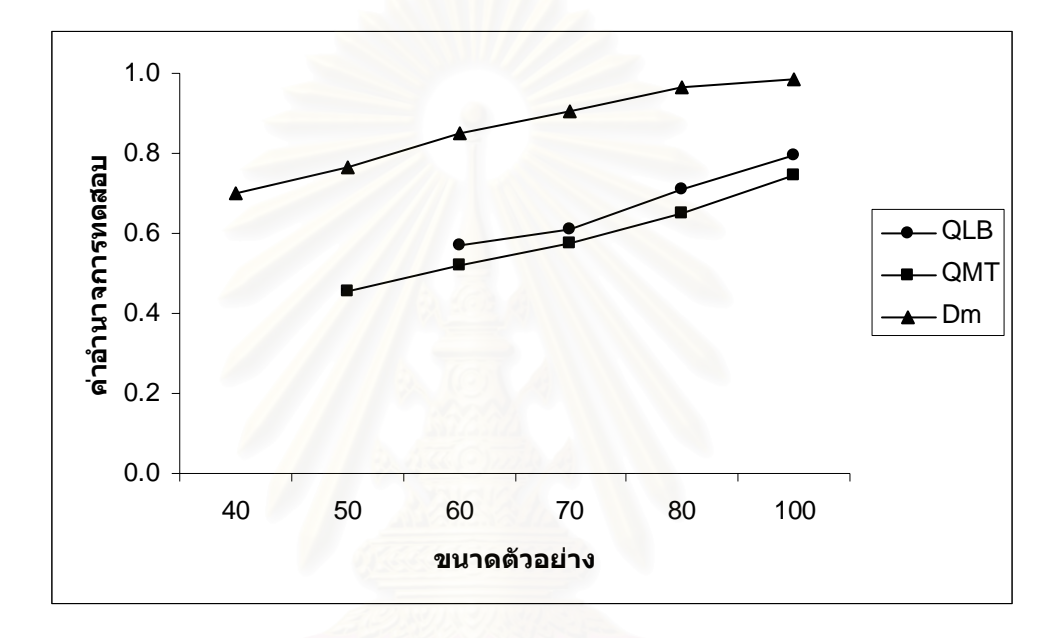

$$
\alpha = 0.05\,
$$

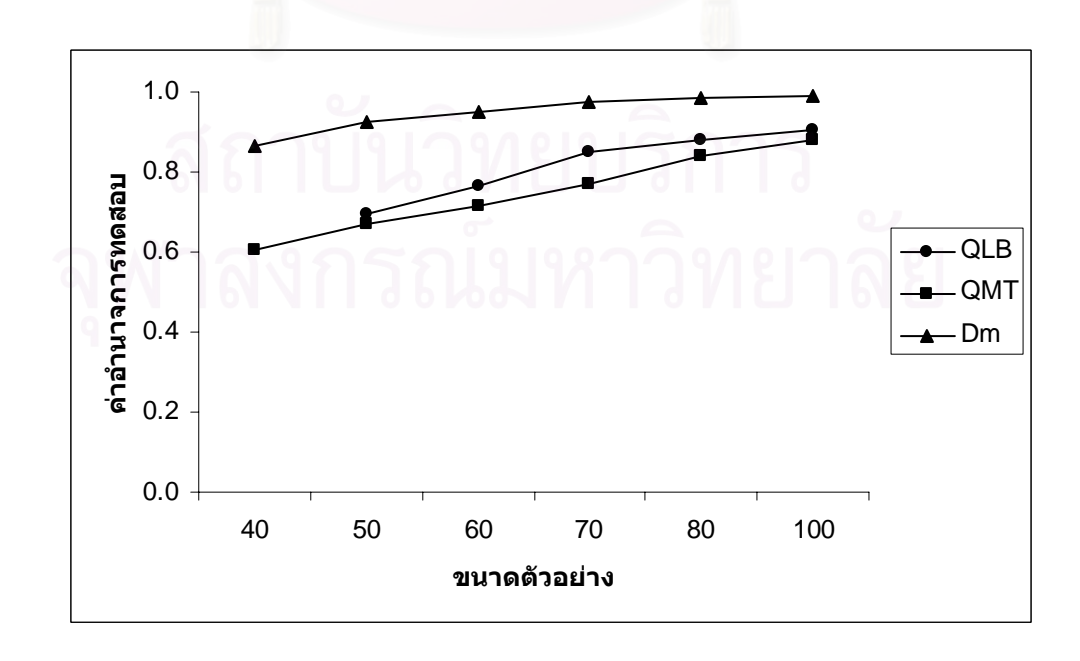

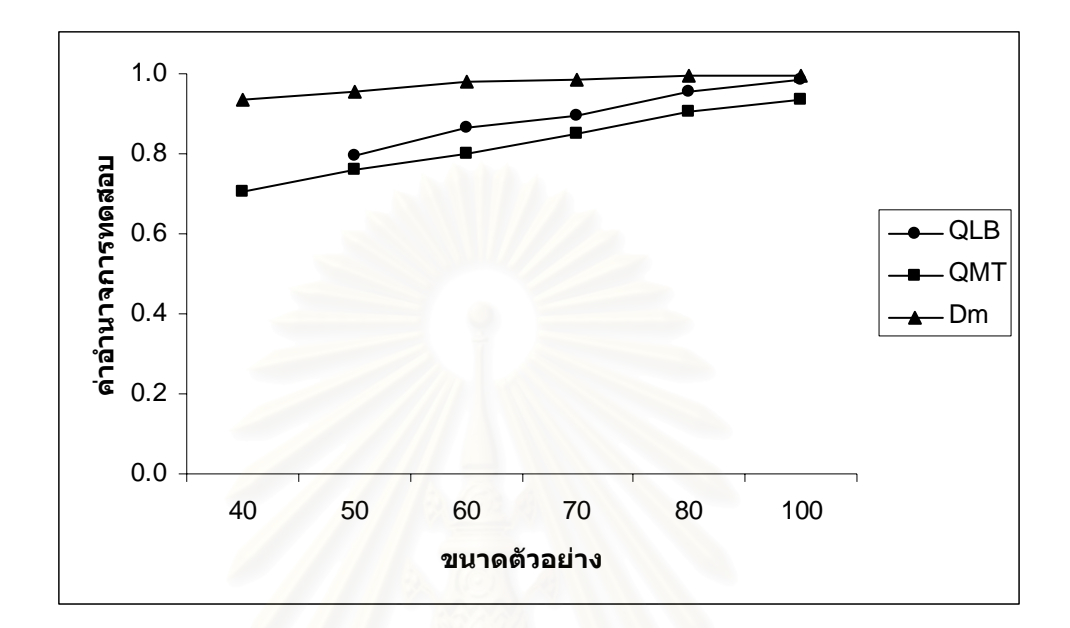

ตัวแบบ AR(2) พารามิเตอร์ 
$$
\phi_1 = -0.6
$$
,  $\phi_2 = 0.1$ 

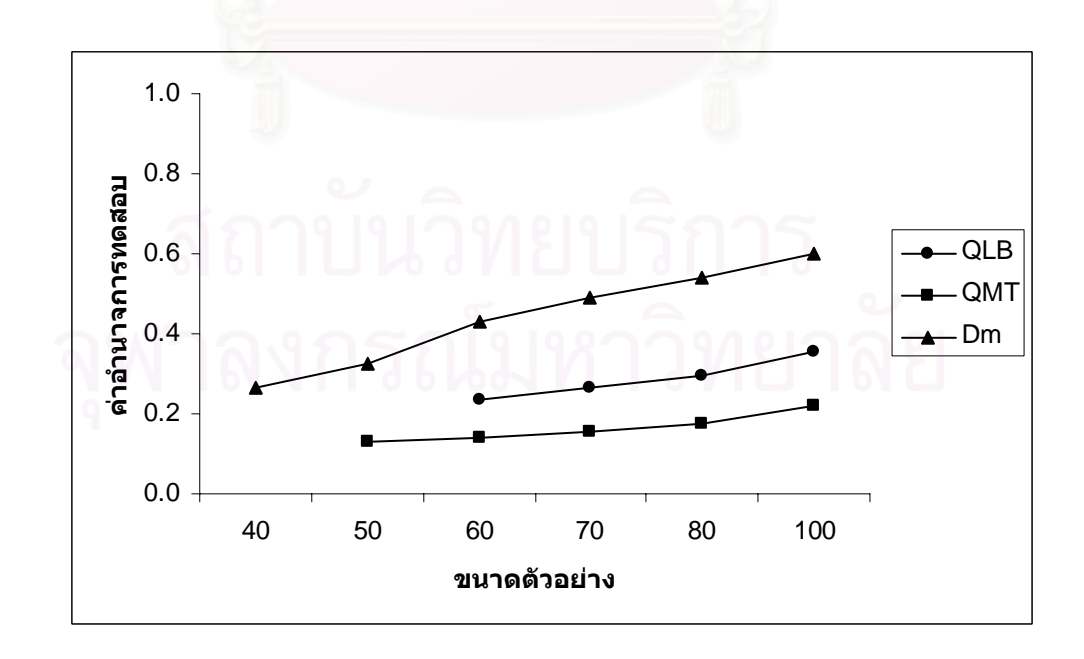

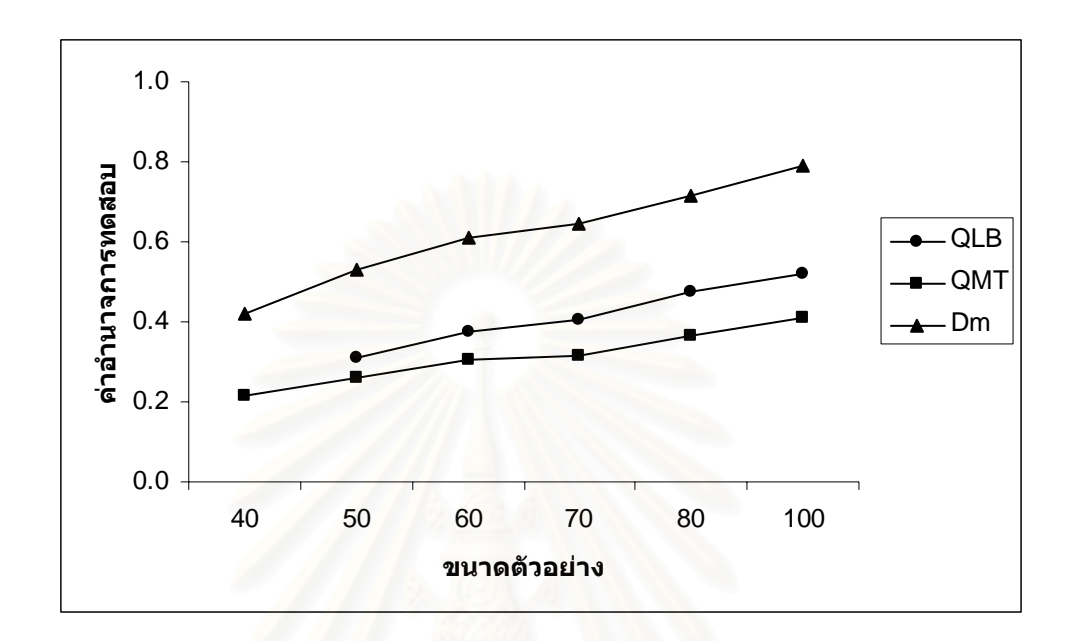

$$
\alpha=0.10\,
$$

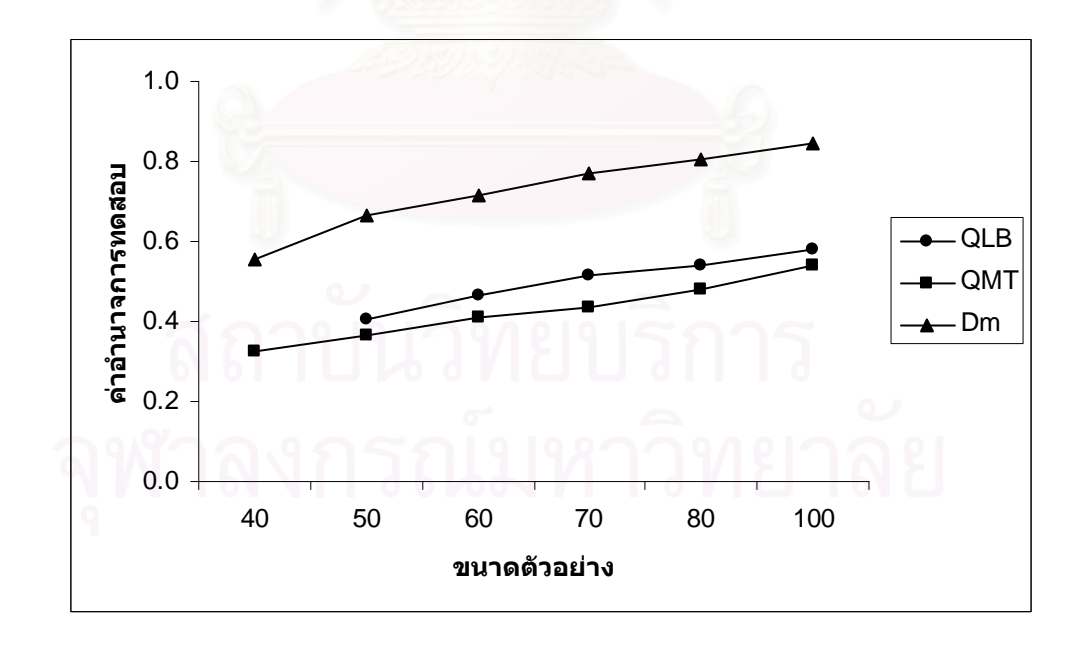

ตัวแบบ MA(2) พารามิเตอร์  $\theta_1 = -0.5$  ,  $\theta_2 = 0.2$ 

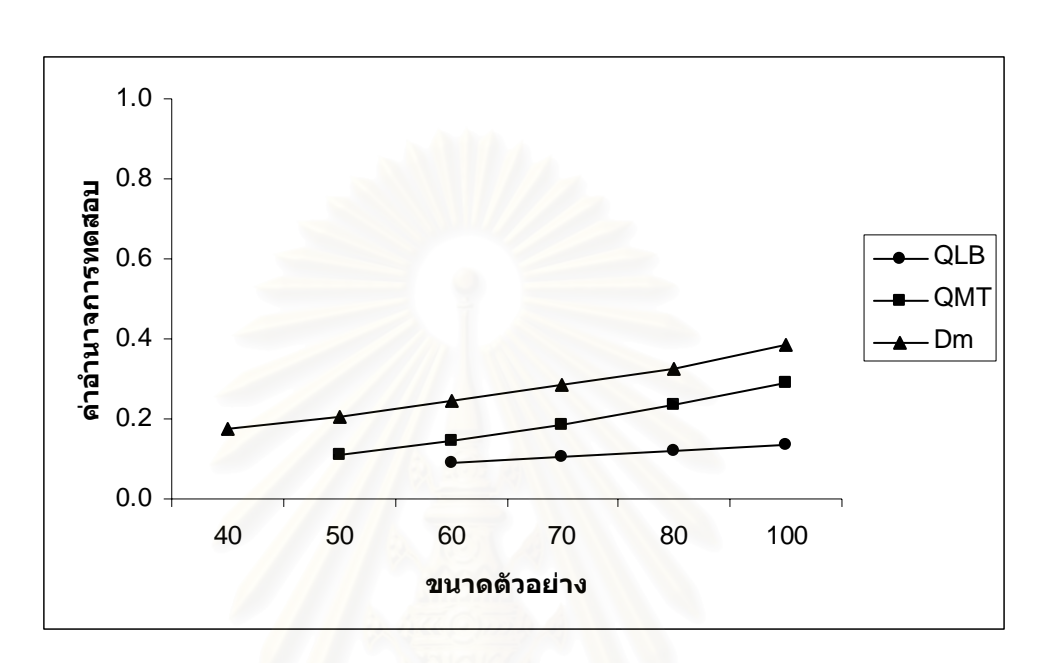

 $\alpha = 0.05$ 

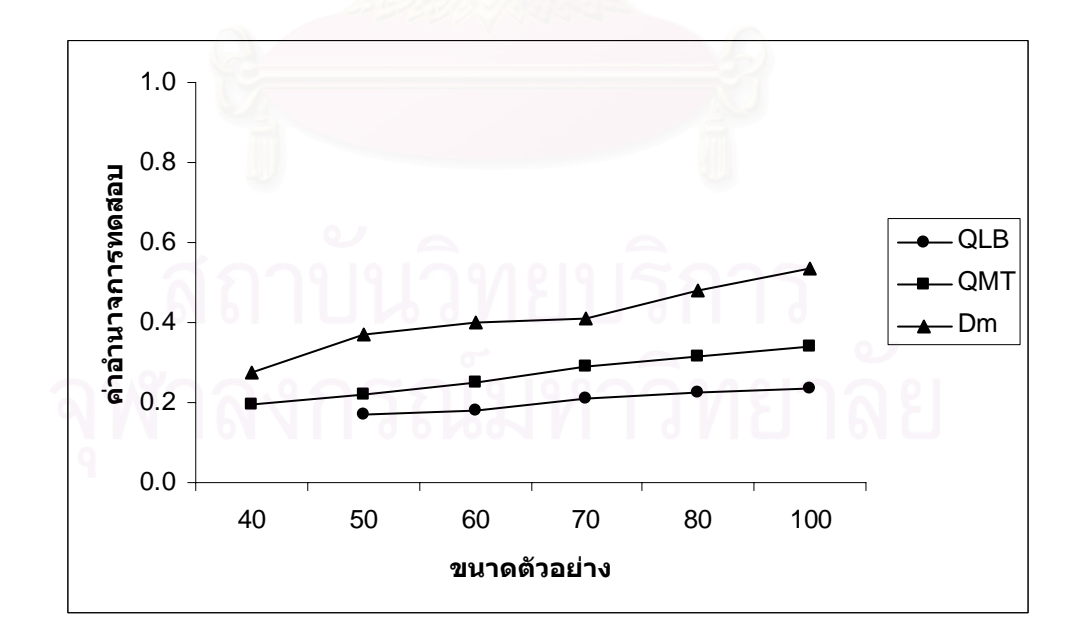

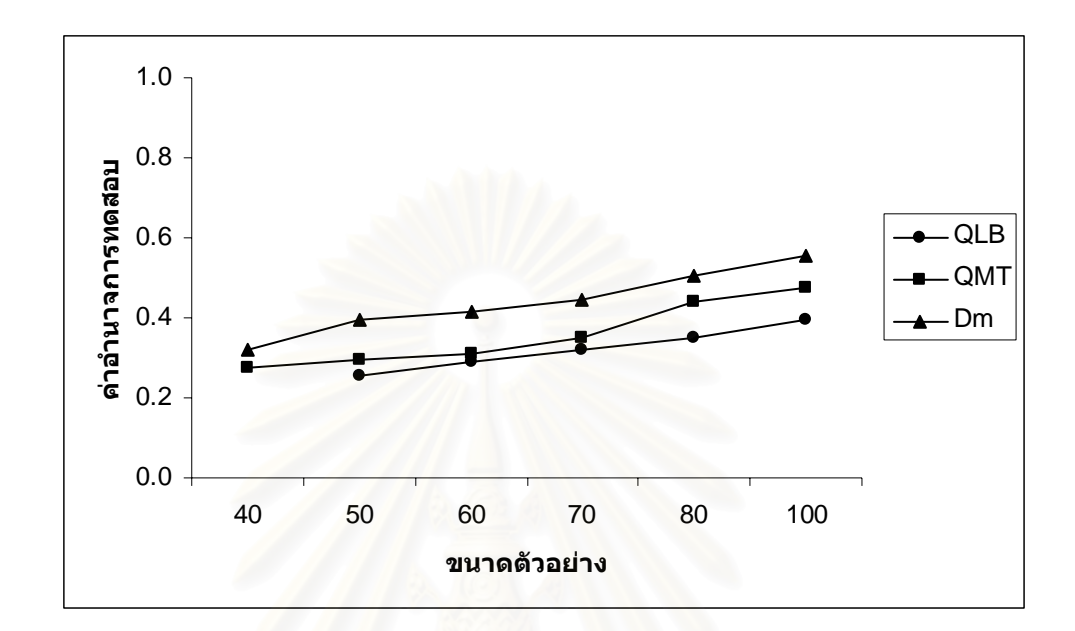

ตัวแบบ ARMA(1,1) พารามิเตอร์  $\phi_1 = 0.2$  ,  $\theta_1 = 0.6$ 

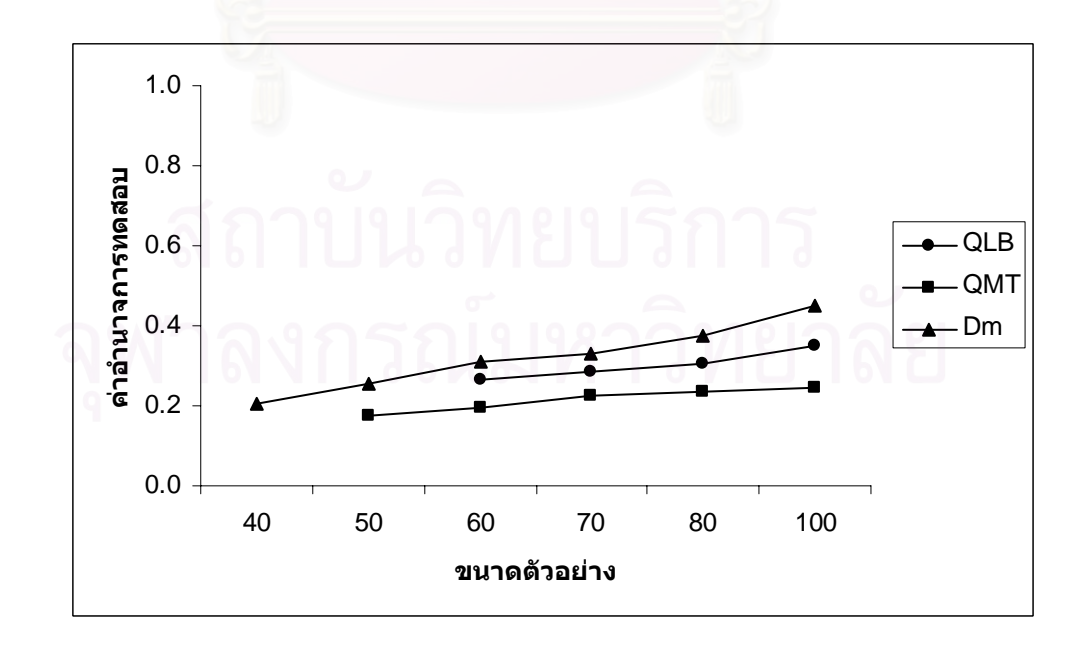

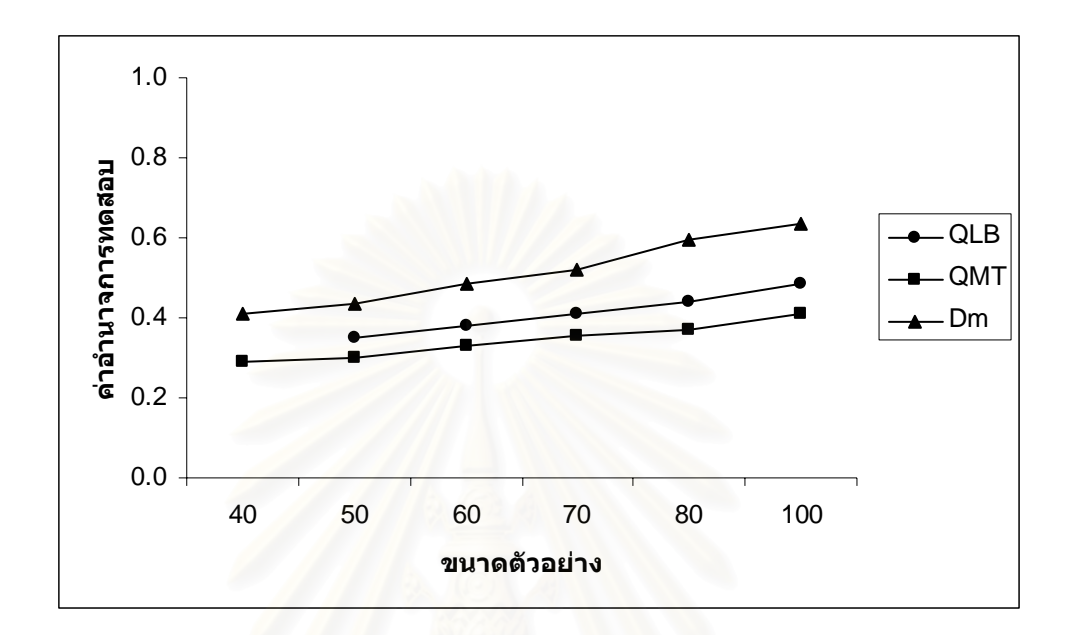

 $\alpha = 0.05$ 

$$
\alpha=0.10\,
$$

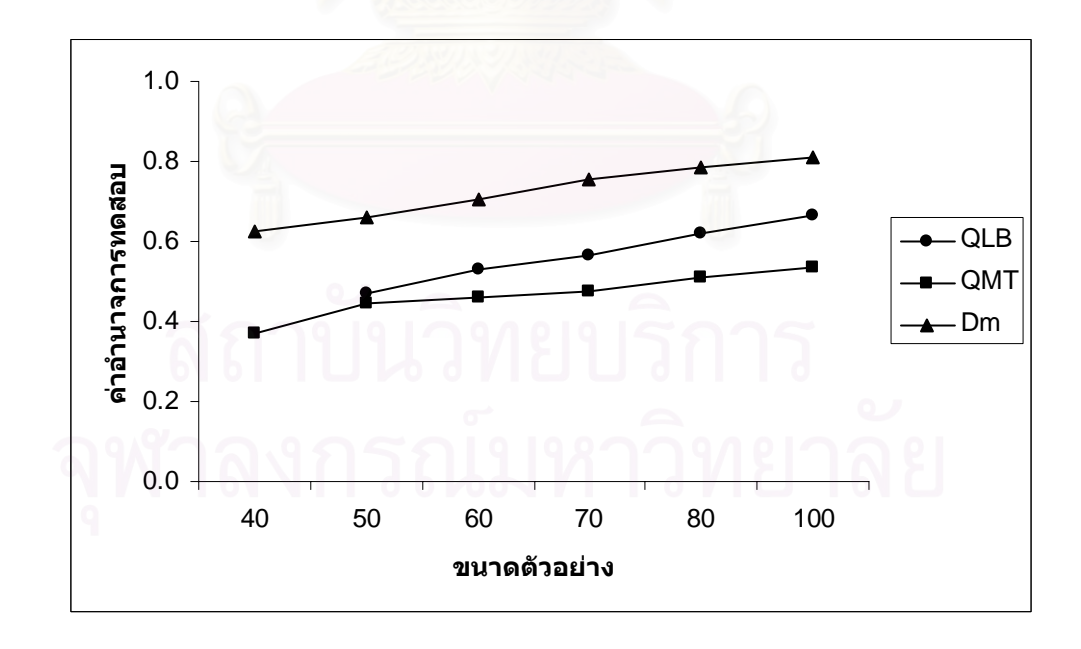

4.2.2.4 ตัวแบบค่าเฉลี่ยเคลื่อนที่อันดับที่สอง MA(2) ี่ ื่ ี่

การเปรียบเทียบอํานาจการทดสอบของตัวสถิติทั้ง 3 ตัวจะแสดงในรูปตารางและรูปกราฟ โดยมีขนาดตัวอย่าง 6 ระดับ ที่ระดับนัยสำคัญ 0.01, 0.05 และ 0.10 นำเสนอด้วยตารางที่ 4.29  $\,$ ี่ และรูปที่ 4.9 สรุปรายละเอียดดังนี้

เมื่อกำหนดข้อมูลให้เป็นตัวแบบอัตถดถอยอันดับที่หนึ่ง AR(1) ตัวสถิติทดสอบ $\,D^{\,}_{\,m}\,$  จะให้ ื่ ี่ ค่าอำนาจการทดสอบสูงสุดที่ทุกระดับนัยสำคัญ รองลงมาคือ ตัวสถิติทดสอบ $\mathcal{Q}_{\scriptscriptstyle LB}$  และตัวสถิติ ทดสอบ $\varrho_{_{MT}}$  ตามลำดับ ซึ่งตัวสถิติทดสอบ $\varrho_{_{LB}}$  และตัวสถิติทดสอบ $\varrho_{_{MT}}$  จะให้ค่าอำนาจการ ึ่ ทดสอบใกลเคียงกันที่ทุกระดับนัยสําคัญ โดยที่คาอํานาจการทดสอบของตัวสถิติทดสอบทั้ง 3 ตัว จะเพิ่มขึ้นตามขนาดตัวอย<mark>่า</mark>ง ิ่ ึ้

เมื่อกำหนดข้อมูลให้เป็นตัวแบบอัตถดถอยอันดับที่สอง AR(2) ตัวสถิติทดสอบ $\,D_{_m}\,$  จะให้ ื่ ี่ ค่าอำนาจการทดสอบสูงสุดที่ทุกระดับนัยสำคัญ รองลงมาคือ ตัวสถิติทดสอบ $\mathcal{Q}_{\scriptscriptstyle IB}$  และตัวสถิติ ทดสอบ $\mathcal{Q}_{\scriptscriptstyle MT}$  ตามลำดับ ที่ระดับนัยสำคัญ 0.10 ตัวสถิติทดสอบทั้ง 3 ตัวจะให้ค่าอำนาจการ ี่ ทดสอบใกล้เคียงกัน โดยที่ค่าอำนาจการทดสอบของตัวสถิติทดสอบทั้ง 3 ตัวจะเพิ่มขึ้นตาม ิ่ ึ้ ขนาดตัวคย่าง

เมื่อกำหนดข้อมูลให้เป็นตัวแบบค่าเฉลี่ยเคลื่อนที่อันดับที่หนึ่ง MA(1) ตัวสถิติทดสอบ $\,D_{_{m}}$ ื่ ี่ **่** ี่ จะให้ค่าอำนาจการทดสอบสูงสุดที่ทุกระดับนัยสำคัญ รองลงมาคือ ตัวสถิติทดสอบ $\mathcal{Q}_{\rm\scriptscriptstyle MT}$  และตัว สถิติทดสอบ*QLB* ตามลําดับ ที่ทุกระดับนัยสําคัญ ตัวสถิติทดสอบ*QMT* และตัวสถิติทดสอบ  $\mathcal{Q}_{\scriptscriptstyle LB}$  จะให้ค่าอำนาจการทดสอบใกล้เคียงกัน โดยที่ค่าอำนาจการทดสอบของตัวสถิติทดสอบทั้ง 3 ตัวจะเพิ่มขึ้นตามขนาดตัวอย่าง ิ่ ึ้

เมื่อกำหนดข้อมูลให้เป็นตัวแบบอัตถดถอยอันดับที่หนึ่งและค่าเฉลี่ยเคลื่อนที่อันดับที่หนึ่ง ื่ ี่ ึ่ ี่ ื่ ี่  $\mathsf{ARMA}(1,1)$  ตัวสถิติทดสอบ $\bm{D}_m$  จะให้ค่าอำนาจการทดสอบสูงสุดที่ทุกระดับนัยสำคัญ รองลงมา คือ ตัวสถิติทดสอบ $\mathcal{Q}_{\scriptscriptstyle LB}$  และตัวสถิติทดสอบ $\mathcal{Q}_{\scriptscriptstyle MT}$  ตามลำดับ ที่ระดับนัยสำคัญ 0.05 และ 0.10 ี่ ตัวสถิติทดสอบทั้ง 3 ตัวจะให้ค่าอำนาจการทดสอบใกล้เคียงกัน โดยที่ค่าอำนาจการทดสอบของ ตัวสถิติทดสอบทั้ง 3 ตัวจะเพิ่มขึ้นตามขนาดตัวอย่าง ิ่ ึ้

**ตารางที่ 4.34** แสดงค่าอำนาจการทดสอบของตัวสถิติทดสอบ $\mathcal{Q}_{\scriptscriptstyle LB}$   $\mathcal{Q}_{\scriptscriptstyle MT}$ และ $D_{\scriptscriptstyle m}$  เมื่อข้อมูลถูก ื่ จำลองขึ้นภายใต้ตัวแบบ (MA(2)) พารามิเตอร์  $\theta_{_1}=$   $0.1$  ,  $\theta_{_2}=$   $0.8$ และกำหนด ตัวแบบให้ต่างไปจากตัวแบบใน  $\,H_{\rm 0}\,$  ได้แก่ ตัวแบบ AR(1) , AR(2) , MA(1) และ ARMA(1,1) สําหรับขนาดตัวอยาง(*n*) ท ระดับนัยสําคัญ 0.01, 0.05 และ 0.10 ี่

|     | ระดับนัยสำคัญและตัวสถิติทดสอบ |                                       |          |                                       |          |          |                                       |                                       |          |  |
|-----|-------------------------------|---------------------------------------|----------|---------------------------------------|----------|----------|---------------------------------------|---------------------------------------|----------|--|
| n   | 0.01                          |                                       |          | 0.05                                  |          |          | 0.10                                  |                                       |          |  |
|     | $Q_{\scriptscriptstyle LB}$   | $\mathcal{Q}_{\scriptscriptstyle MT}$ | $D_m$    | $\mathcal{Q}_{\scriptscriptstyle LB}$ | $Q_{MT}$ | $D_m$    | $\mathcal{Q}_{\scriptscriptstyle LB}$ | $\mathcal{Q}_{\scriptscriptstyle MT}$ | $D_m$    |  |
| 40  |                               |                                       | $0.480*$ |                                       | 0.427    | $0.684*$ |                                       | 0.570                                 | $0.741*$ |  |
| 50  |                               | 0.292                                 | $0.538*$ | 0.535                                 | 0.495    | $0.720*$ | 0.674                                 | 0.632                                 | $0.773*$ |  |
| 60  | 0.456                         | 0.369                                 | $0.575*$ | 0.578                                 | 0.510    | $0.734*$ | 0.726                                 | 0.662                                 | $0.824*$ |  |
| 70  | 0.469                         | 0.388                                 | $0.643*$ | 0.622                                 | 0.578    | $0.762*$ | 0.759                                 | 0.715                                 | $0.862*$ |  |
| 80  | 0.506                         | 0.455                                 | $0.671*$ | 0.666                                 | 0.590    | $0.788*$ | 0.781                                 | 0.723                                 | $0.899*$ |  |
| 100 | 0.543                         | 0.482                                 | $0.734*$ | 0.754                                 | 0.623    | $0.823*$ | 0.824                                 | 0.795                                 | $0.927*$ |  |

ตัวแบบ AR(1) พารามิเตอร์  $\phi_1 = 0.1$ 

ตัวแบบ AR(2) พารามิเตอร์  $\phi_1 = -0.6$  ,  $\phi_2 = 0.1$ 

|     | ระดับนัยสำคัญและตัวสถิติทดสอบ         |                                       |          |                                       |                                       |          |                                       |                                       |                            |  |
|-----|---------------------------------------|---------------------------------------|----------|---------------------------------------|---------------------------------------|----------|---------------------------------------|---------------------------------------|----------------------------|--|
| n   | 0.01                                  |                                       |          | 0.05                                  |                                       |          | 0.10                                  |                                       |                            |  |
|     | $\mathcal{Q}_{\scriptscriptstyle LB}$ | $\mathcal{Q}_{\scriptscriptstyle MT}$ | $D_m$    | $\mathcal{Q}_{\scriptscriptstyle LB}$ | $\mathcal{Q}_{\scriptscriptstyle MT}$ | $D_m$    | $\mathcal{Q}_{\scriptscriptstyle LB}$ | $\mathcal{Q}_{\scriptscriptstyle MT}$ | $D_{\scriptscriptstyle m}$ |  |
| 40  |                                       |                                       | $0.541*$ |                                       | 0.532                                 | $0.692*$ |                                       | 0.655                                 | $0.746*$                   |  |
| 50  |                                       | 0.384                                 | $0.611*$ | 0.598                                 | 0.576                                 | $0.741*$ | 0.741                                 | 0.724                                 | $0.766*$                   |  |
| 60  | 0.541                                 | 0.413                                 | $0.630*$ | 0.637                                 | 0.619                                 | $0.773*$ | 0.788                                 | 0.755                                 | $0.827*$                   |  |
| 70  | 0.562                                 | 0.513                                 | $0.704*$ | 0.718                                 | 0.665                                 | $0.851*$ | 0.852                                 | 0.807                                 | $0.881*$                   |  |
| 80  | 0.628                                 | 0.553                                 | $0.750*$ | 0.772                                 | 0.694                                 | $0.862*$ | 0.878                                 | 0.859                                 | $0.939*$                   |  |
| 100 | 0.685                                 | 0.649                                 | $0.775*$ | 0.839                                 | 0.729                                 | $0.888*$ | 0.920                                 | 0.899                                 | $0.964*$                   |  |
|     | ระดับนัยสำคัญและตัวสถิติทดสอบ         |                                       |          |          |          |          |                                       |                                       |          |  |
|-----|---------------------------------------|---------------------------------------|----------|----------|----------|----------|---------------------------------------|---------------------------------------|----------|--|
| n   | 0.01                                  |                                       |          |          | 0.05     |          |                                       | 0.10                                  |          |  |
|     | $\mathcal{Q}_{\scriptscriptstyle LB}$ | $\mathcal{Q}_{\scriptscriptstyle MT}$ | $D_m$    | $Q_{LB}$ | $Q_{MT}$ | $D_m$    | $\mathcal{Q}_{\scriptscriptstyle LB}$ | $\mathcal{Q}_{\scriptscriptstyle MT}$ | $D_m$    |  |
| 40  | -                                     |                                       | $0.373*$ |          | 0.288    | $0.405*$ |                                       | 0.372                                 | $0.523*$ |  |
| 50  | -                                     | 0.234                                 | $0.446*$ | 0.282    | 0.321    | $0.488*$ | 0.352                                 | 0.435                                 | $0.594*$ |  |
| 60  | 0.212                                 | 0.298                                 | $0.485*$ | 0.291    | 0.376    | $0.507*$ | 0.398                                 | 0.482                                 | $0.656*$ |  |
| 70  | 0.272                                 | 0.360                                 | $0.522*$ | 0.346    | 0.427    | $0.566*$ | 0.434                                 | 0.508                                 | $0.693*$ |  |
| 80  | 0.357                                 | 0.448                                 | $0.573*$ | 0.425    | 0.488    | $0.615*$ | 0.485                                 | 0.541                                 | $0.744*$ |  |
| 100 | 0.465                                 | 0.521                                 | $0.614*$ | 0.499    | 0.550    | $0.683*$ | 0.517                                 | 0.574                                 | $0.782*$ |  |

ตัวแบบ MA(1) พารามิเตอร์  $\theta_1 = 0.8$ 

ตัวแบบ ARMA(1,1) พารามิเตอร์  $\phi_1 = -0.6$  ,  $\theta_1 = -0.2$ 

|     | ระดับนัยสำคัญและตัวสถิติทดสอบ         |                                       |          |                                       |                                       |          |                                       |                                       |          |  |
|-----|---------------------------------------|---------------------------------------|----------|---------------------------------------|---------------------------------------|----------|---------------------------------------|---------------------------------------|----------|--|
| n   | 0.01                                  |                                       |          |                                       | 0.05                                  |          | 0.10                                  |                                       |          |  |
|     | $\mathcal{Q}_{\scriptscriptstyle LB}$ | $\mathcal{Q}_{\scriptscriptstyle MT}$ | $D_m$    | $\mathcal{Q}_{\scriptscriptstyle LB}$ | $\mathcal{Q}_{\scriptscriptstyle MT}$ | $D_m$    | $\mathcal{Q}_{\scriptscriptstyle LB}$ | $\mathcal{Q}_{\scriptscriptstyle MT}$ | $D_m$    |  |
| 40  |                                       |                                       | $0.463*$ |                                       | 0.393                                 | $0.508*$ |                                       | 0.525                                 | $0.618*$ |  |
| 50  | - 01                                  | 0.250                                 | $0.484*$ | 0.473                                 | 0.444                                 | $0.546*$ | 0.611                                 | 0.569                                 | $0.691*$ |  |
| 60  | 0.384                                 | 0.298                                 | $0.503*$ | 0.505                                 | 0.460                                 | $0.620*$ | 0.673                                 | 0.642                                 | $0.709*$ |  |
| 70  | 0.405                                 | 0.326                                 | $0.527*$ | 0.588                                 | 0.550                                 | $0.646*$ | 0.699                                 | 0.662                                 | $0.762*$ |  |
| 80  | 0.459                                 | 0.360                                 | $0.577*$ | 0.612                                 | 0.572                                 | $0.669*$ | 0.728                                 | 0.693                                 | $0.787*$ |  |
| 100 | 0.471                                 | 0.425                                 | $0.659*$ | 0.678                                 | 0.651                                 | $0.719*$ | 0.773                                 | 0.756                                 | $0.822*$ |  |

\* หมายถึง ตัวสถิติทดสอบที่มีอํานาจการทดสอบสูงสุด

 $\bm{\mathfrak{g}}$ ปที่ 4.14 แสดงค่าอำนาจการทดสอบของตัวสถิติทดสอบ $\bm{\mathcal{Q}}_{\scriptscriptstyle LB}$   $\mathcal{Q}_{\scriptscriptstyle MT}$ และ $\bm{D}_{\scriptscriptstyle m}$  เมื่อข้อมูลถูก ื่ จำลองขึ้นภายใต้ตัวแบบ (MA(2)) พารามิเตอร์  $\theta_{_1}\,{=}\,0.1$  ,  $\theta_{_2}\,{=}\,0.8$  และ กำหนดตัวแบบให้ต่างไปจากตัวแบบใน  $H_{\rm 0}$  ได้แก่ ตัวแบบ AR(1) , AR(2) , MA(1) และ ARMA(1,1) สําหรับขนาดตัวอยาง(*n*)ท ระดับนัยสําคัญ 0.01, 0.05 และ 0.10 ี่

ตัวแบบ AR(1) พารามิเตอร์  $\phi_1 = 0.1$ 

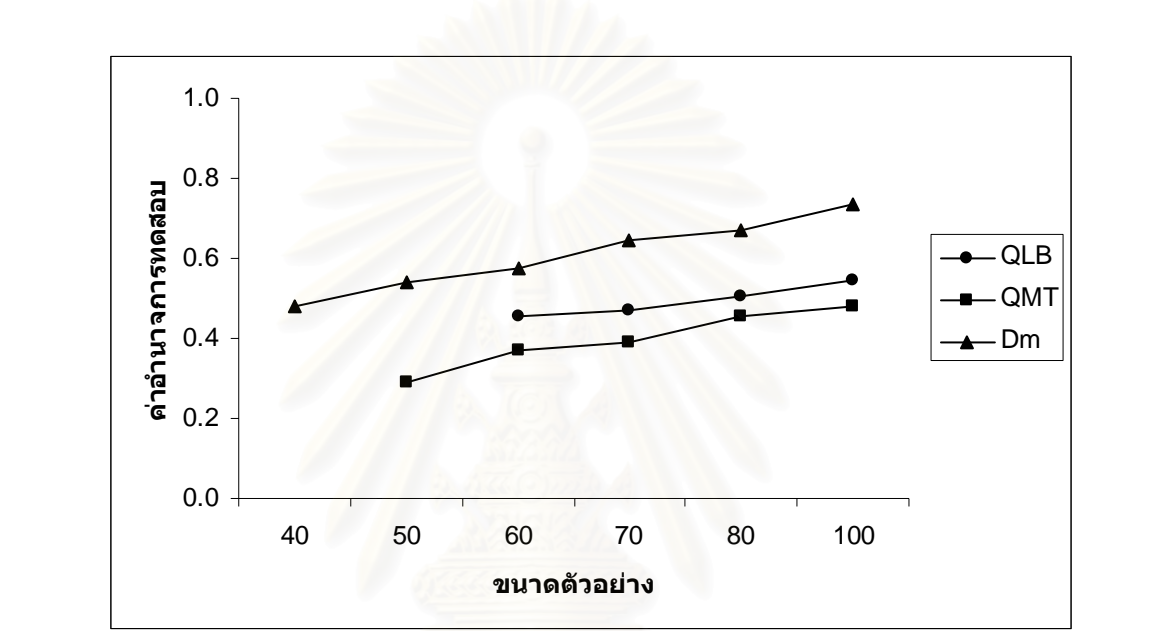

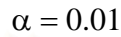

$$
\alpha=0.05
$$

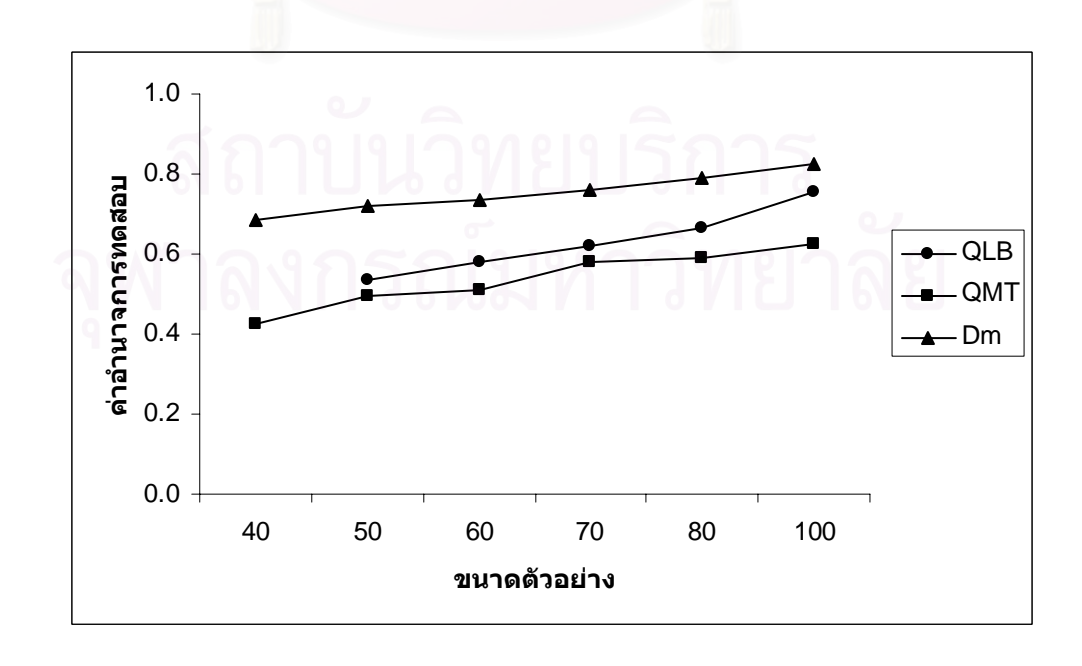

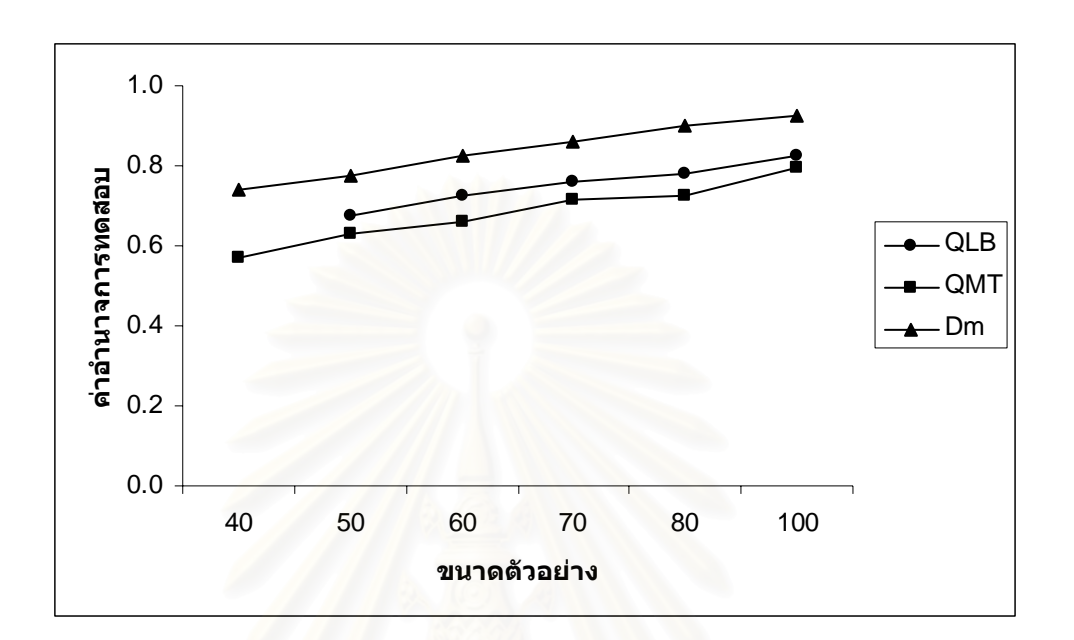

ตัวแบบ AR(2) พารามิเตอร์ 
$$
\phi_1 = -0.6
$$
,  $\phi_2 = 0.1$ 

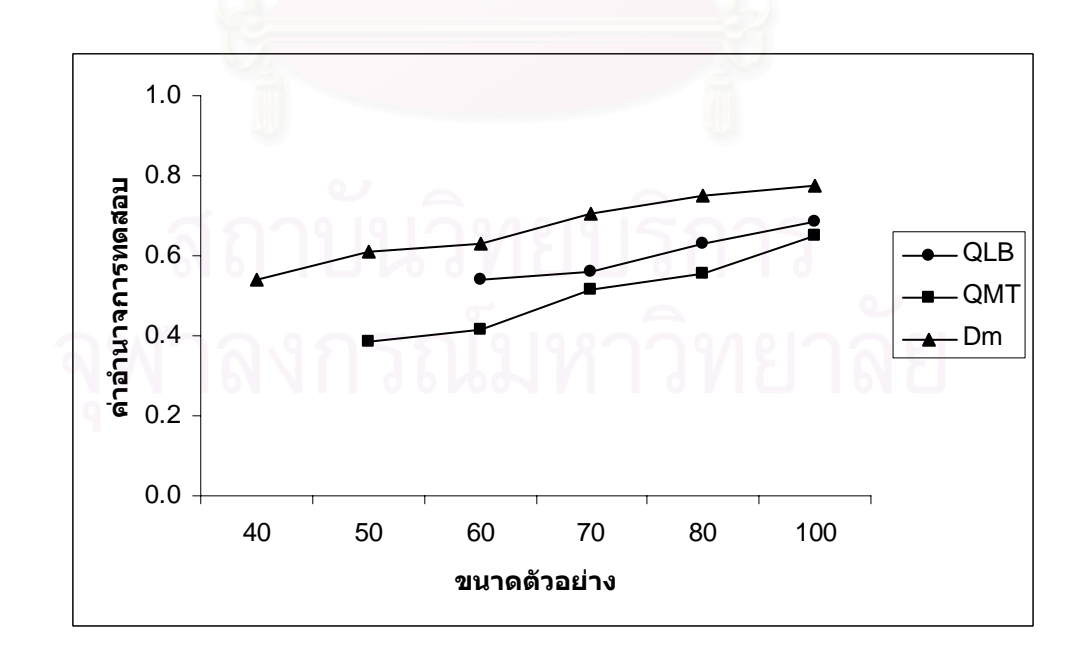

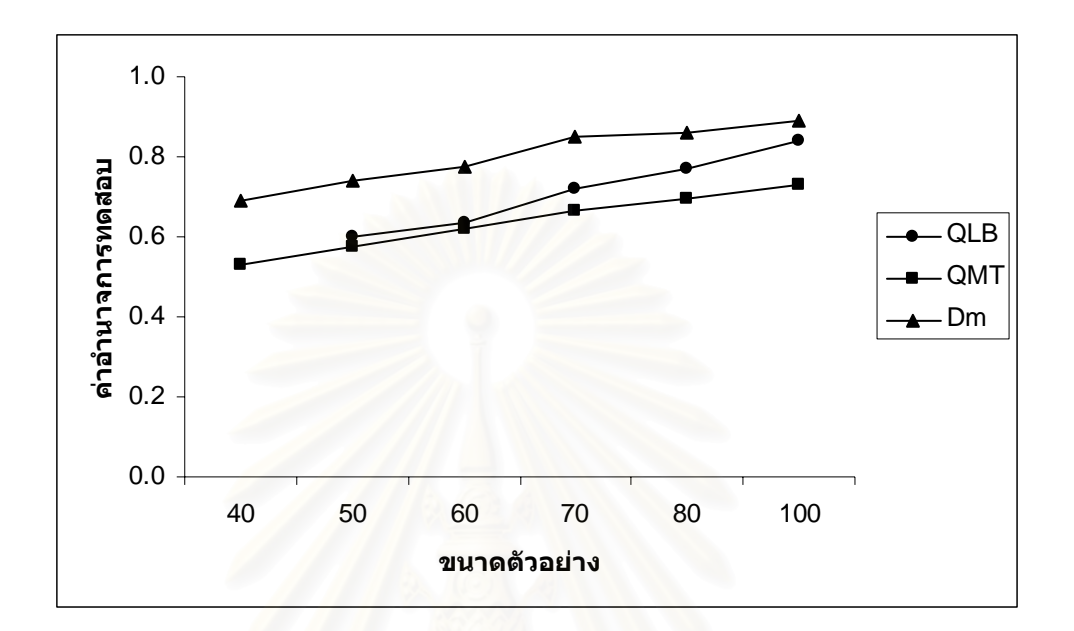

 $\alpha = 0.10$ 

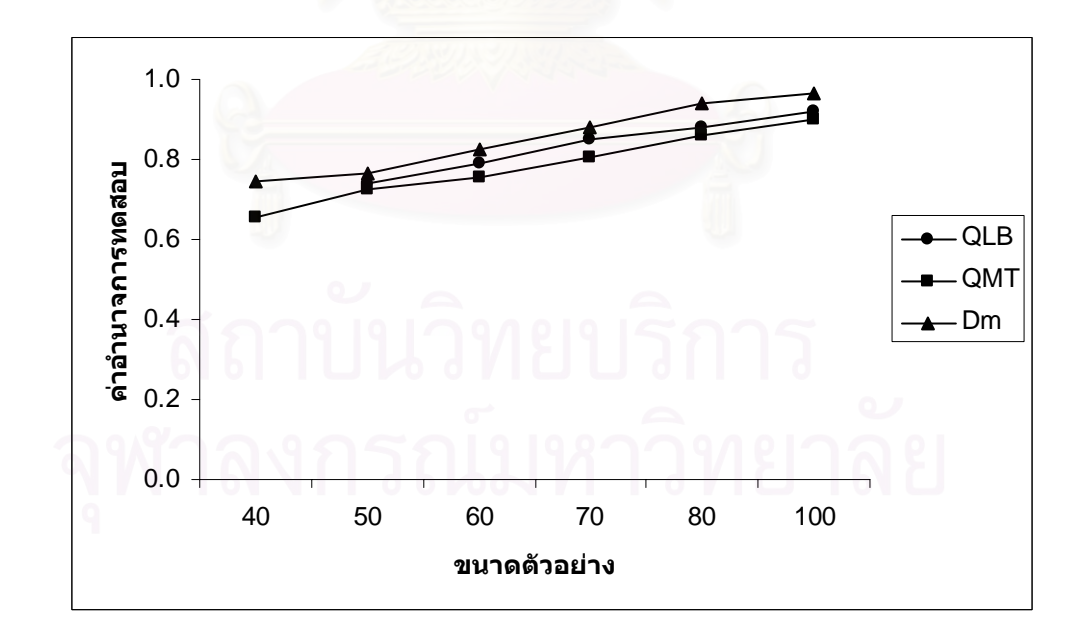

# ตัวแบบ MA(1) พารามิเตอร์  $\theta_1 = 0.8$

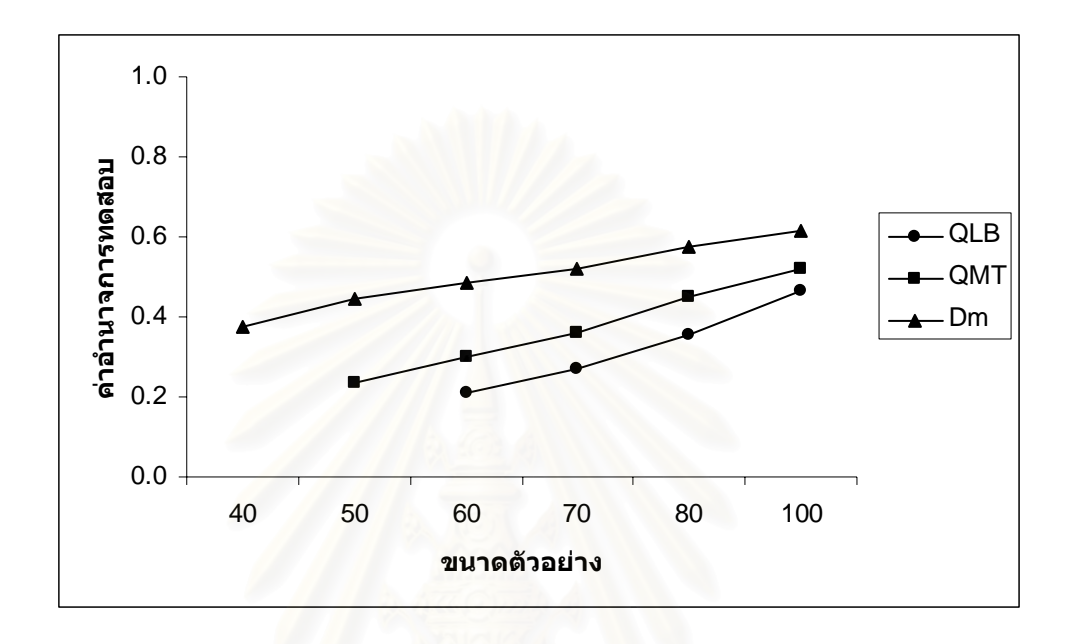

 $\alpha = 0.05$ 

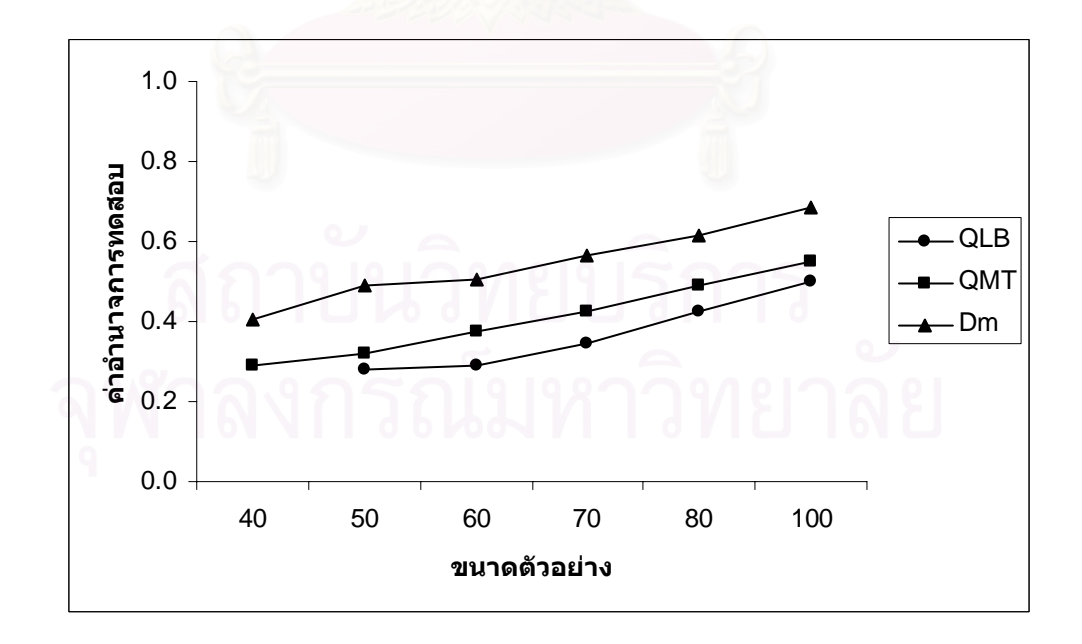

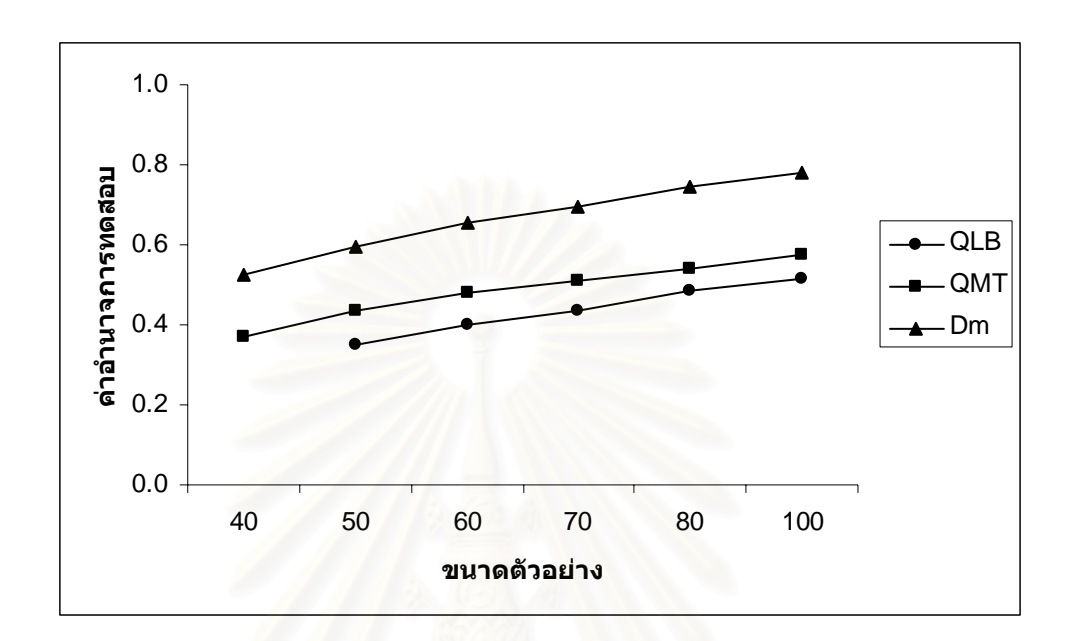

ตัวแบบ ARMA(1,1) พารามิเตอร์  $\phi_1 = -0.6$  ,  $\theta_1 = -0.2$ 

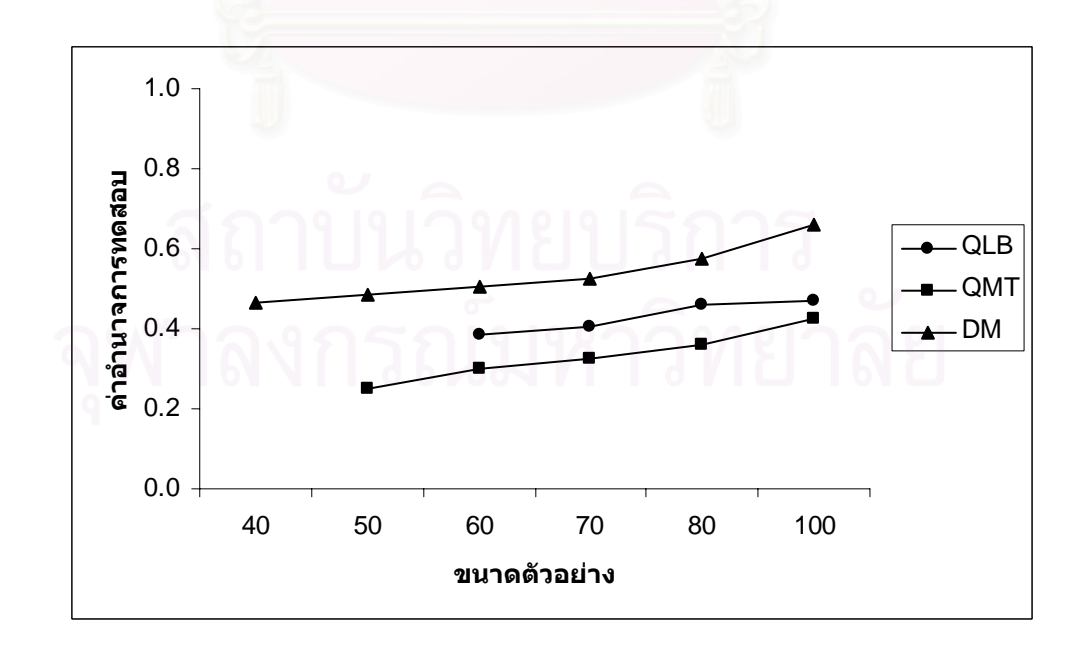

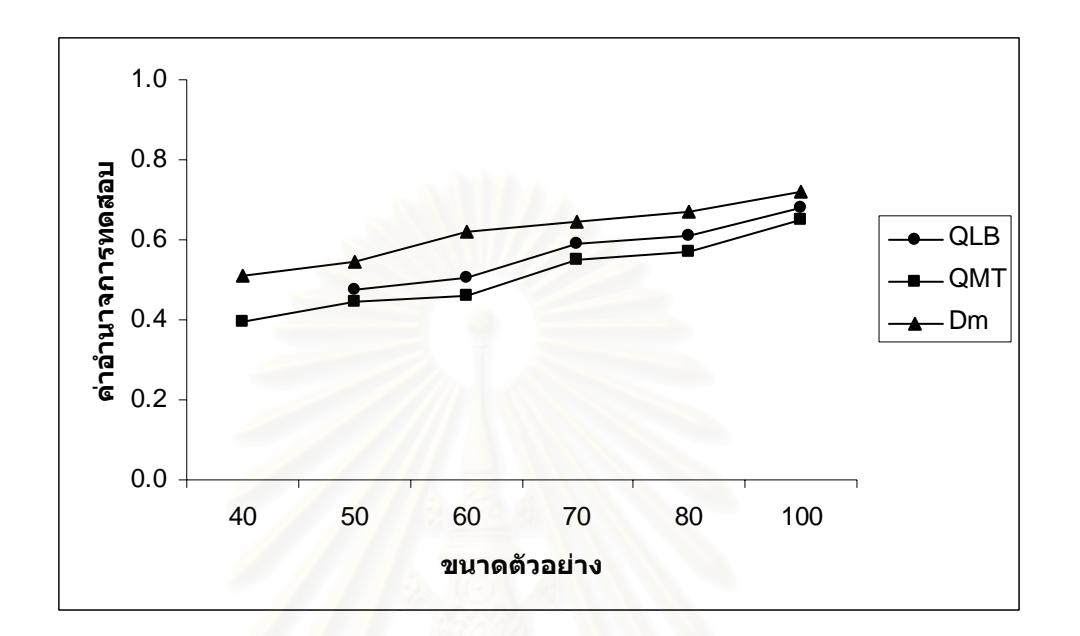

 $\alpha = 0.05$ 

 $\alpha = 0.10$ 

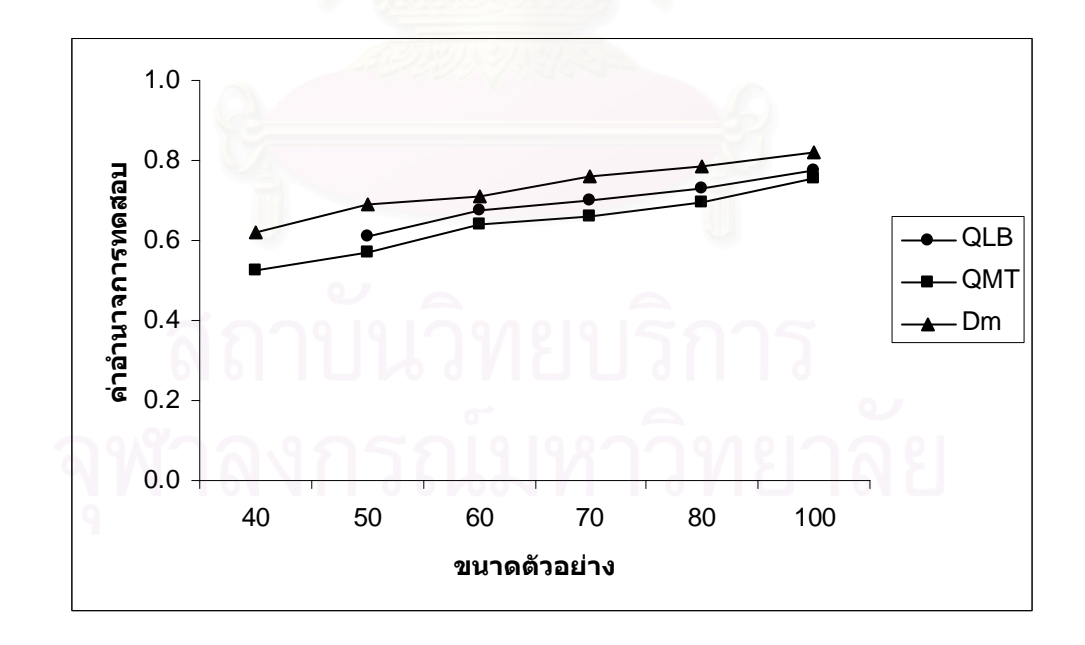

4.2.2.5 ตัวแบบอัตถดถอยอันดับที่หนึ่งและค่าเฉลี่ยเคลื่อนที่อันดับที่หนึ่ง ARMA(1,1) ี่ ึ่ ี่ ื่ ี่ การเปรียบเทียบอํานาจการทดสอบของตัวสถิติทั้ง 3 ตัวจะแสดงในรูปตารางและรูปกราฟ โดยมีขนาดตัวอย่าง 6 ระดับ ที่ระดับนัยสำคัญ 0.01, 0.05 และ 0.10 นำเสนอด้วยตารางที่ 4.30  $\,$ ี่ และรูปที่ 4.10 สรุปรายละเอียดดังนี้

เมื่อกำหนดข้อมูลให้เป็นตัวแบบอัตถดถอยอันดับที่หนึ่ง AR(1) ตัวสถิติทดสอบ $\,D^{\,}_{\,m}\,$  จะให้ ื่ ี่ ค่าอำนาจการทดสอบสูงสุดที่ทุกระดับนัยสำคัญ รองลงมาคือ ตัวสถิติทดสอบ $\mathcal{Q}_{\scriptscriptstyle LB}$  และตัวสถิติ ทดสอบ $\mathcal{Q}_{\rm\scriptscriptstyle MT}$  ตามลำดับ ที่ระดับนัยสำคัญ 0.01 และ0.05 ตัวสถิติทดสอบ $\mathcal{Q}_{\rm\scriptscriptstyle LB}$  และตัวสถิติ ี่ ทดสอบ $\mathcal{Q}_{\rm\scriptscriptstyle MT}$  จะให้ค่าอำนาจการทดสอบใกล้เคียงกัน ส่วนที่ระดับนัยสำคัญ 0.10 ตัวสถิติ ี่ ทดสอบทุกตัวจะใหคาอํานาจการทดสอบใกลเคียงกัน โดยที่คาอํานาจการทดสอบของตัวสถิติ ทดสอบทั้ง 3 ตัวจะเพิ่มขึ้นตามขนาดตัวอย่าง ิ่ ึ้

เมื่อกำหนดข้อมูลให้เป็นตัวแบบอัตถดถอยอันดับที่สอง AR(2) ตัวสถิติทดสอบ $\,D^{\,}_{m}\,$  จะให้ ื่ ี่ คาอํานาจการทดสอบสูงสุดที่ทุกระดับนัยสําคัญ รองลงมาคือ ตัวสถิติทดสอบ*QMT* และตัวสถิติ ทดสอบ $\mathcal{Q}_{\scriptscriptstyle LB}$  ตามลำดับ ซึ่งตัวสถิติทดสอบ $\mathcal{Q}_{\scriptscriptstyle MT}$  และตัวสถิติทดสอบ $\mathcal{Q}_{\scriptscriptstyle LB}$  จะให้ค่าอำนาจการ ึ่ ทดสอบใกลเคียงกันที่ทุกระดับนัยสําคัญ โดยที่คาอํานาจการทดสอบของตัวสถิติทดสอบทั้ง 3 ตัว จะเพิ่มขึ้นตามขนาดตัวอย่าง ิ่ ึ้

เมื่อกำหนดข้อมูลให้เป็นตัวแบบค่าเฉลี่ยเคลื่อนที่อันดับที่หนึ่ง MA(1) ตัวสถิติทดสอบ $\,D_{_{m}}$ ื่ ี่ ื่ ี่ จะให้ค่าอำนาจการทดสอบสูงสุดที่ทุกระดับนัยสำคัญ รองลงมาคือ ตัวสถิติทดสอบ $\mathcal{Q}_{\scriptscriptstyle LB}$  และตัว สถิติทดสอบ $\mathcal{Q}_{\scriptscriptstyle MT}$  ตามลำดับ ที่ระดับนัยสำคัญ 0.01 เมื่อตัวอย่างมีขนาดใหญ่ ตัวสถิติทดสอบ ี่ ื่ ทั้ง 3 ตัวจะใหคาอํานาจการทดสอบใกลเคียงกัน โดยที่คาอํานาจการทดสอบของตัวสถิติทดสอบ ทั้ง 3 ตัวจะเพิ่มขึ้นตามขนาดตัวอย่าง ิ่ ึ้

เมื่อกำหนดข้อมูลให้เป็นตัวแบบค่าเฉลี่ยเคลื่อนที่อันดับที่สอง MA(2) ตัวสถิติทดสอบ $\,D_{_{m}}$ ื่ ี่ ื่ ี่  $\sim$ จะให้ค่าอำนาจการทดสอบสูงสุดที่ทุกระดับนัยสำคัญ รองลงมาคือ ตัวสถิติทดสอบ $\mathcal{Q}_{\scriptscriptstyle MT}$  และตัว สถิติทดสอบ $\mathcal{Q}_{\scriptscriptstyle LB}$  ตามลำดับ ที่ระดับนัยสำคัญ 0.10 เมื่อขนาดตัวอย่างน้อย ๆ ตัวสถิติทดสอบ ี่ ื่  $\mathcal{Q}_{\rm\scriptscriptstyle MT}$  และตัวสถิติทดสอบ $\mathcal{Q}_{\rm\scriptscriptstyle IB}$  จะให้ค่าอำนาจการทดสอบใกล้เคียงกัน โดยที่ค่าอำนาจการ ทดสอบของตัวสถิติทดสอบทั้ง 3 ตัวจะเพิ่มขึ้นตามขนาดตัวอย่าง ิ่ ึ้

**ตารางที่ 4.35** แสดงค่าอำนาจการทดสอบของตัวสถิติทดสอบ $\mathcal{Q}_{\scriptscriptstyle LB}$   $\mathcal{Q}_{\scriptscriptstyle MT}$ และ $D_{\scriptscriptstyle m}$  เมื่อข้อมูลถูก ื่ จำลองขึ้นภายใต้ตัวแบบ (ARMA(1,1)) พารามิเตอร์  $\phi_{_1}=0.2$  ,  $\theta_{_1}=0.6$  และ กำหนดตัวแบบให้ต่างไปจากตัวแบบใน $H^{\pm}_0$  ได้แก่ ตัวแบบ AR(1), AR(2), MA(1) และ MA(2) สำหรับขนาดตัวอย่าง $(n)$  ที่ระดับนัยสำคัญ 0.01, 0.05 และ 0.10 ี่

|     | ระดับนัยสำคัญและตัวสถิติทดสอบ         |                                       |          |                             |          |          |                                       |                                       |          |  |  |
|-----|---------------------------------------|---------------------------------------|----------|-----------------------------|----------|----------|---------------------------------------|---------------------------------------|----------|--|--|
| n   | 0.01                                  |                                       |          | 0.05                        |          |          | 0.10                                  |                                       |          |  |  |
|     | $\mathcal{Q}_{\scriptscriptstyle LB}$ | $\mathcal{Q}_{\scriptscriptstyle MT}$ | $D_m$    | $Q_{\scriptscriptstyle LB}$ | $Q_{MT}$ | $D_m$    | $\mathcal{Q}_{\scriptscriptstyle LB}$ | $\mathcal{Q}_{\scriptscriptstyle MT}$ | $D_m$    |  |  |
| 40  |                                       |                                       | $0.522*$ |                             | 0.461    | $0.676*$ |                                       | 0.605                                 | $0.740*$ |  |  |
| 50  |                                       | 0.326                                 | $0.582*$ | 0.573                       | 0.541    | $0.724*$ | 0.735                                 | 0.672                                 | $0.765*$ |  |  |
| 60  | 0.459                                 | 0.336                                 | $0.644*$ | 0.622                       | 0.561    | $0.737*$ | 0.774                                 | 0.690                                 | $0.798*$ |  |  |
| 70  | 0.467                                 | 0.378                                 | $0.670*$ | 0.667                       | 0.633    | $0.771*$ | 0.809                                 | 0.746                                 | $0.856*$ |  |  |
| 80  | 0.515                                 | 0.455                                 | $0.687*$ | 0.693                       | 0.657    | $0.799*$ | 0.829                                 | 0.757                                 | $0.889*$ |  |  |
| 100 | 0.565                                 | 0.528                                 | $0.740*$ | 0.732                       | 0.712    | $0.864*$ | 0.867                                 | 0.829                                 | $0.928*$ |  |  |

ตัวแบบ AR(1) พารามิเตอร์  $\phi_1 = 0.1$ 

ตัวแบบ AR(2) พารามิเตอร์  $\phi_1 = -0.6$  ,  $\phi_2 = 0.1$ 

|              | ระดับนัยสำคัญและตัวสถิติทดสอบ<br>$\circ$ |                                       |          |                             |                                       |          |                                       |                                       |                            |  |  |
|--------------|------------------------------------------|---------------------------------------|----------|-----------------------------|---------------------------------------|----------|---------------------------------------|---------------------------------------|----------------------------|--|--|
| $\mathsf{n}$ | 0.01                                     |                                       |          |                             | 0.05                                  |          | 0.10                                  |                                       |                            |  |  |
|              | $\mathcal{Q}_{\scriptscriptstyle LB}$    | $\mathcal{Q}_{\scriptscriptstyle MT}$ | $D_{m}$  | $Q_{\scriptscriptstyle LB}$ | $\mathcal{Q}_{\scriptscriptstyle MT}$ | $D_m$    | $\mathcal{Q}_{\scriptscriptstyle LB}$ | $\mathcal{Q}_{\scriptscriptstyle MT}$ | $D_{\scriptscriptstyle m}$ |  |  |
| 40           | ÷                                        |                                       | $0.592*$ |                             | 0.445                                 | $0.792*$ |                                       | 0.505                                 | $0.878*$                   |  |  |
| 50           |                                          | 0.359                                 | $0.660*$ | 0.446                       | 0.524                                 | $0.852*$ | 0.555                                 | 0.588                                 | $0.923*$                   |  |  |
| 60           | 0.362                                    | 0.403                                 | $0.670*$ | 0.454                       | 0.568                                 | $0.877*$ | 0.562                                 | 0.644                                 | $0.931*$                   |  |  |
| 70           | 0.417                                    | 0.469                                 | $0.765*$ | 0.540                       | 0.597                                 | $0.920*$ | 0.640                                 | 0.672                                 | $0.963*$                   |  |  |
| 80           | 0.434                                    | 0.534                                 | $0.836*$ | 0.551                       | 0.614                                 | $0.956*$ | 0.687                                 | 0.740                                 | $0.980*$                   |  |  |
| 100          | 0.549                                    | 0.578                                 | $0.895*$ | 0.637                       | 0.677                                 | $0.969*$ | 0.747                                 | 0.787                                 | $0.985*$                   |  |  |

|     | ระดับนัยสำคัญและตัวสถิติทดสอบ         |                                       |          |          |          |          |                                       |                                       |          |
|-----|---------------------------------------|---------------------------------------|----------|----------|----------|----------|---------------------------------------|---------------------------------------|----------|
| n   | 0.01                                  |                                       |          |          | 0.05     |          | 0.10                                  |                                       |          |
|     | $\mathcal{Q}_{\scriptscriptstyle LB}$ | $\mathcal{Q}_{\scriptscriptstyle MT}$ | $D_m$    | $Q_{LB}$ | $Q_{MT}$ | $D_m$    | $\mathcal{Q}_{\scriptscriptstyle LB}$ | $\mathcal{Q}_{\scriptscriptstyle MT}$ | $D_m$    |
| 40  |                                       | $\qquad \qquad \blacksquare$          | $0.415*$ |          | 0.445    | $0.615*$ |                                       | 0.544                                 | $0.721*$ |
| 50  |                                       | 0.308                                 | $0.479*$ | 0.567    | 0.498    | $0.647*$ | 0.678                                 | 0.582                                 | $0.809*$ |
| 60  | 0.422                                 | 0.363                                 | $0.510*$ | 0.638    | 0.531    | $0.712*$ | 0.751                                 | 0.645                                 | $0.851*$ |
| 70  | 0.480                                 | 0.469                                 | $0.572*$ | 0.677    | 0.630    | $0.752*$ | 0.788                                 | 0.713                                 | $0.899*$ |
| 80  | 0.599                                 | 0.578                                 | $0.605*$ | 0.752    | 0.717    | $0.850*$ | 0.855                                 | 0.789                                 | $0.950*$ |
| 100 | 0.701                                 | 0.677                                 | $0.730*$ | 0.824    | 0.794    | $0.876*$ | 0.901                                 | 0.848                                 | $0.969*$ |

ตัวแบบ MA(1) พารามิเตอร์  $\theta_1 = 0.8$ 

ตัวแบบ MA(2) พารามิเตอร์  $\theta_1 = -0.5$ ,  $\theta_2 = 0.2$ 

|     | ระดับนัยสำคัญและตัวสถิติทดสอบ         |                                       |          |                                       |                                       |          |                                       |                                       |          |  |
|-----|---------------------------------------|---------------------------------------|----------|---------------------------------------|---------------------------------------|----------|---------------------------------------|---------------------------------------|----------|--|
| n   | 0.01                                  |                                       |          |                                       | 0.05                                  |          | 0.10                                  |                                       |          |  |
|     | $\mathcal{Q}_{\scriptscriptstyle LB}$ | $\mathcal{Q}_{\scriptscriptstyle MT}$ | $D_m$    | $\mathcal{Q}_{\scriptscriptstyle LB}$ | $\mathcal{Q}_{\scriptscriptstyle MT}$ | $D_m$    | $\mathcal{Q}_{\scriptscriptstyle LB}$ | $\mathcal{Q}_{\scriptscriptstyle MT}$ | $D_m$    |  |
| 40  |                                       |                                       | $0.430*$ |                                       | 0.283                                 | $0.450*$ |                                       | 0.326                                 | $0.583*$ |  |
| 50  | $\blacksquare$                        | 0.190                                 | $0.454*$ | 0.245                                 | 0.359                                 | $0.503*$ | 0.354                                 | 0.388                                 | $0.604*$ |  |
| 60  | 0.148                                 | 0.243                                 | $0.480*$ | 0.288                                 | 0.388                                 | $0.597*$ | 0.398                                 | 0.453                                 | $0.611*$ |  |
| 70  | 0.171                                 | 0.294                                 | $0.543*$ | 0.328                                 | 0.476                                 | $0.619*$ | 0.428                                 | 0.508                                 | $0.642*$ |  |
| 80  | 0.192                                 | 0.308                                 | $0.584*$ | 0.335                                 | 0.499                                 | $0.628*$ | 0.436                                 | 0.579                                 | $0.691*$ |  |
| 100 | 0.256                                 | 0.343                                 | $0.630*$ | 0.444                                 | 0.558                                 | $0.670*$ | 0.542                                 | 0.655                                 | $0.722*$ |  |

\* หมายถึง ตัวสถิติทดสอบที่มีอํานาจการทดสอบสูงสุด

 $\bm{\mathfrak{g}}$ ปที่ 4.15 แสดงค่าอำนาจการทดสอบของตัวสถิติทดสอบ $\bm{\mathcal{Q}}_{\scriptscriptstyle LB}$   $\mathcal{Q}_{\scriptscriptstyle MT}$ และ $\bm{D}_{\scriptscriptstyle m}$  เมื่อข้อมูลถูก ื่ จำลองขึ้นภายใต้ตัวแบบ (ARMA(1,1)) พารามิเตอร์  $\phi_{1}=0.2$  ,  $\theta_{1}=0.6$  และ กำหนดตัวแบบให้ต่างไปจากตัวแบบใน  $H_0$  ได้แก่ ตัวแบบ AR(1) , AR(2) , MA(1) และ MA(2) สำหรับขนาดตัวอย่าง $(n)$  ที่ระดับนัยสำคัญ 0.01, 0.05 และ 0.10 ี่

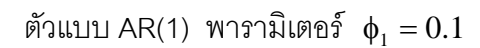

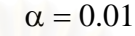

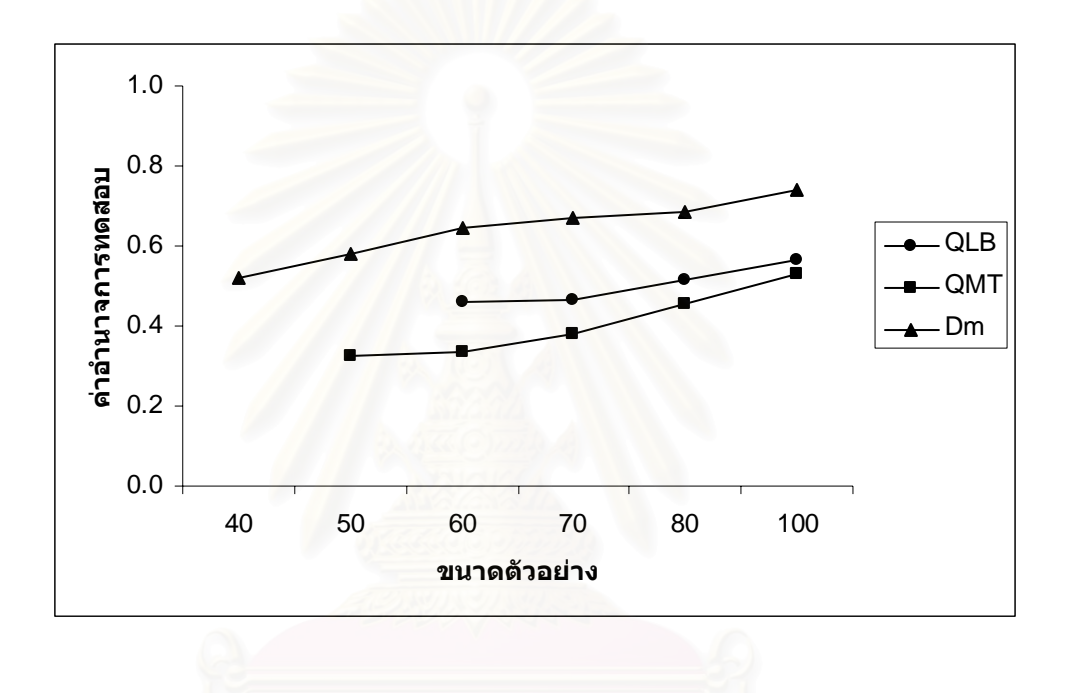

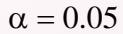

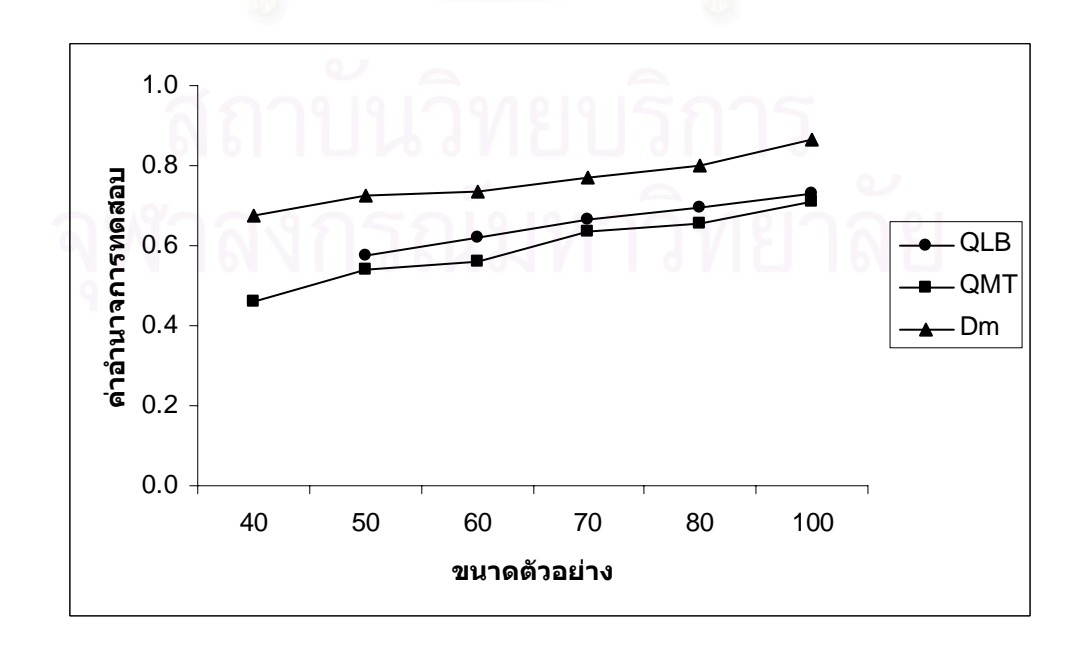

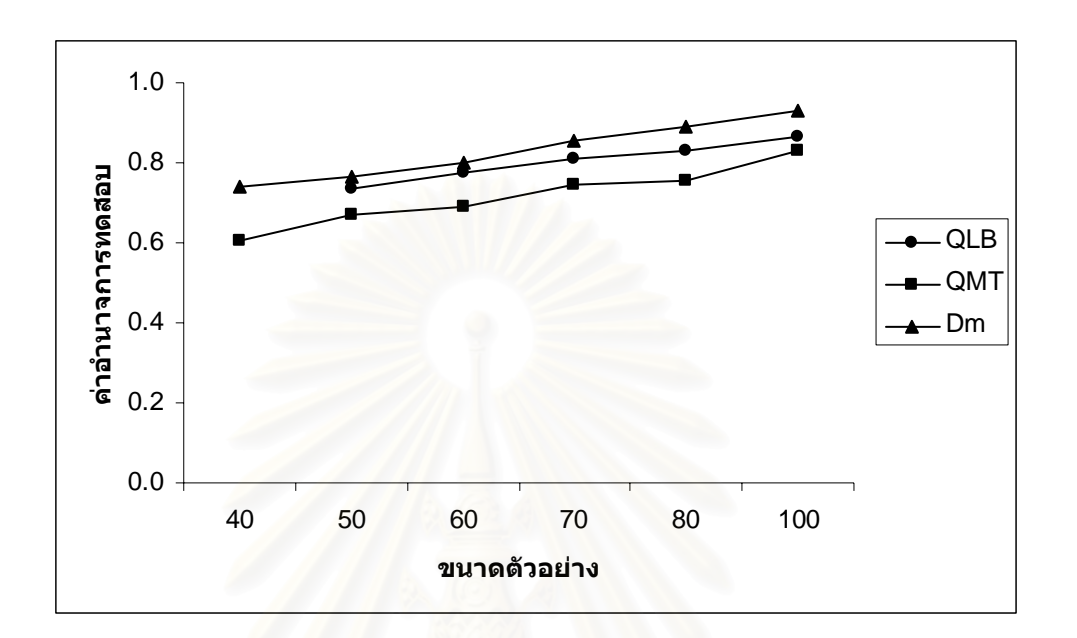

ตัวแบบ AR(2) พารามิเตอร์ 
$$
\phi_1 = -0.6
$$
,  $\phi_2 = 0.1$ 

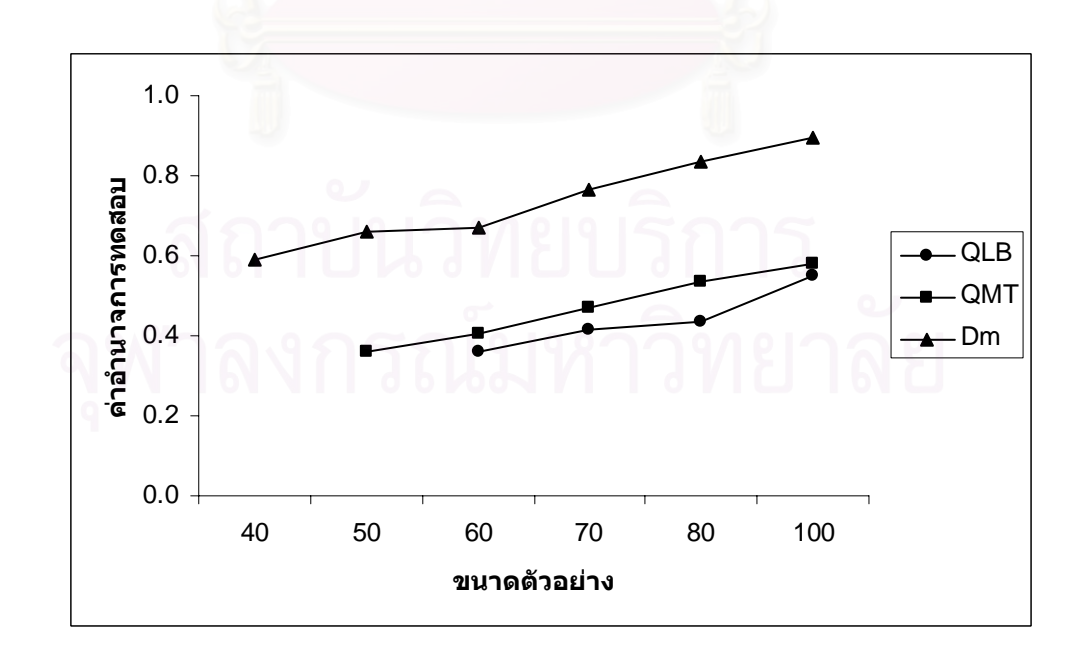

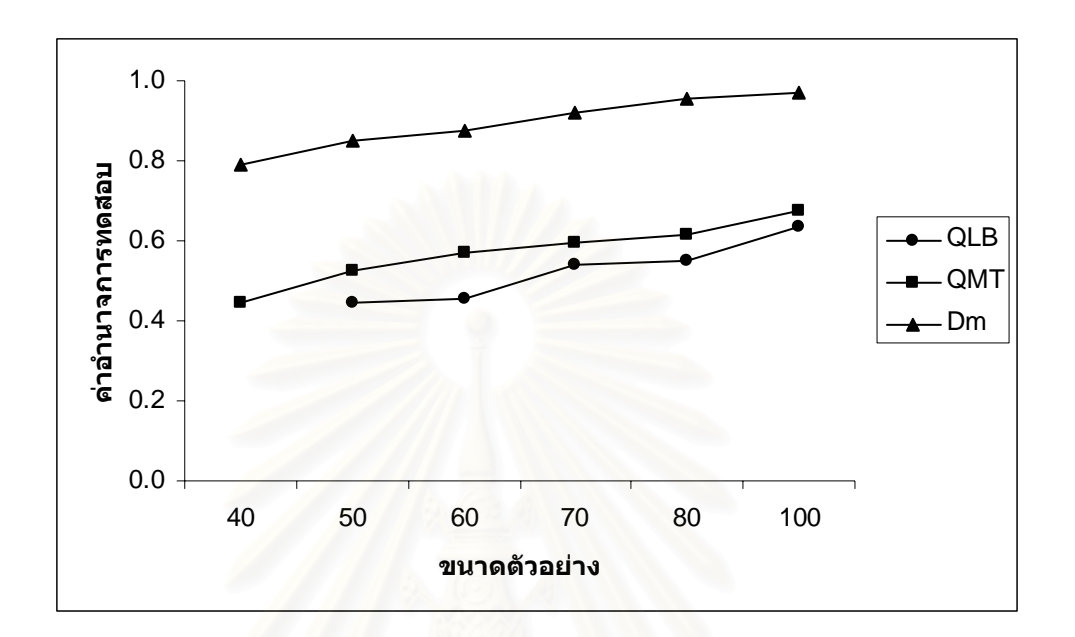

$$
\alpha=0.10
$$

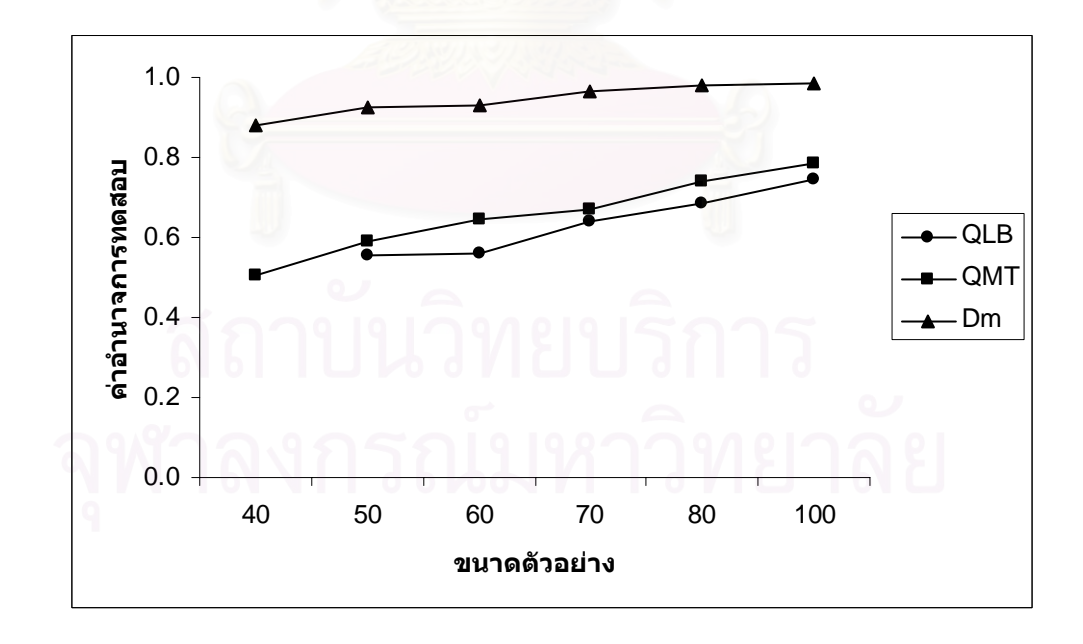

## ตัวแบบ MA(1) พารามิเตอร์  $\theta_1 = 0.8$

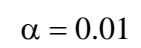

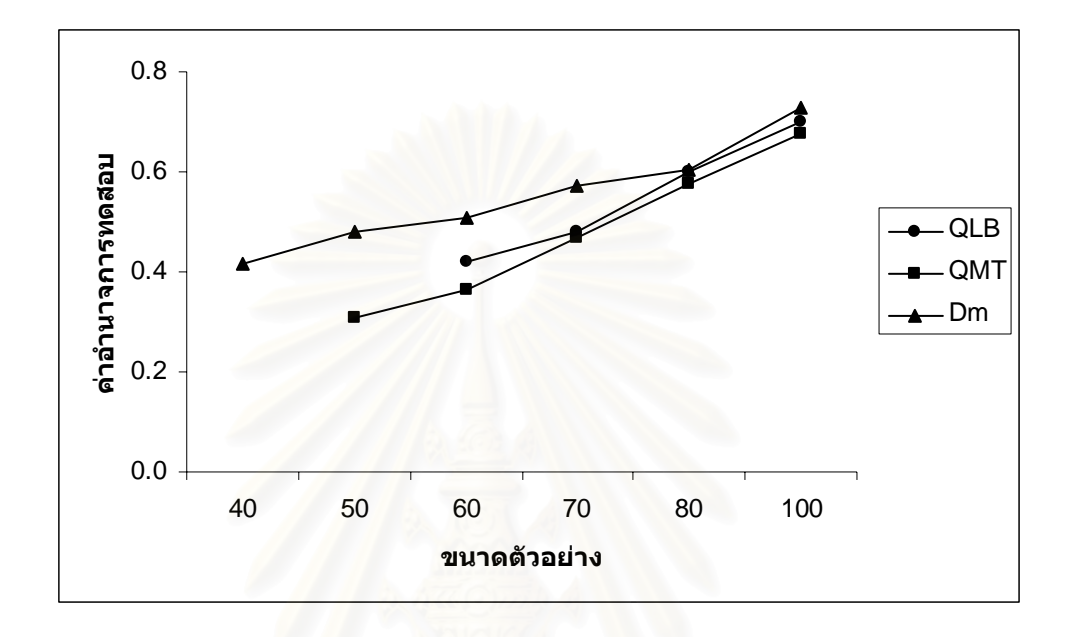

 $\alpha = 0.05$ 

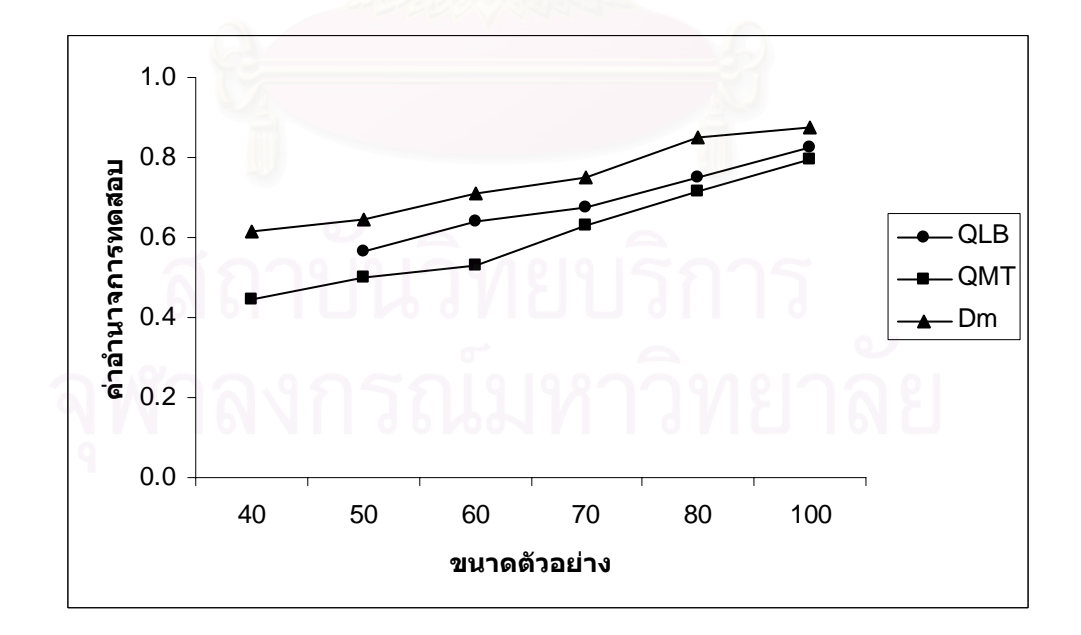

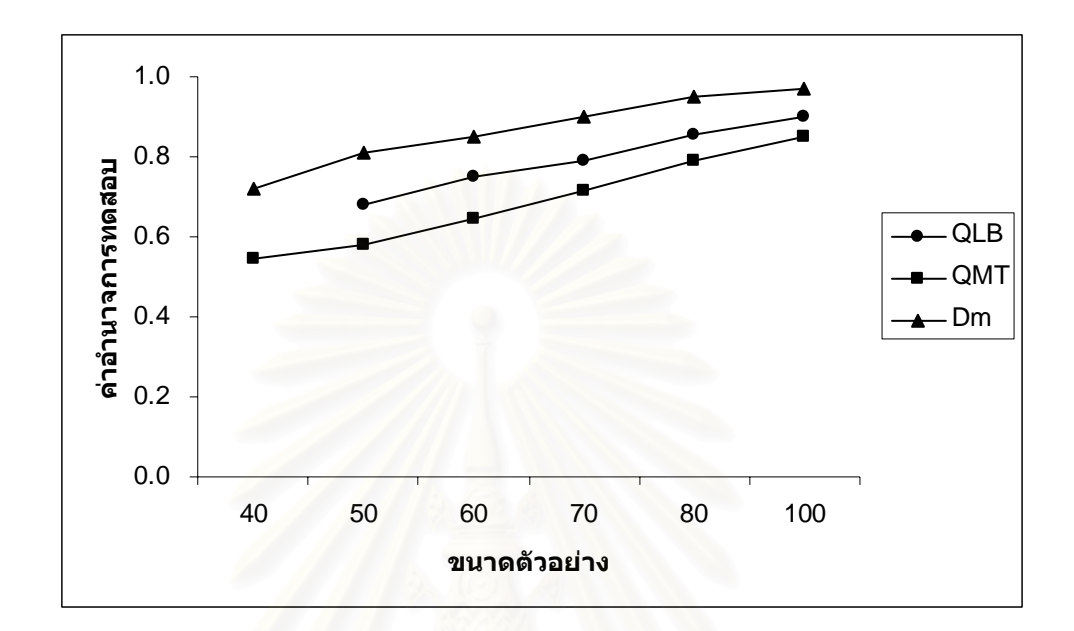

ตัวแบบ MA(2) พารามิเตอร์ 
$$
\theta_1 = -0.5
$$
,  $\theta_2 = 0.2$ 

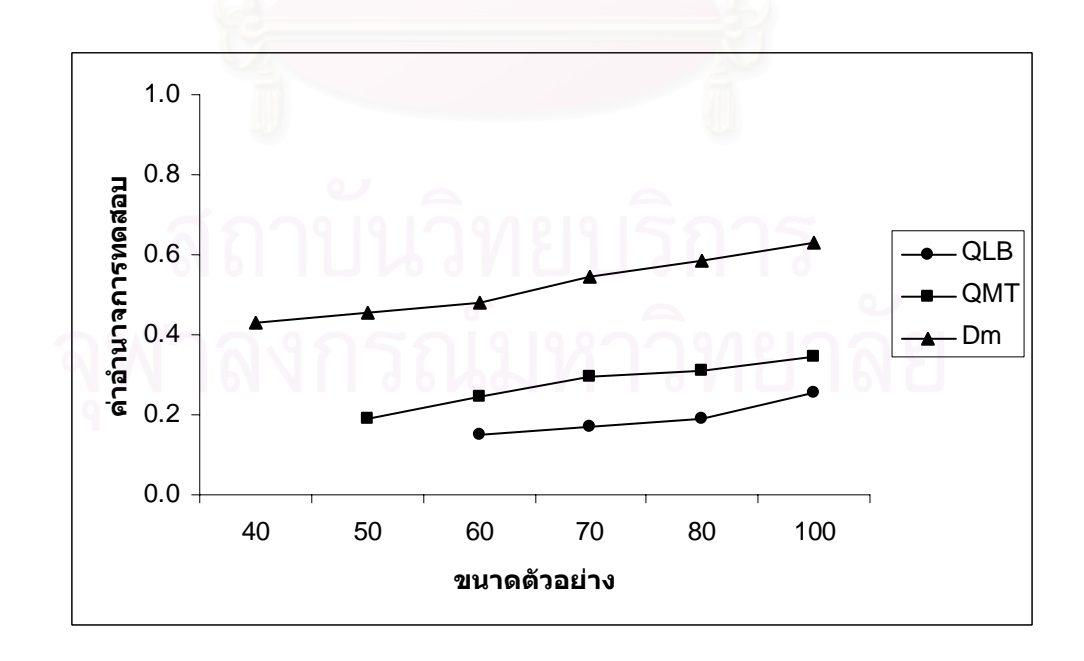

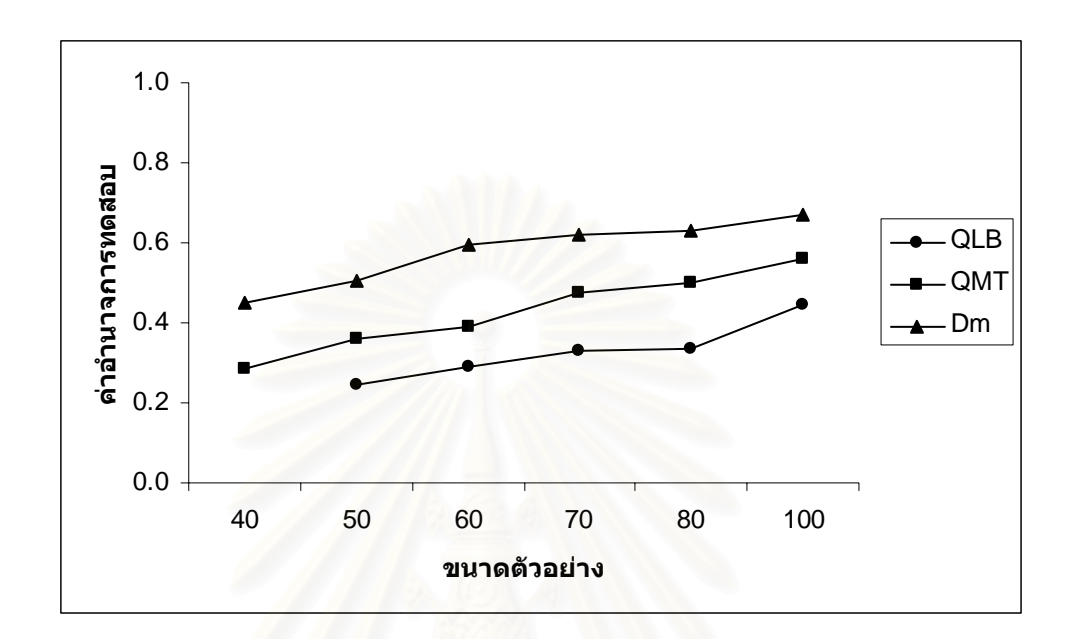

 $\alpha = 0.05$ 

$$
\alpha=0.10\,
$$

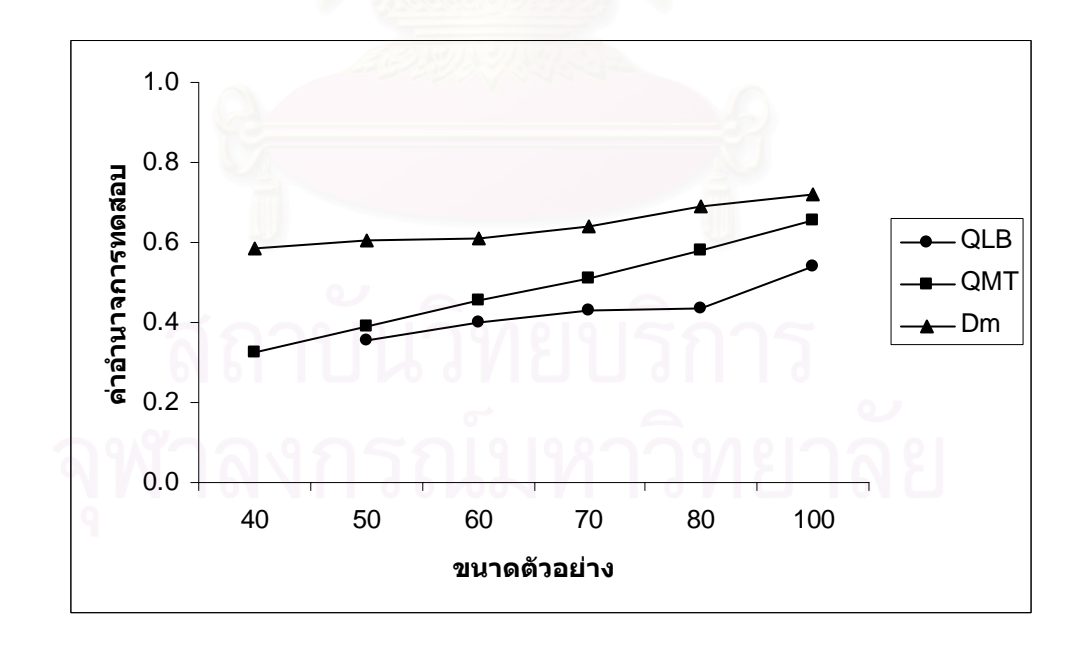

จากการทดสอบในทุกกรณีที่ศึกษา สามารถตอบขอสมมติฐานของการวิจัยที่ตั้งไวไดดังน

ตัวสถิติทดสอบ *Dm* จะใหคาอํานาจการทดสอบสูงสุดทุกกรณีที่ศึกษา รองลงมาคือ ตัว สถิติทดสอบ $\varrho_{_{\it MT}}$  และตัวสถิติทดสอบ $\varrho_{_{\it LB}}$  ทั้งนี้ค่าอำนาจการทดสอบของตัวสถิติทดสอบทั้ง 3 ั้ ตัวจะขึ้นอยู่กับการกำหนดตัวแบบและค่าพารามิเตอร์ที่ต่างไปจากเดิมในกรณีต่าง ๆ ึ้

ส่วนในกรณีที่อนุกรมเวลาไม่คงที่ในค่าเฉลี่ยและ/หรือไม่คงที่ในความแปรปรวน จะทำ ี่ การแปลงข้อมูลอนุกรมเวลาให้อยู่ในสภาวะคงที่ก่อนประมาณค่าพารามิเตอร์ของตัวแบบ ึ่ ี่สี่งทำ การแปลงข้อมูลอนุกรมเวลาด้วยการหาผลต่างและ/หรือลอการิทึมธรรมชาติ เมื่อทำการแปลงข้อ ื่ มูลแล้ว จะให้ผลการทดลองเช่นเดียวกันกับอนุกรมเวลาที่คงที่ในค่าเฉลี่ยและคงที่ในความแปรป รวน

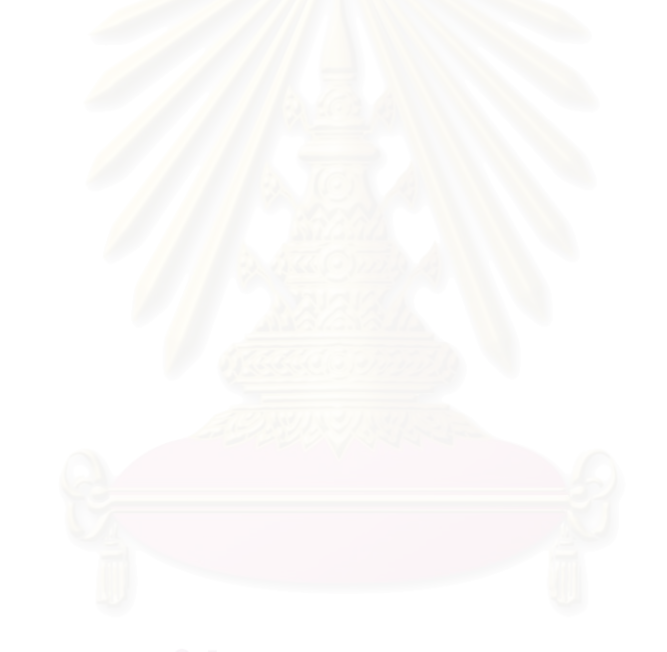

## **บทท ี่ 5**

## **สรุปผลการวิจัยและขอเสนอแนะ**

การวิจัยครั้งนี้ต้องการศึกษาเปรียบเทียบตัวสถิติทดสอบที่ใช้ทดสอบเทียบความกลมกลืน ั้ ้<br>สำหรับอัตสหสัมพันธ์ในตัวแบบอนุกรมเวลา คือ ตัวสถิติทดสอบ Ljung - Box ( $Q_{\scriptscriptstyle IB}$ ) ตัวสถิติ ทดสอบ Monti ( $\mathit{Q}_{\it{MT}}$ ) และ ตัวสถิติทดสอบ Daniel - Julio ( $\mathit{D}_{\it{m}}$ ) ซึ่งพิจารณาจากความน่าจะเป็น ึ่ ของความคลาดเคลื่อนแบบที่ 1 แล<mark>ะอำนาจการทดสอบของตัวสถิติทดสอบทั้ง 3 ตัว โดยศึกษา</mark> ื่ ภายใต้ตัวแบบอนุกรมเวลา 5 ตัวแบบ โดยในแต่ละตัวแบบจะแบ่งลักษณะของอนุกรมเวลาออก เป็น 4 ลักษณะ ในกรณีที่อนุกรมเวลาไม่คงที่ในค่าเฉลี่ยและ/หรือไม่คงที่ในความแปรปรวน จะทำ ี่ การแปลงขอมูลอนุกรมเวลาใหอยูในสภาวะคงที่กอนประมาณคาพารามิเตอรของตัวแบบ และ ขนาดตัวอย่าง 6 ระดับ ที่ระดับนัยสำคัญ 0.01 , 0.05 และ 0.10 ี่

วิธีการดำเนินการวิจัยครั้งนี้ ใช้วิธีการจำลองแบบการทดลองด้วยวิธีการจำลองมอนติคาร์ ั้ โลด้วยเครื่องไมโครคอมพิวเตอร์ โดยใช้โปรแกรมภาษาฟอร์แทรน77 เพื่อสร้างข้อมูลให้มีลักษณะ ื่ ตามแผนการทดลองที่กำหนด และกำหนดให้เครื่องไมโครคอมพิวเตอร์ทำงานซ้ำ ๆ กัน 1,000 ครั้ง ใบแต่ละกรณี

## **5.1 สรุปผลการวิจัย**

การพิจารณาว่าตัวสถิติทดสอบใดที่เหมาะสมที่สุดในการทดสอบเทียบความกลมกลืน สําหรับอัตสหสัมพันธในตัวแบบอนุกรมเวลานั้น จะทําการเปรียบเทียบโดยพิจารณาความสามารถ ในการควบคุมความคลาดเคลื่อนแบบที่ 1 เป็นอันดับแรกแล้วจึงพิจารณาอำนาจการทดสอบเป็น ื่ อันดับต่อไป ซึ่งผลสรุปที่ได้จากการวิจัยสามารถแสดงได้ 2 กรณีดังนี้ ึ่

 5.1.1 ผลสรุปของความสามารถในการควบคุมความคลาดเคล อนแบบท ี่ 1 ื่

จากการทดลองหาคาความนาจะเปนของความคลาดเคลื่ อนแบบท ี่ 1 ของตัวสถิติ ทดสอบ  $\mathcal{Q}_{\scriptscriptstyle LB}$  ตัวสถิติทดสอบ  $\mathcal{Q}_{\scriptscriptstyle MT}$  และตัวสถิติทดสอบ  $\mathcal{D}_{\scriptscriptstyle m}$  ซึ่งใช้เกณฑ์การเปรียบเทียบความ สามารถในการควบคุมความคลาดเคลื่อนแบบที่ 1 คือ เกณฑ์การทดสอบแบบทวินาม ผลสรุป คือ ื่ ตัวสถิติทดสอบ  $\mathcal{Q}_{\scriptscriptstyle LB}$  สามารถควบคุมความคลาดเคลื่อนแบบที่ 1 ได้ทุกกรณีที่ ื่ ศึกษา ยกเว้นเมื่อขนาดตัวอย่างเท่ากับ 40 และ 50 ที่ระดับนัยสำคัญ 0.01 และขนาดตัวอย่างเท่า ื่ ี่ กับ 40 ท ระดับนัยสําคัญ 0.05 และ 0.10 ี่

ตัวสถิติทดสอบ  $\varrho_{\rm\scriptscriptstyle MT}$  สามารถควบคุมความคลาดเคลื่อนแบบที่ 1 ได้ทุกกรณี ื่ ที่ศึกษา ยกเว้นเมื่อขนาดตัวอย่างเท่ากับ 40 ที่ระดับนัยสำคัญ 0.01 ื่ ี่

ตัวสถิติทดสอบ  $D_{\scriptscriptstyle m}$  สามารถควบคุมความคลาดเคลื่อนแบบที่ 1 ได้ทุกกรณีที่ ื่ ศึกษา

> ในกรณีที่อนุกรมเวลาไม่คงที่ในค่าเฉลี่ยและ/หรือไม่คงที่ในความแปรปรวน จะ ี่

้ทำการแปลงข้อมูลอนุกรมเวลาให้อยู่ในสภาวะคงที่ก่อนประมาณค่าพารามิเตอร์ของตัวแบบ ซึ่ง ทำการแปลงข้อมูลอนุกรมเวลาด้วยการหาผลต่างและ/หรือลอการิทึมธรรมชาติ เมื่อทำการแปลง ื่ ข้อมูลแล้ว จะให้ผลการทดลองเช่นเดียวกันกับอนุกรมเวลาที่คงที่ในค่าเฉลี่ยและคงที่ในความ ี่ แปรปราบ

5.1.2 ผลสรุปอํานาจการทดสอบ

5.1.2.1 กรณีที่กำหนดอัตสหสัมพันธ์ในความคลาดเคลื่อนสุ่ม $\left( a_{_{t}}\right)$ 

ตัวสถิติทดสอบ  $D_m^{\phantom{\dagger}}$  จะให้ค่าอำนาจการทดสอบสูงสุดทุกกรณีที่ศึกษา รองลงมา คือ ตัวสถิติทดสอบ $\mathcal{Q}_{\scriptscriptstyle MT}$  และตัวสถิติทดสอบ  $\mathcal{Q}_{\scriptscriptstyle LB}$  ตามลำดับ ซึ่งกรณีที่ตัวสถิติทดสอบ  $D_{\scriptscriptstyle m}$  ให้ ึ่ ค่าอำนาจการทดสอบเข้าใกล้ <mark>1</mark> มากที่สุด คือ กรณีที่ข้อมูลถูกจำลองขึ้นภายใต้ตัวแบบ MA(2)

 $5.1.2.2$  กรณีที่กำหนดตัวแบบให้ต่างไปจากตัวแบบใน  $H_{\rm o}$ 

ตัวสถิติทดสอบ  $D_{\scriptscriptstyle m}$  จะให้ค่าอำนาจการทดสอบสูงสุดทุกกรณีที่ศึกษา รองลงมา คือ ตัวสถิติทดสอบ $\varrho_{_{\scriptscriptstyle MT}}$  และตัวสถิติทดสอบ  $\varrho_{_{\scriptscriptstyle LB}}$  ทั้งนี้ค่าอำนาจการทดสอบของตัวสถิติทดสอบ ั้ ทั้ง 3 ตัวจะขึ้นอยู่กับการกำหนดตัวแบบและค่าพารามิเตอร์ที่ต่างไปจากเดิมในกรณีต่าง ๆ ึ้

### **5.2 ขอเสนอแนะ**

ในการวิจัยครั้งนี้ ผู้วิจัยมีข้อเสนอแนะในการนำไปใช้ 2 ด้านดังนี้ ั้ 5.2.1 ด้านการนำไปใช้ประโยชน์

การเลือกตัวสถิติทดสอบไปใชจะพิจารณาตัวสถิติทดสอบท สามารถควบคุม ี่ ความคลาดเคลื่อนแบบที่1 ได้ และให้อำนาจการทดสอบสูงสุด จากผลการวิจัยจะได้ว่า ควรเลือก ื่ ใช้ตัวสถิติทดสอบ  $D_{\scriptscriptstyle m}$  ลำหรับทุกตัวแบบที่ศึกษา ลำหรับตัวสถิติทดสอบ $\mathcal{Q}_{\scriptscriptstyle MT}$  จะให้ค่าอำนาจ การทดสอบใกลเคียงกับตัวสถิติทดสอบ *Dm* สําหรับตัวแบบ AR(1) และ AR(2) และตัวสถิติ ทดสอบ  $Q_{\scriptscriptstyle IB}$  จะให้ค่าอำนาจการทดสอบใกล้เคียงกับตัวสถิติทดสอบ $D_{\scriptscriptstyle m}$  สำหรับตัวแบบ MA(1) และ MA(2) ซ งสามารถเลือกใชตัวสถิติทดสอบ*QLB* และตัวสถิติทดสอบ*QMT* แทนตัวสถิติ ึ่ ทดสอบ  $D_{_m}$  ในกรณีดังกล่าวได้ เนื่องจากตัวสถิติทดสอบ $\mathcal{Q}_{_{LB}}$  และตัวสถิติทดสอบ $\mathcal{Q}_{_{MT}}$  มีวิธีการ ื่ คํานวณที่งายกวาตัวสถิติทดสอบ *Dm* และตัวสถิติทดสอบ*QLB* มักจะหาใชไดงายในโปรแกรม ้สำเร็จรูปทางสถิติ เช่น โปรแกรม SPSS เป็นต้น

### 5.2.2 ดานการศึกษาวิจัย

ข้อเสนอแนะด้านการศึกษาวิจัยที่น่าจะศึกษาวิจัยต่อไป คือ

5.2.2.1 สำหรับกรณีที่ความคลาดเคลื่อนสุ่มมีการแจกแจงที่ไม่ใช่การแจกแจงแบบ ื่ ปกติ ตัวสถิติทดสอบเหล่านี้อาจจะไม่มีประสิทธิภาพ ซึ่งน่าจะมีการศึกษาวิจัยในปัญหาดังกล่าว ึ่ ต่คไป

5.2.2.2 การหาคาวิกฤตในการทดสอบเทียบความกลมกลืนสําหรับอัตสหสัมพันธ ในตัวแบบอนุกรมเวลา ด้วยตัวสถิติทดสอบ  $D_{\scriptscriptstyle m}$  นั้นอาจหาได้จากการสุ่มตัวอย่างซ้ำด้วยวิธีอื่น ๆ ้ํ 5.2.2.3 ควรศึกษาการทดสอบเทียบความกลมกลืนสําหรับอัตสหสัมพันธในตัวแบบ อนุกรมเวลาที่คาพารามิเตอรอื่น ๆ หรือตัวแบบอนุกรมเวลาท แตกตางไปจากผูวิจัย เพ ี่ ื่ ้เพื่อนำผล การวิจัยมาเปรียบเทียบกับผลการวิจัยที่มีอยู

### **รายการอางอิง**

### ภาษาไทย

ปรีชา แสงอาสภวิริยะ, ภาวดี วรปญญาวัฒนา, วาสุเทพ ธะประสพ และ วีระยุทธ วงษศิริ. ภาษาคอมพิวเตอรฟอรแทรน 77. กรุงเทพมหานคร : สํานักพิมพประกายพรึก, 2527.

วราฤทธิ์ พานิชกิจโกศลกุล. <u>การเปรียบเทียบการประมาณค่าพารามิเตอร์ของตัวแบบอนุกรมเวลา</u>. ิ์ วิทยานิพนธปริญญามหาบัณฑิต ภาควิชาสถิติ จุฬาลงกรณมหาวิทยาลัย, 2545.

วัชรา ผลเจริญ. <u>การเปรียบเทียบอำนาจการทดสอบของวิธีอัตตสหสัมพันธ์ของความคลาดเคลื่อน</u> ื่ ในการวิเคราะสมการถดถอยเชิงเส้นที่มีตัวแปรตามย้อนเวลาร่วมเป็นตัวแปรอิสระ. วิทยา นิพนธปริญญามหาบัณฑิต ภาควิชาสถิติ จุฬาลงกรณมหาวิทยาลัย, 2533.

### ภาษาอังกฤษ

- Abraham, B., and Ledolter, J. Statistical methods for forecasting. New York : John Wiley & Sons, 1983.
- Analey, C.F., and Newbold,P. On the finite sample distribution of residual autocorrelation in autoregressive-moving average models. Biometrika 66(1979) : 547-553.
- Box, G.E.P., and Jenkins, G.M. Time series analysis : Forecasting and control. San Francisco : Holden-Day, 1970.
- Bowerman, B.L., and O'Connell, R.T. Forecasting and time series : An applied approach. California : Duxbury Press, 1993.
- Davies, N., and Newblod,P. Some power studies of a portmanteau test of time series model specification. Biometrika 66(1979) : 153-155.
- Davies, N., Triggs, C.M., and Newbold, P. Significance levels of the Box-Pierce portmanteau statistic in finite samples. Biometrika 64(1977) : 517-522.

Godfrey, L.G. Testing the adequacy of a time series model. Biometrika 66(1979) : 67-72.

- Kwan, A.C.C., and Wu, Y. Further results on the finite-sample distribution of Monit's portmanteau test for the adequacy of an ARMA(p,q) model. Biometrika 84(1997) : 733-736.
- Ljung, G.M. On a measure of lack of fit in time series models. Biometrika 65(1978) : 297- 303.
- Ljung, G.M. Diagnostic testing of univariate time series models. Biometrika. 73(1986) : 725-730.
- Monti, A.C. A proposal for a residual autocorrelation test in linear model. Biometrika 81(1994) : 776-780.
- Nakamura, S. Numerical Analysis and Graphic Visualization with Matlab. New Jersey : Prentice Hall PRT, 1996.
- Pena, D., and Rodrignez, J. A powerful portmanteau test of lack of fit for time series. Journal of the American Statistical Association 97(2002) : 601-610.

**ภาคผนวก**

## **การสรางการแจกแจงแบบปกติ (Normal Distribution)**

การผลิตเลขสุมที่มีการแจกแจงแบบปกติใชวิธีของ Box และ Muller (1985) โดยผลิตเลข ี สุ่มที่มีการแจกแจงแบบปกติมาตรฐาน (N(0,1)) พร้อมกัน 2 ค่า และแต่ละค่าจะเป็นอิสระต่อกัน โดยใชตัวผลิต (Generator) *Z*<sup>1</sup> และ *Z*<sup>2</sup> พิจารณาดังรูปตอไปนี้

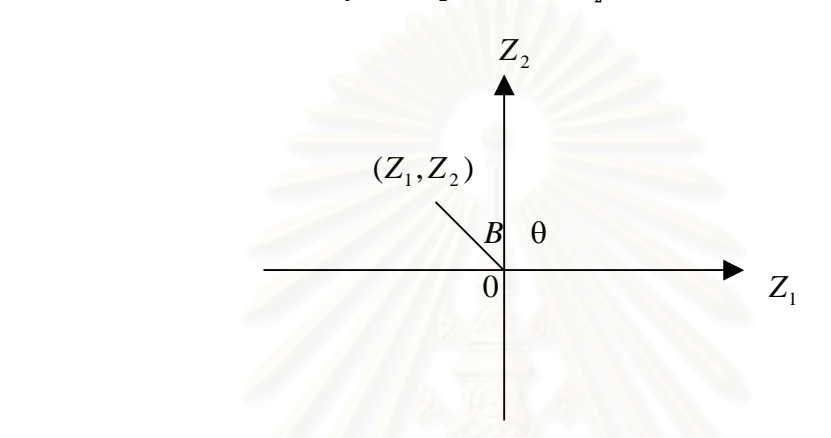

พิจารณาจากรูปจะได

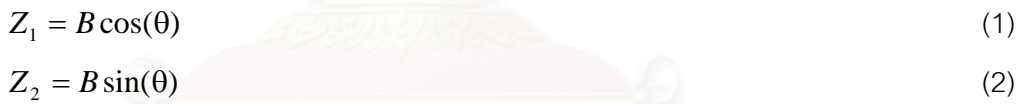

เนื่องจาก $\bm{B} = \bm{Z}_1^{\,2} + \bm{Z}_2^{\,2}$  มีการแจกแจงแบบไคกำลังสองด้วยองศาแห่งความเป็นอิสระ 2 ื่ และเทียบเทาการแจกแจงแบบเอกโปเนนเชียล มีคาเฉล ยเทากับ 2 โดยวิธีแปลงผกผัน (Inverse ี่ Transformations) สามารถสร้างเลขสุ่มที่มีการแจกแจงแบบเอกโปเนนเชียล ได้ดังนี้

1/ <sup>2</sup> *B* = (−2ln *R*) (3)

เมื่อ R เป็นเลขสุ่มที่มีการแจกแจงแบบสม่ำเสมอในช่วง(0,1)

จากการสมมาตรของการแจกแจงแบบปกติ(Normal Distribution) จะได้ว่ามุม  $\theta$  มีการ แจกแจงแบบสม าเสมอระหวาง 0 ถึง 2π เรเดียน และมีรัศมี*B* กับมุม θ เปนอิสระตอกันจากสม ่ํ การ (1) (2) และ (3) เราสามารถสรางเลขสุมที่มีการแจกแจงแบบปกติมาตรฐานจากตัวเลขสุม 2 ชุด  $R_1$  และ $R_2$  กล่าวคือ

$$
Z_1 = (-2\ln R_1)^{1/2} \cos(2\pi R_2)
$$
  

$$
Z_2 = (-2\ln R_1)^{1/2} \sin(2\pi R_2)
$$

ซึ่ง  $R_{_{1}}$  และ $R_{_{2}}$  เป็นตัวเลขสุ่มที่สร้างจากฟังก์ชัน FUNCTION RNUN(1,IX) เมื่อได้ตัวเลขสุ่มที่มี ี่ การแจกแจงแบบปกติมาตรฐานแล้ว จะทำการแปลงตัวเลขสุ่มดังกล่าว โดยอาศัยฟังก์ชัน

*EX*<sub>1</sub> =  $\mu + \sigma Z_1$ *EX*<sub>2</sub> =  $\mu + σZ_2$ 

ซึ่งจะได้ว่า $\mathit{EX}_1$  และ $\mathit{EX}_2$  มีการแจกแจงแบบปกติด้วยค่าเฉลี่ยเท่ากับ $\mu$  และค่าความแปรปรวน ี่ เท่ากับ $\sigma^2 (EX_i \sim N(\mu, \sigma^2)$ ;  $i = 1,2$ ) โดยรายละเอียดโปรแกรมย่อยสรุปได้ดังนี้

 SUBROUTINE NORMAL(RMEAN,VAR,EX1) REAL ZONE,ZTWO EXTERNAL RNSET,RNUN,UMACH CALL UMACH(2,NOUT) SD=SQRT(VAR) PI=3.14159265358979 CALL RNUN(1,RONE) CALL RNUN(1,RTWO) IF(KKK.EQ.1) GOTO 100 ZONE=SQRT(-2\*ALOG(RONE))\*COS(2\*PI\*RTWO) ZTWO=SQRT(-2\*ALOG(RONE))\*SIN(2\*PI\*RTWO) EX1=ZONE\*SD+RMEAN  $KKK=1$  GOTO 200 100 EX1=ZTWO\*SD+RMEAN  $KKK=0$ 200 RETURN END

### **ภาคผนวก ข**

### **คุณสมบัติของกระบวนการสเตชันนารี (Stationary) และอินเวอรติเบิล(Invertible)**

### **คุณสมบัติของกระบวนการสเตชันนารี**

สเตชันนารีจะเป็นคุณสมบัติของตัวแบบ AR(p) ซึ่งเป็นคุณสมบัติที่ทำให้  $E(z_{_t})$ และ  $V(z_{{}_t})$ คงที่ และ  $Cov(z_{{}_t},z_{{}_{t-k}})$  จะขึ้นกับ lag k อย่างเดียว การพิจารณาว่าค่าพารามิเตอร์ ึ้  $\phi_1,\ldots,\phi_{_P}$  ใดที่จะทำให้ตัวแบบ AR เป็นสเตชันนารีจะทำได้โดย

1) จากตัวแบบ AR(p)

 $z_t = K + \phi_1 z_{t-1} + \ldots + \phi_p z_{t-p} + a_t$ 

หรือ

 $z_t - \phi_1 z_{t-1} - \ldots - \phi_n z_{t-n} = K + a_t$ 

จะเขียนตัวแบบในเทอมของตัวดําเนินการถอยหลังเวลา(Backward Shift Operator) ไดเปน

 $t - \mathbf{r} \cdot \mathbf{u}_t$  $(1 - \phi_1 B - \ldots - \phi_p B^p) z_i = K + a_i$ 

2) หาคำตอบของสมการ  $1 - \phi_1 B - ... - \phi_n B^p = 0$  จะได้ค่าของ  $B$  จำนวน  $p$  ค่า จะ เลือกค่า  $\, B \,$ เพียงหนึ่งค่าที่อยู่นอก unit circle นั่นคือ  $|B|$  ต้องมีค่ามากกว่า 1 เงื่อนไขดังกล่าวของ ึ่ ี่ ั่  $\, B \,$  จะเป็นเงื่อนไขของสเตชันนารี

<u>ตัวแบบอัตสัมพันธ์อันดับที่หนึ่ง AR(1)</u> ี่

ต้องการหาค่า $\phi_1$  ในตัวแบบ AR(1) ที่ทำให้ตัวแบบเป็นสเตชันนารี โดยจากตัวแบบ

 $z_t = K + \phi_1 z_{t-1} + a_t$ หรือ

 $(1 - \phi_1 B)z_1 = K + a_2$ 

คำต<sub>่</sub>อบที่ได้จากการแก้สมการ  $1\!-\!\mathfrak{b}_1B\!=\!0$  คือ 1 1  $B=\displaystyle\frac{1}{\varphi_1}$  ซึ่งตัวแบบจะเป็นสเตชันนารีถ้า $\big|B\big|>1$ ึ่ นั่นคือ  $\left|\phi_{1}\right|$  < 1 ั่

### <u>ตัวแบบอัตสัมพันธ์อันดับที่สอง AR(2)</u> ี่

ต้องการหาค่า $\phi$ , และ  $\phi$ , ในตัวแบบ AR(2) ที่ทำให้ตัวแบบเป็นสเตชันนารี โดยจากตัว แบบ

$$
z_{t} = K + \phi_{1} z_{t-1} + \phi_{2} z_{t-2} + a_{t}
$$

หรือ

 $(1 - \phi_1 B - \phi_2 B^2) z_t = K + a_t$ คำตอบที่ได้จากการแก้สมการ 1 $-\phi_1B-\phi_2B^2=0$  หรือ  $\phi_2B^2+\phi_1B-1=0$  คือ

$$
B=\frac{-\phi_1\pm\sqrt{\phi_1^2+4\phi_2}}{2\phi_2}
$$

สำหรับ  $|B|$  ที่มีค่ามากกว่<mark>า 1 จะมีเพียงค่าเดียว นั่นคือกรณี  $\,\,\phi_1 + \phi_2 < 1\, , \phi_2 - \phi_1 < 1\,$  และ</mark> ั่  $|\phi_{2}|$  < 1

### **คุณสมบัติของกระบวนการอินเวอรติเบิล**

้อินเวอร์ติเบิลจะเป็นคุณสมบัติของตัวแบบ MA(q) ึ่งเปนคุณสมบัติที่ทําใหหาคา ความคลาดเคลื่อนของการ<mark>พยากรณ์ *a,* ใ</mark>นเทอมของ <sub>z,</sub>,<sub>z,</sub>\_,… ได้ การพิจารณาว่าค่าพารา ื่ มิเตอร์ $\theta_1, ..., \theta_q$  ใดที่จะทำให้ตัวแบบ MA(q) เป็นอินเวิอร์ติเบิลจะทำได้โดย

1) จากตัวแบบ MA(q)  $z_t = K + a_t - \theta_1 a_{t-1} - \ldots - \theta_a a_{t-a}$ 

หรือ

$$
z_t = K + (1 - \theta_1 B - \dots - \theta_q B^q) a_t
$$

2) หาคำตอบของสมการ 1− $\theta_1 B$ −...− $\theta_a B^q = 0$  จะได้ค่าของ  $B$ จำนวน  $q$  ค่า จะ เลือก $\, B \,$ เพียงหนึ่งค่าที่อยู่นอก unit circle นั่นคือ  $|B|$  มีค่ามากกว่า 1 ซึ่ง  $\, B \,$  ที่มีค่าดังกล่าวจะเป็น ึ่ ี่ ั่ เง ื่อนไขของอินเวอรติเบิล

จะเห็นว่าคุณสมบัติของ  $\theta_1...\theta_a$ ที่ทำให้ตัวแบบ MA(q) เป็นอินเวอร์ติเบิลจะเป็นทำนอง เดียวกันกับคุณสมบัติของ φ φ *<sup>p</sup>* , , <sup>1</sup> K ที่ทําใหตัวแบบ AR(p) เปนสเตชันนารีเชน สําหรับตัวแบบ MA(1)  $|\theta_1|$  < 1 จะทำให้ตัวแบบ MA(1) เป็นอินเวอร์ติเบิล และตัวแบบ MA(2)  $\theta_1 + \theta_2 < 1$ ,  $\theta_2 - \theta_1 < 1$  และ  $|\theta_2| < 1$  จะทำให้ตัวแบบ MA(2) เป็นอินเวอร์ติเบิล

## **ประวัติผูเขียนวิทยานิพนธ**

นางสาวศุภลักษณ์ ื่ อวันท ี่ 2 ธันวาคม พ.ศ. 2522 สําเร็จการ ศึกษาปริญญาตรีวิทยาศาสตรบัณฑิต สาขาวิชาสถิติ ภาควิชาสถิติ คณะวิทยาศาสตร มหาวิทยาลัยเชียงใหม่ ปีการศึกษา 2543 จากนั้นเข้าศึกษาต่อในหลักสูตรสถิติศาสตรมหา ั้ บัณฑิต ที่จุฬาลงกรณมหาวิทยาลัยเมื่อ พ.ศ.2544

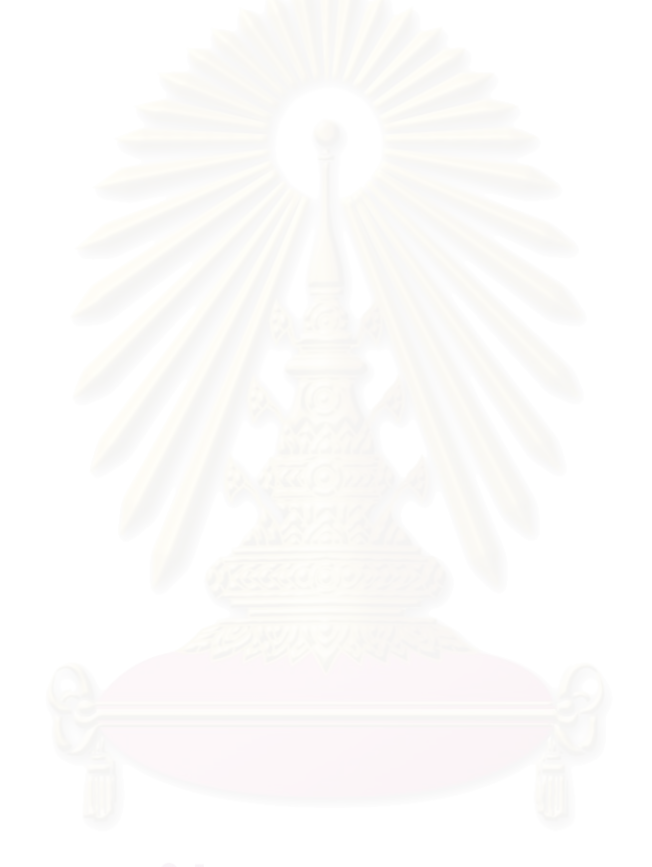